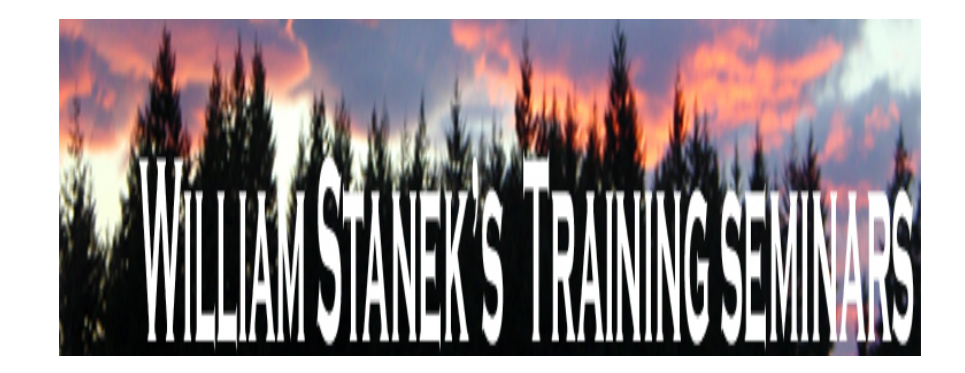

# **Windows Vista Group Policy**

**Administrator Reference** 

# **Windows Vista Group Policy Administrator Reference for Administrative Templates**

All policies are listed alphabetically by: policy node, final subnode, and policy name.

For policy node:

- $\bullet$ Computer Configuration / Administrative Templates policies are listed under COMPUTER.
- $\bullet$ User Configuration / Administrative Templates policies are listed under USER.

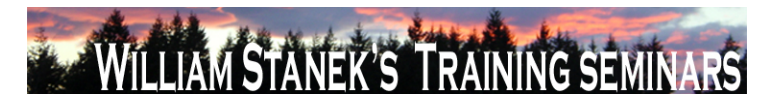

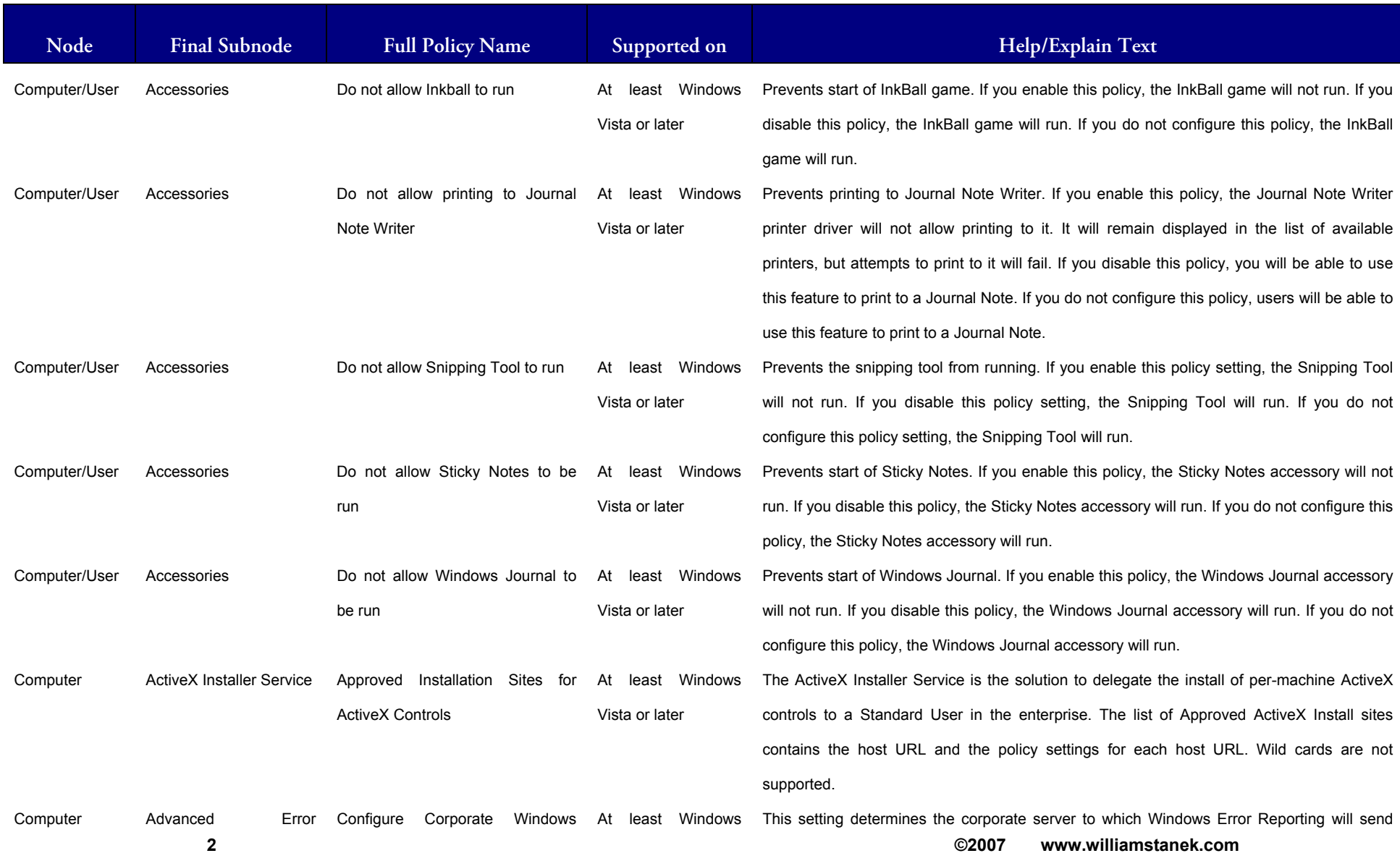

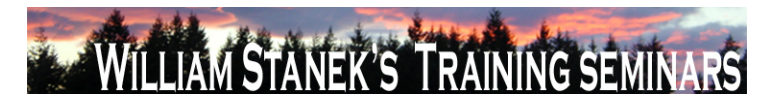

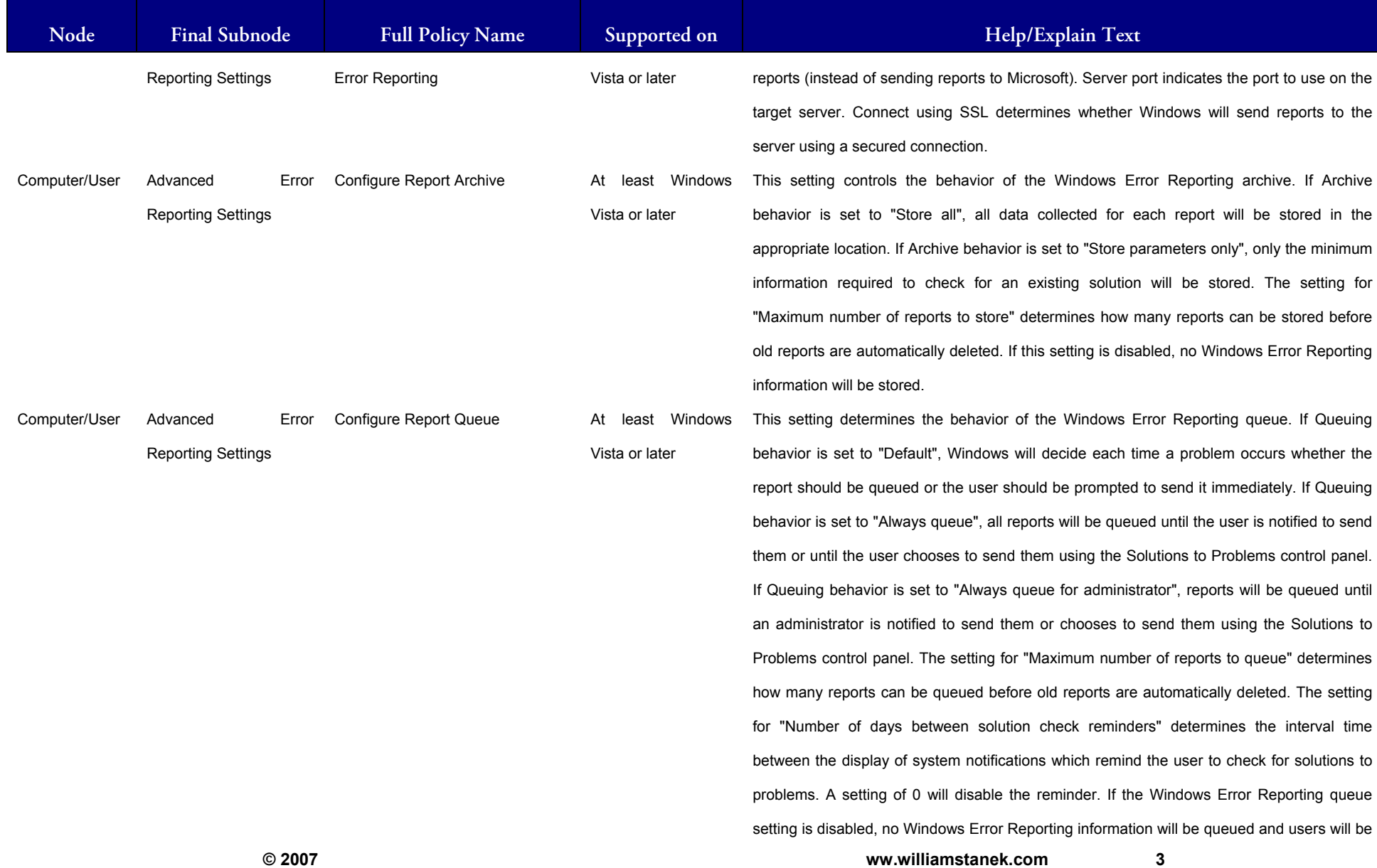

3

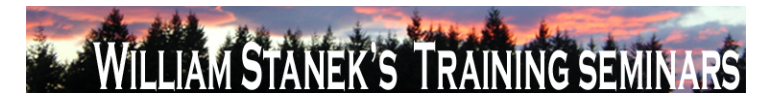

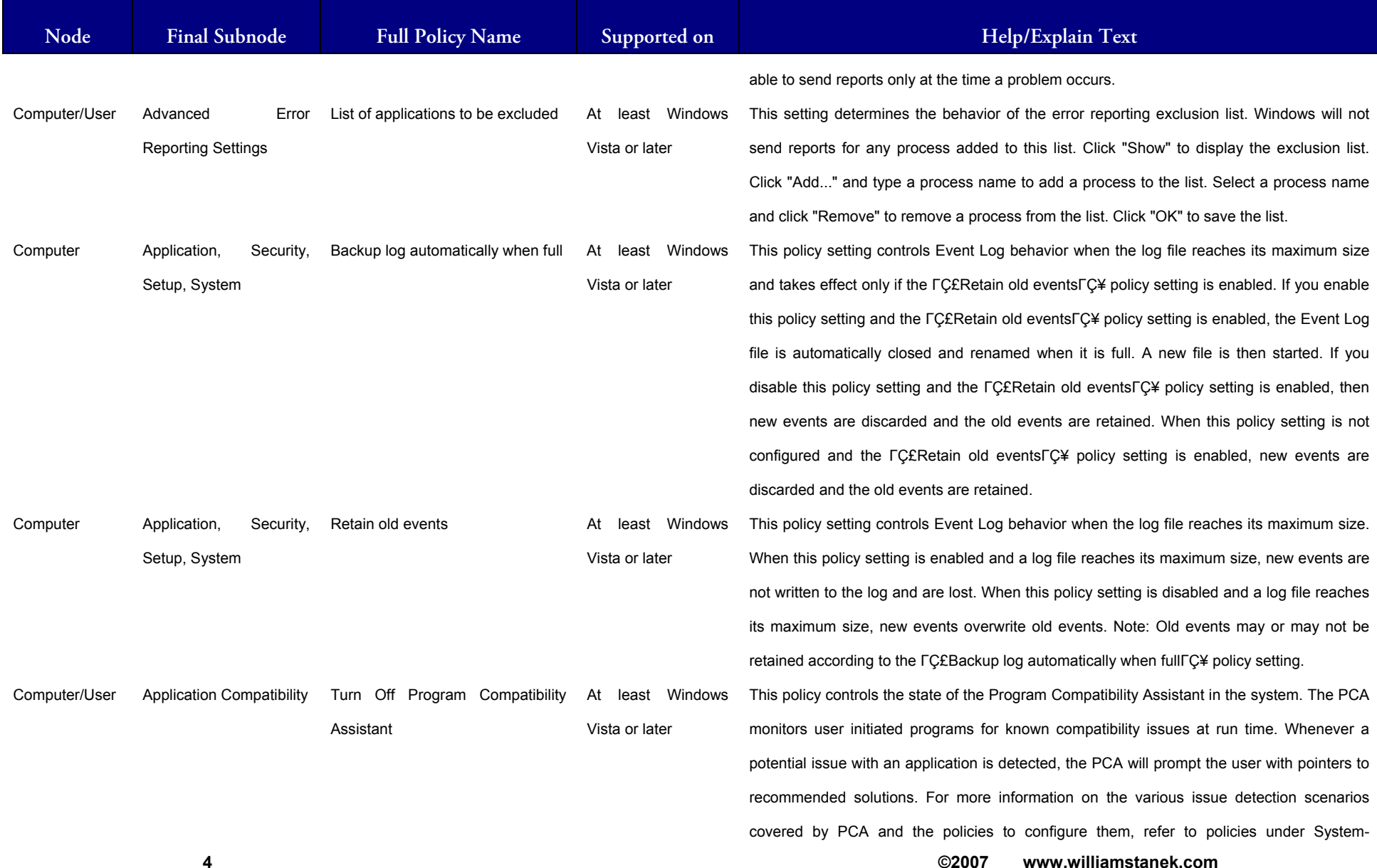

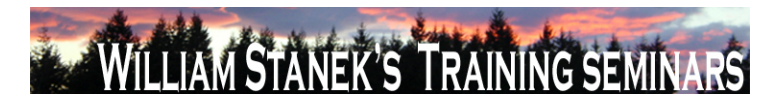

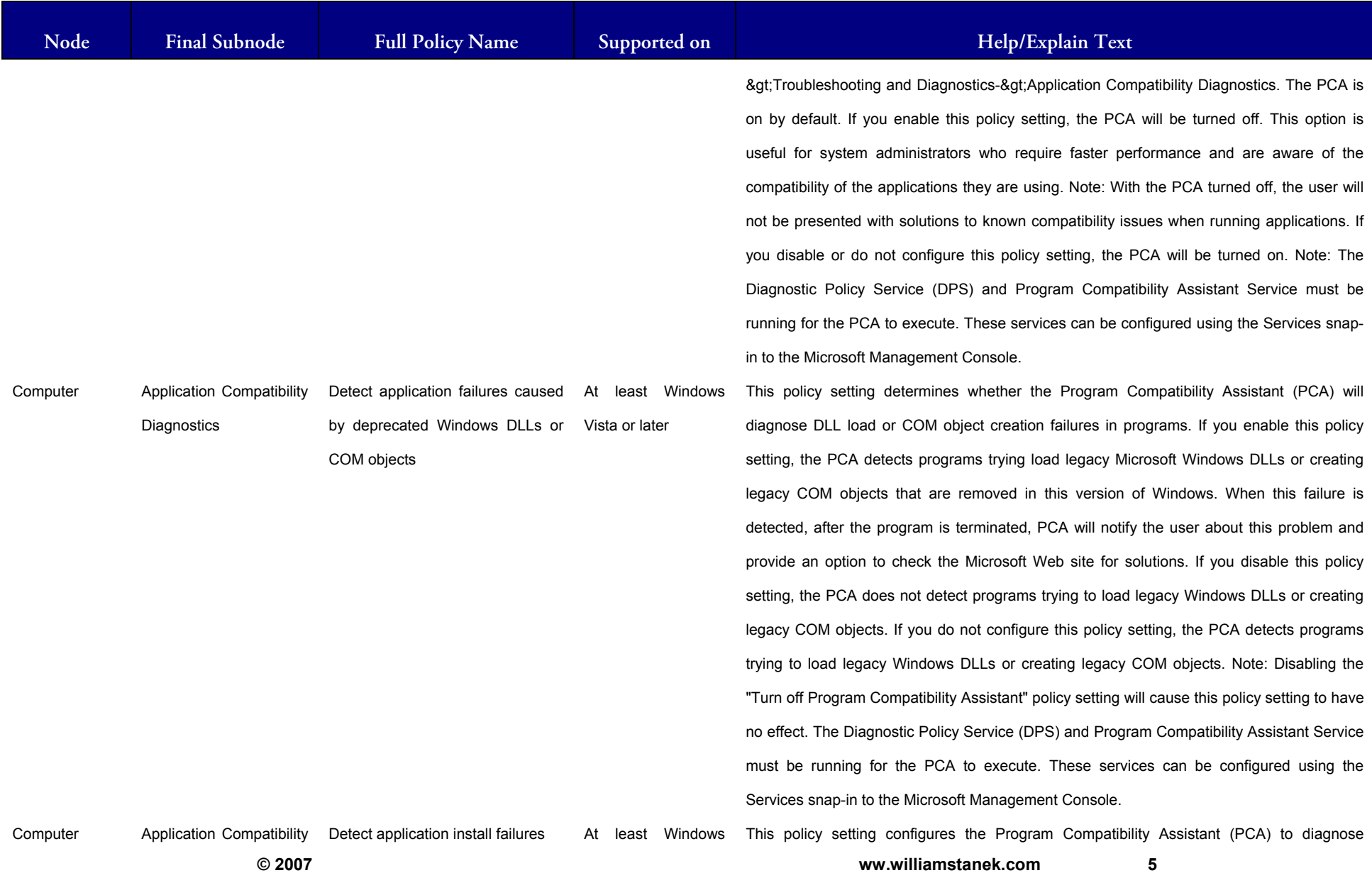

 $5\overline{)}$ 

#### LIAM STANEK'S TRAINING SEMINA **Wil IARS**

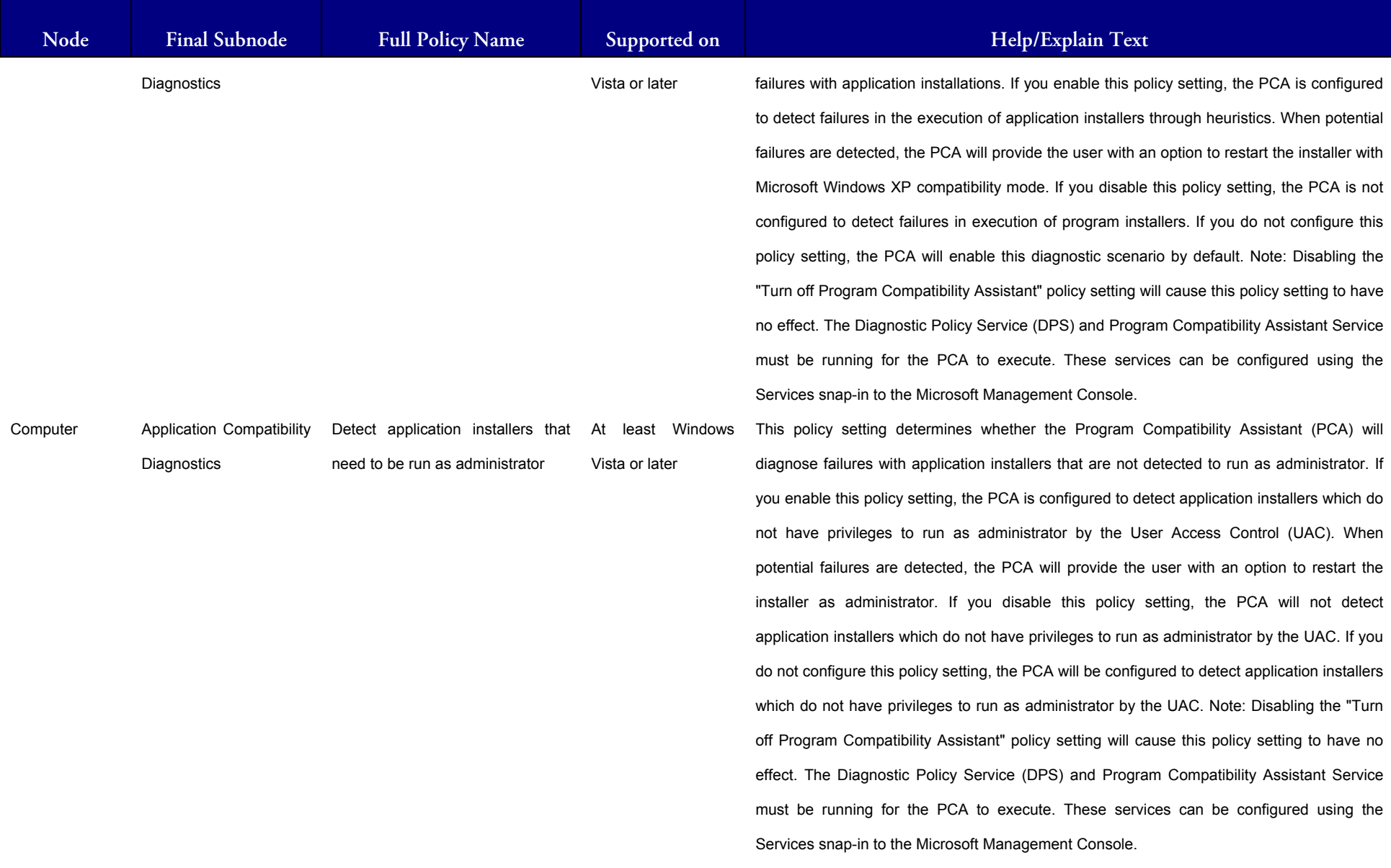

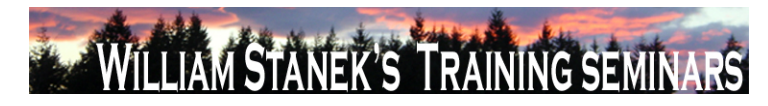

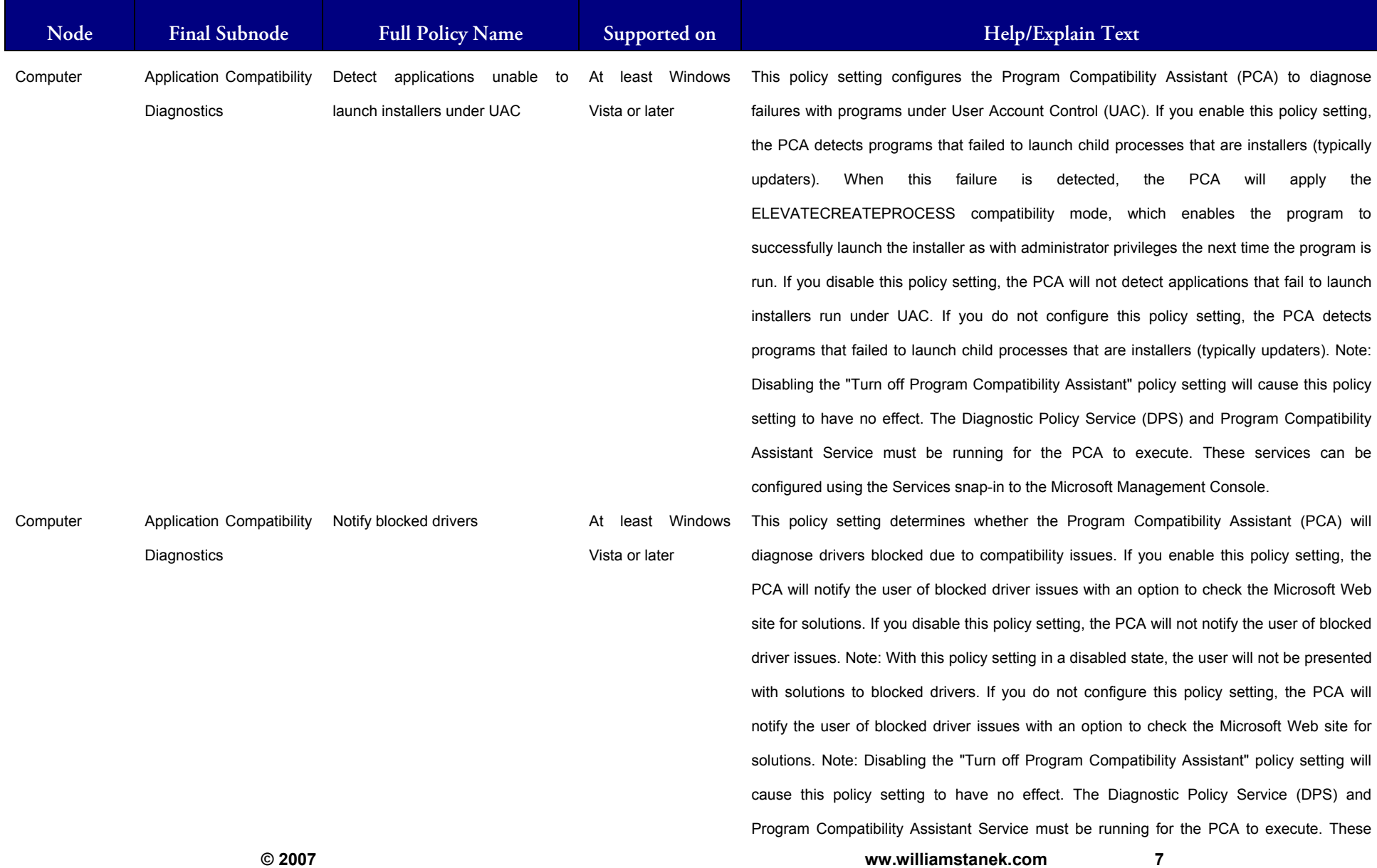

#### LIAM STANEK'S TRAINING SEMIT **WIL** IRS

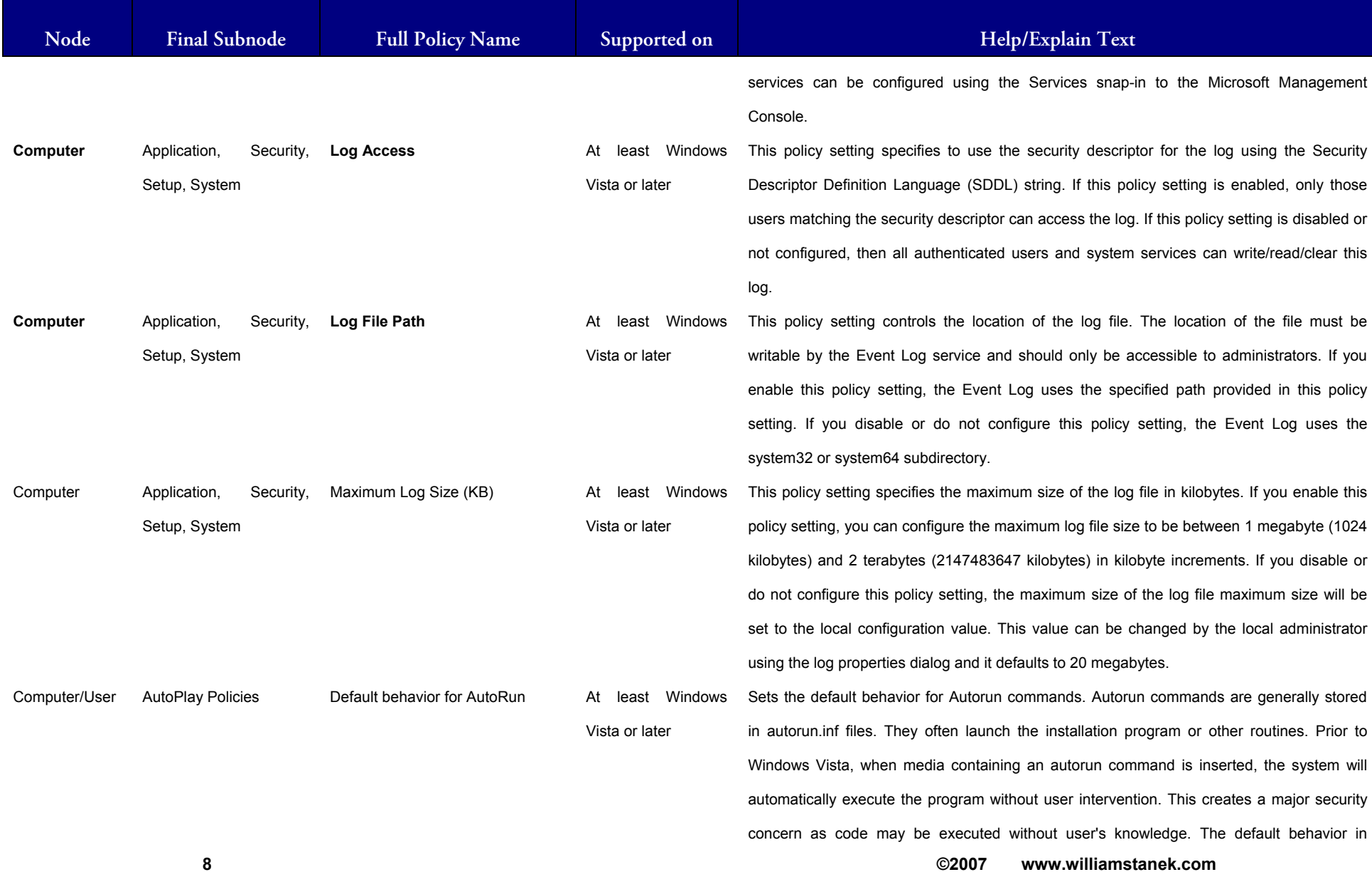

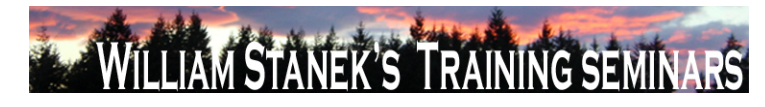

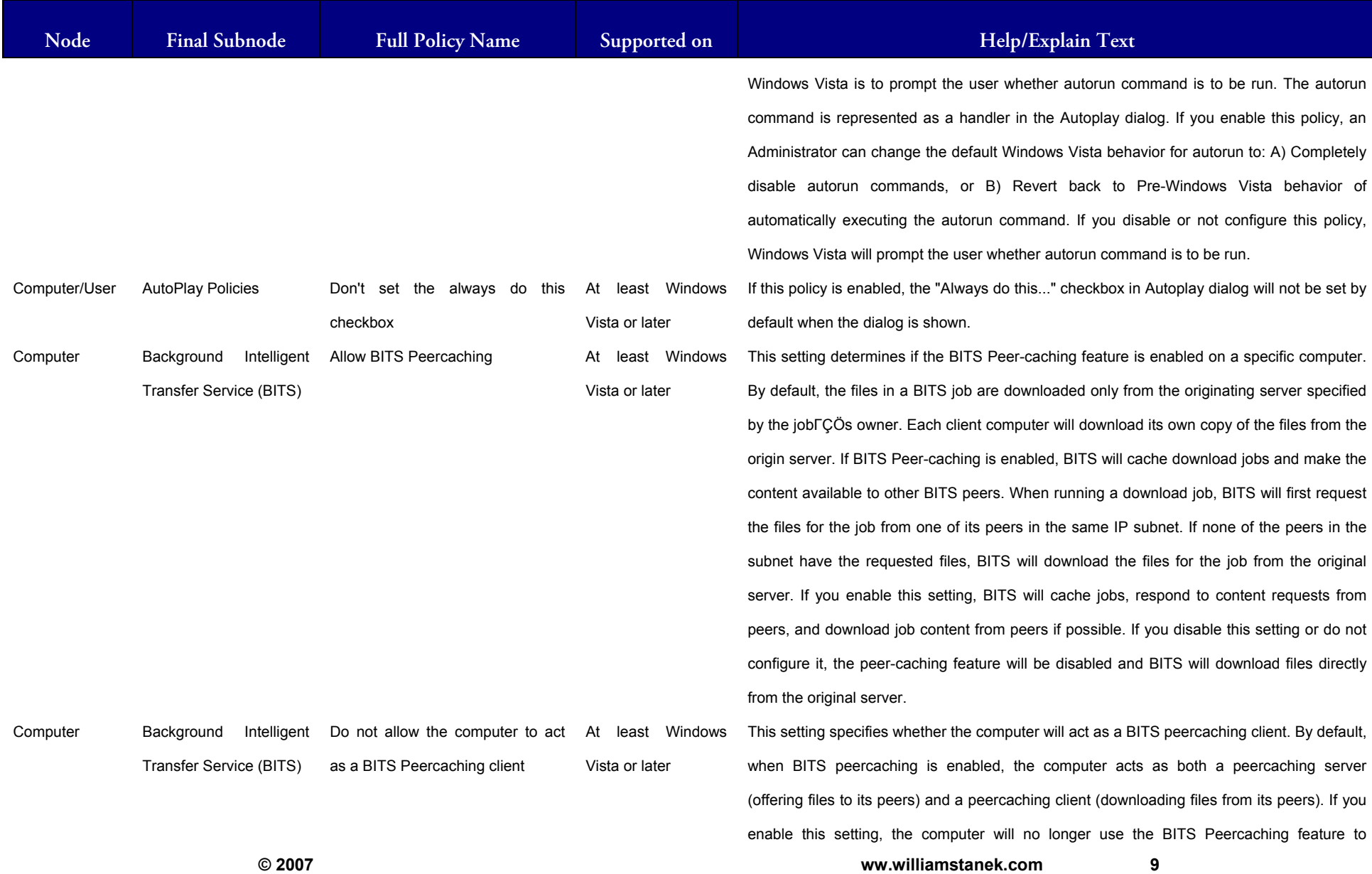

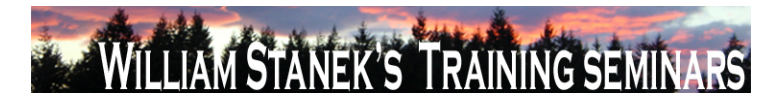

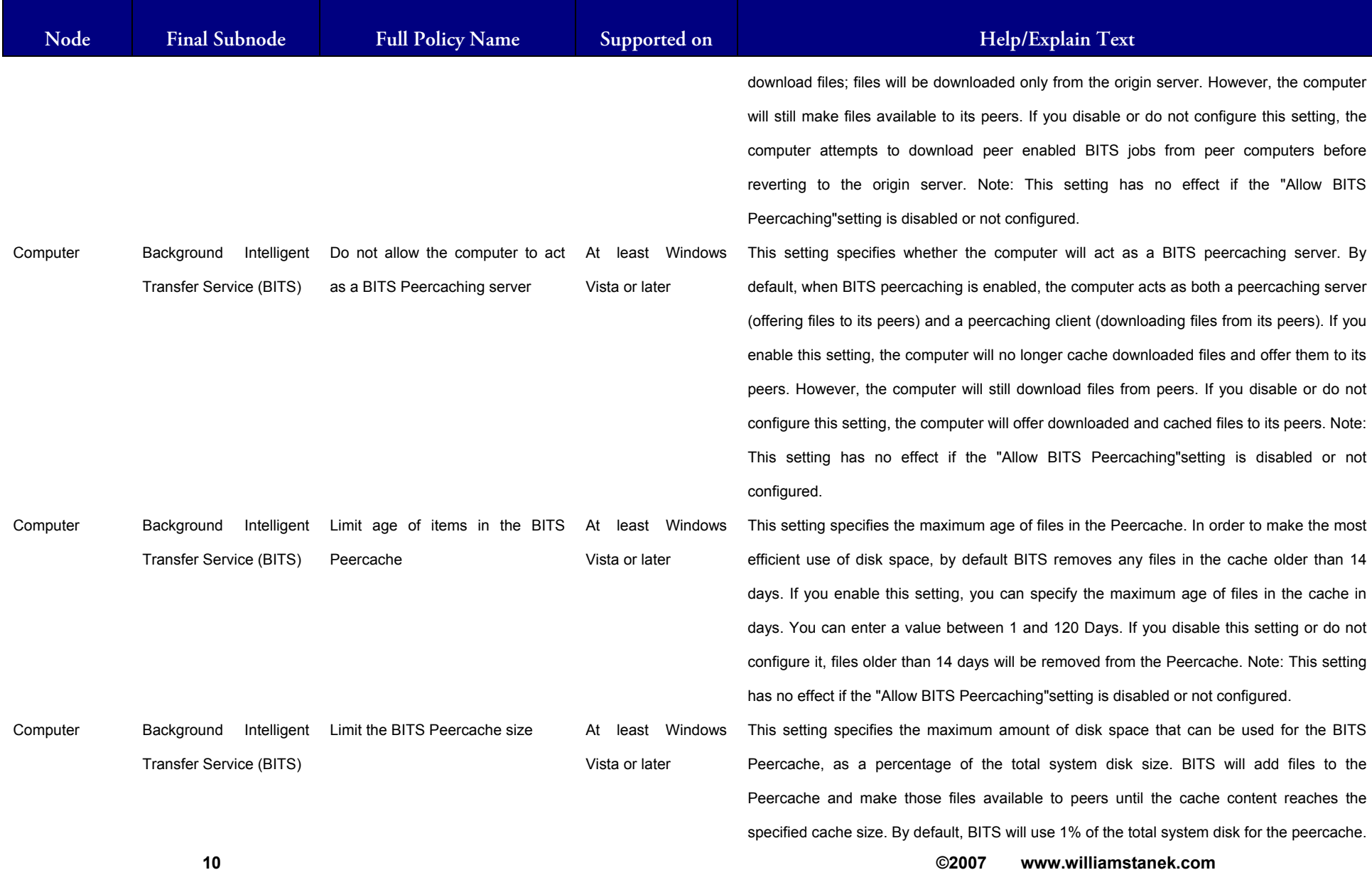

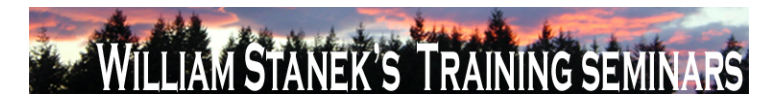

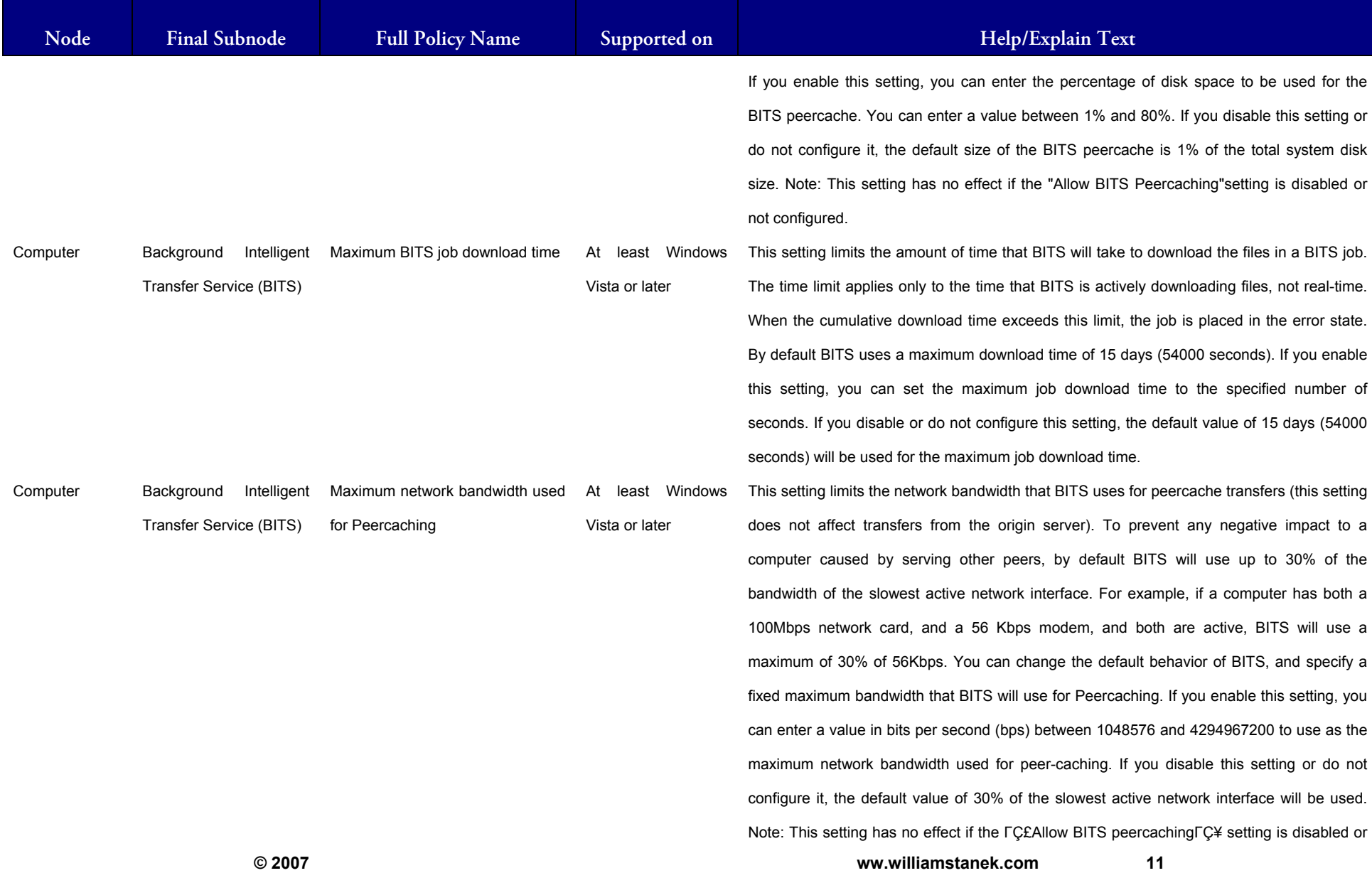

# WILLIAM STANEK'S TRAINING SEMINARS

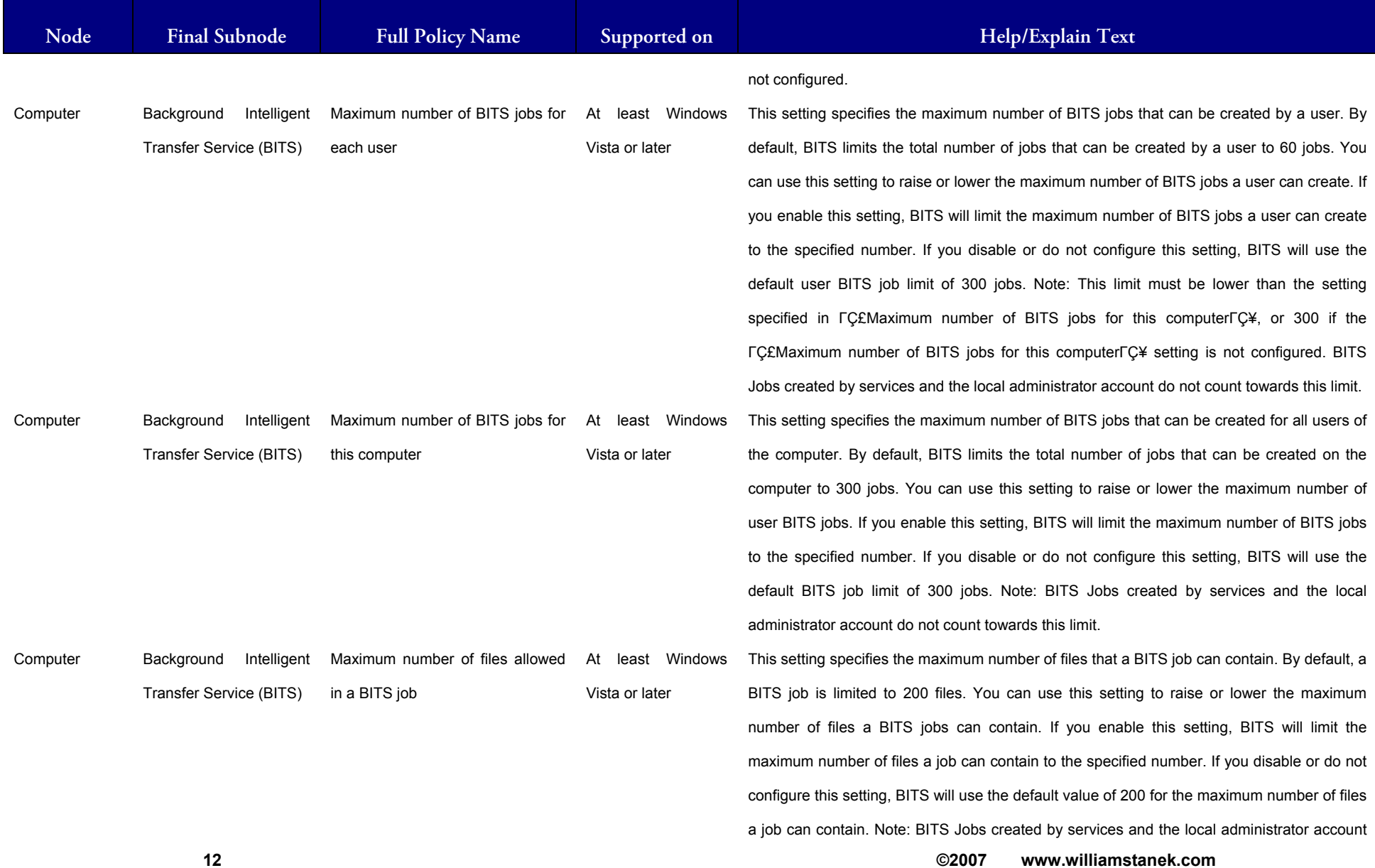

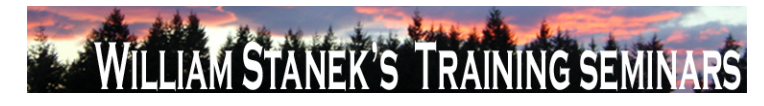

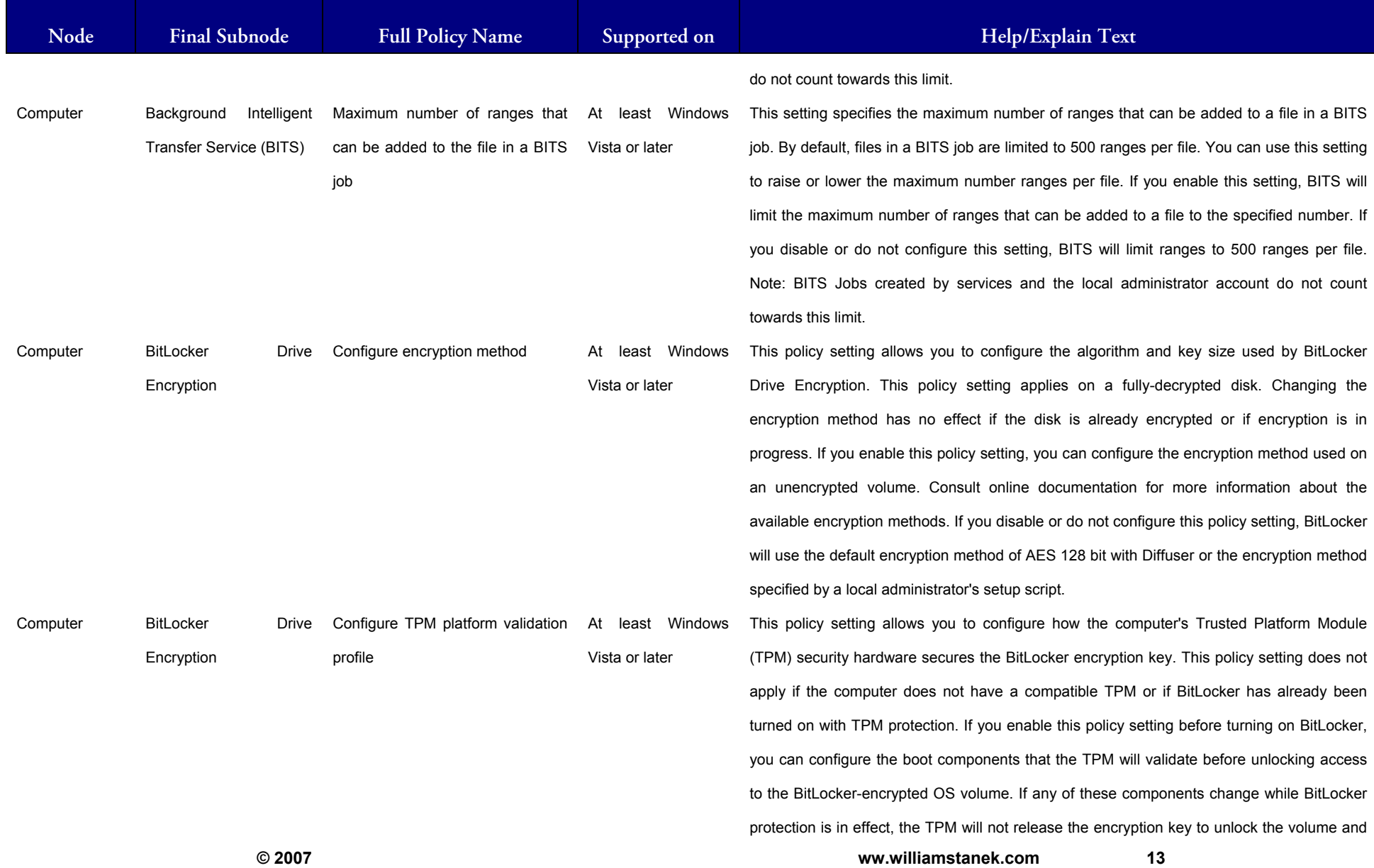

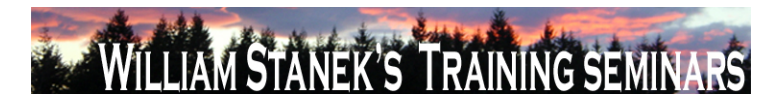

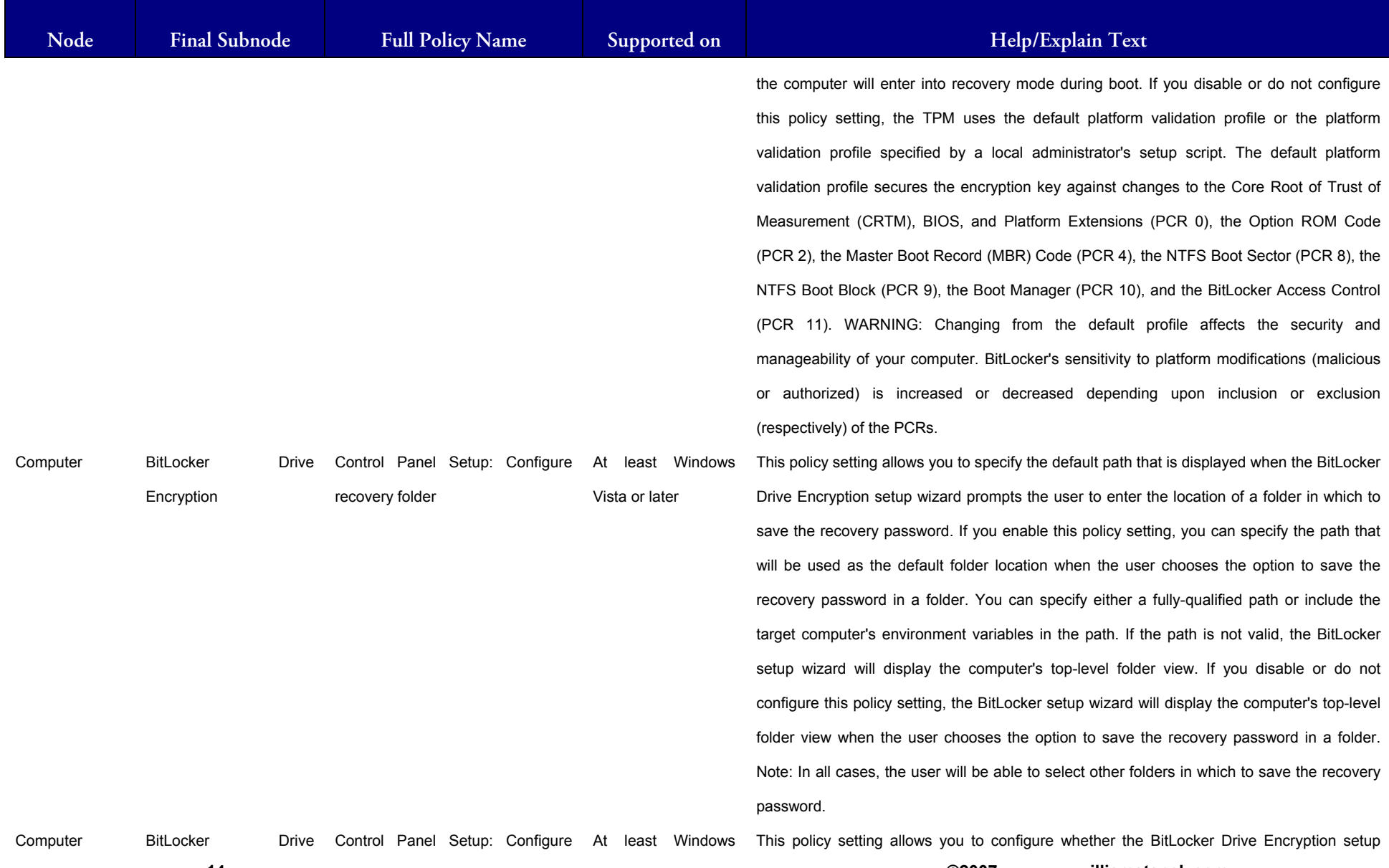

**14 ©2007 www.williamstanek.com** 

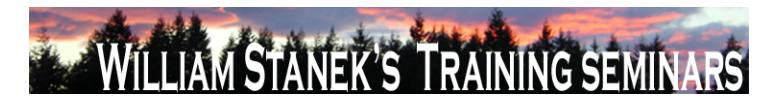

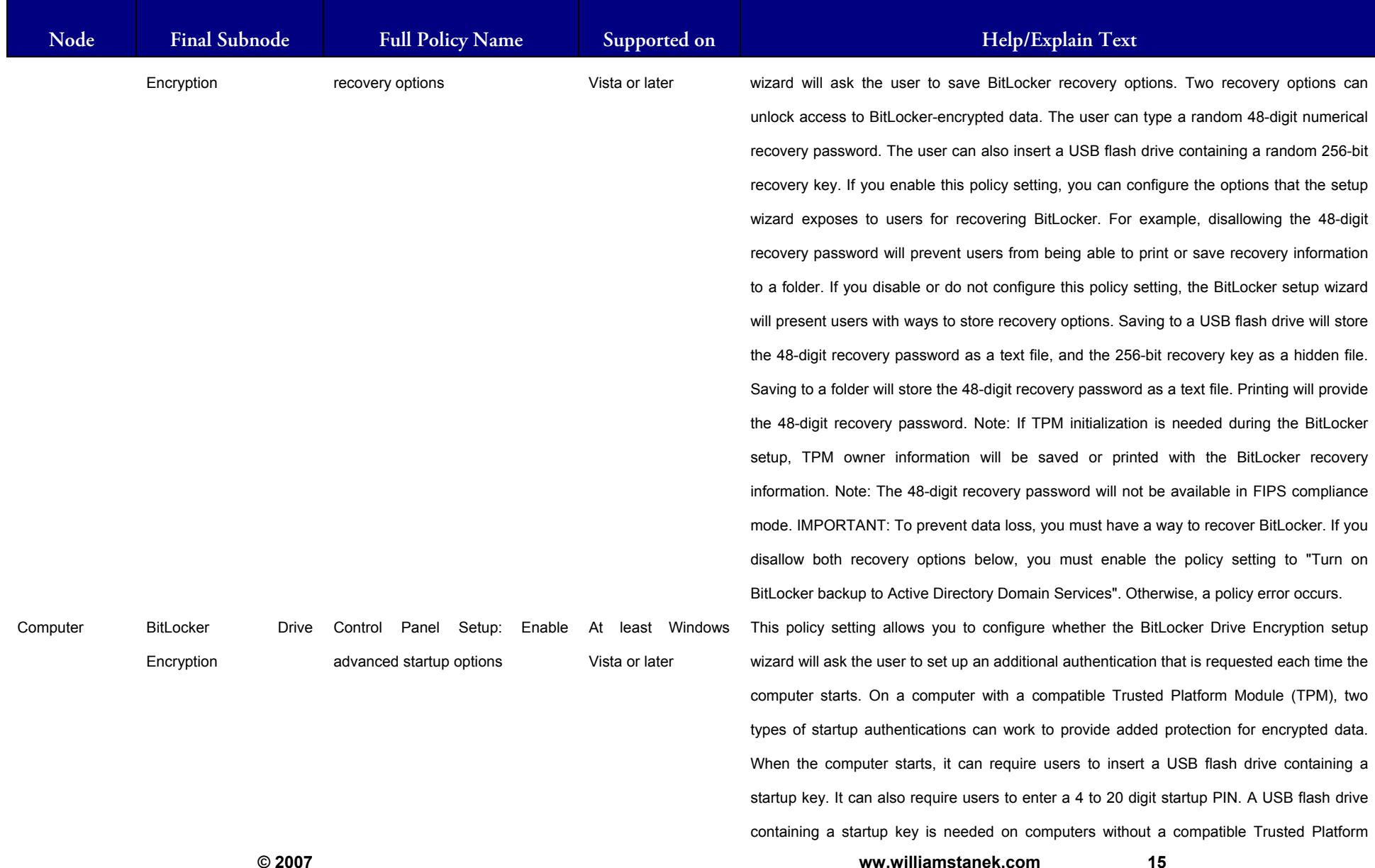

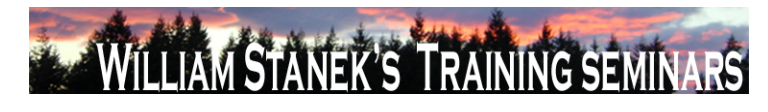

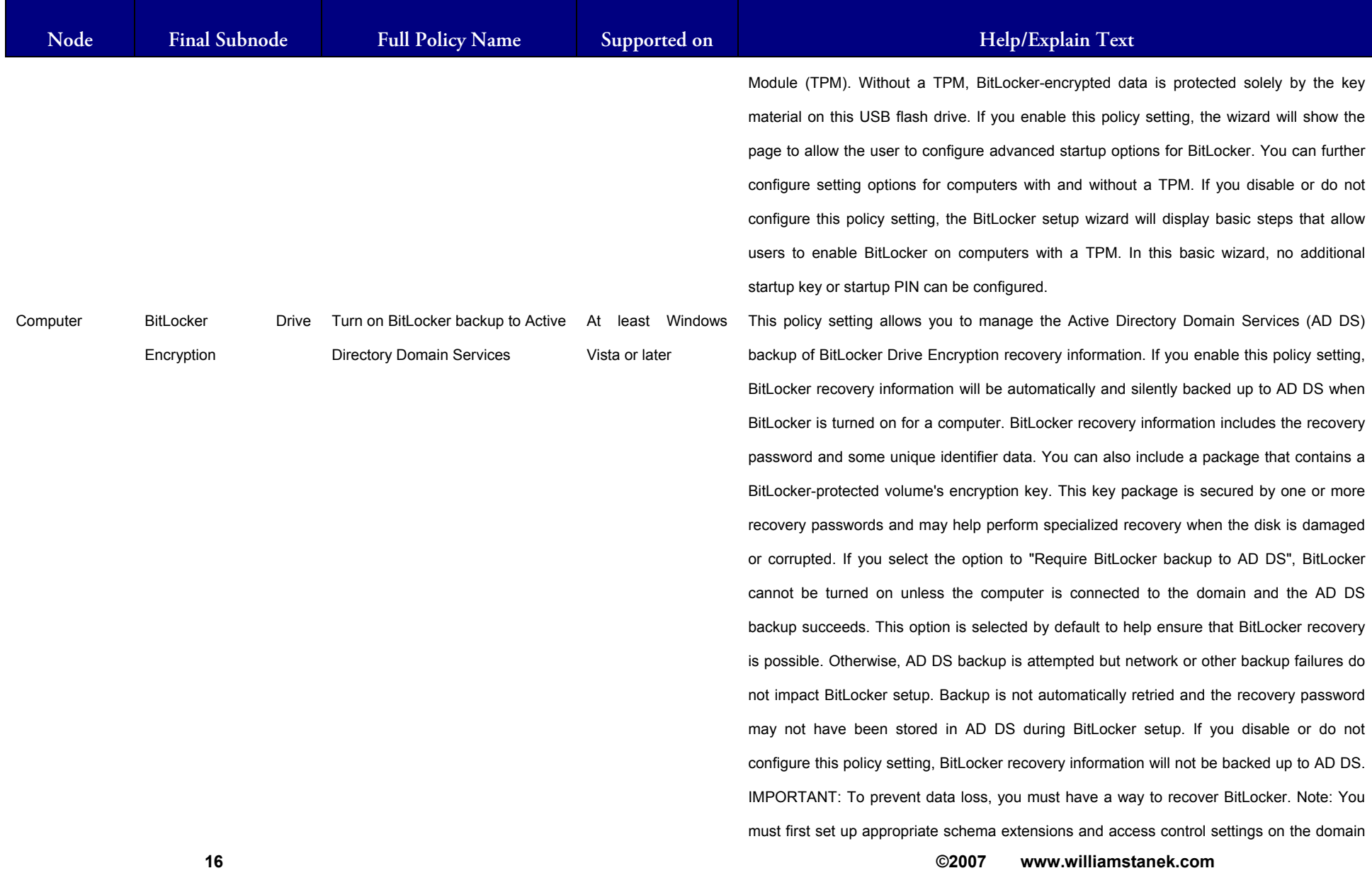

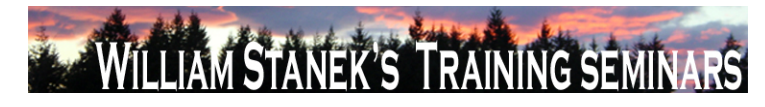

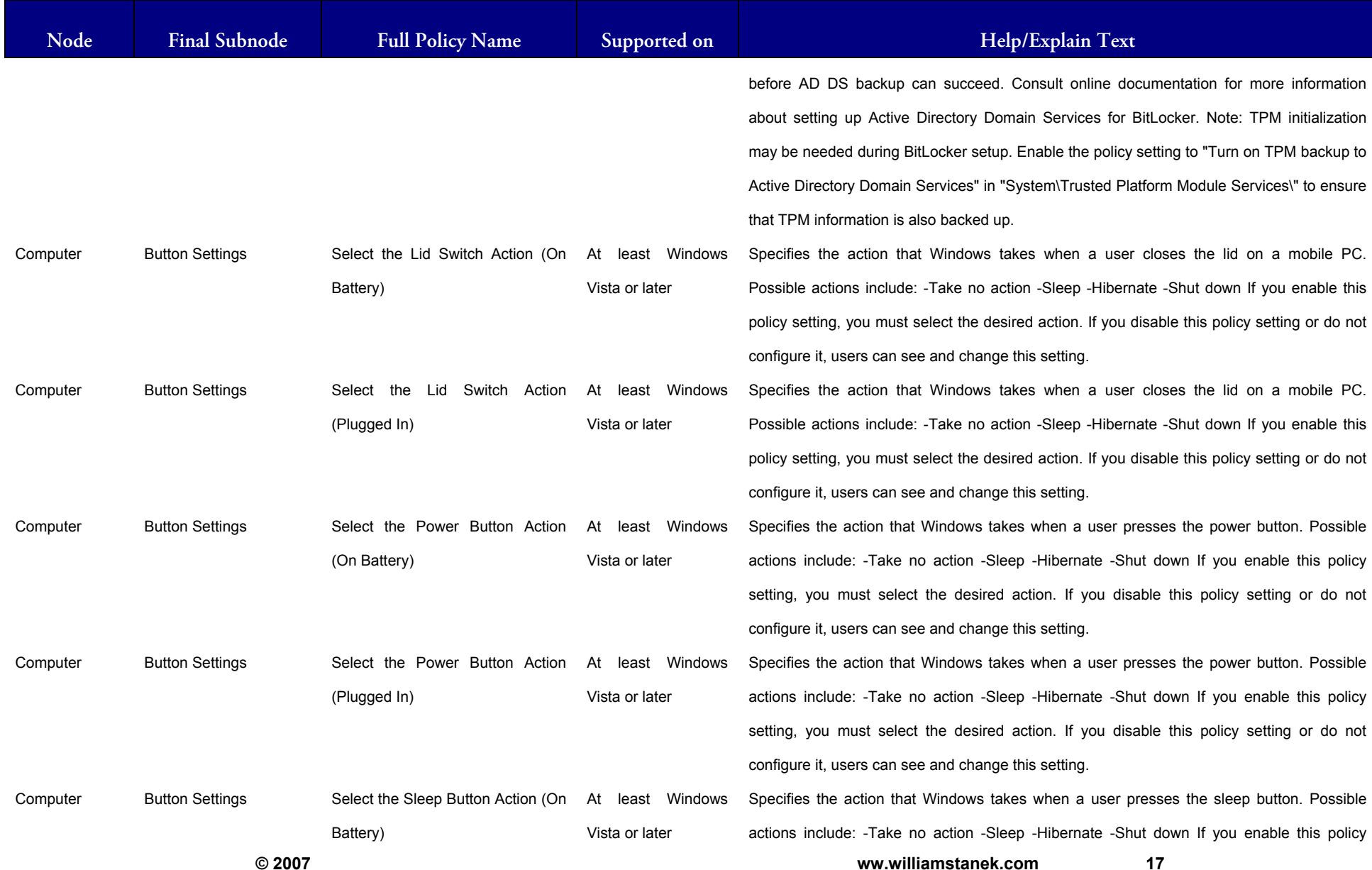

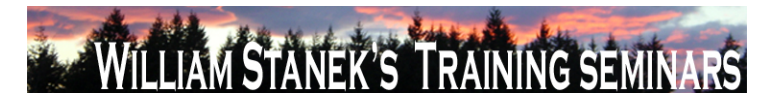

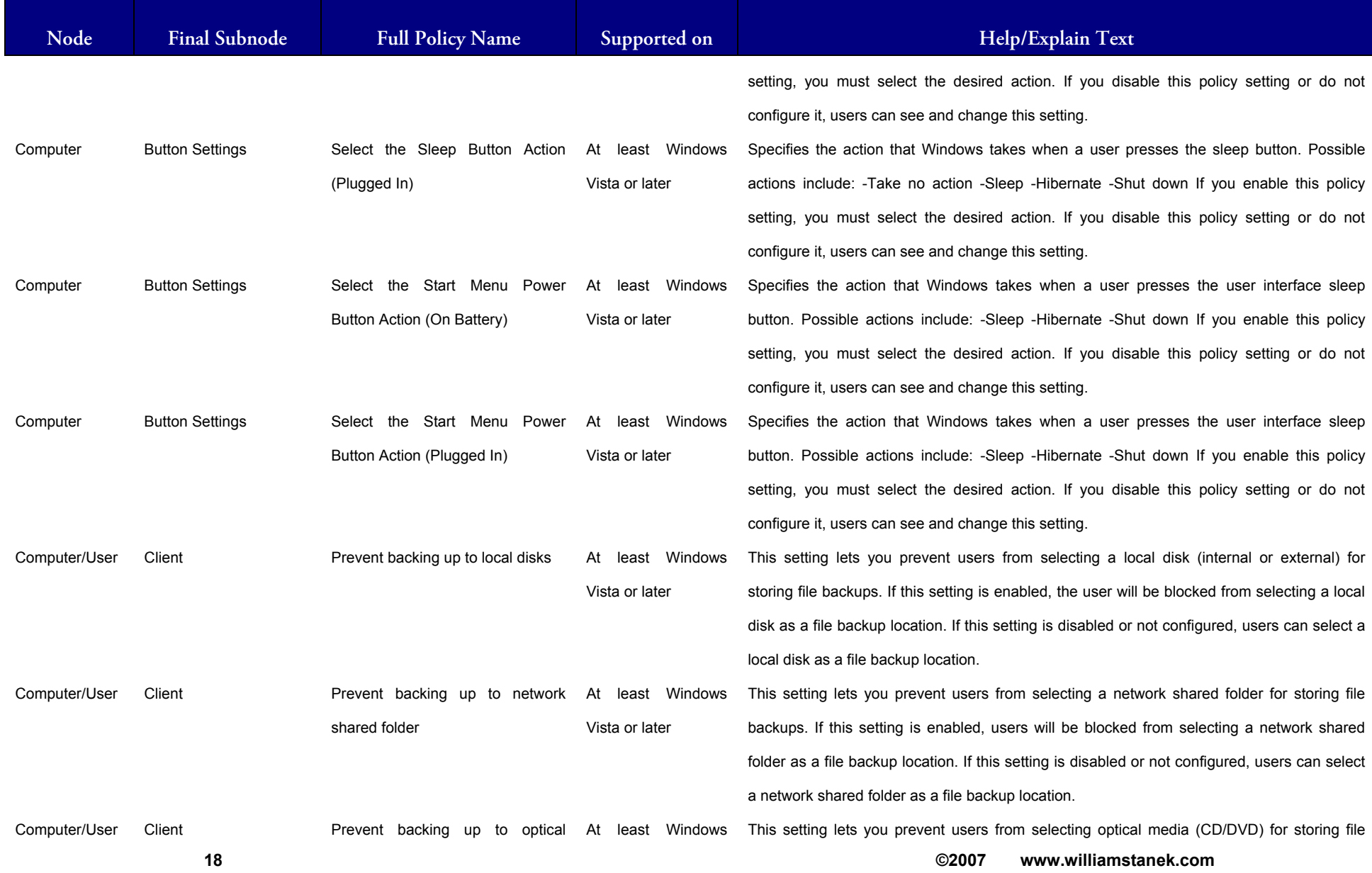

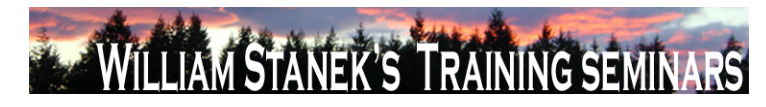

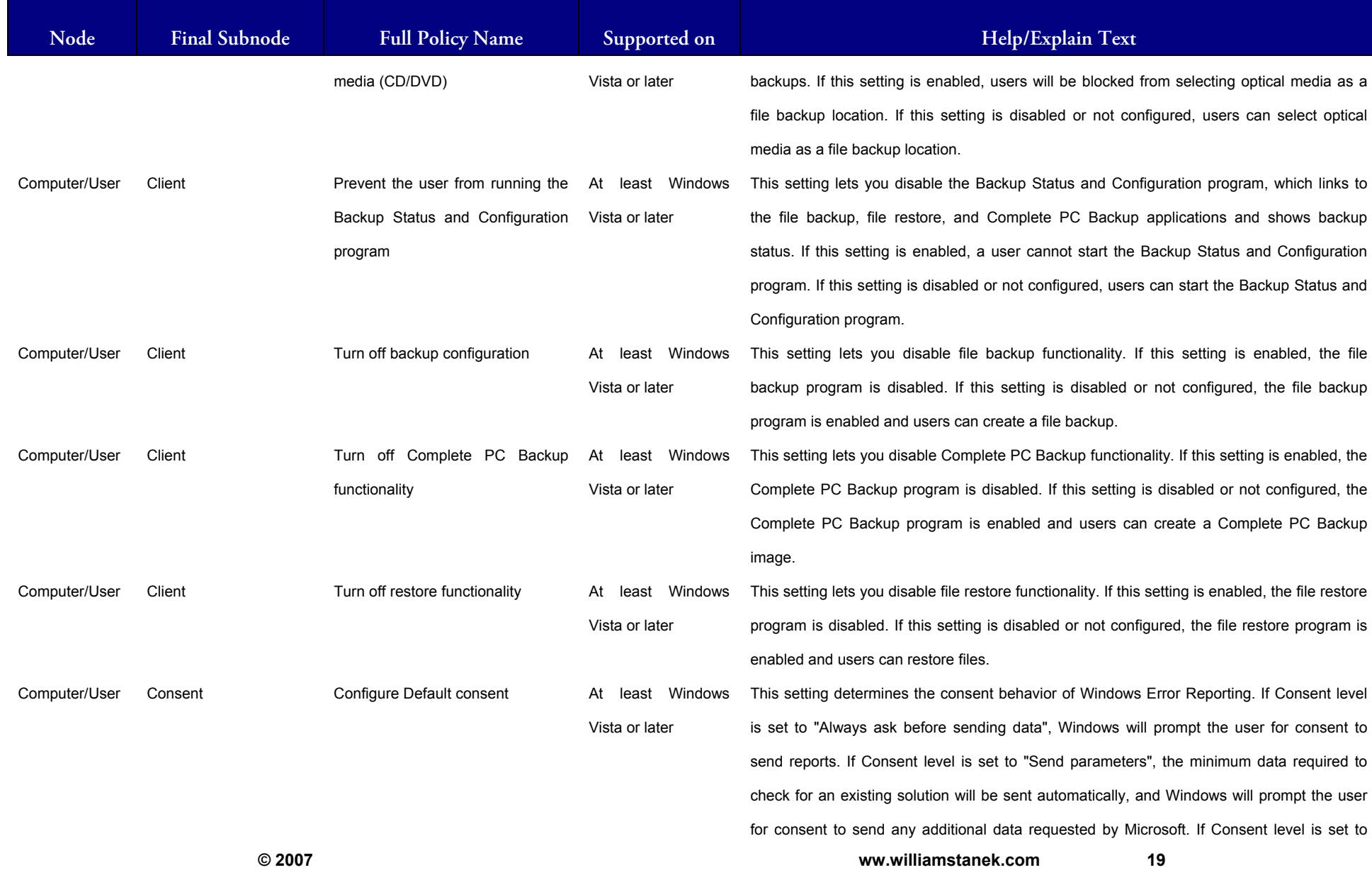

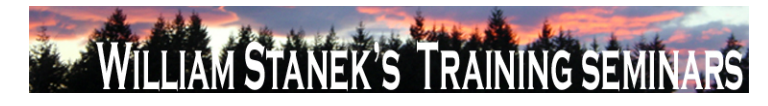

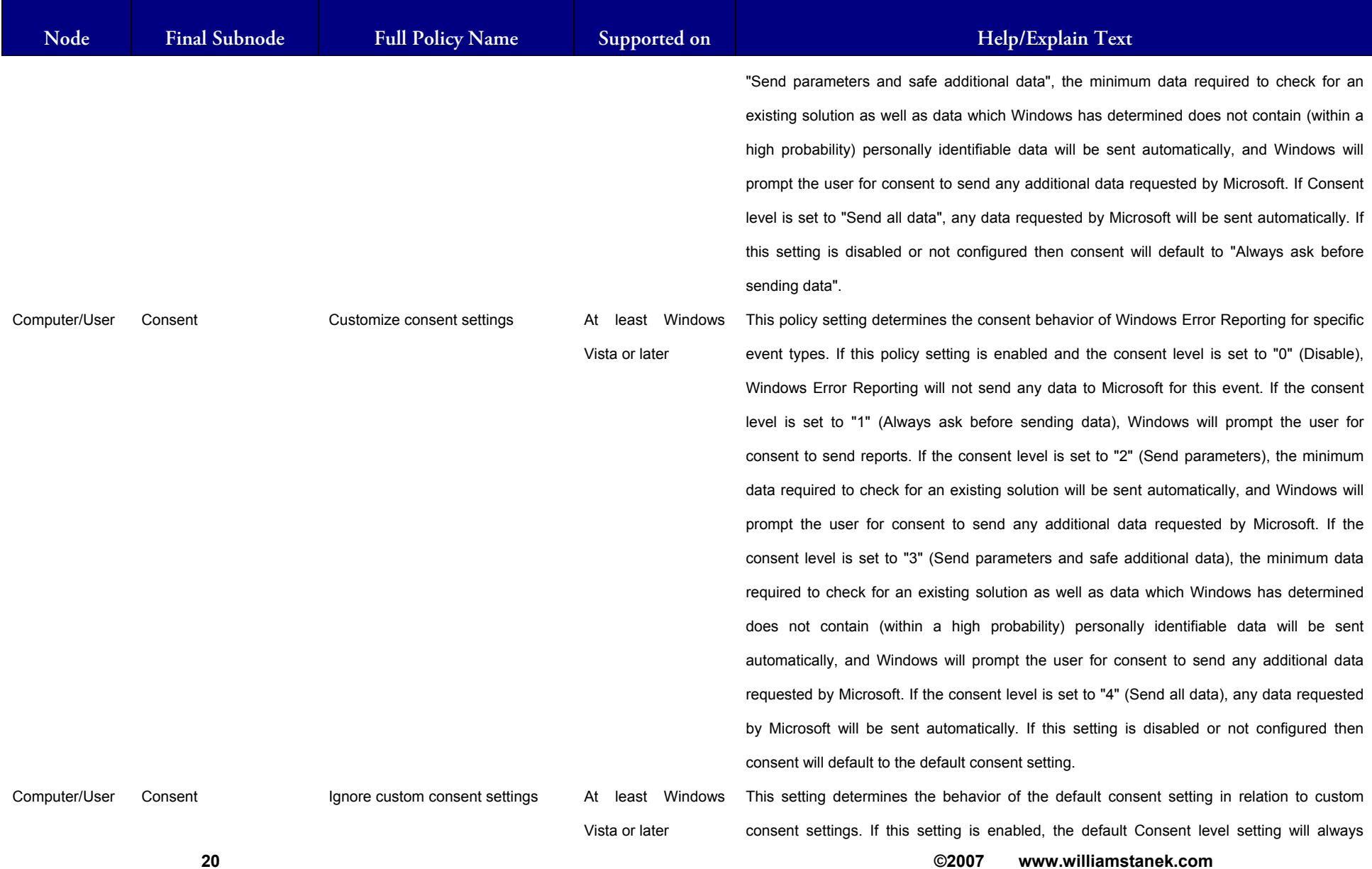

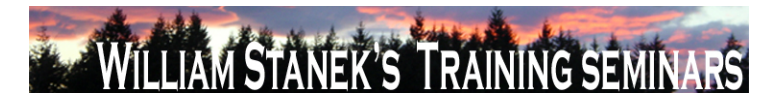

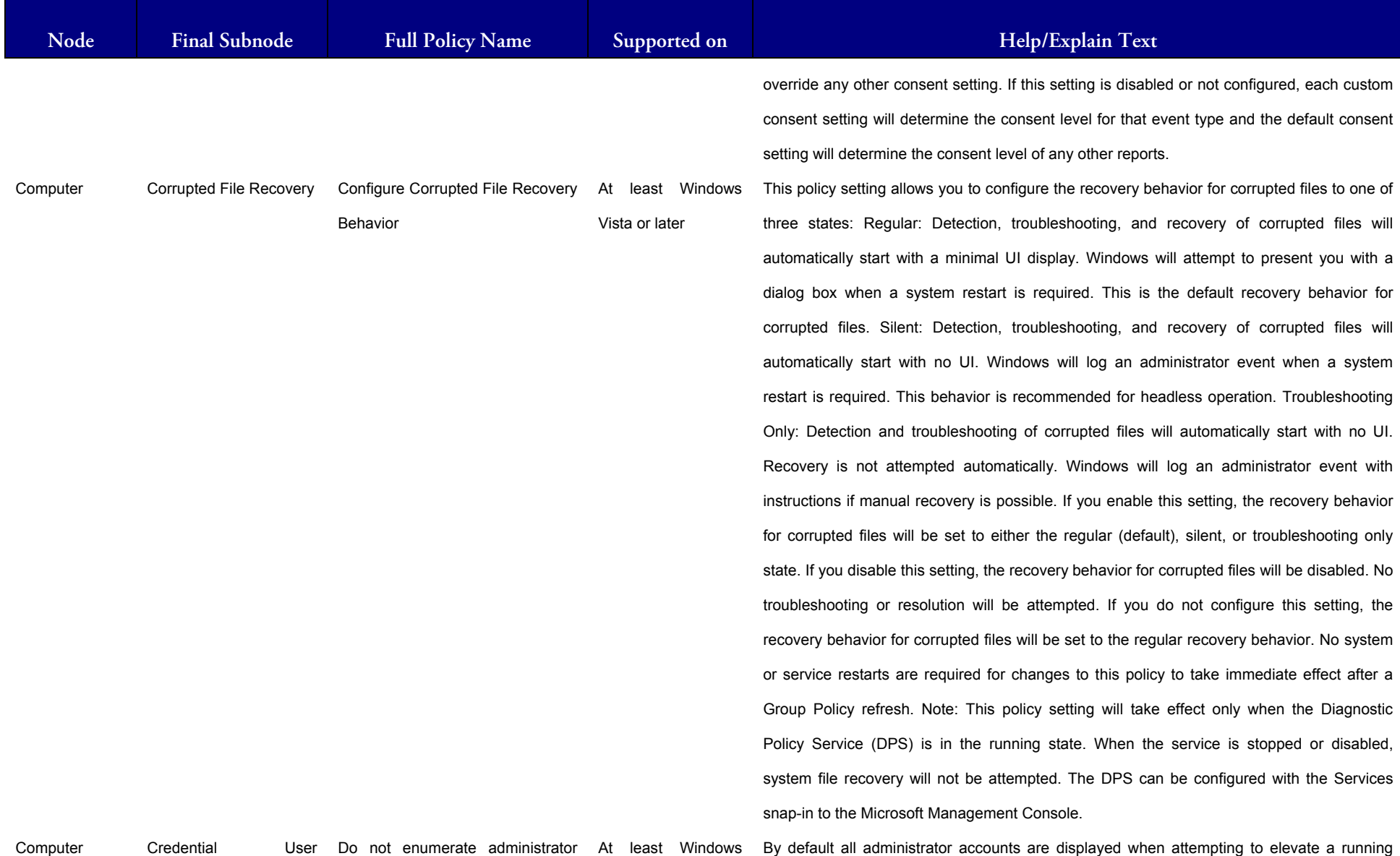

**© 2007 ww.williamstanek.com 21** 

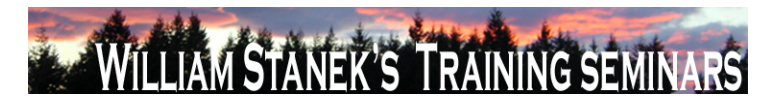

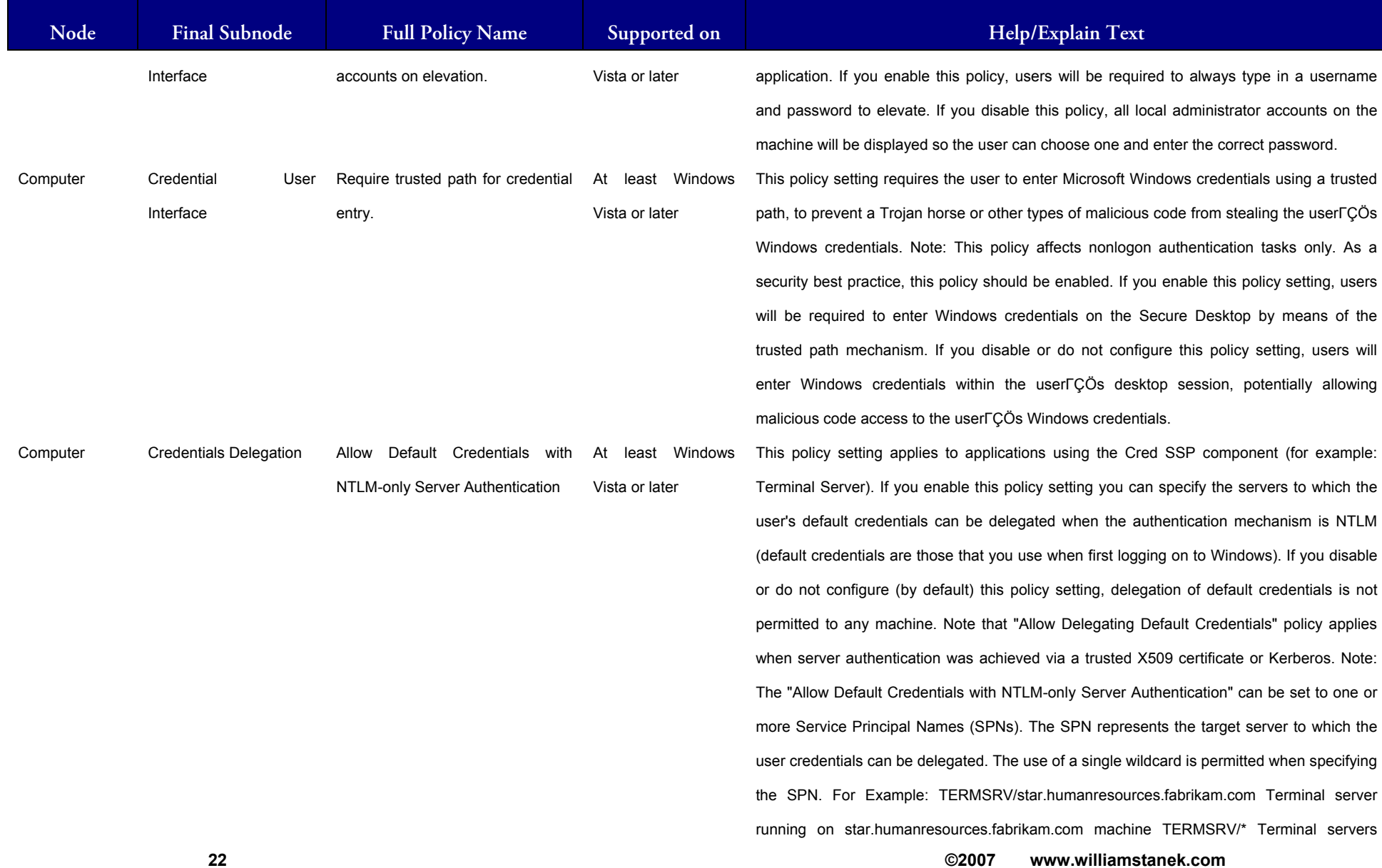

#### LIAM STANEK'S TRAINING SEMI Wi **RS**

**Active Directory Training Seminar: Group Policy Administrator Reference** 

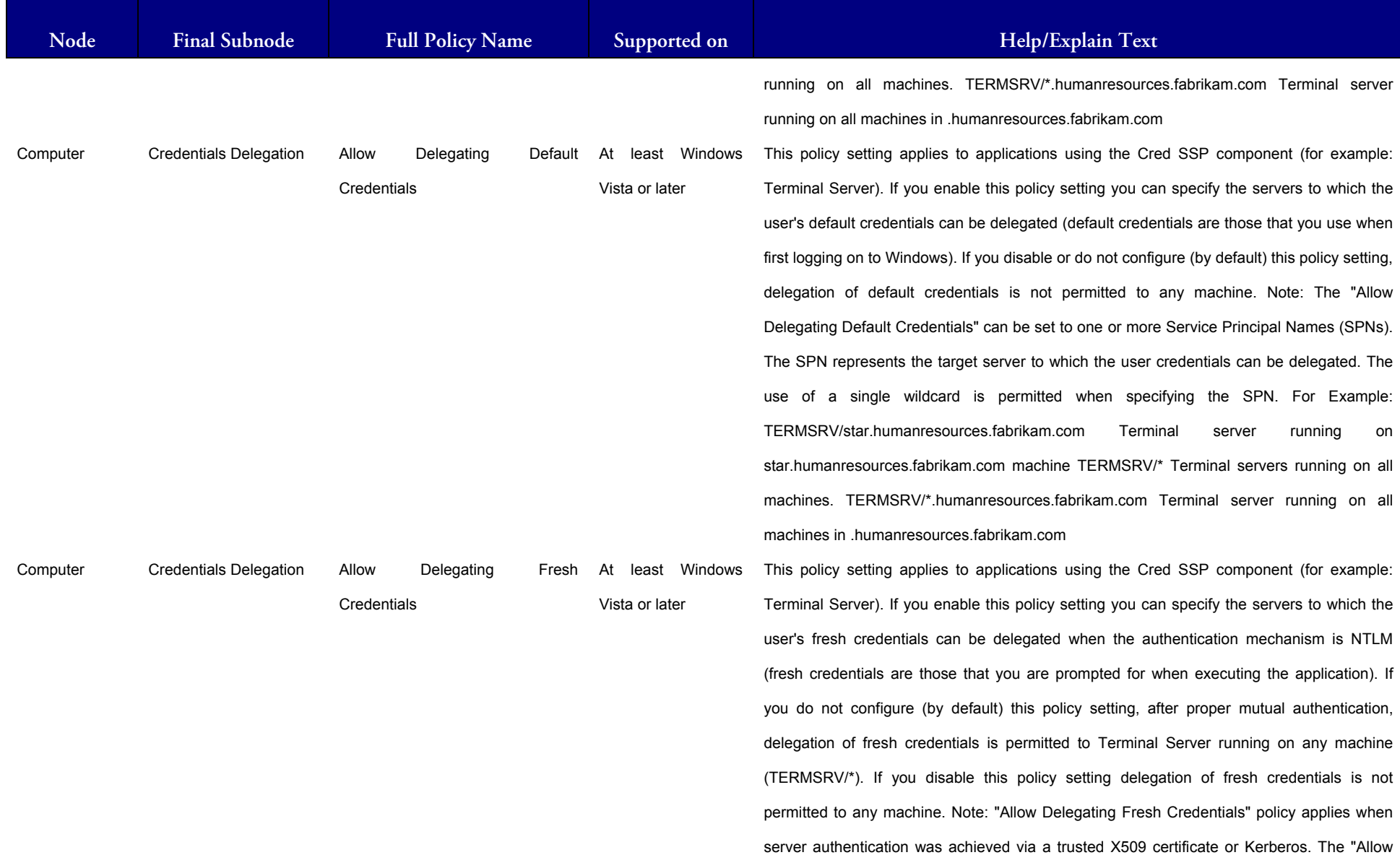

**© 2007 ww.williamstanek.com 23** 

23

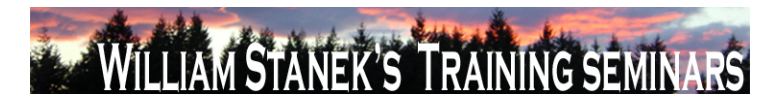

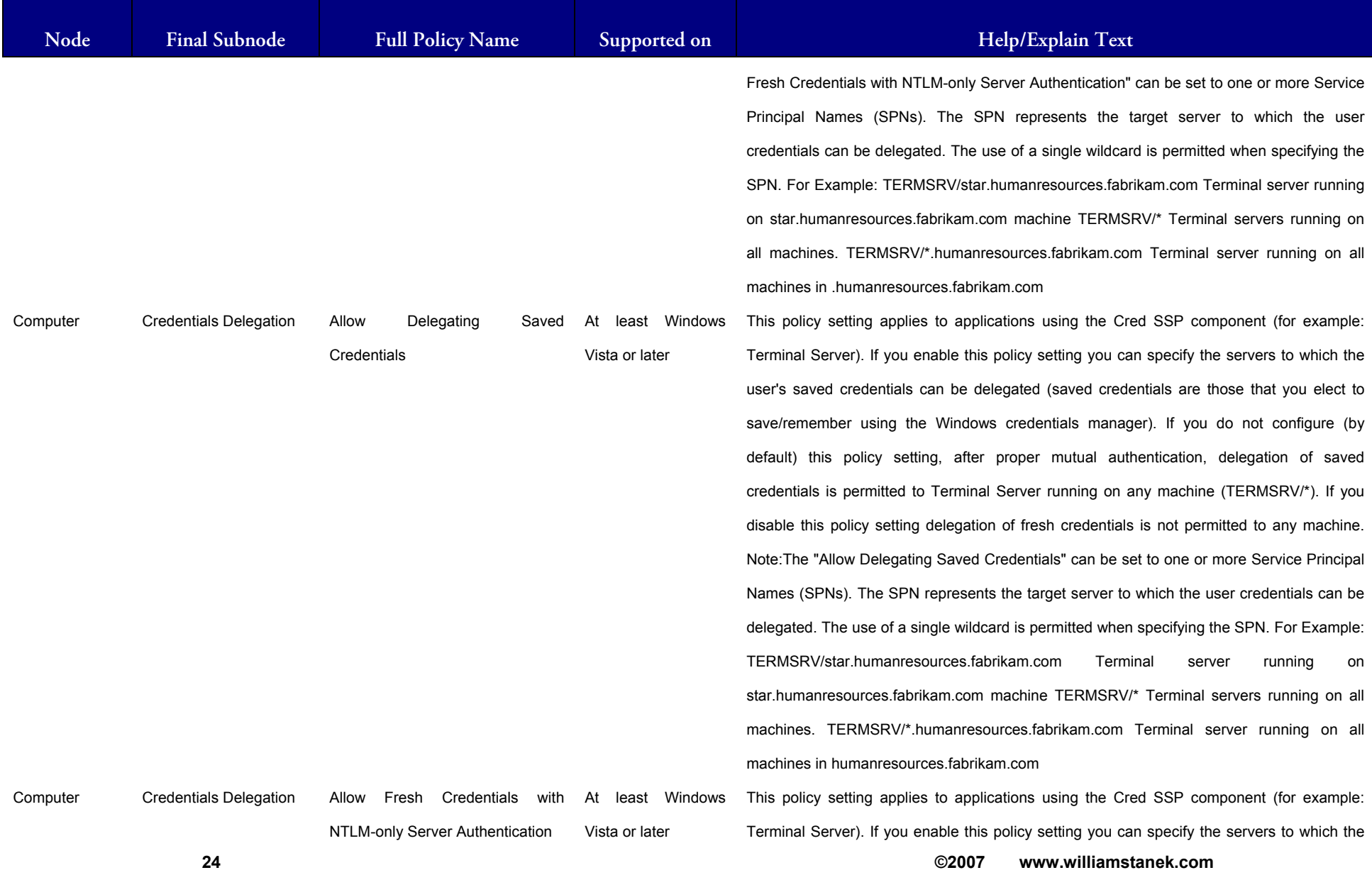

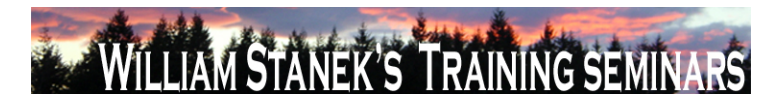

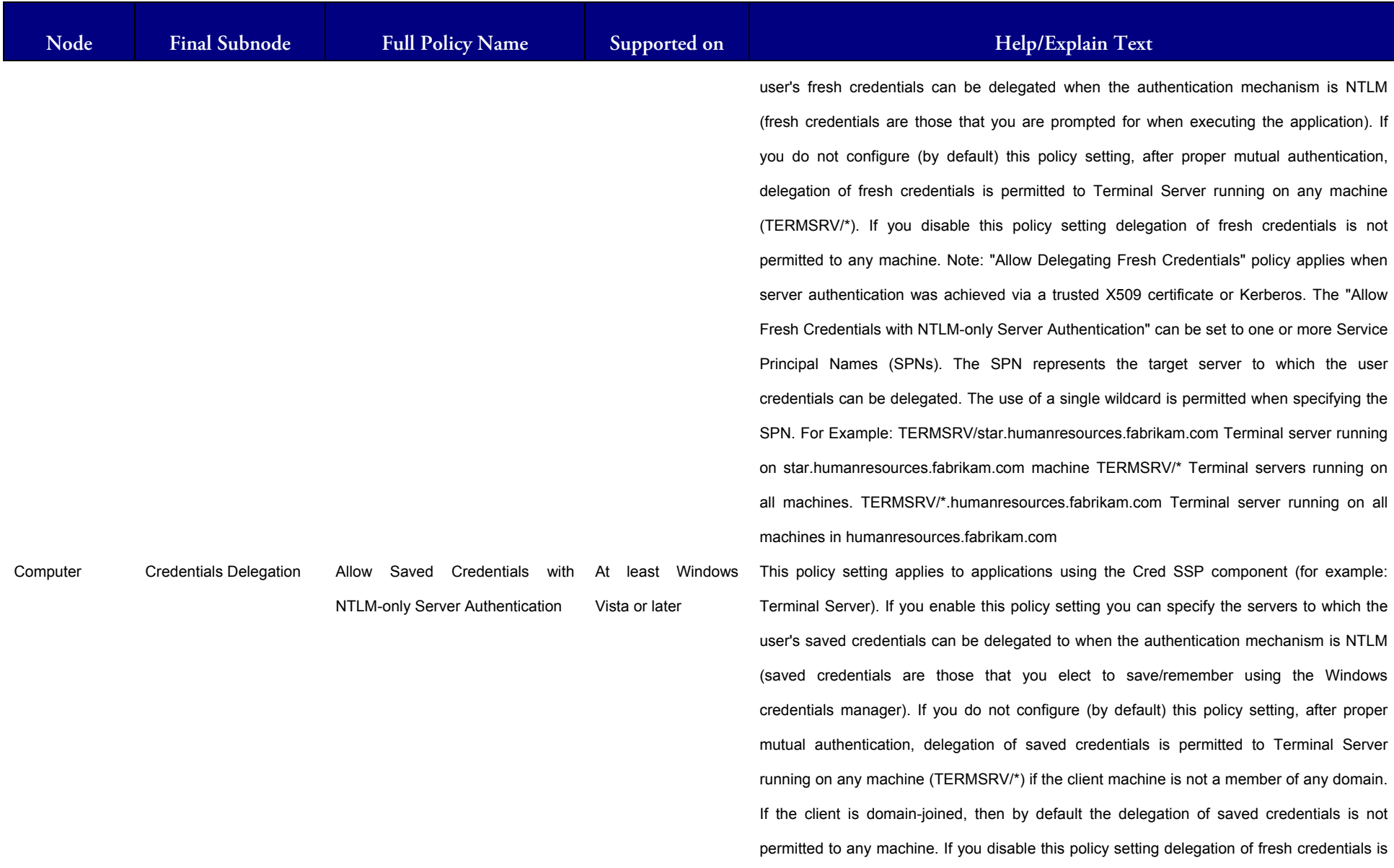

**© 2007 ww.williamstanek.com 25** 

25

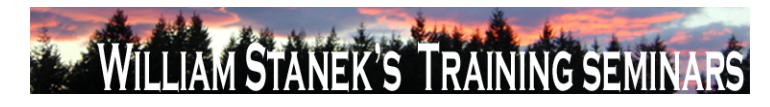

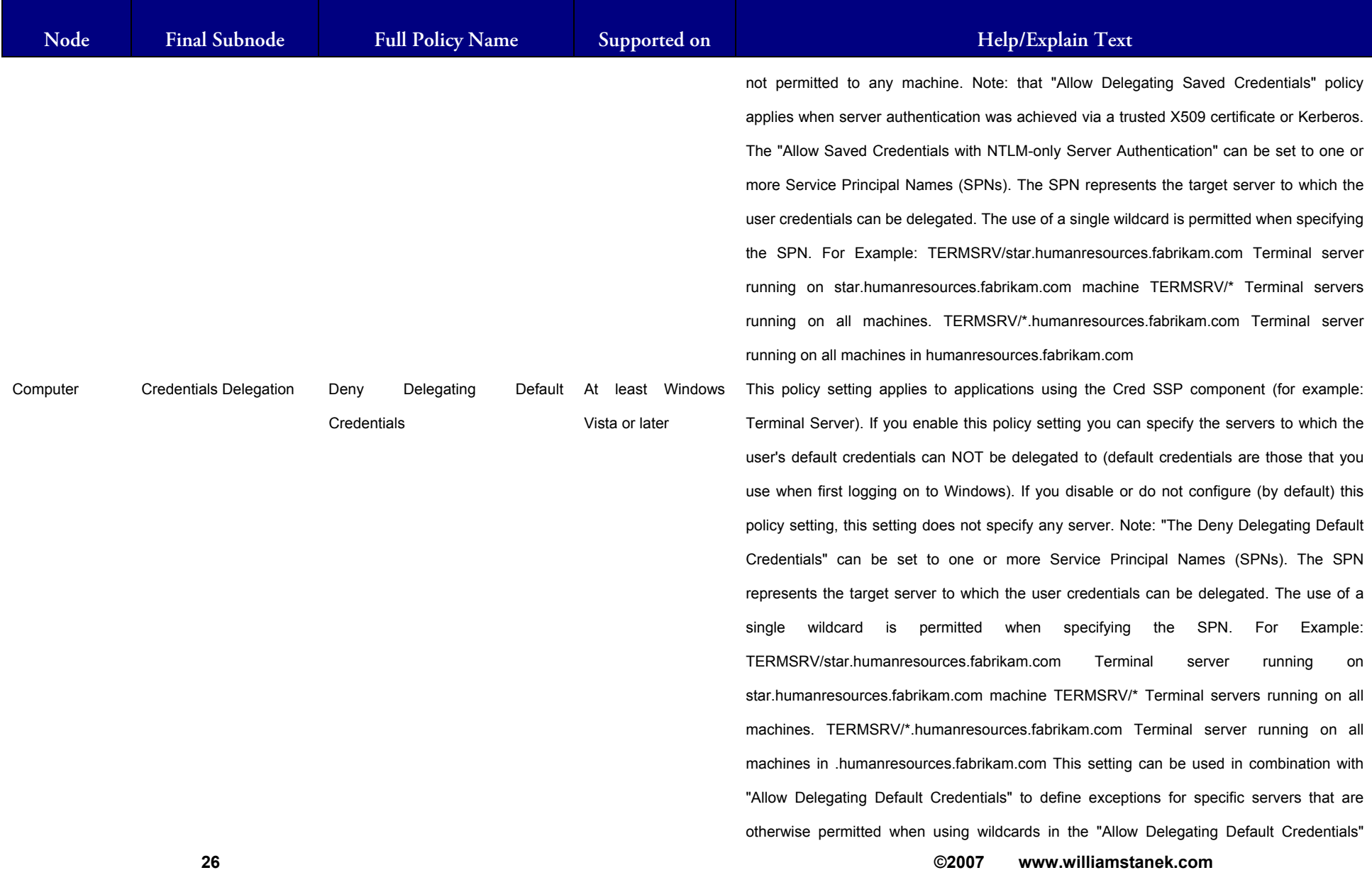

## LIAM STANEK'S TRAINING SEMII **Will IRS**

**Active Directory Training Seminar: Group Policy Administrator Reference** 

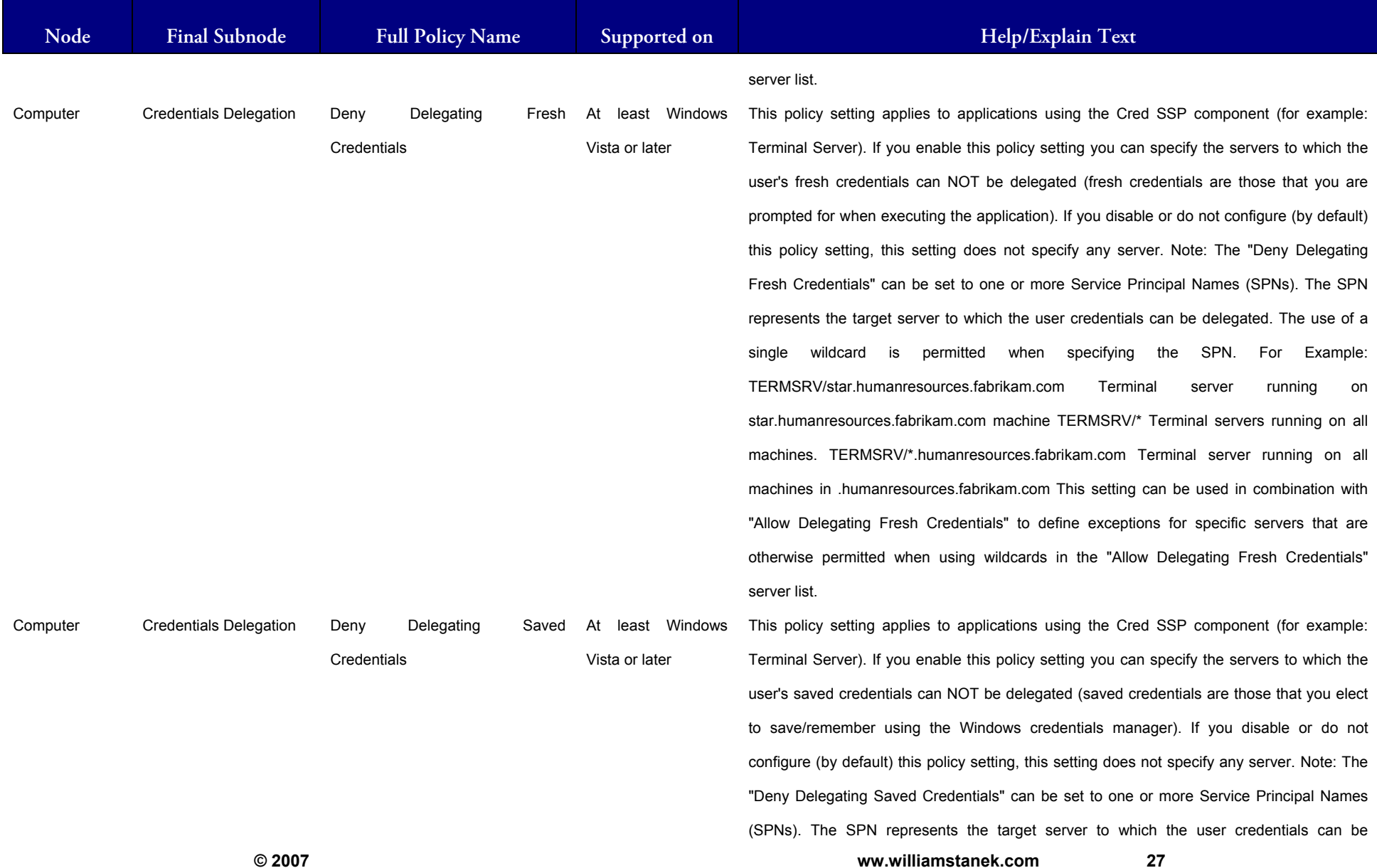

27

## LIAM STANEK'S TRAINING SEMI Wri **RS**

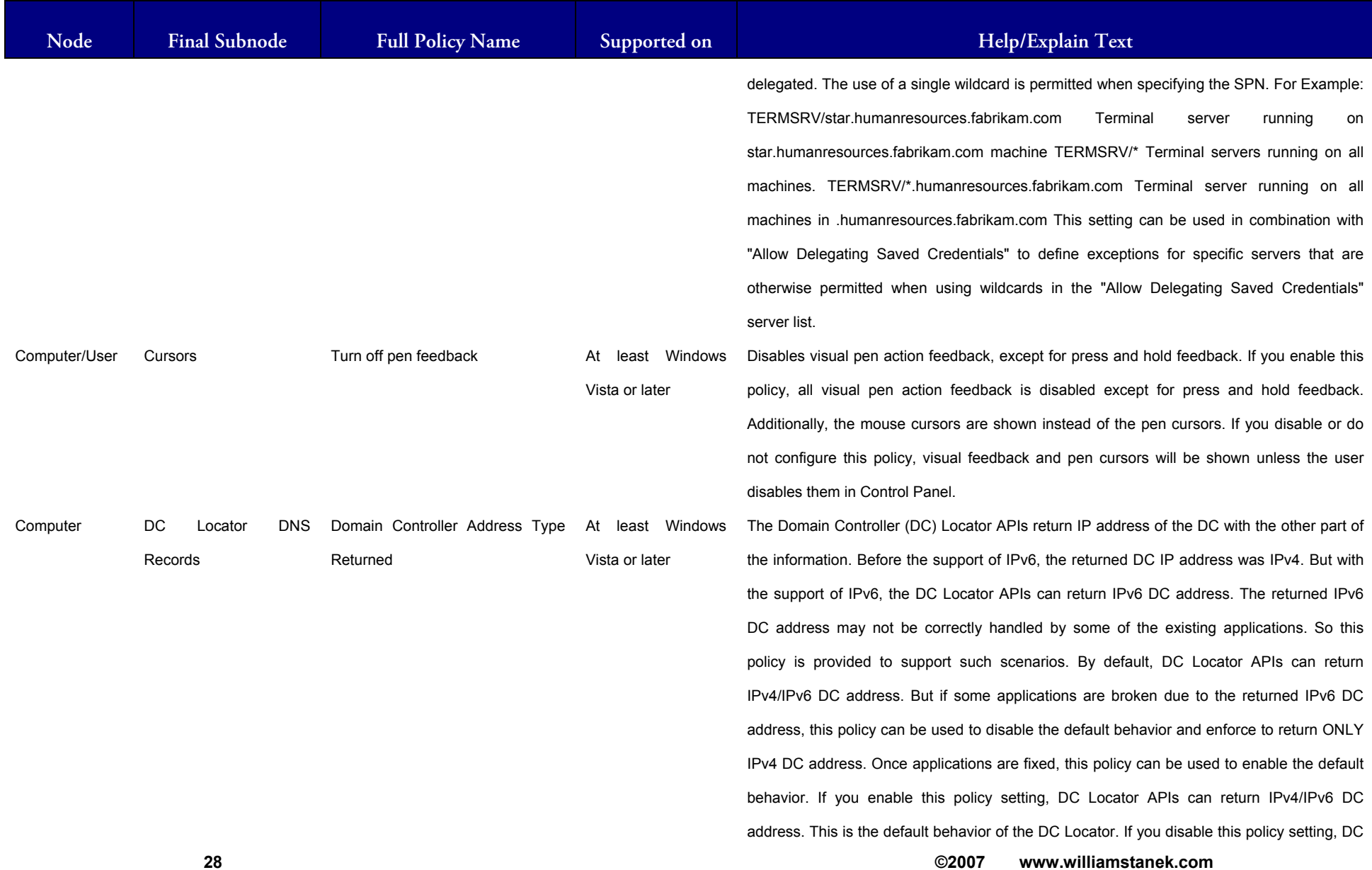

# **LIAM STANEK'S TRAINING SEMI RŜ**

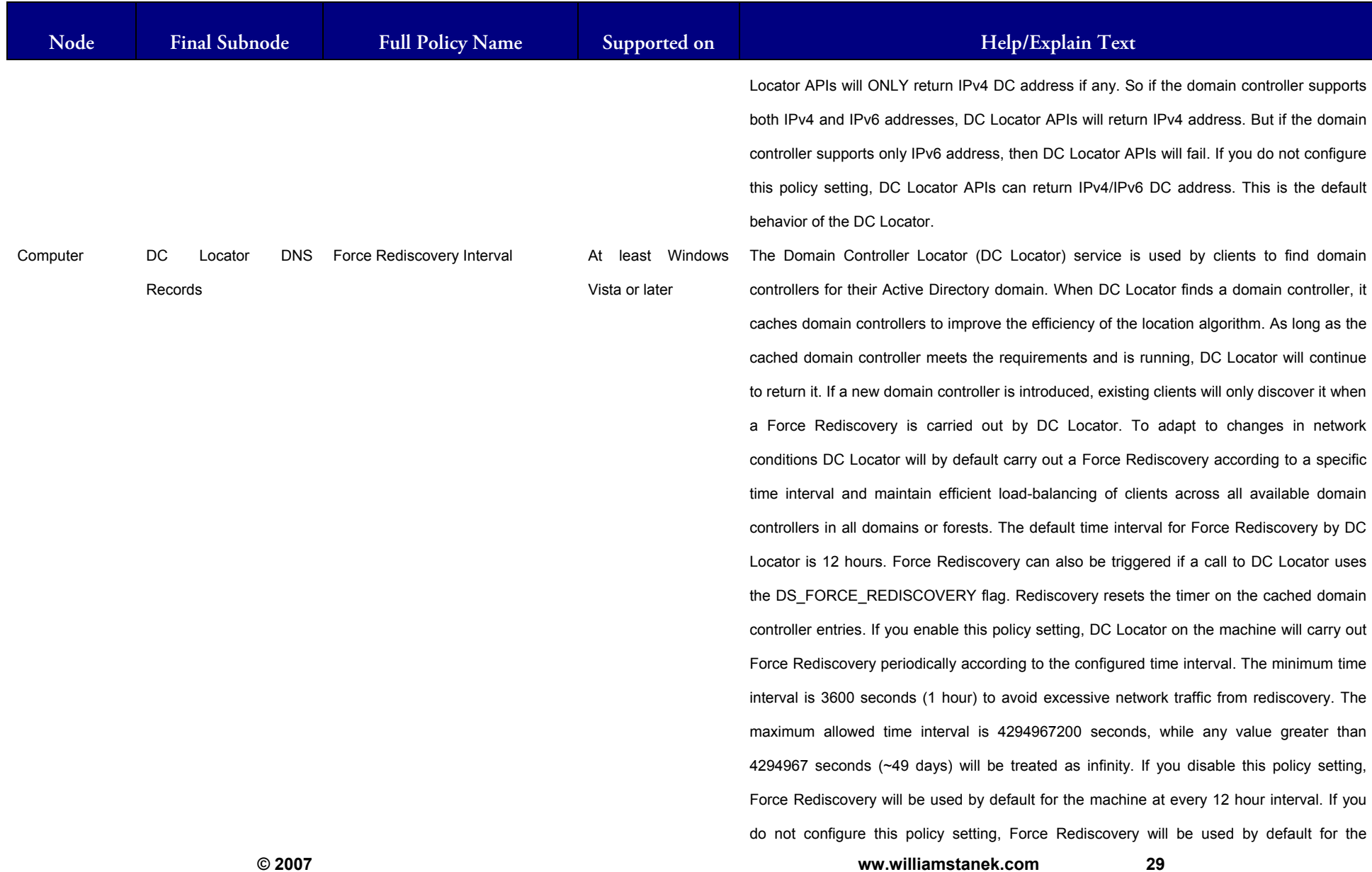

#### LIAM STANEK'S TRAINING SEMI Wil IRS ST.

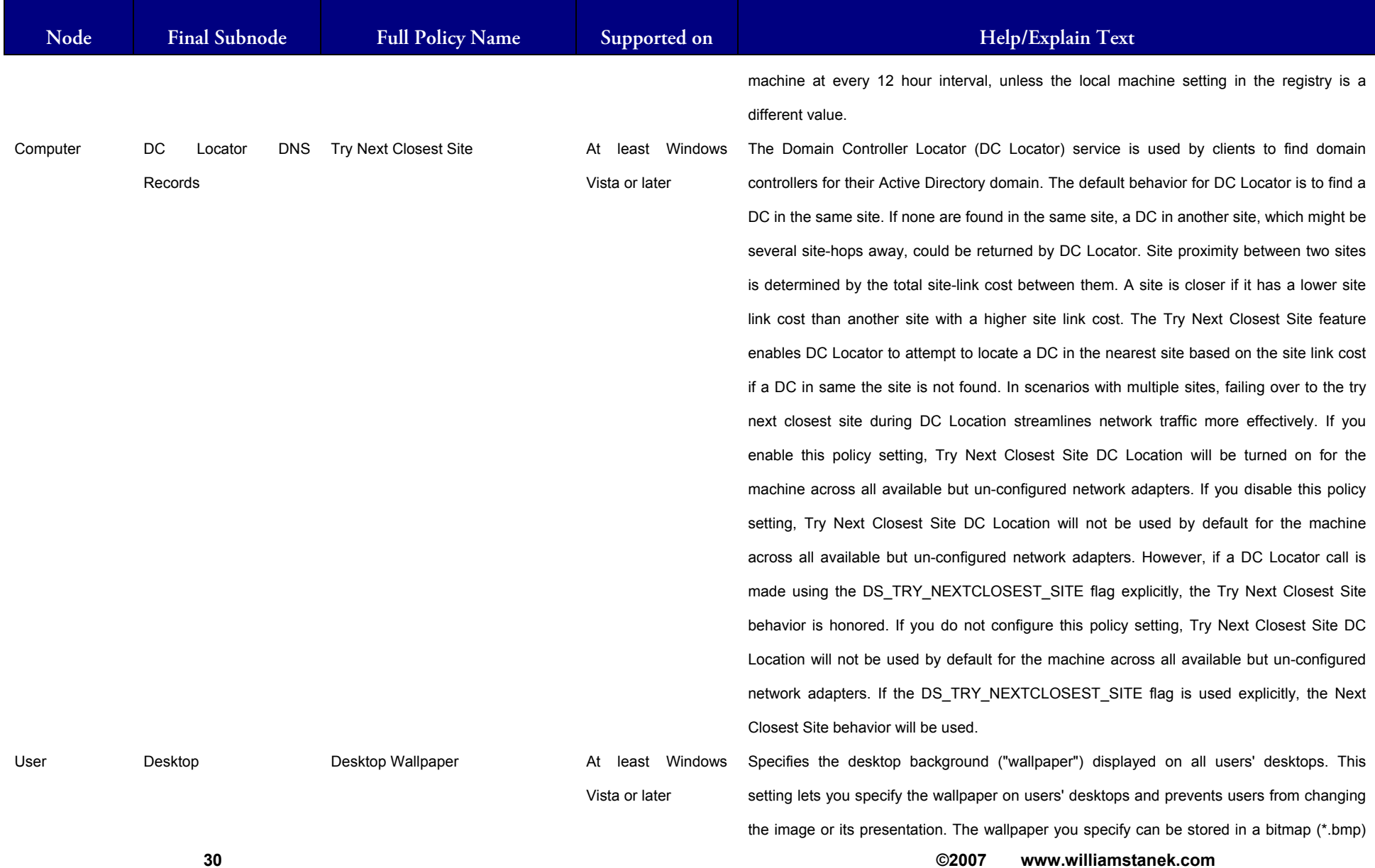

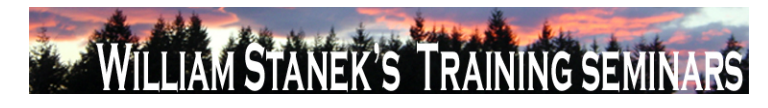

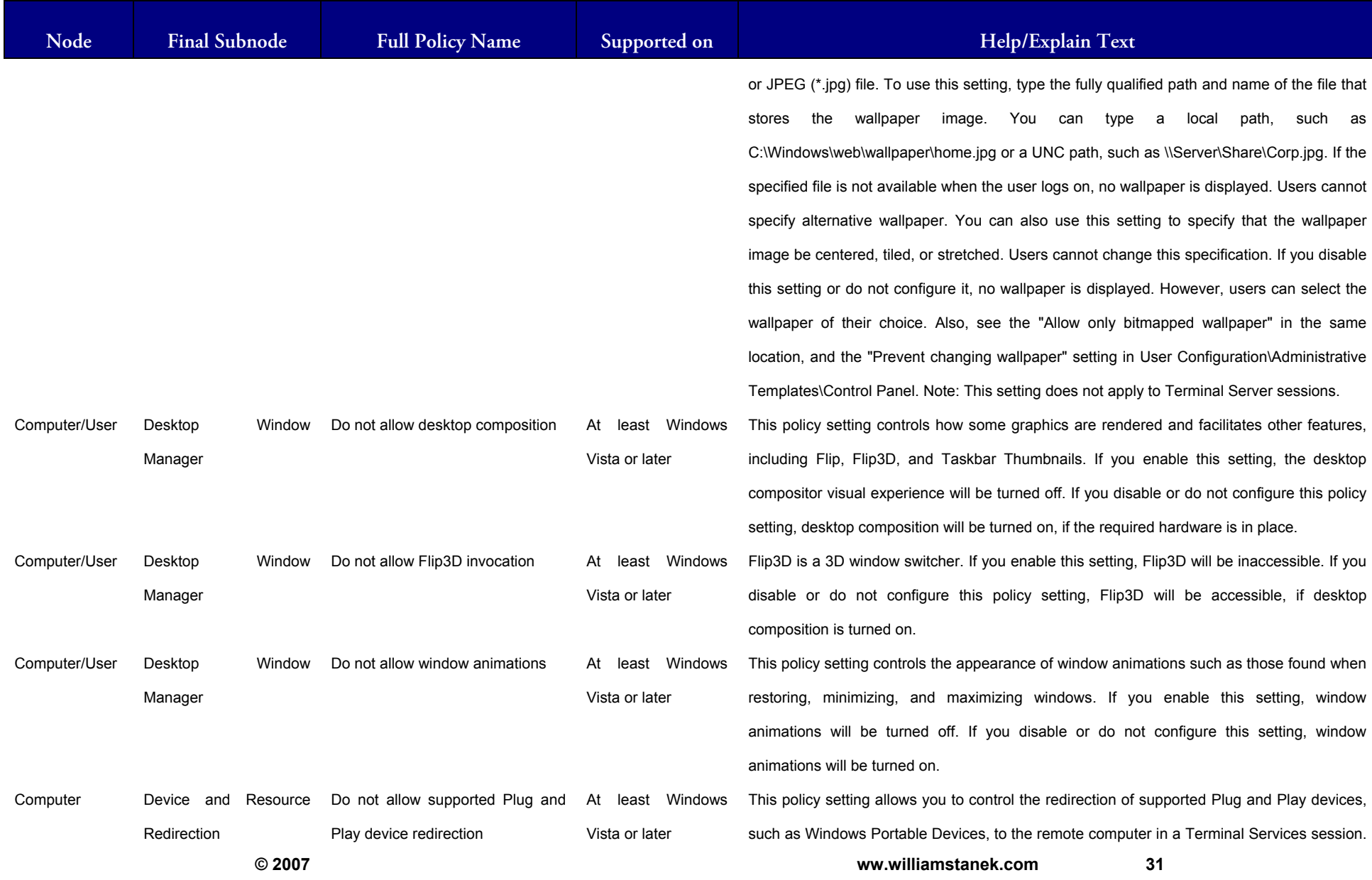

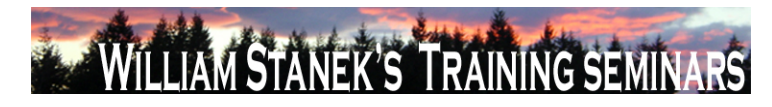

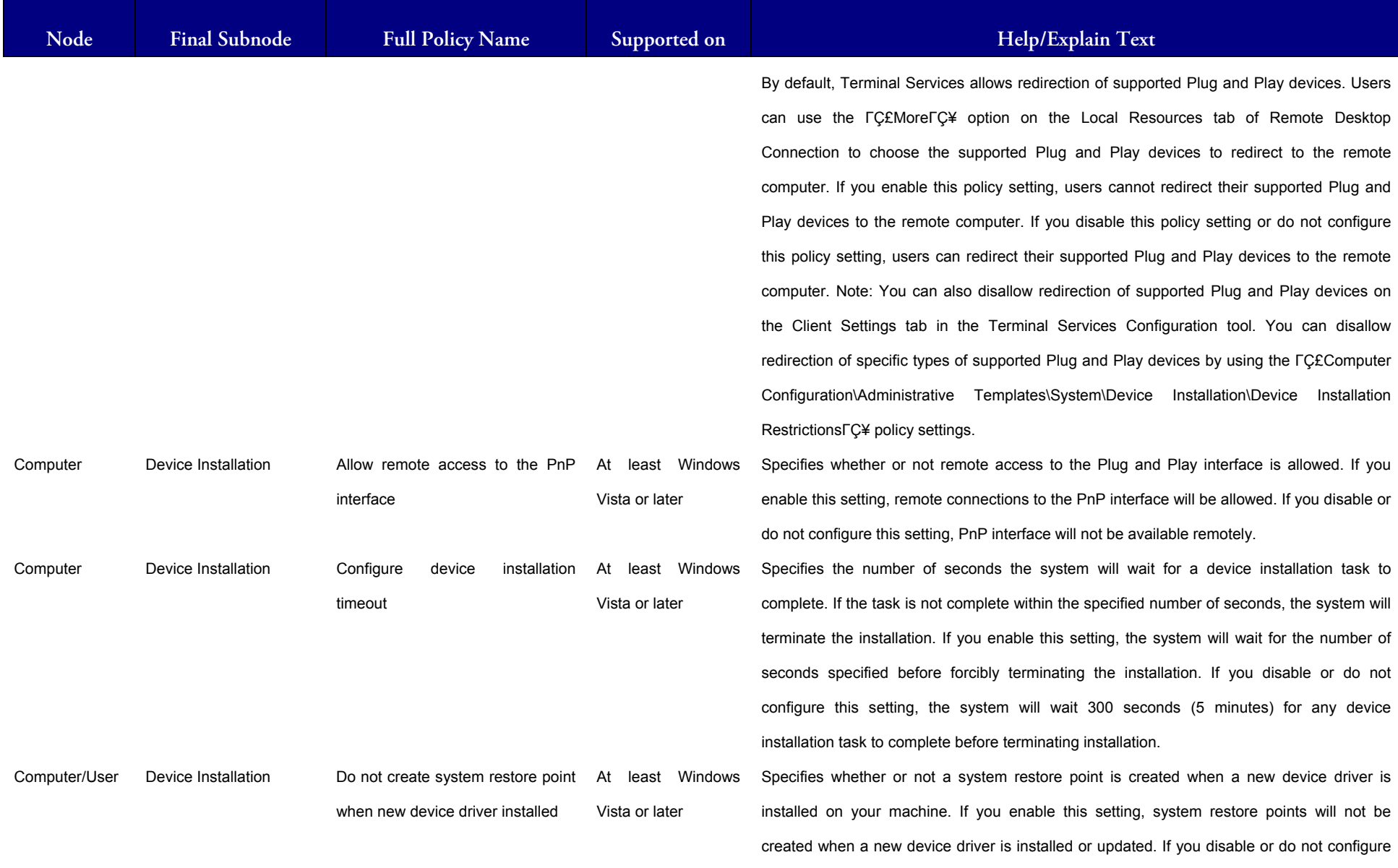

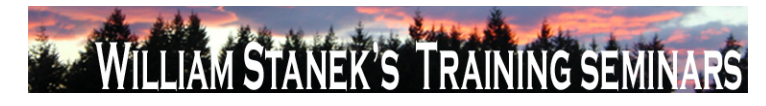

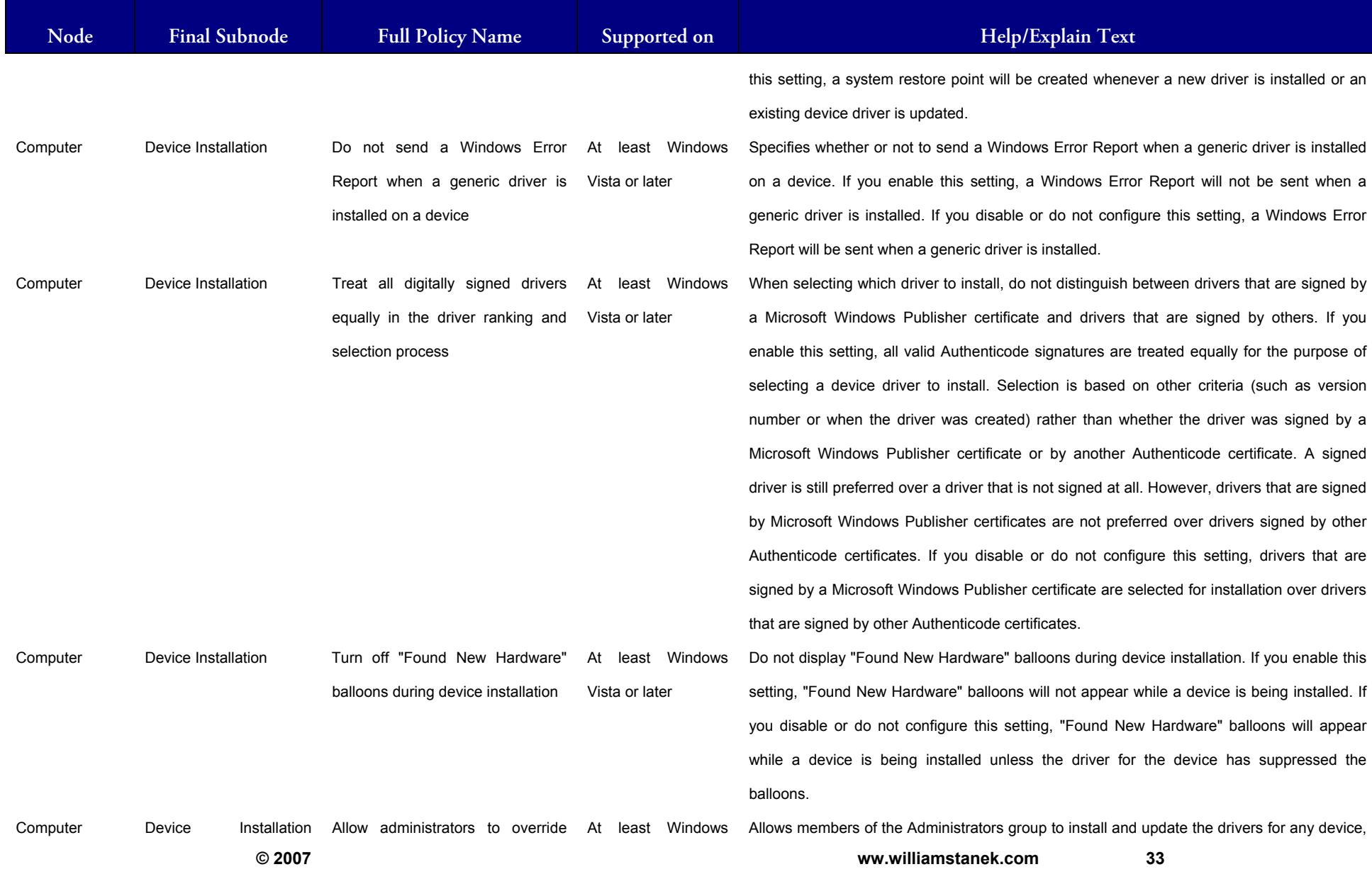

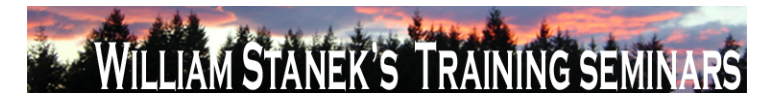

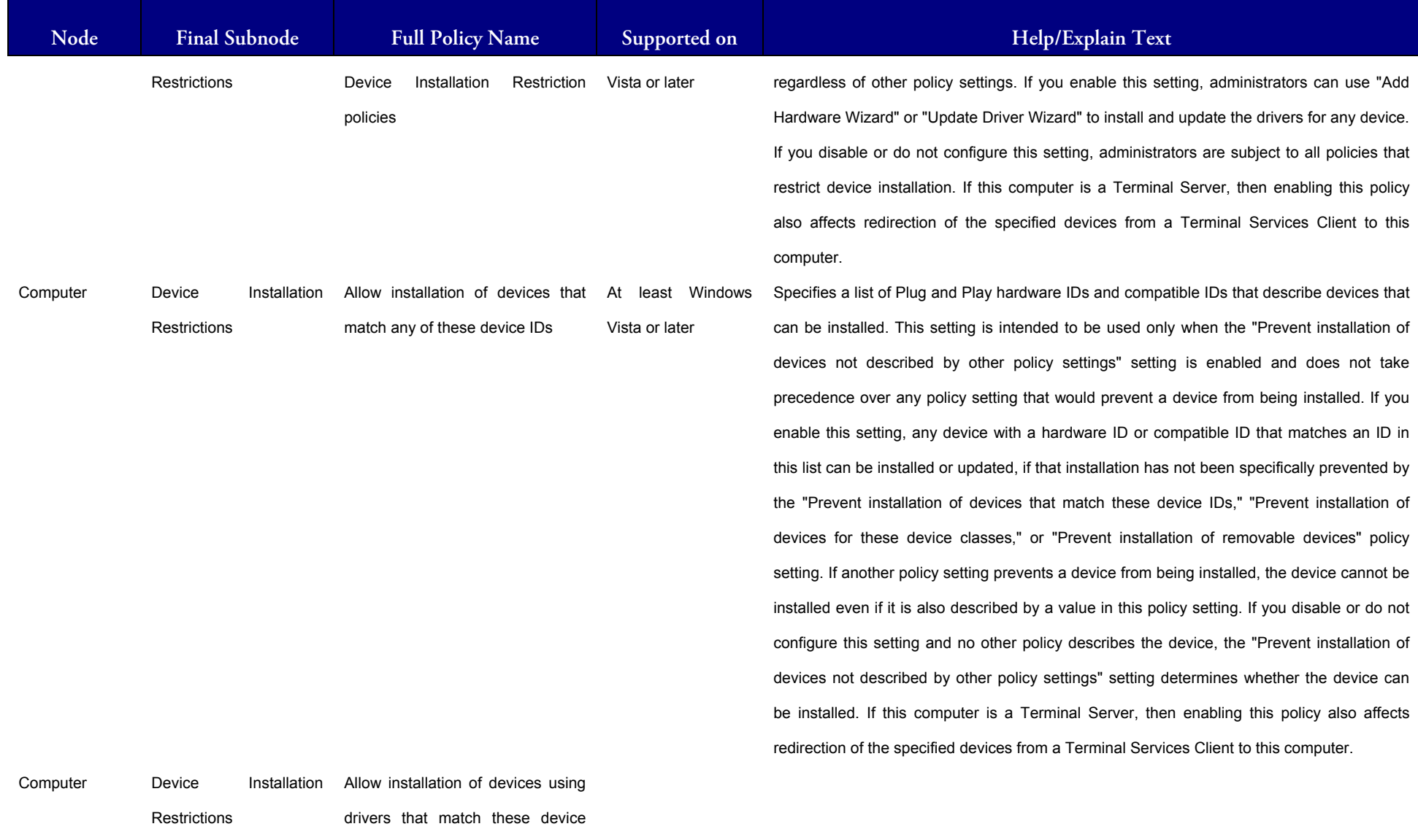

setup classes
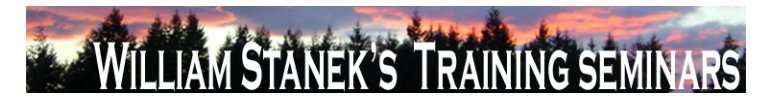

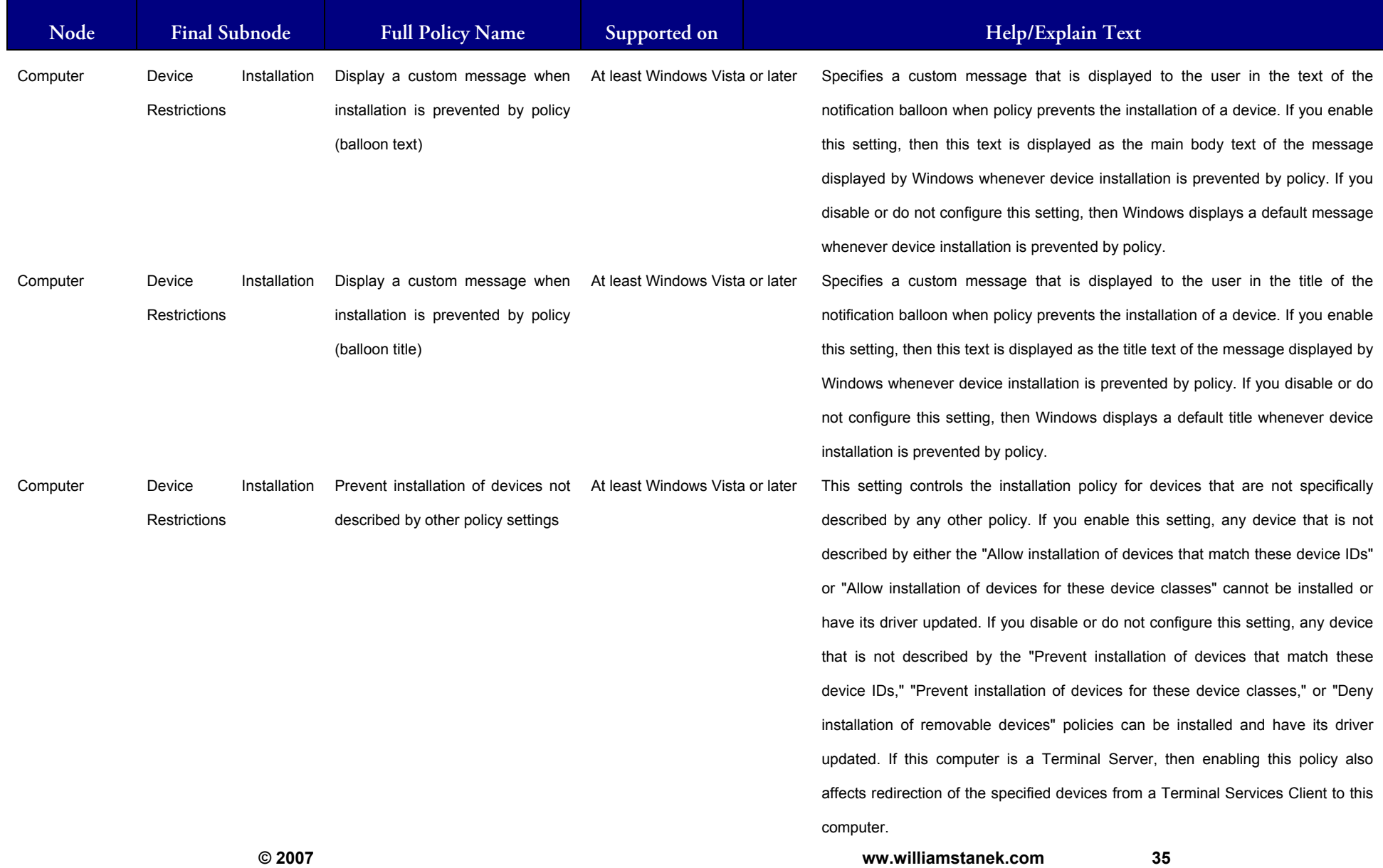

## WILLIAM STANEK'S TRAINING SEMINARS

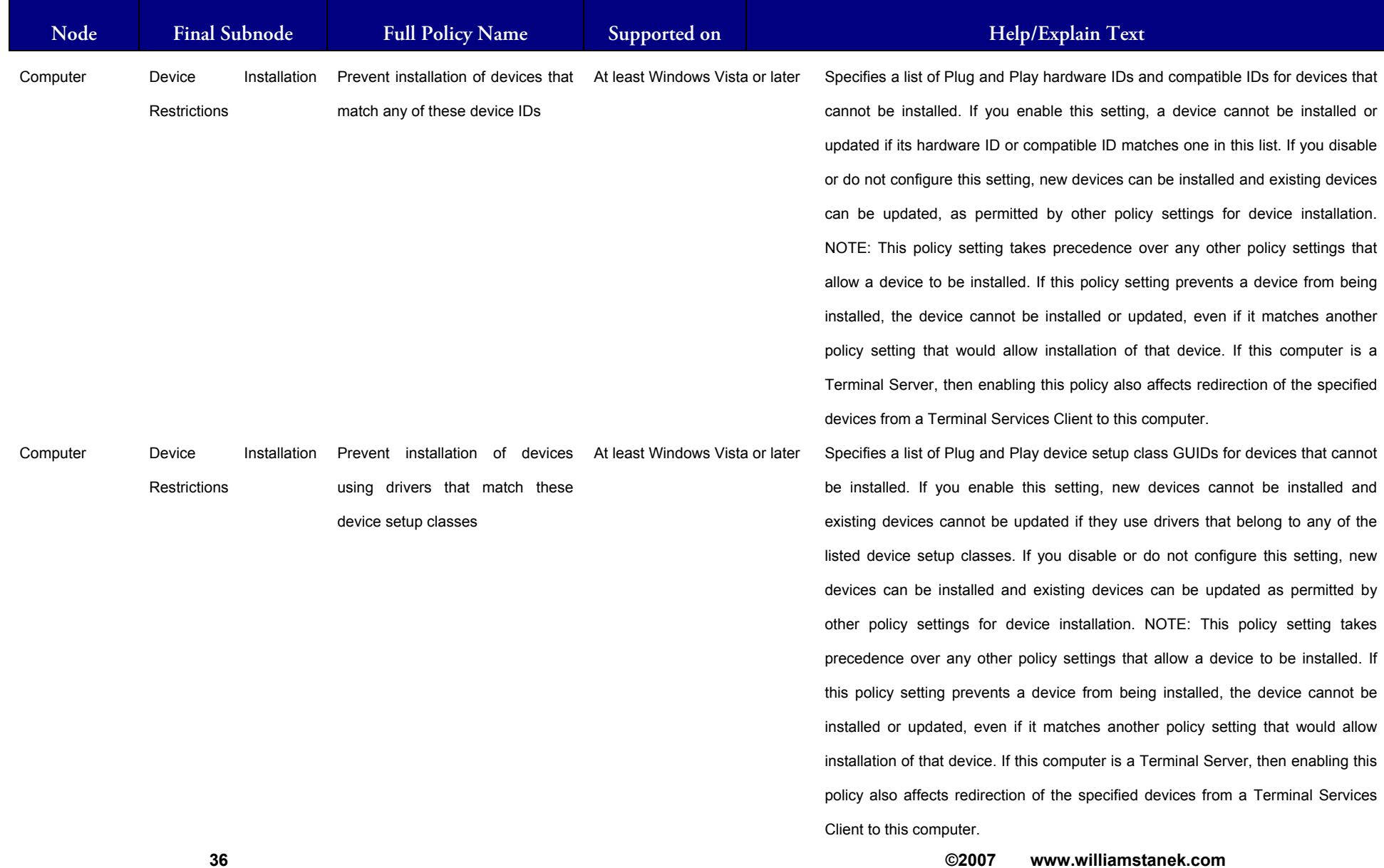

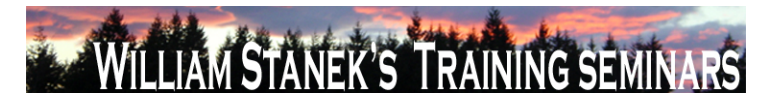

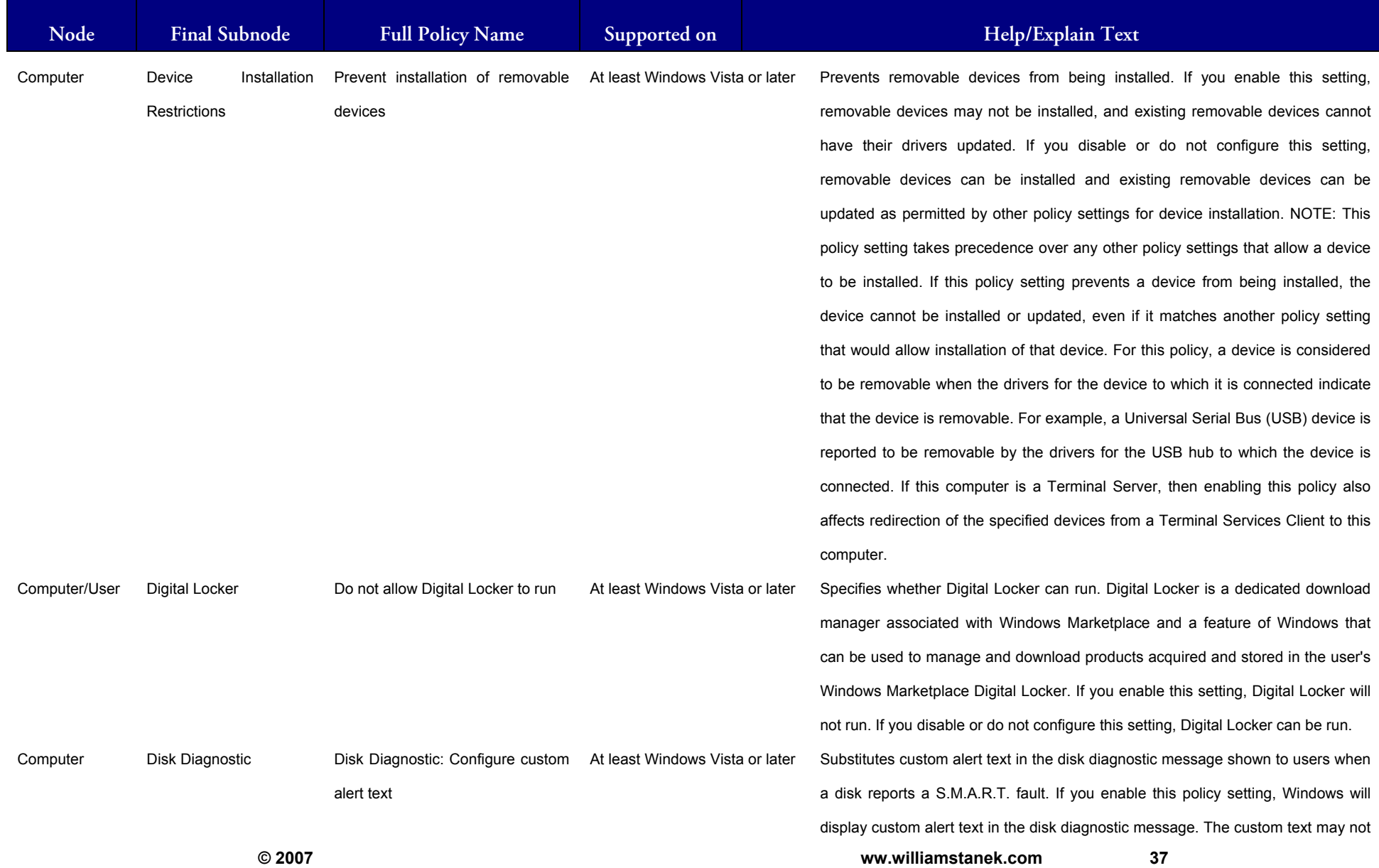

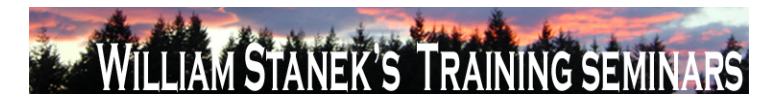

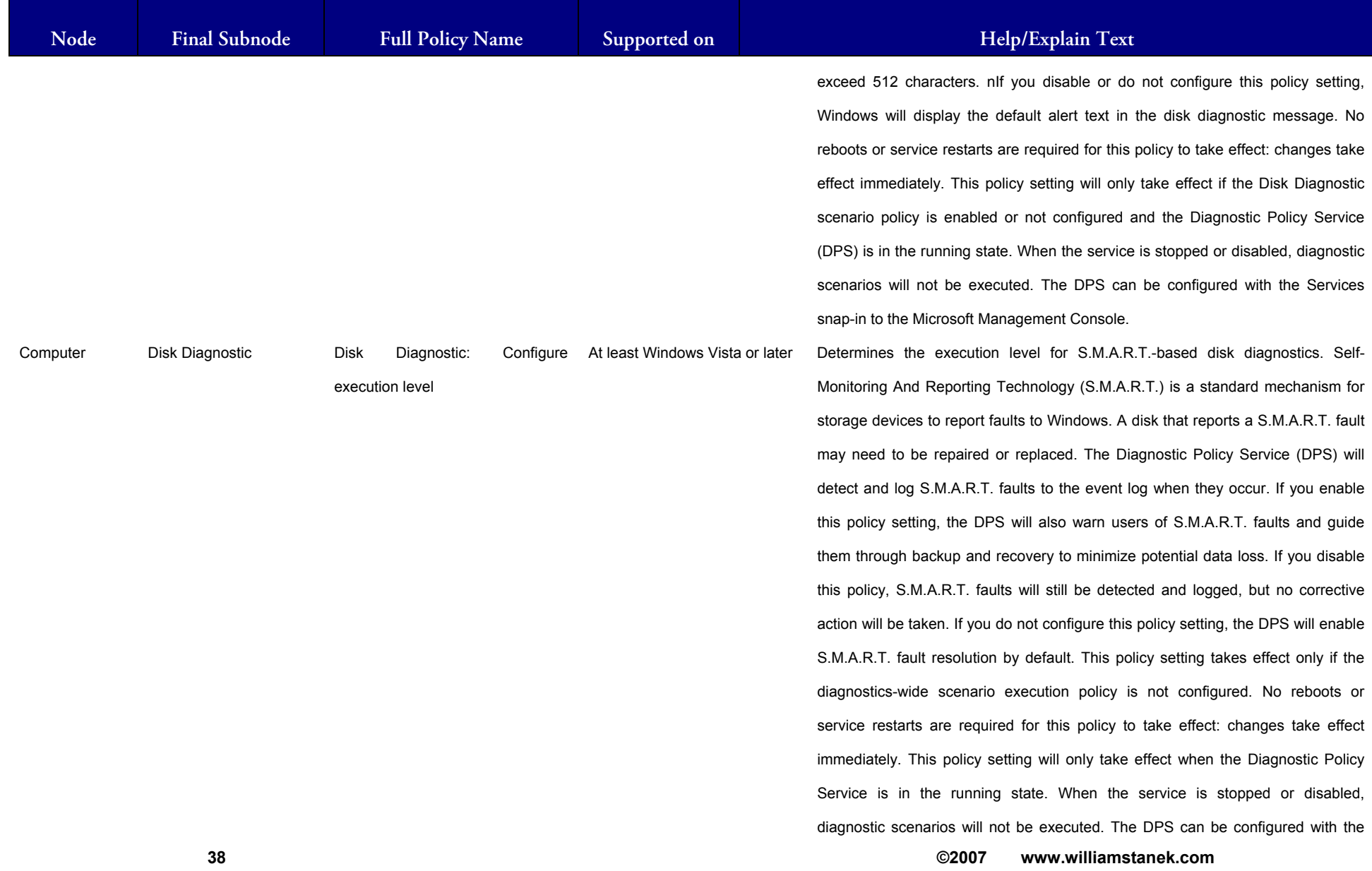

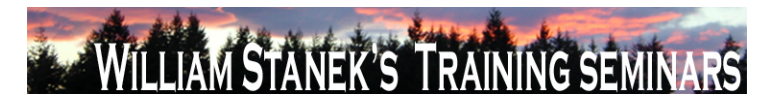

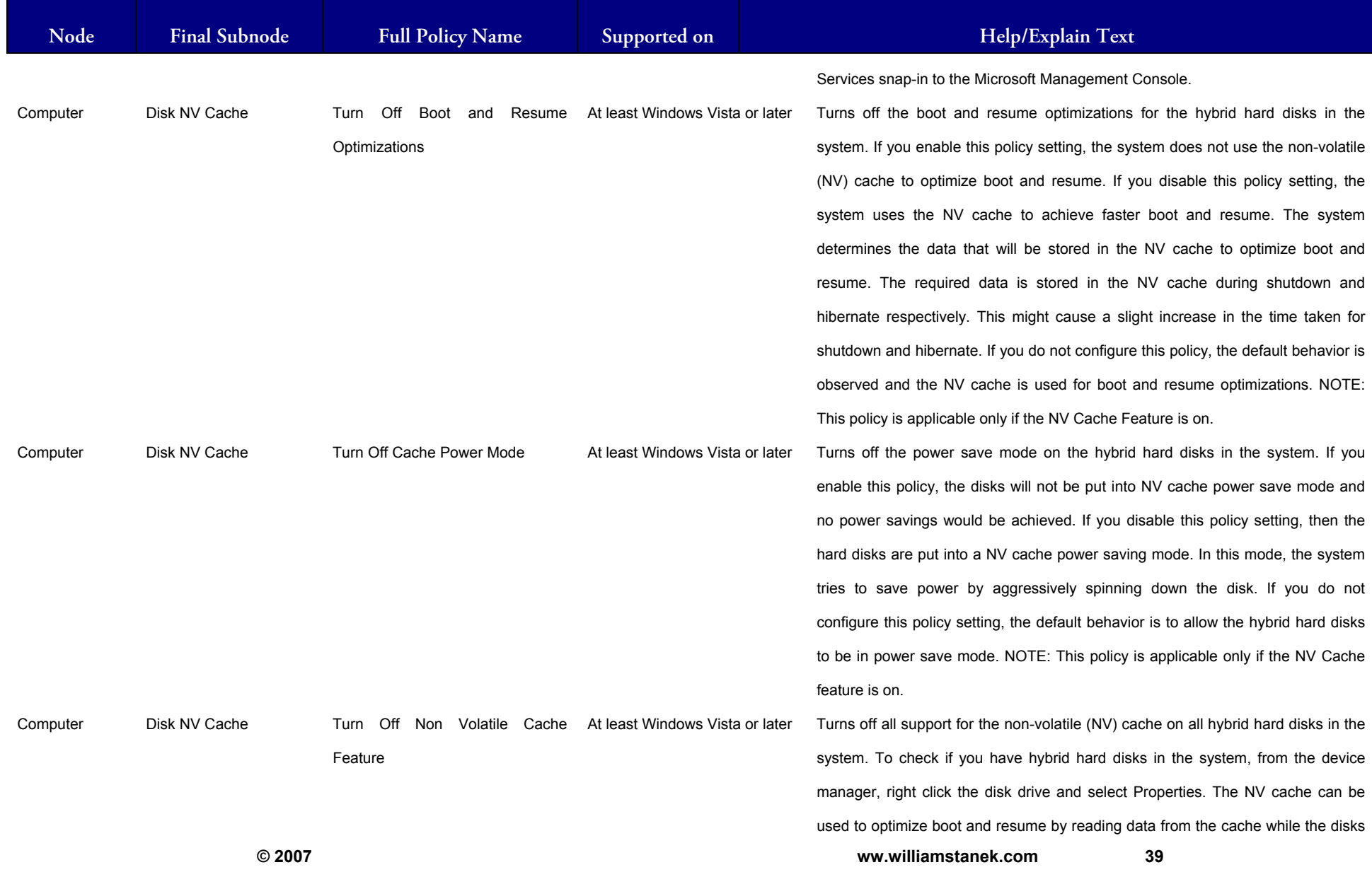

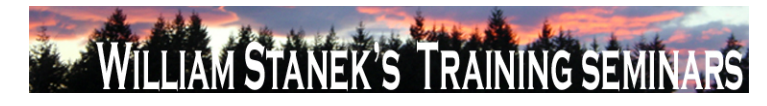

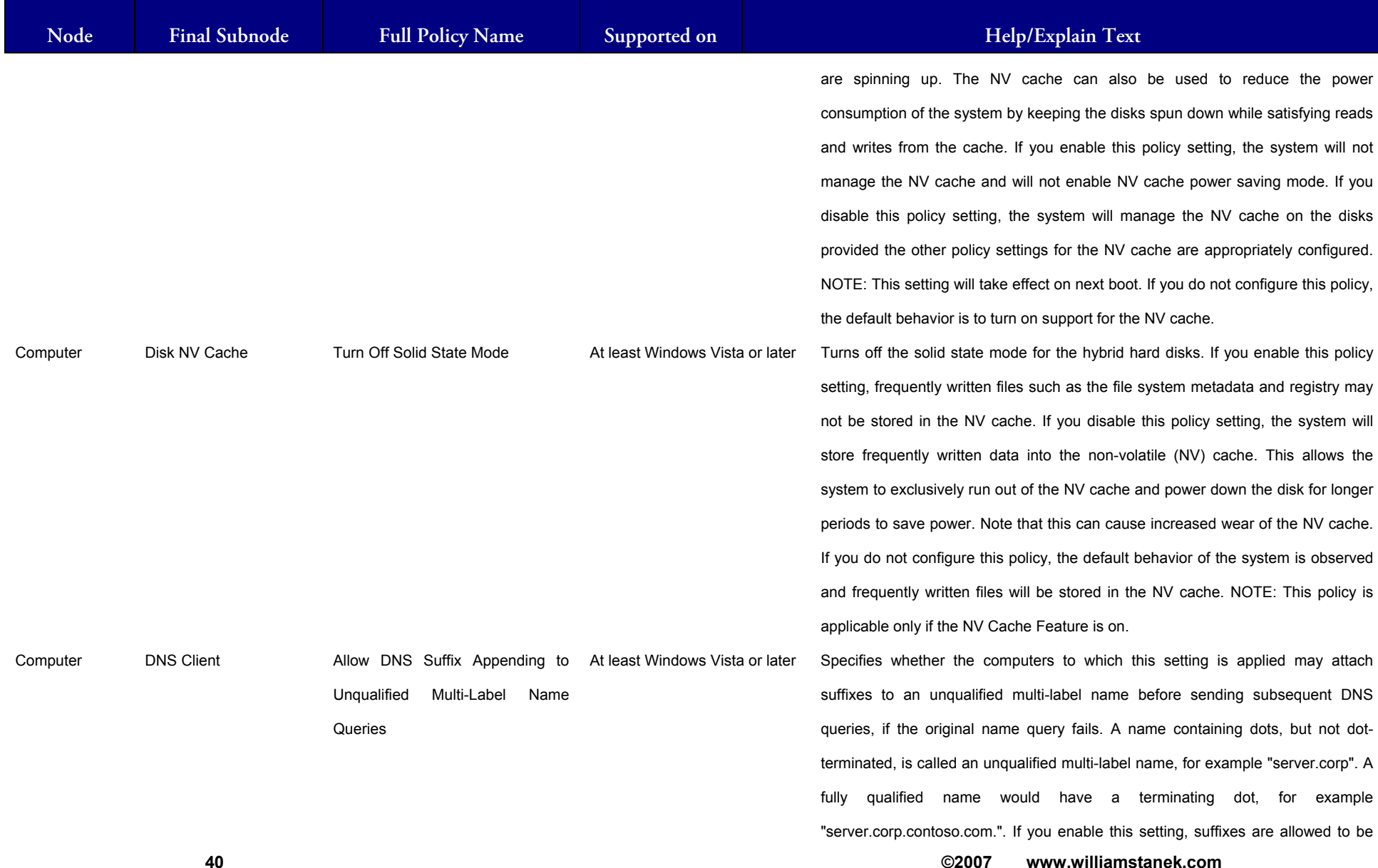

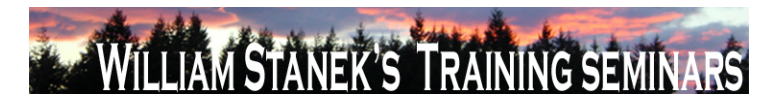

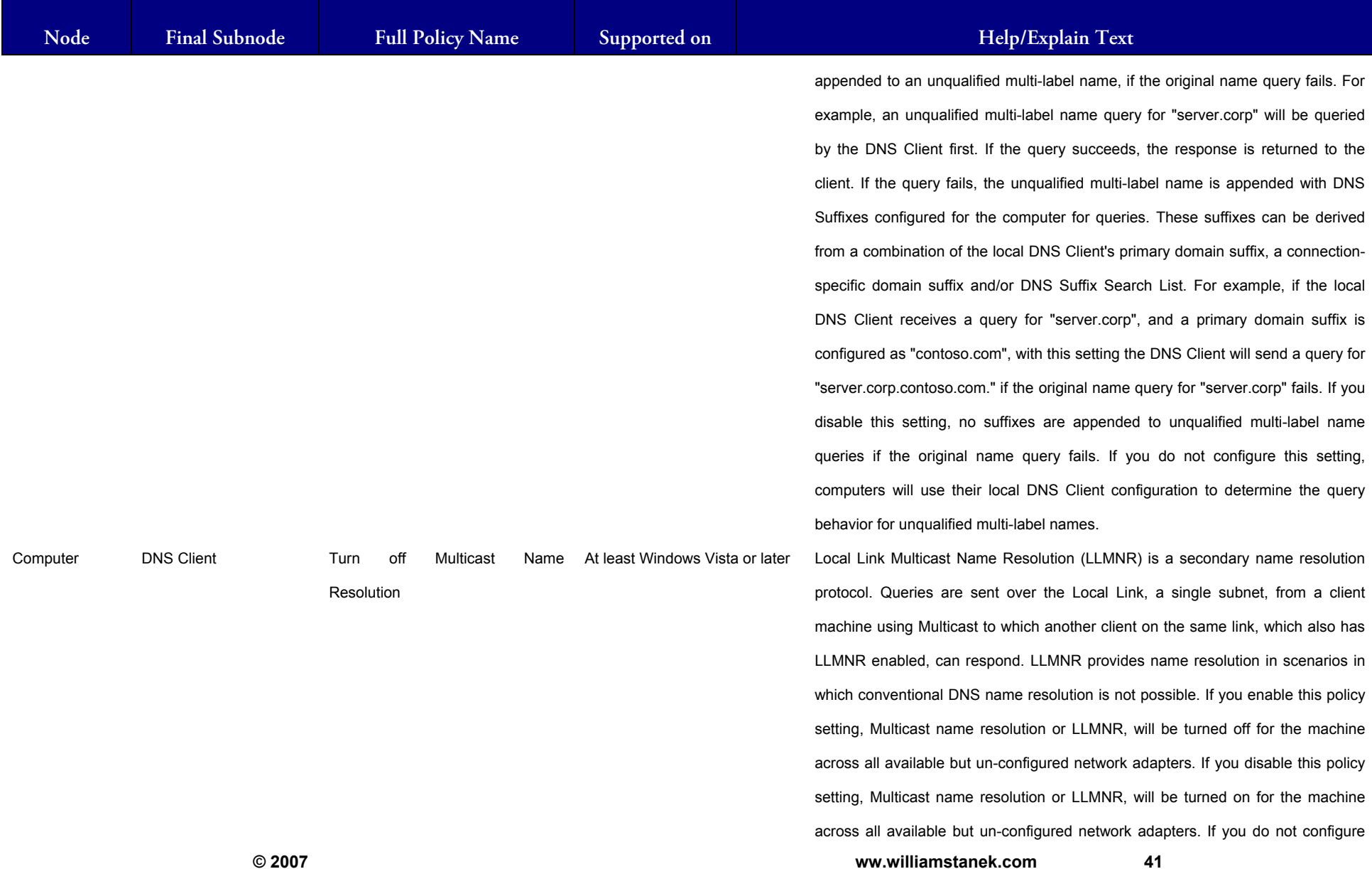

41

#### ILLIAM STANEK'S TRAINING SEMIN WIL **IRS**

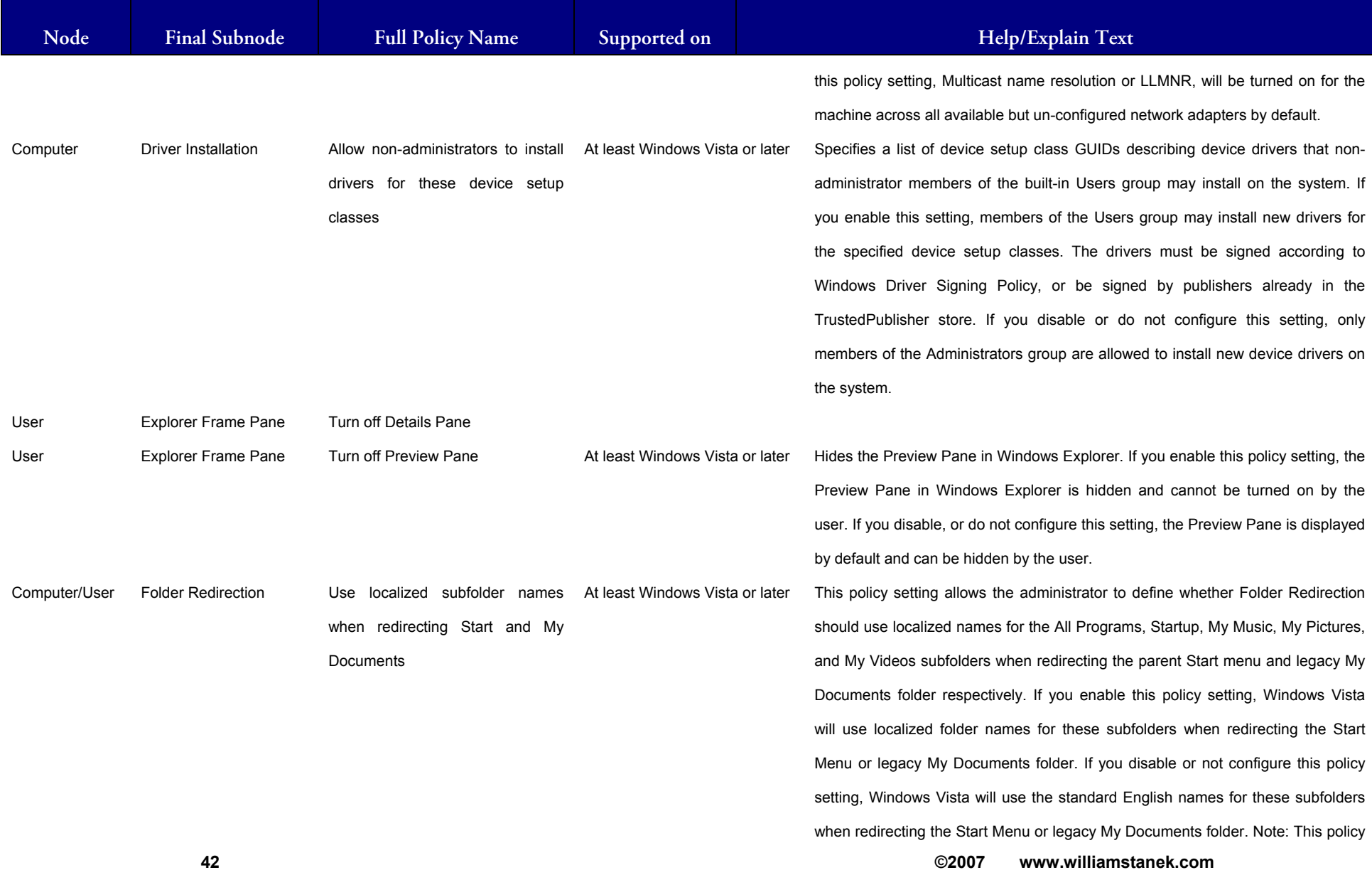

## **LIAM STANEK'S TRAINING SEMI** Wfi **RS**

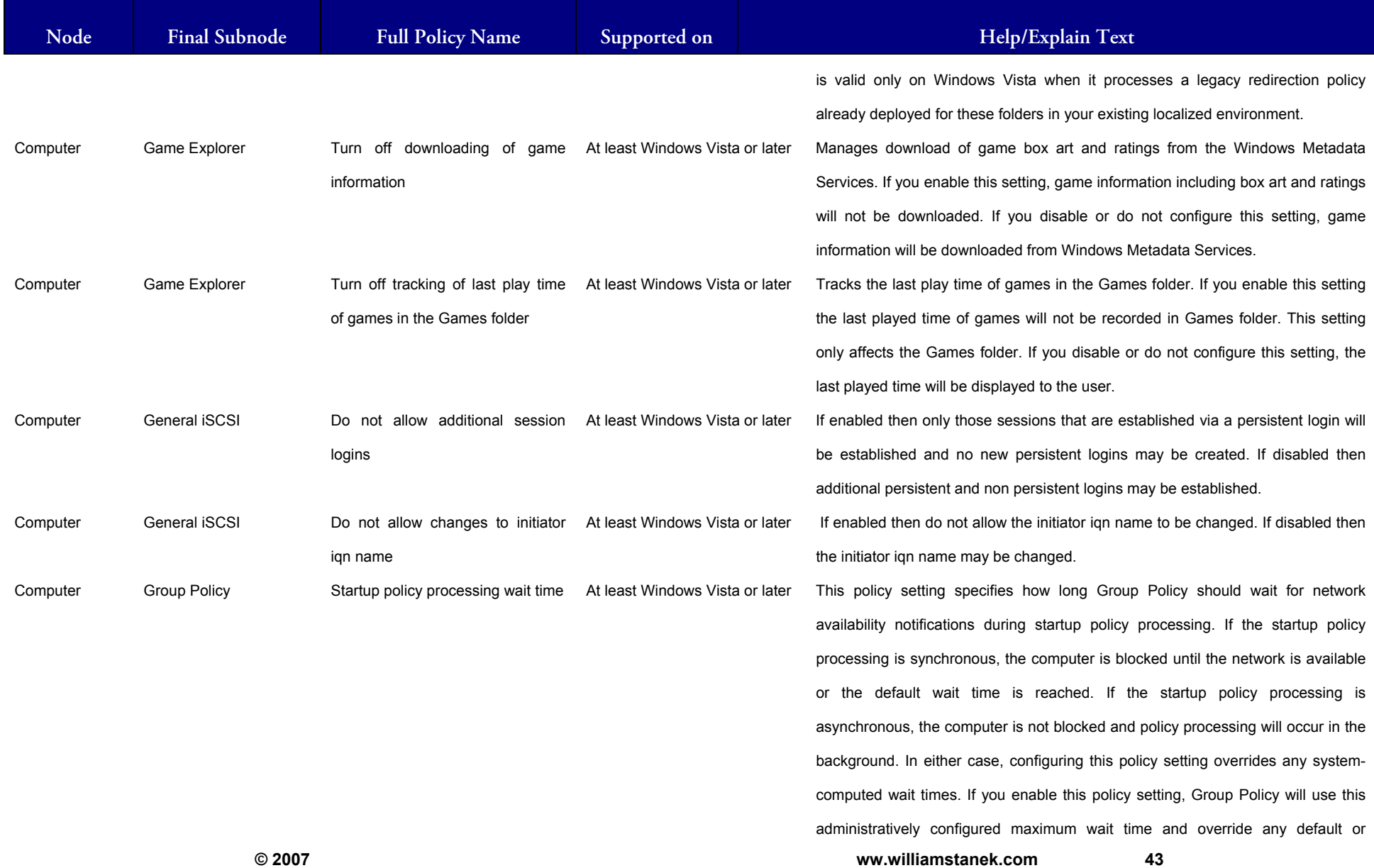

#### LIAM STANEK'S TRAINING SEMIN Wil **IRS**

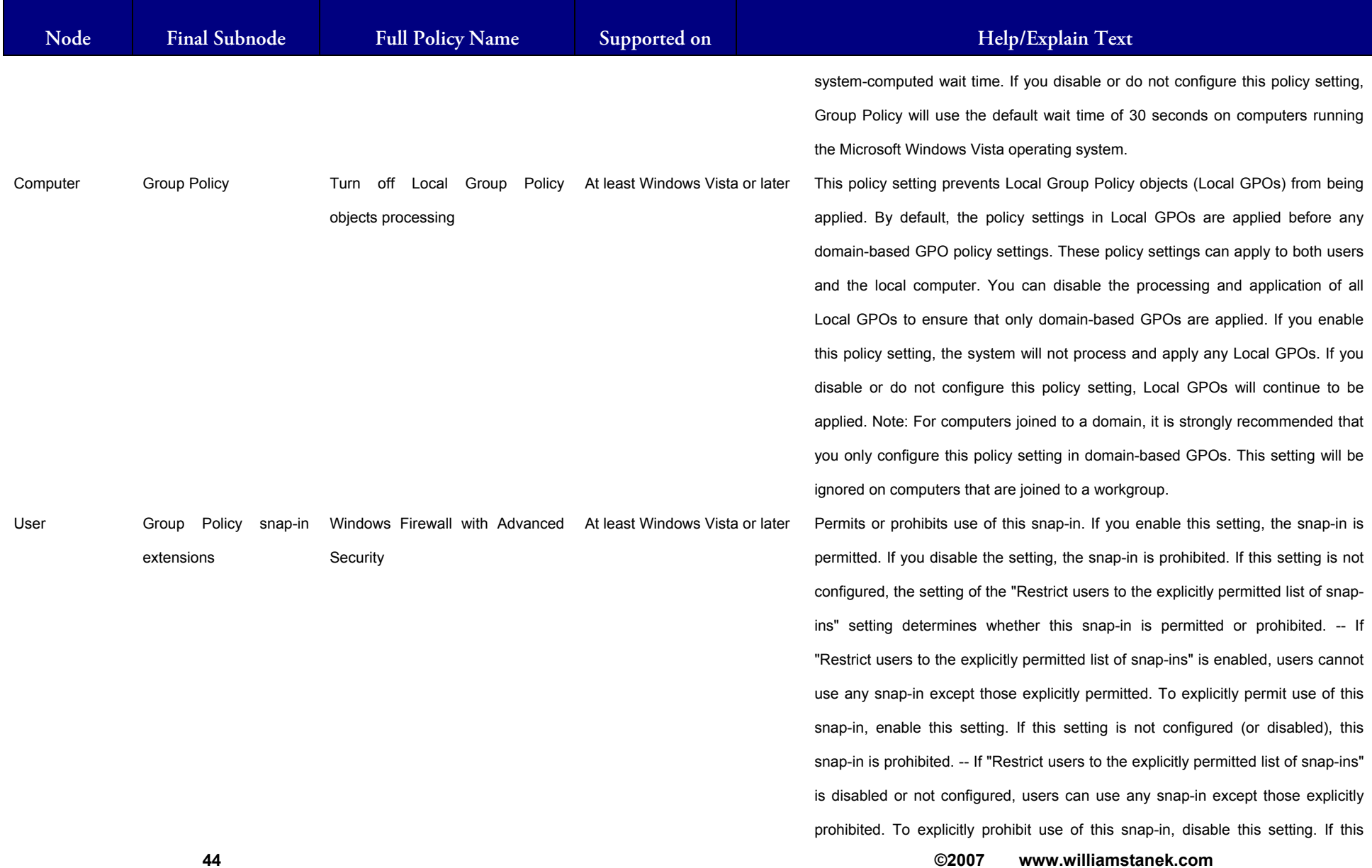

# WILLIAM STANEK'S TRAINING SEMINARS

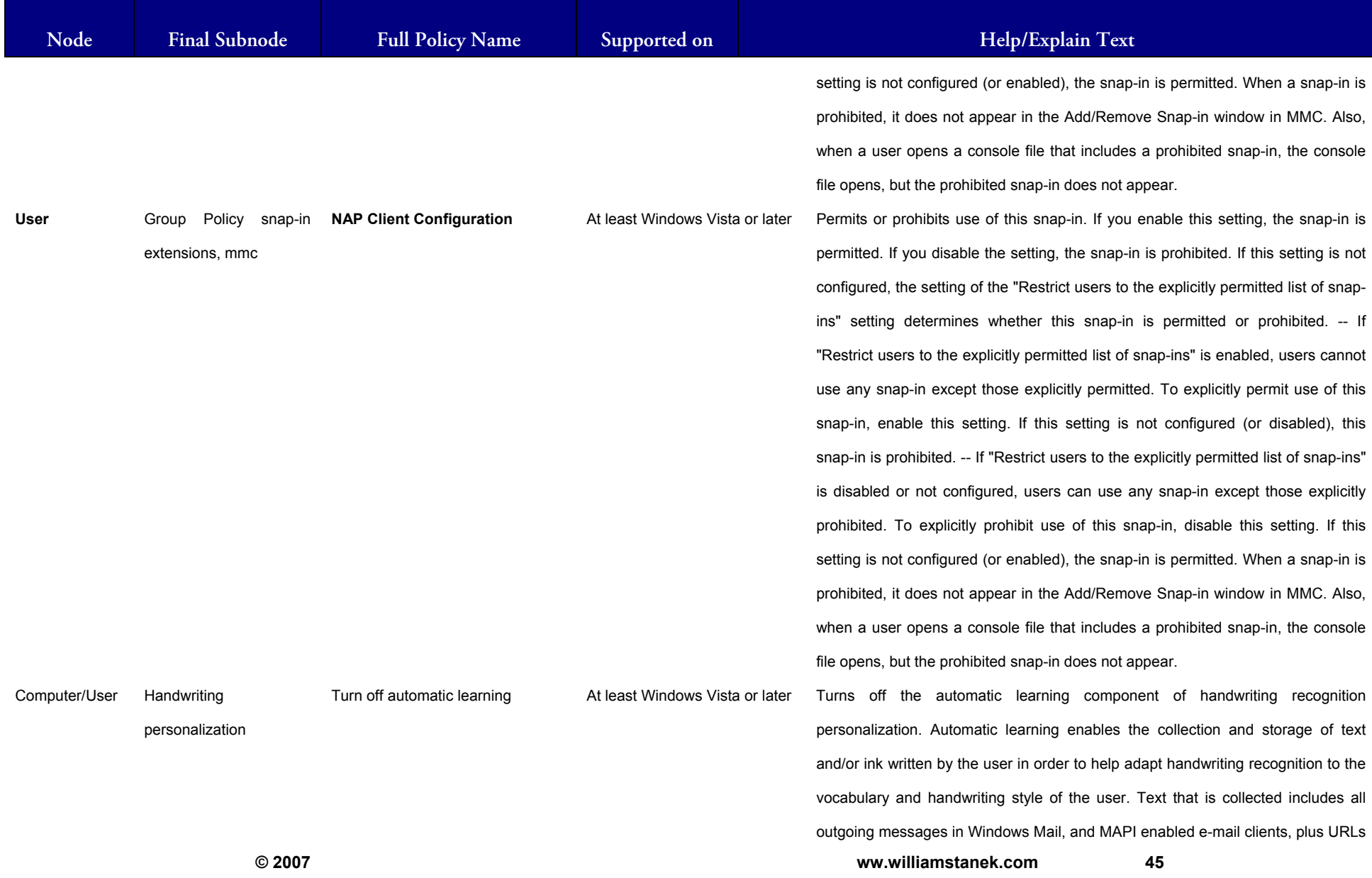

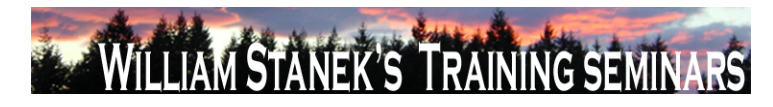

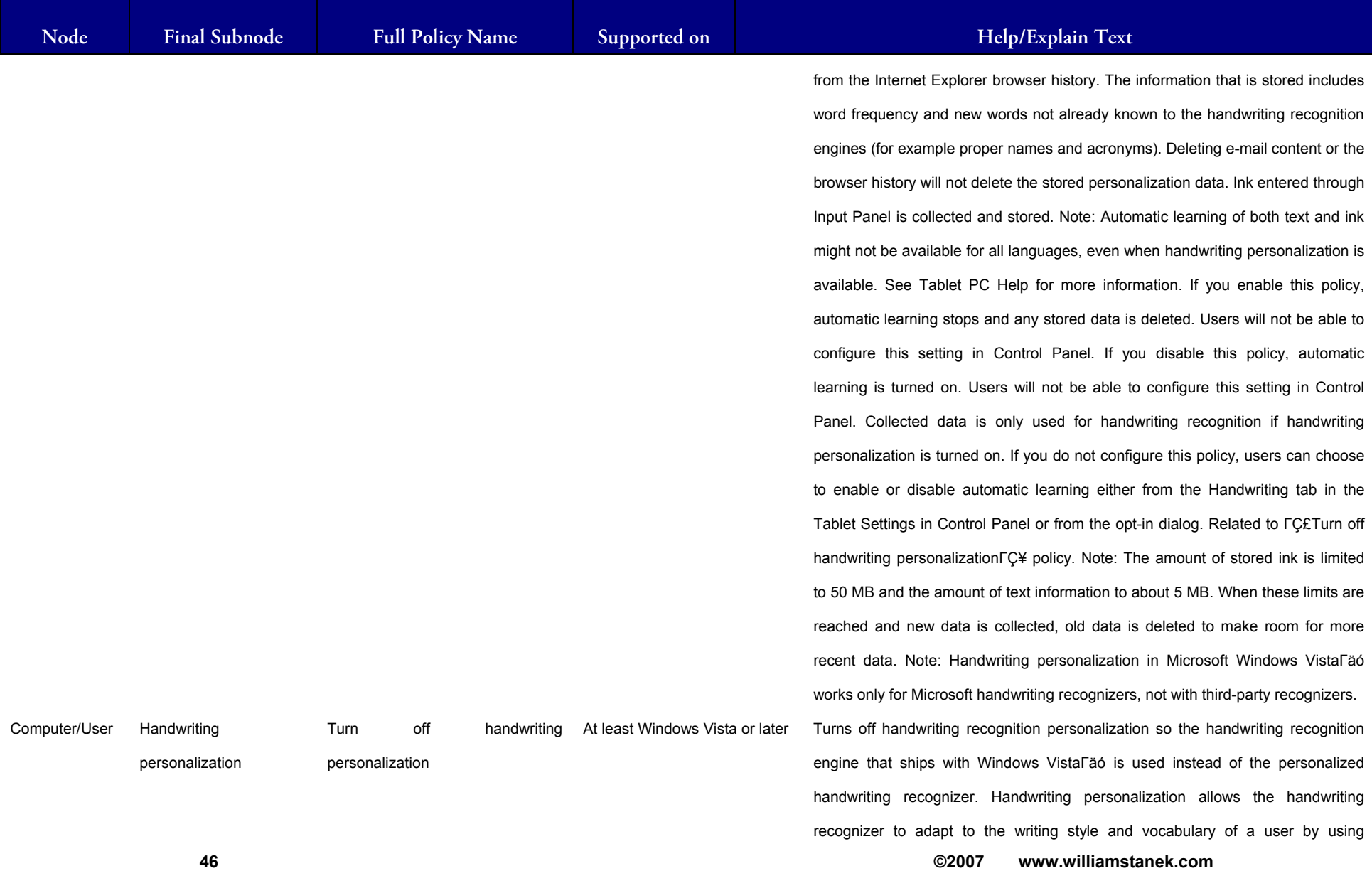

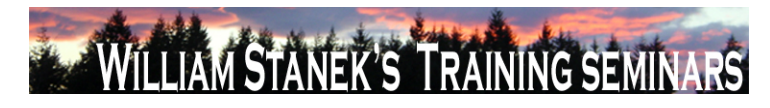

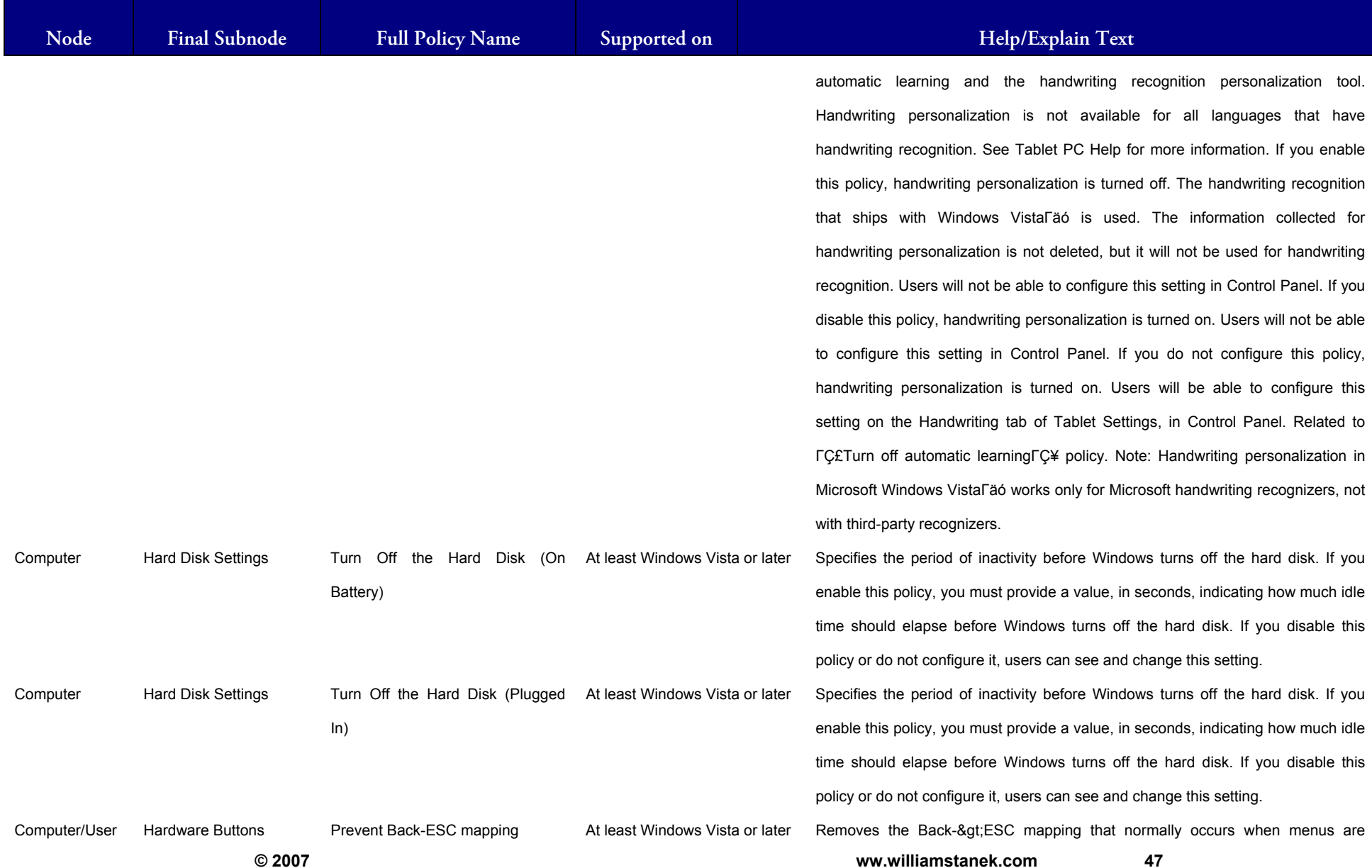

#### LIAM STANEK'S TRAINING SEMIN Wil **IARS**

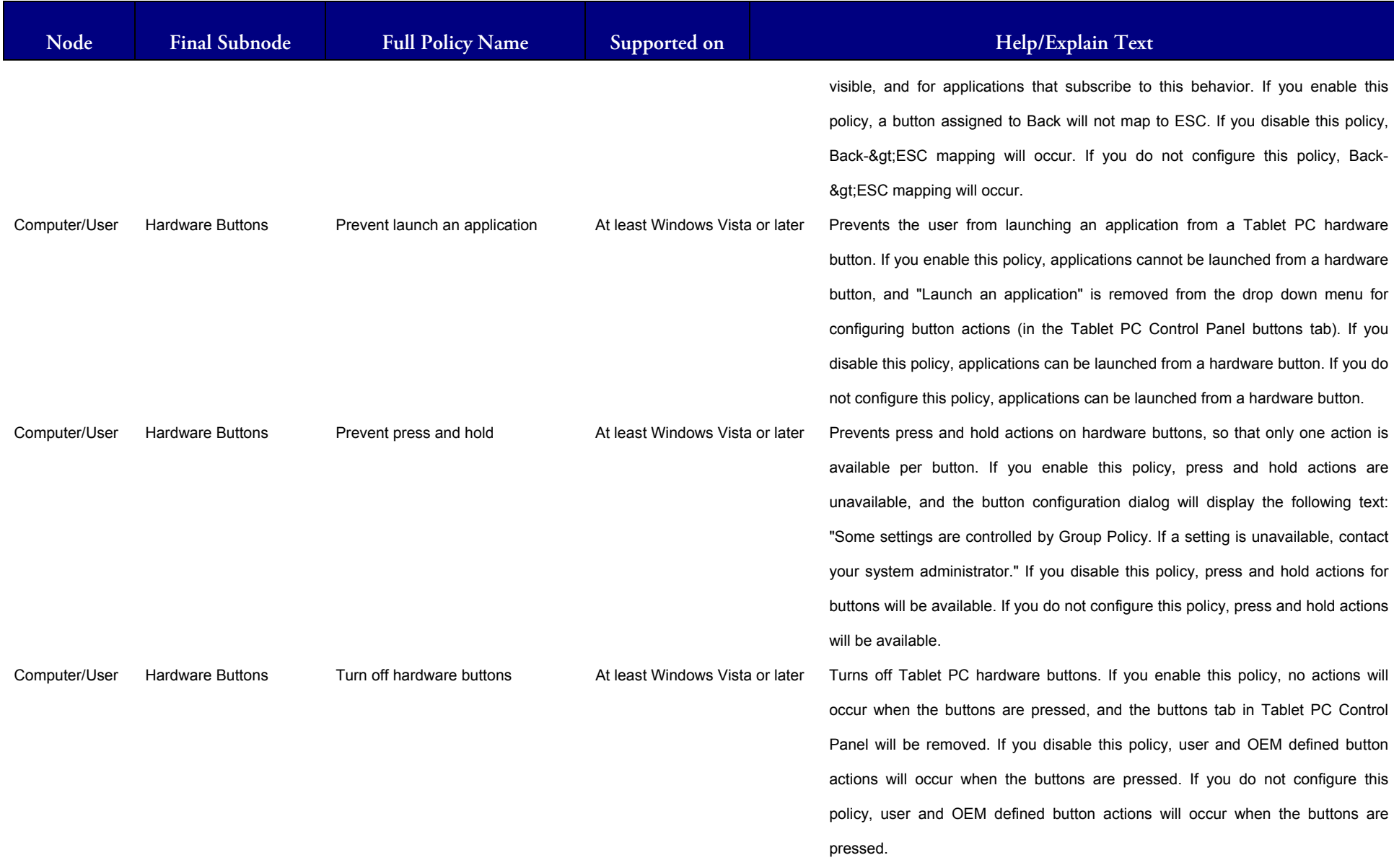

## LIAM STANEK'S TRAINING SEMIN **IRS** Wit

### **Active Directory Training Seminar: Group Policy Administrator Reference**

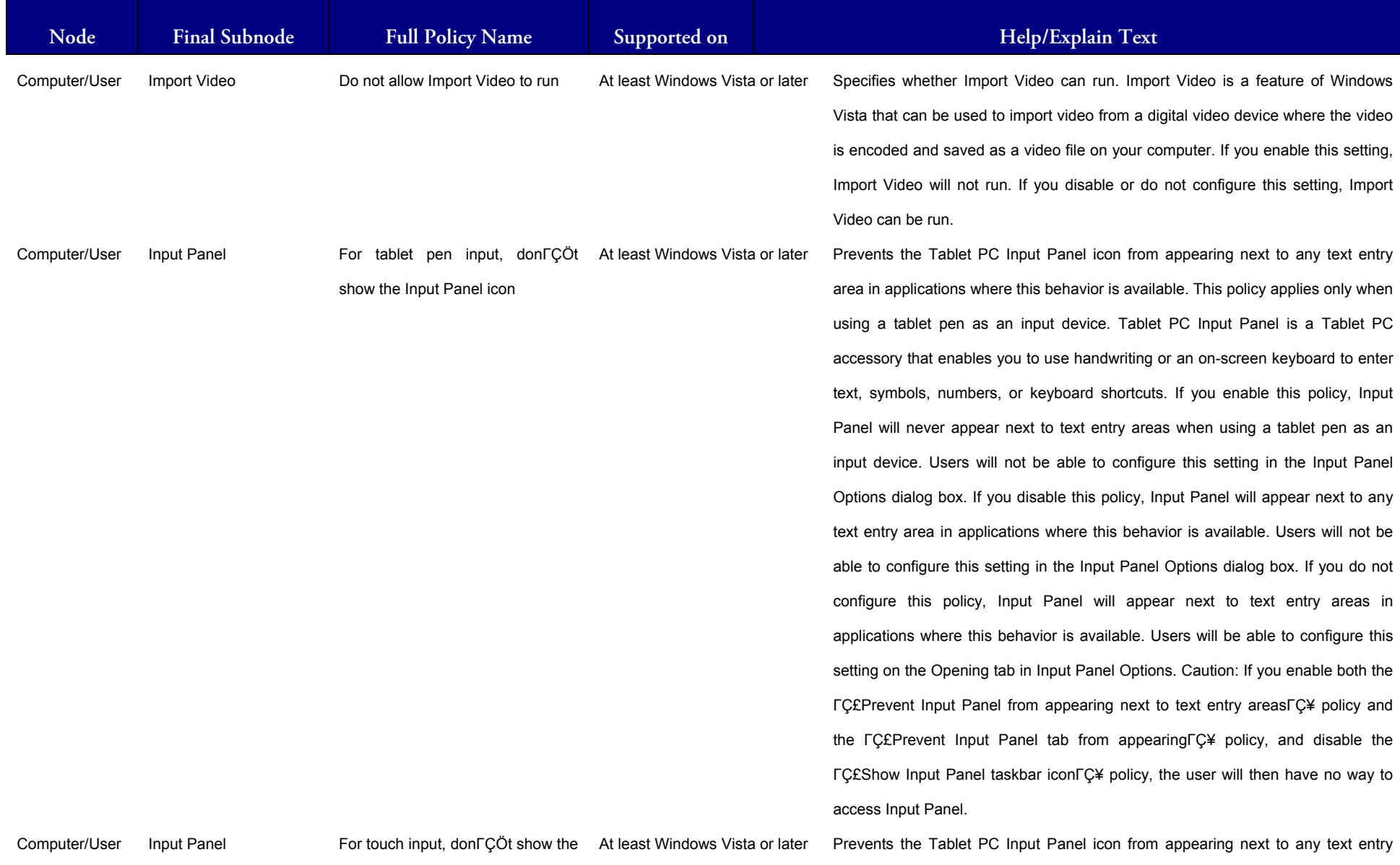

**© 2007 ww.williamstanek.com 49** 

49

## WILLIAM STANEK'S TRAINING SEMINA ARS

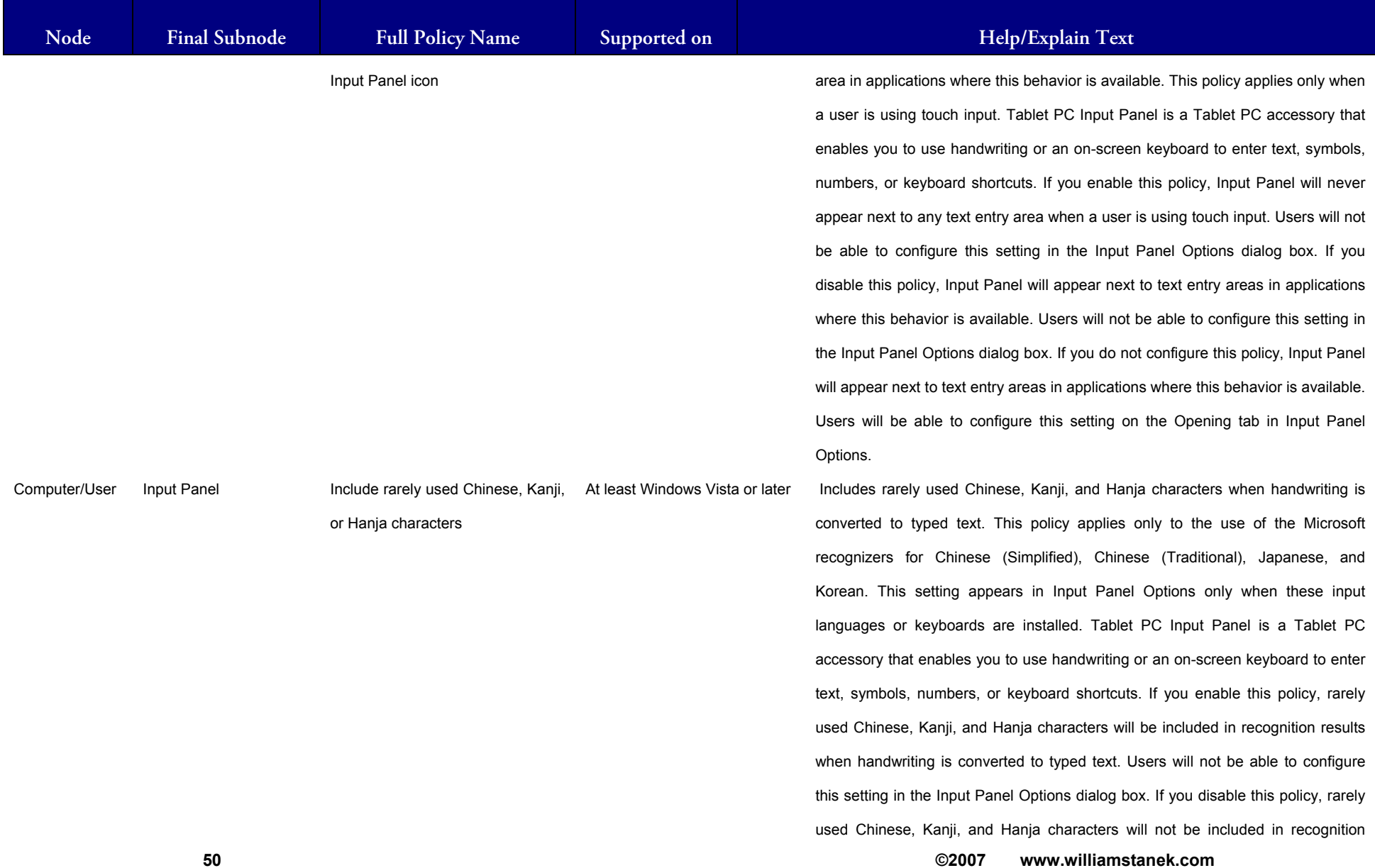

#### LIAM STANEK'S TRAINING SEMI Wit **RS**

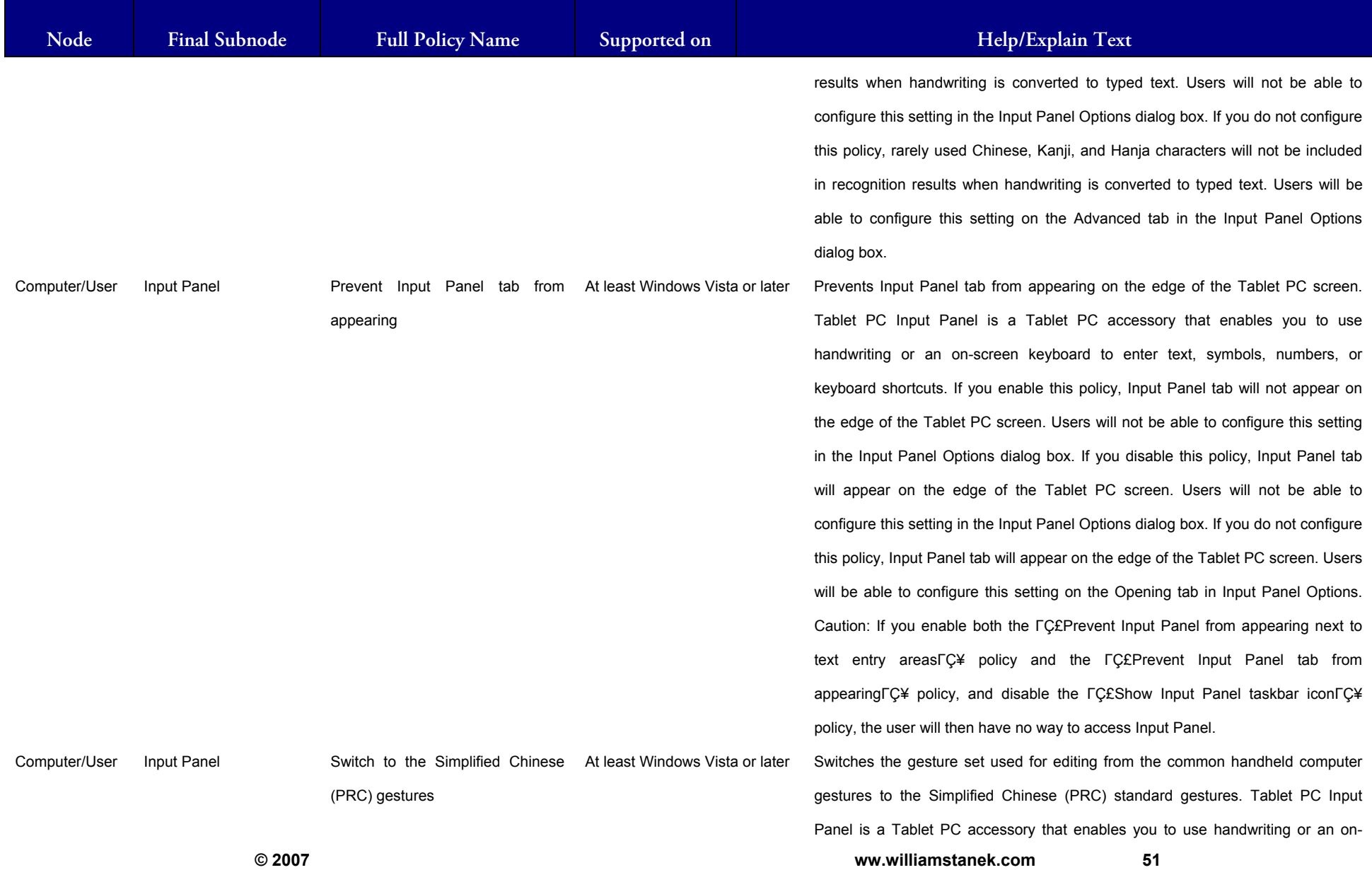

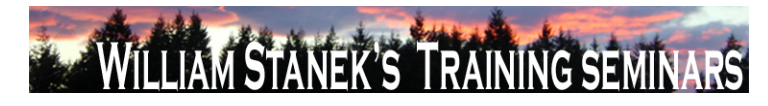

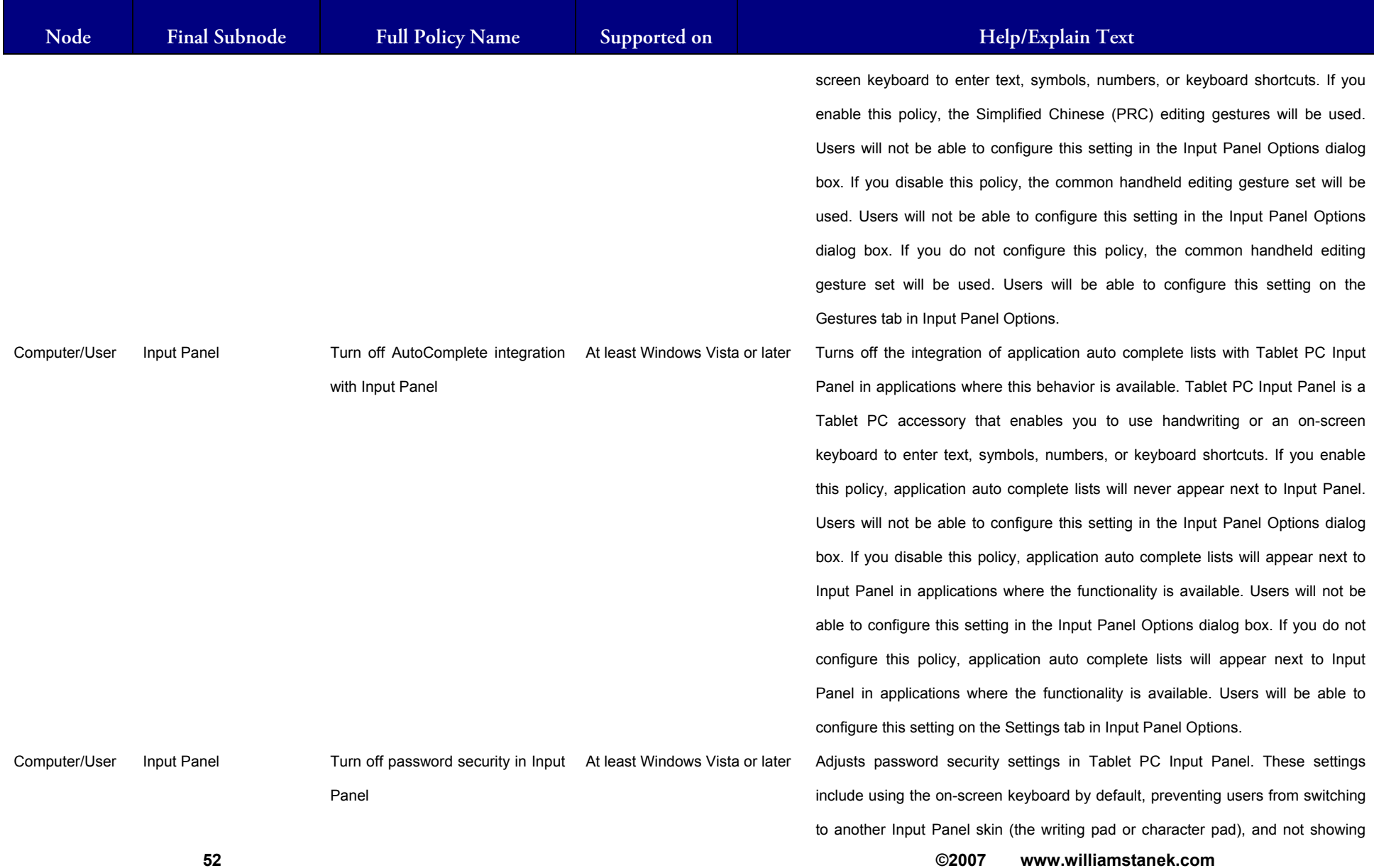

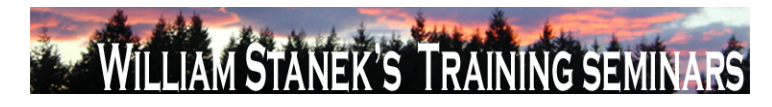

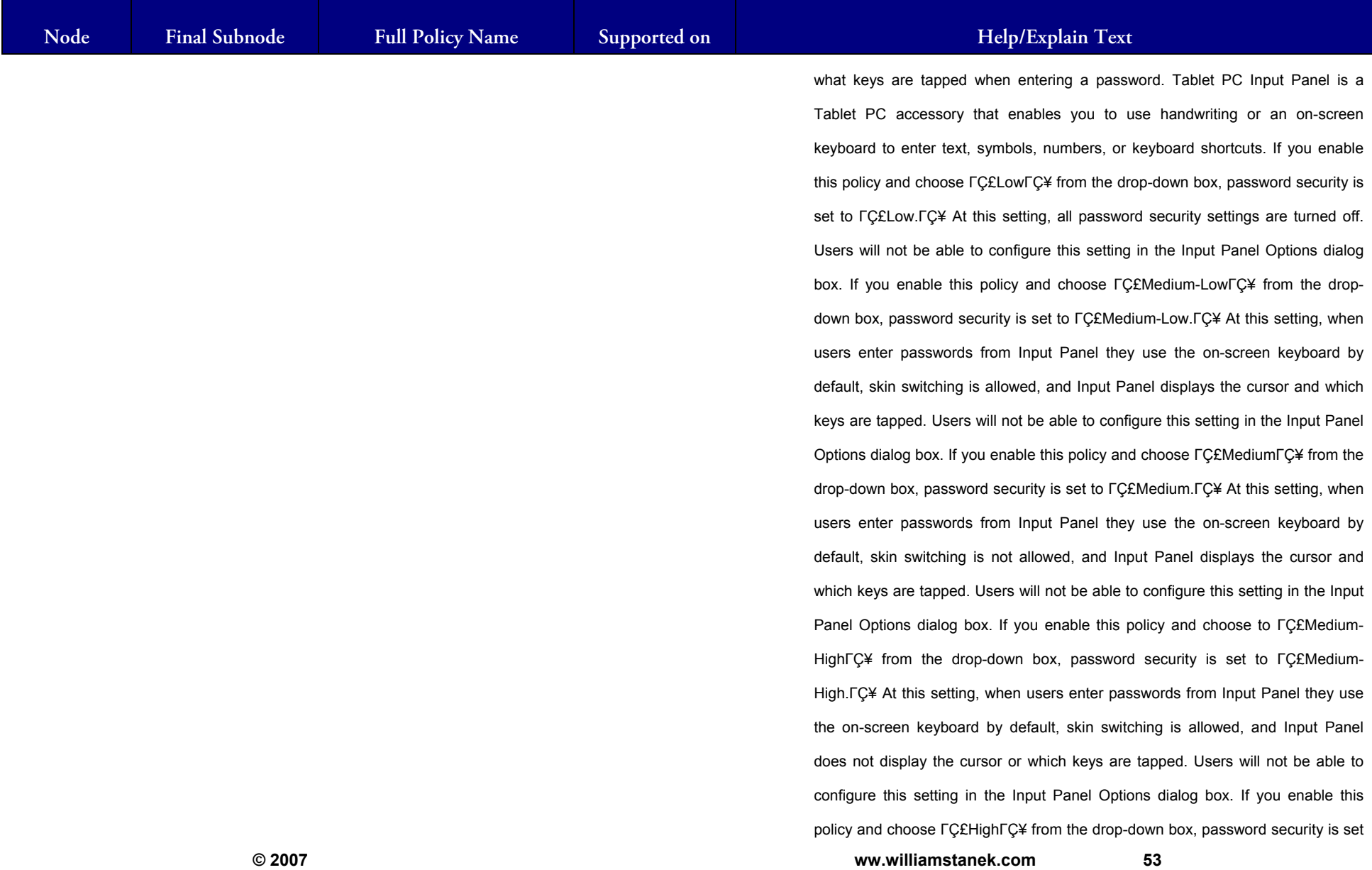

53

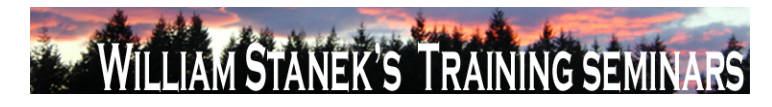

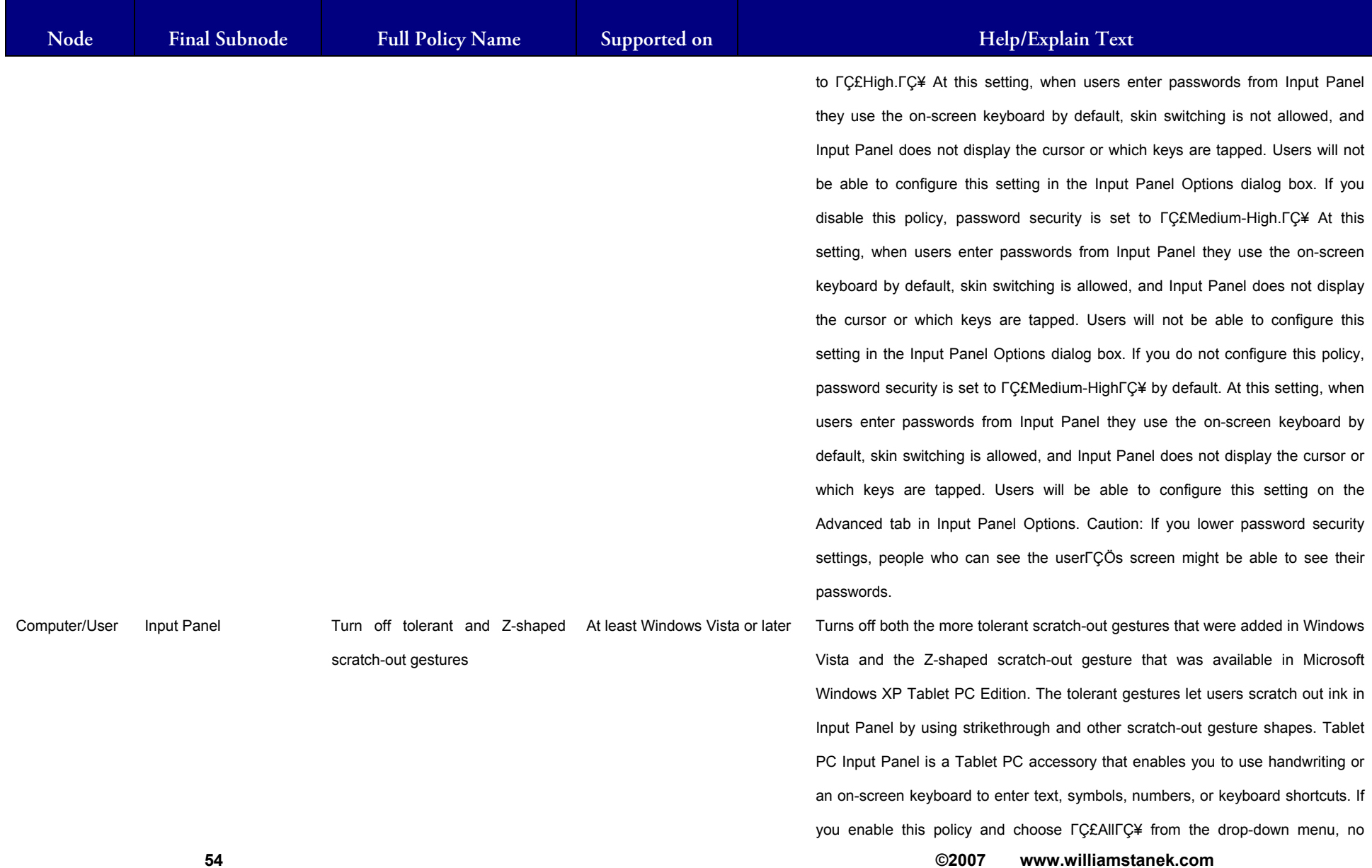

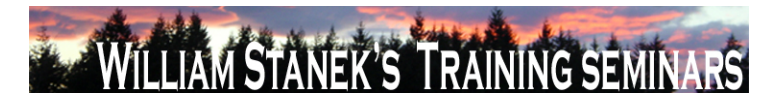

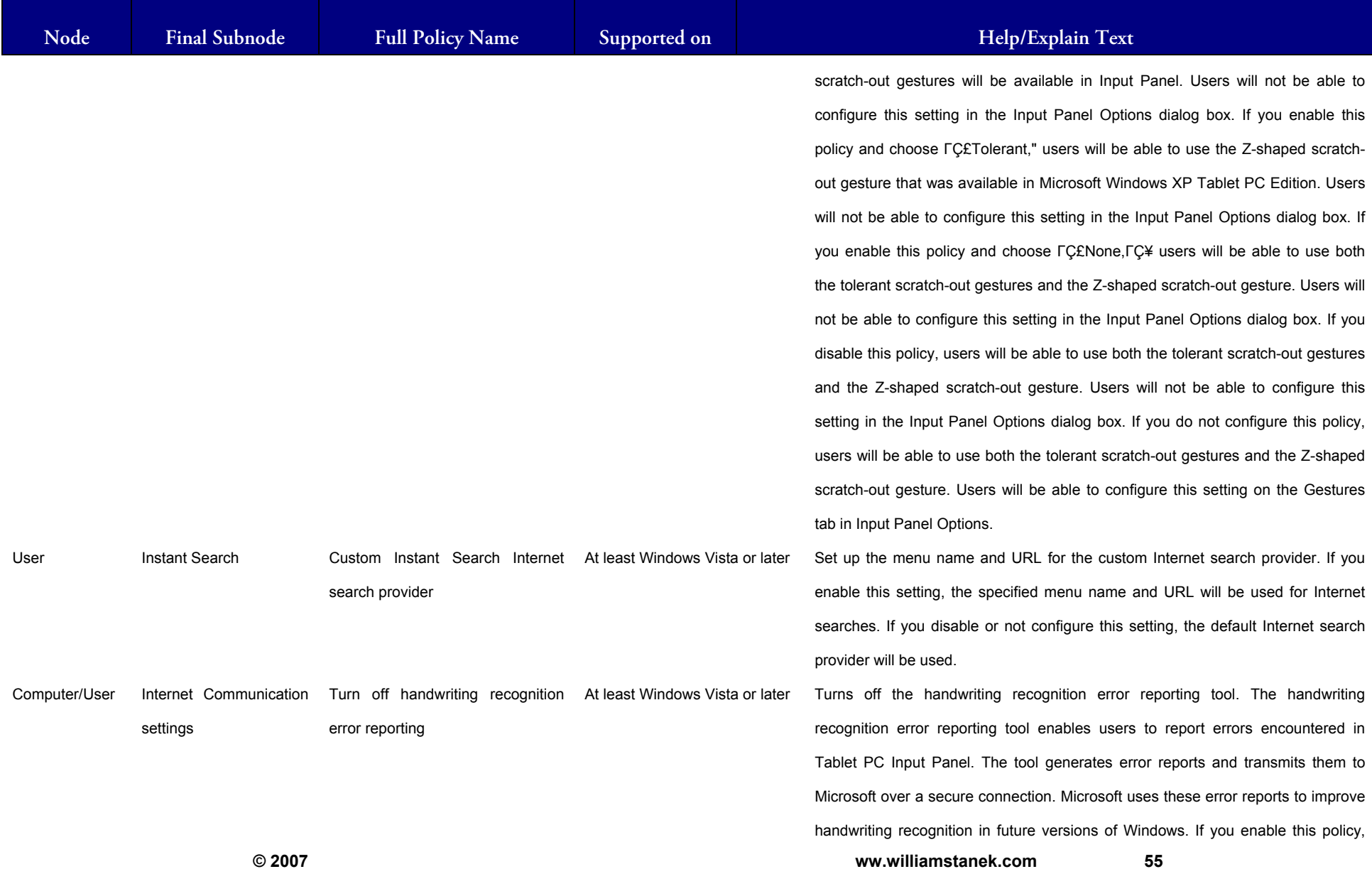

## LIAM STANEK'S TRAINING SEMI Wri **RS**

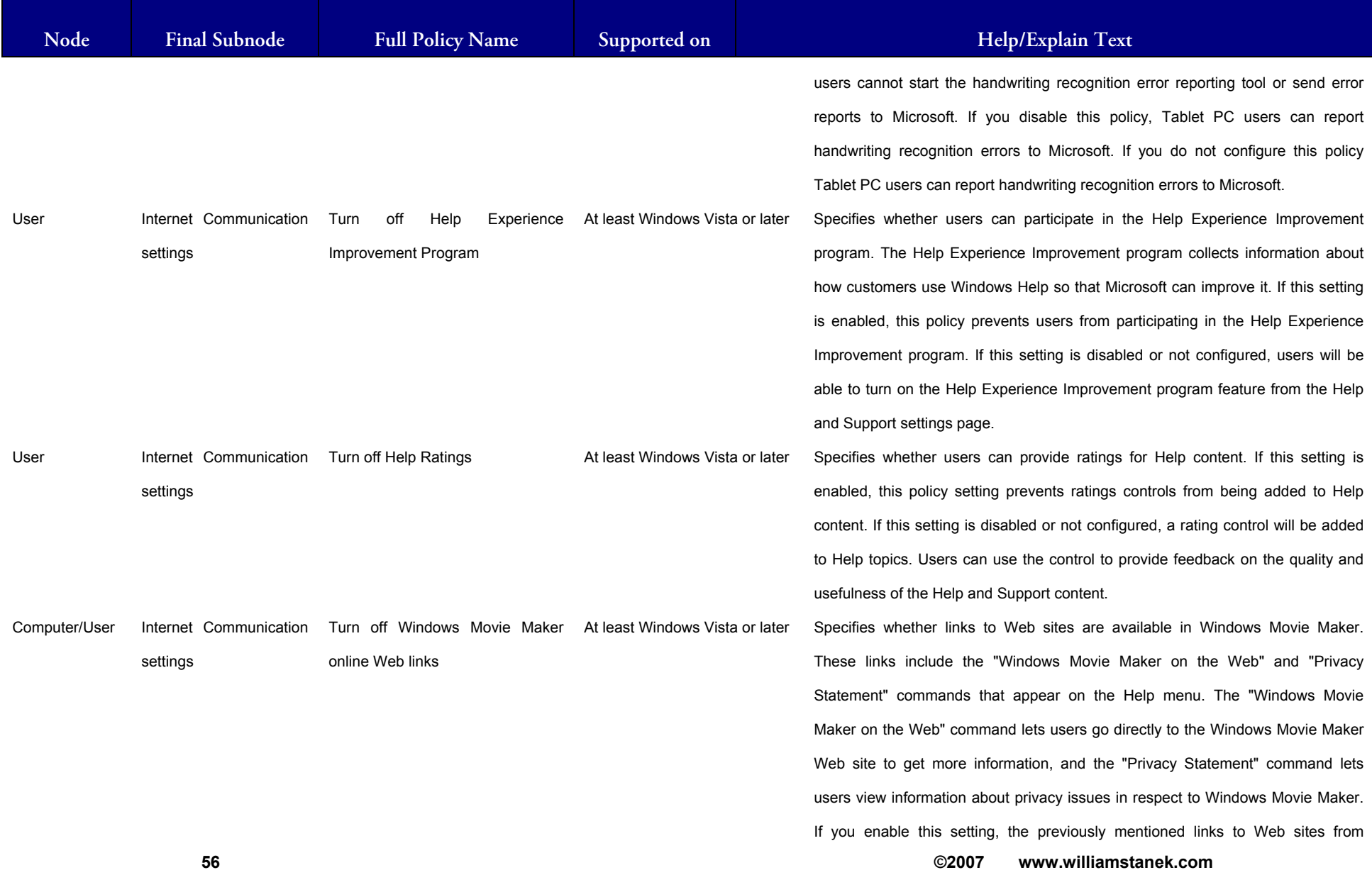

## **LIAM STANEK'S TRAINING SEM RŜ**

**Active Directory Training Seminar: Group Policy Administrator Reference** 

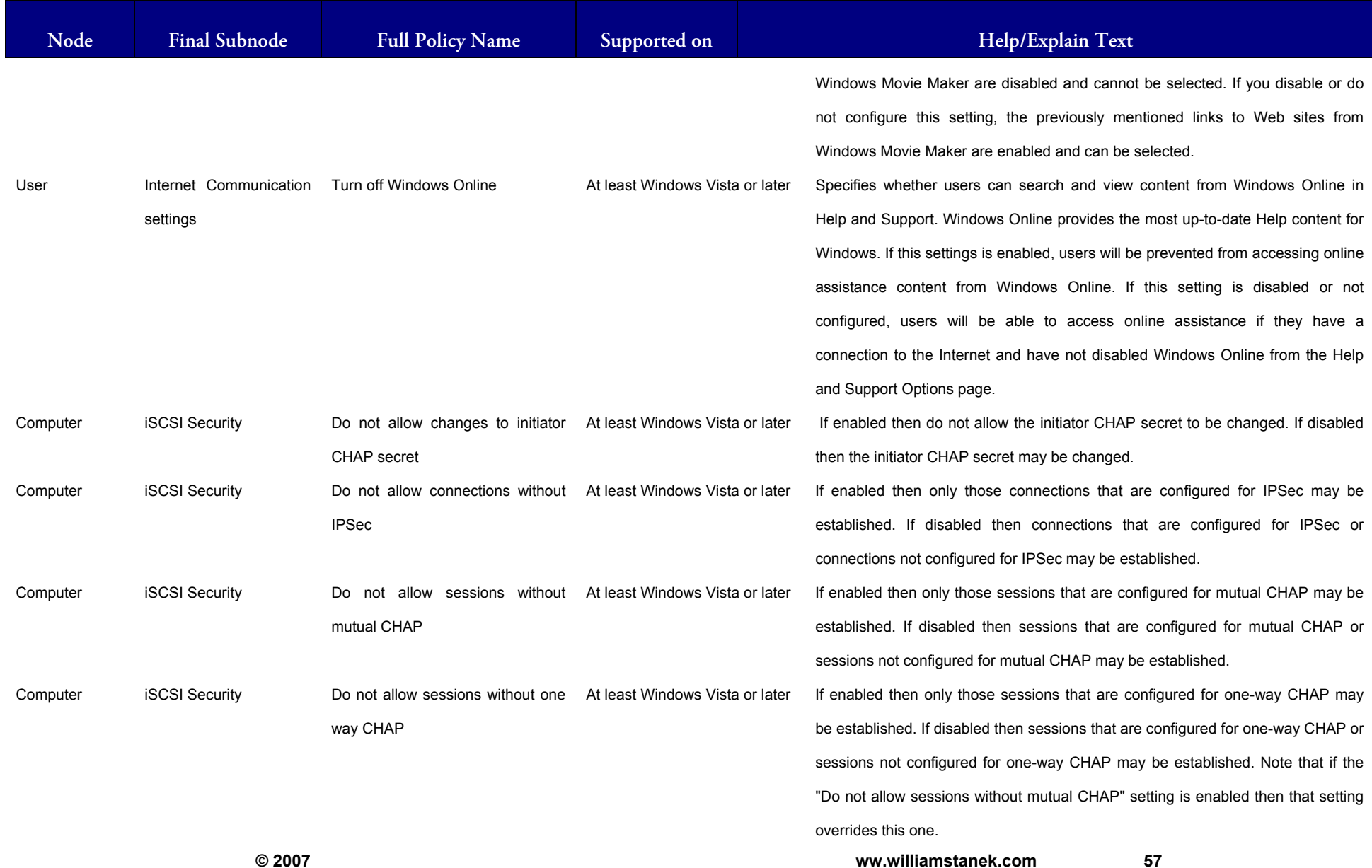

57

## WILLIAM STANER'S TRAINING SEMINARS

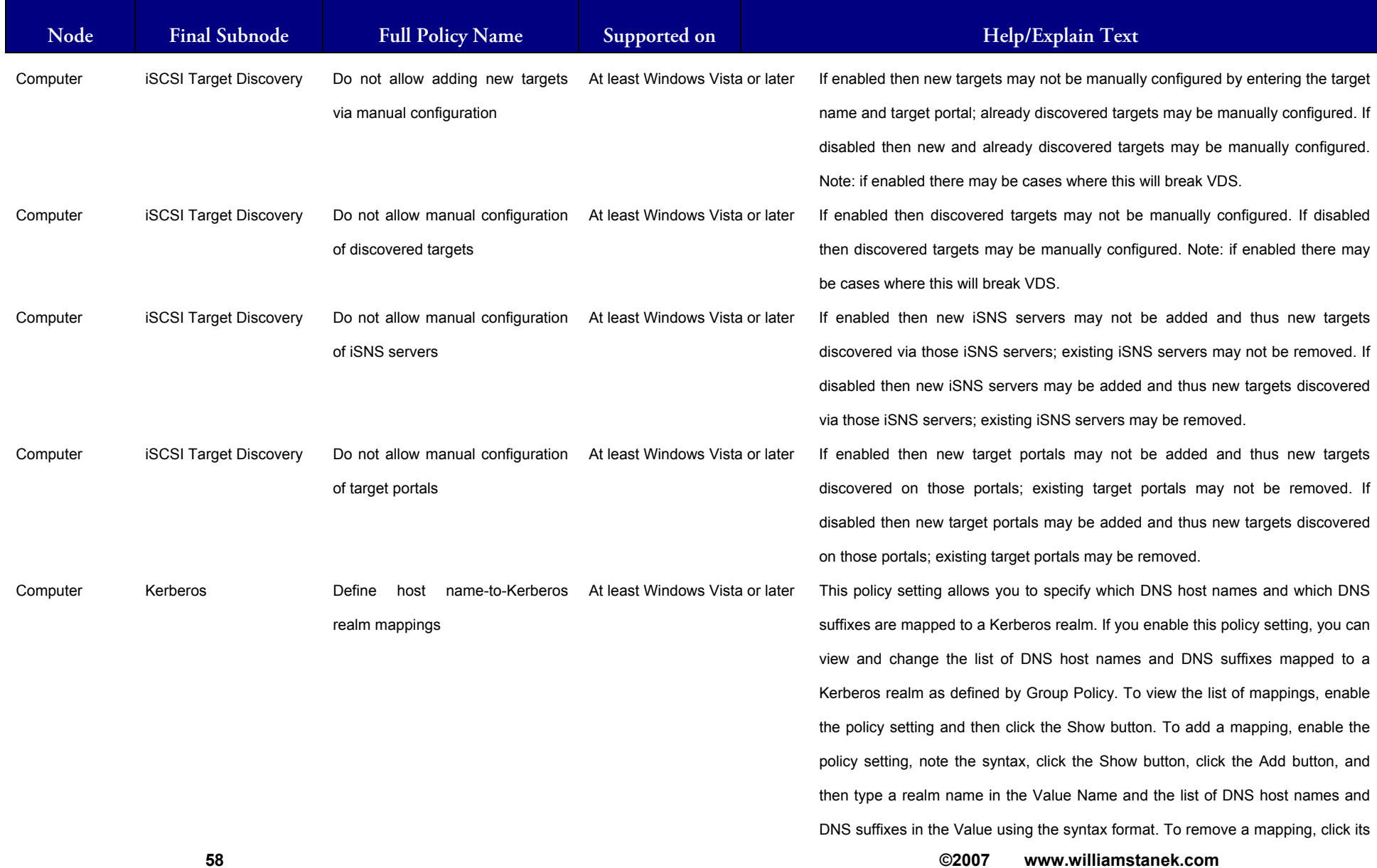

# WILLIAM STANEK'S TRAINING SEMINARS

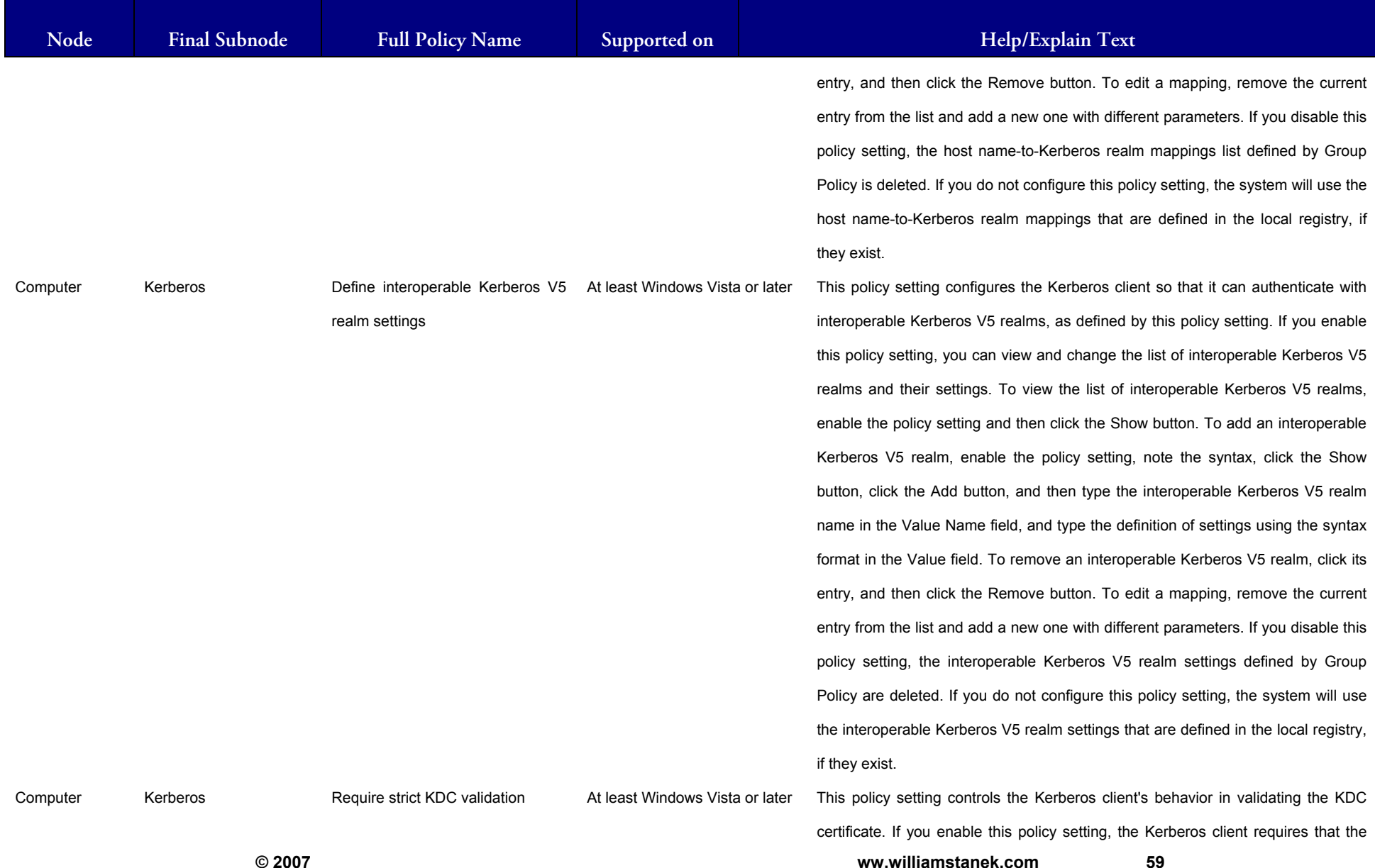

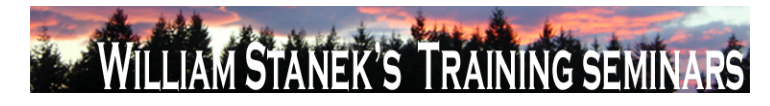

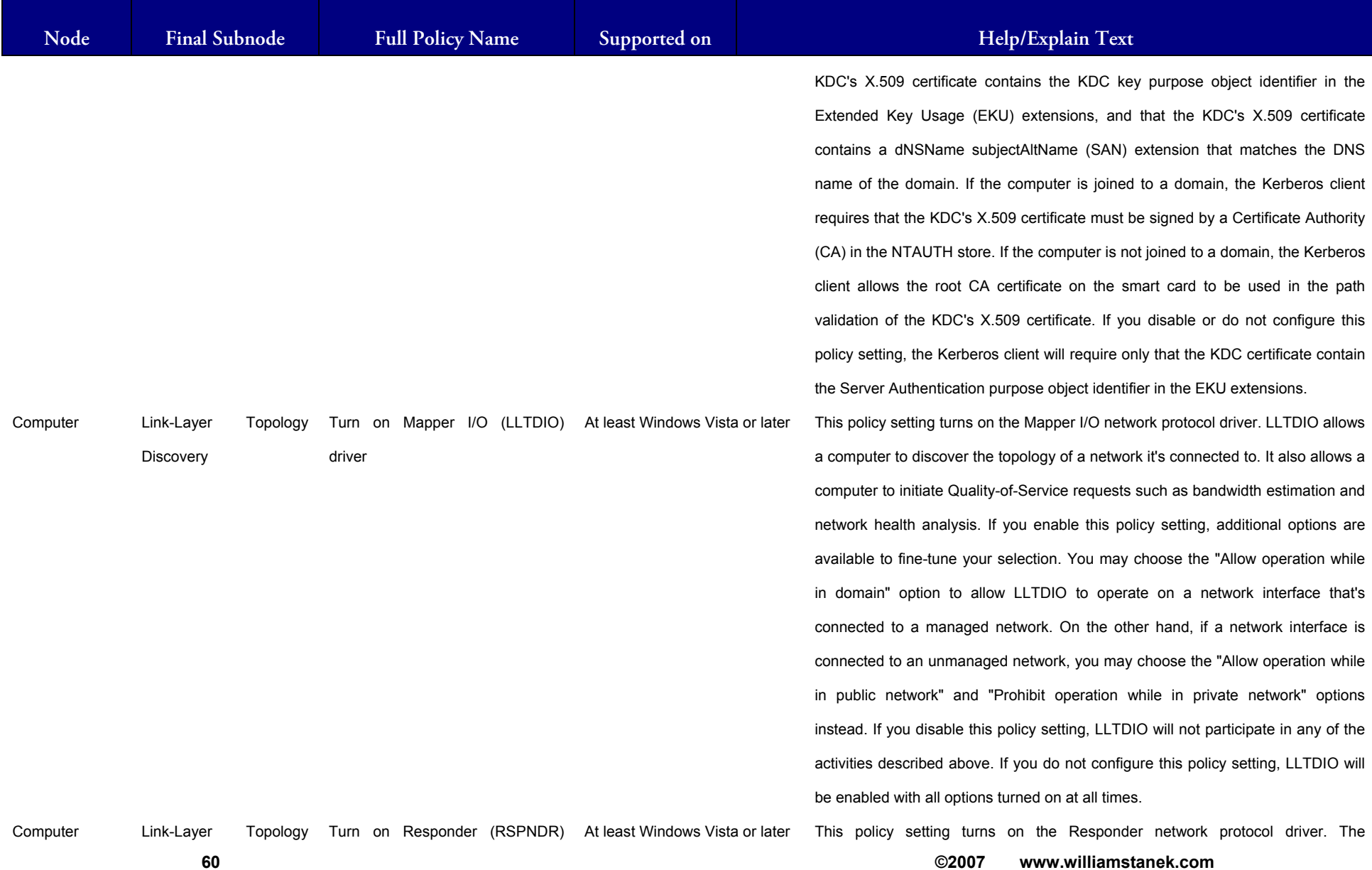

# WILLIAM STANEK'S TRAINING SEMINARS

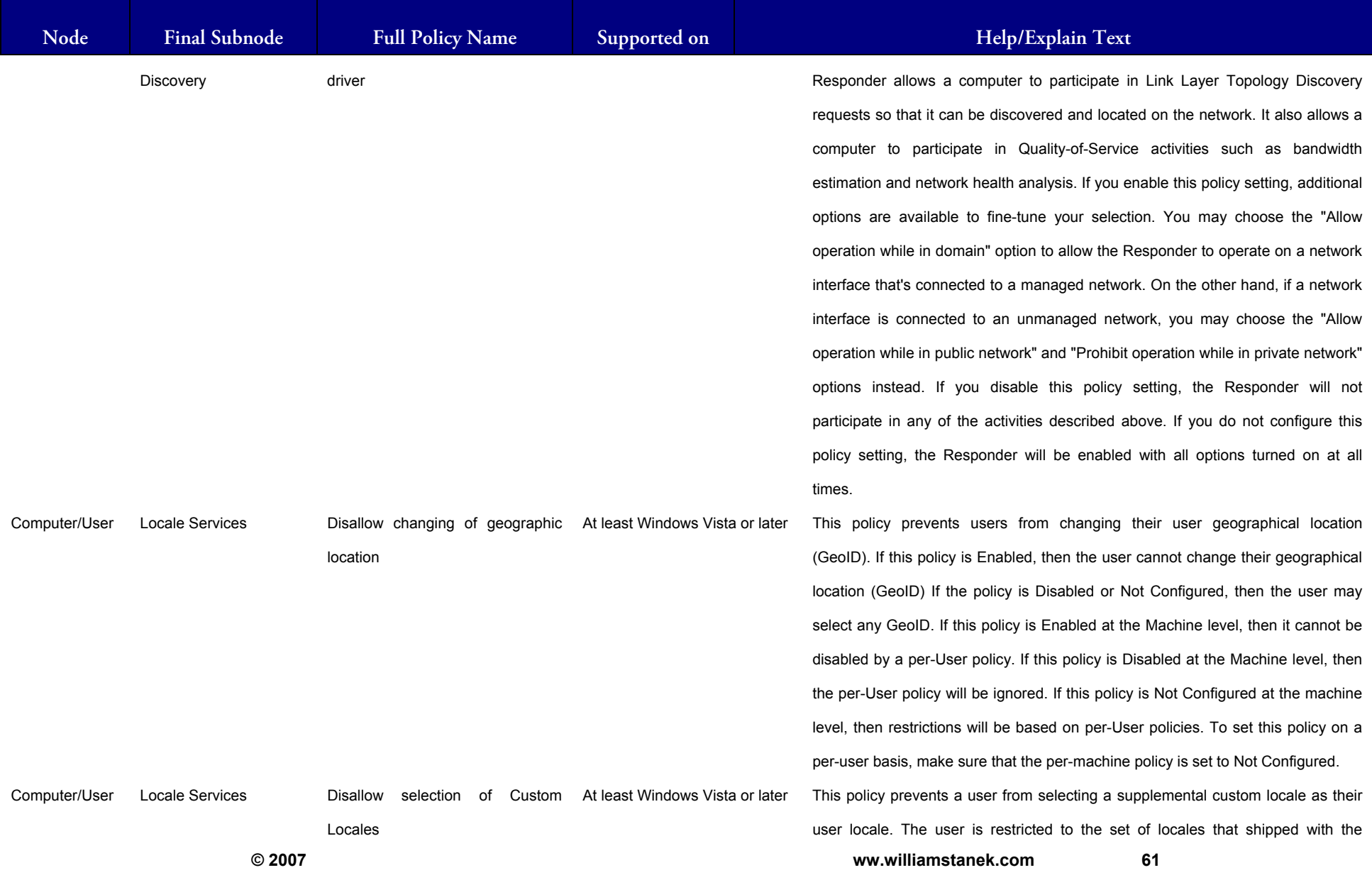

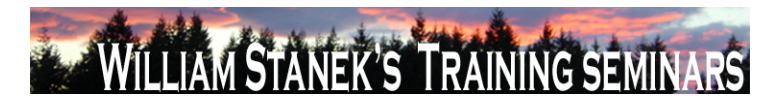

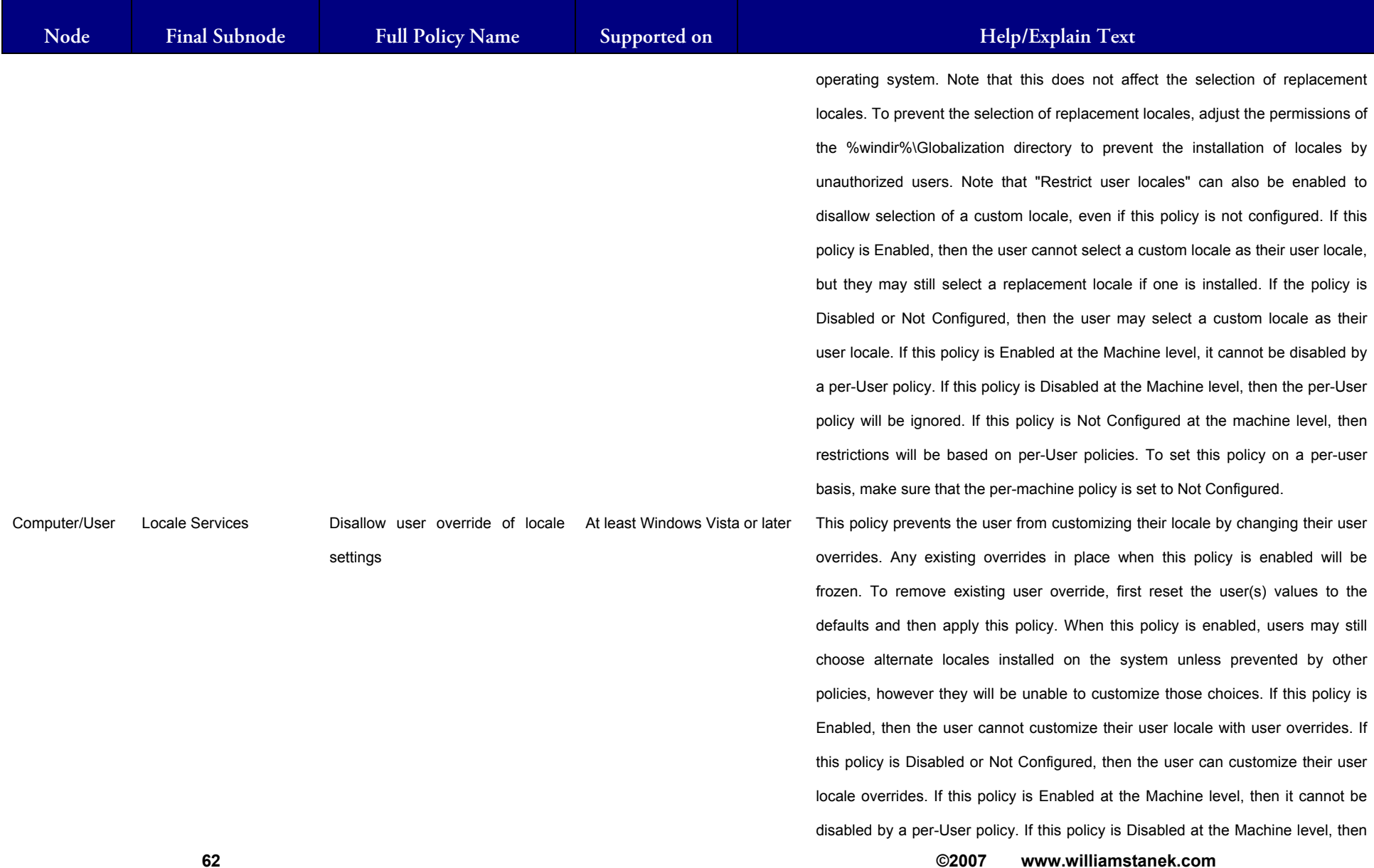

# WILLIAM STANEK'S TRAINING SEMINARS

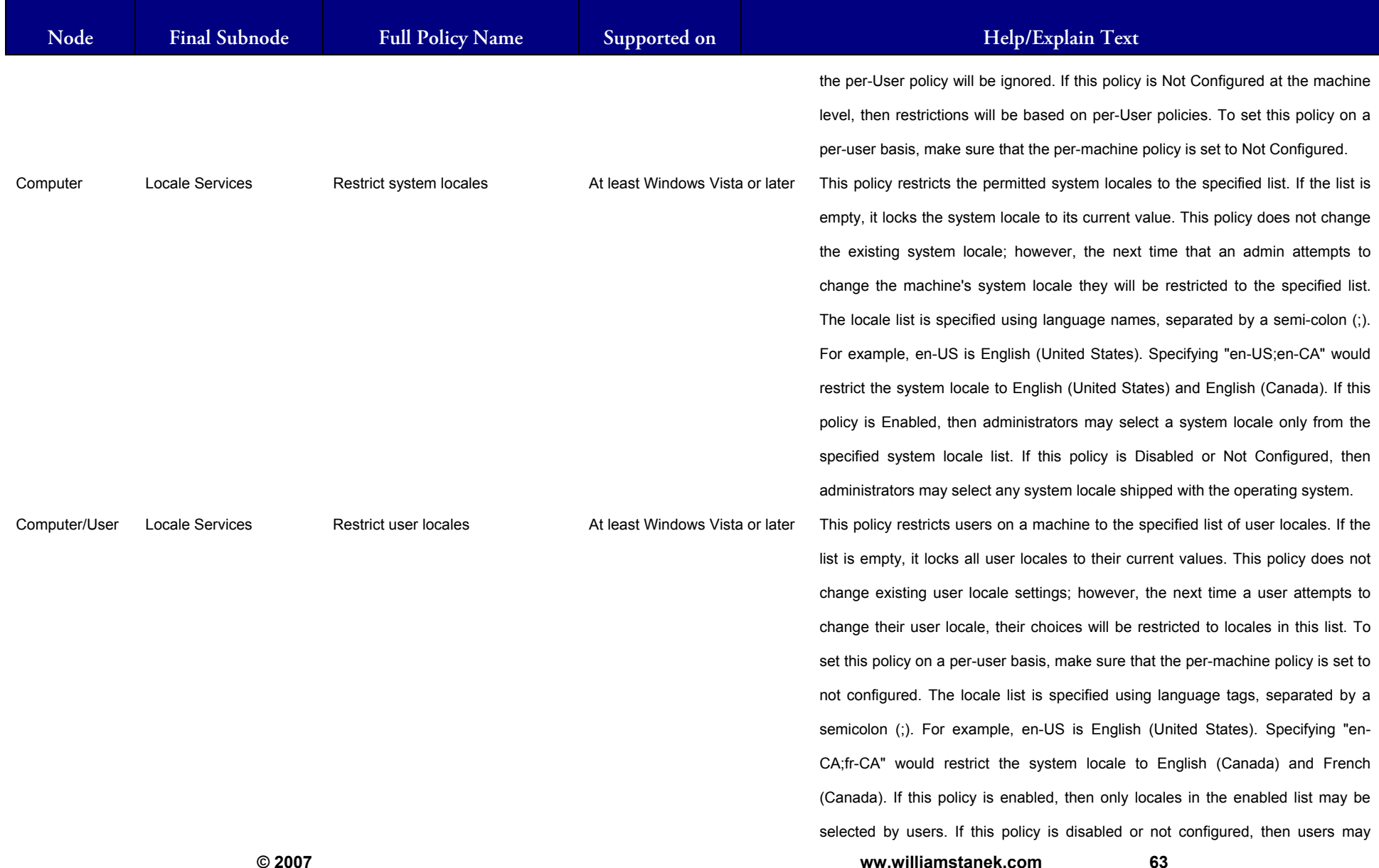

# LIAM STANEK'S TRAINING SEMI **RŜ**

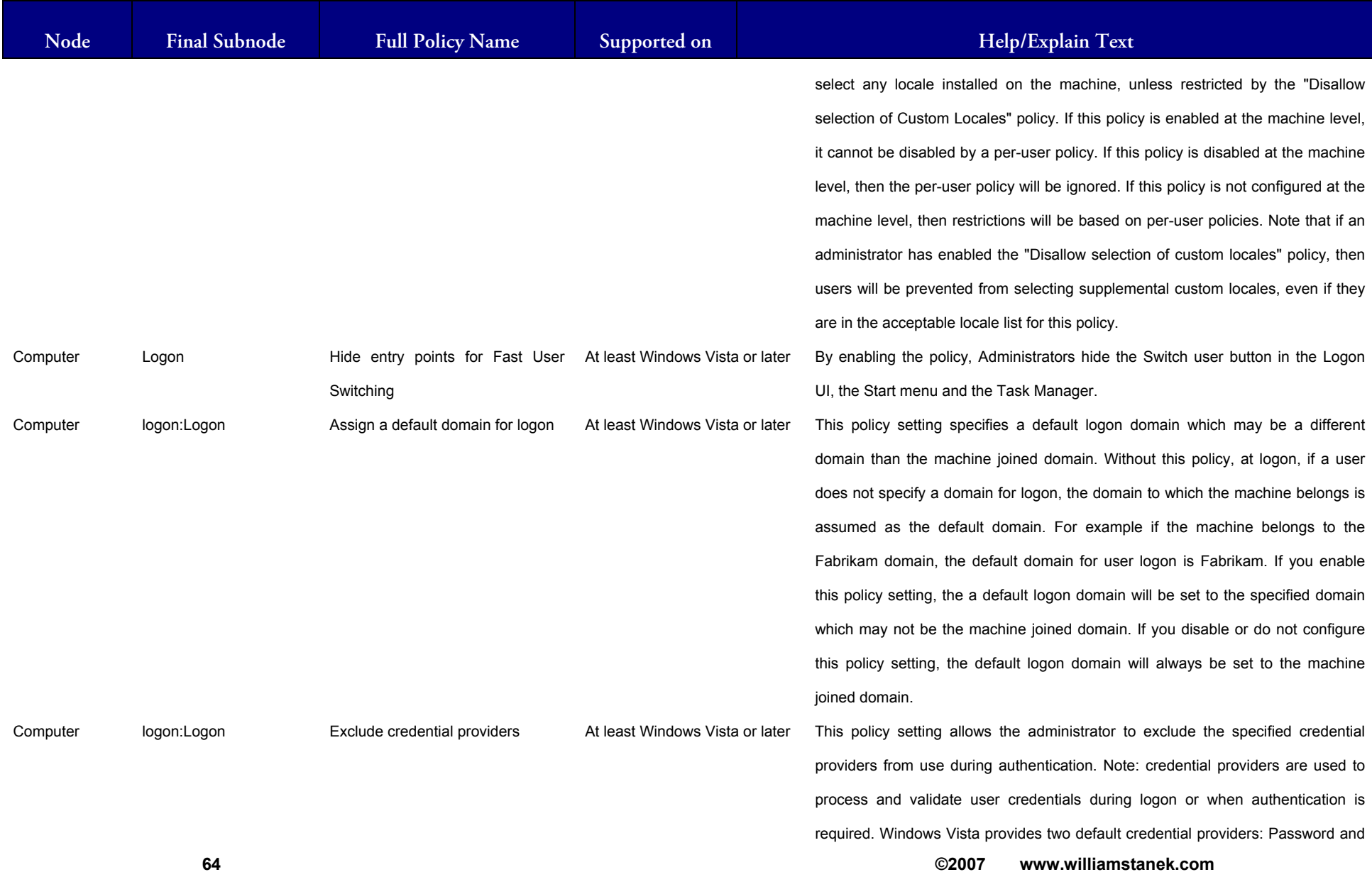

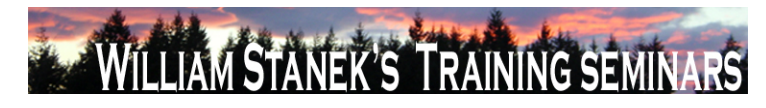

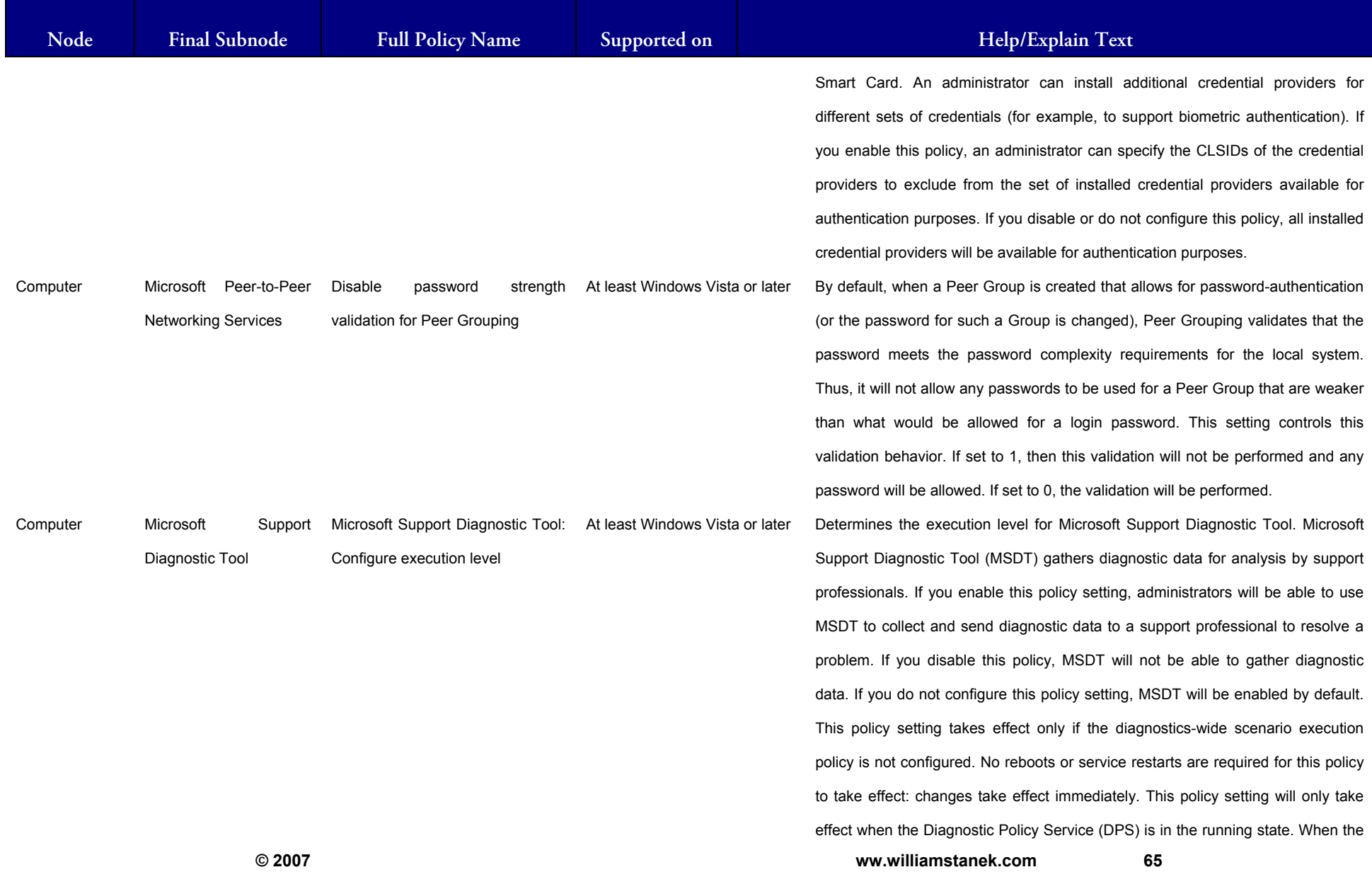

#### LIAM STANEK'S TRAINING SEMIN **Wil** IRS

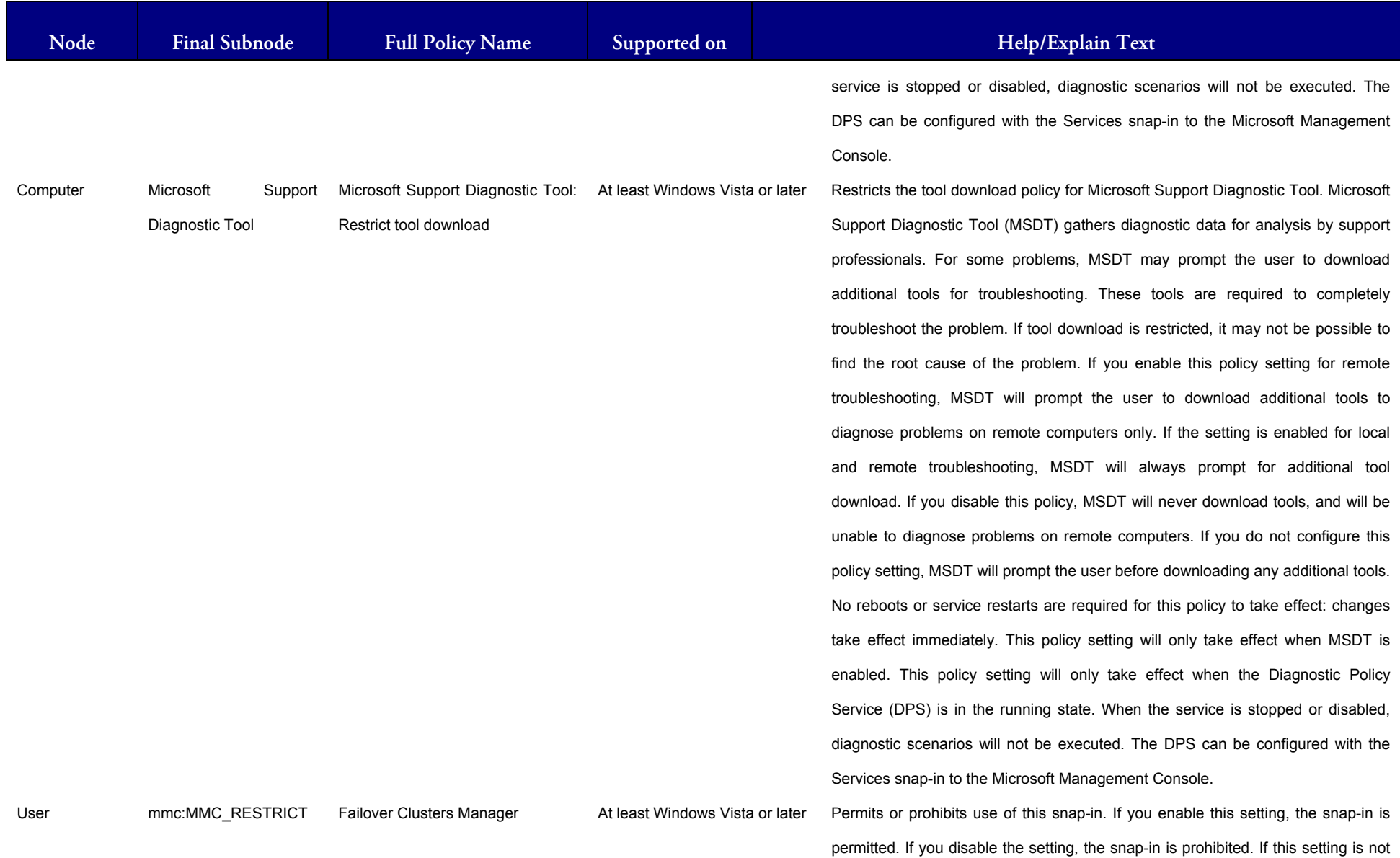

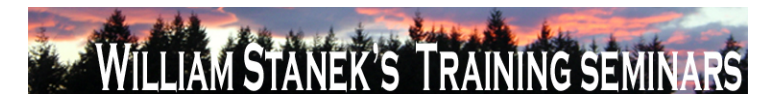

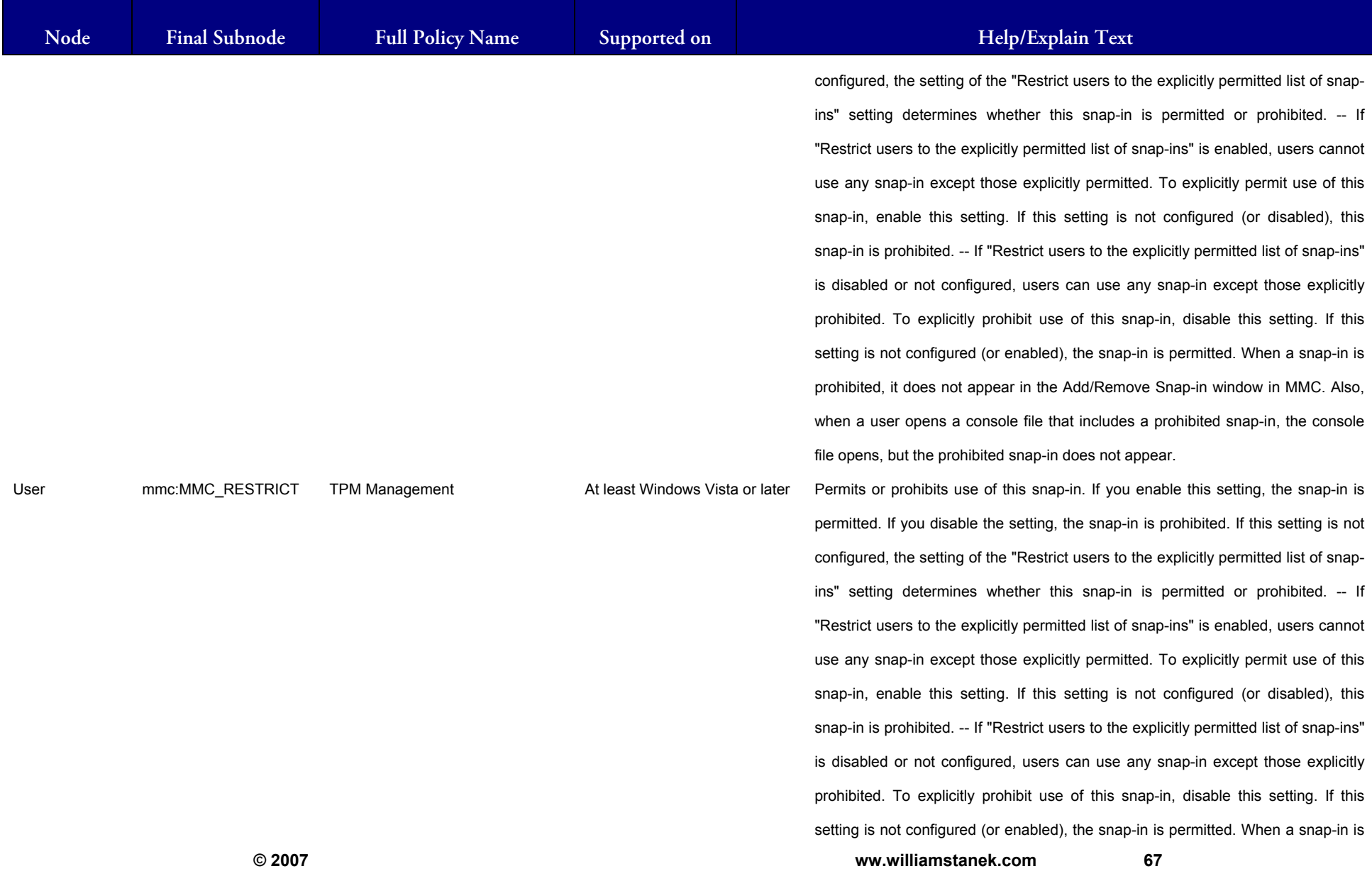

#### LIAM STANEK'S TRAINING SEMIT Wil **IRS**

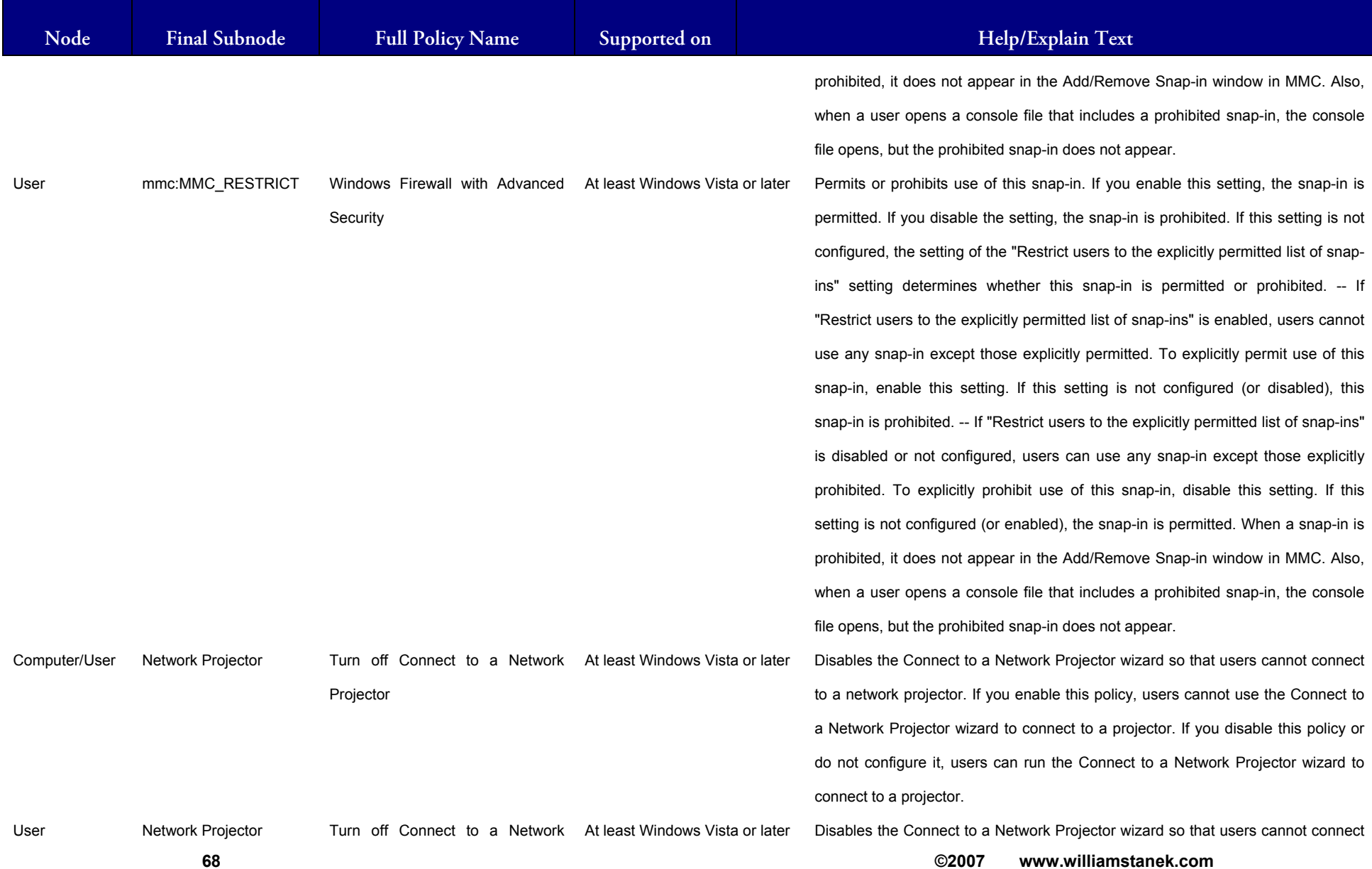

# LIAM STANEK'S TRAINING SEMI **RŜ**

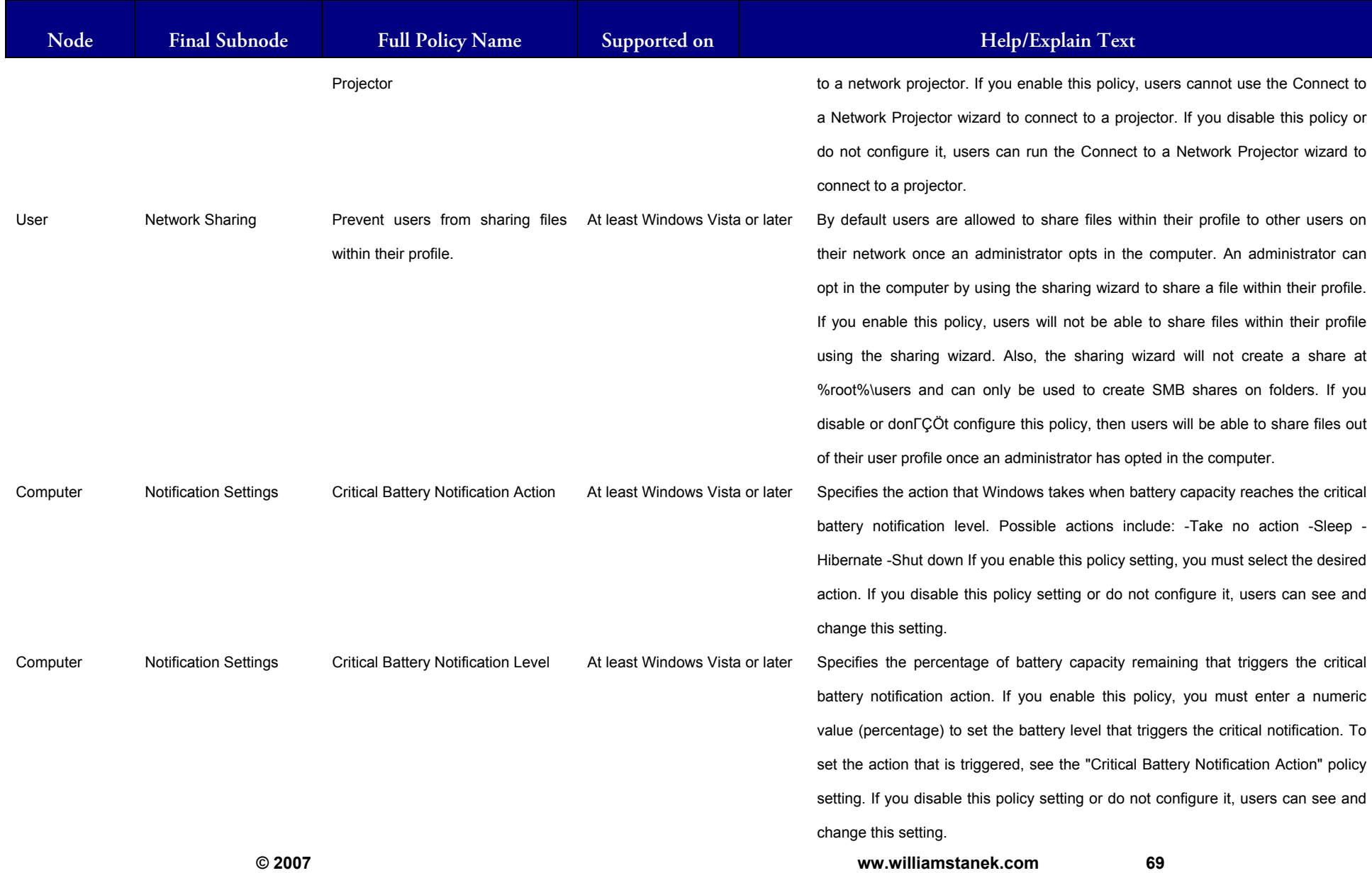

# WILLIAM STANEK'S TRAINING SEMINARS

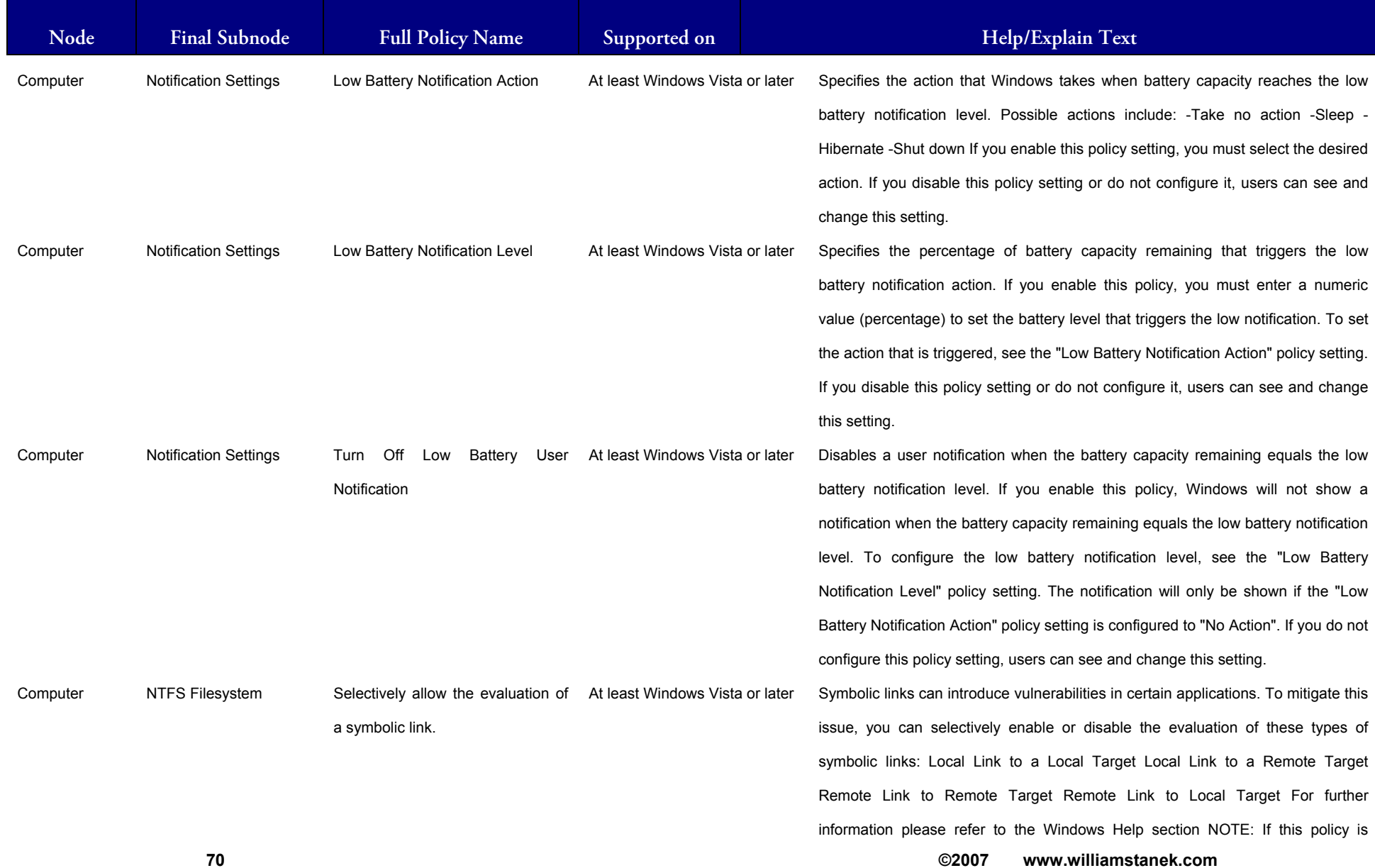
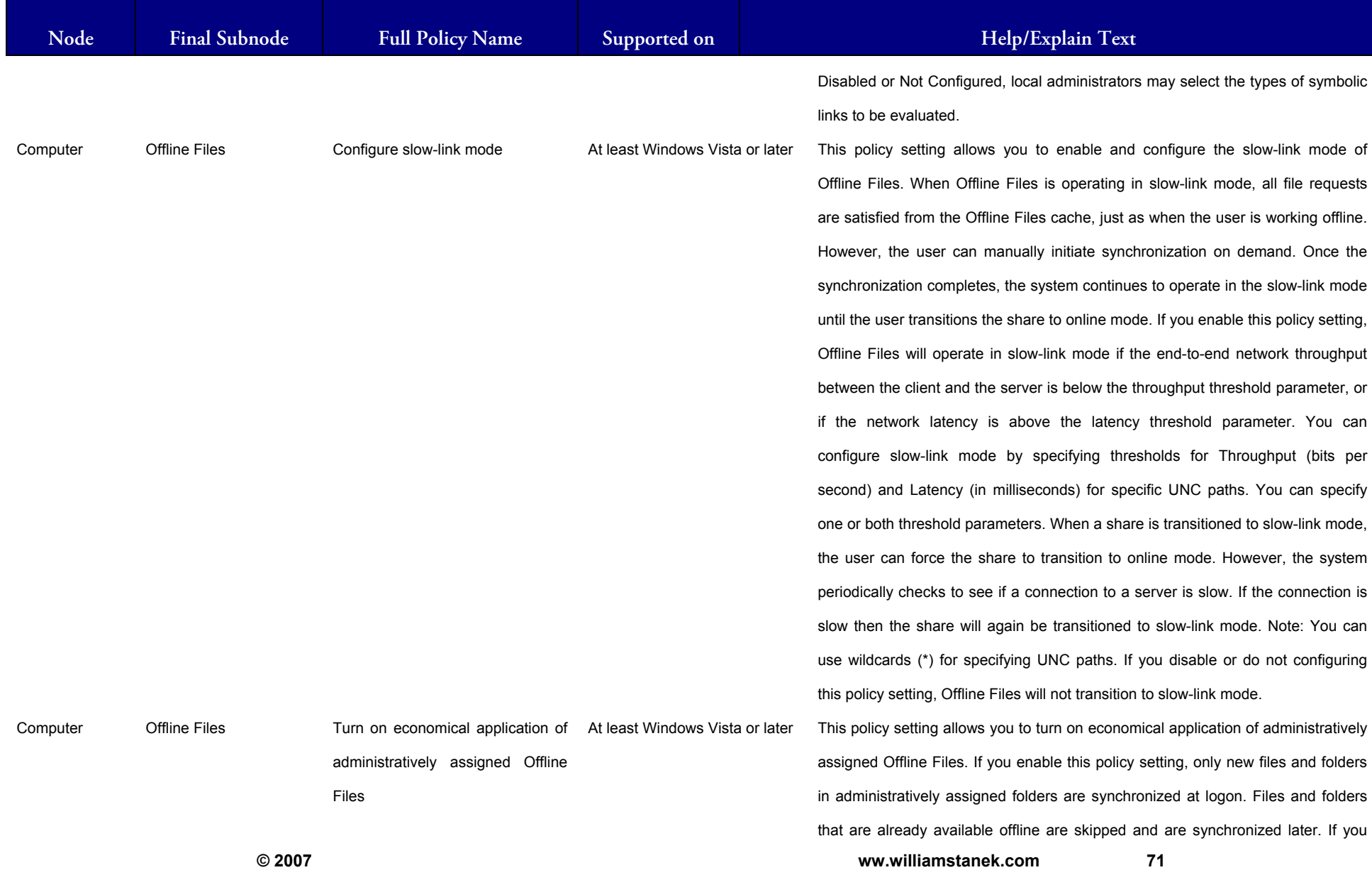

## LIAM STANEK'S TRAINING SEMI Wit **RS**

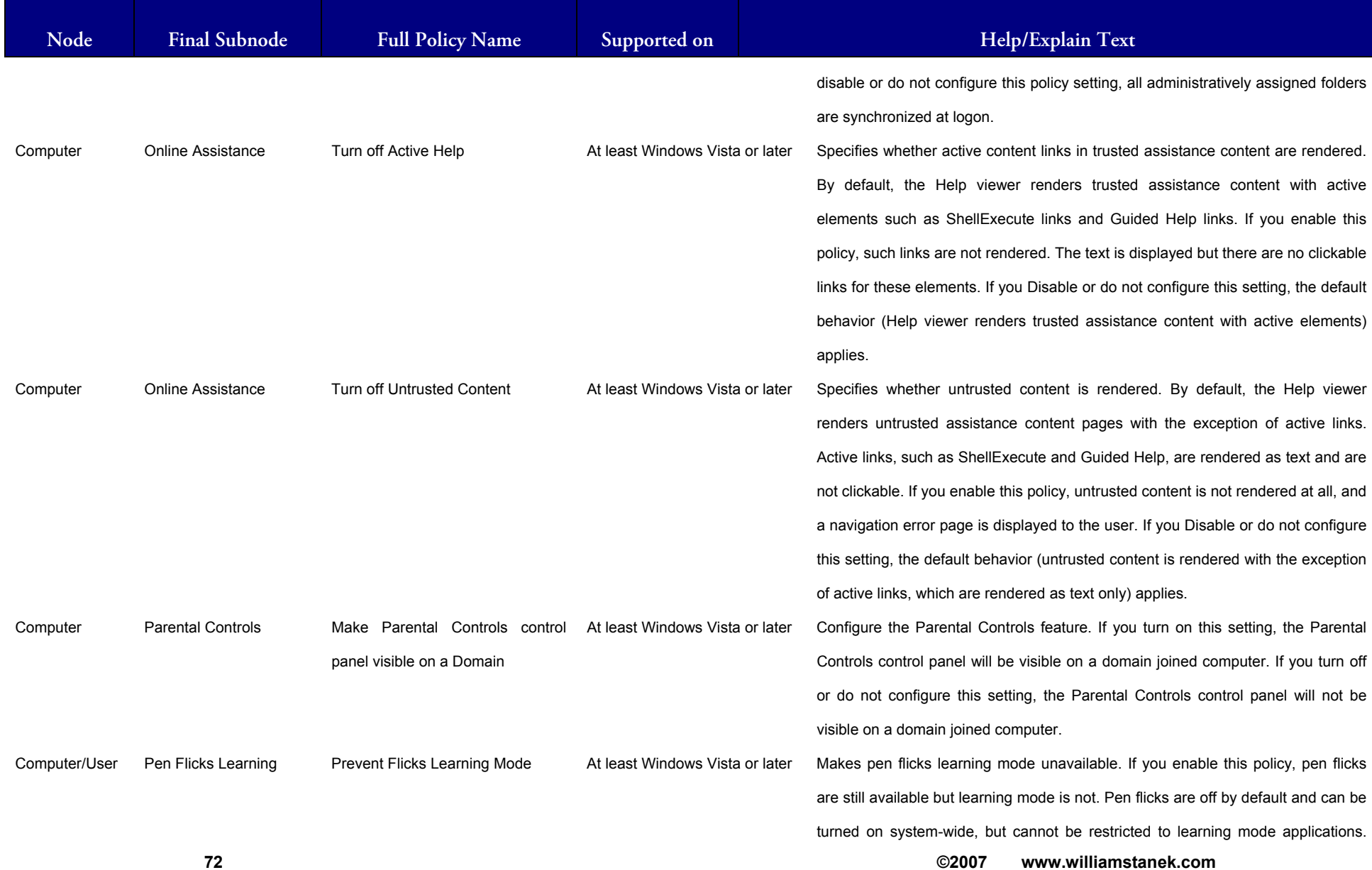

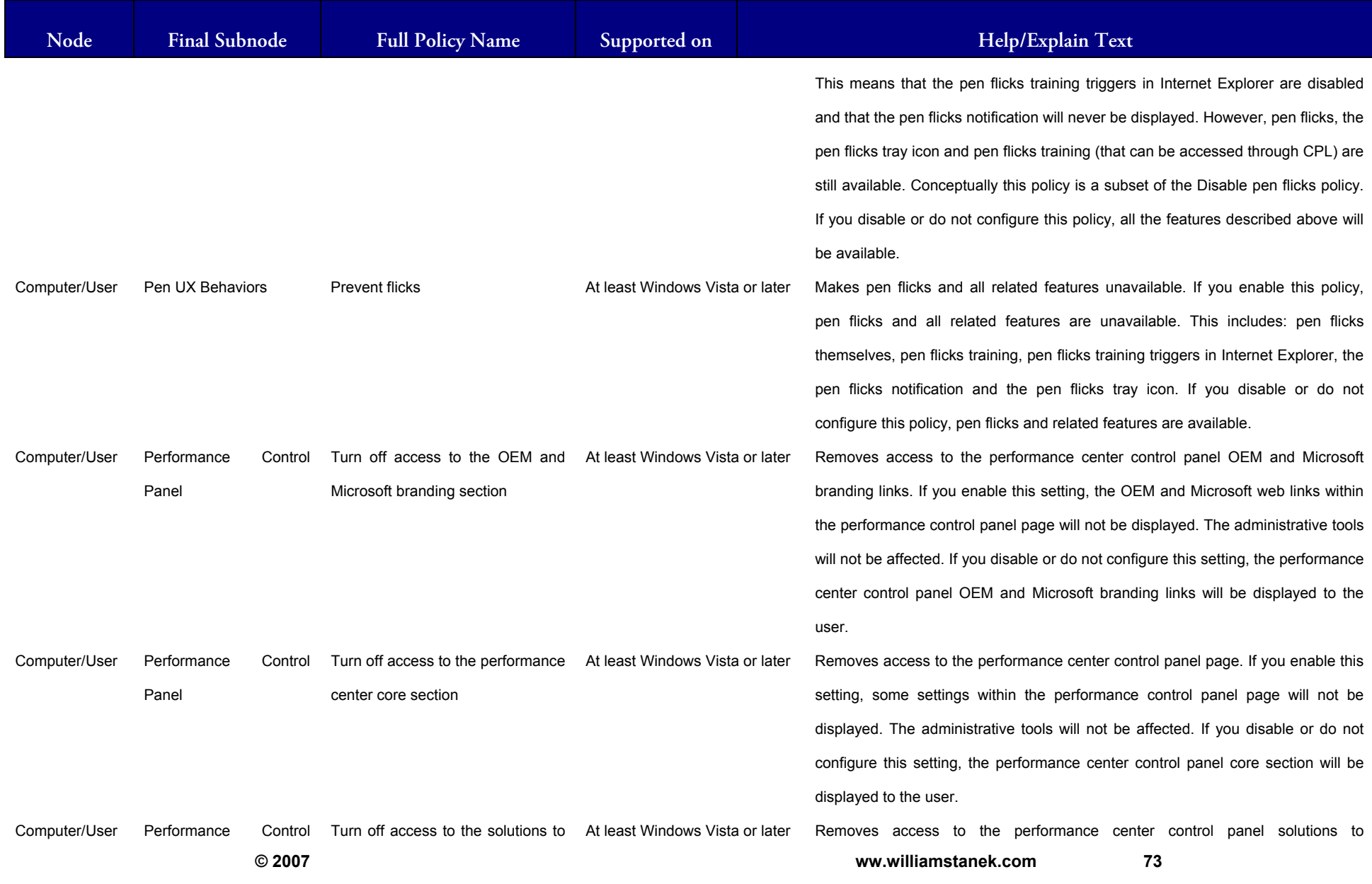

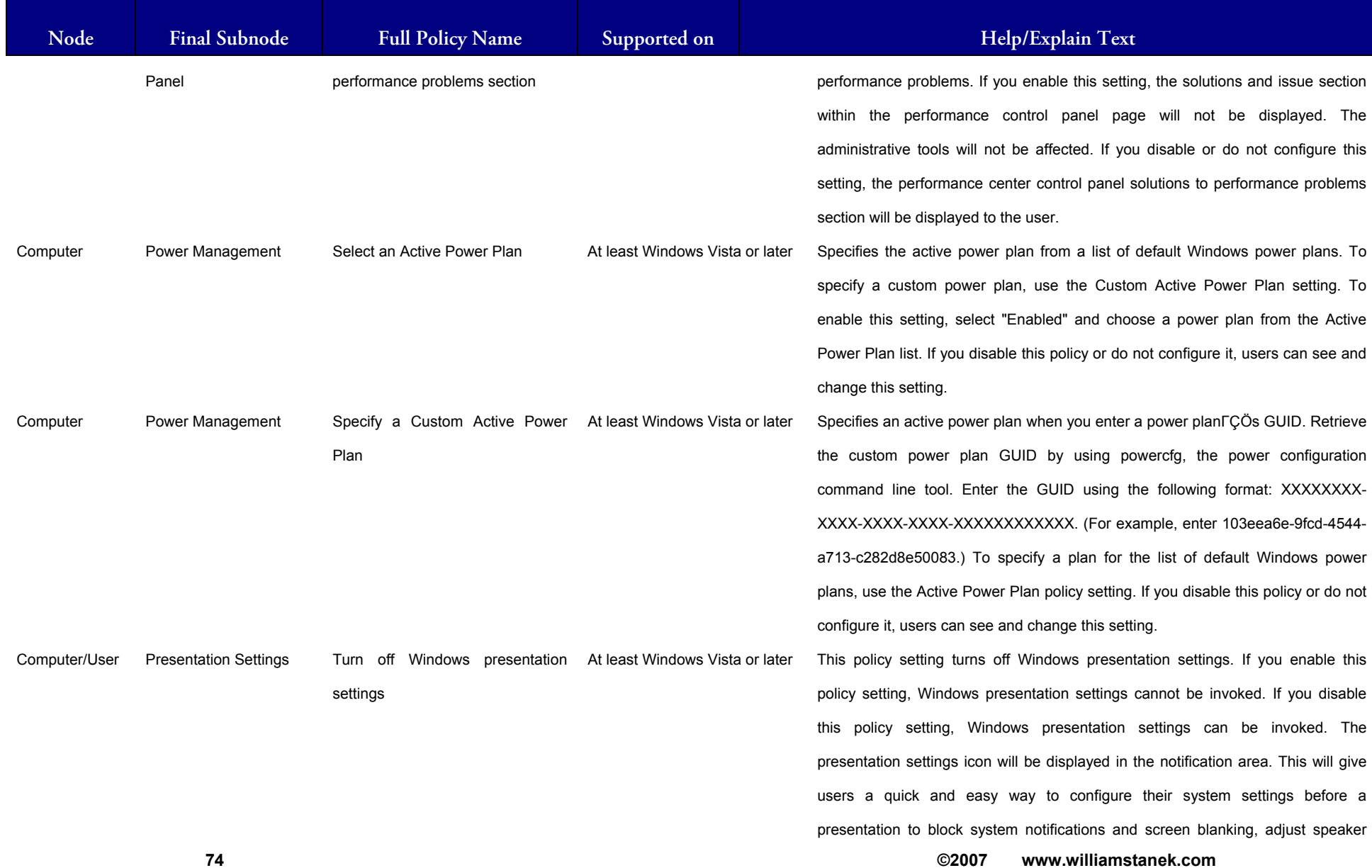

## LIAM STANEK'S TRAINING SEMI **RŜ**

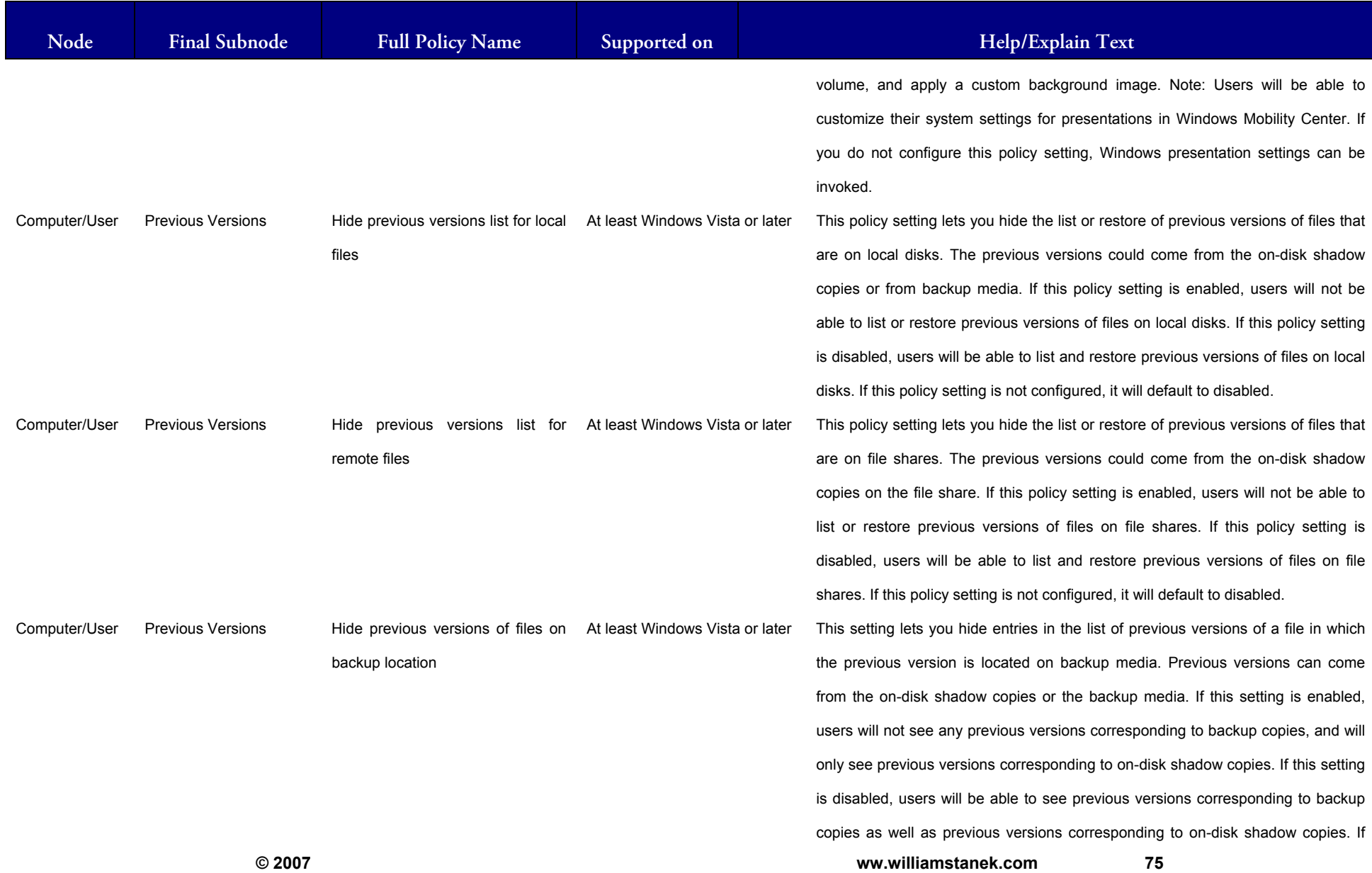

#### LLIAM STANEK'S TRAINING SEMI Wit RŜ

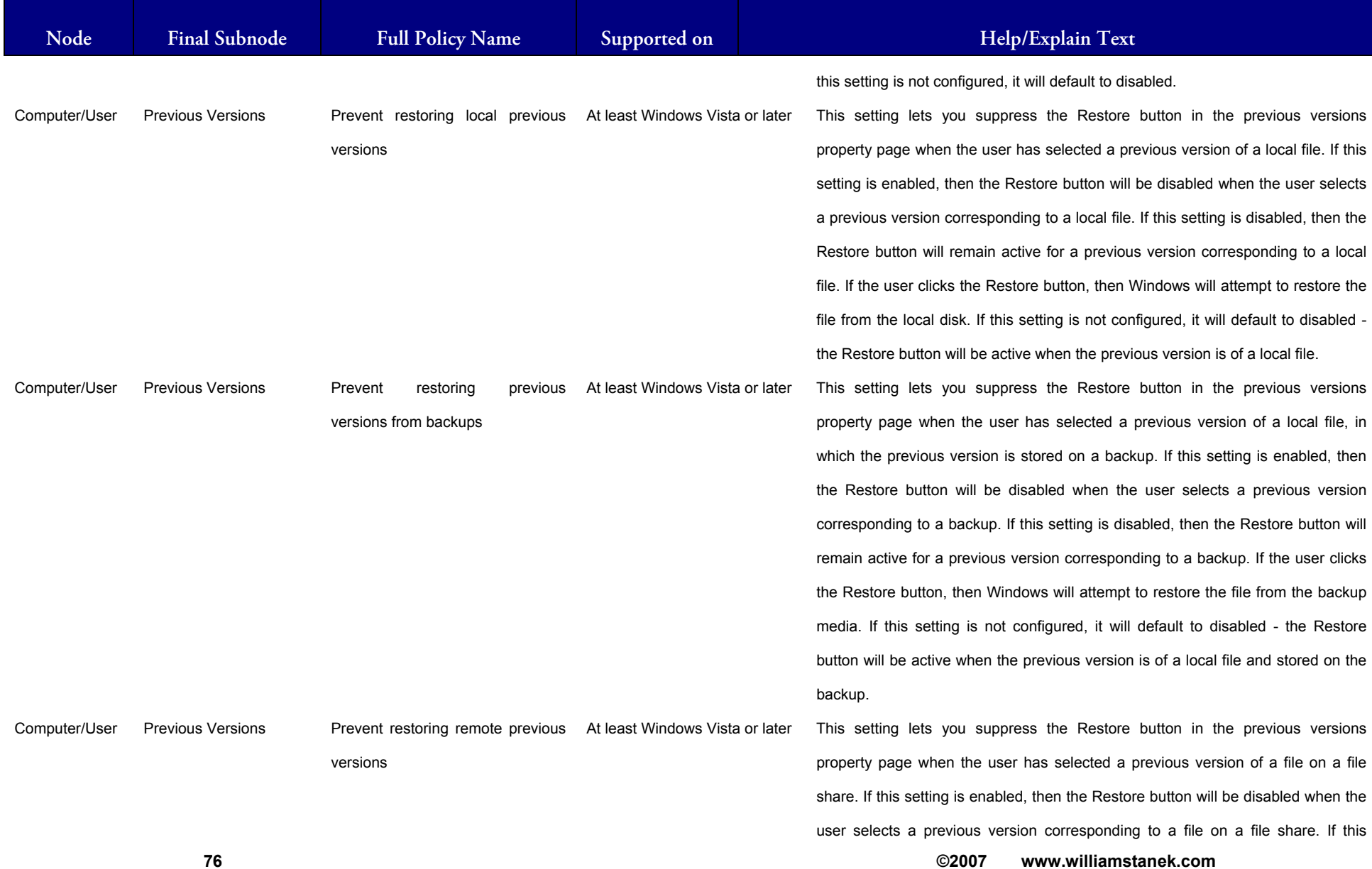

## LIAM STANEK'S TRAINING SEMI **RŜ**

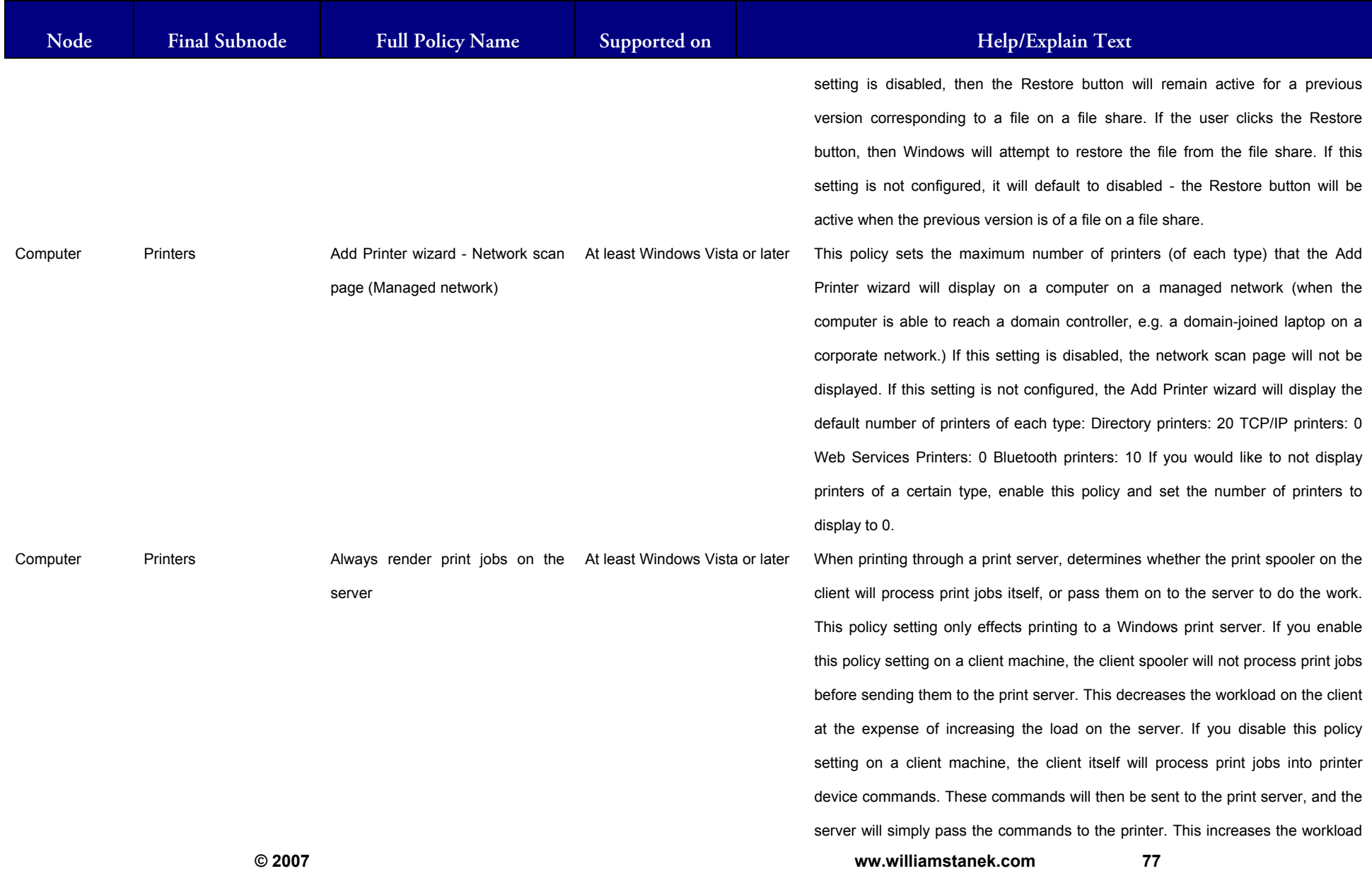

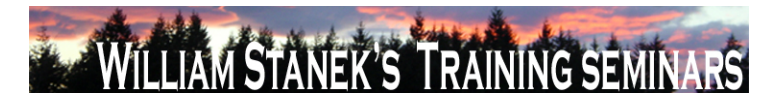

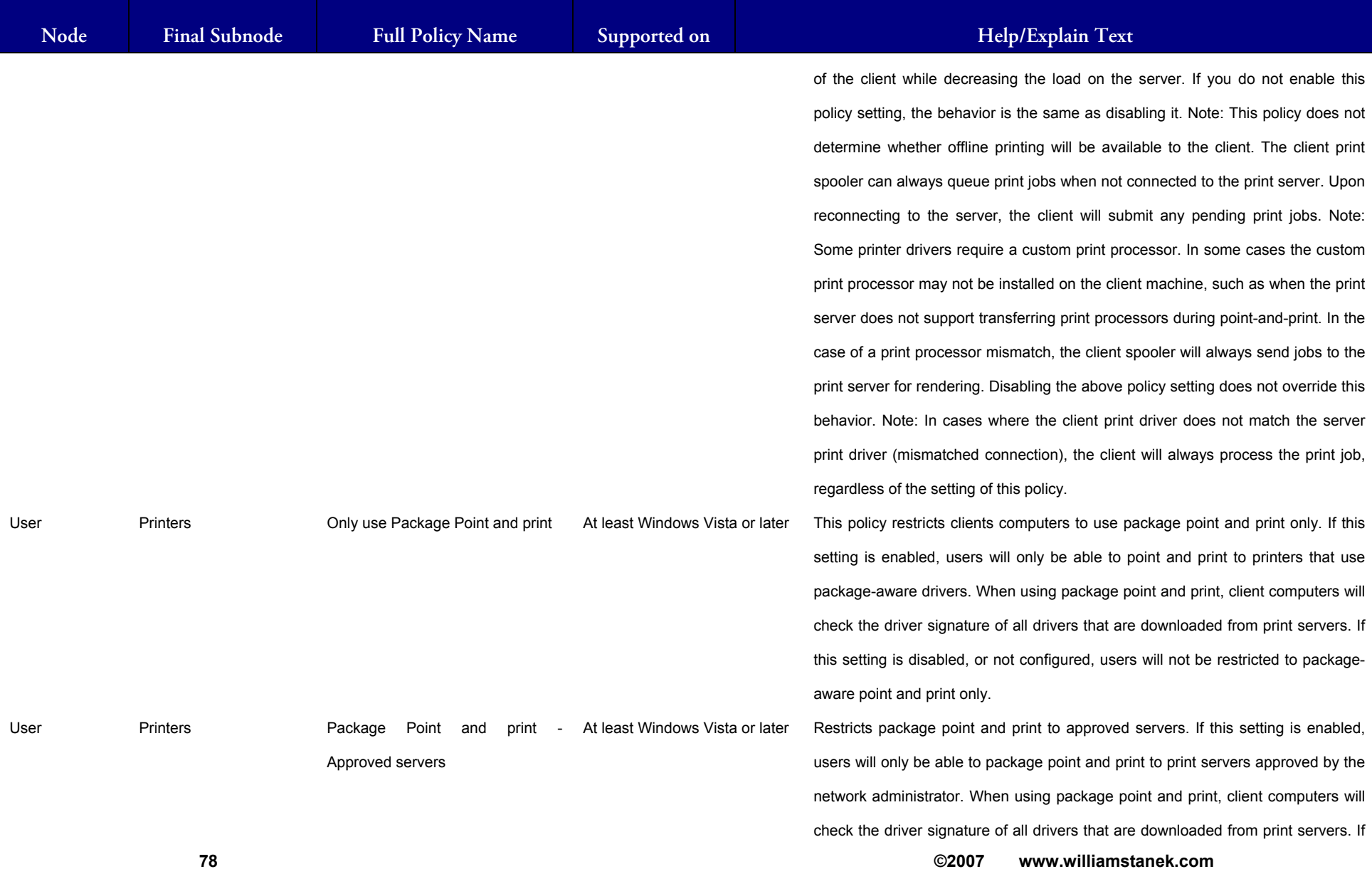

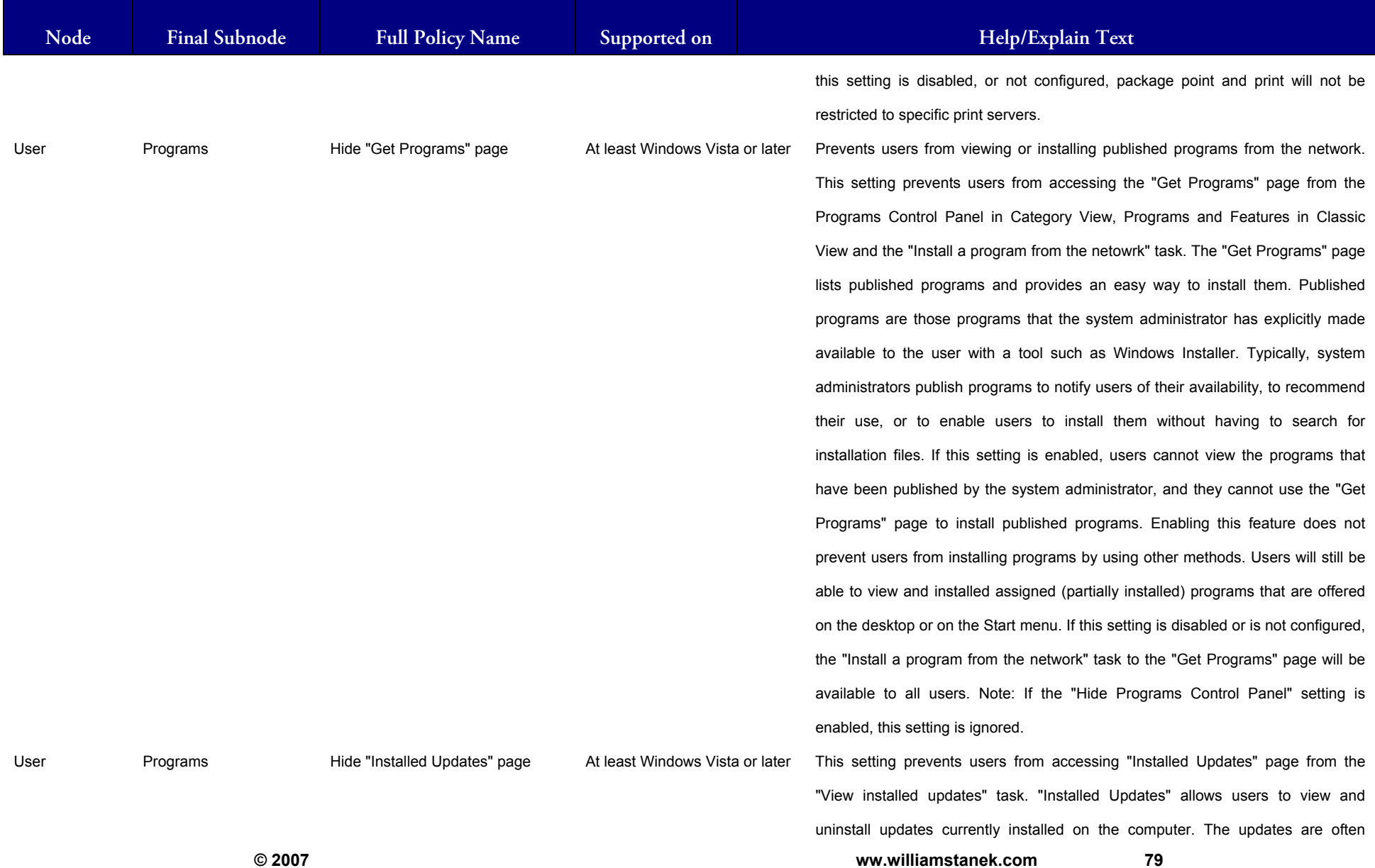

#### LIAM STANEK'S TRAINING SEMIN Wil IRS

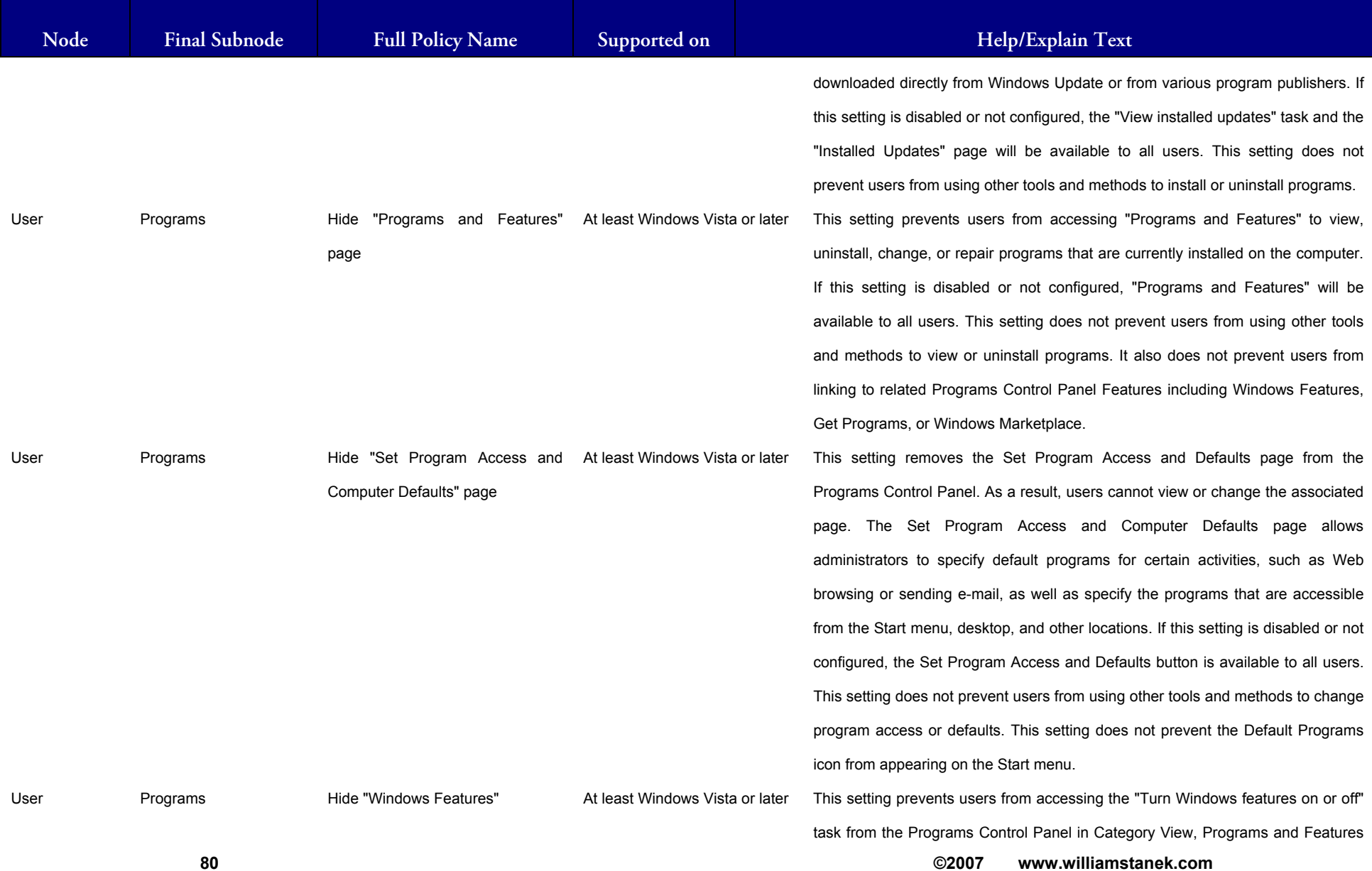

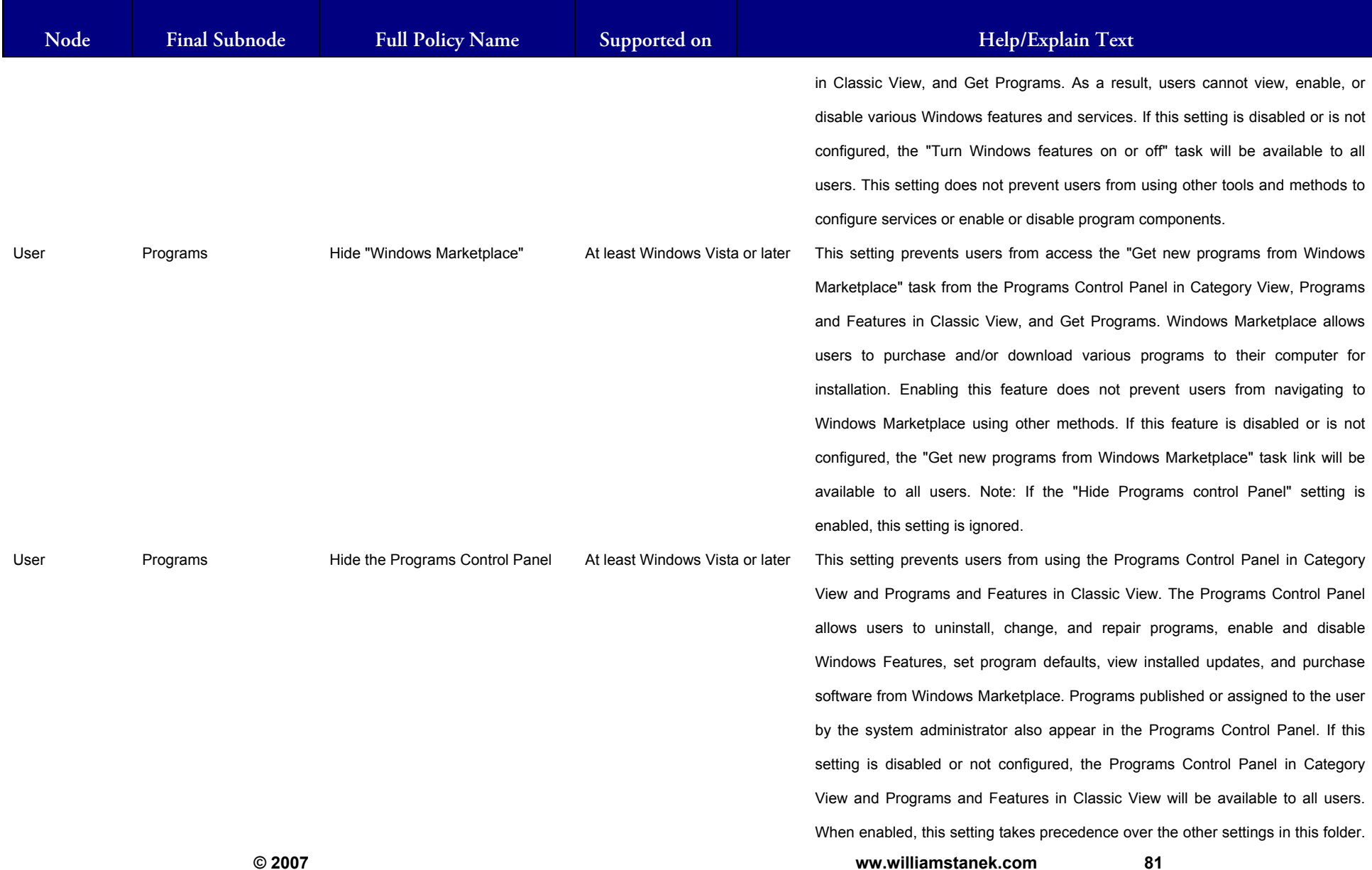

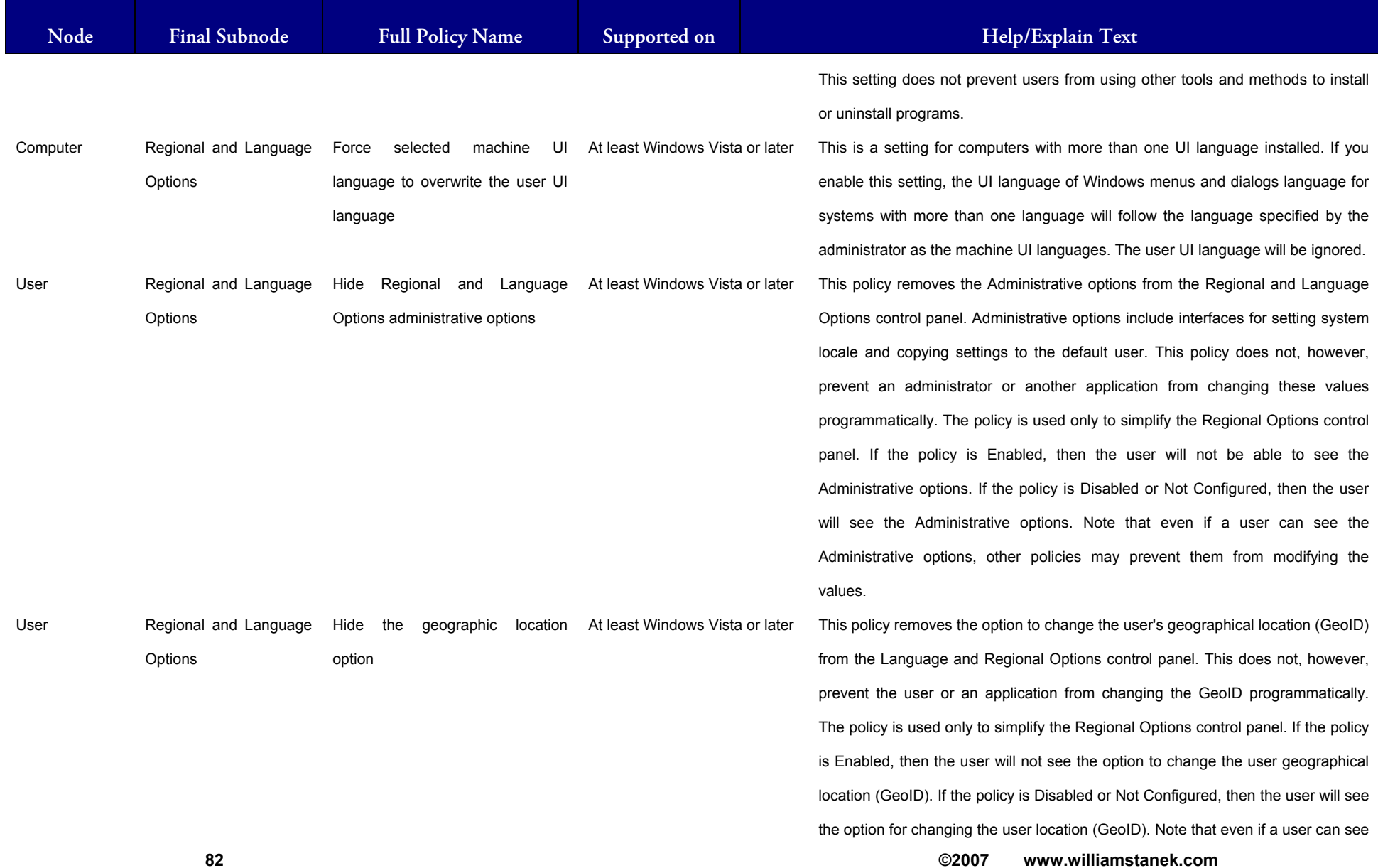

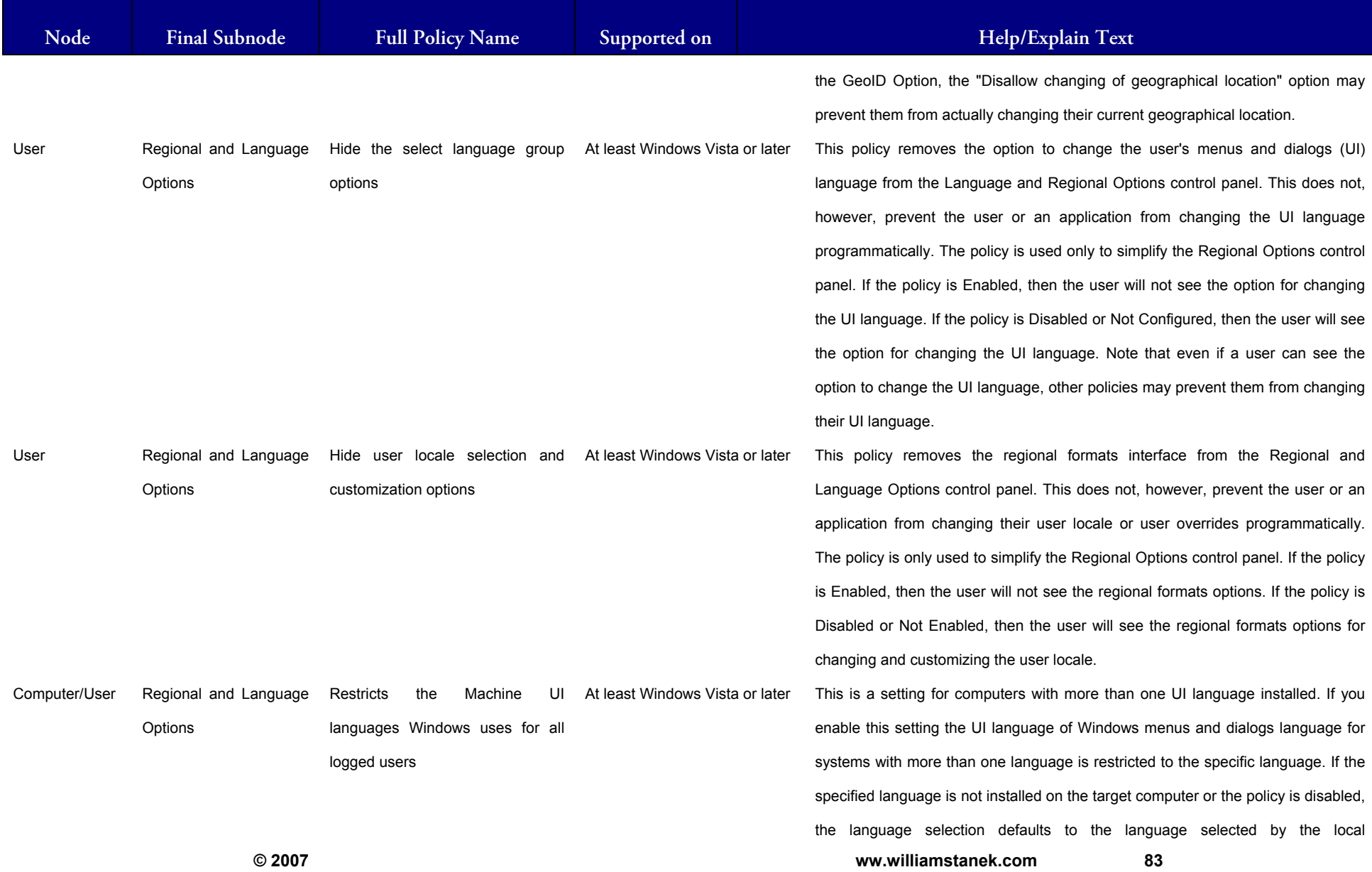

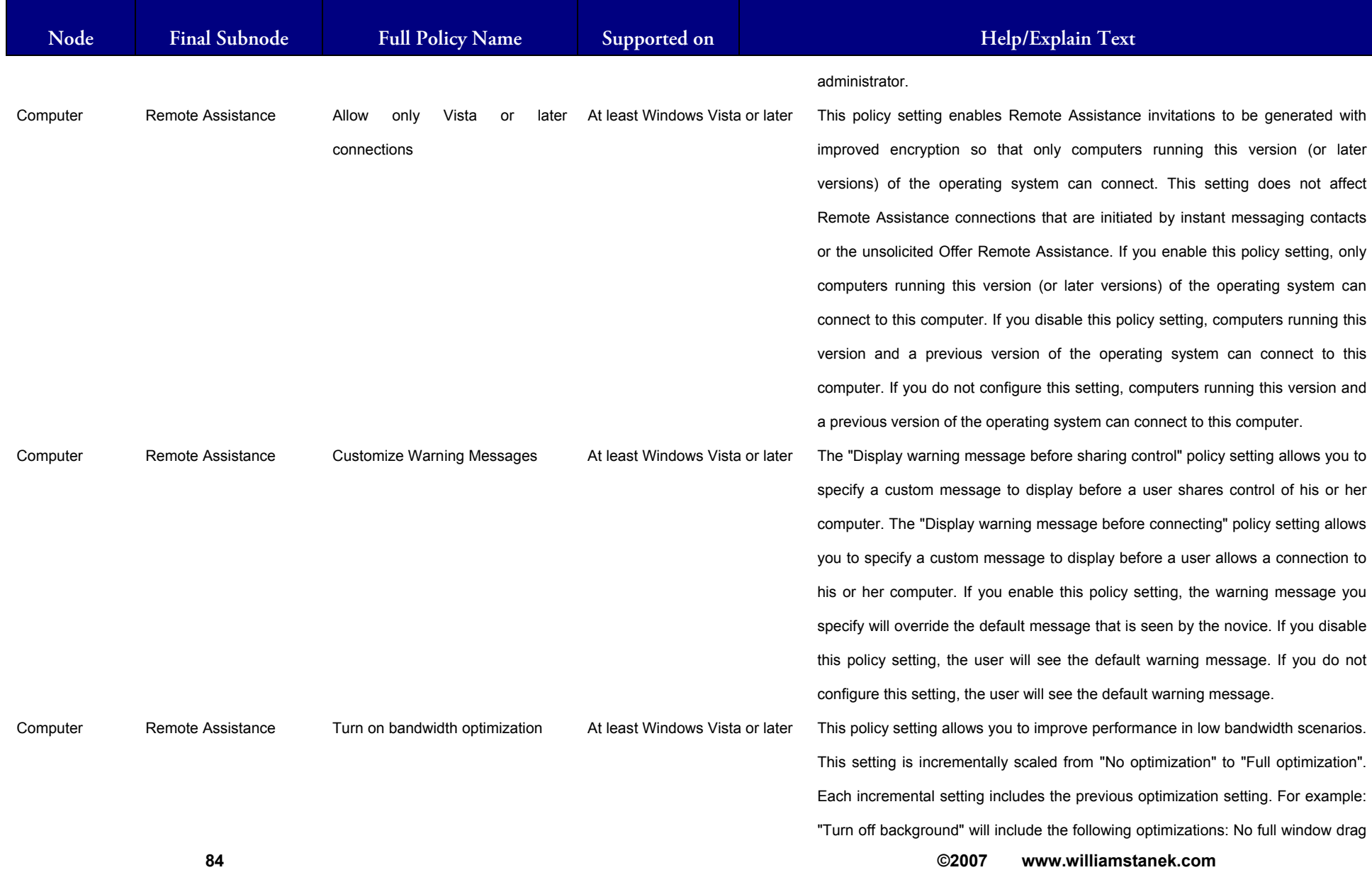

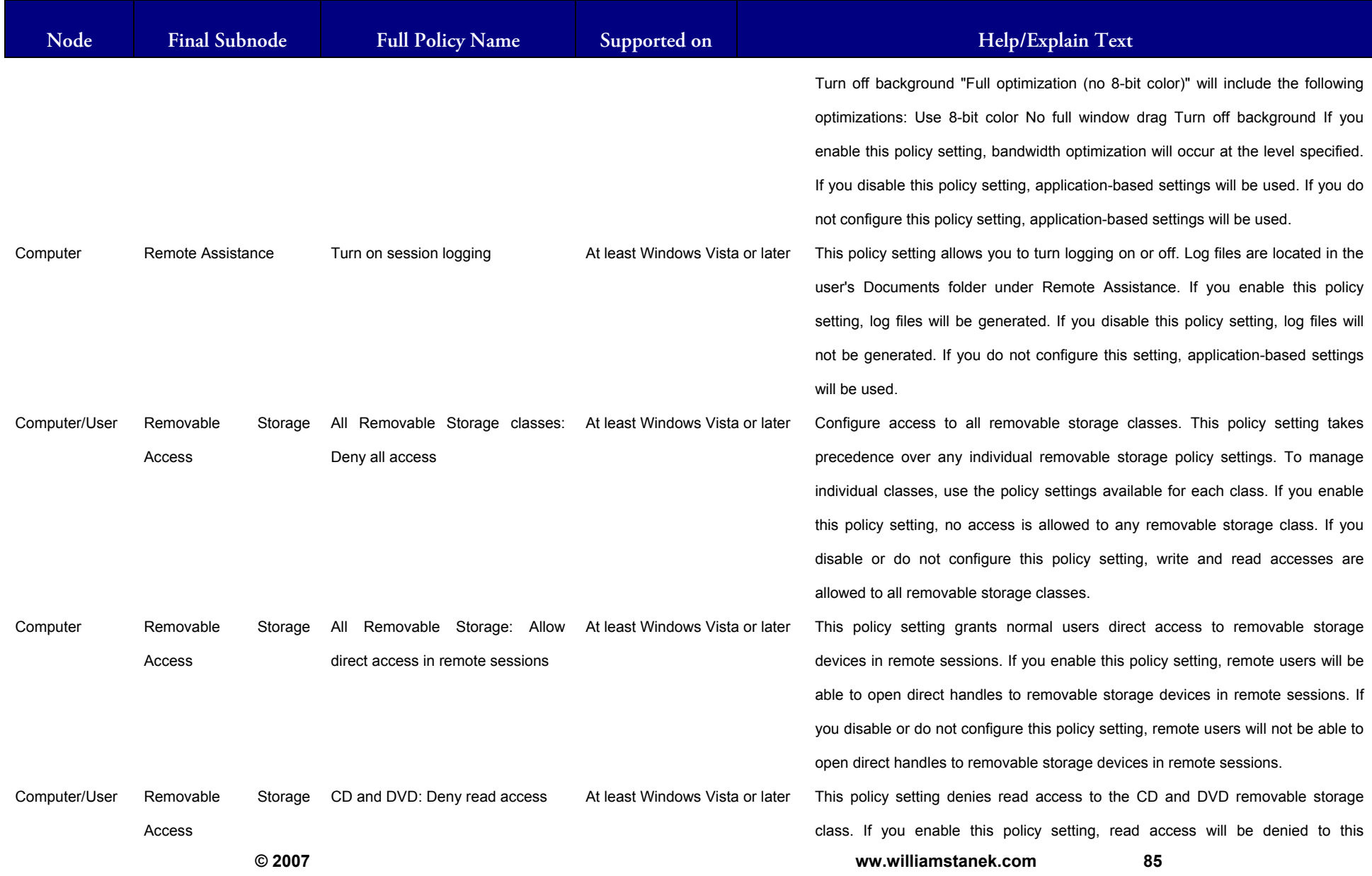

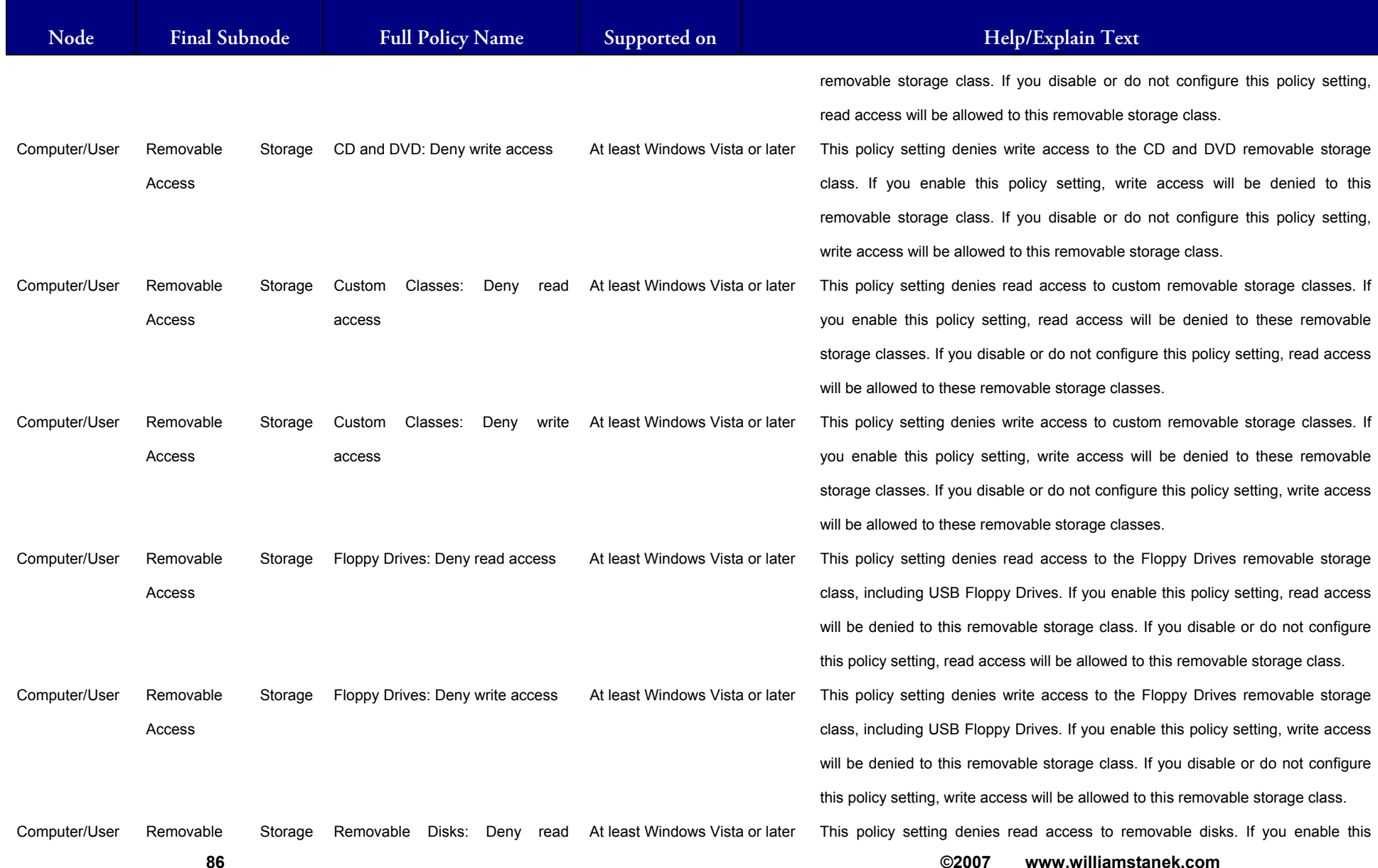

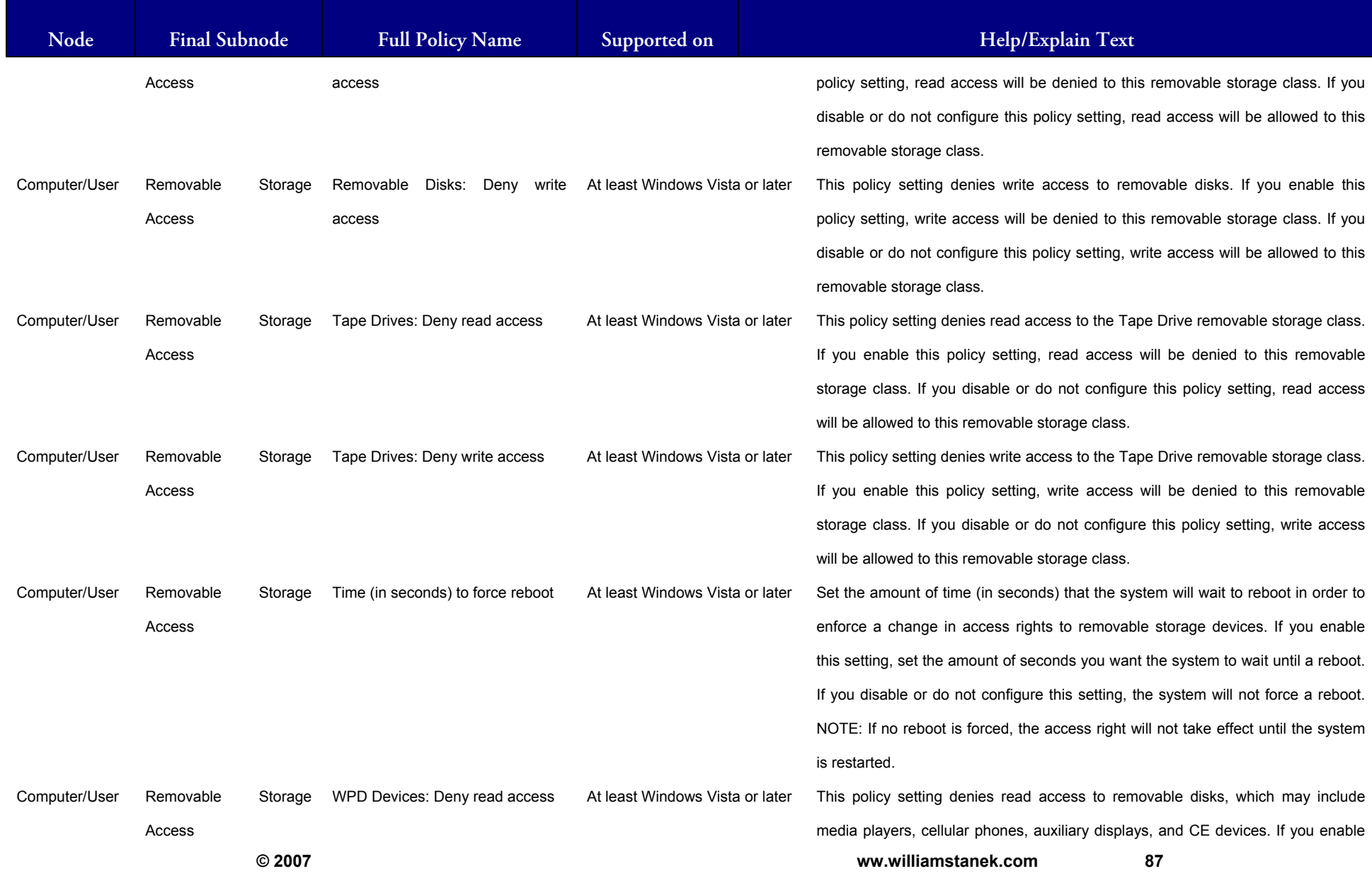

## LIAM STANEK'S TRAINING SEMI Wri **RS**

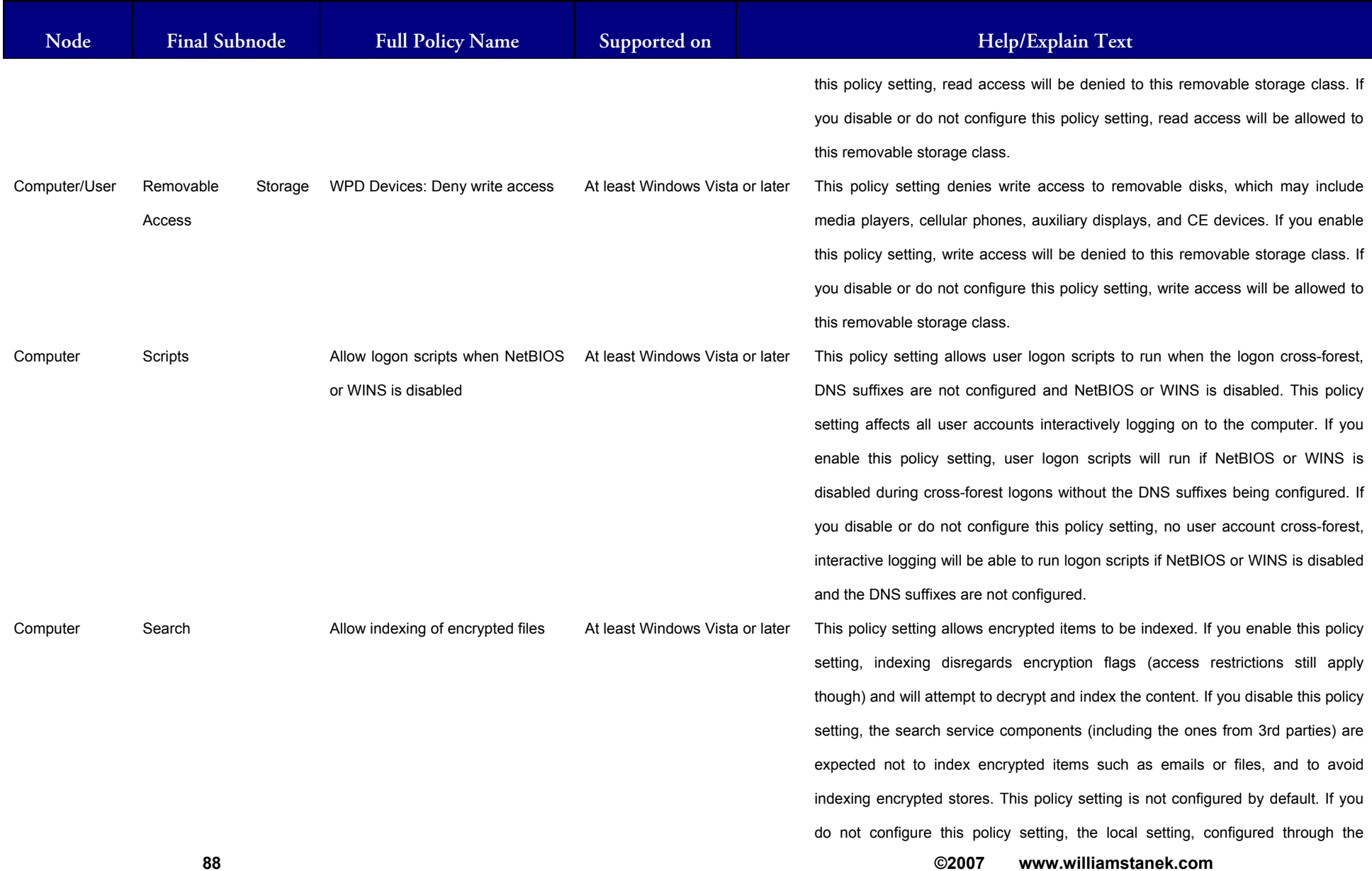

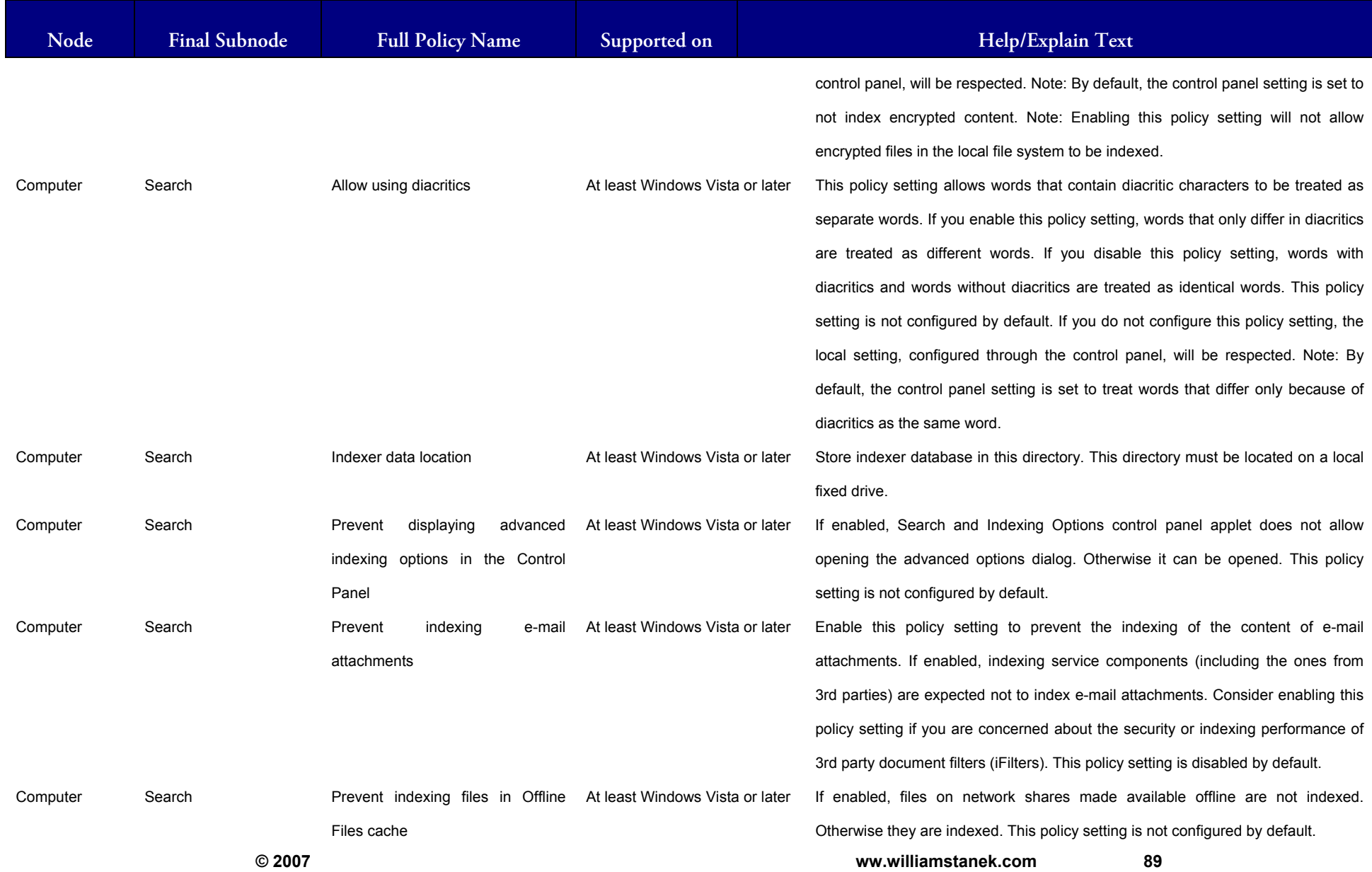

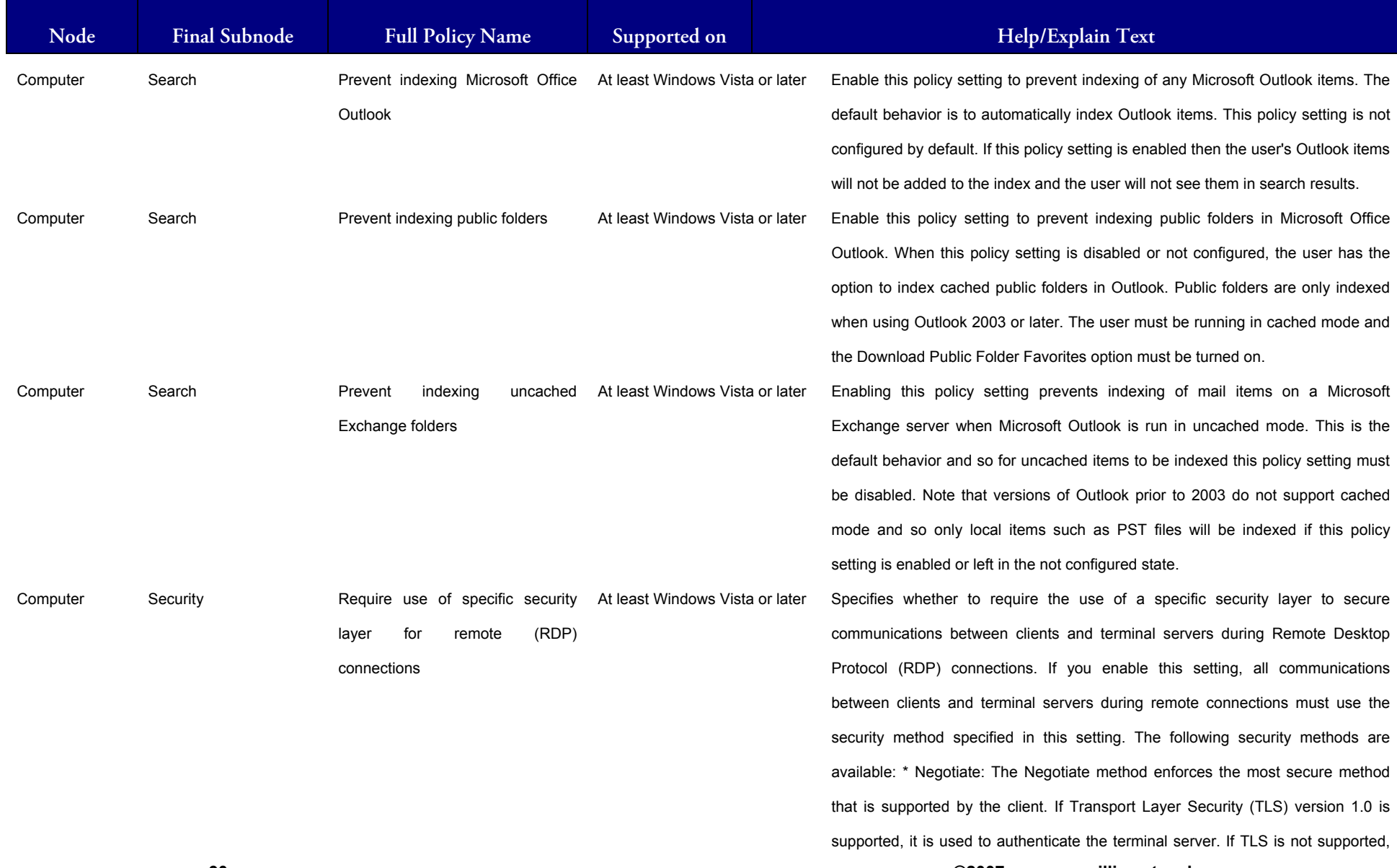

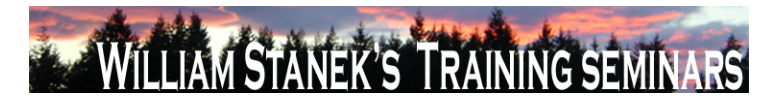

**Active Directory Training Seminar: Group Policy Administrator Reference** 

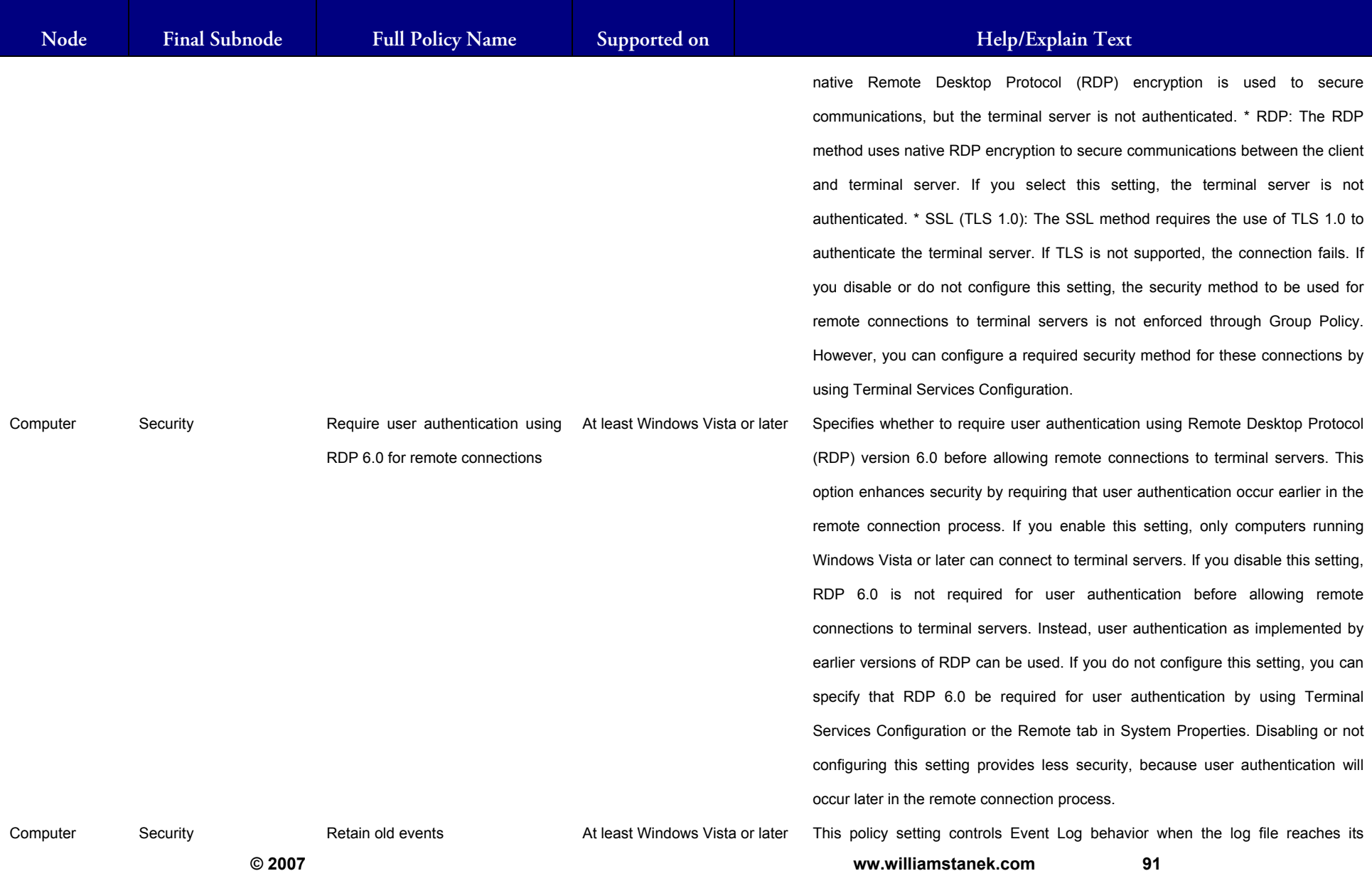

91

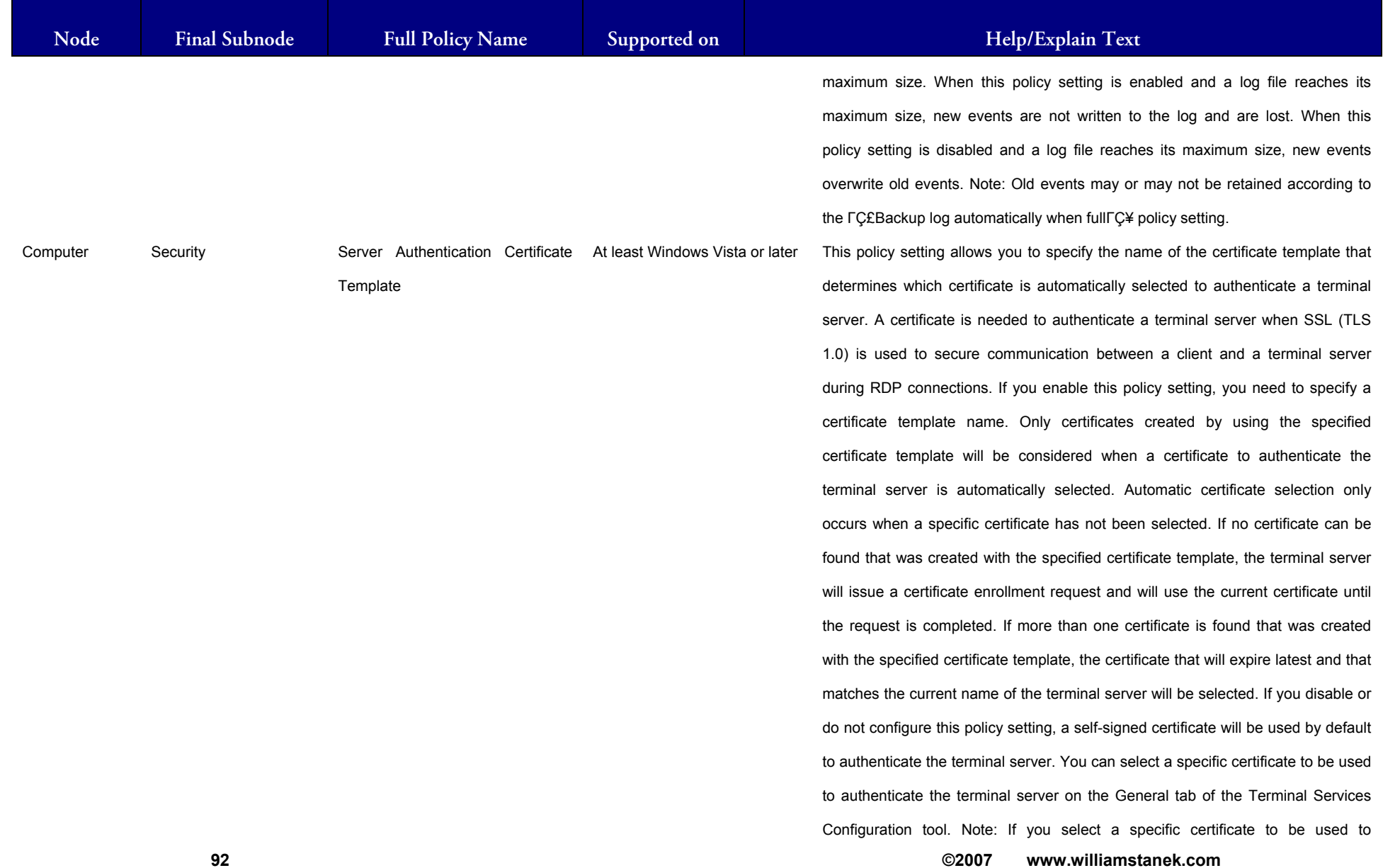

## **LIAM STANEK'S TRAINING SEMI RŜ**

## **Active Directory Training Seminar: Group Policy Administrator Reference**

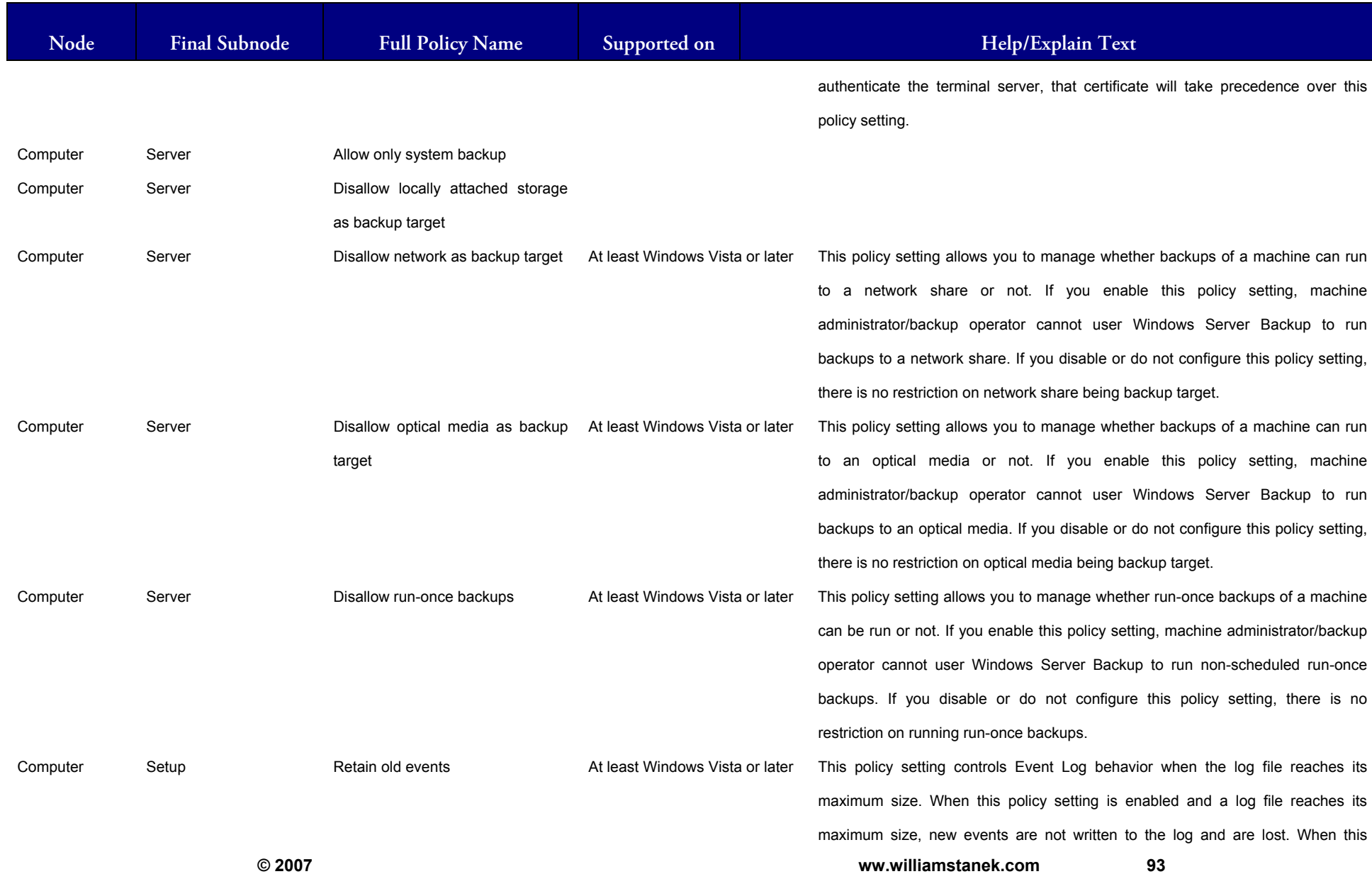

93

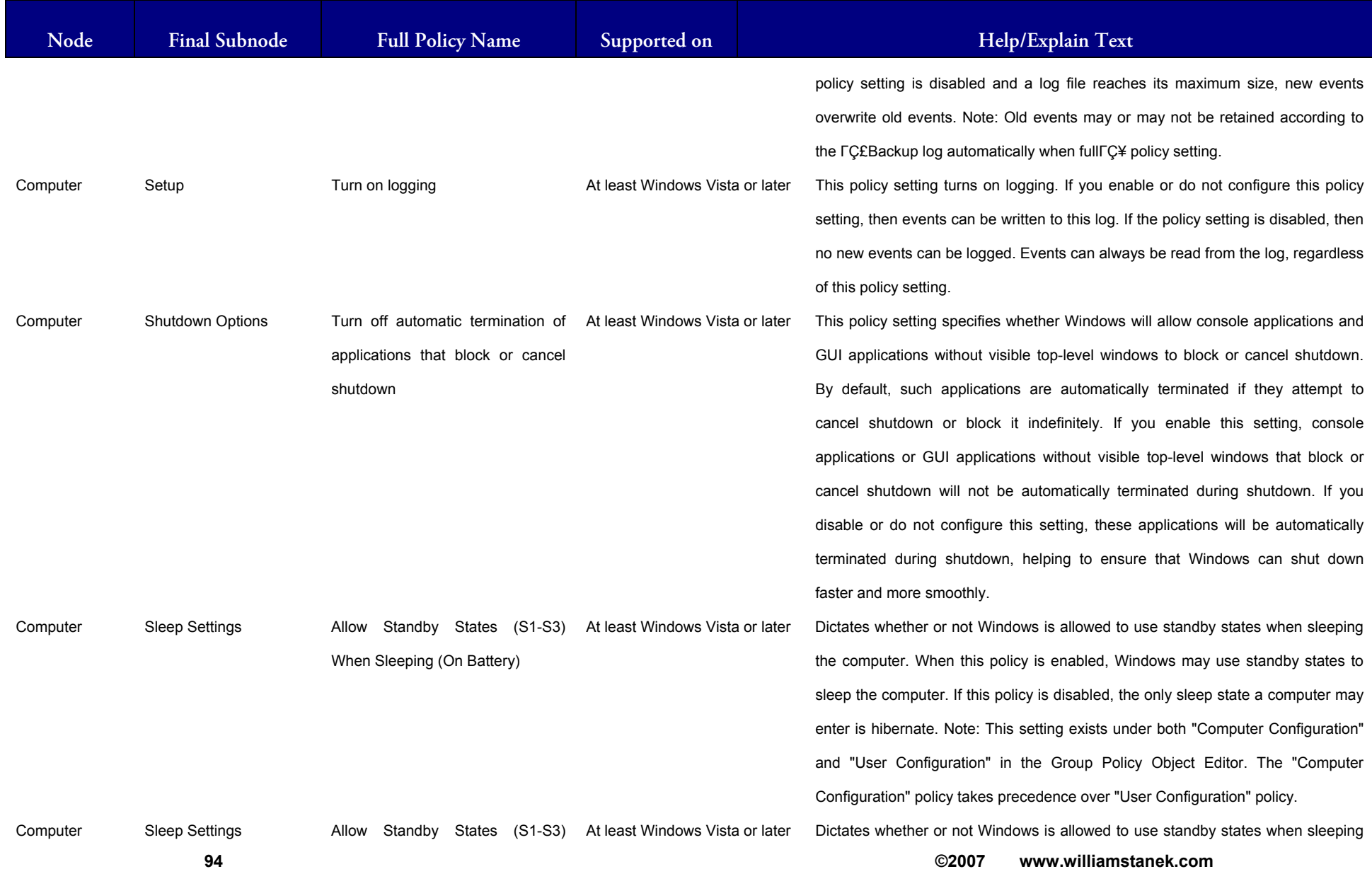

## LIAM STANEK'S TRAINING SEMI Wit **RS**

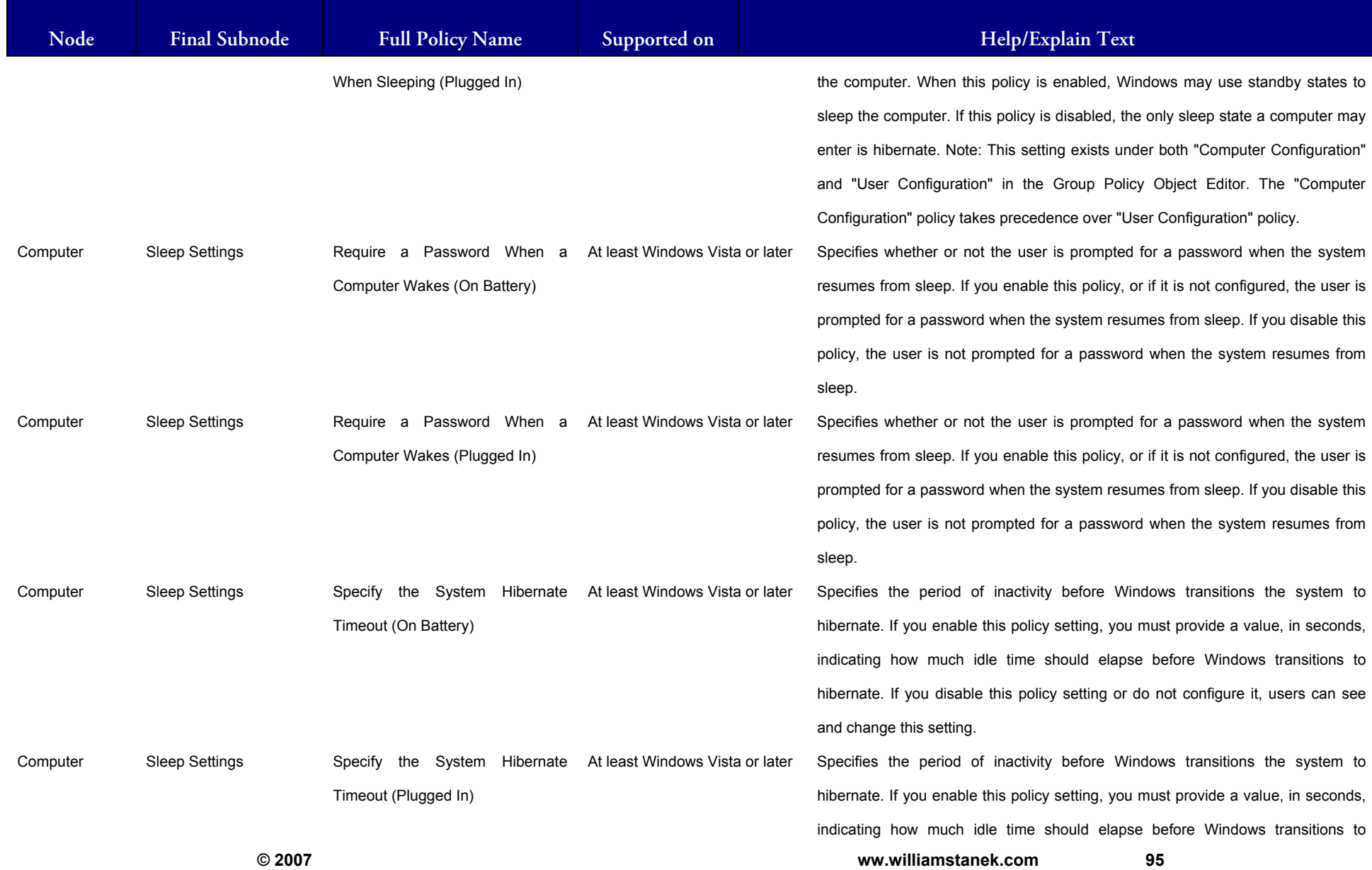

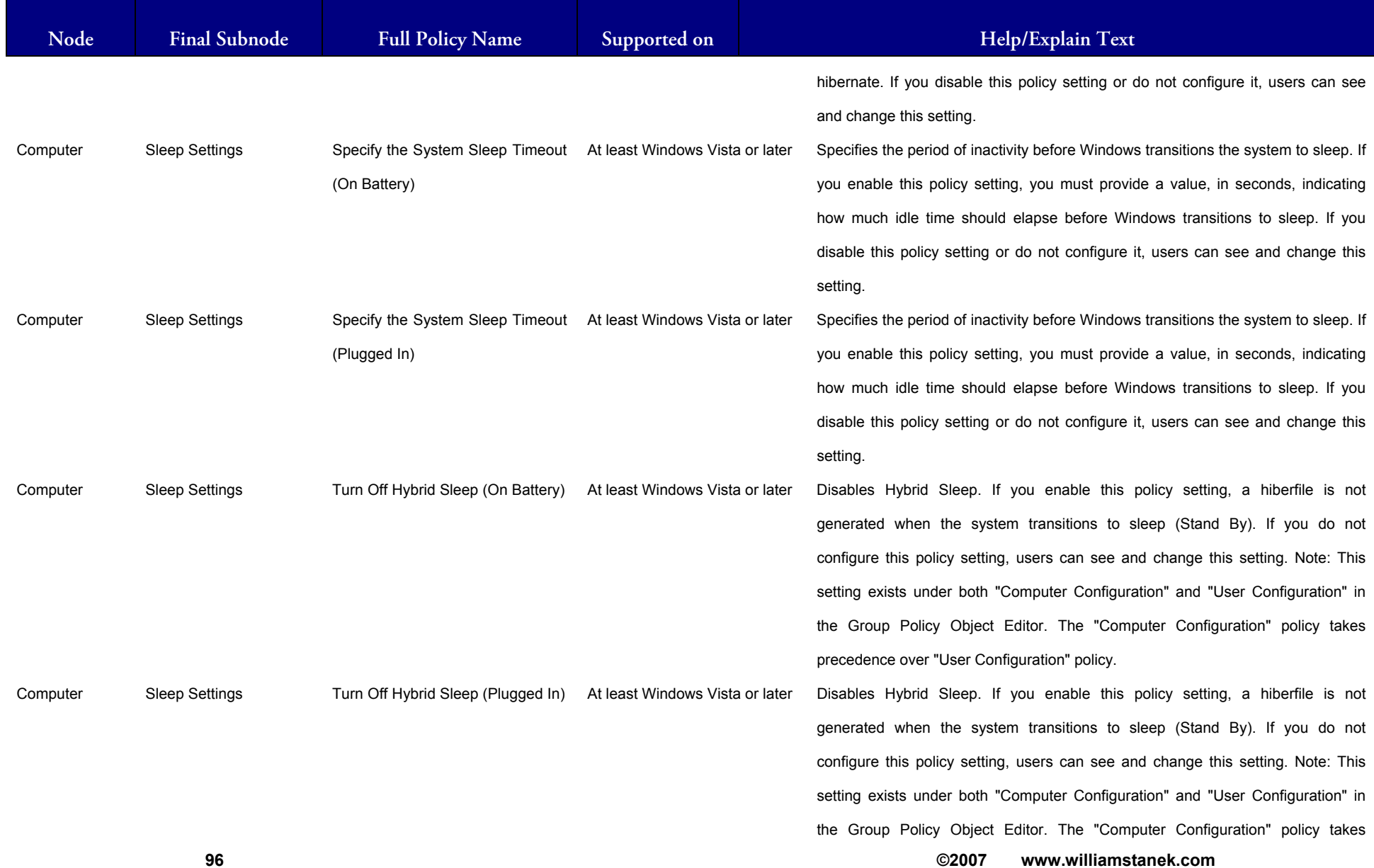

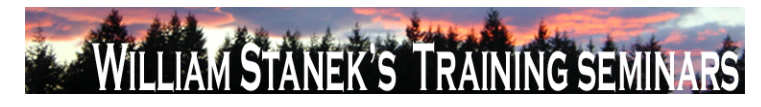

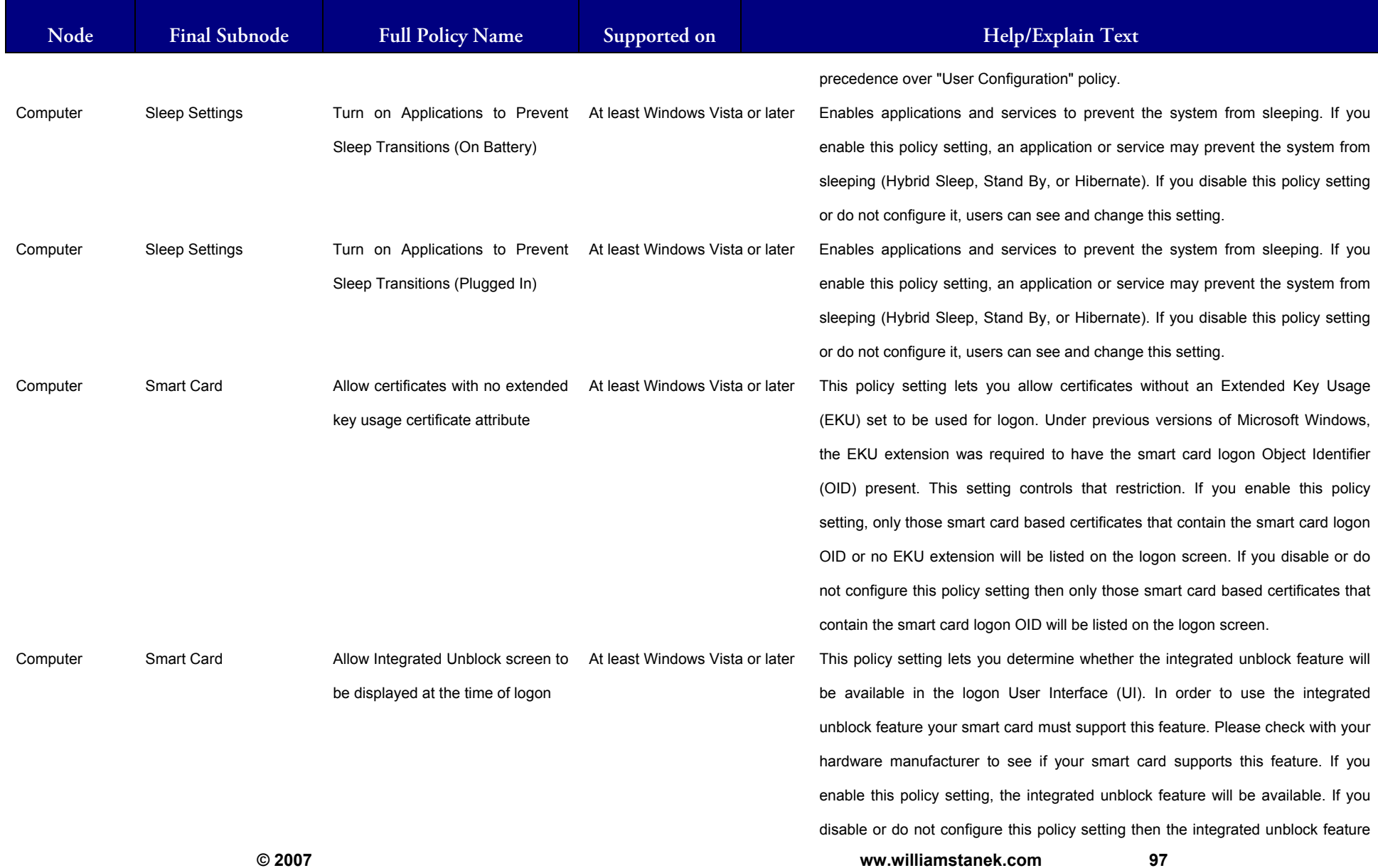

#### LIAM STANEK'S TRAINING SEMI **Wil** RŠ

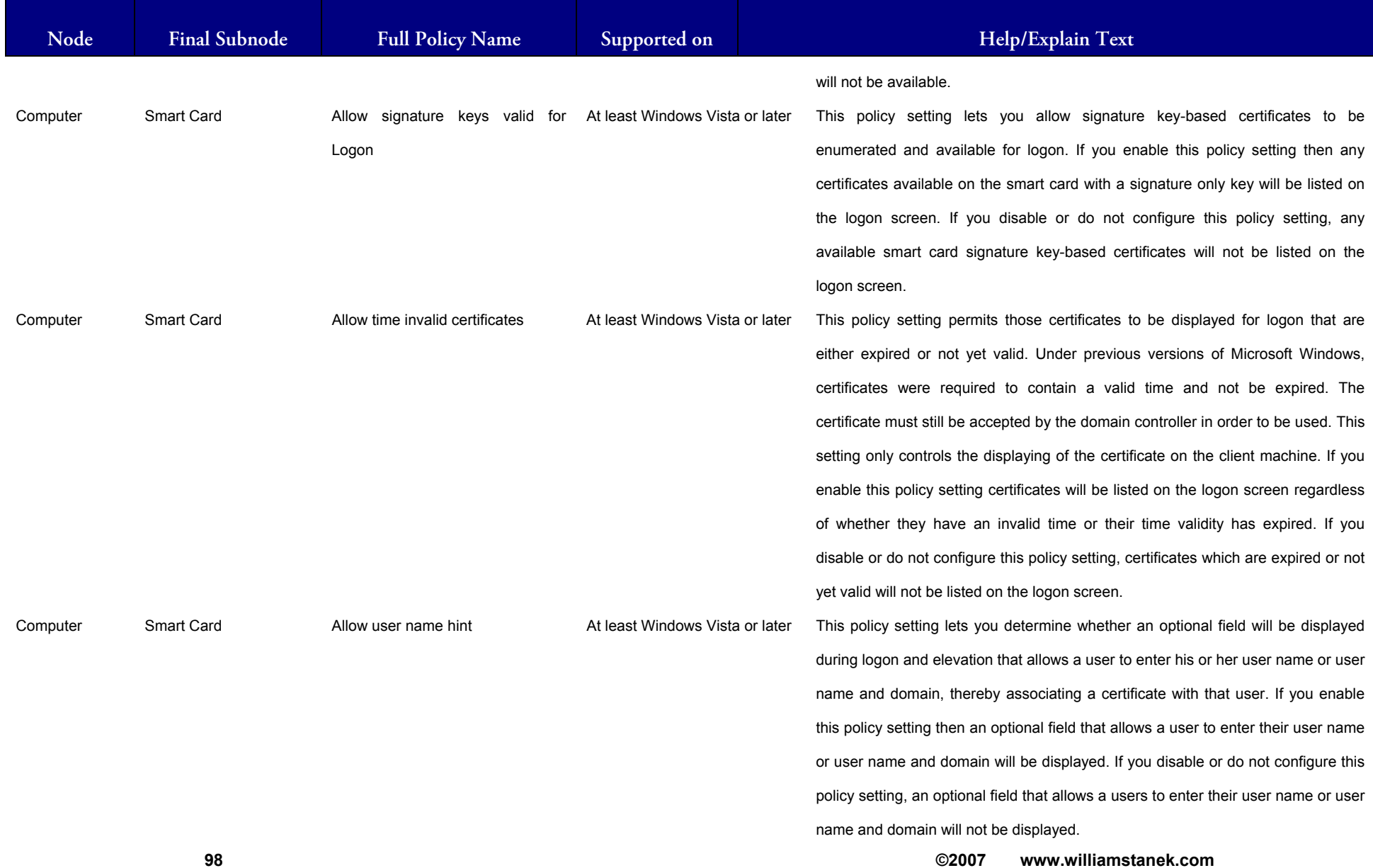

#### LIAM STANEK'S TRAINING SEMI Wfi **RŜ**

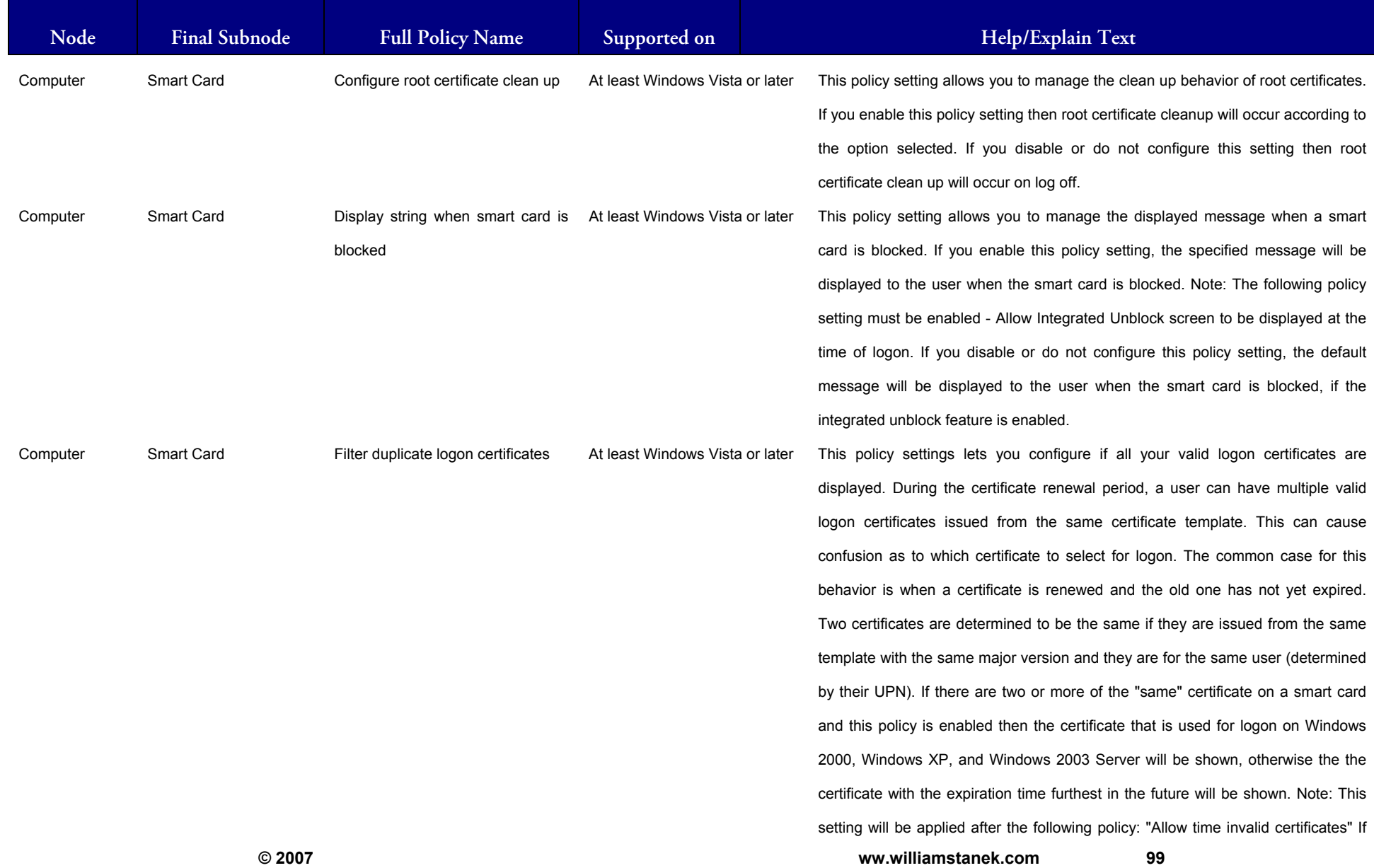

#### LLIAM STANEK'S TRAINING SEMI Wit RS

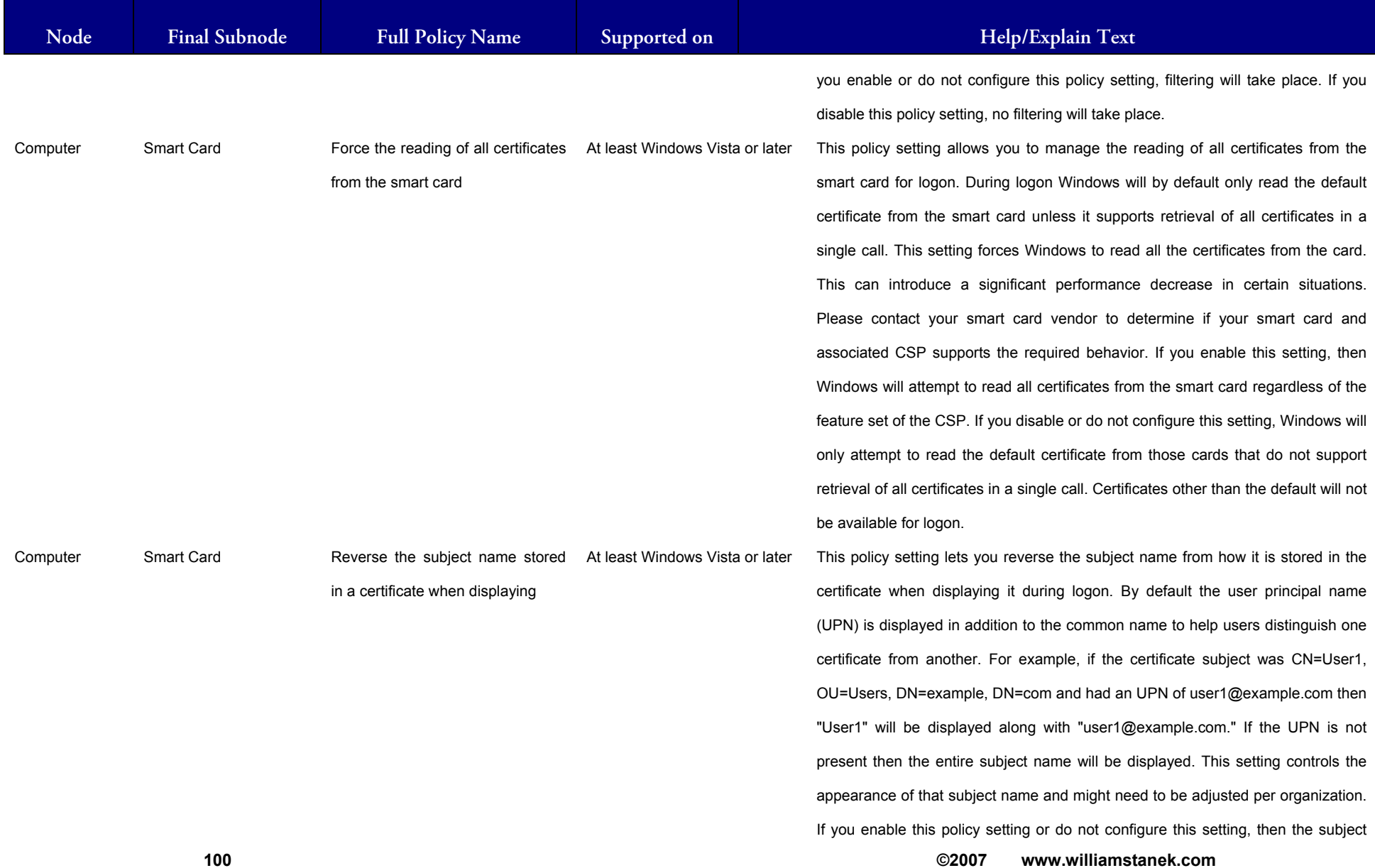

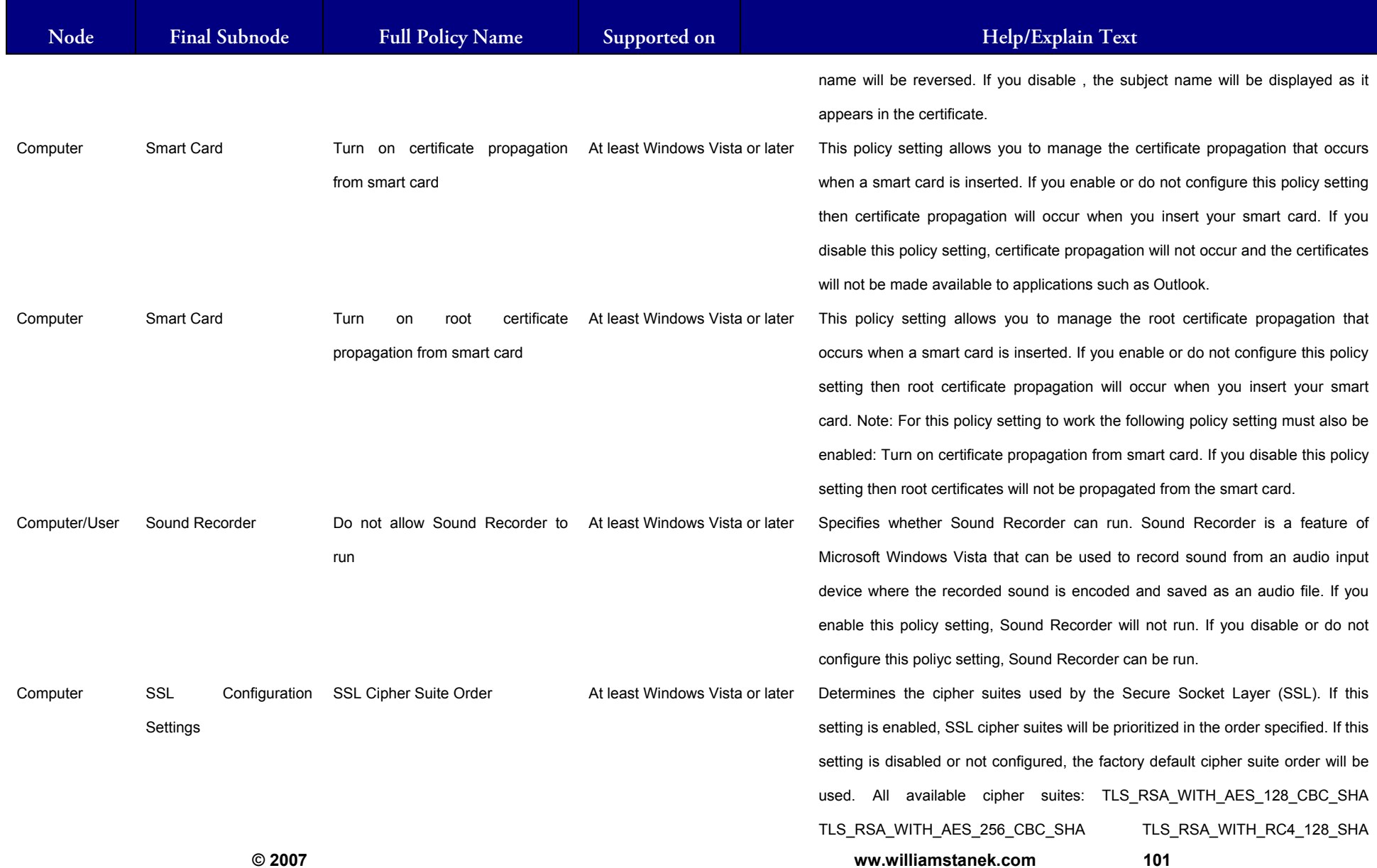

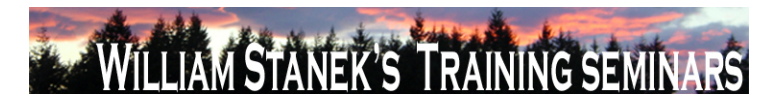

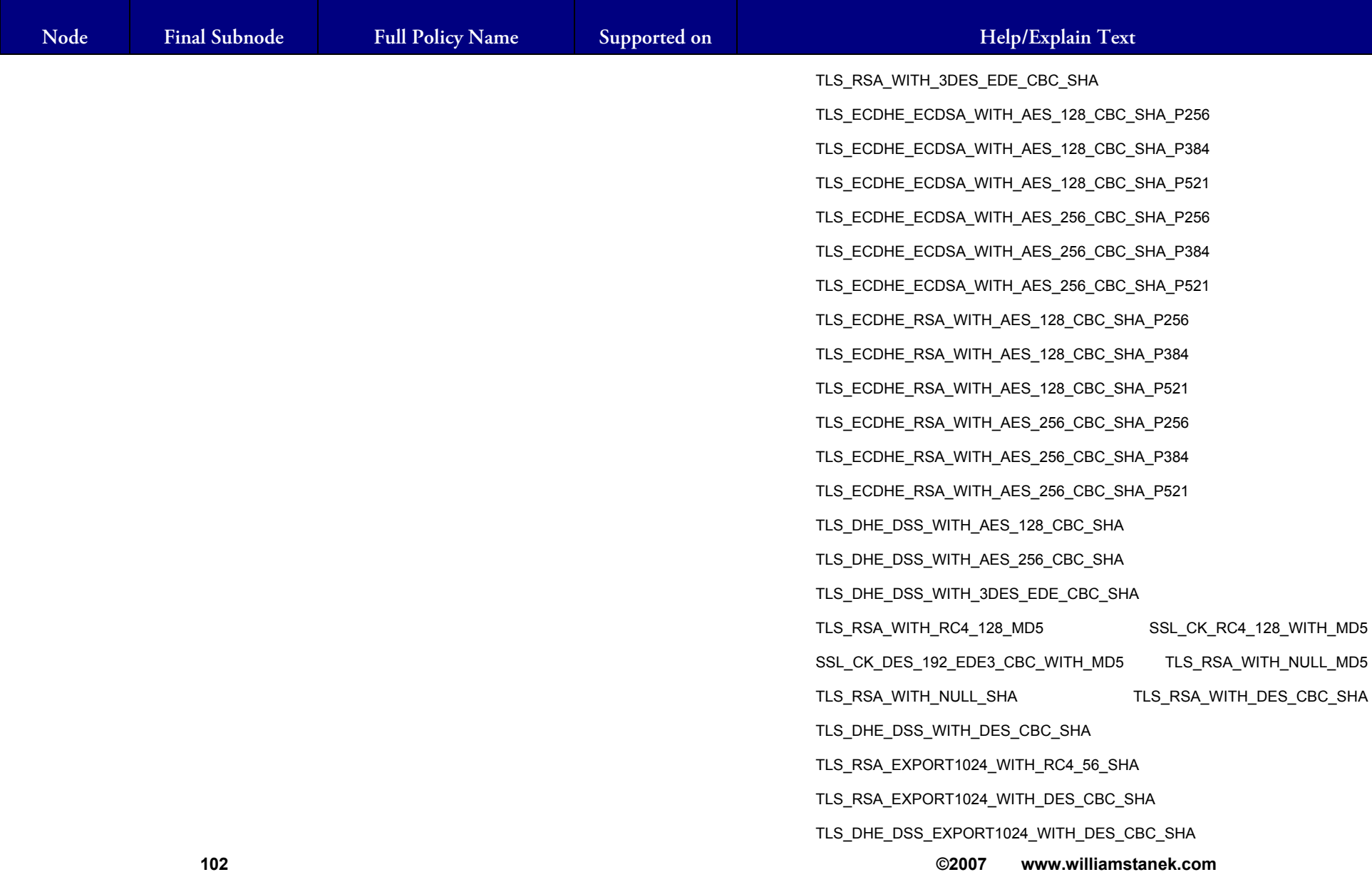

## LIAM STANEK'S TRAINING SEMI **RŜ**

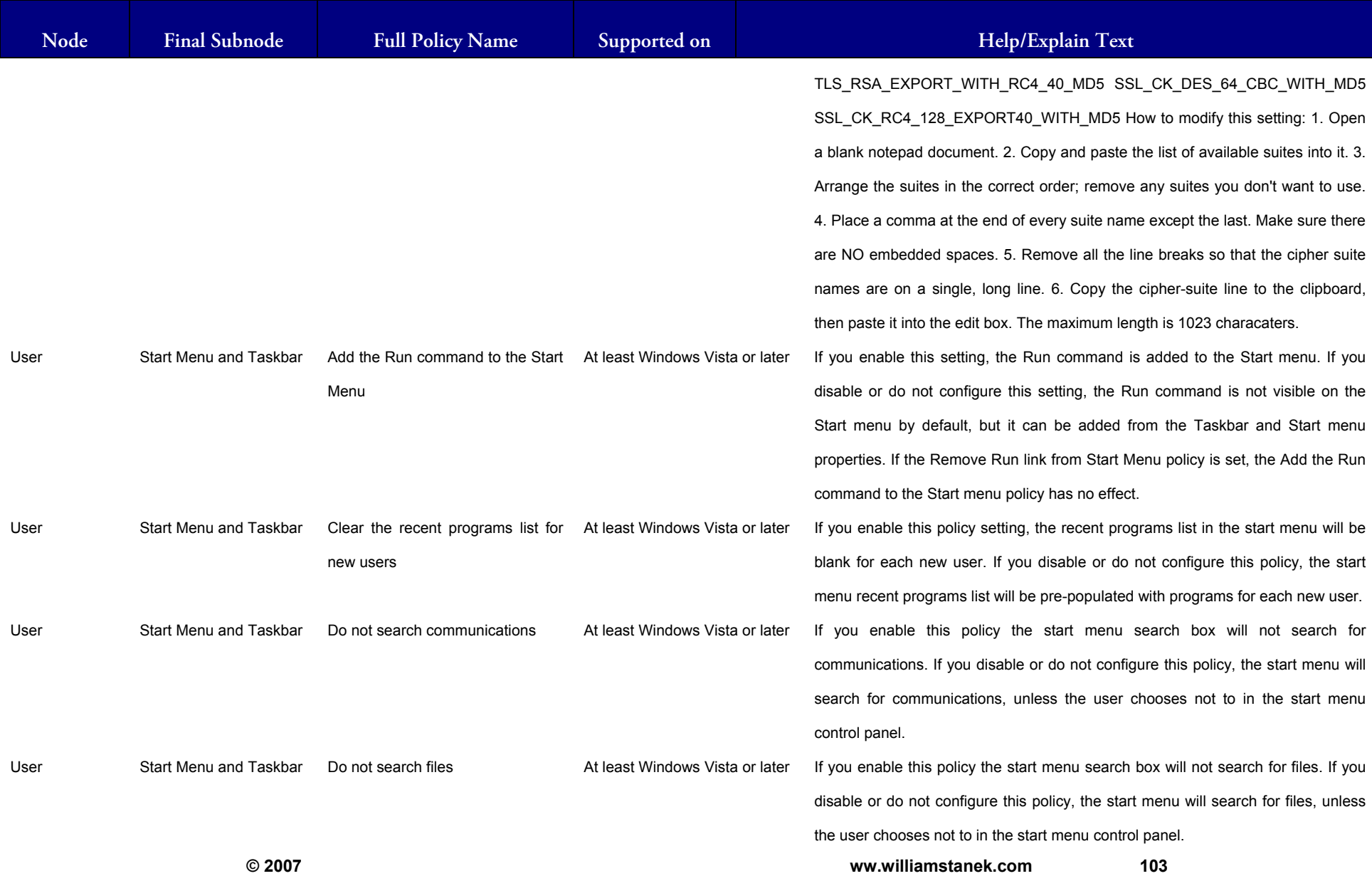

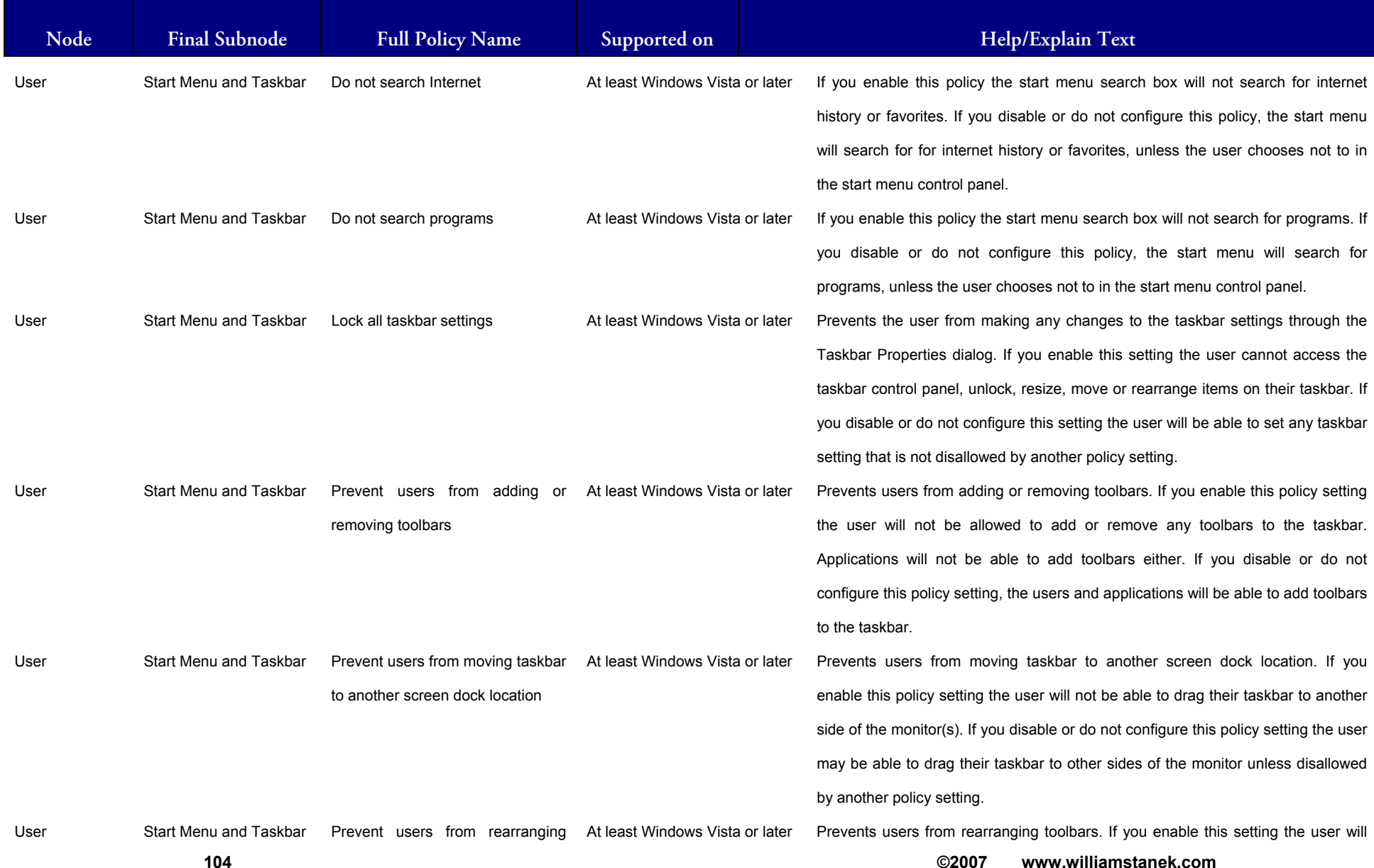

## LIAM STANEK'S TRAINING SEMI **RŜ**

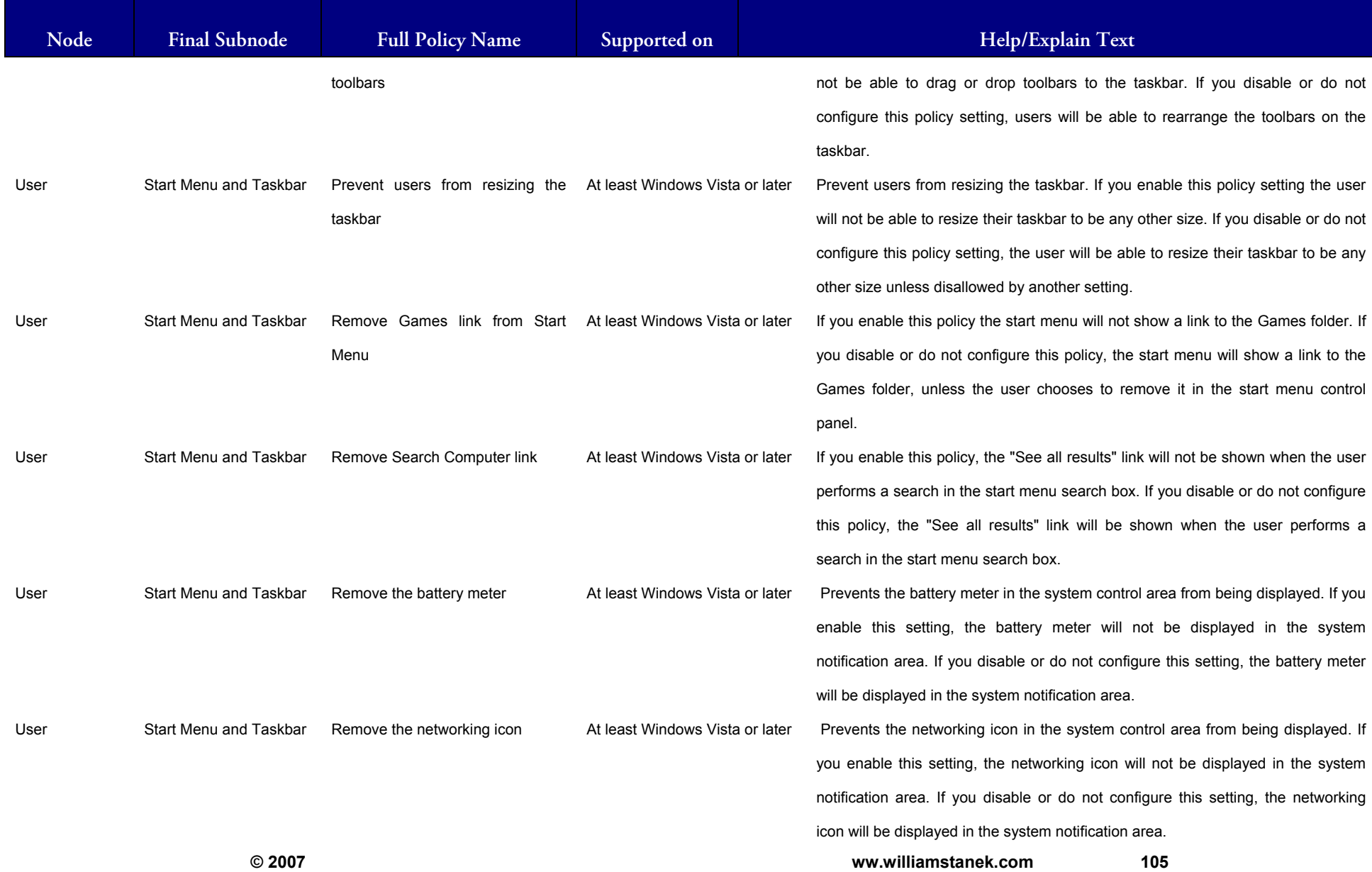

## LIAM STANEK'S TRAINING SEMI **RŜ**

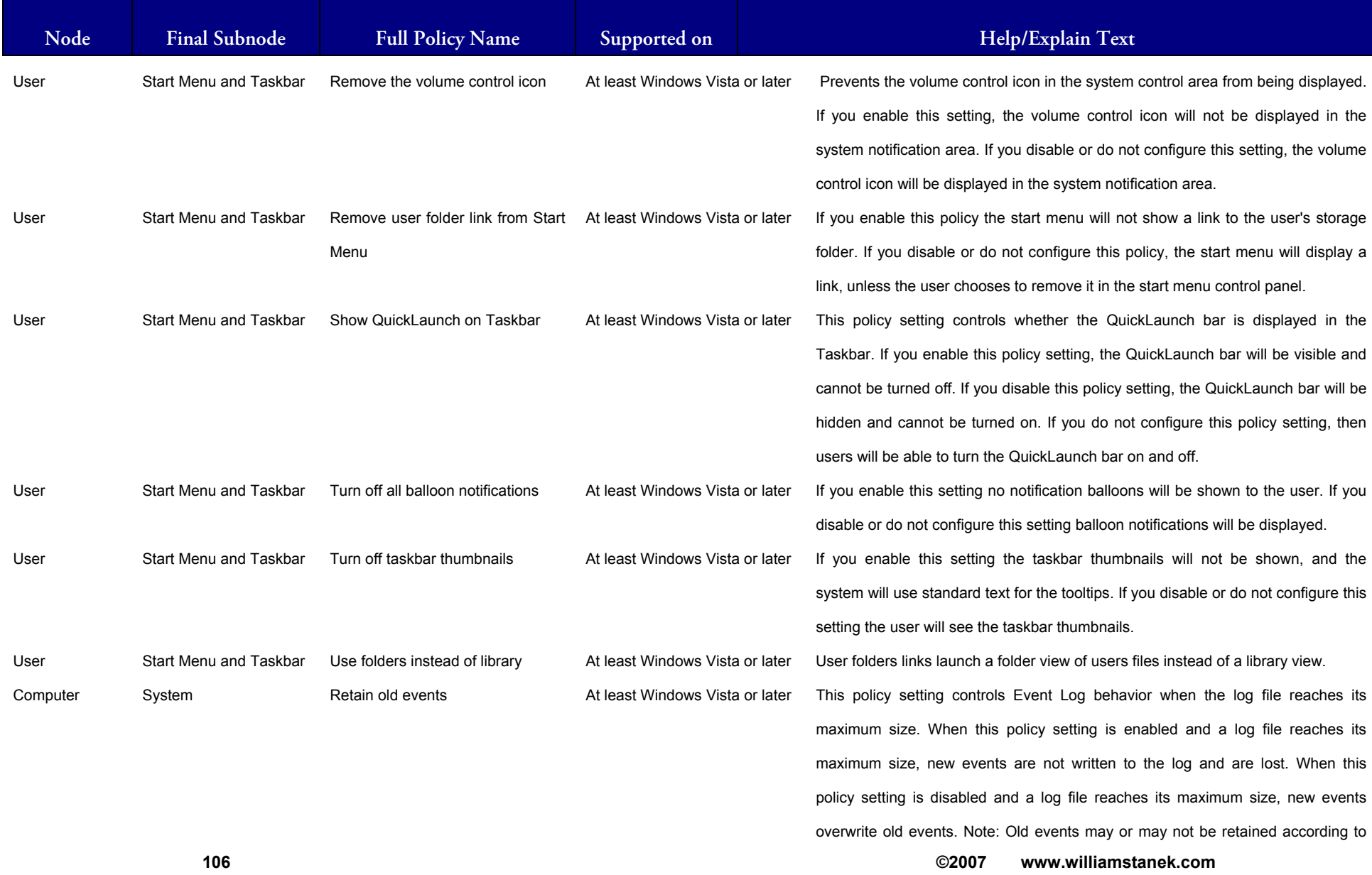
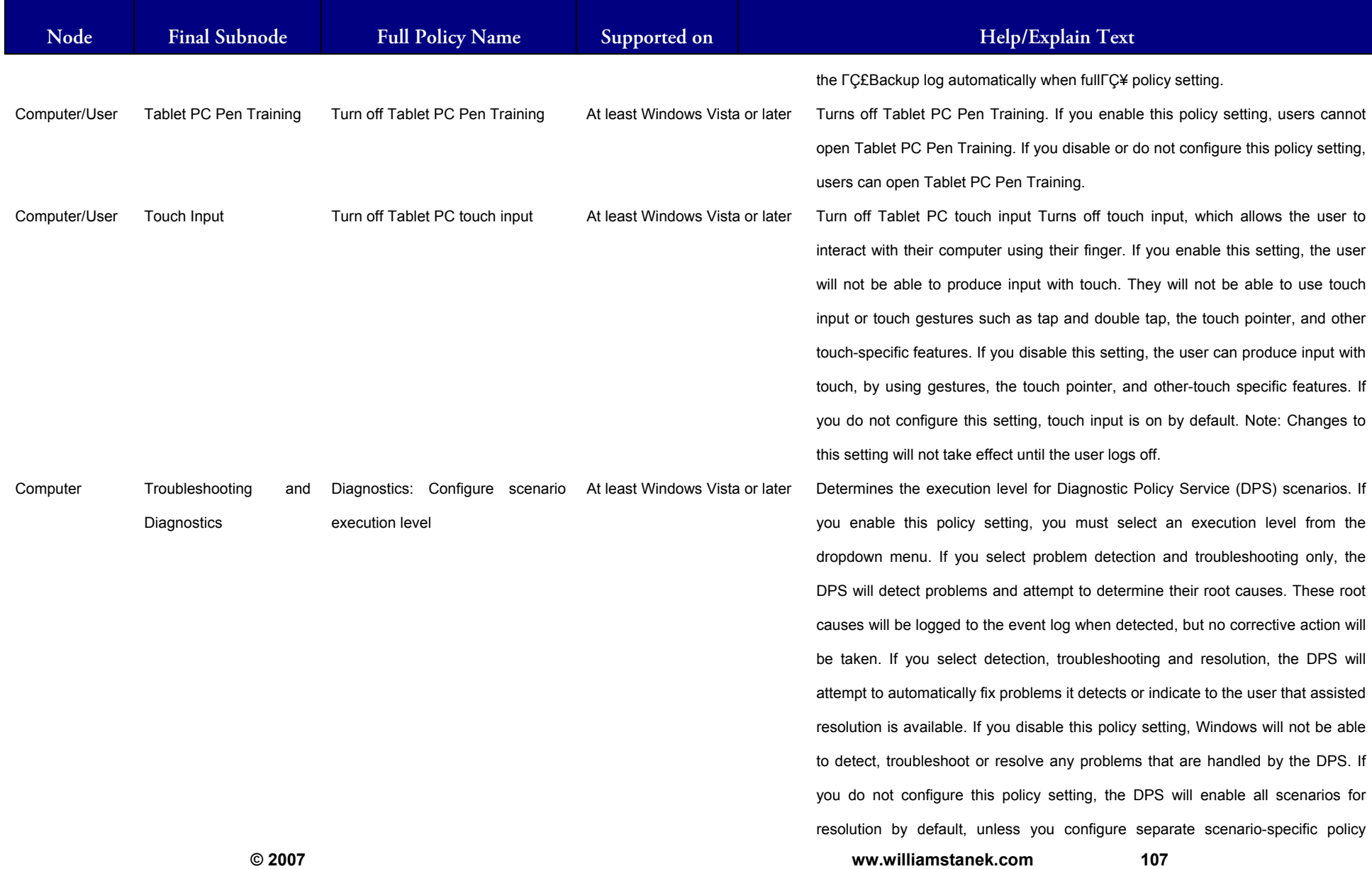

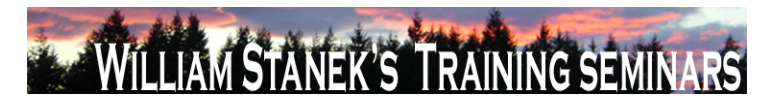

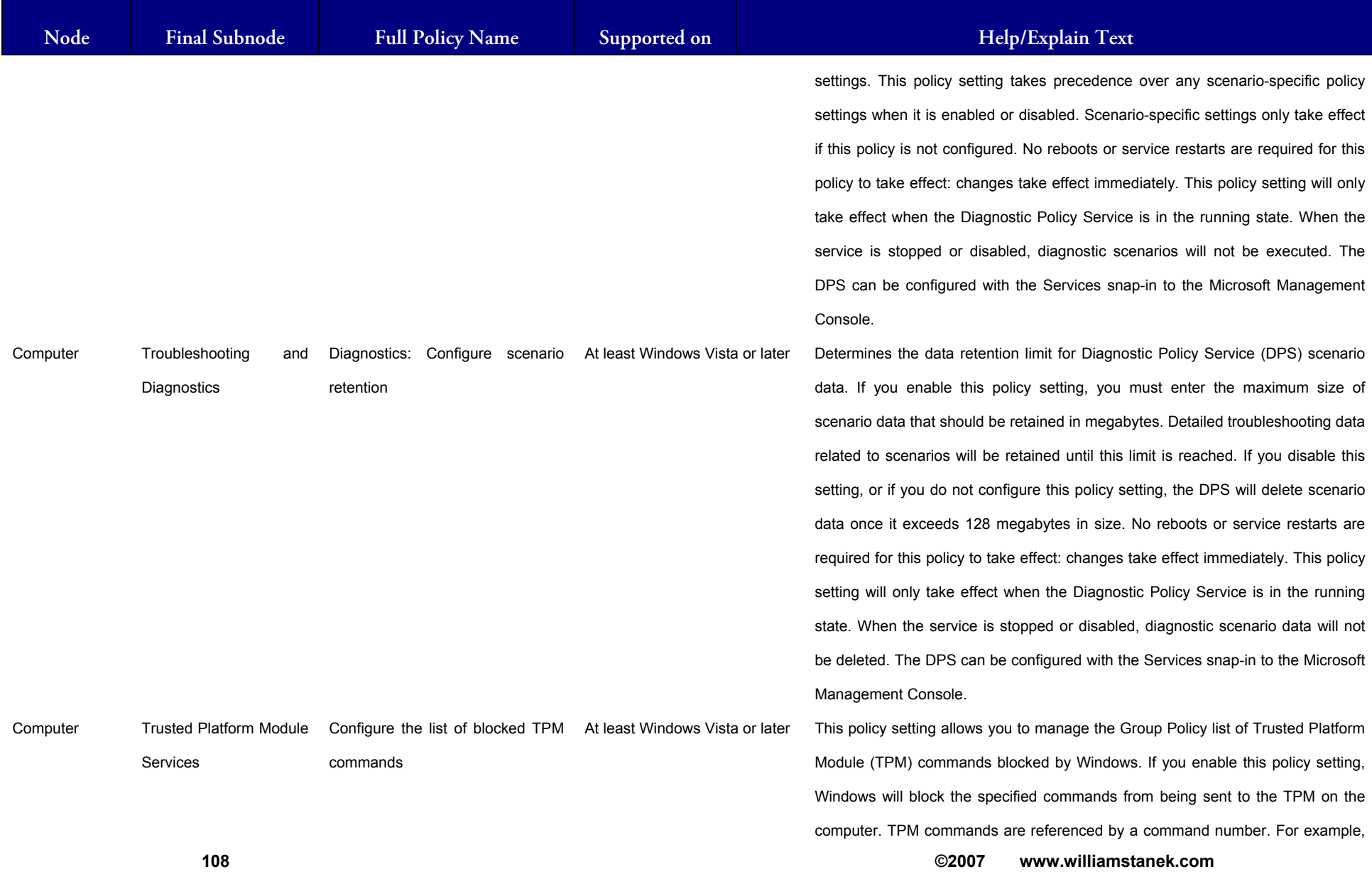

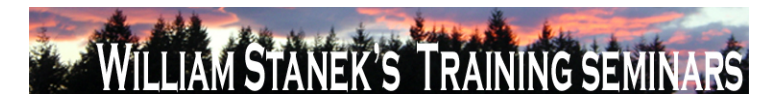

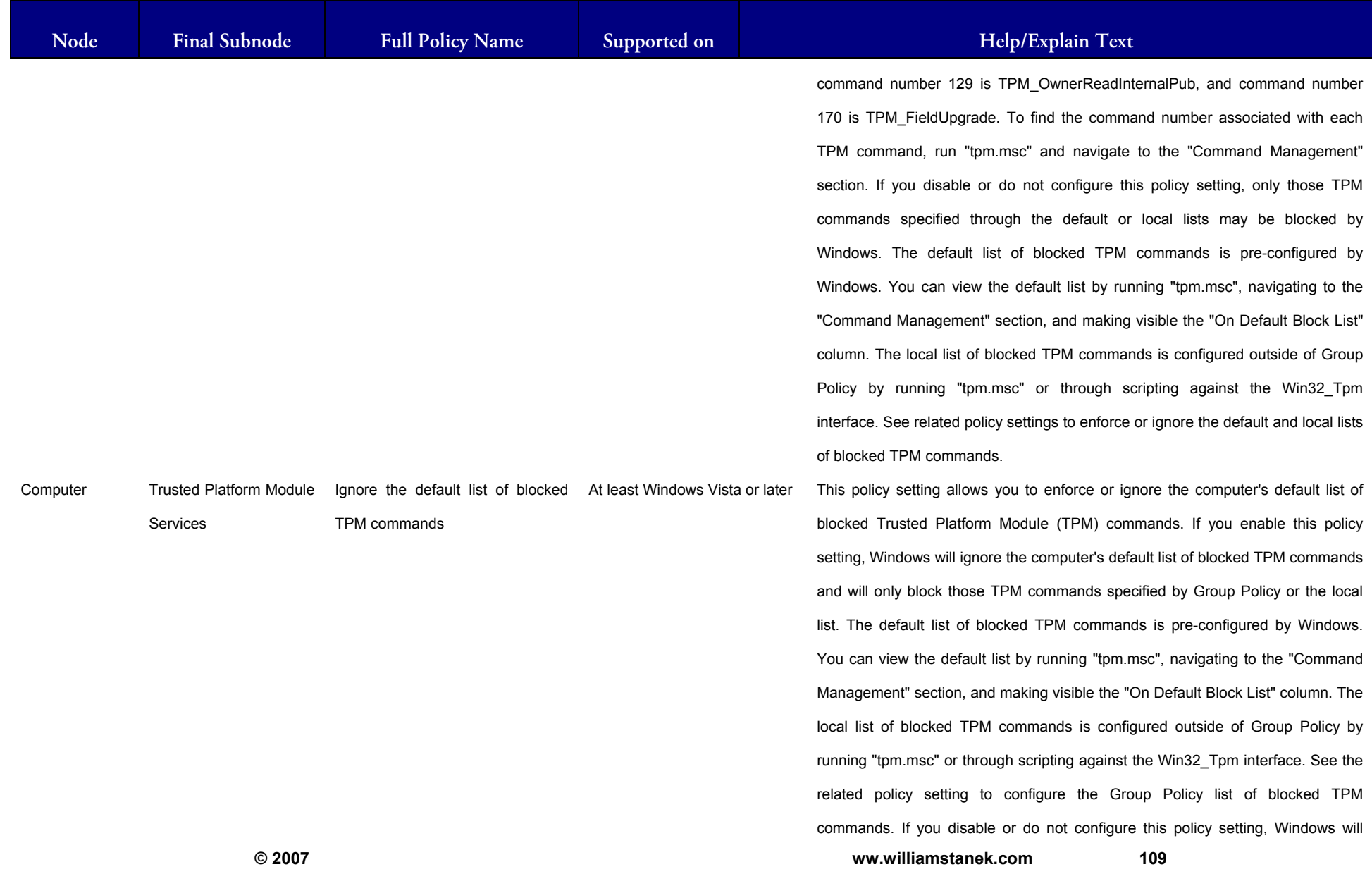

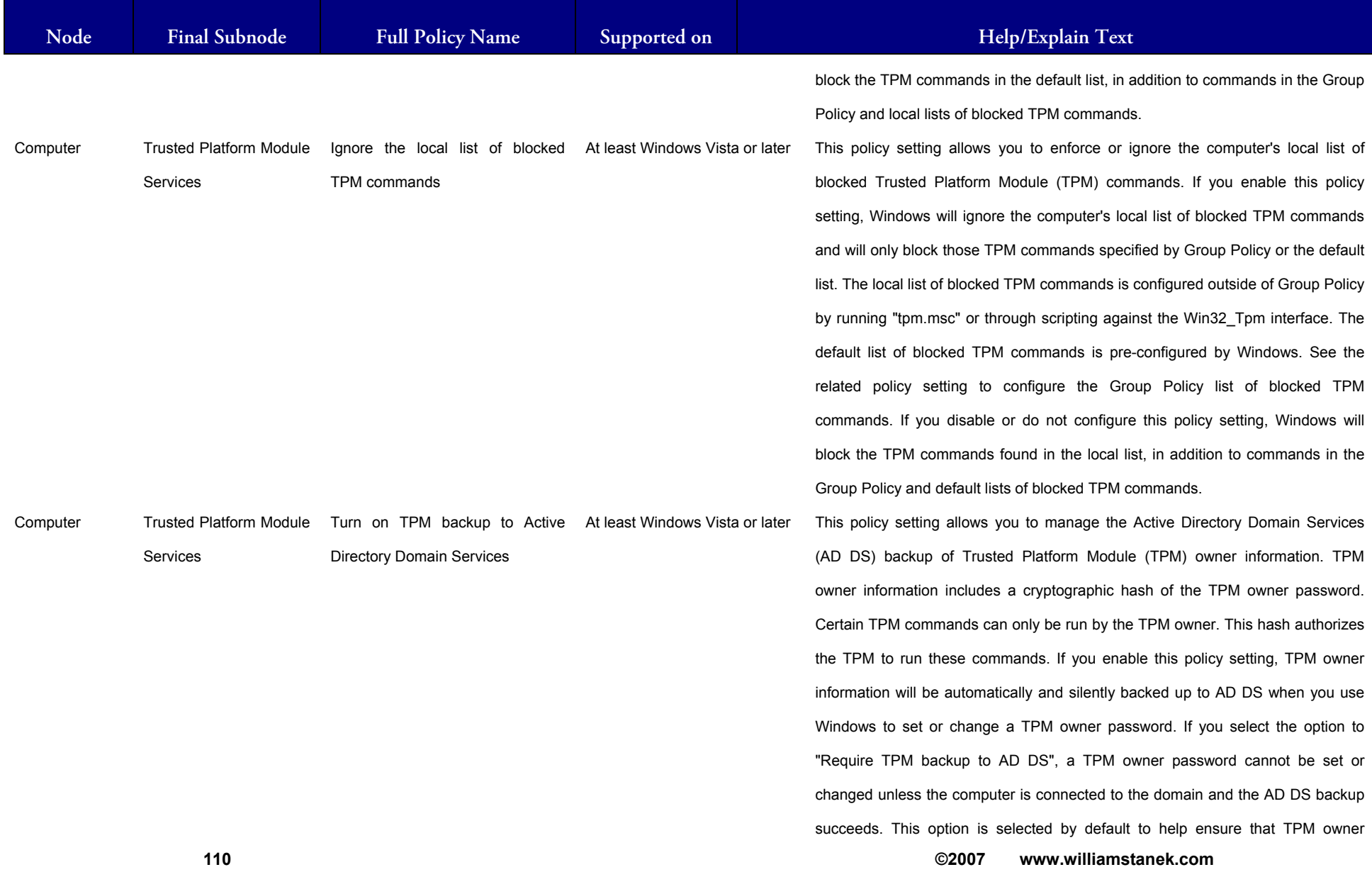

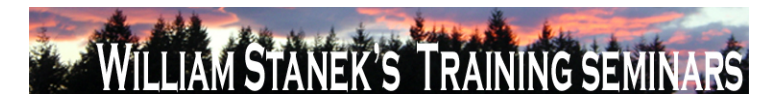

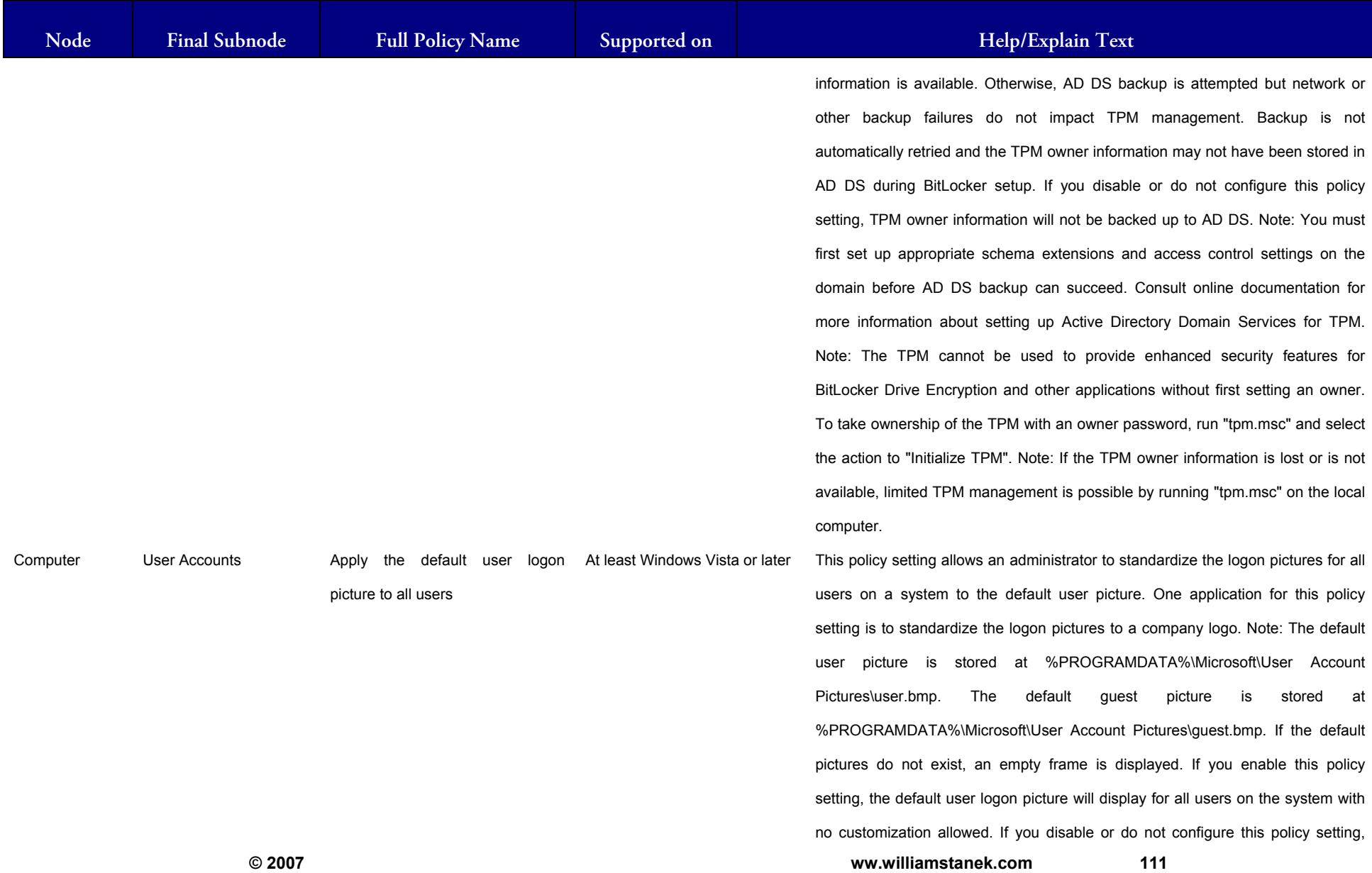

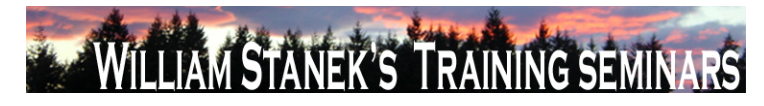

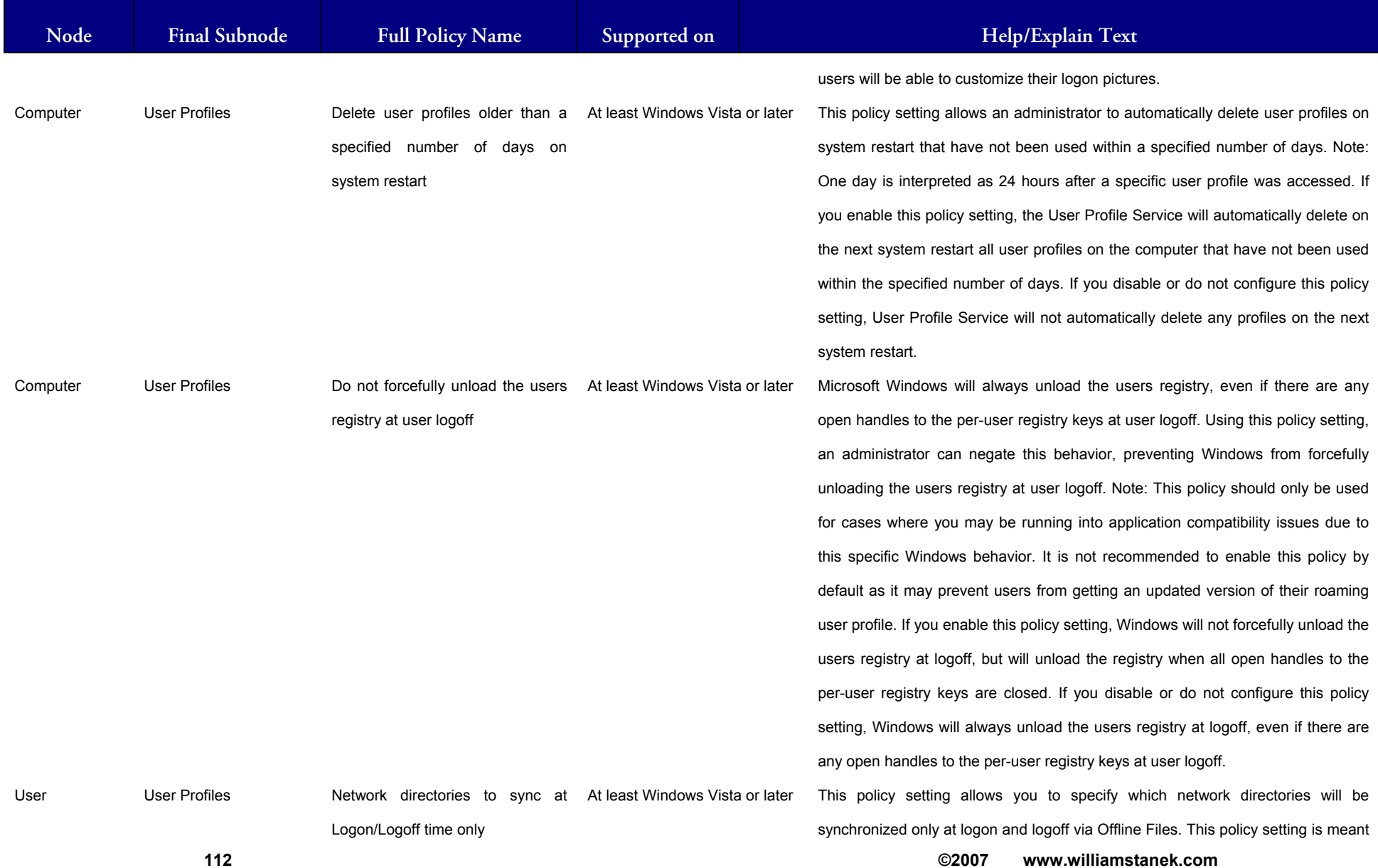

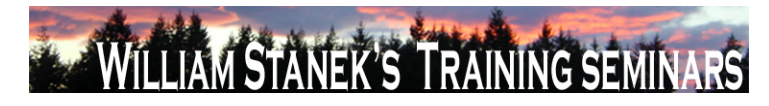

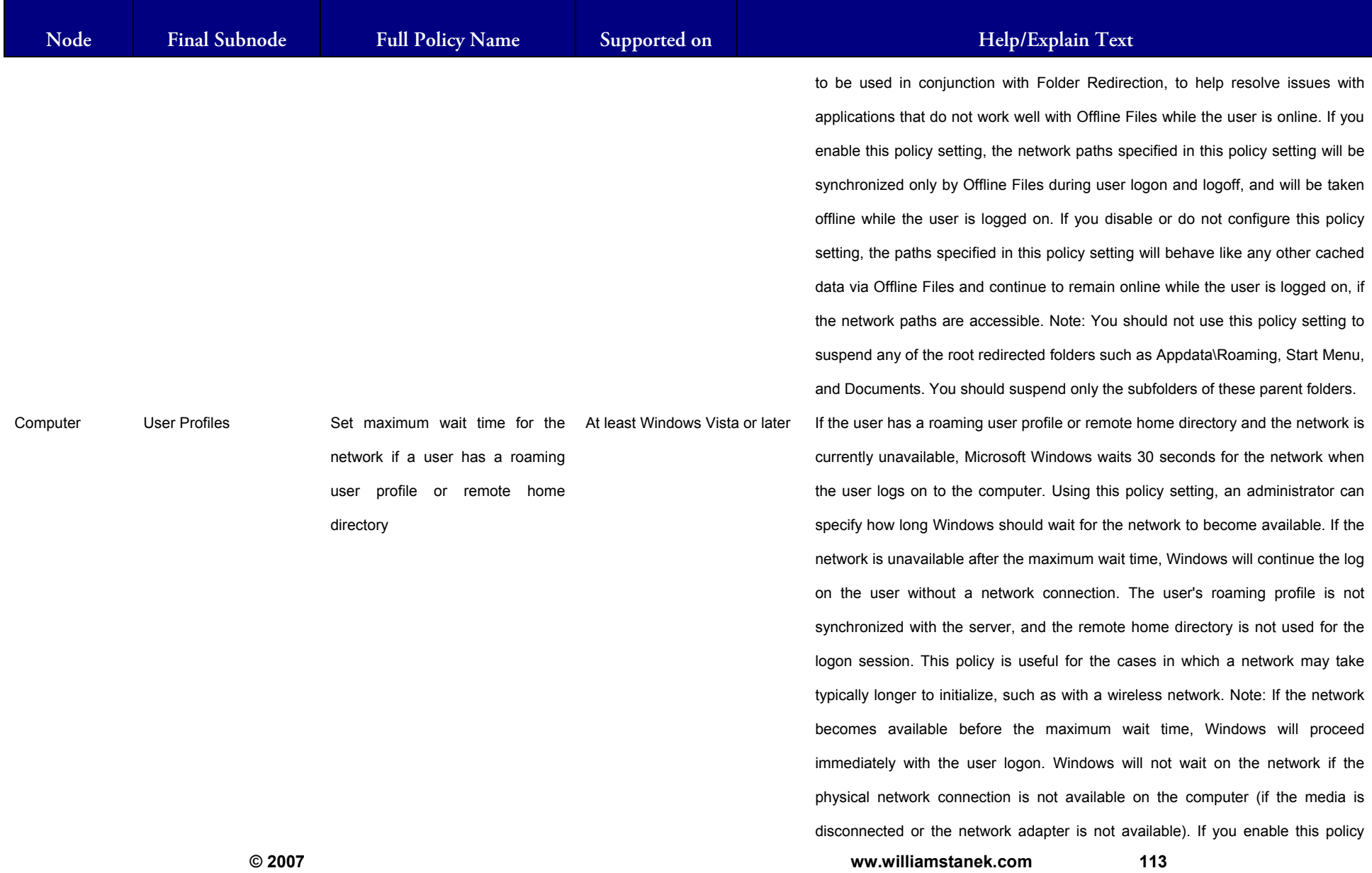

#### LIAM STANEK'S TRAINING SEMI **Wil IRS**

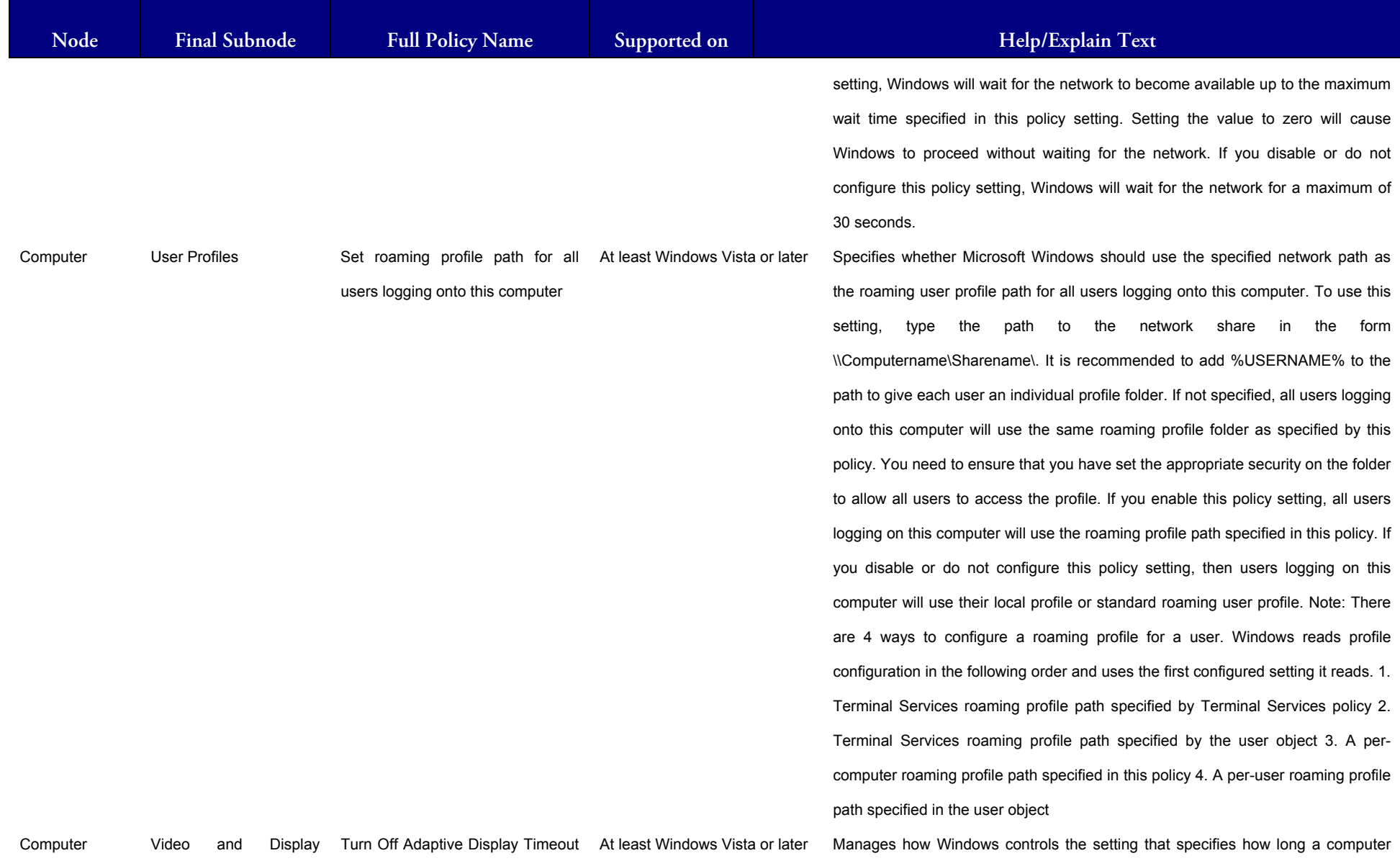

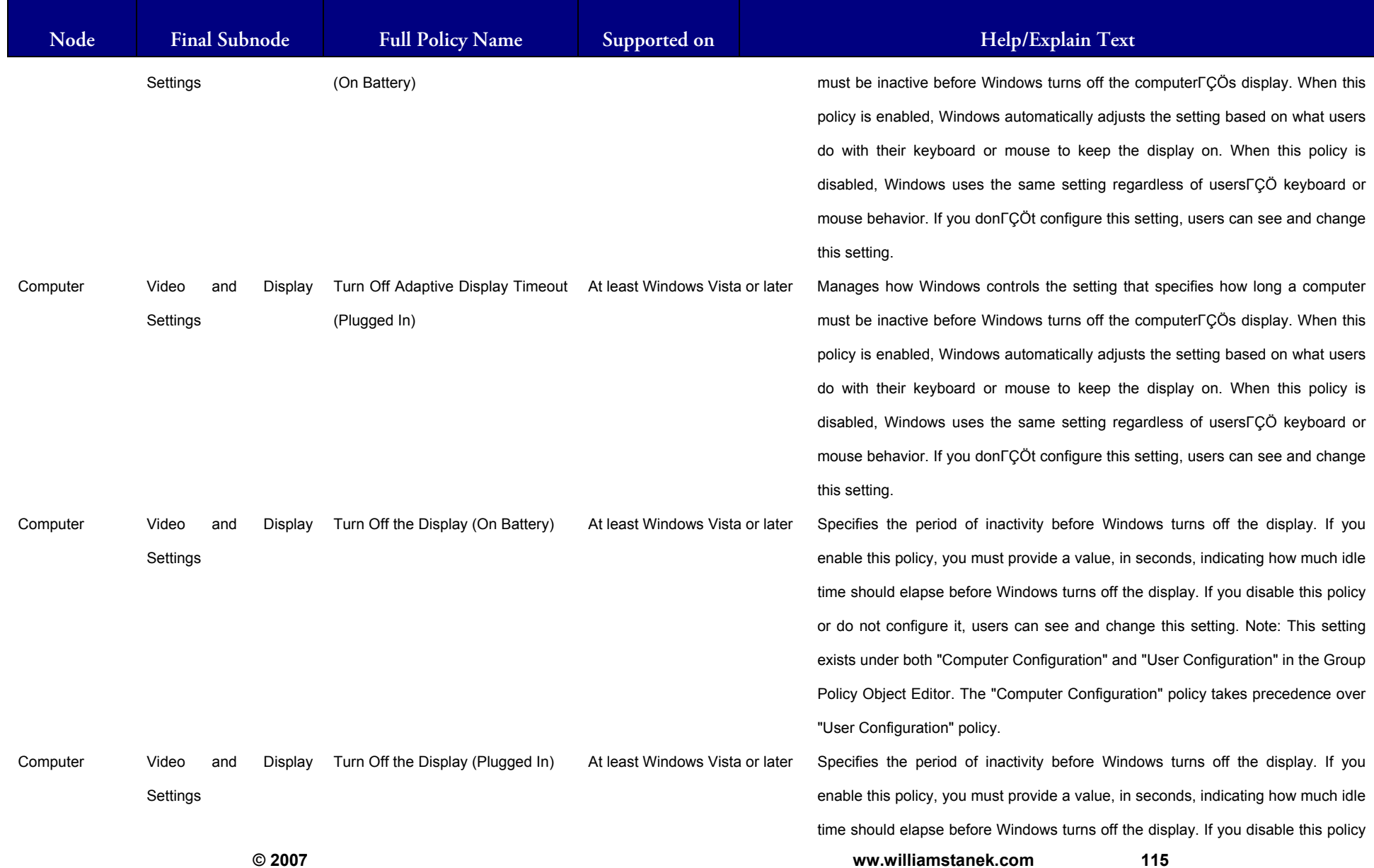

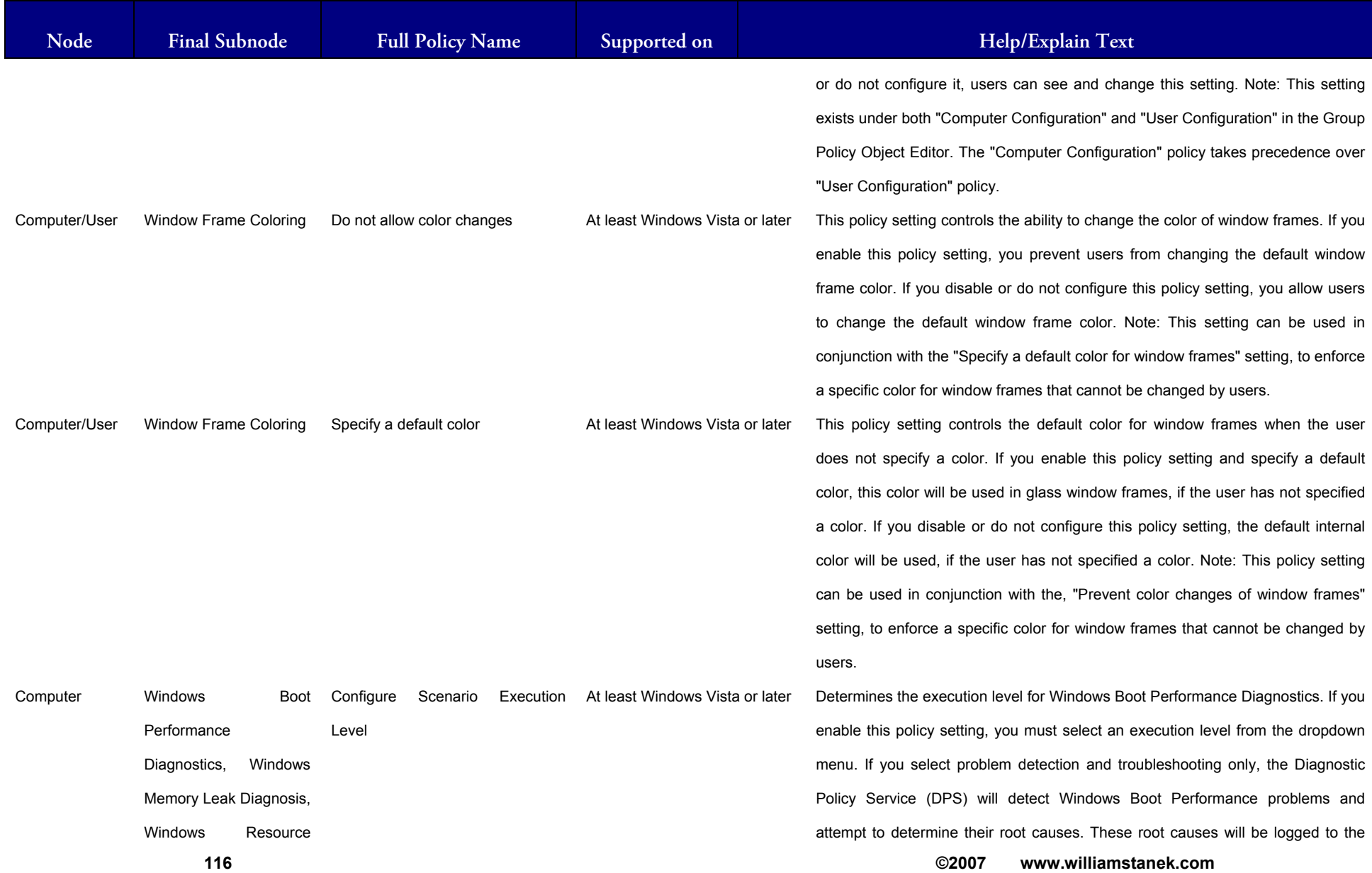

#### LIAM STANEK'S TRAINING SEMI Wit **RS**

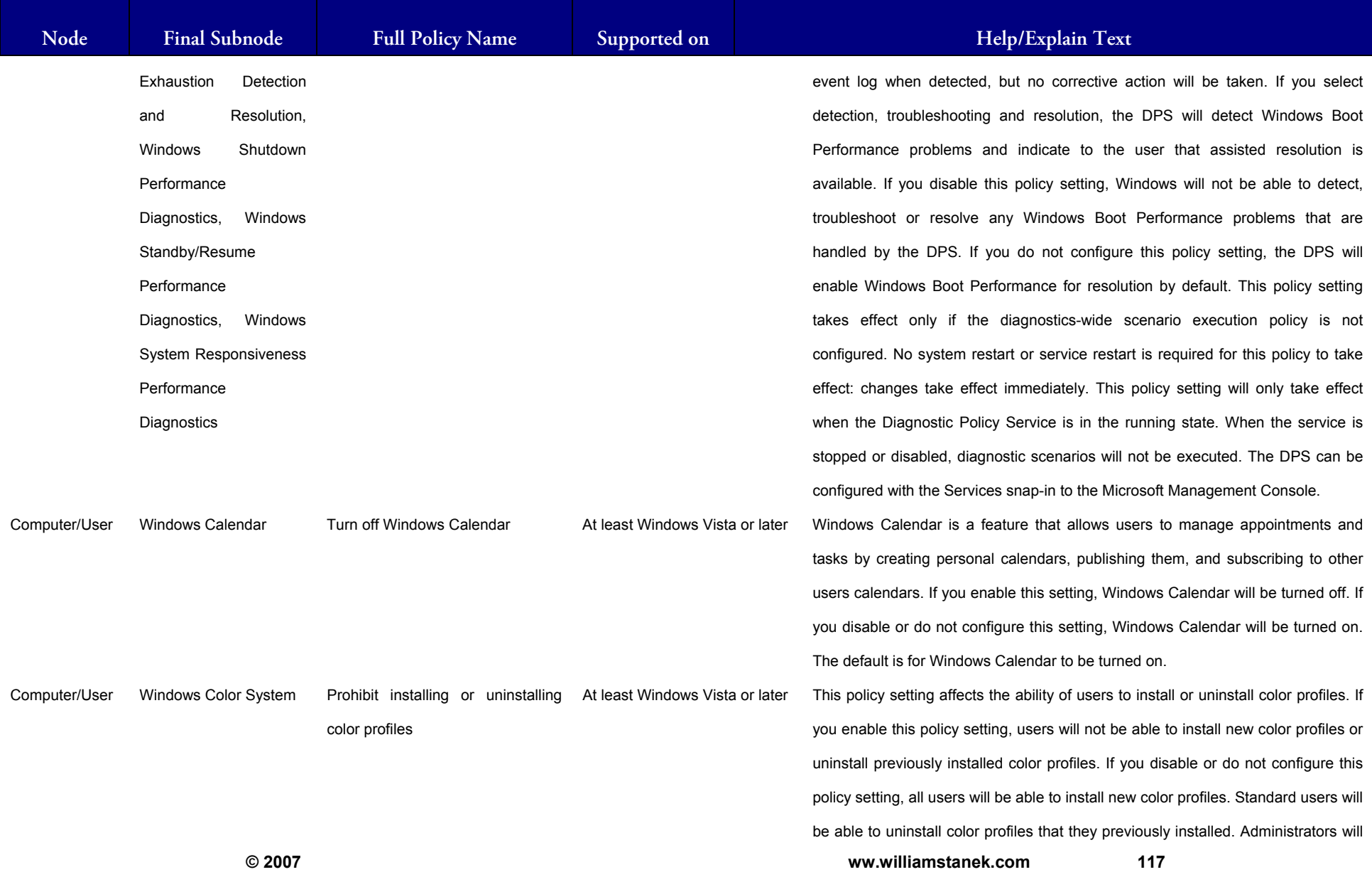

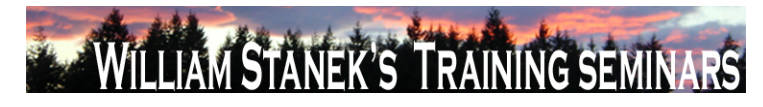

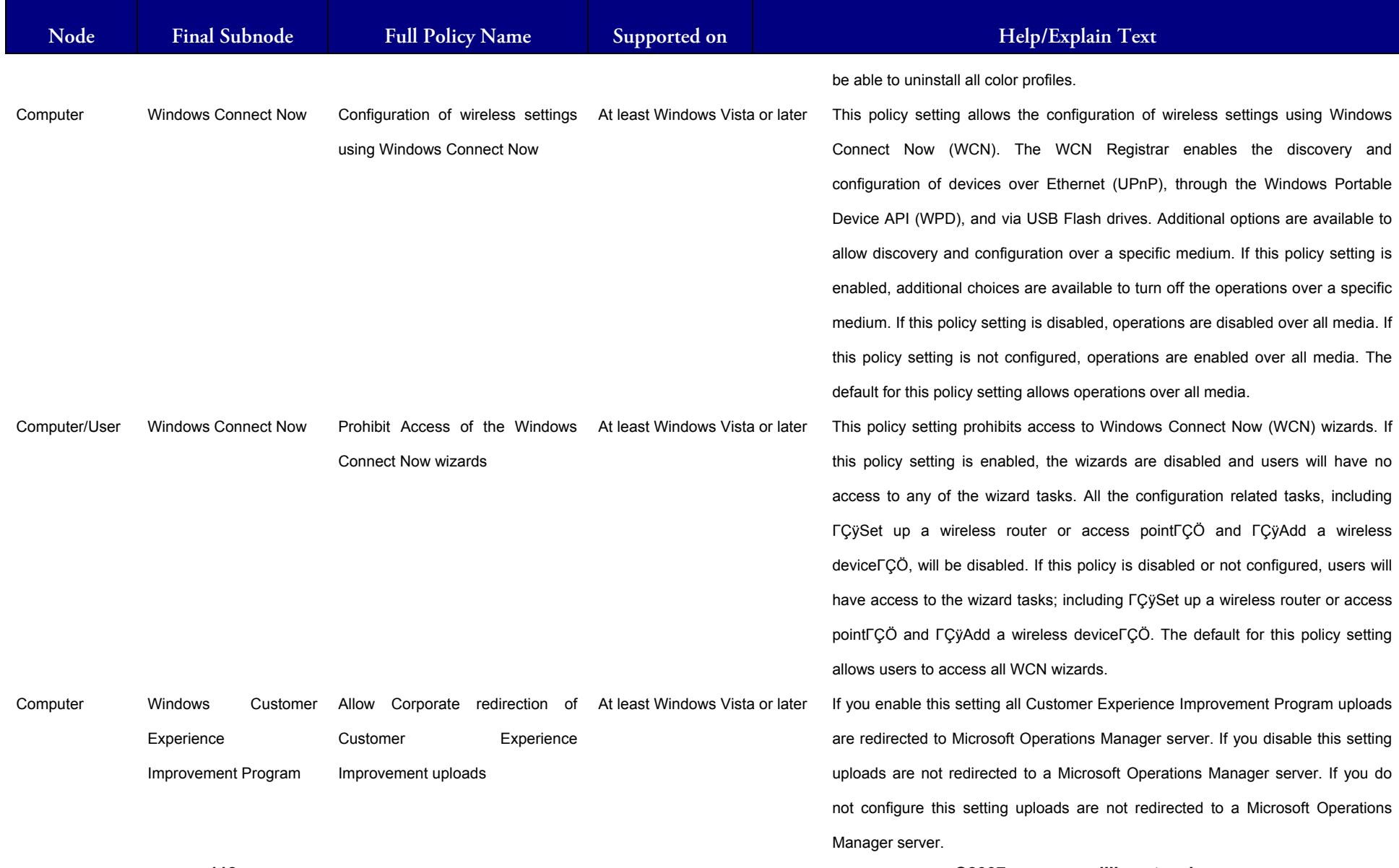

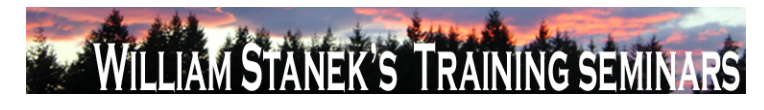

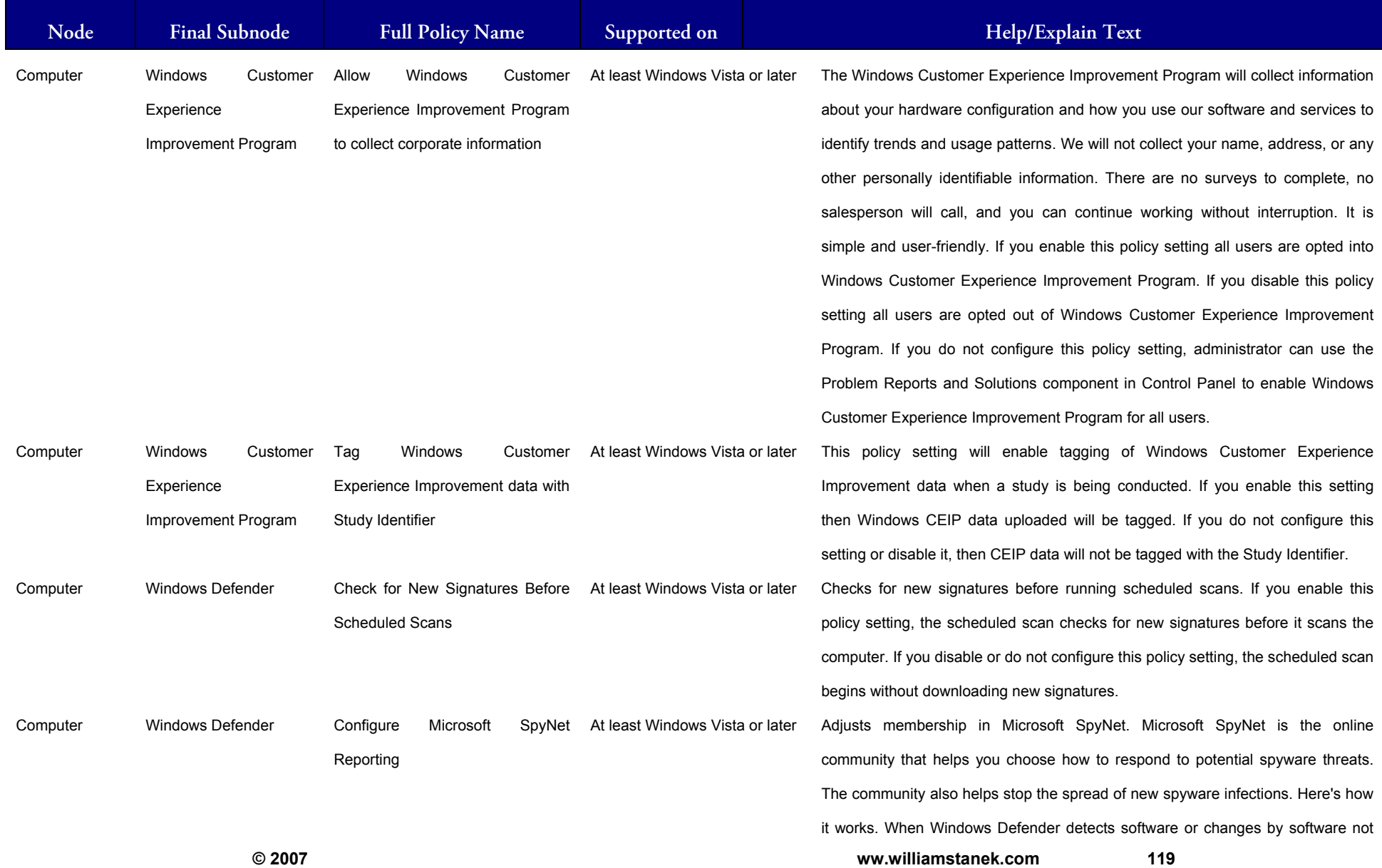

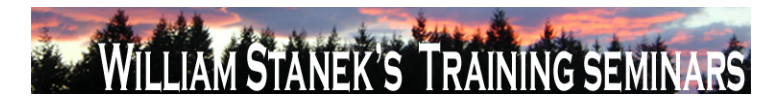

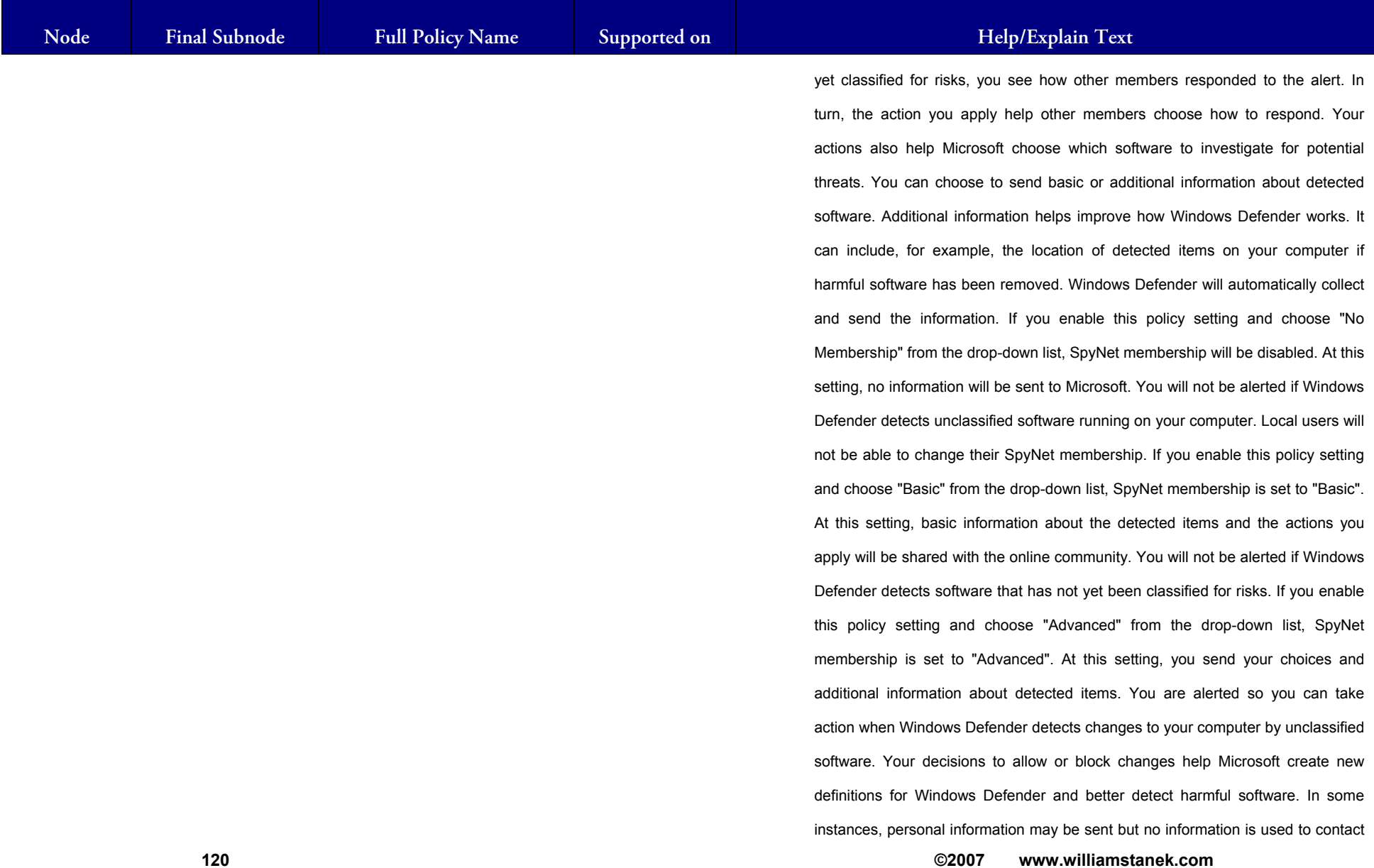

## LIAM STANEK'S TRAINING SEMI **RŜ**

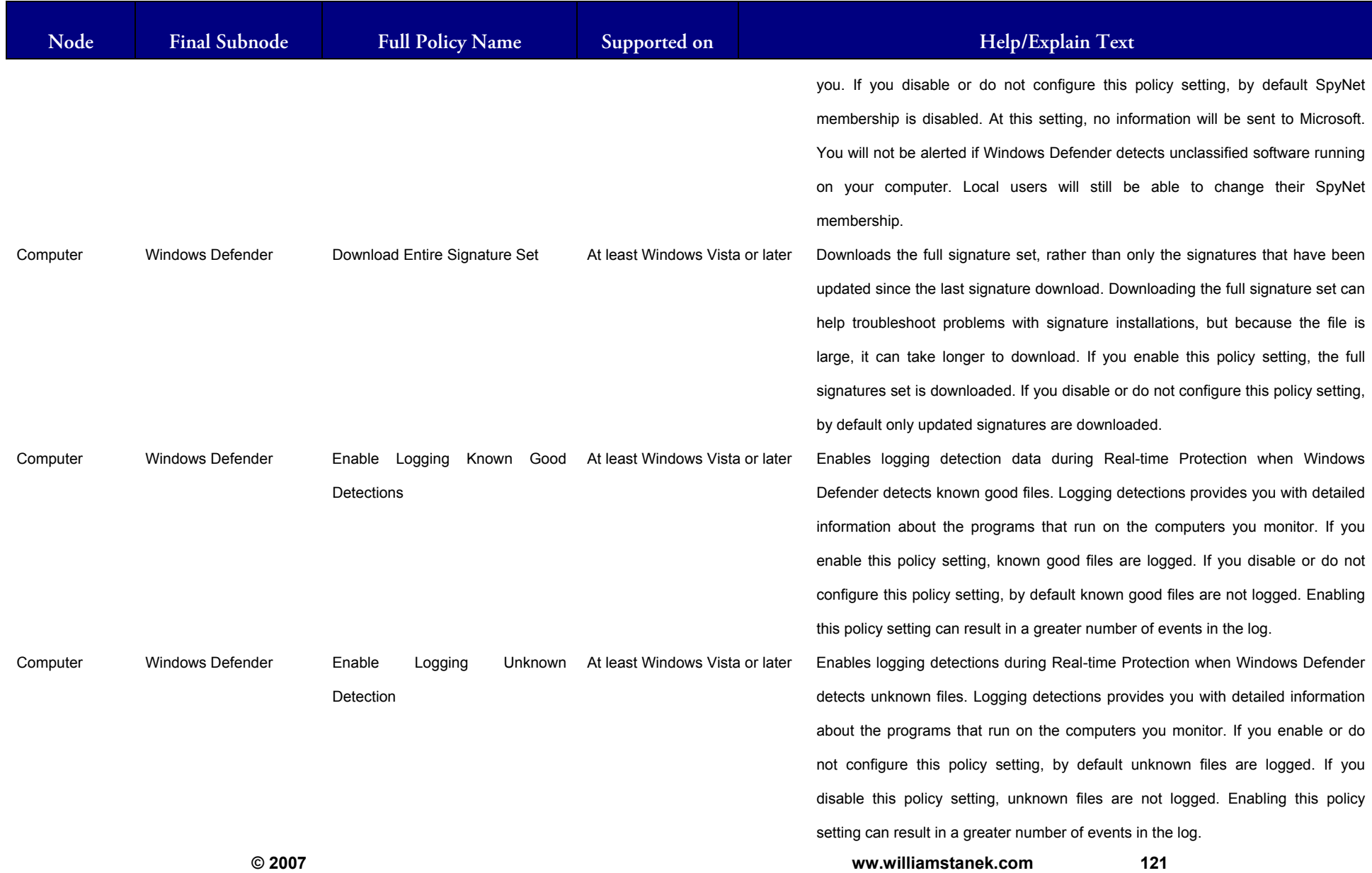

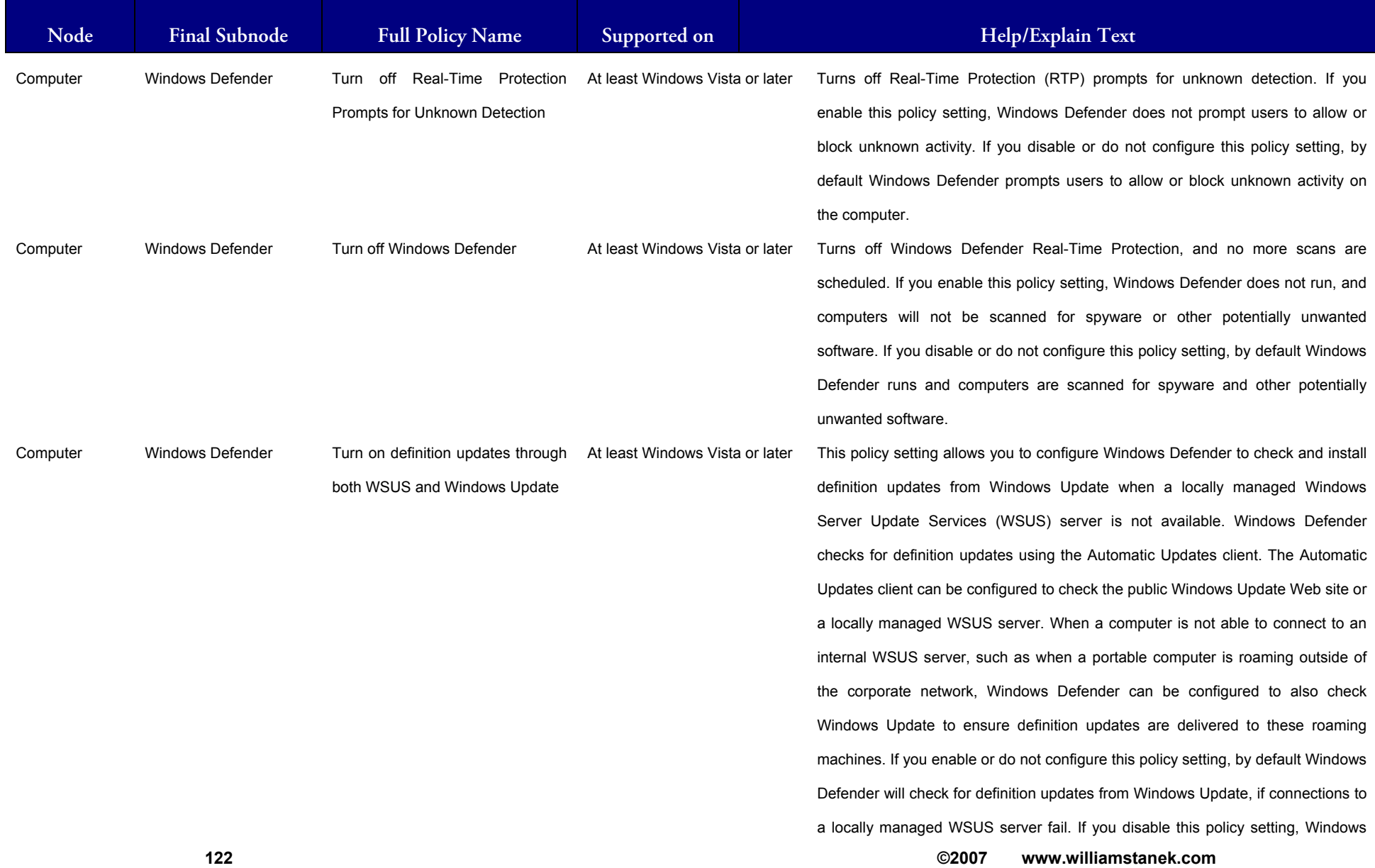

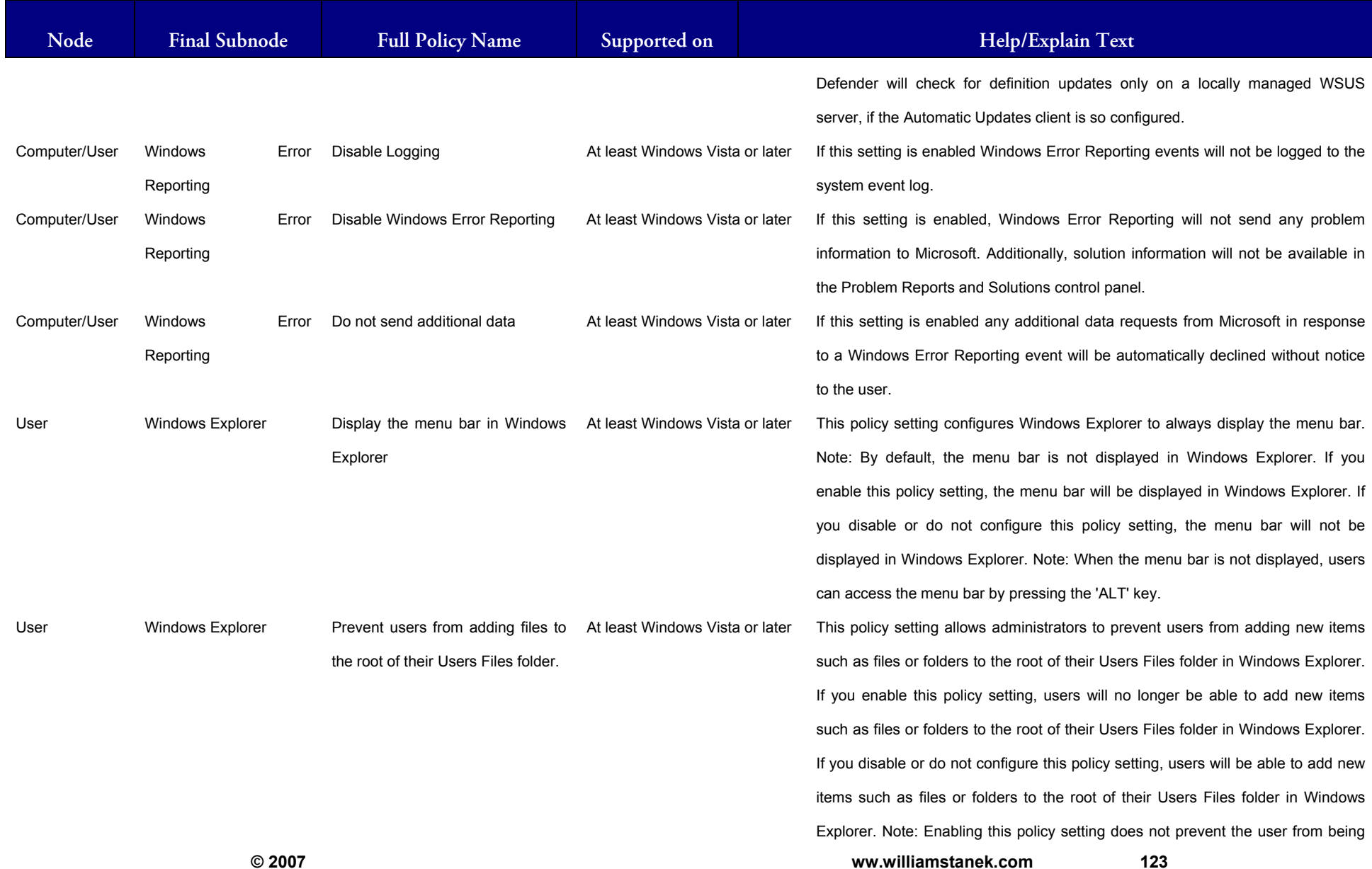

#### LLIAM STANEK'S TRAINING SEMI Wit RŜ

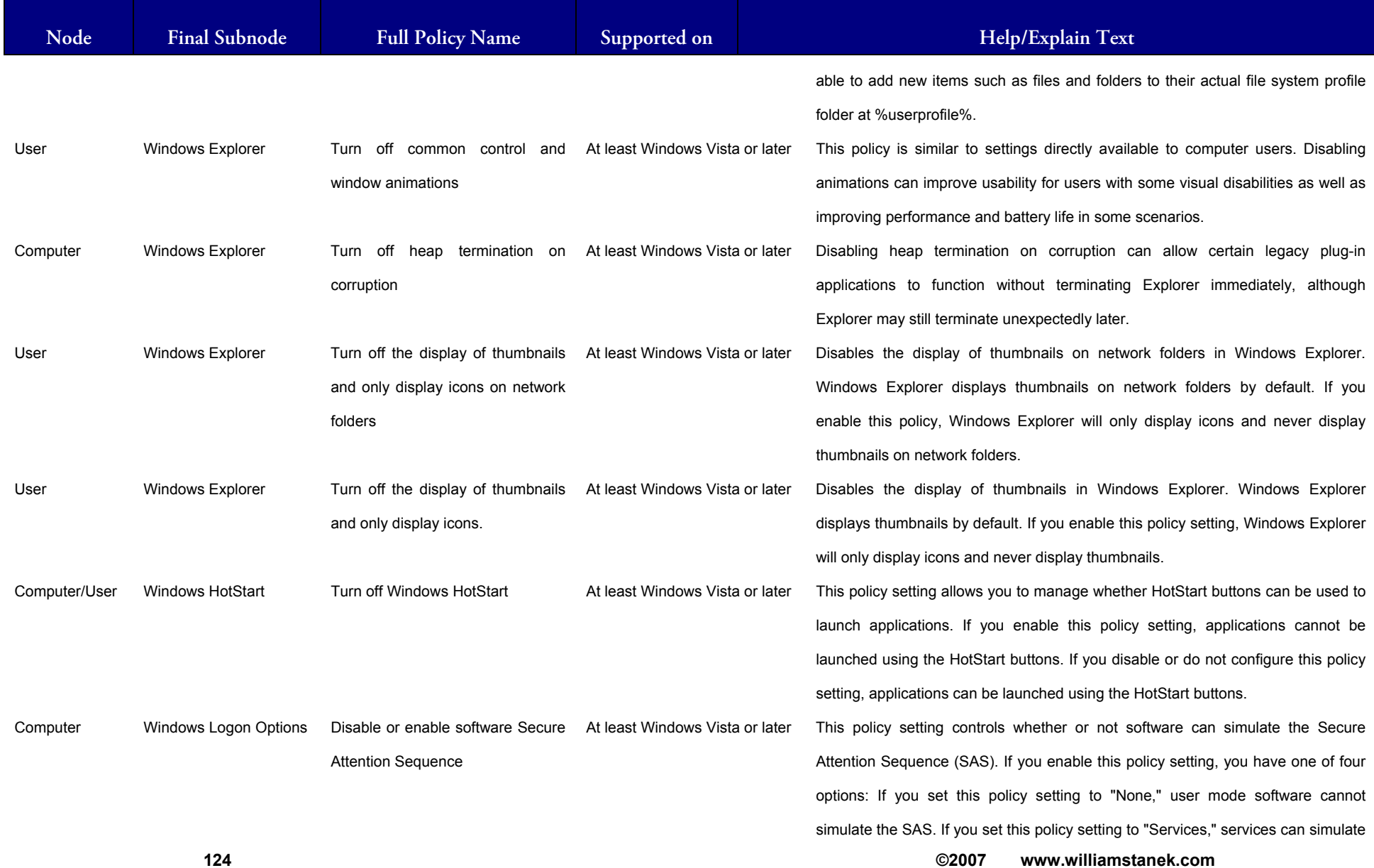

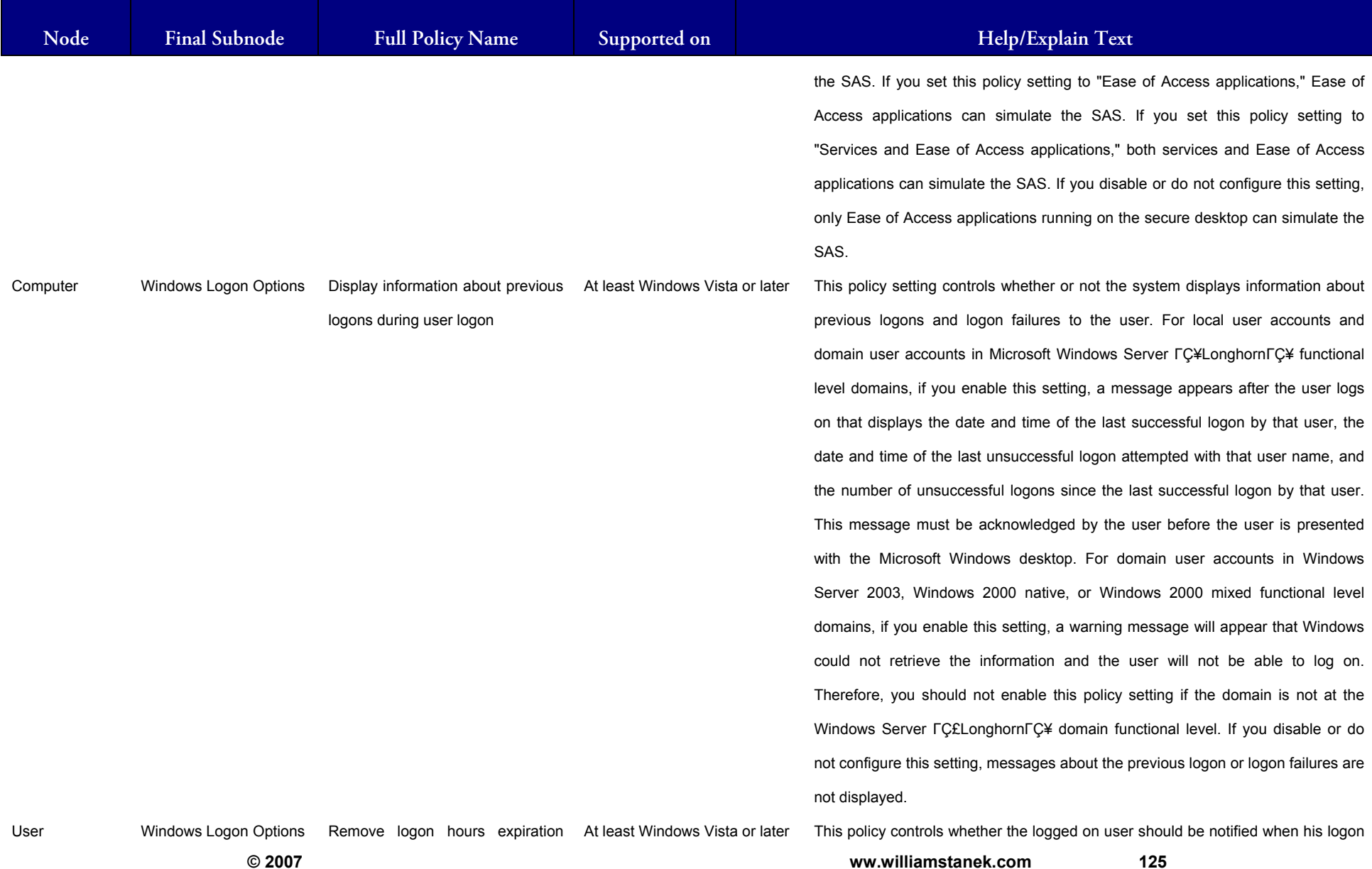

#### LIAM STANEK'S TRAINING SEMI Wit **RS**

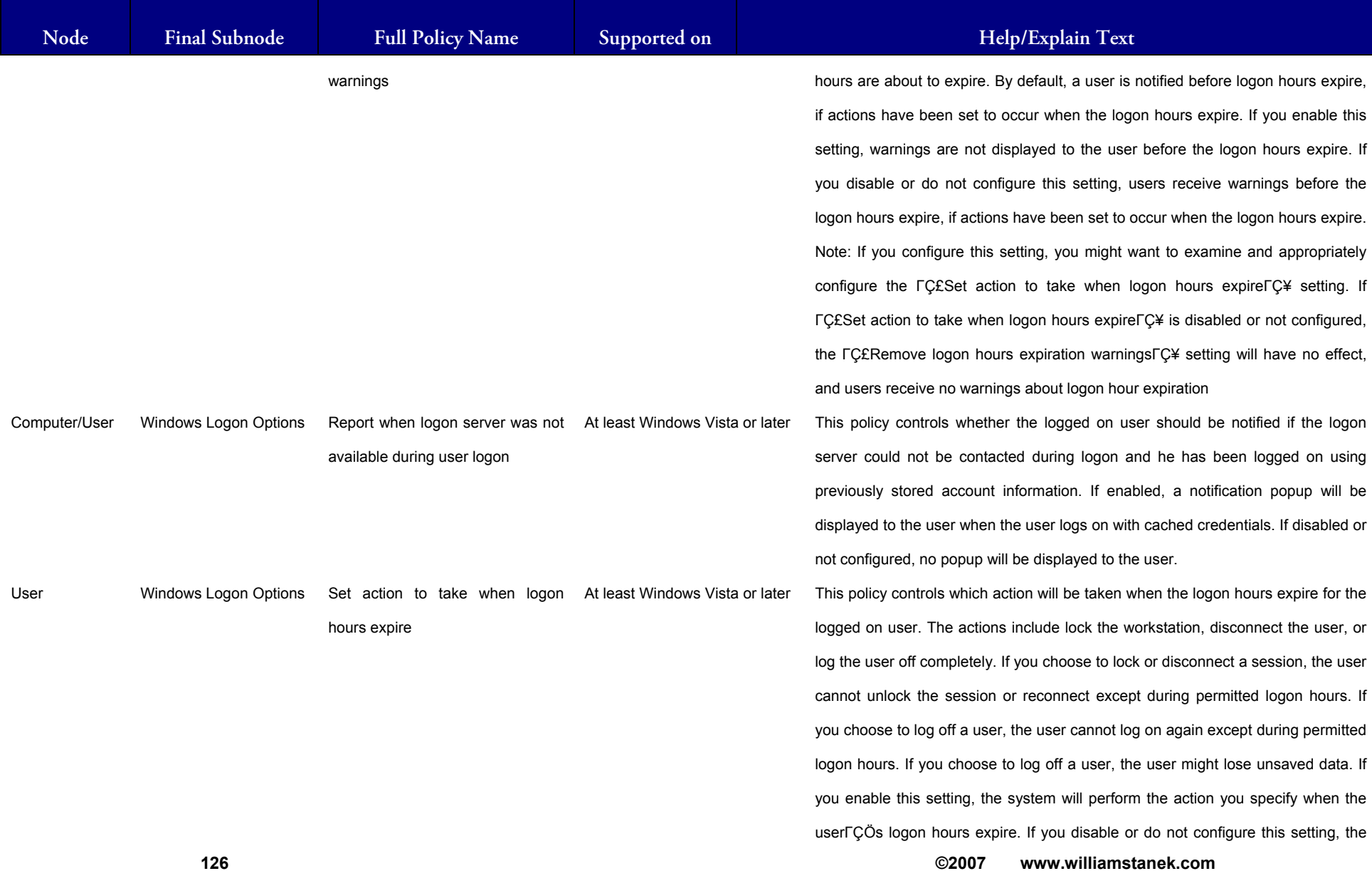

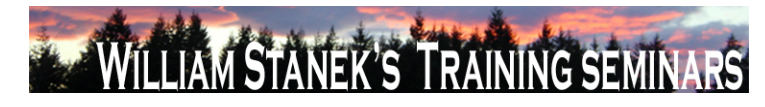

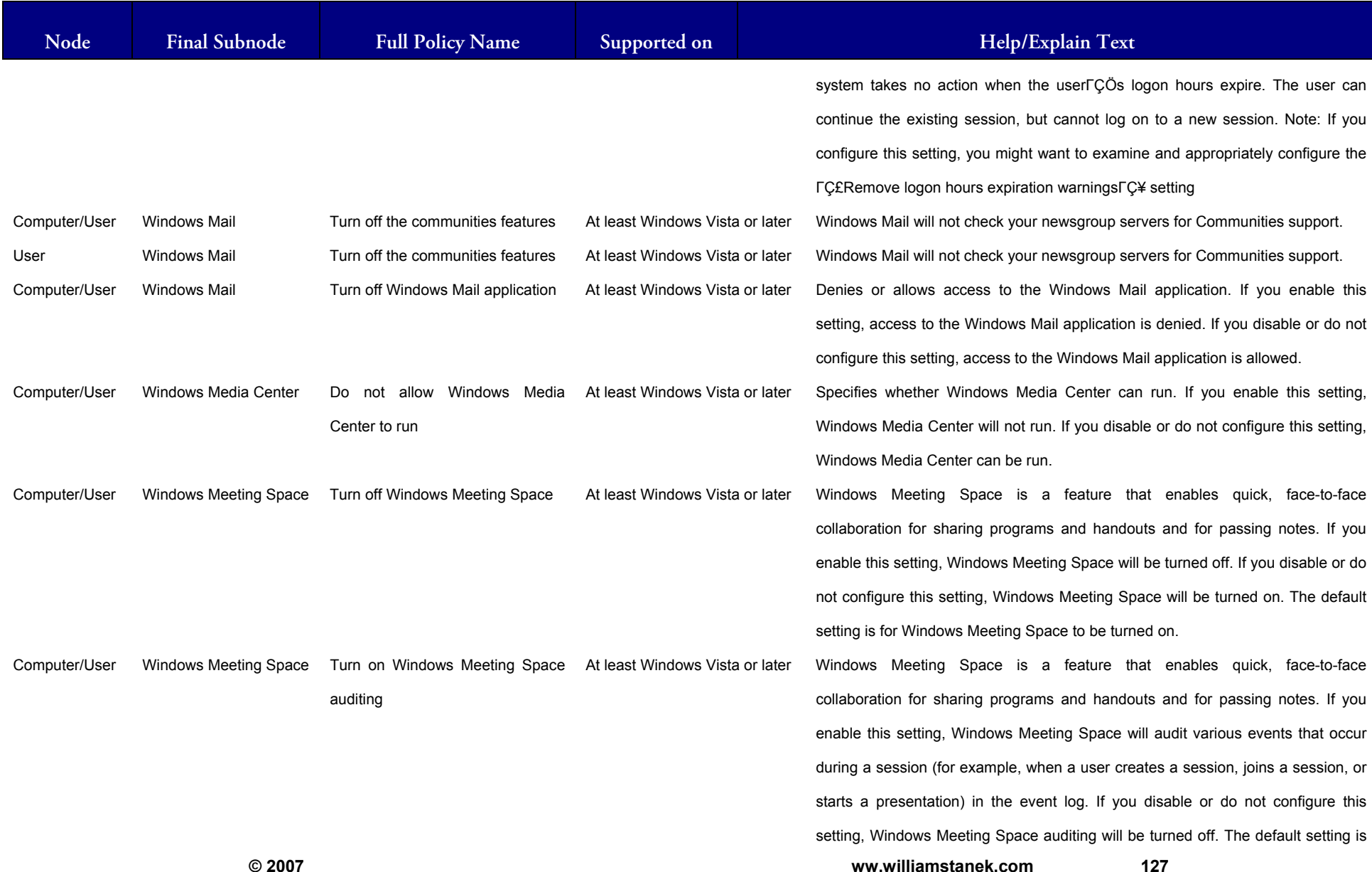

#### LIAM STANEK'S TRAINING SEMI Wil **STAR RS**

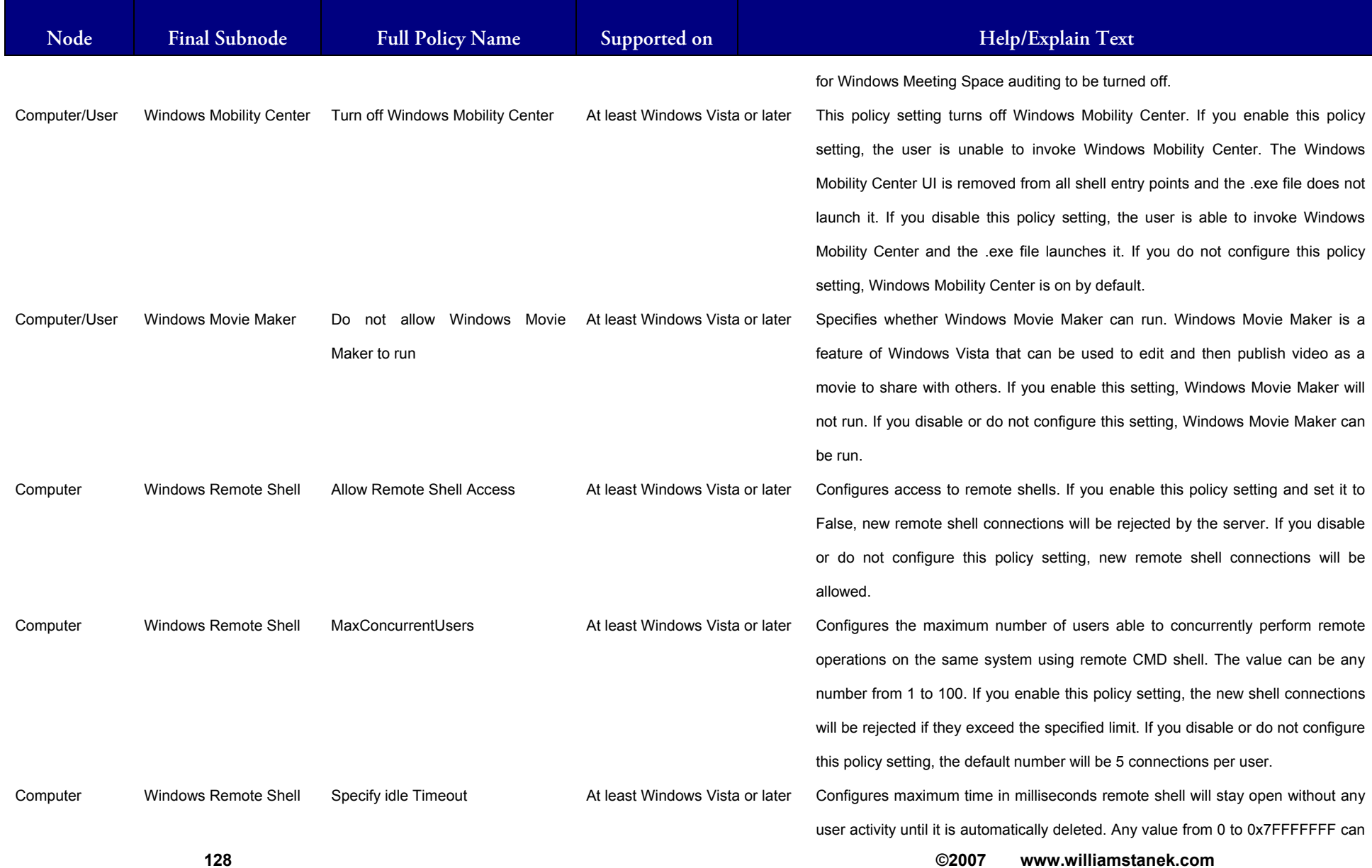

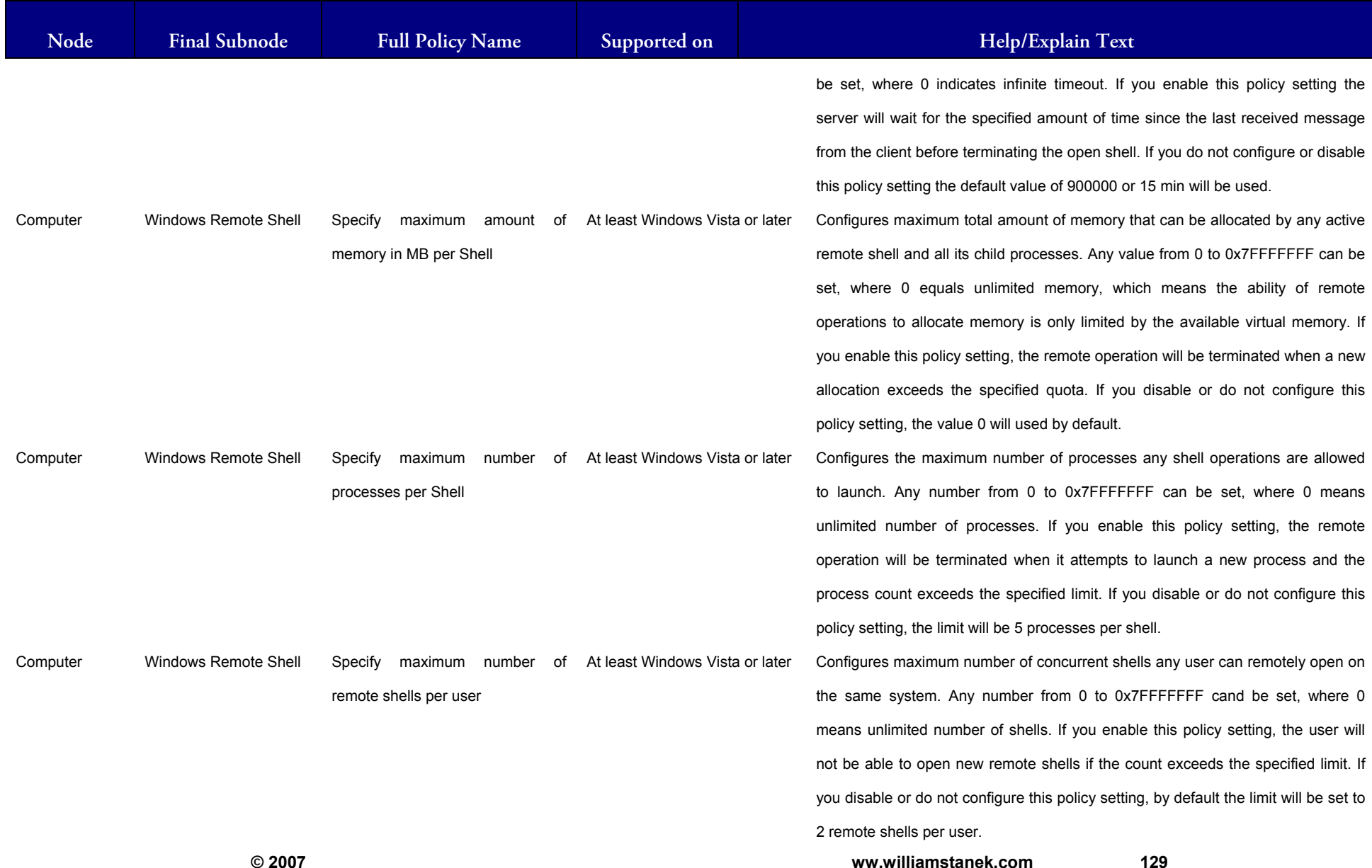

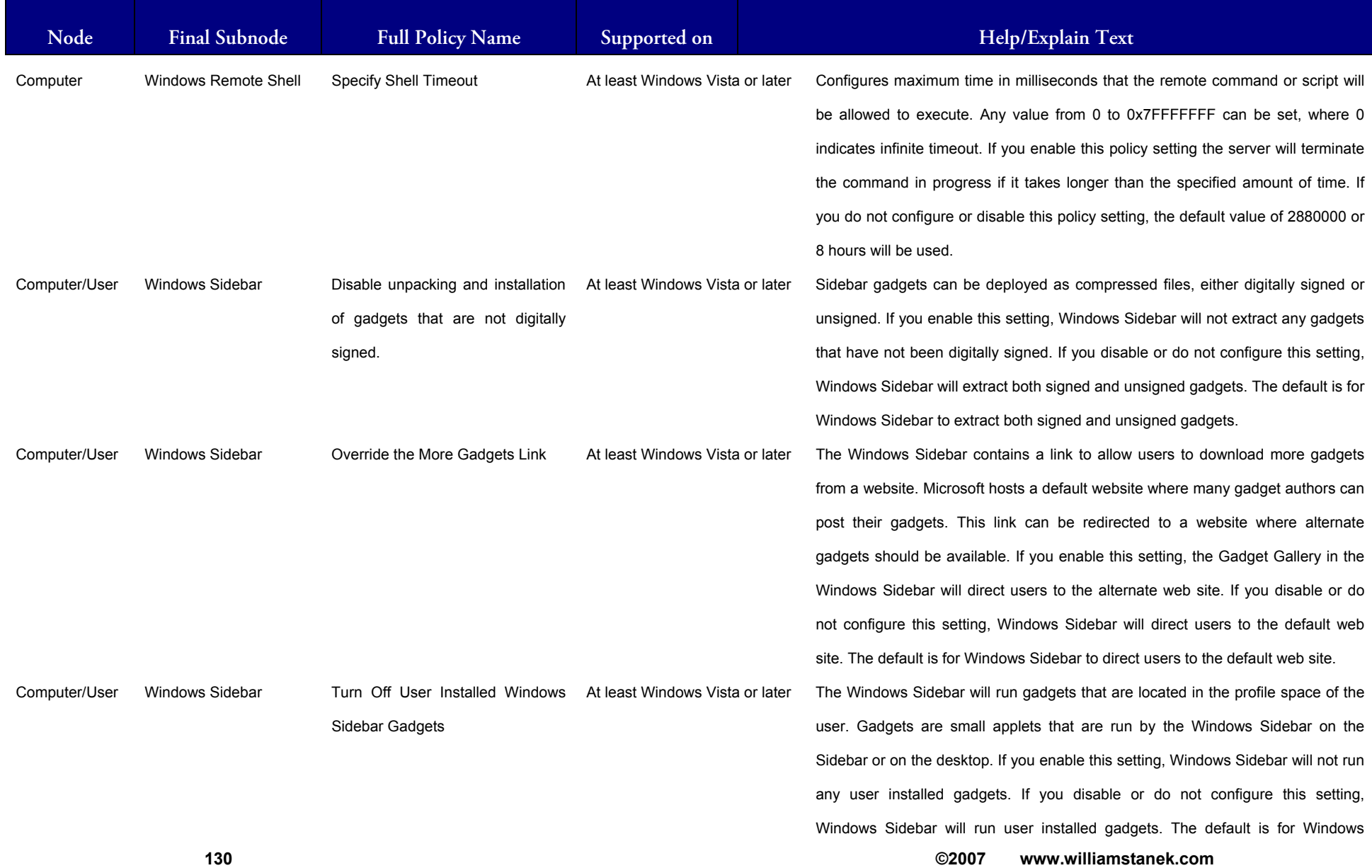

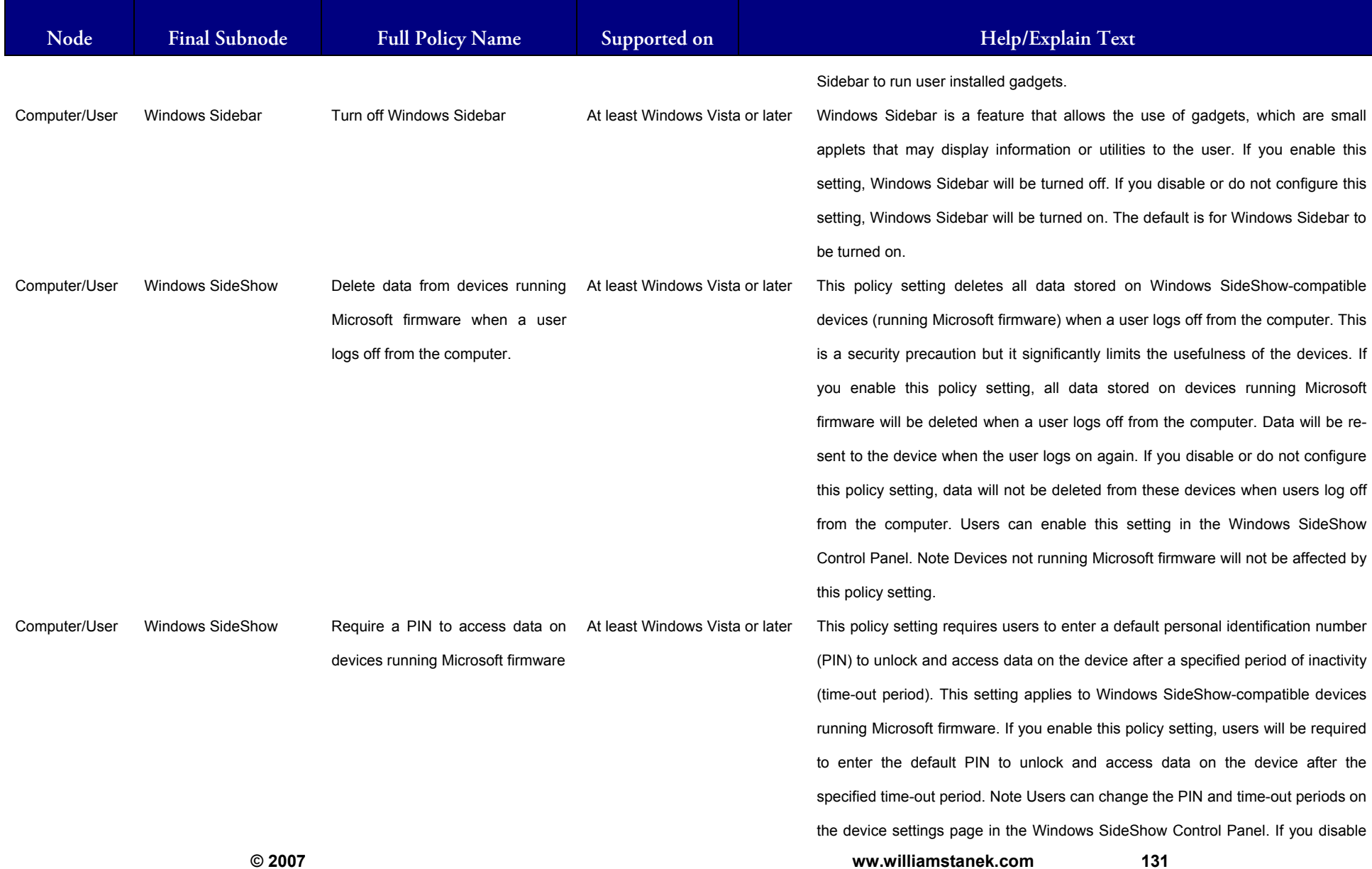

#### LIAM STANEK'S TRAINING SEMI Wil **RS**

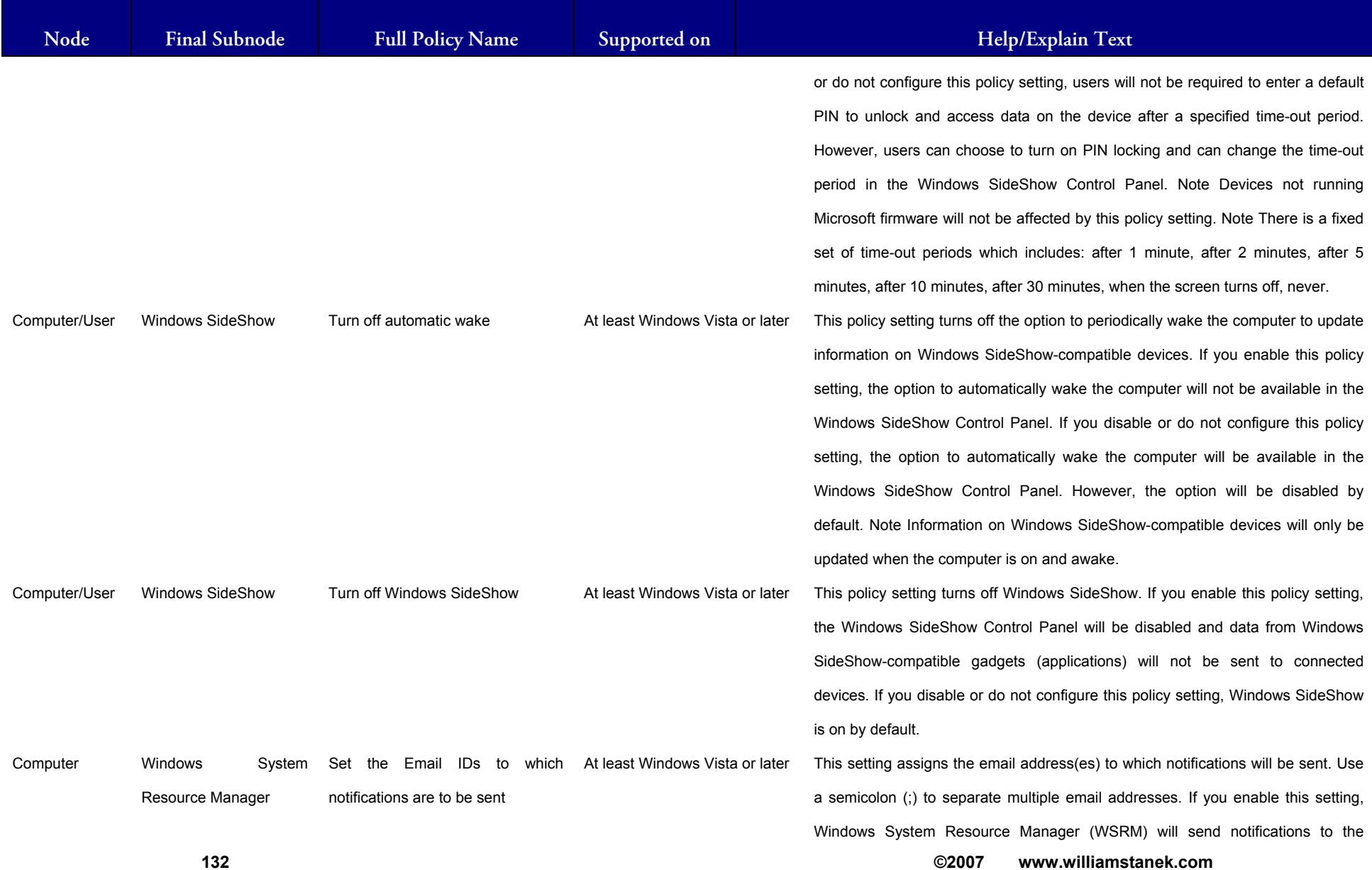

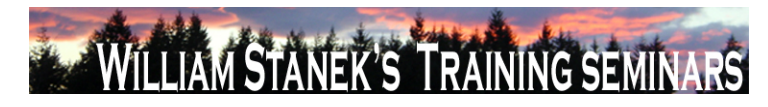

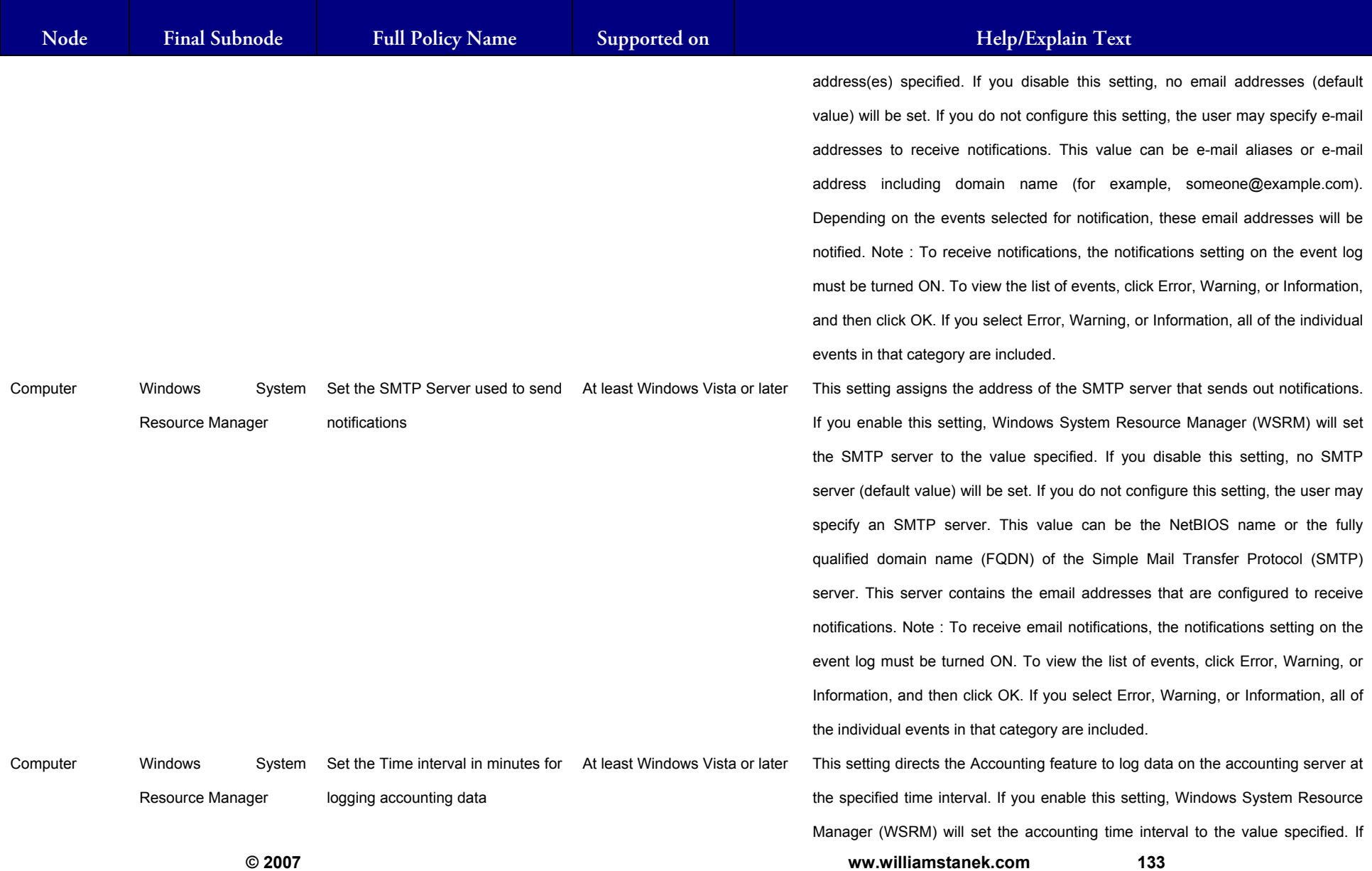

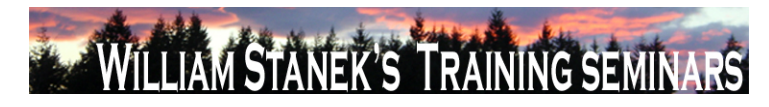

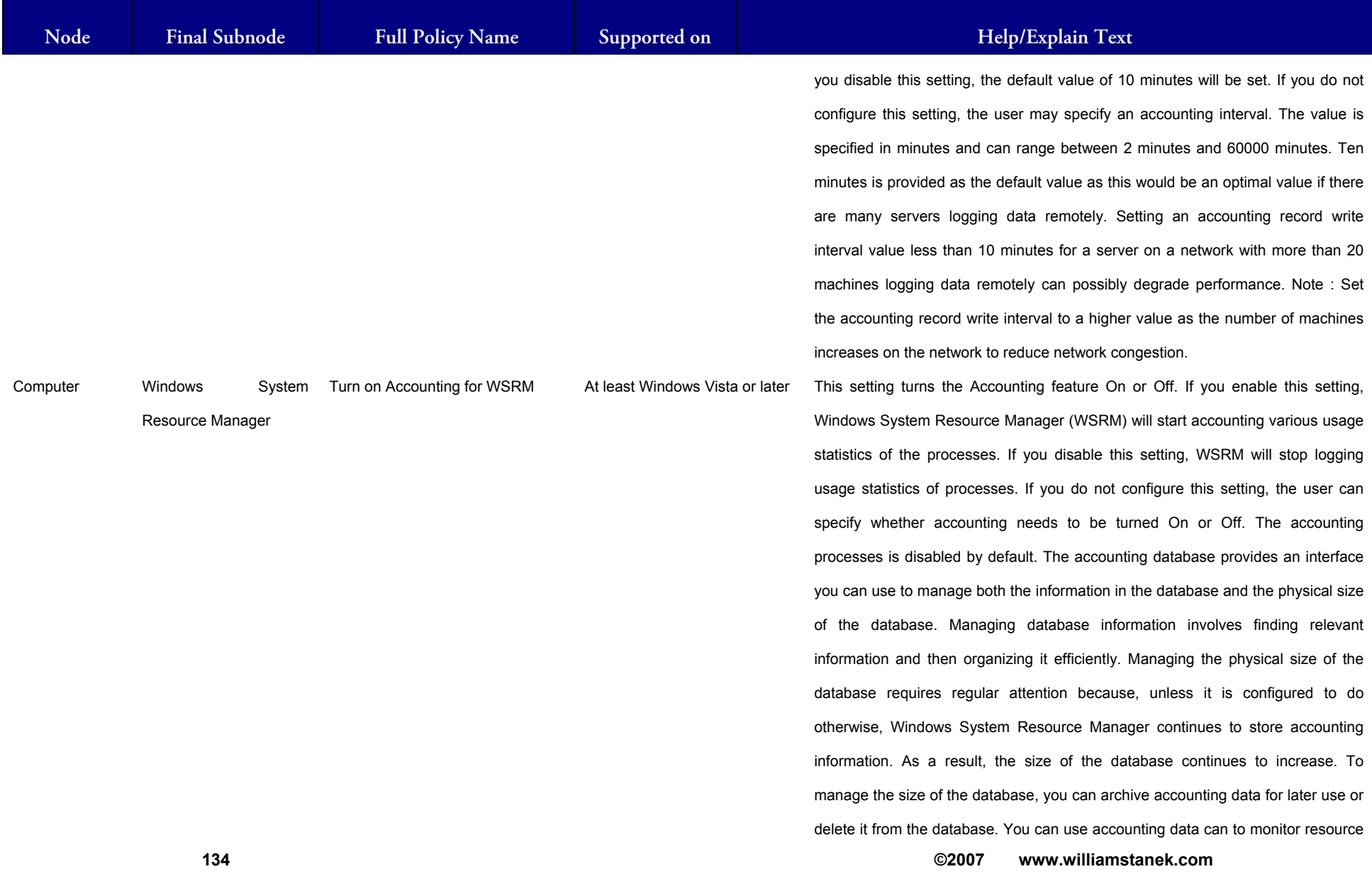

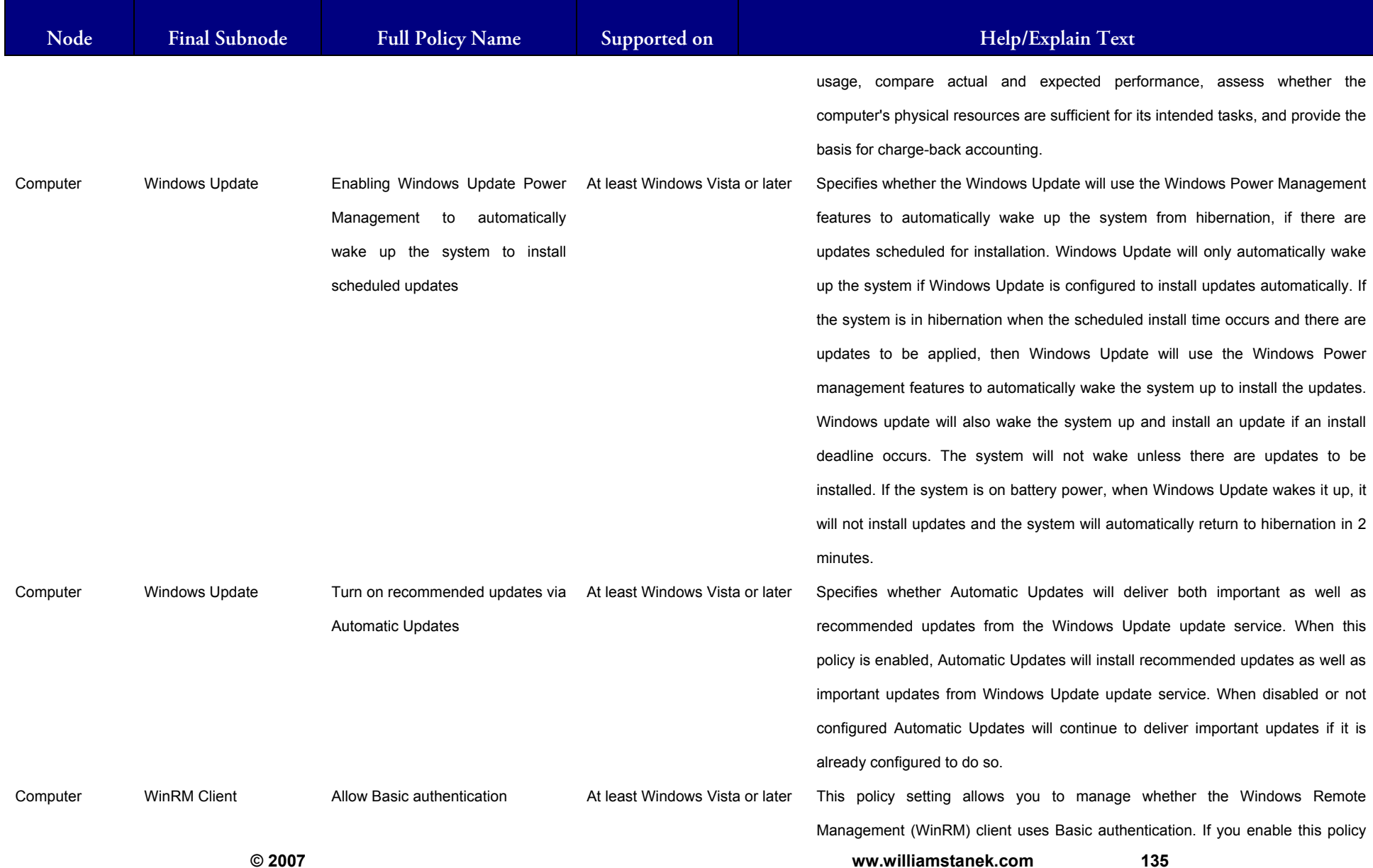

### LIAM STANEK'S TRAINING SEMI Wit **RS**

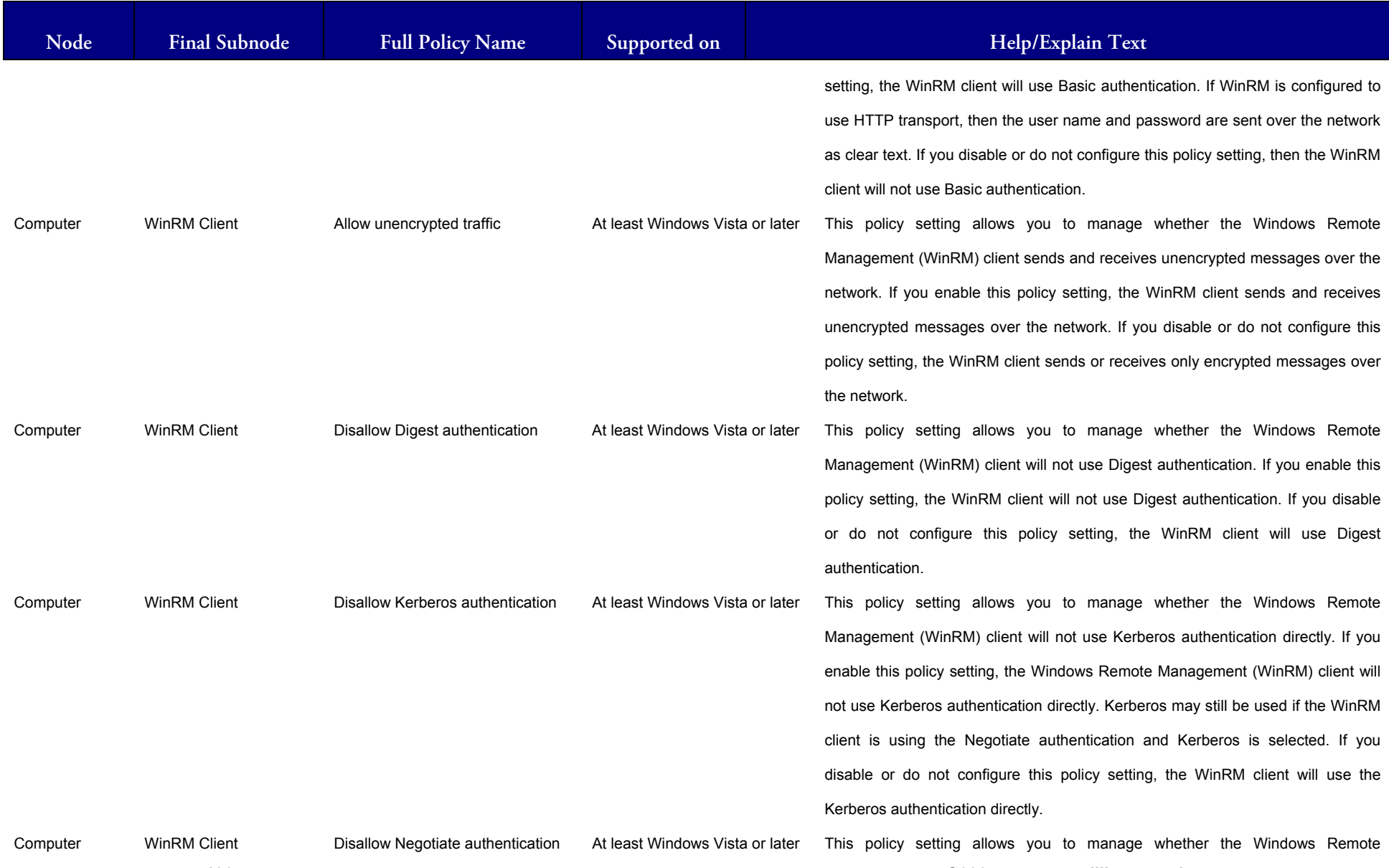

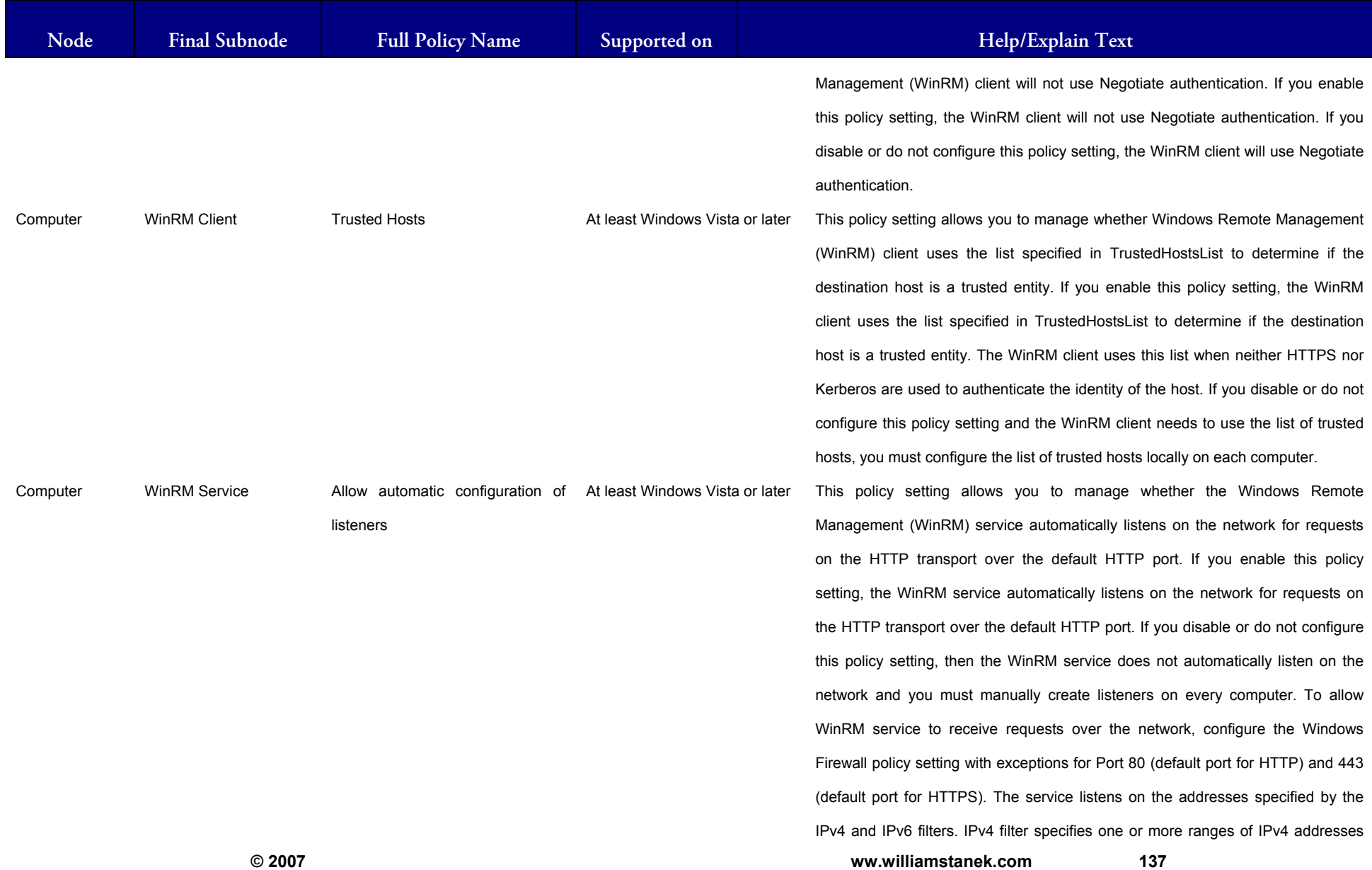

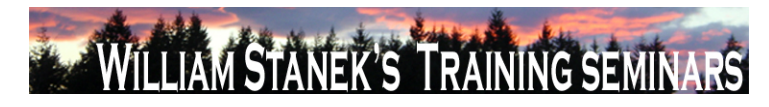

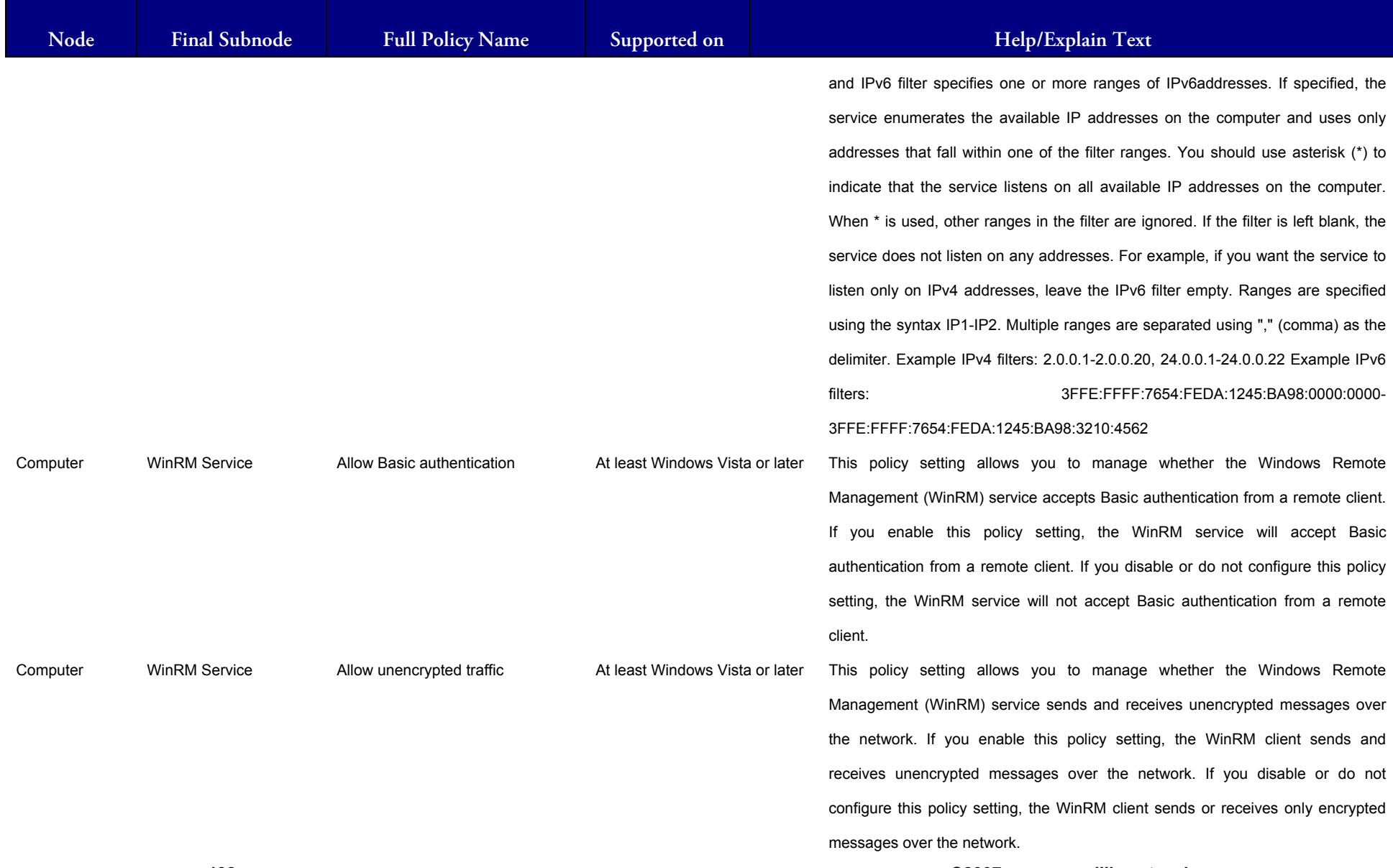

**138 ©2007 www.williamstanek.com** 

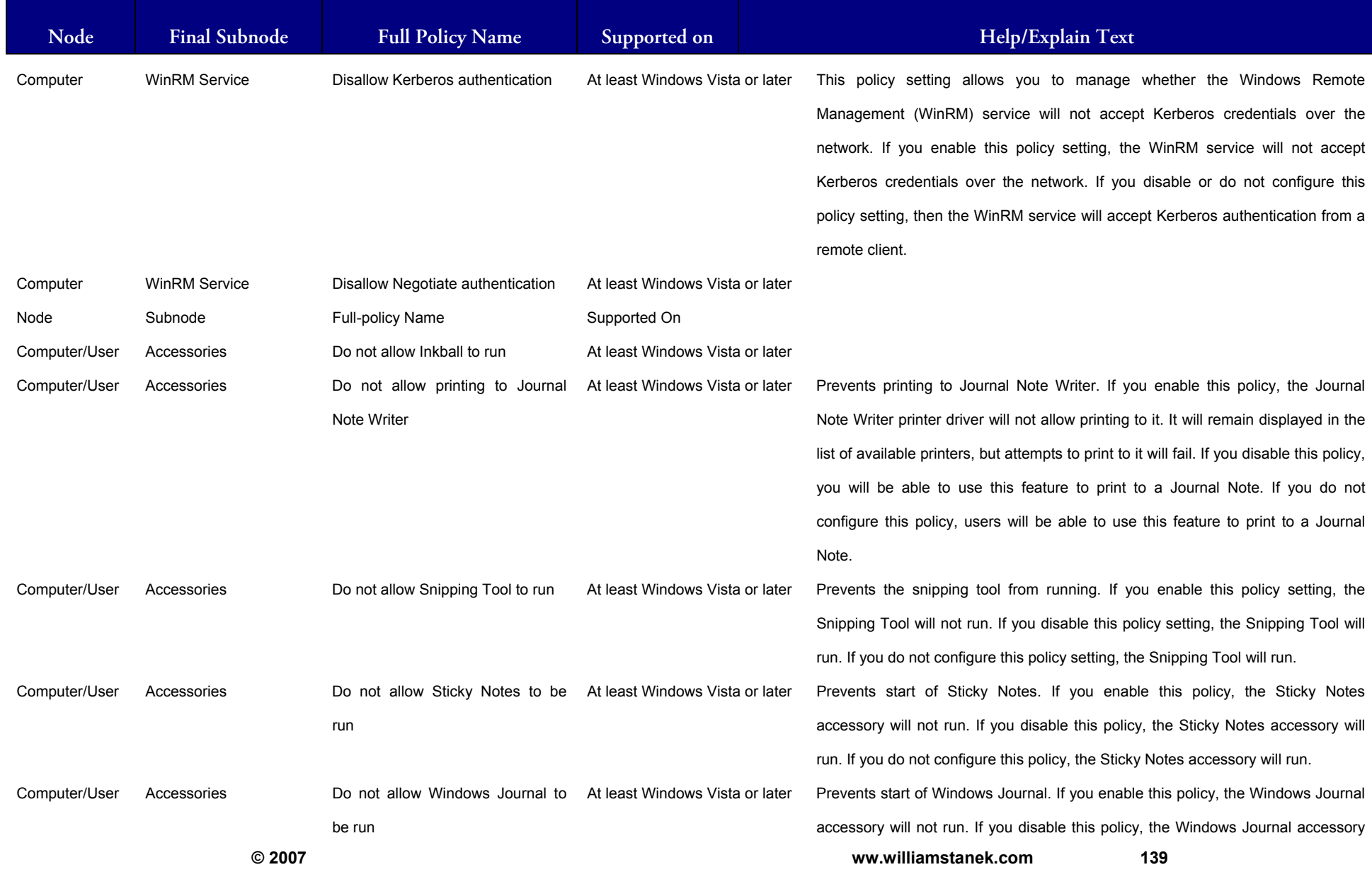

## LIAM STANEK'S TRAINING SEMII **RŜ**

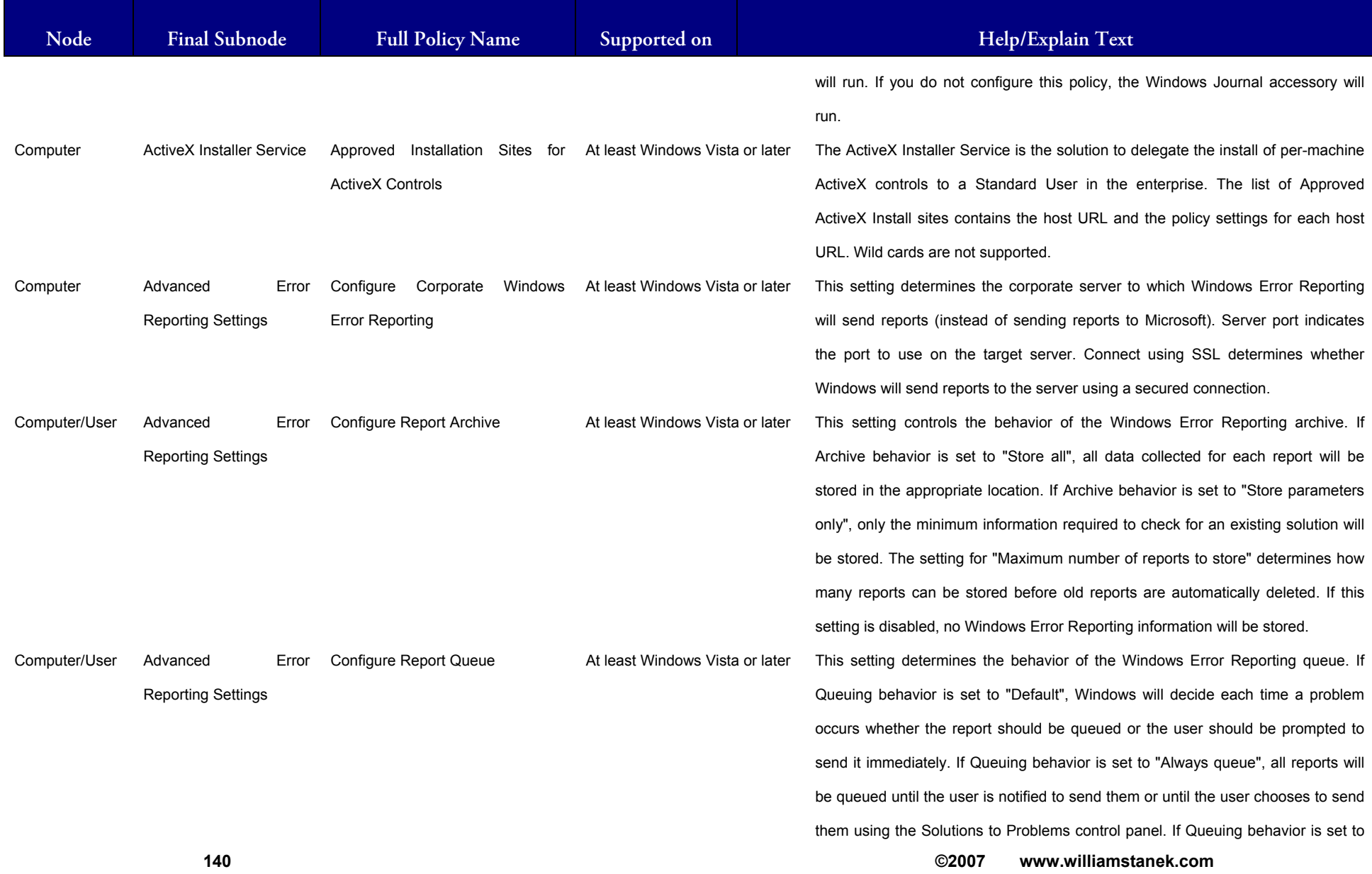

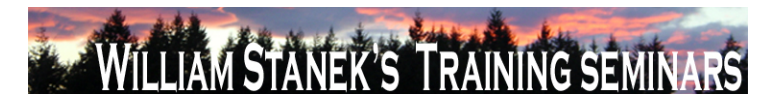

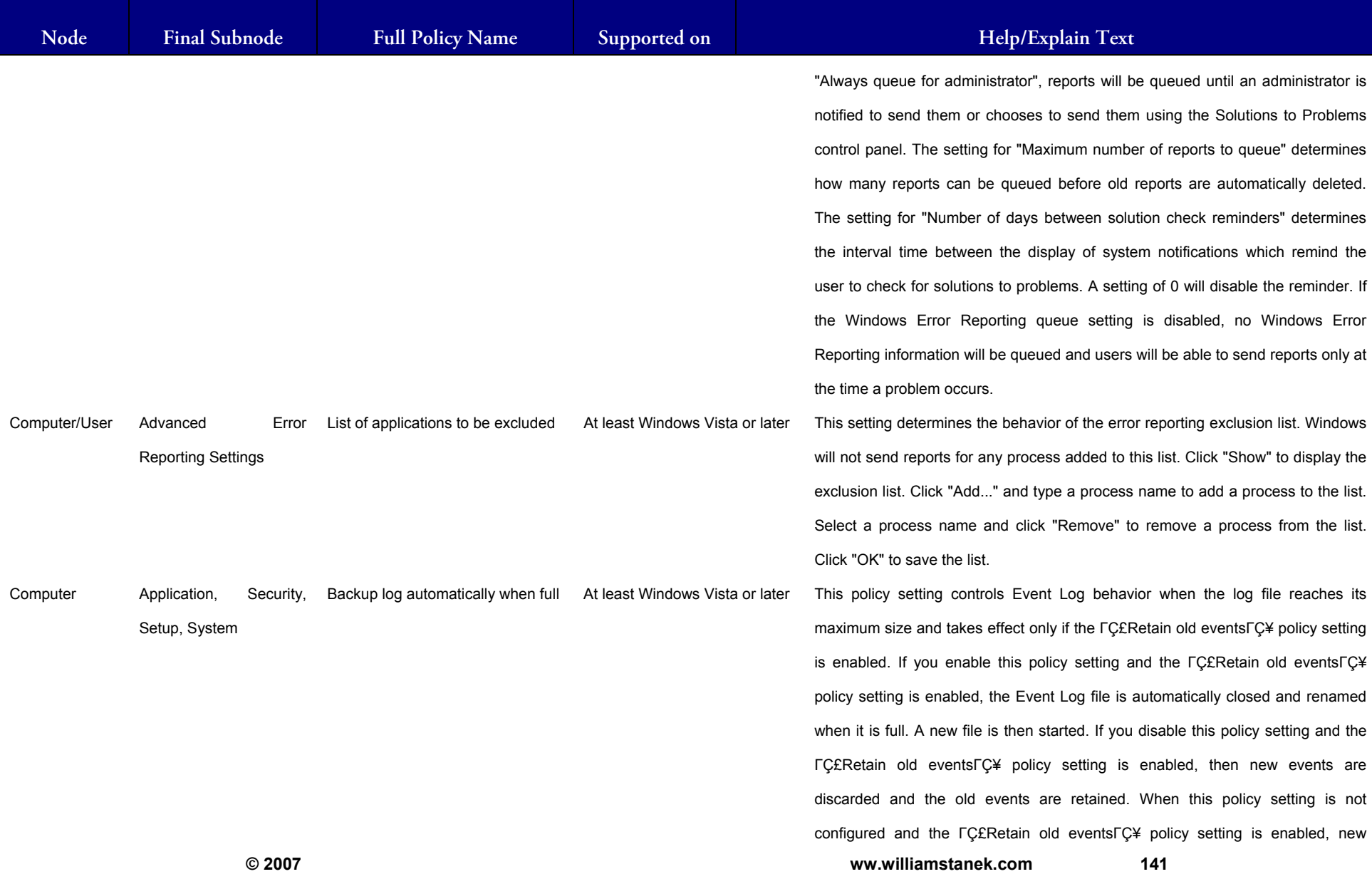

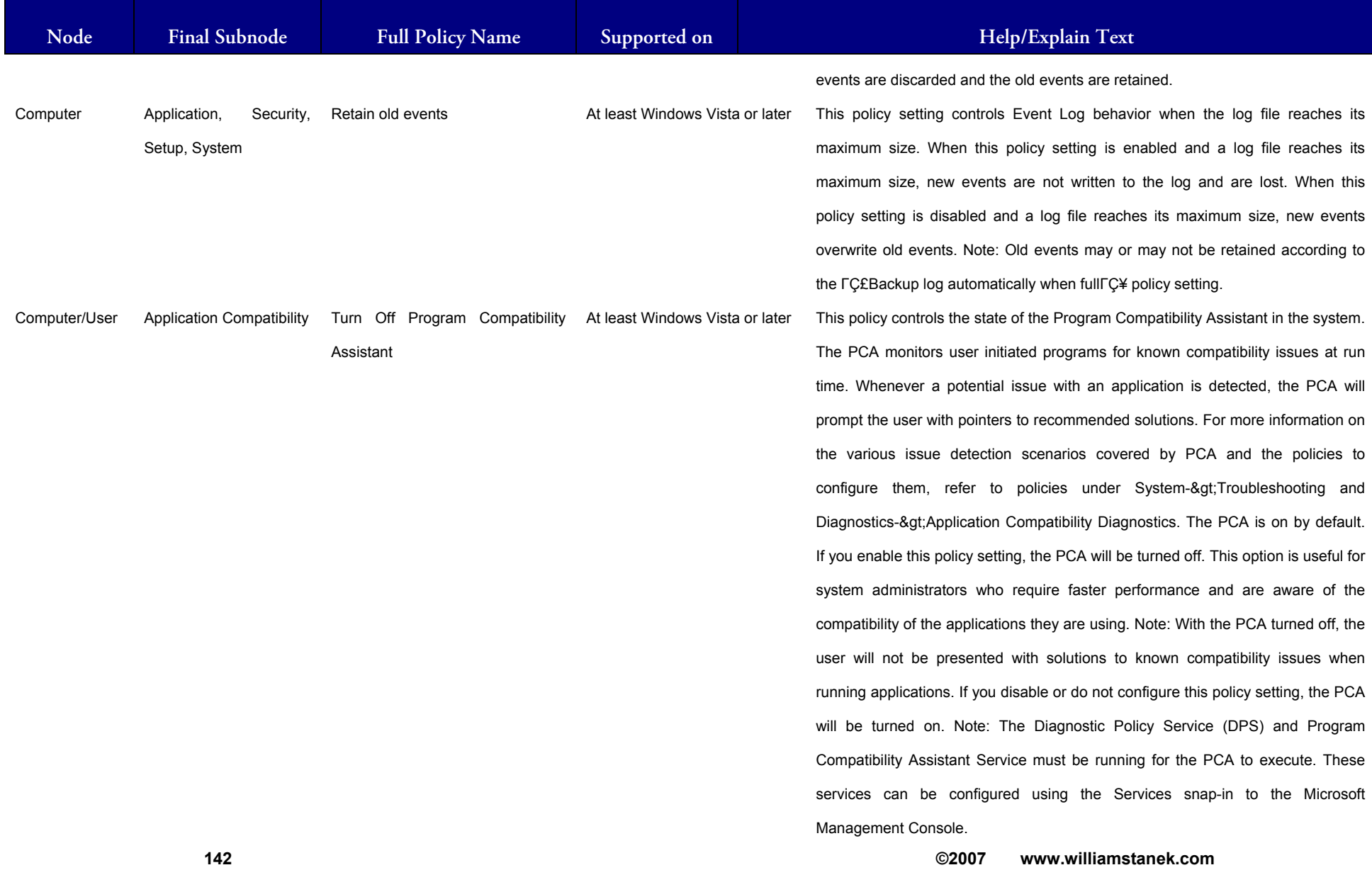
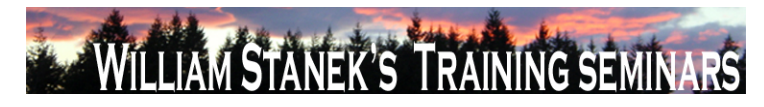

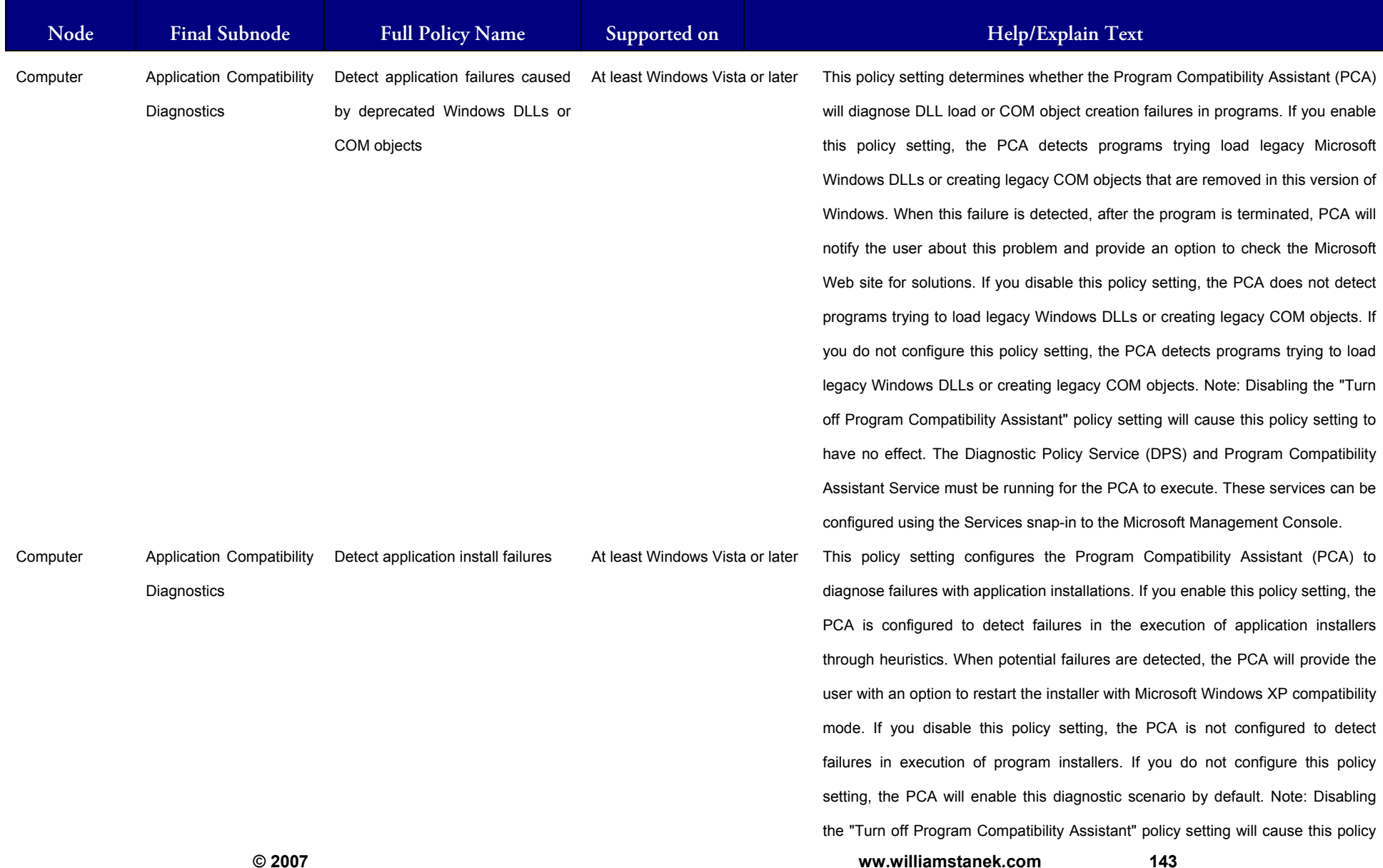

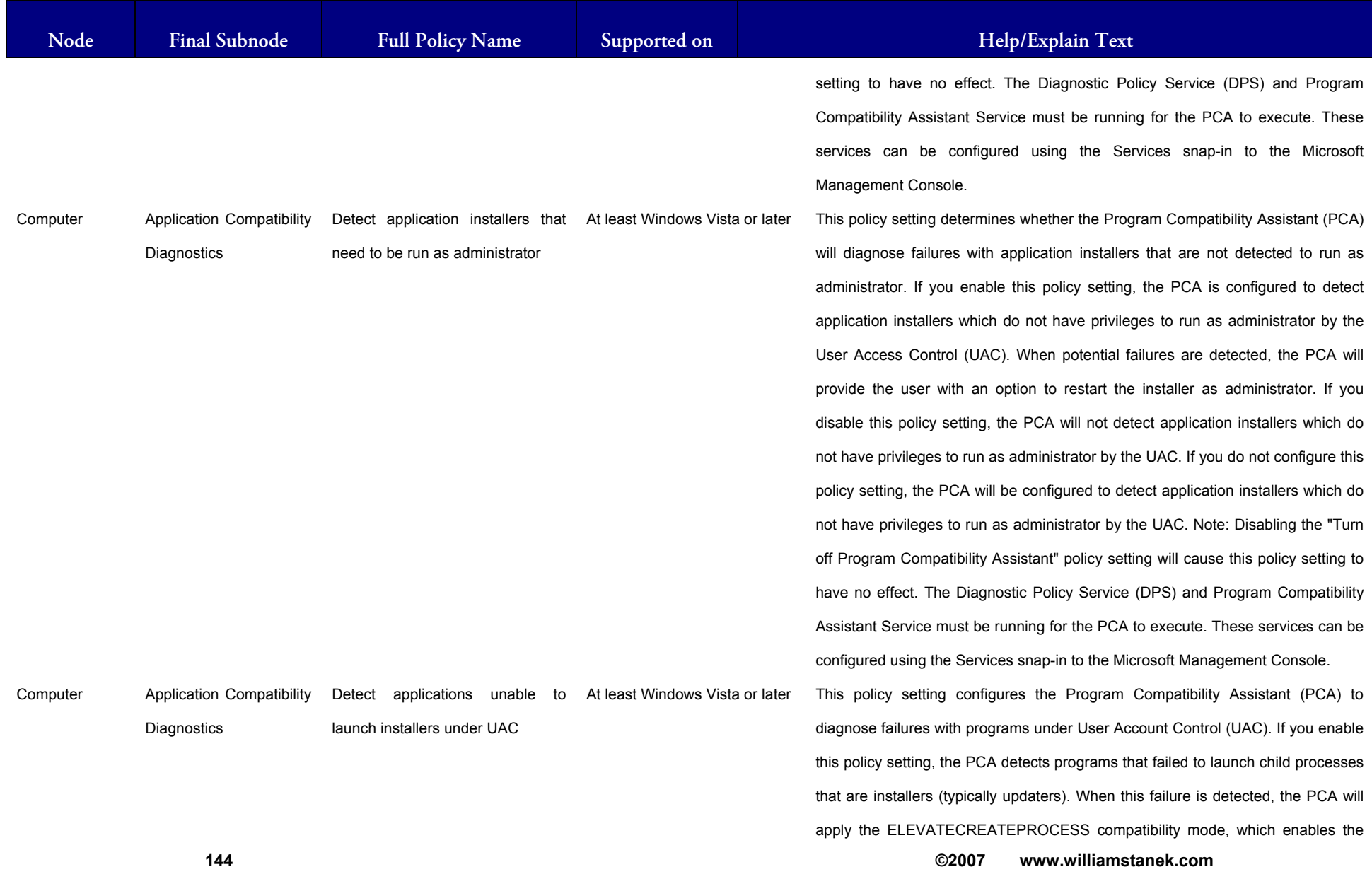

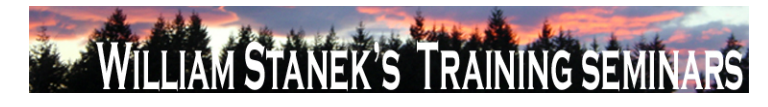

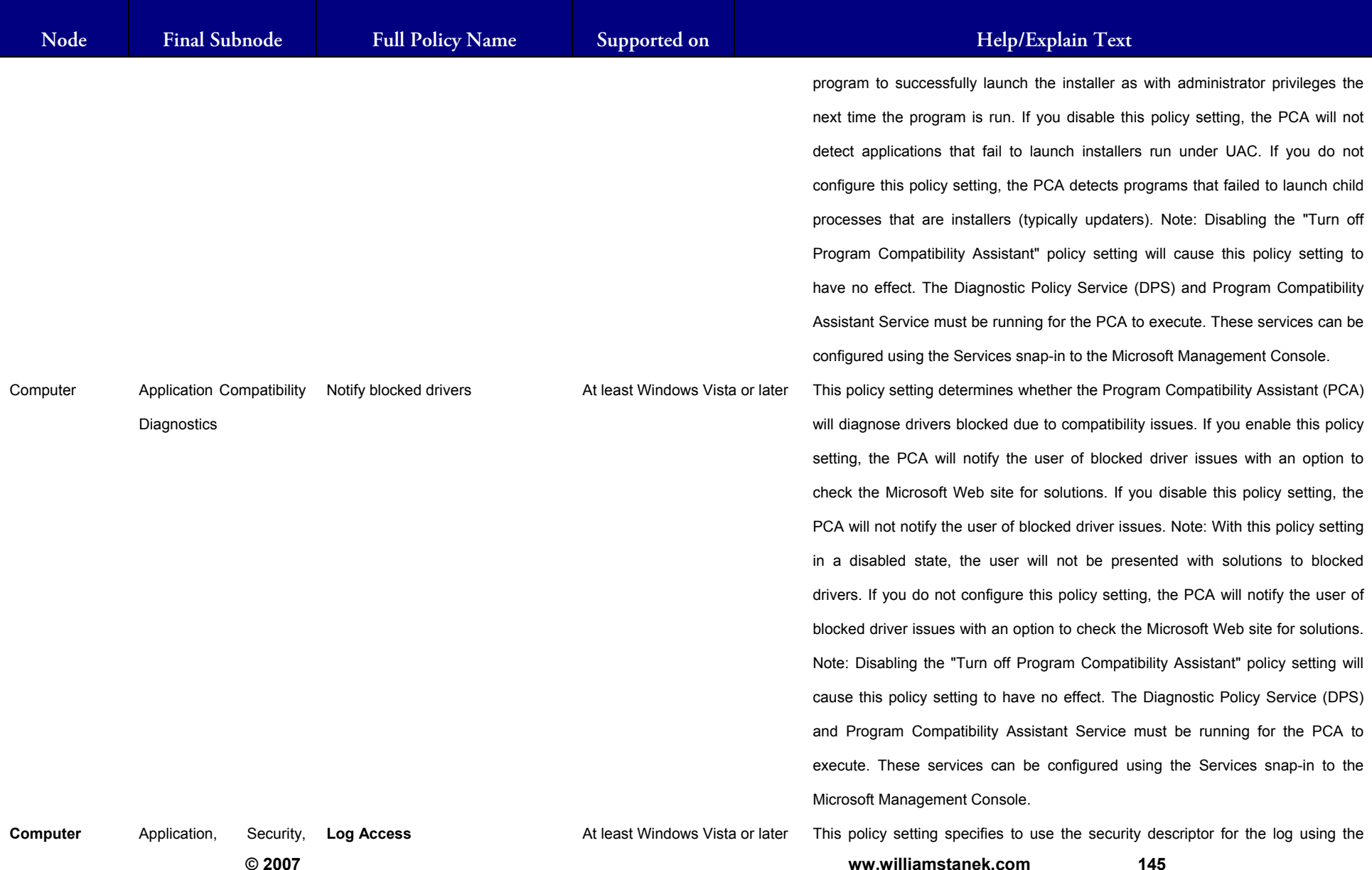

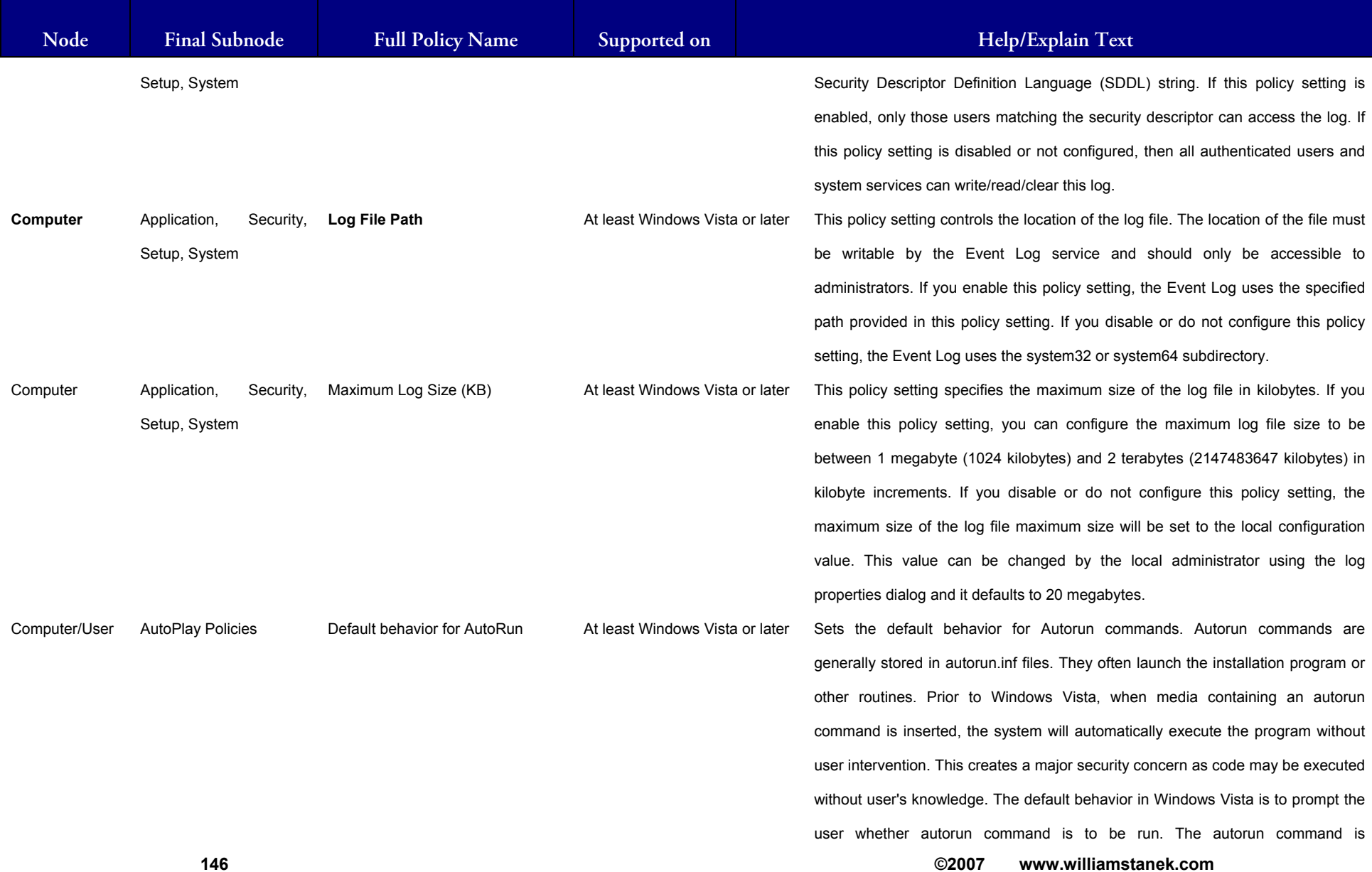

#### ILLIAM STANEK'S TRAINING SEMIT Wil **IRS**

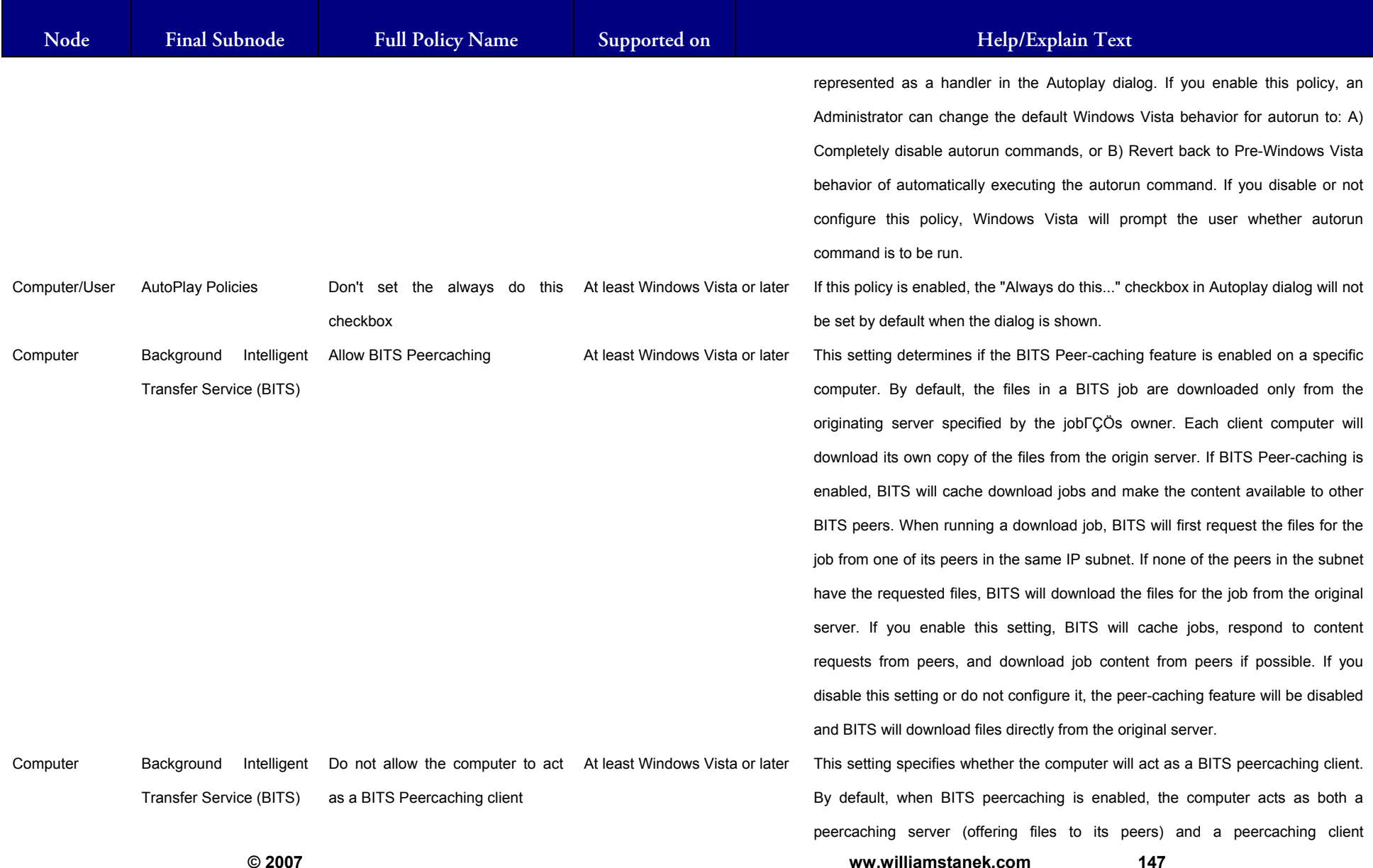

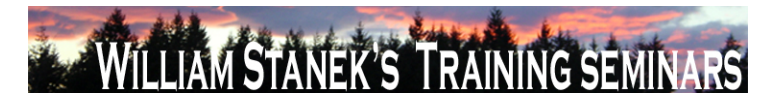

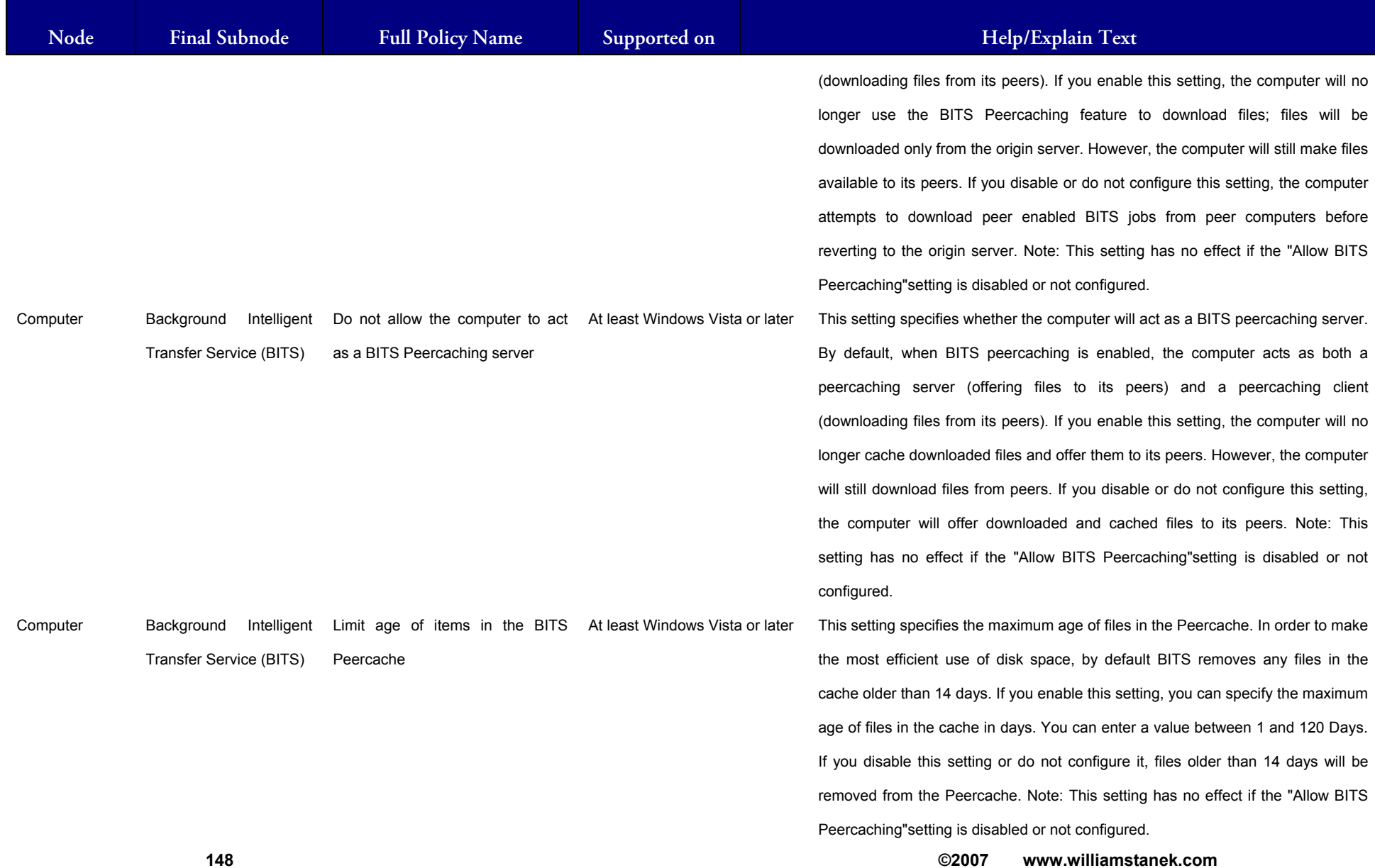

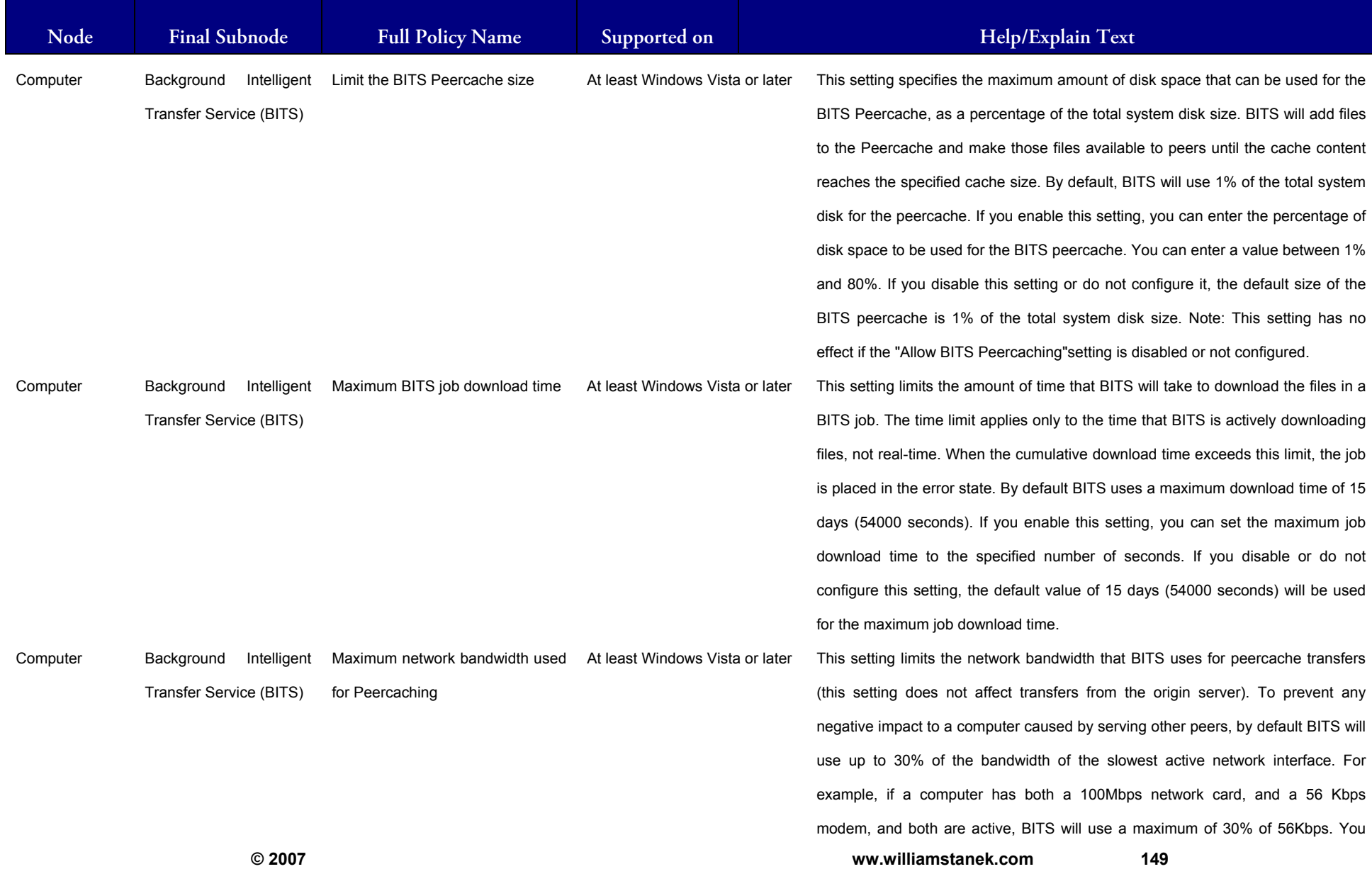

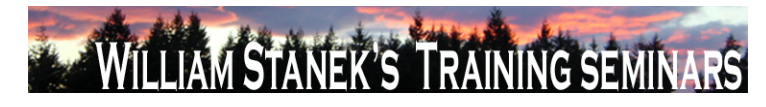

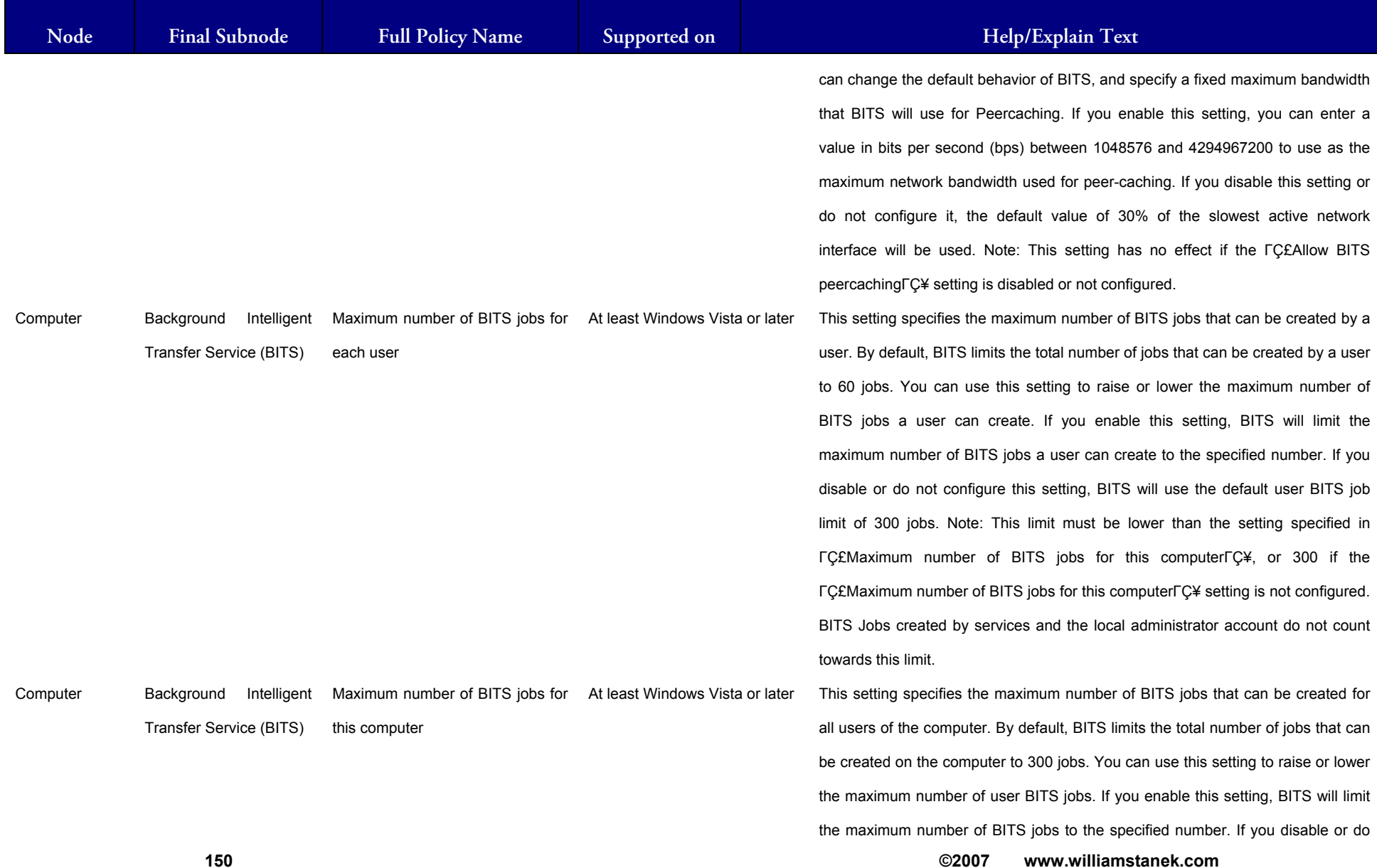

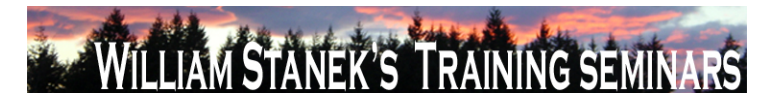

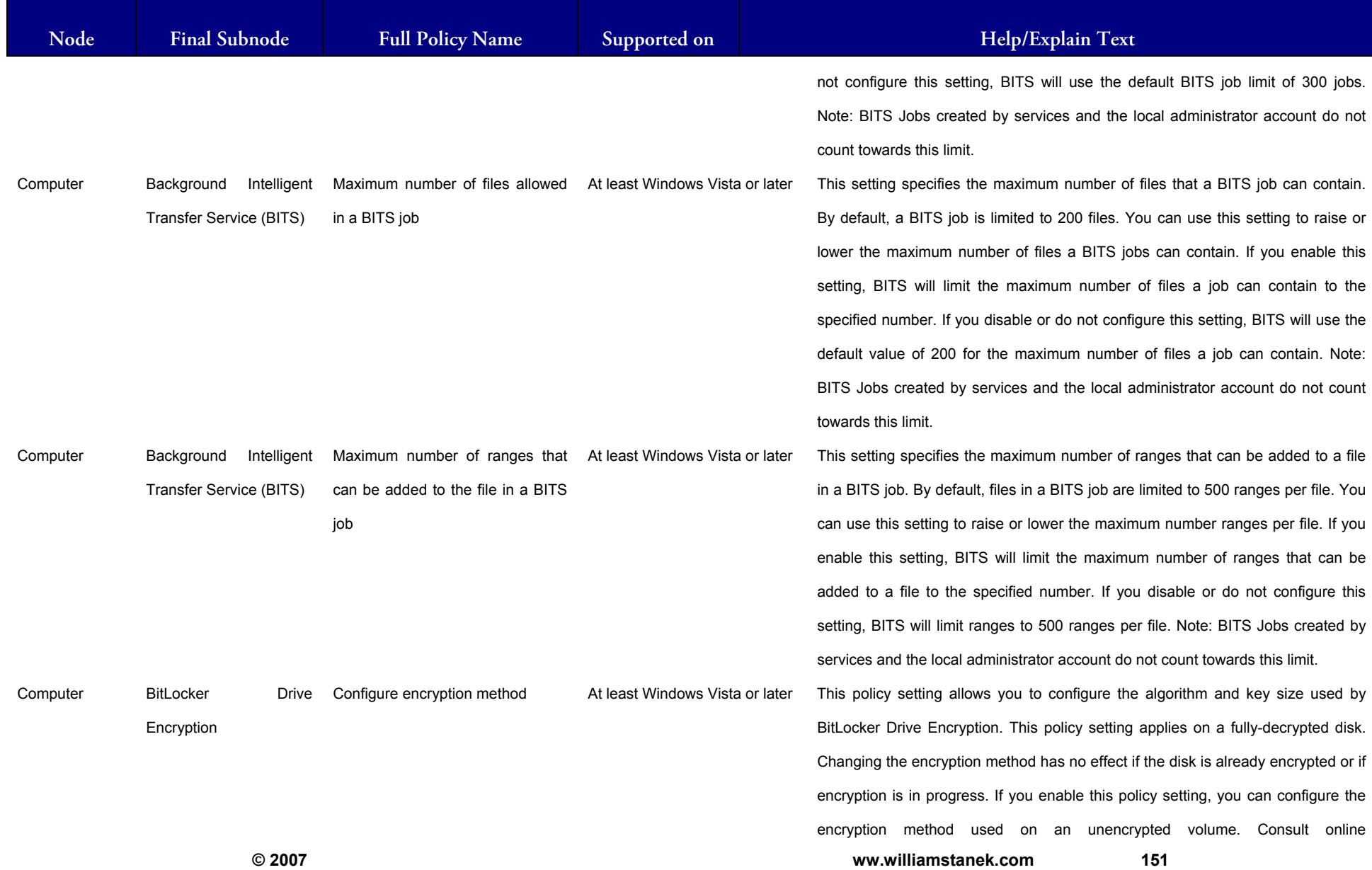

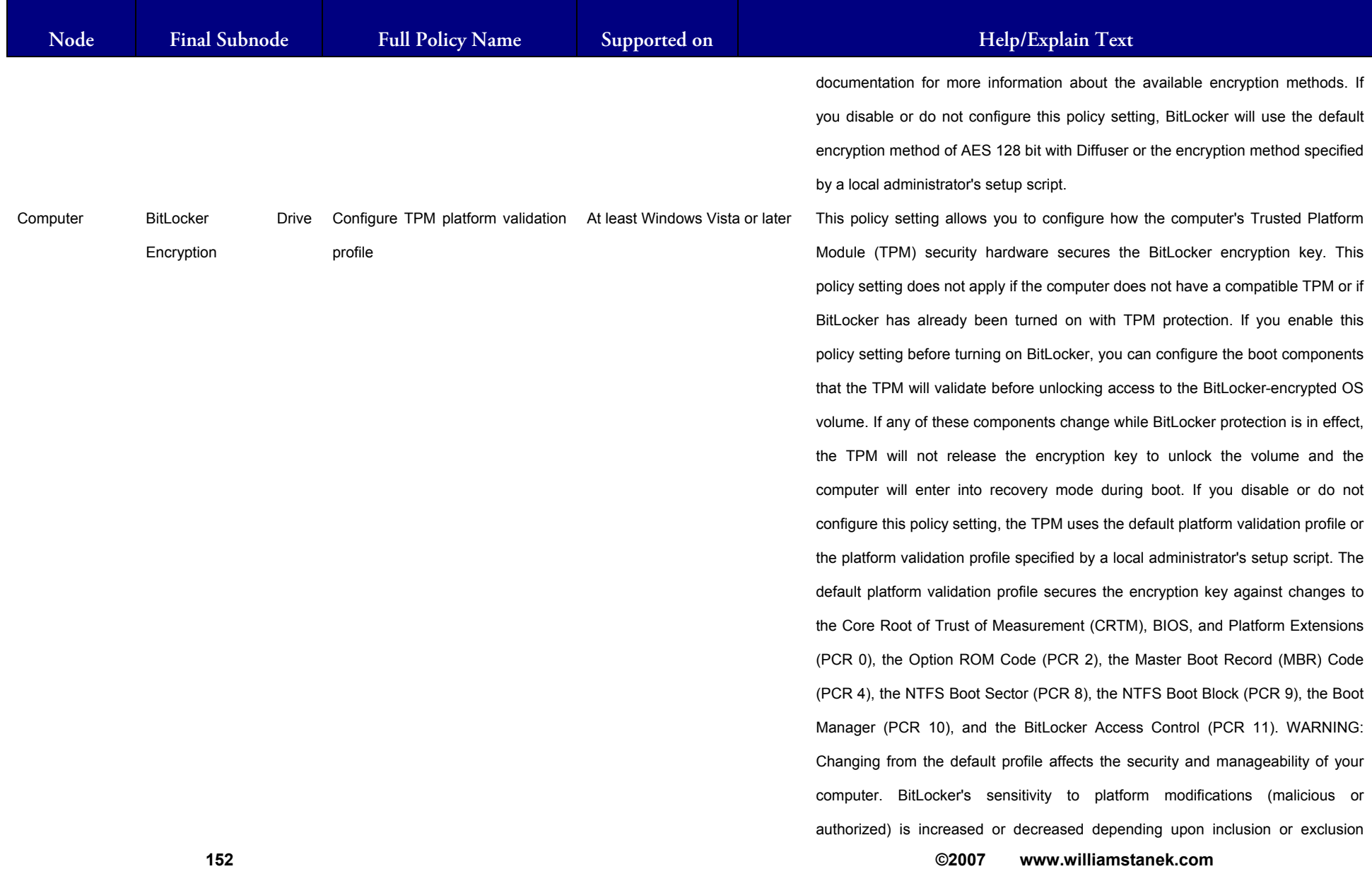

## **ILLIAM STANEK'S TRAINING SEMIT** IRŜ

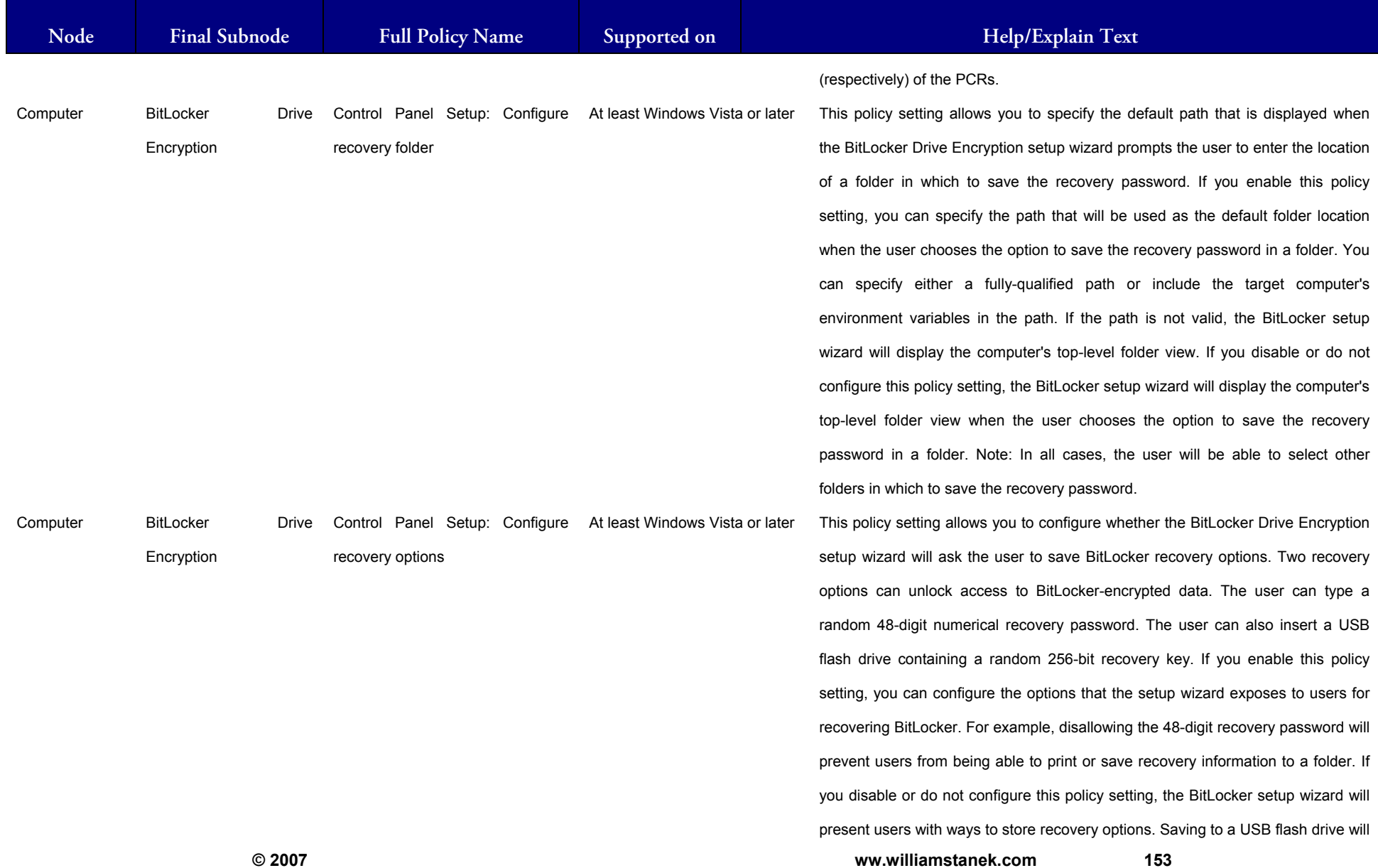

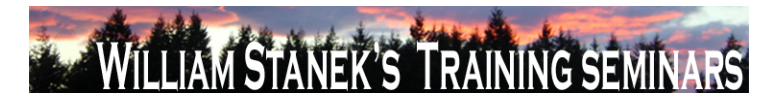

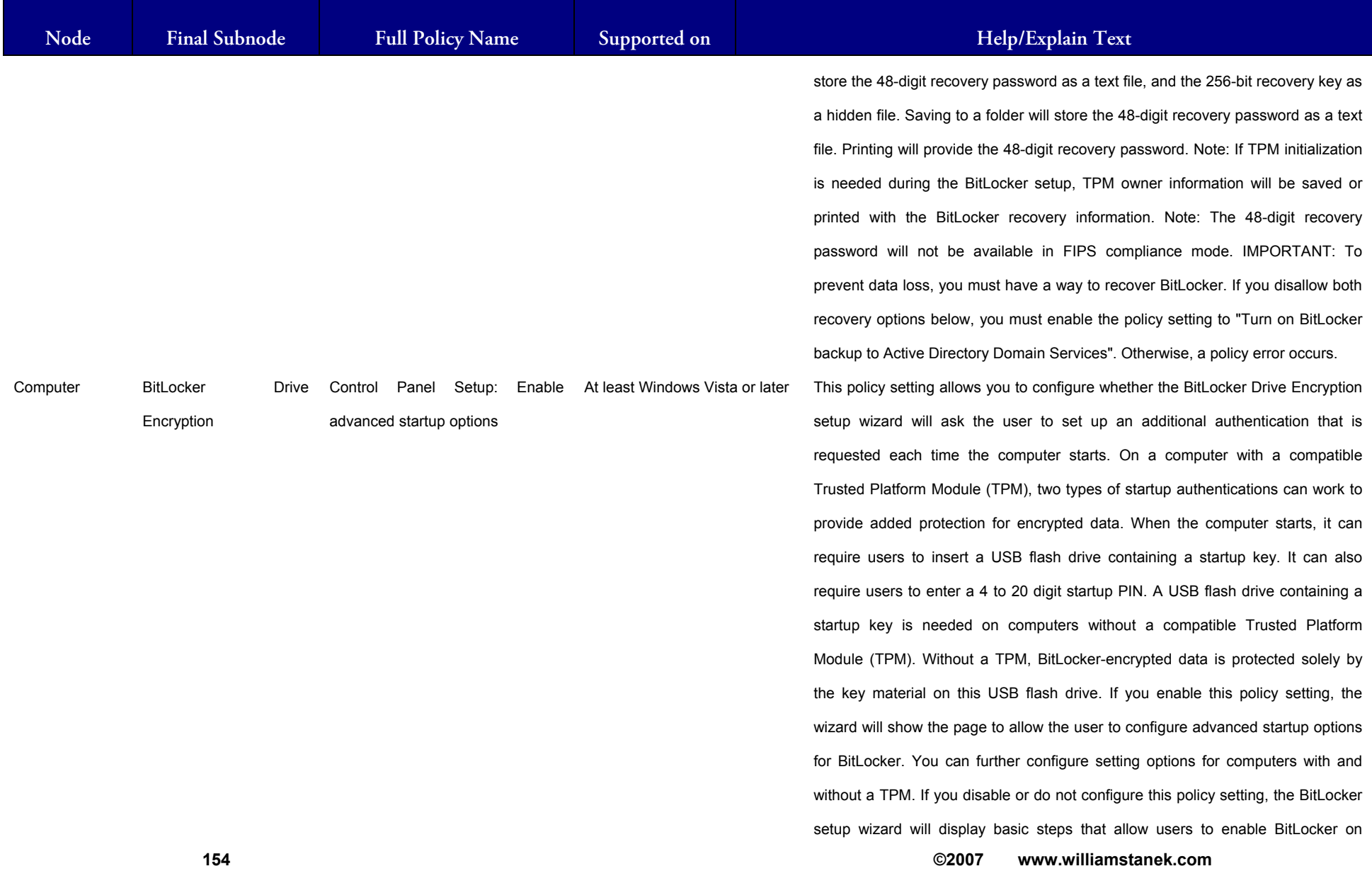

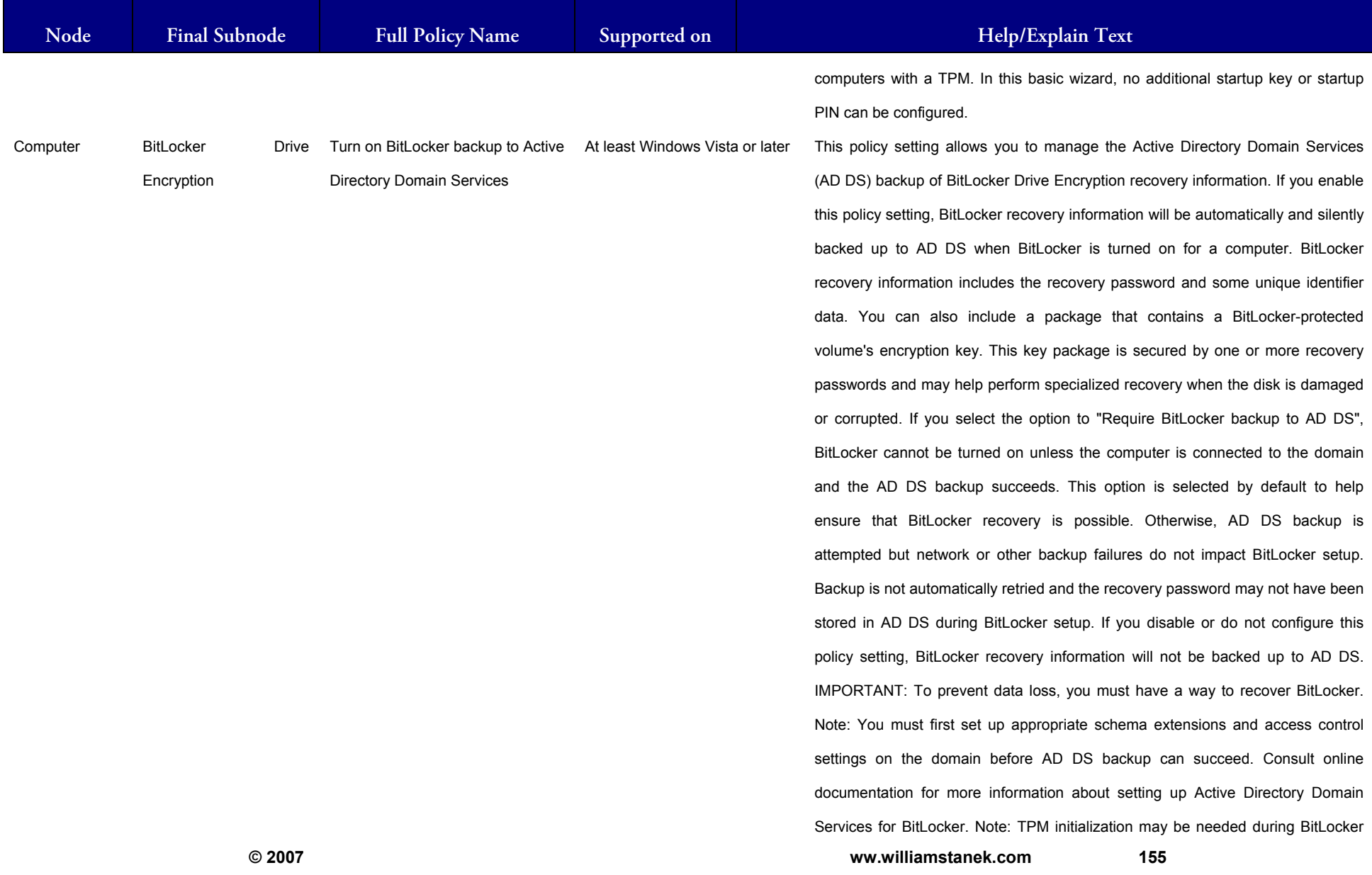

## LIAM STANEK'S TRAINING SEMI **RŜ**

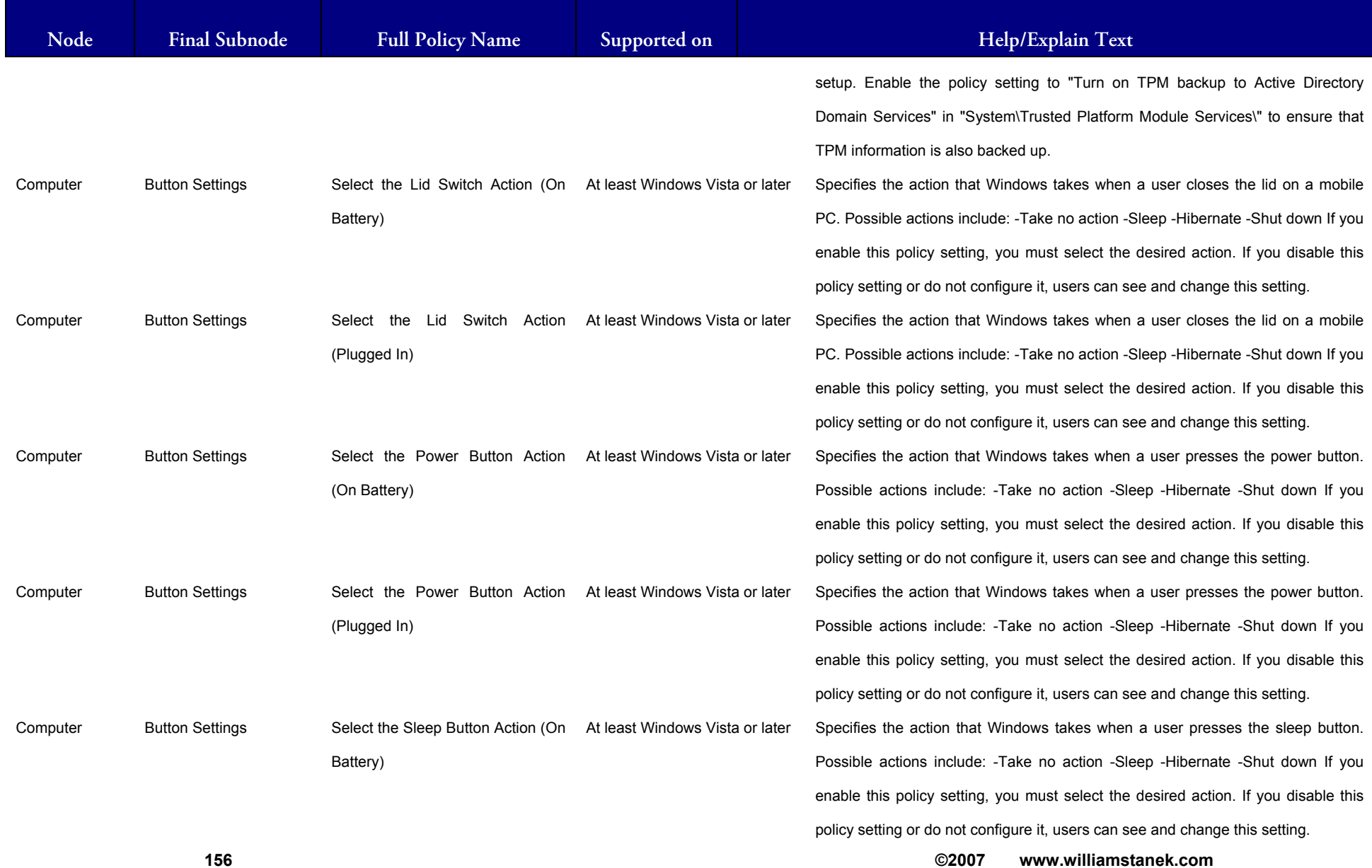

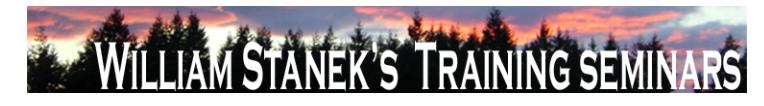

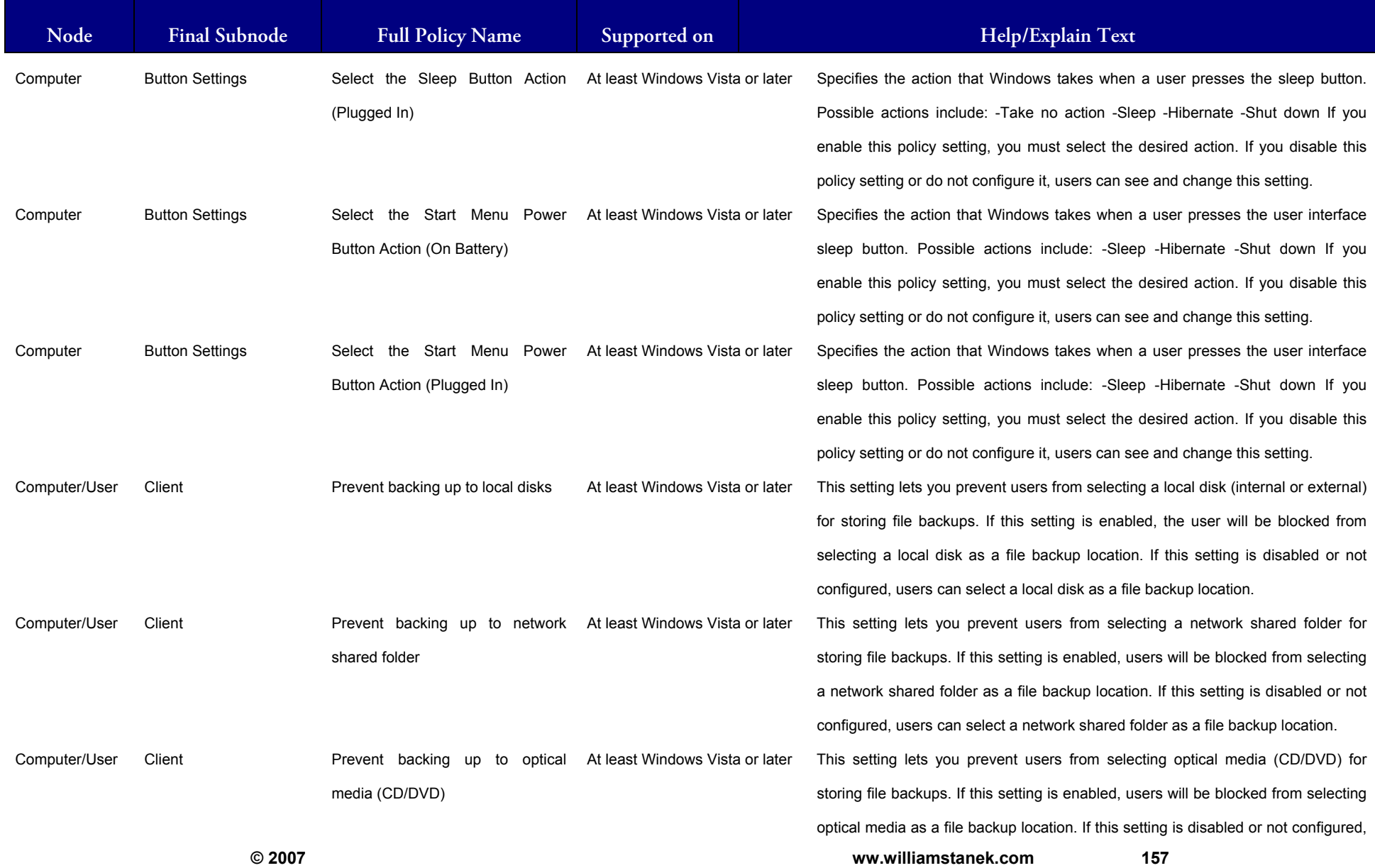

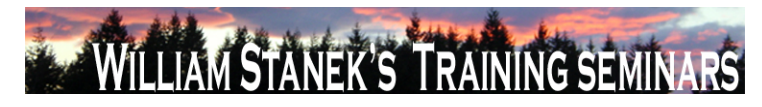

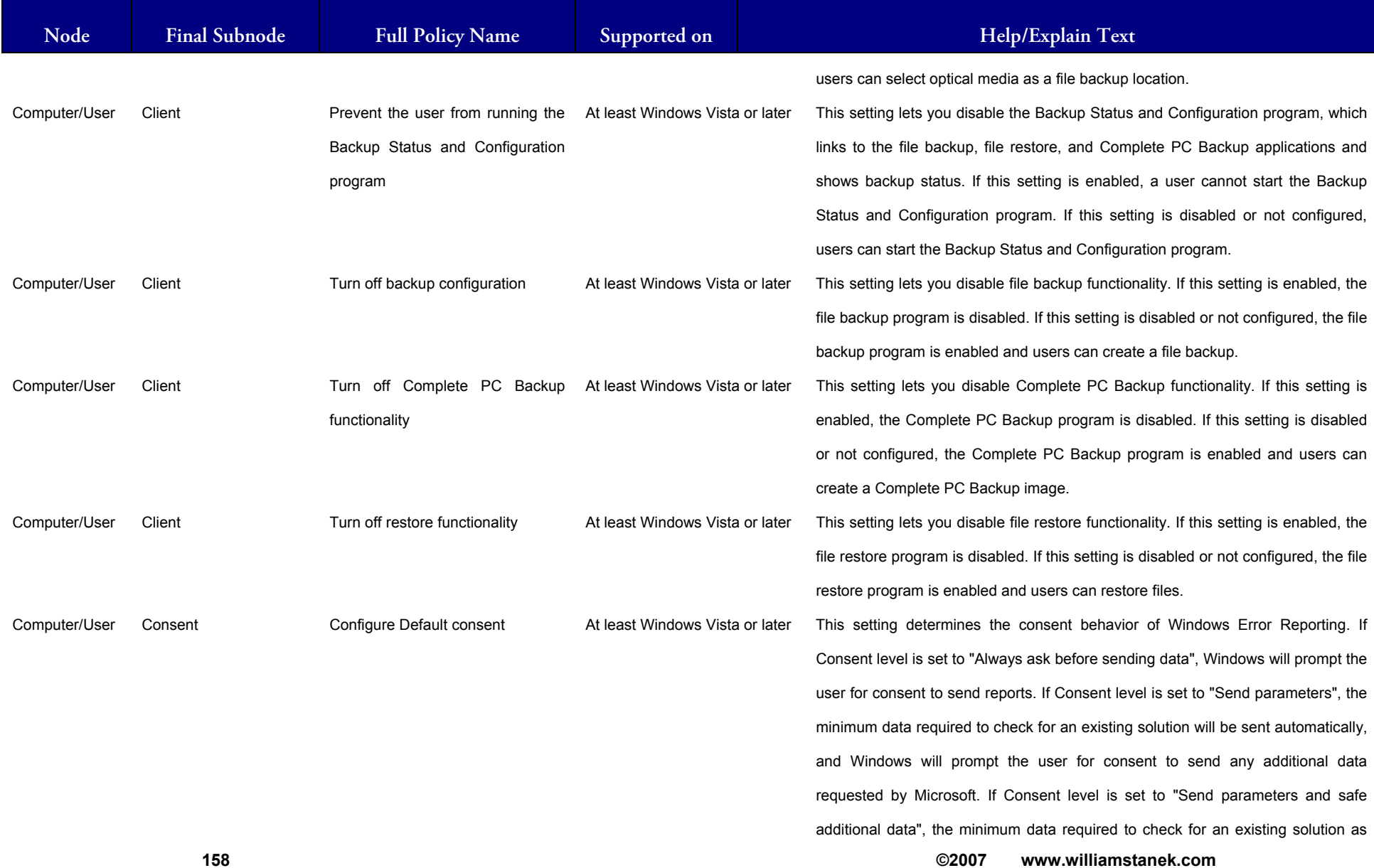

#### LIAM STANEK'S TRAINING SEMI Wit RS

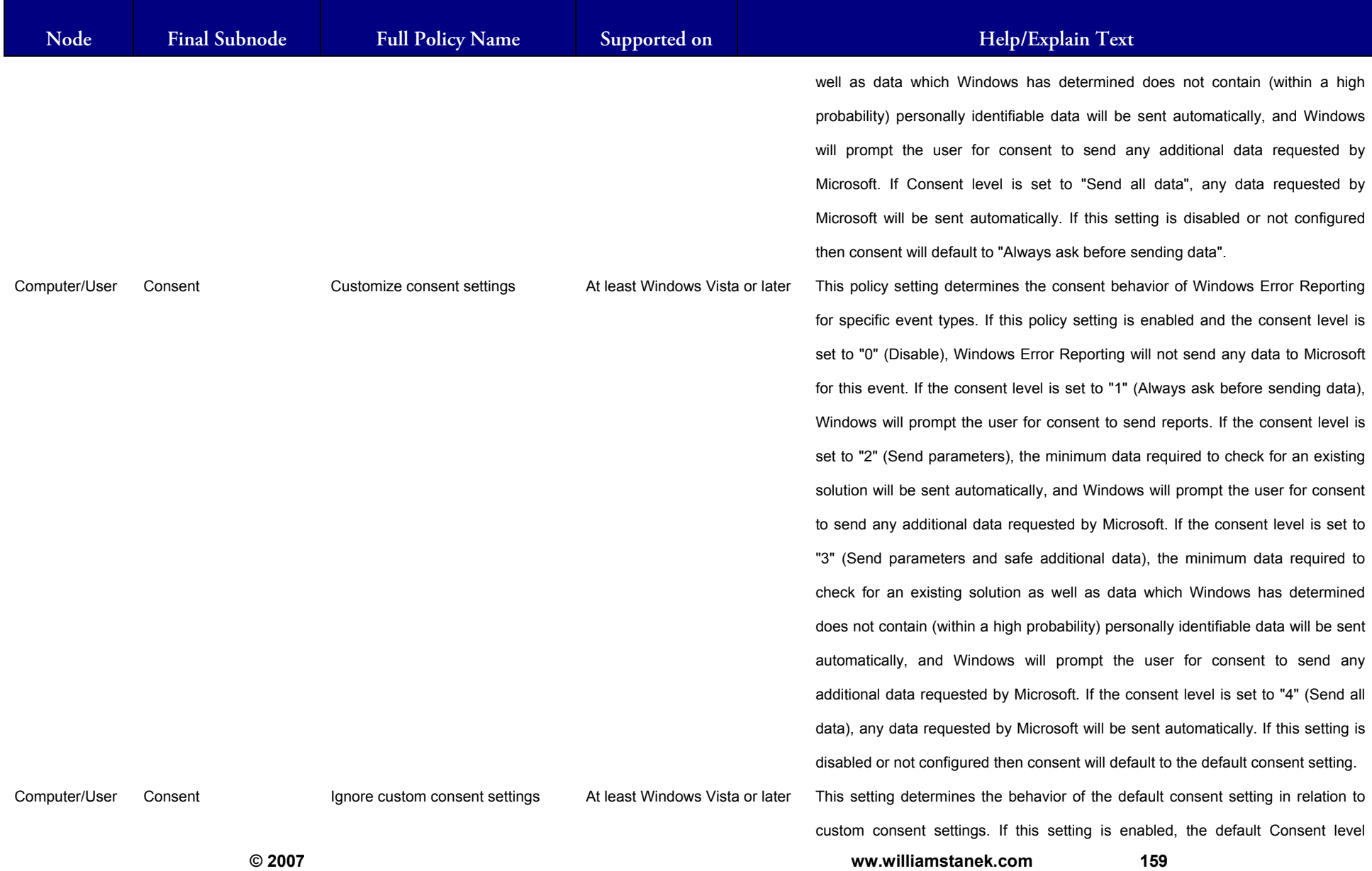

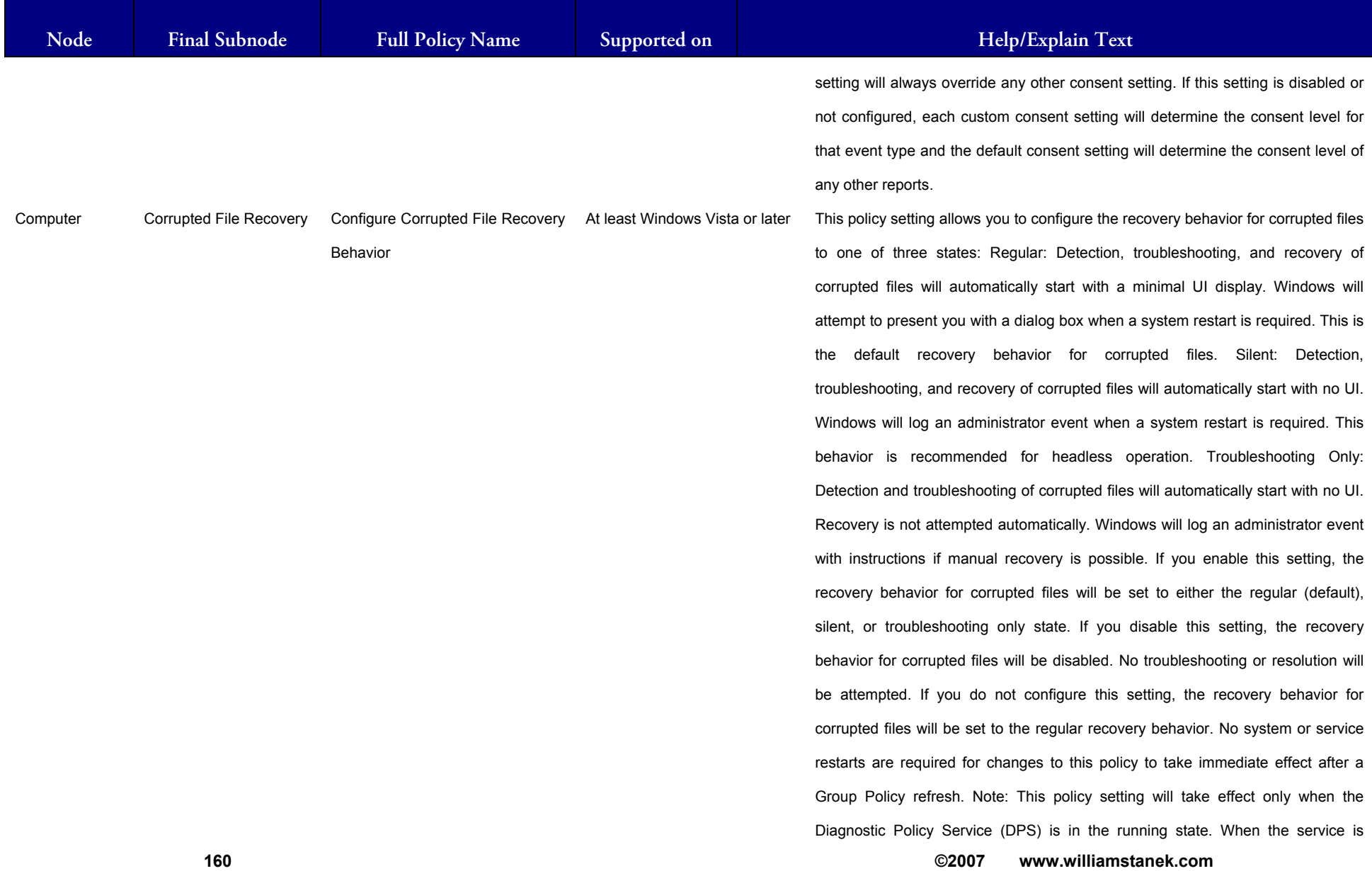

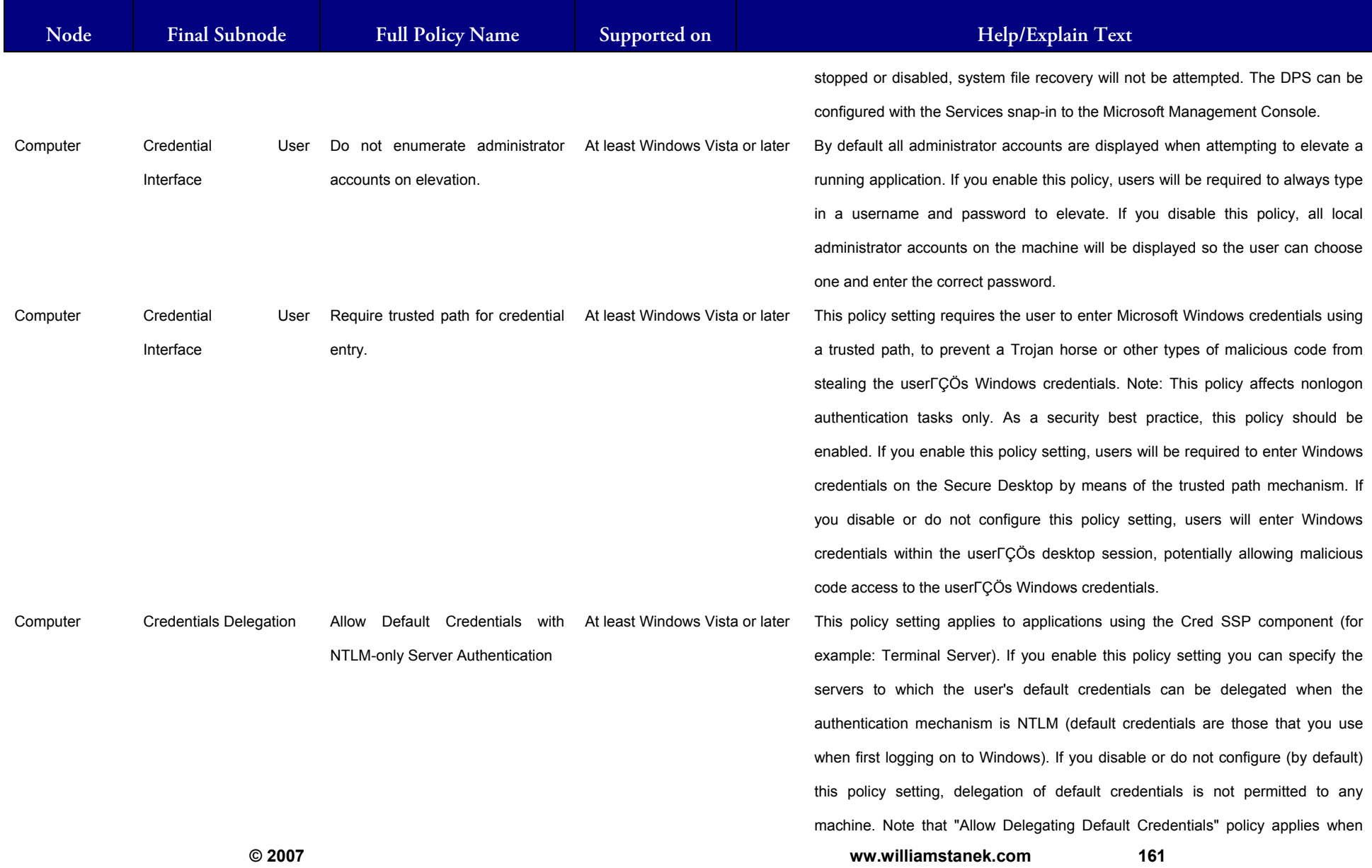

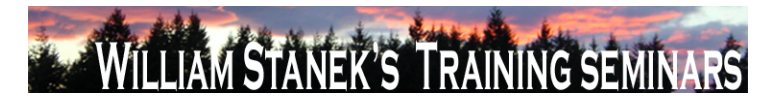

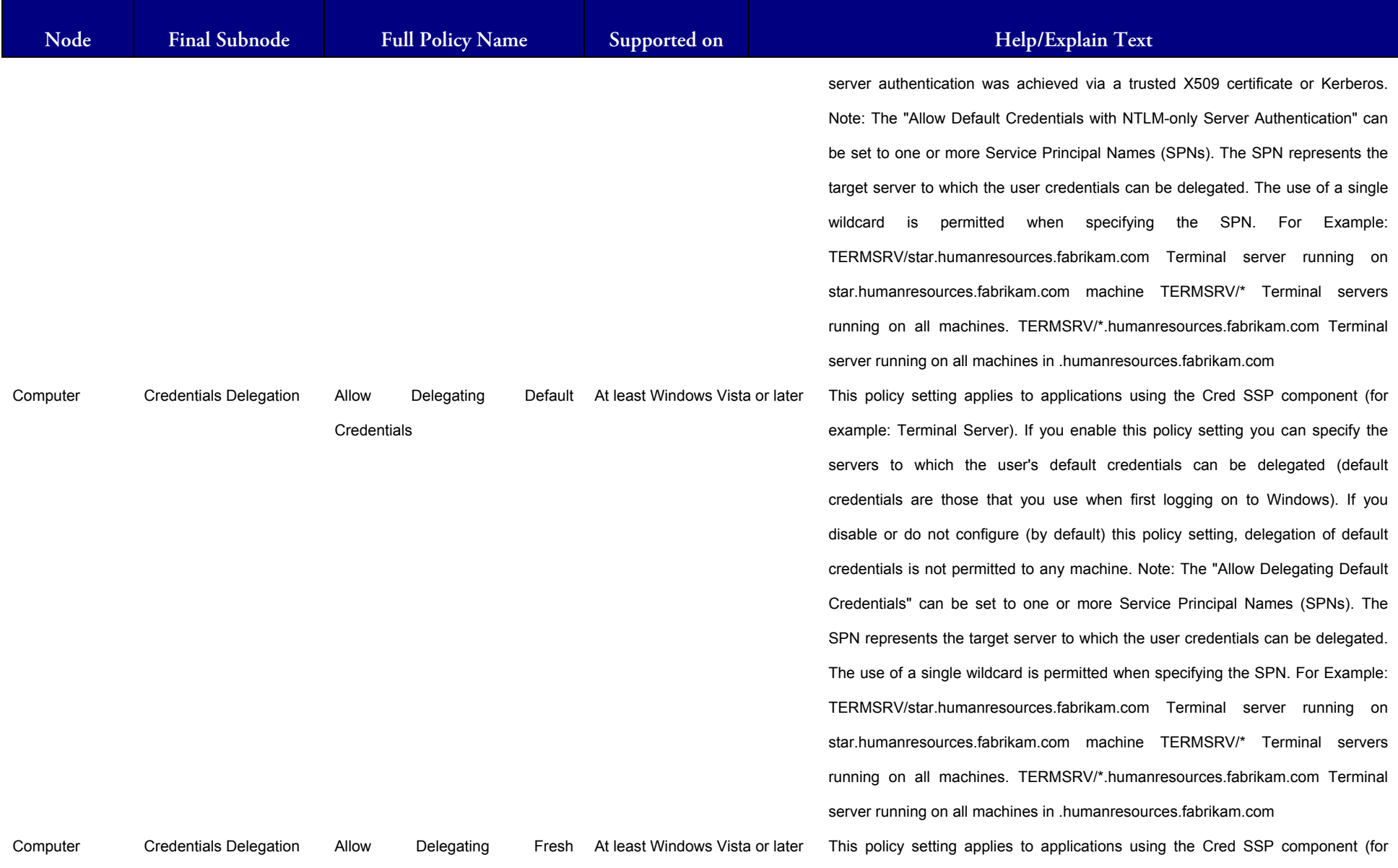

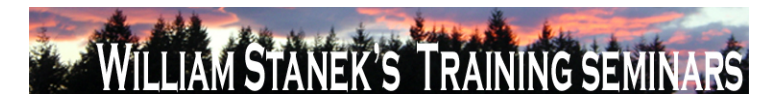

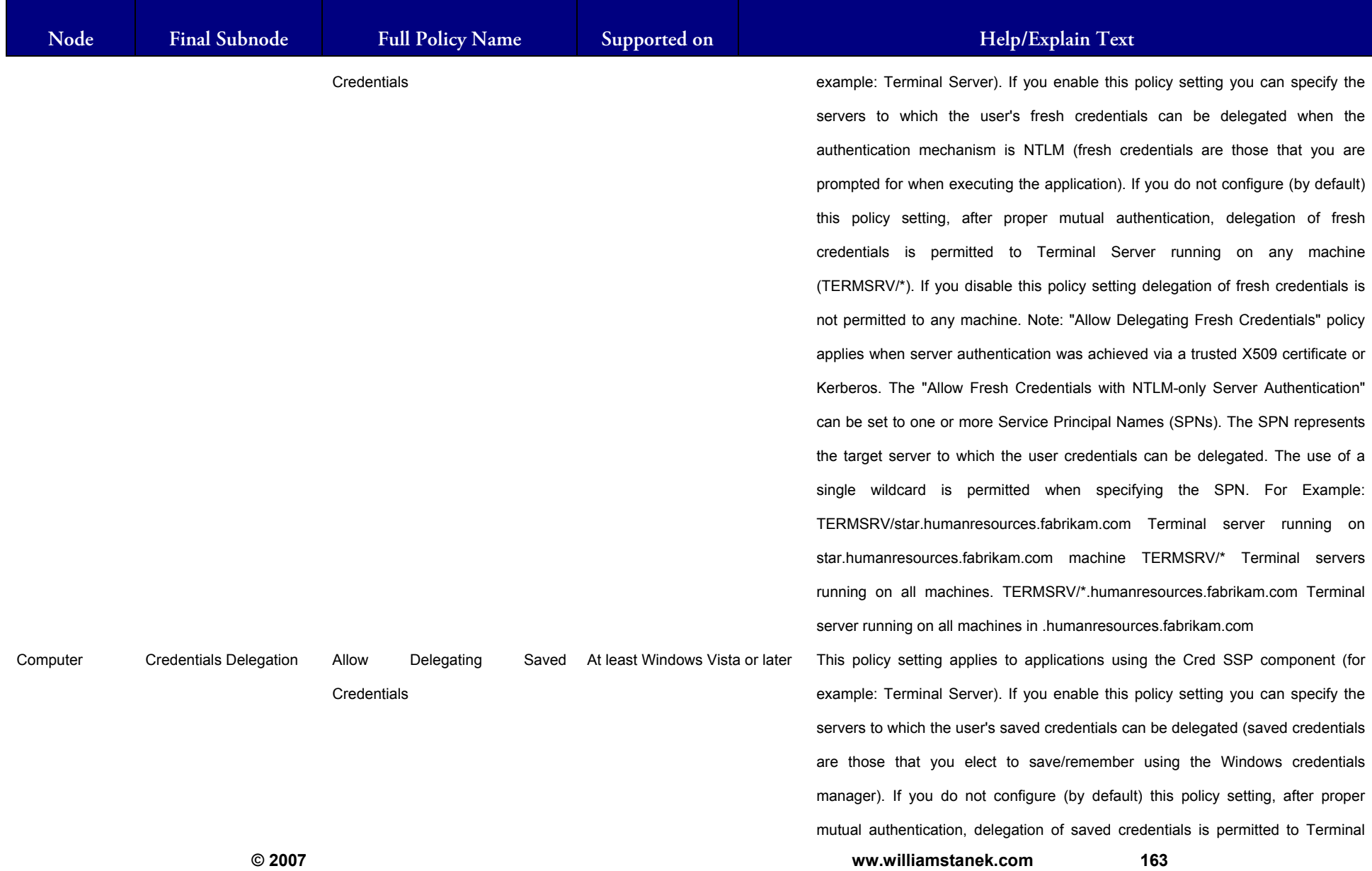

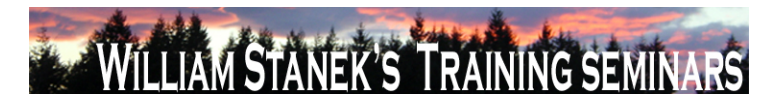

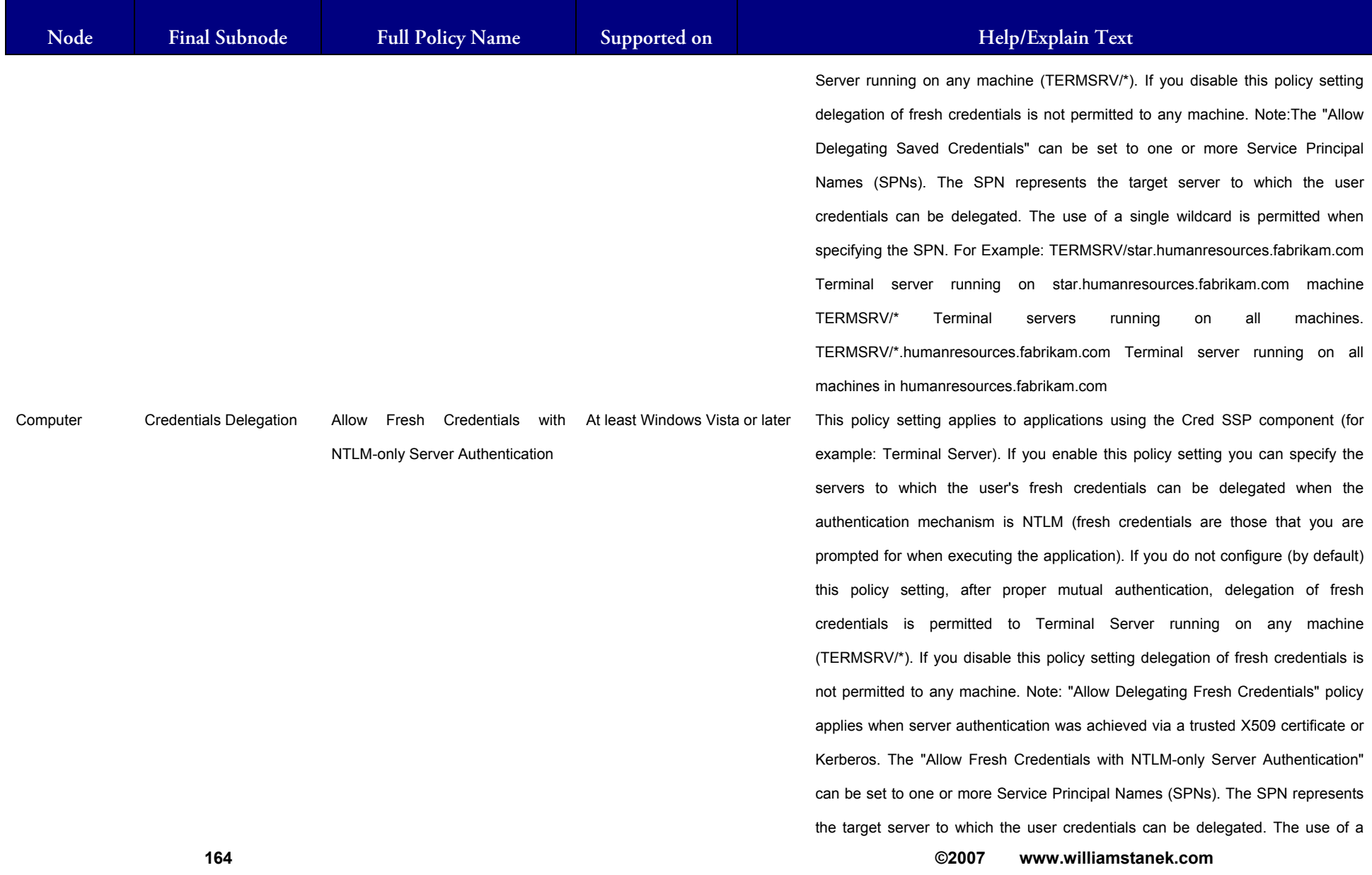

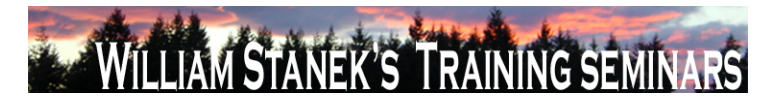

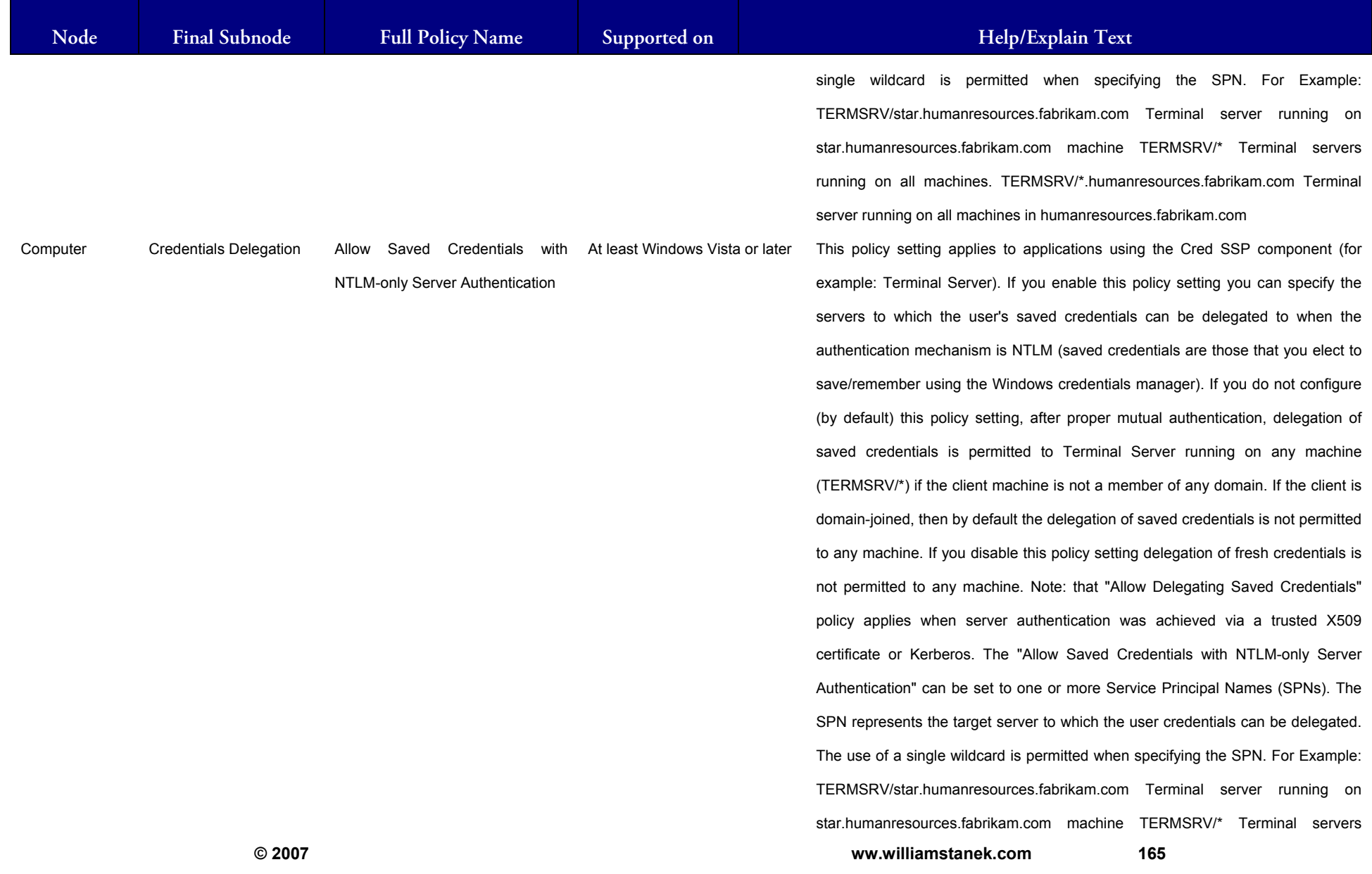

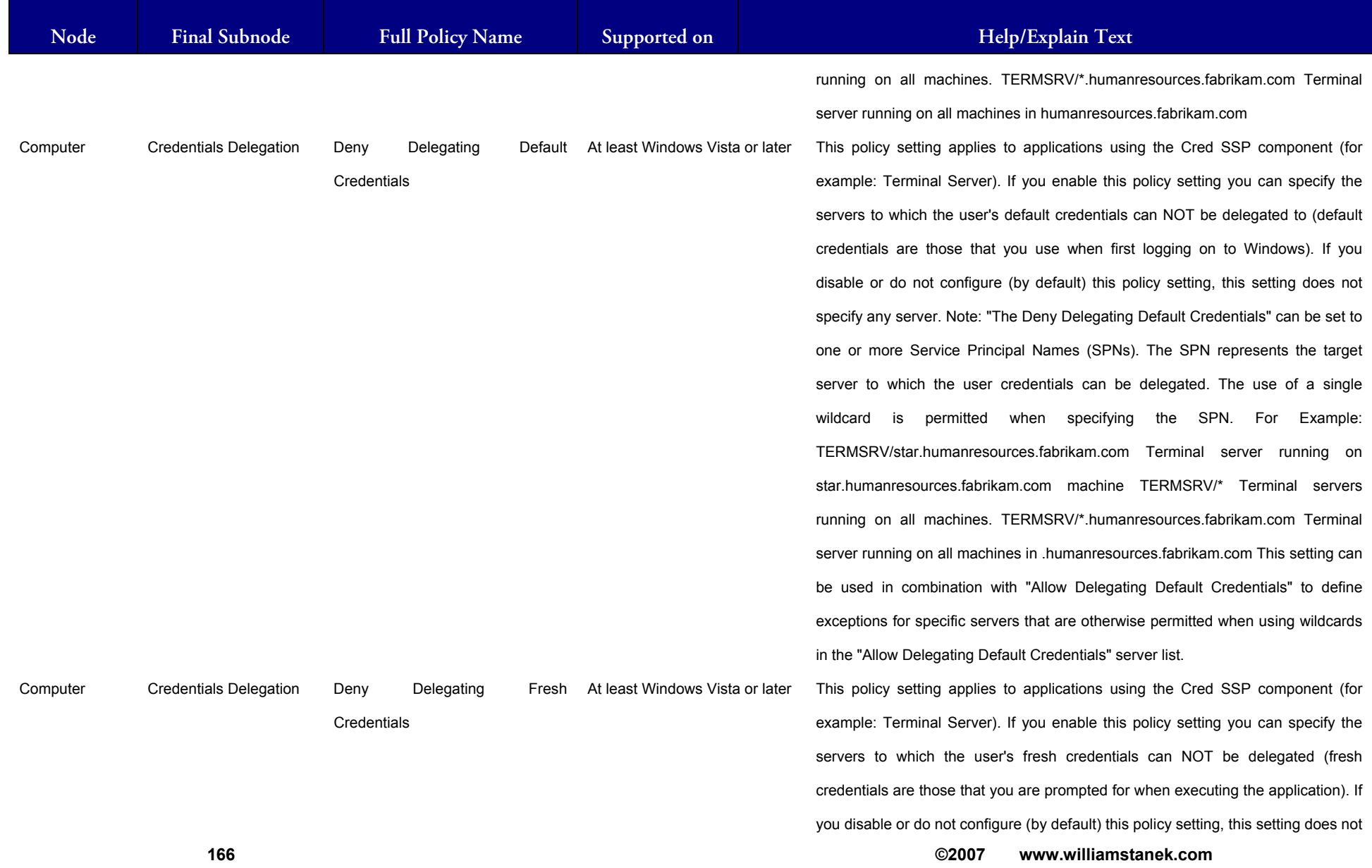

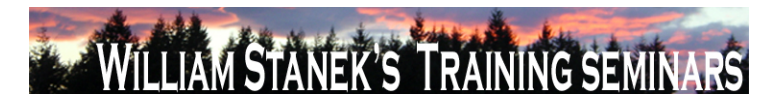

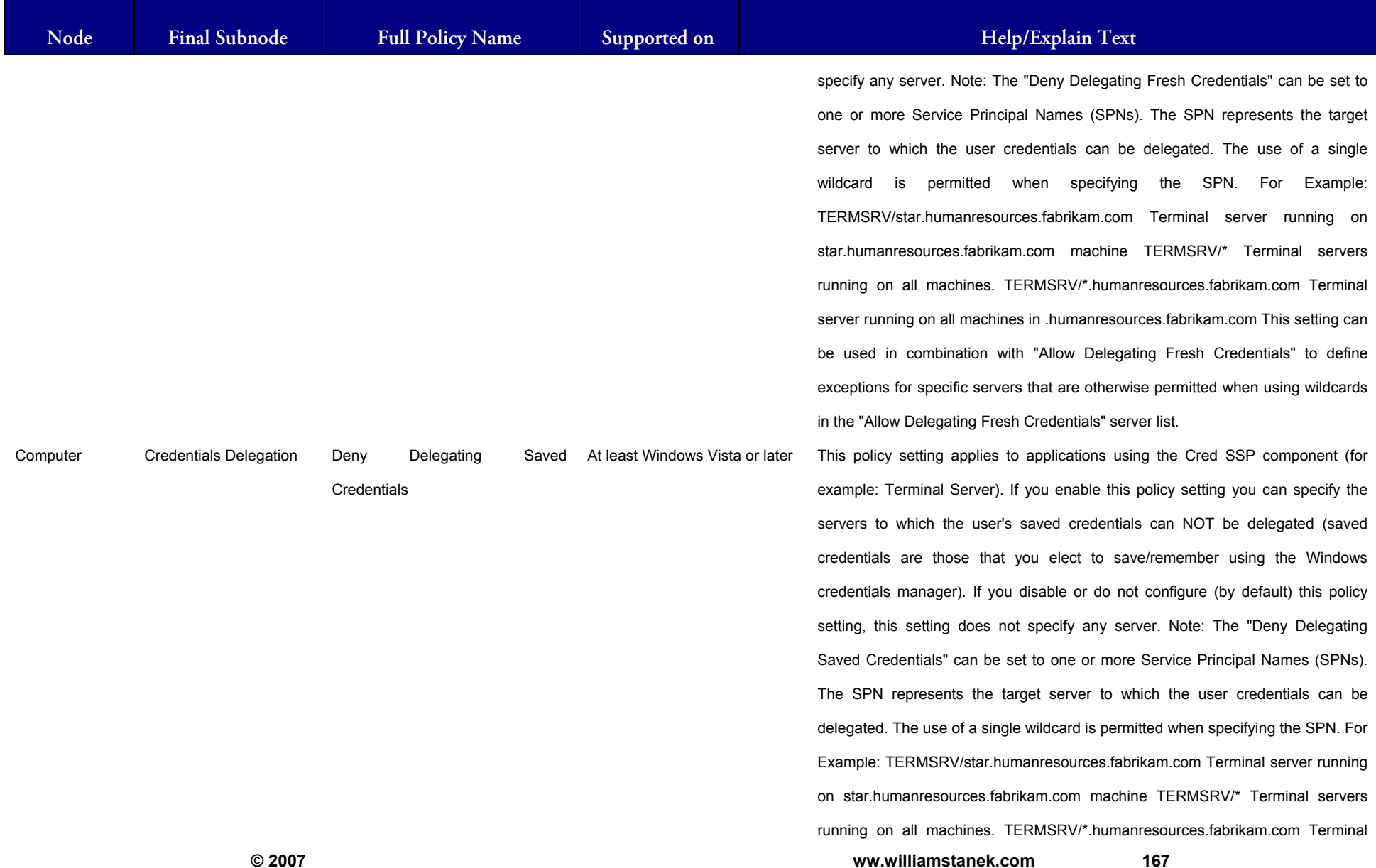

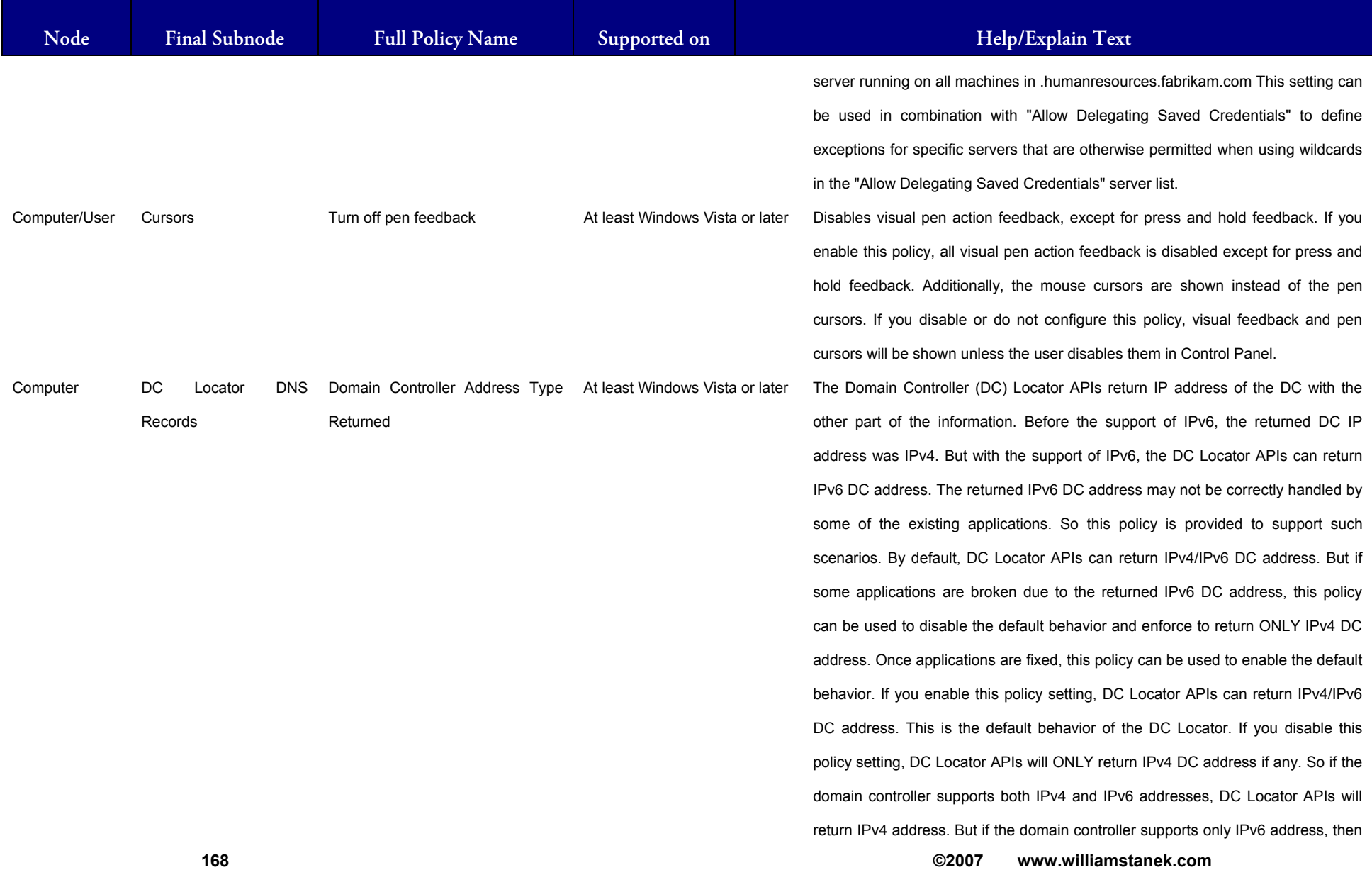

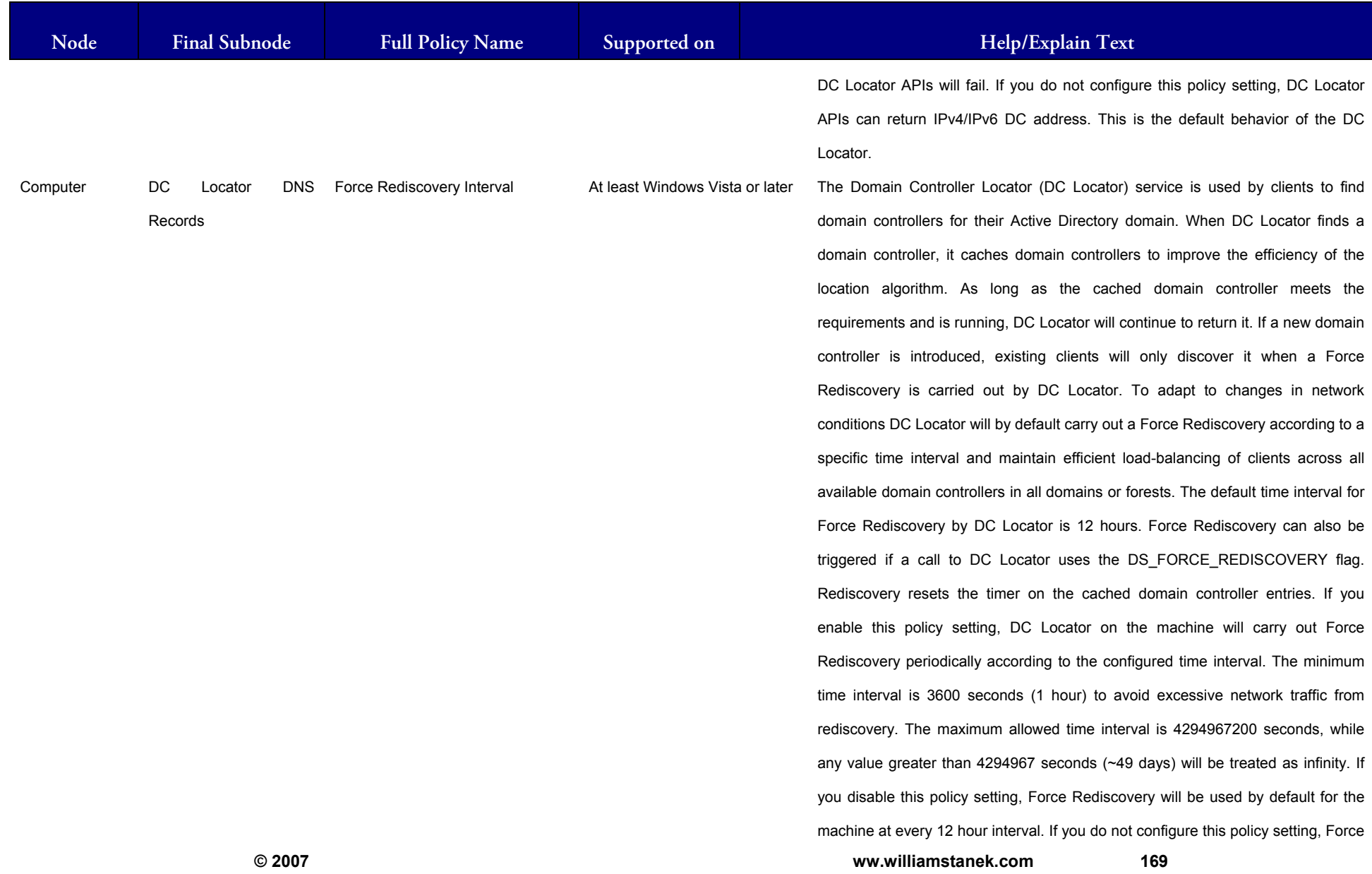

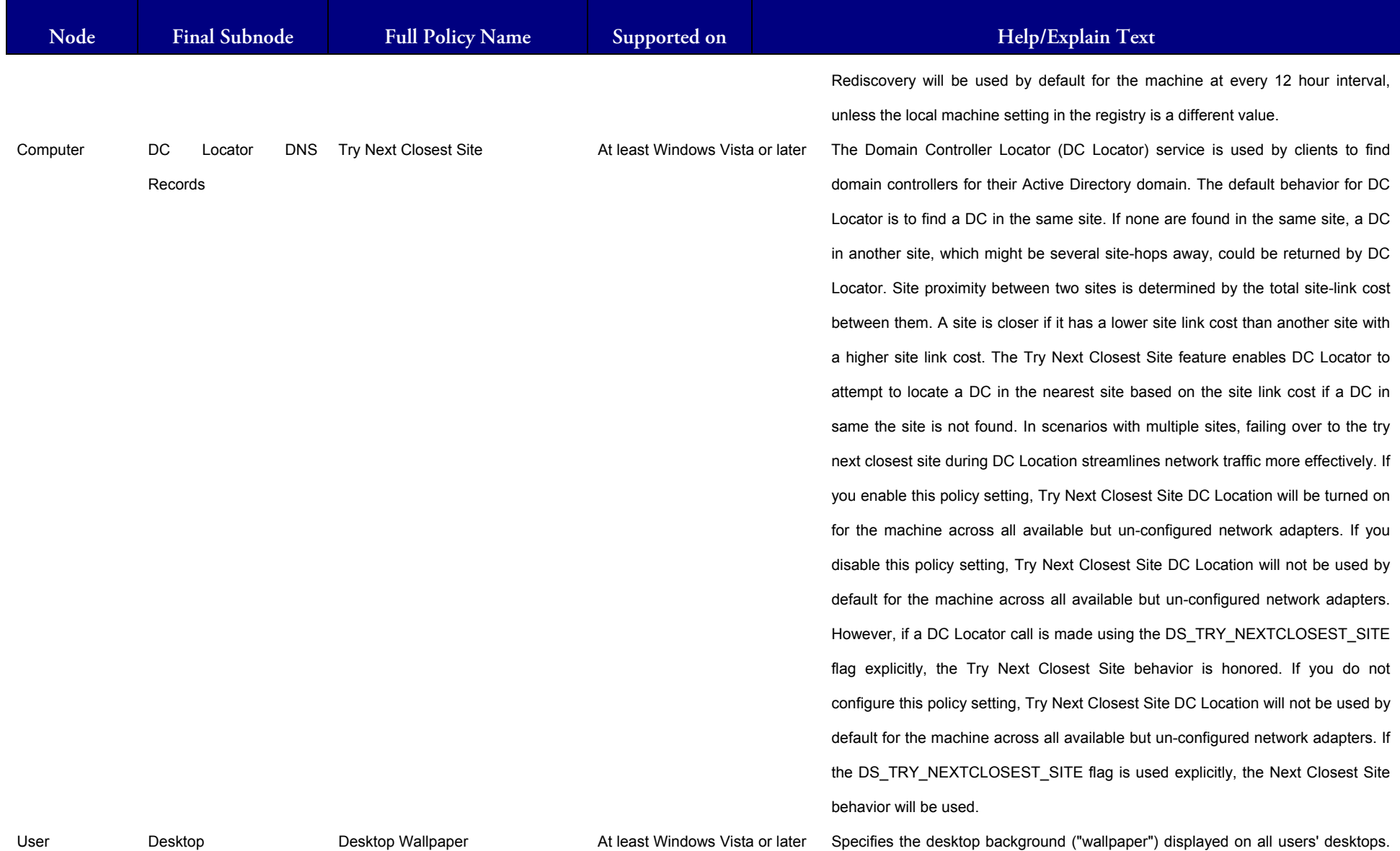

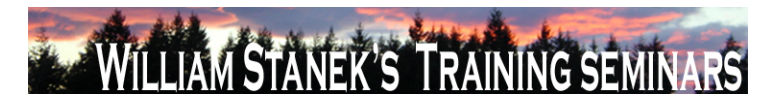

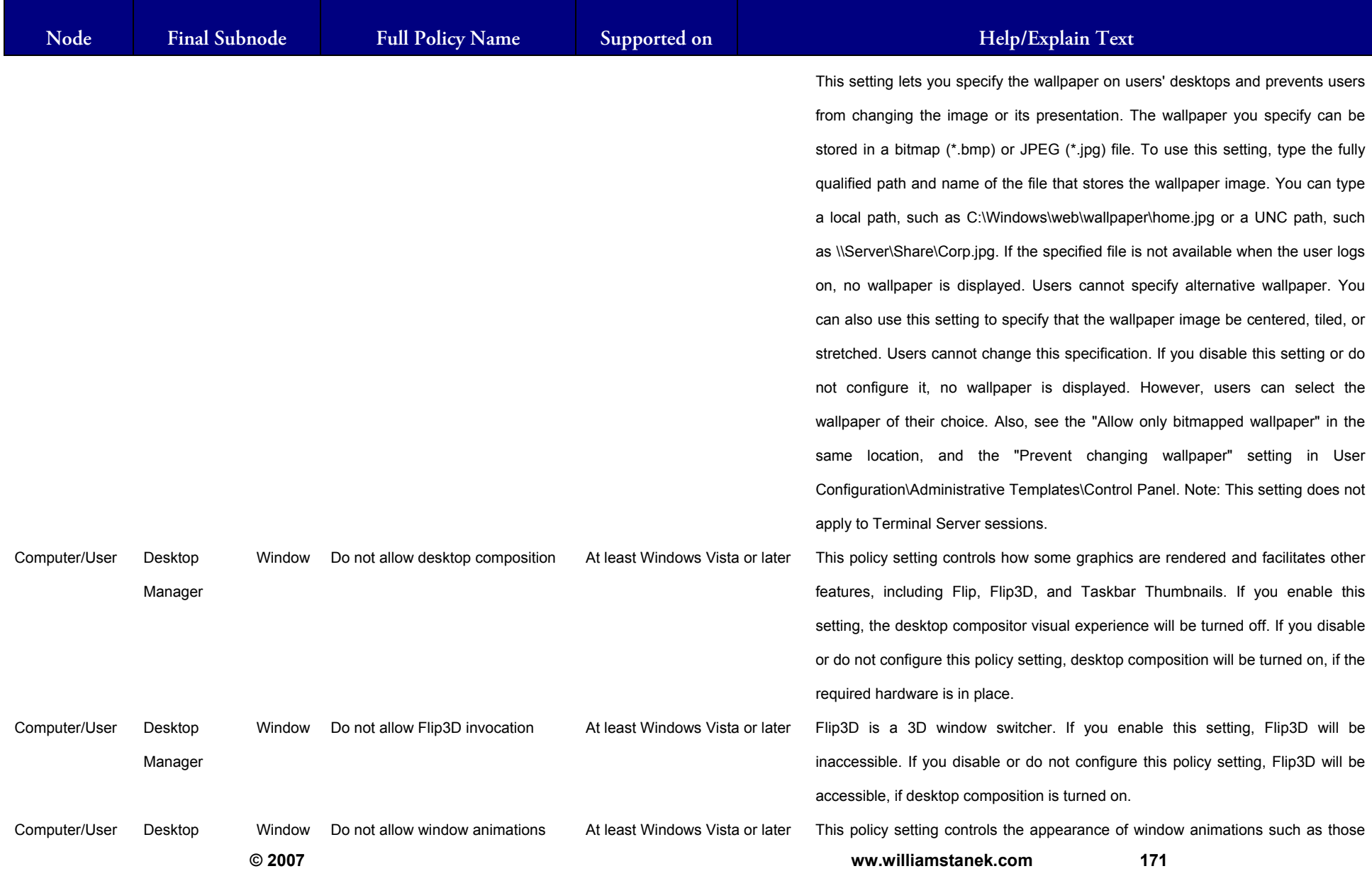

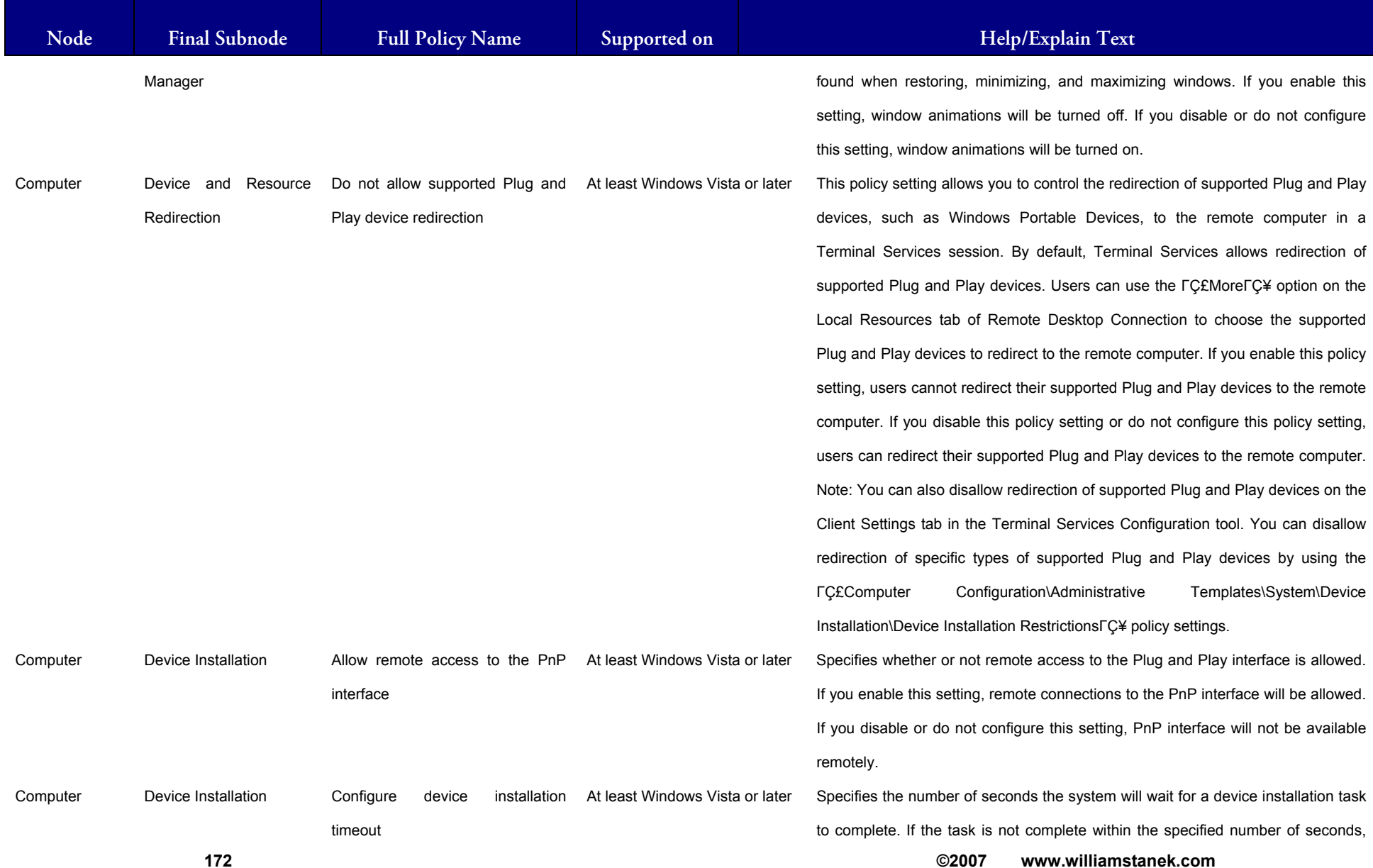

### LIAM STANEK'S TRAINING SEM **RŜ**

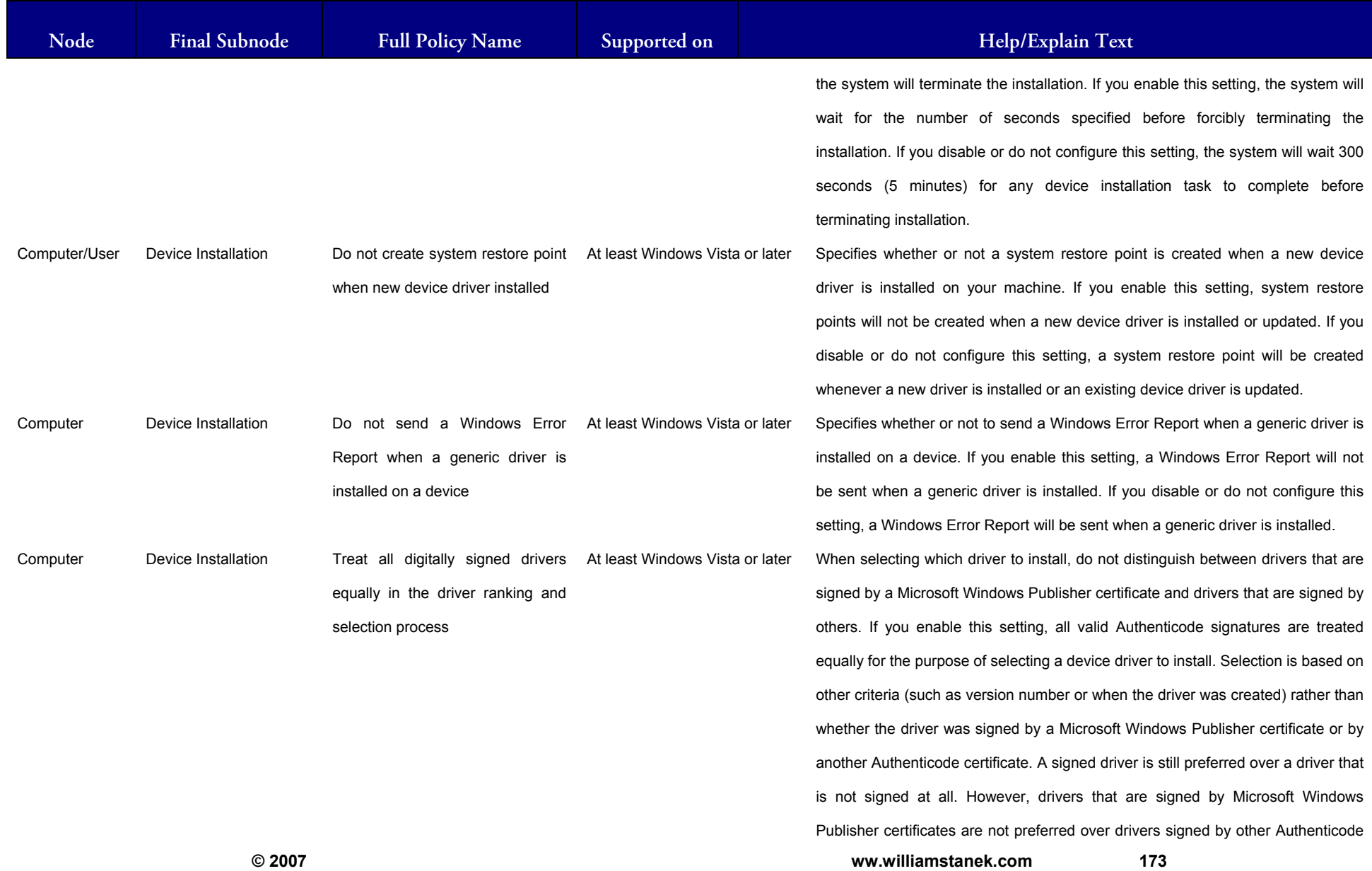

#### LIAM STANEK'S TRAINING SEMIN Wil **START** RS

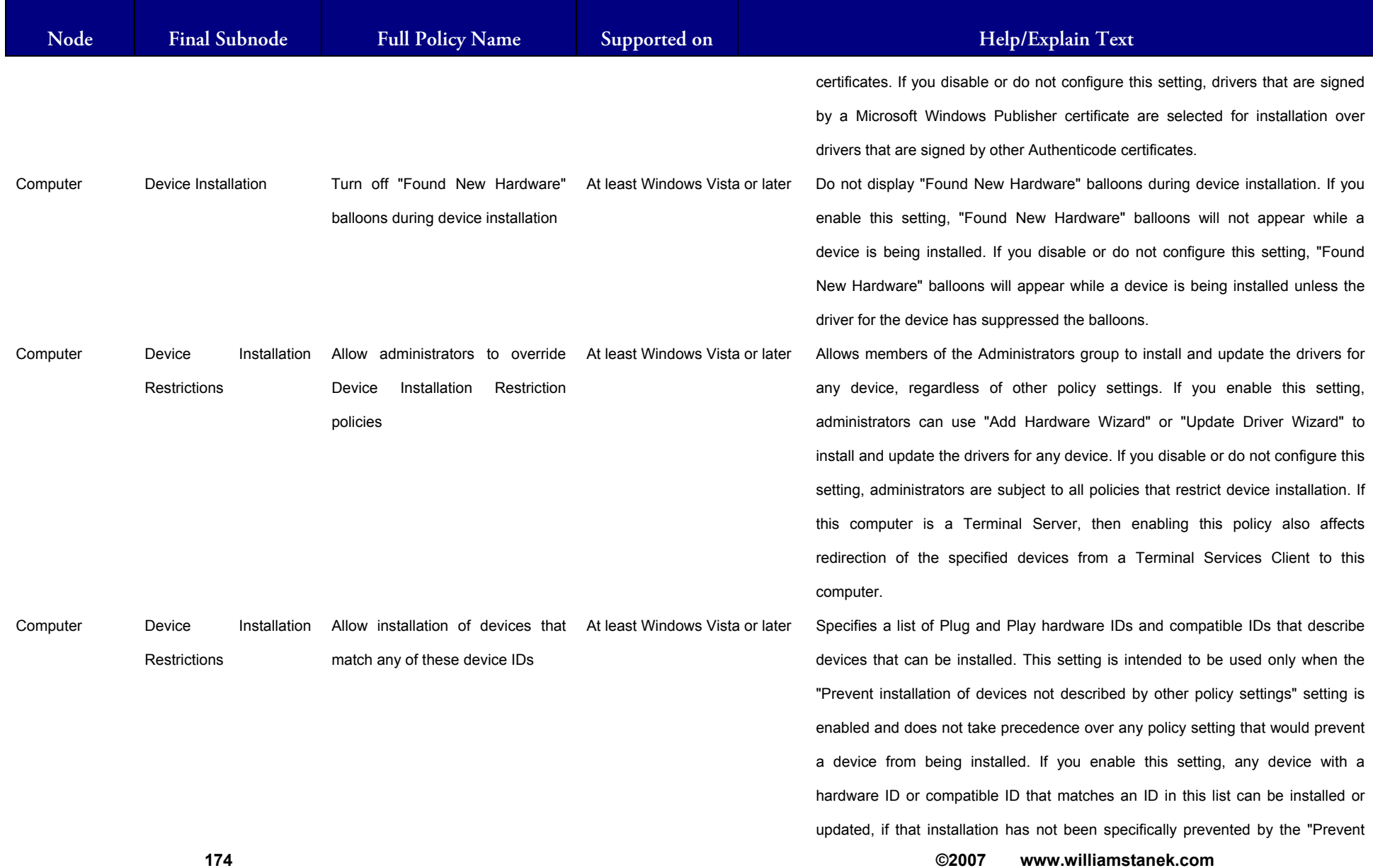

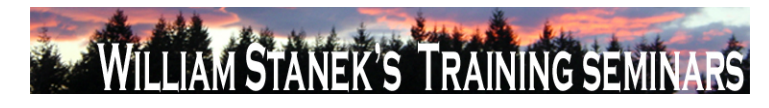

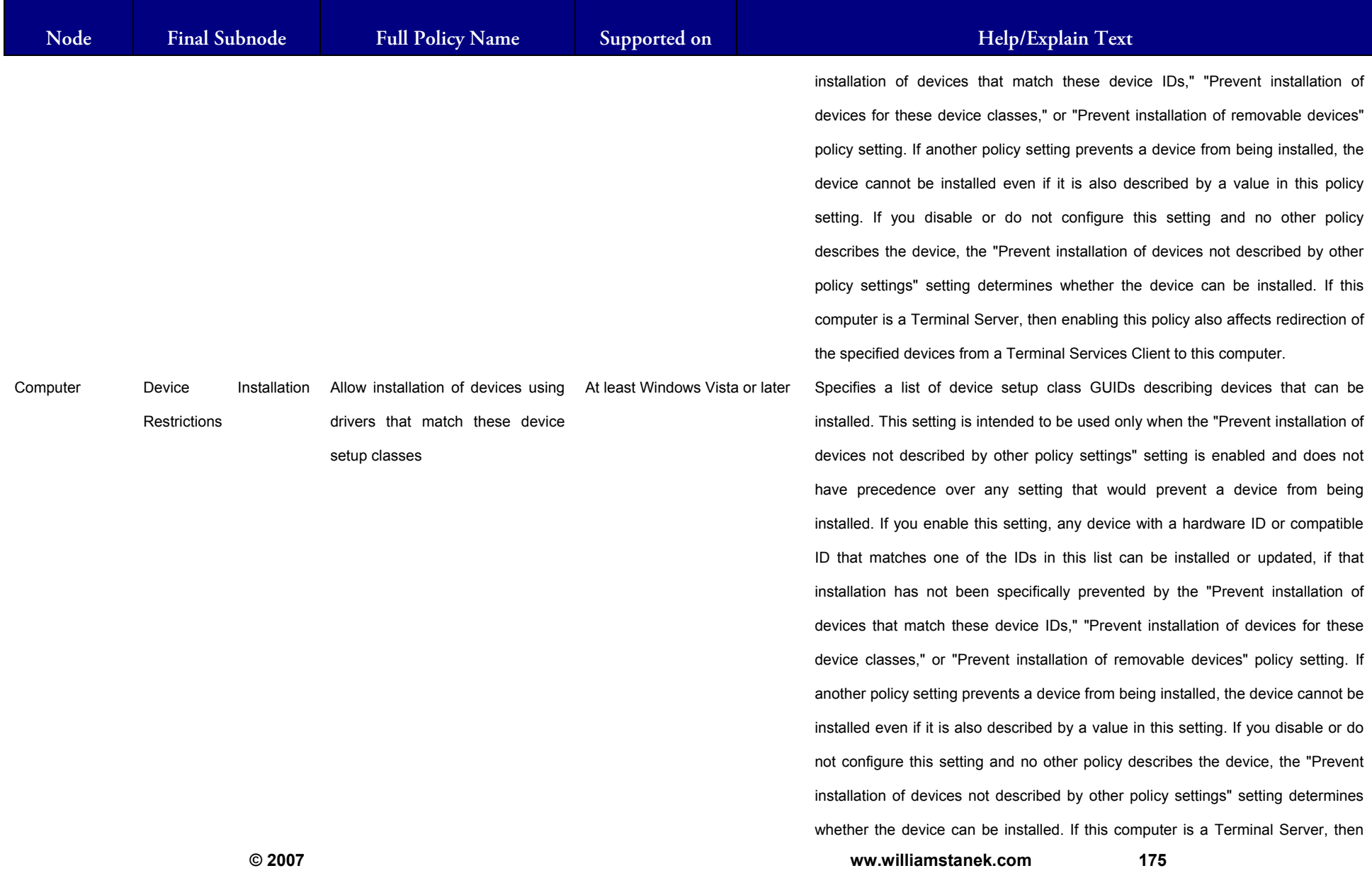

#### LLIAM STANEK'S TRAINING SEMI Wit RŜ

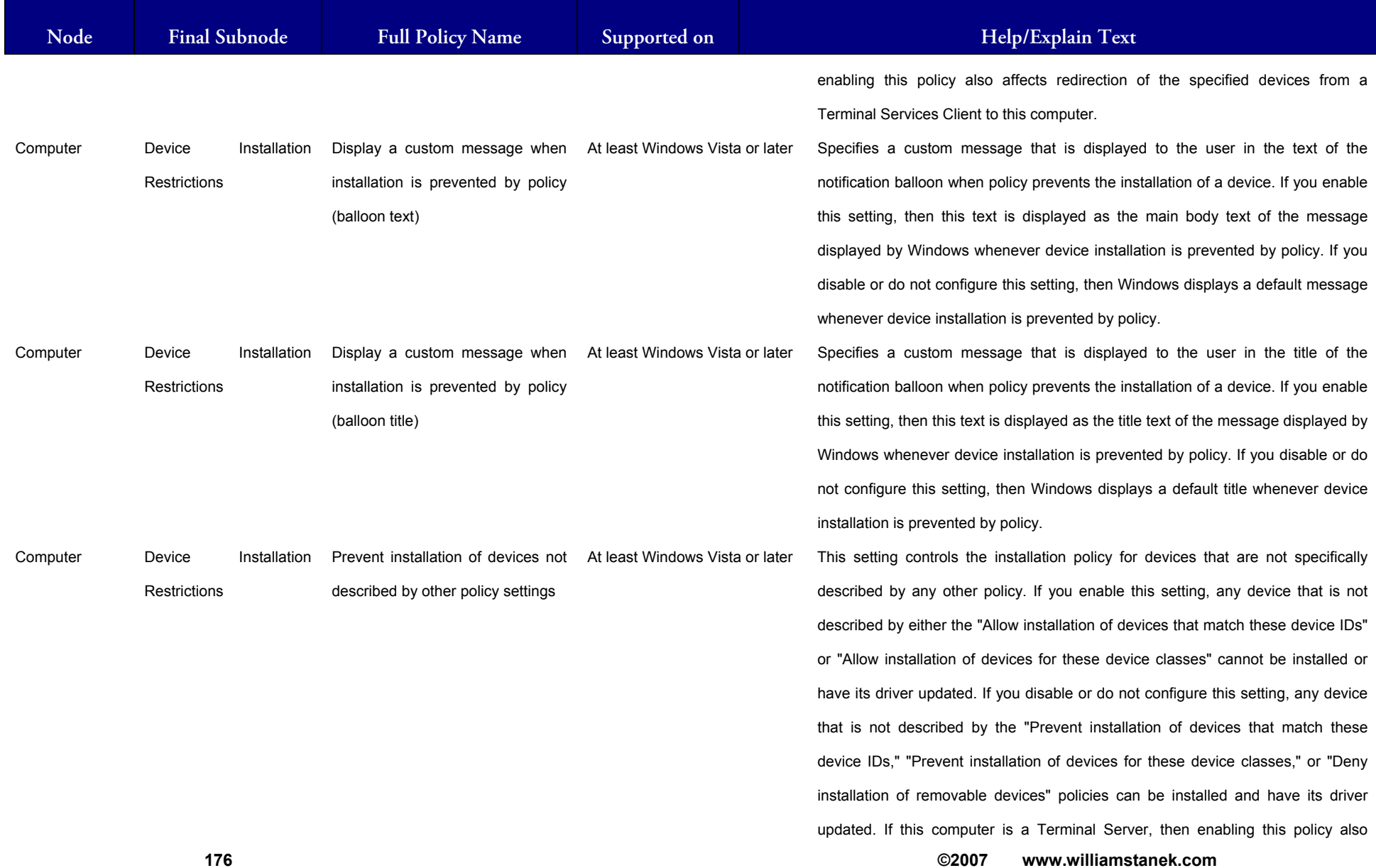

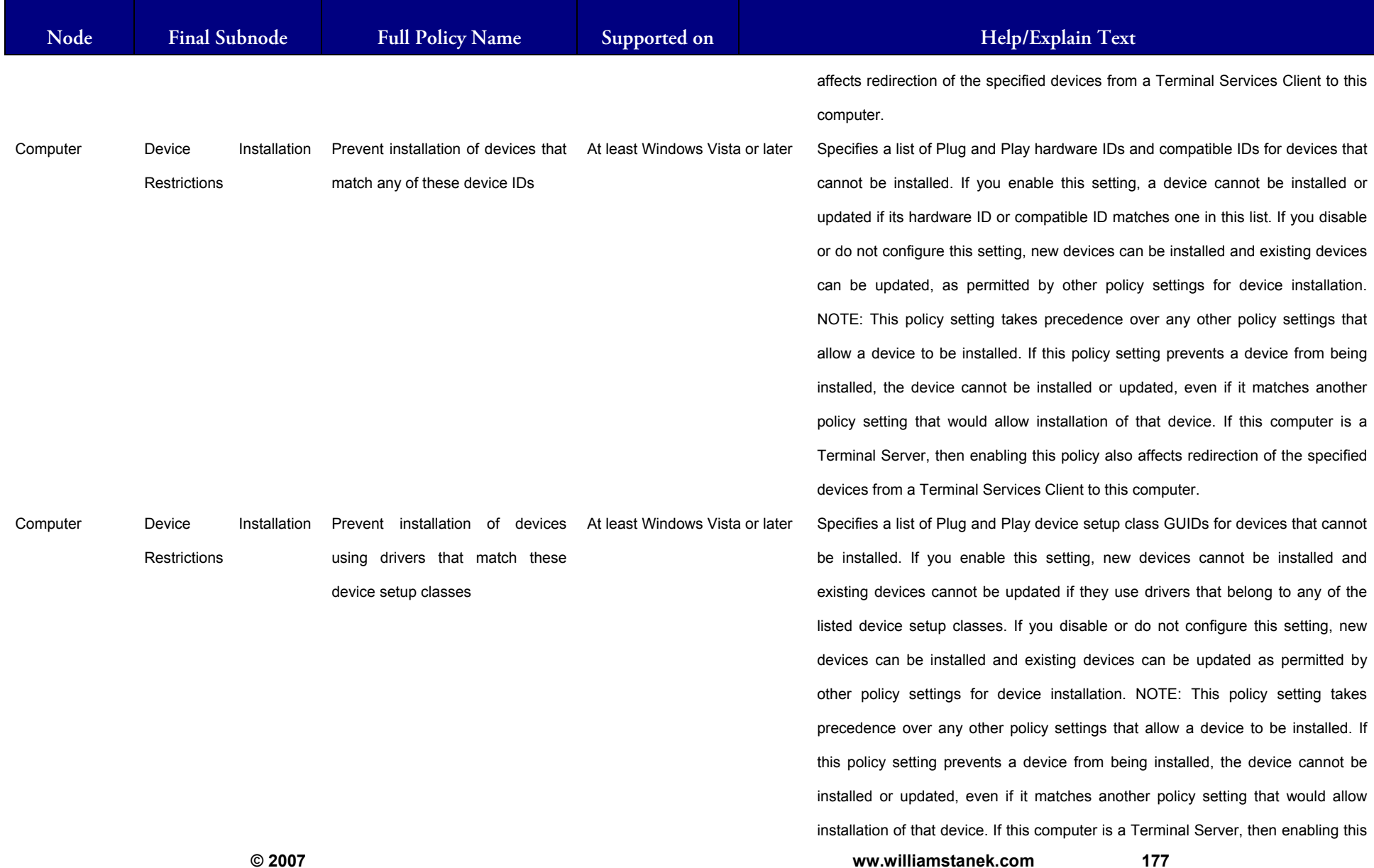

#### LIAM STANEK'S TRAINING SEMI Wil RS

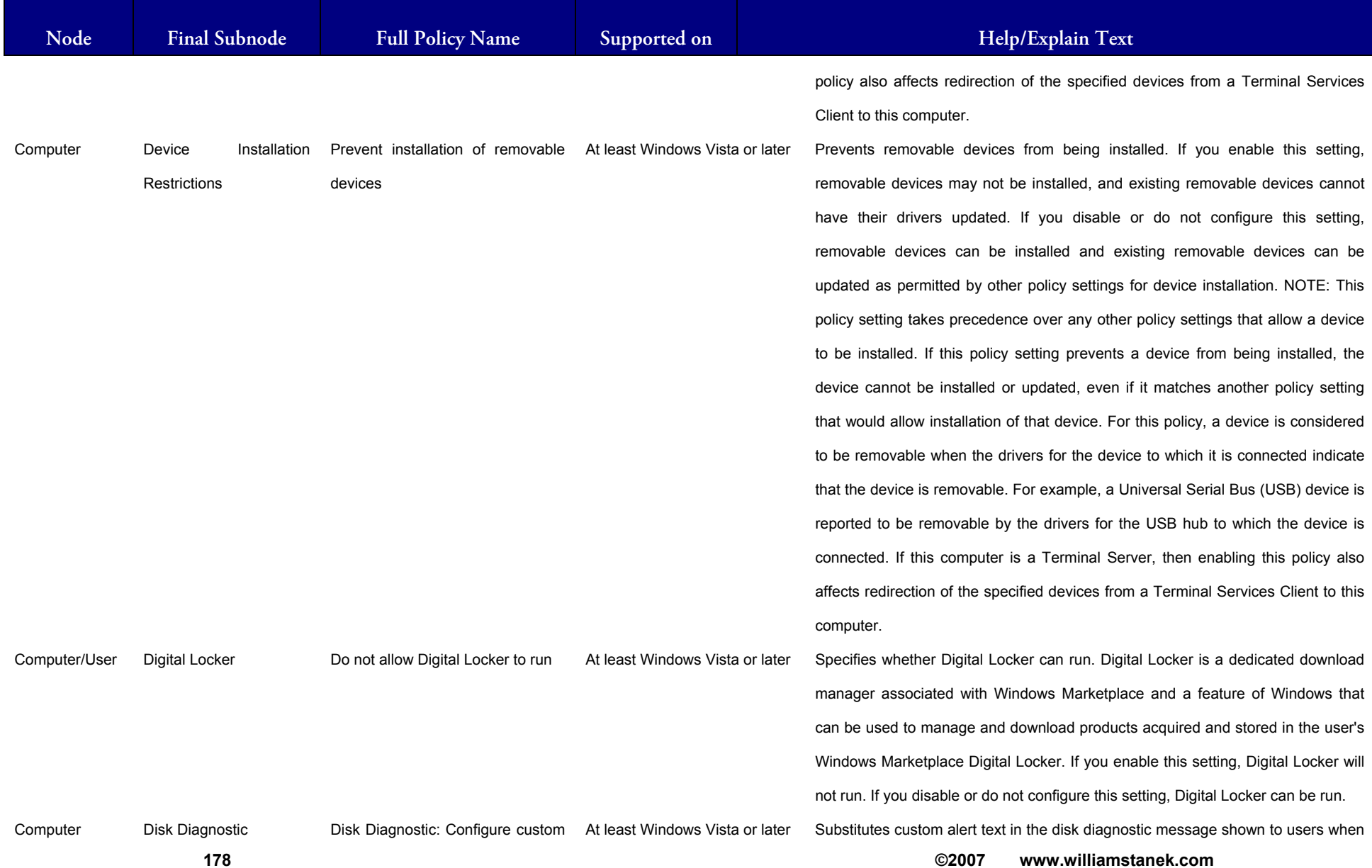
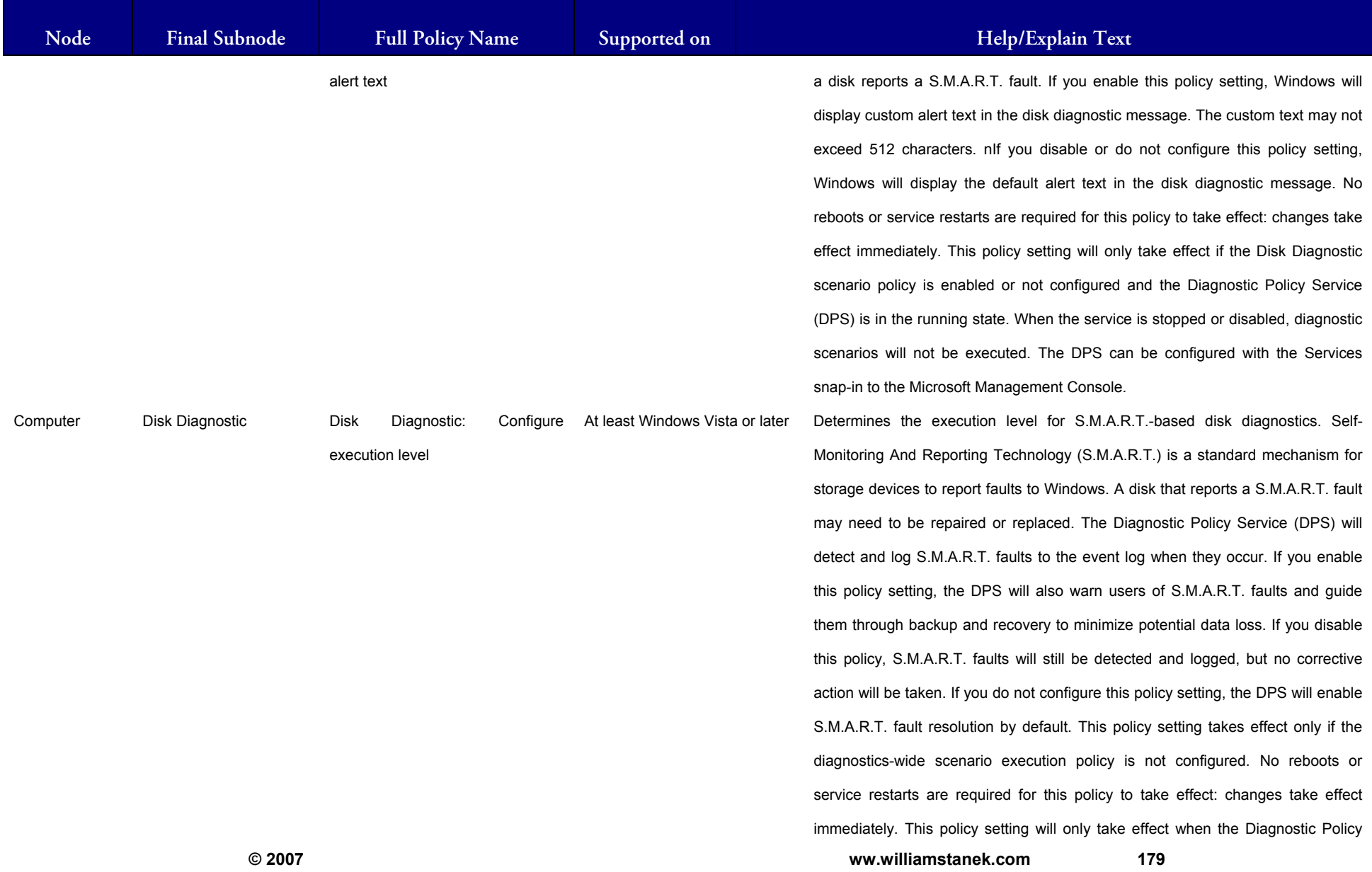

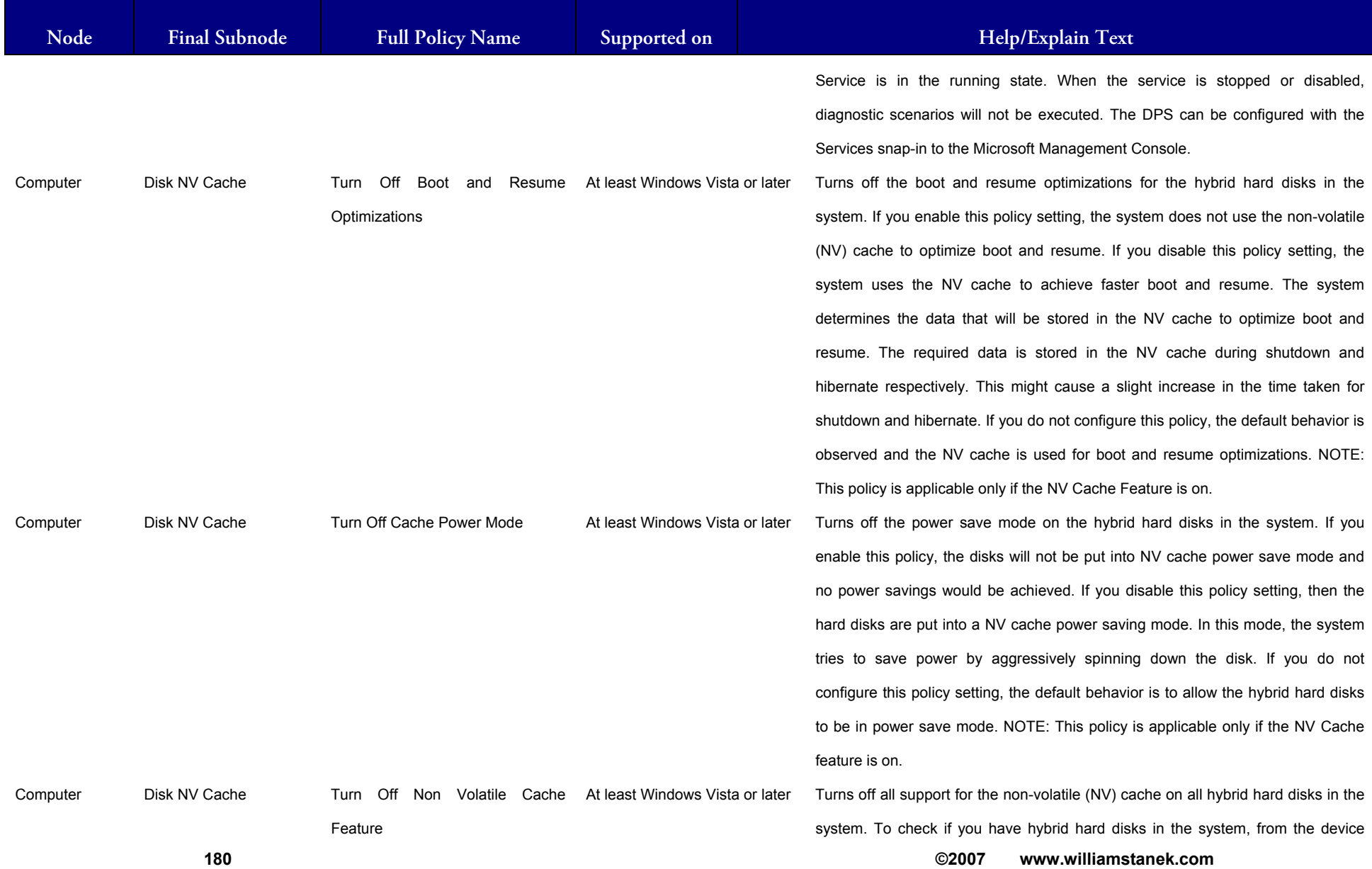

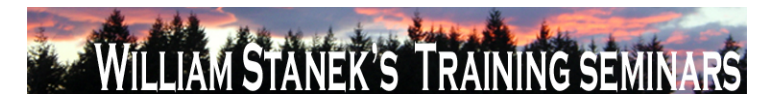

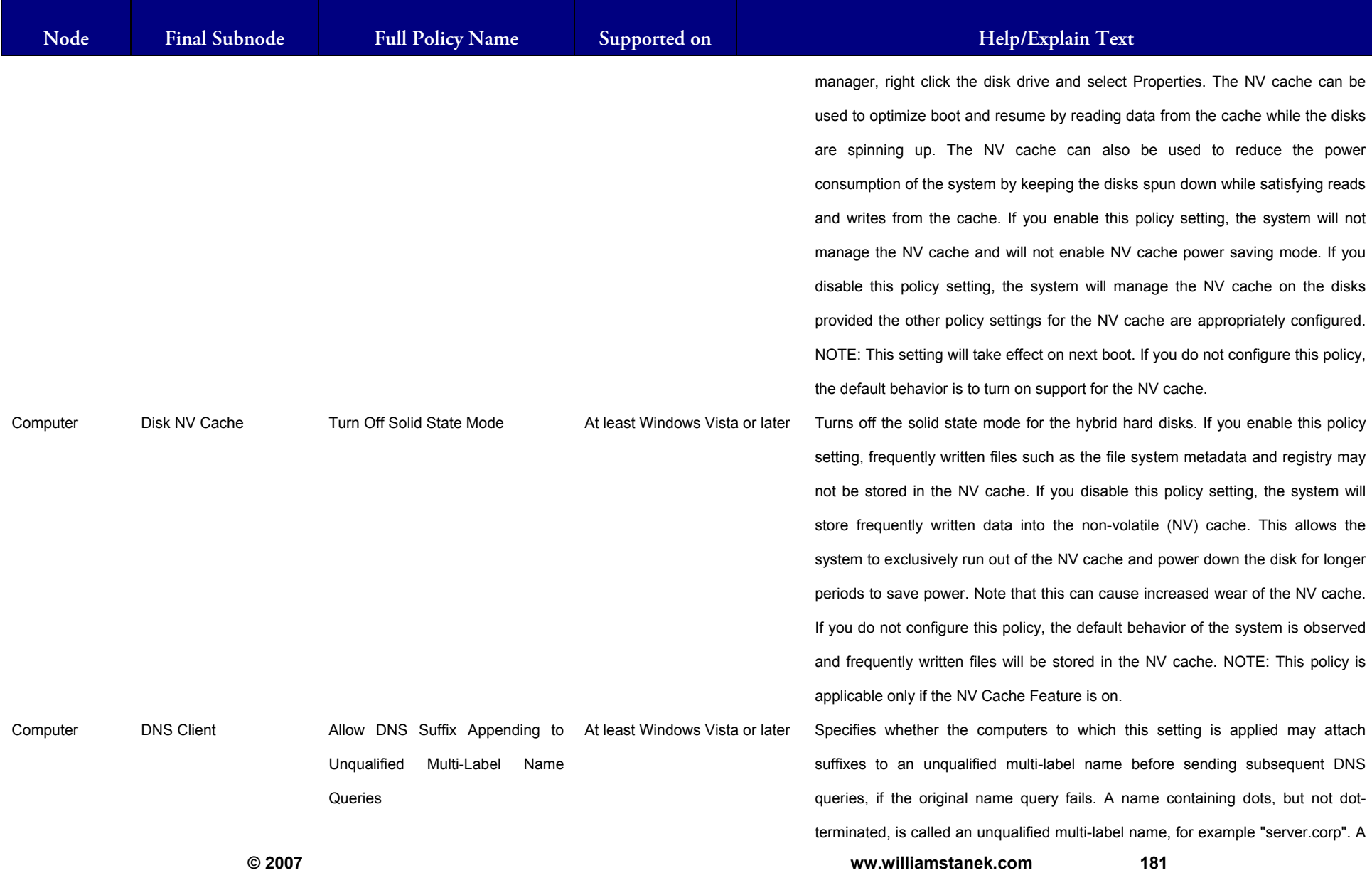

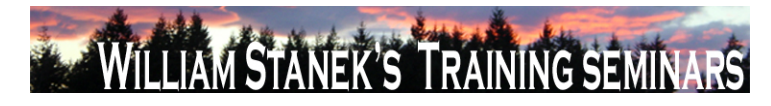

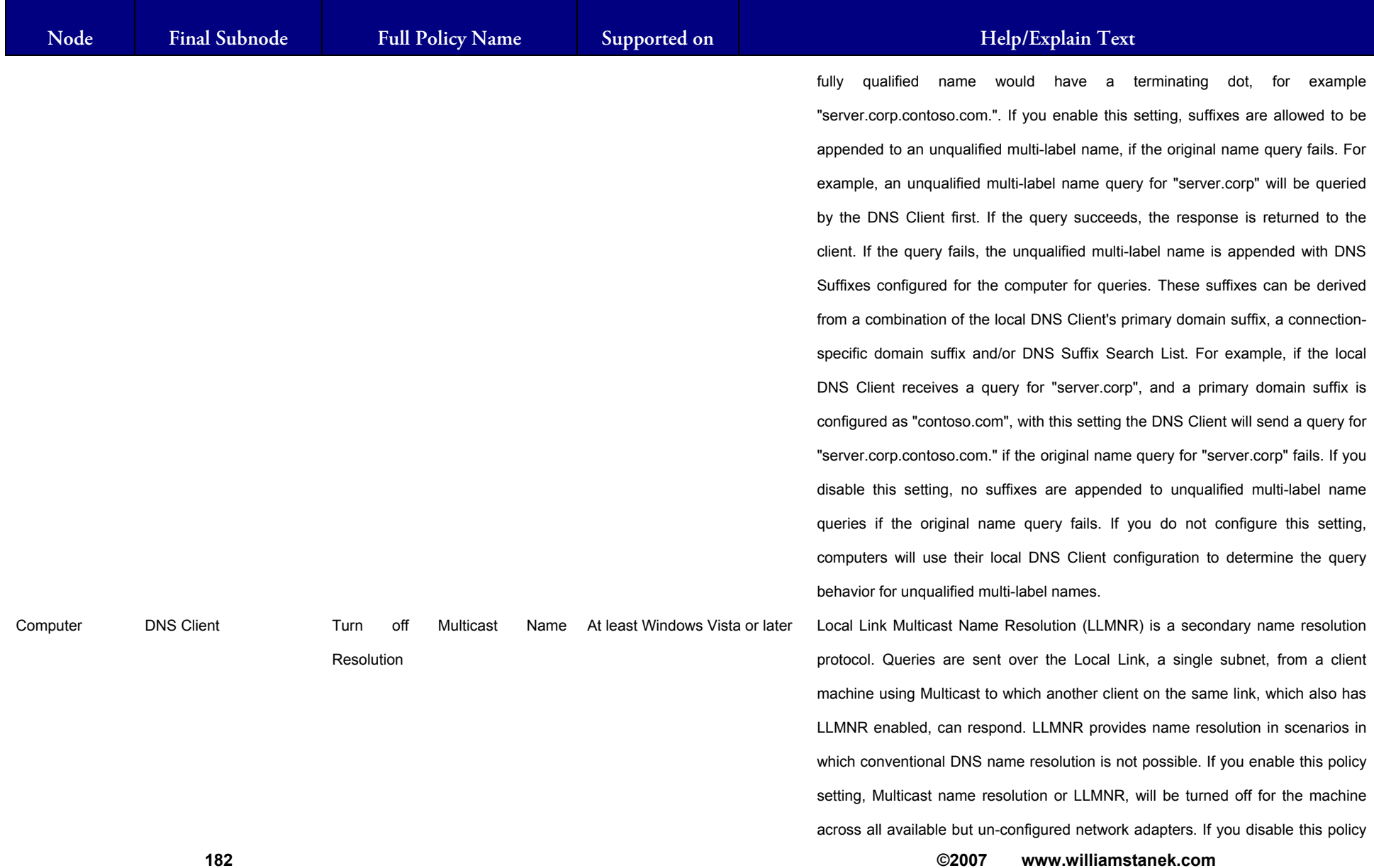

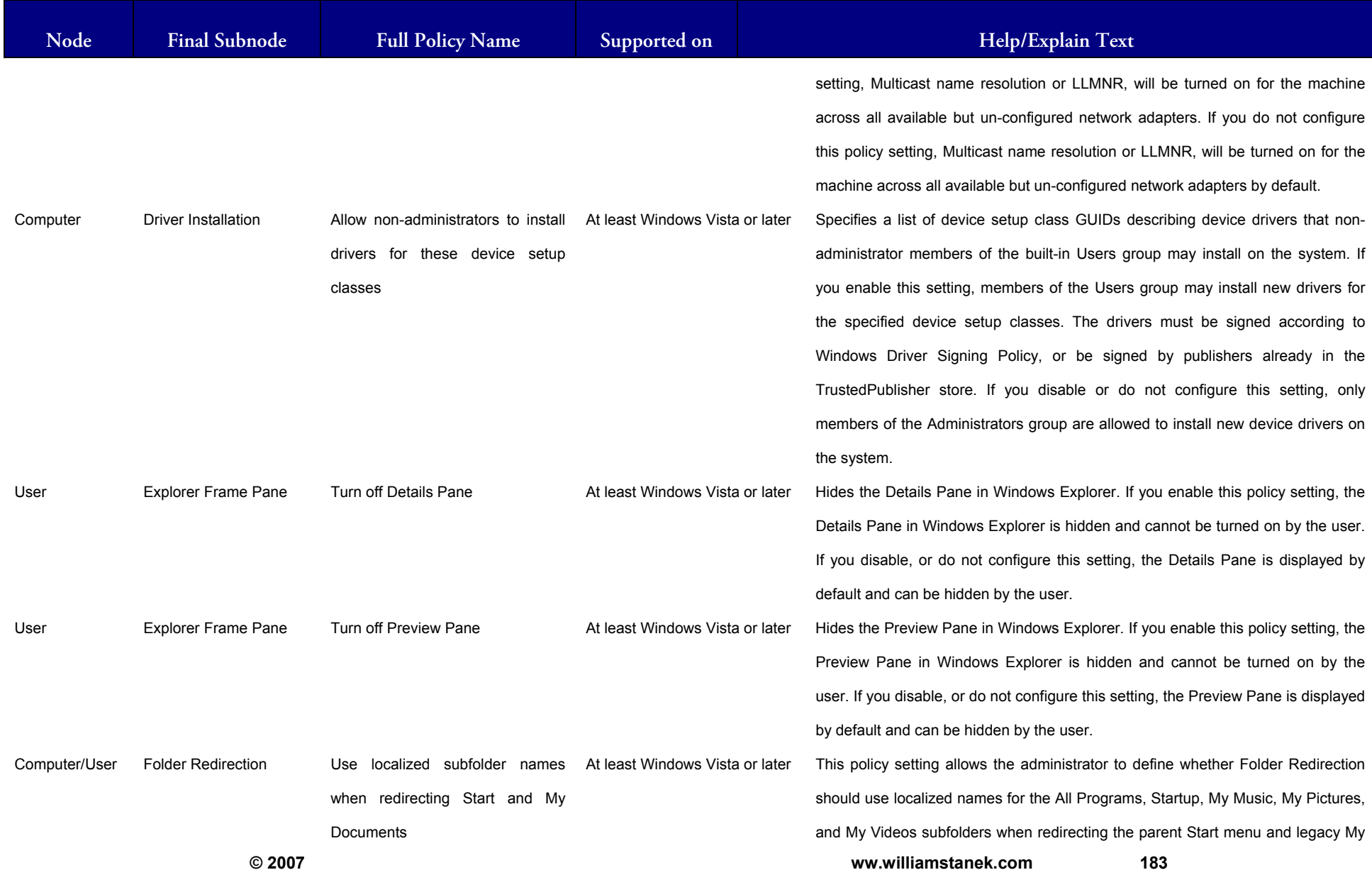

### LIAM STANEK'S TRAINING SEMI Wit **RS**

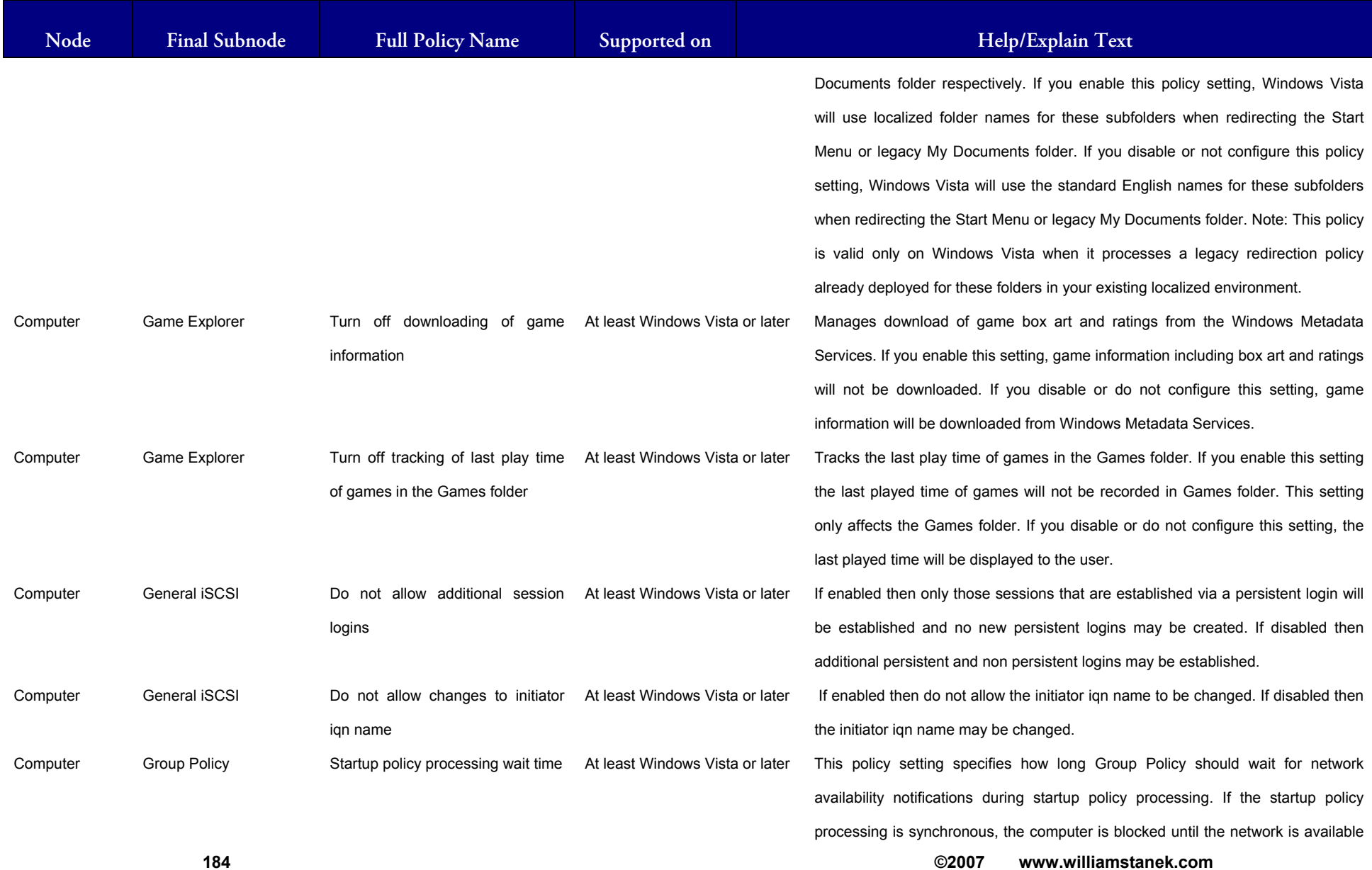

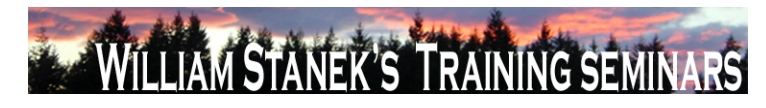

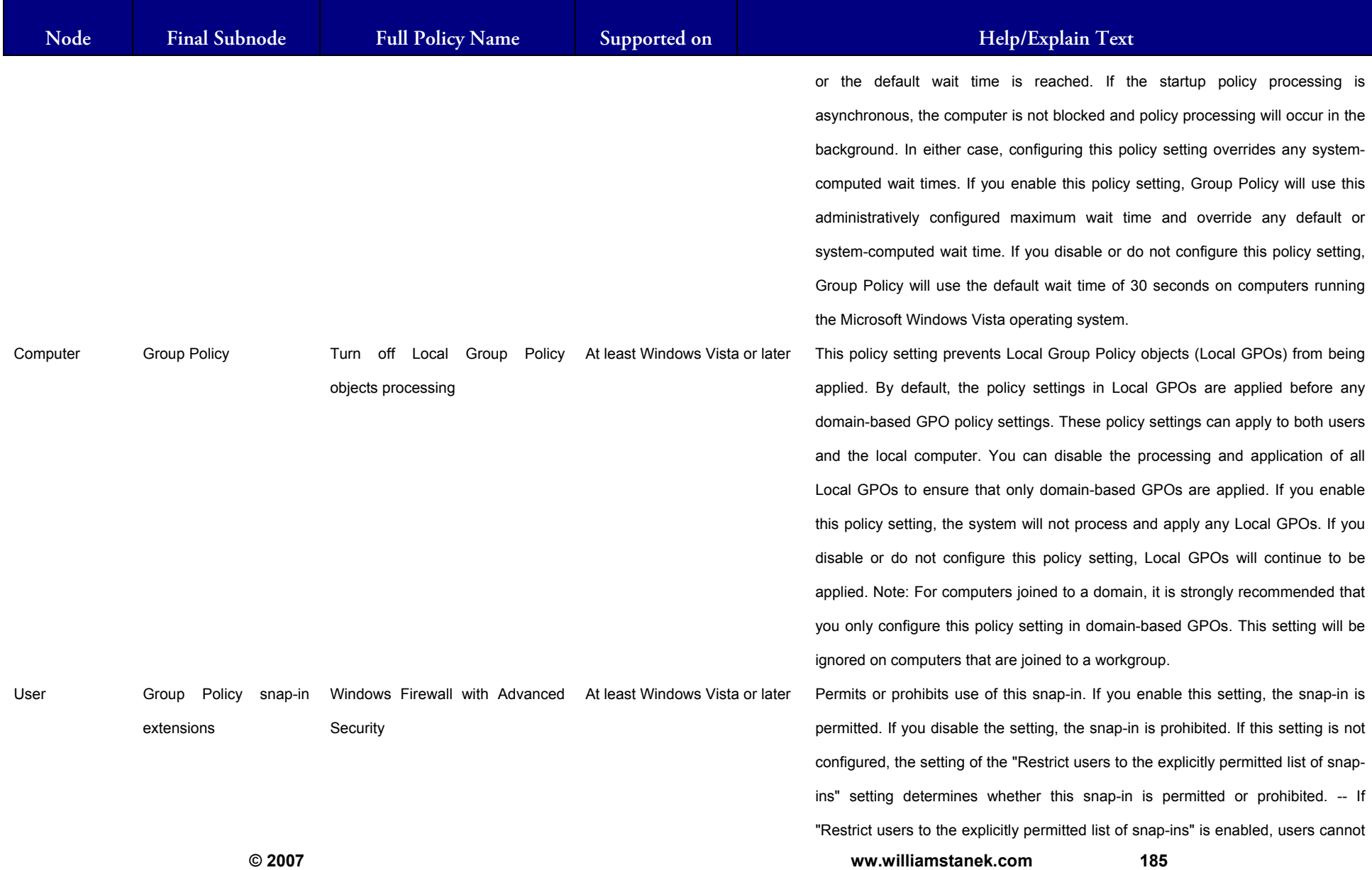

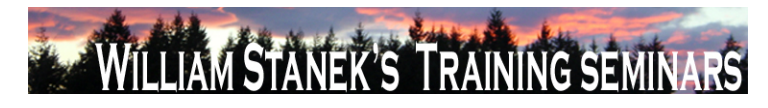

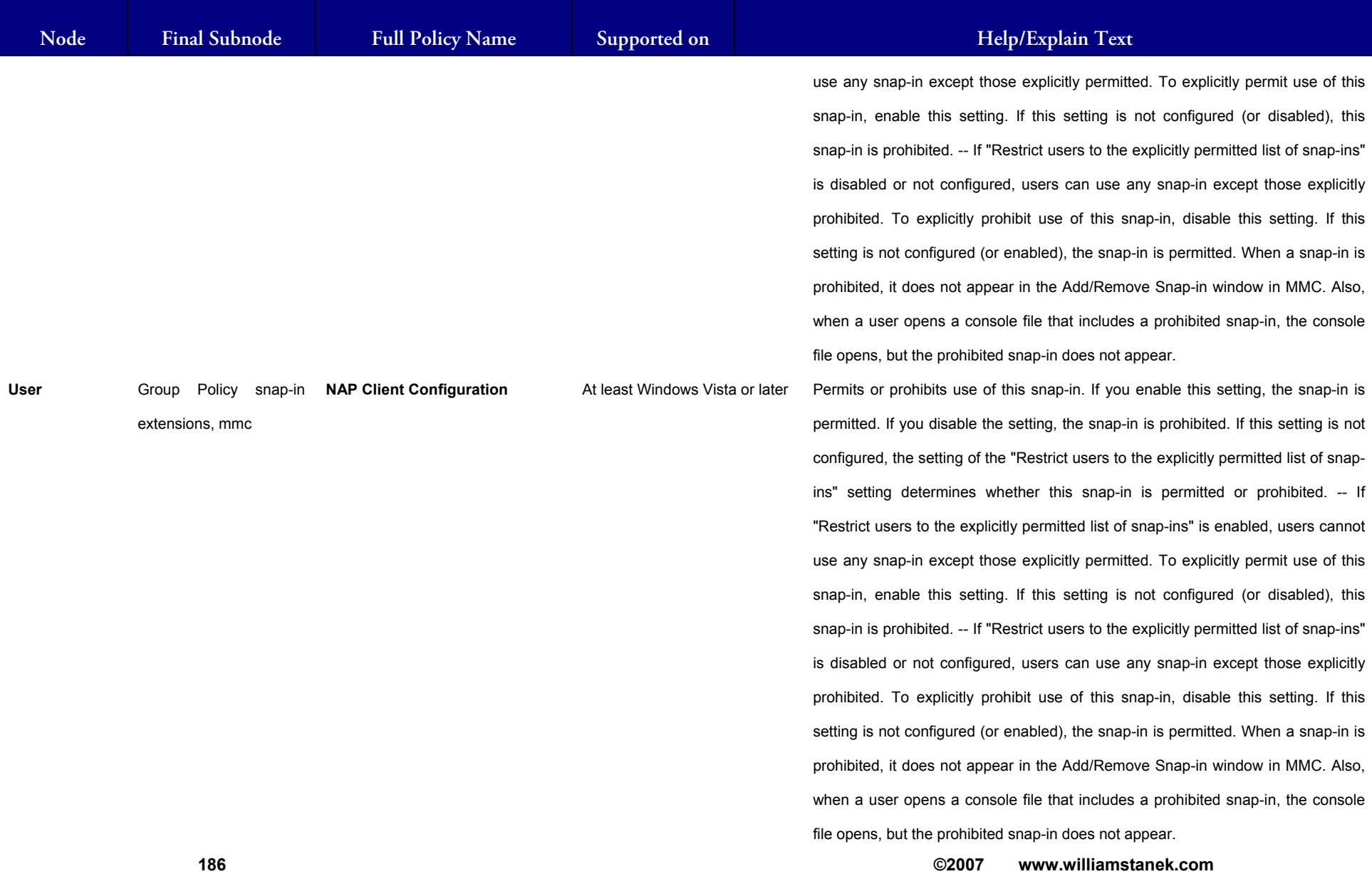

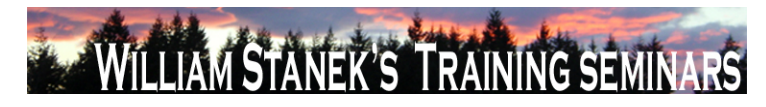

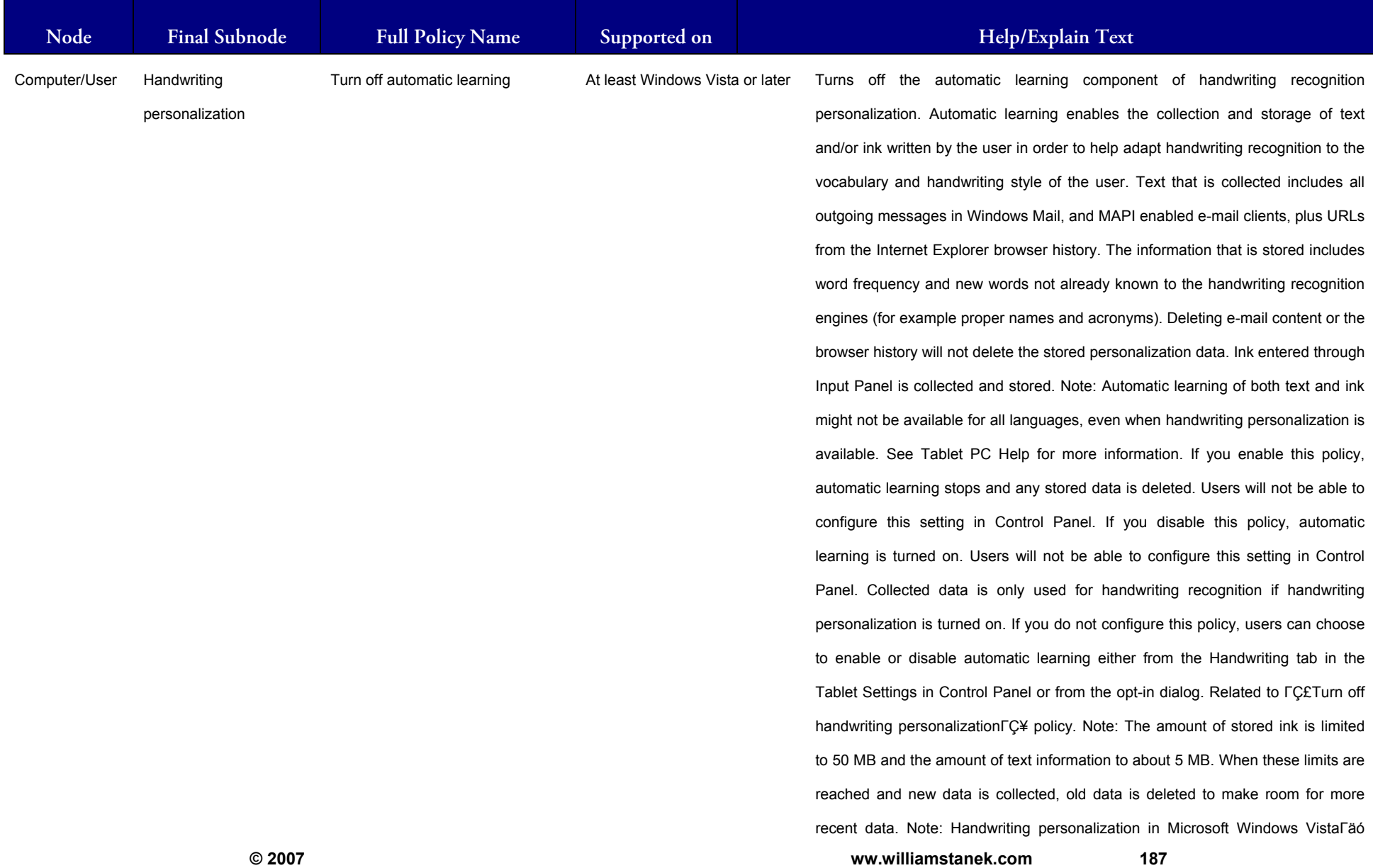

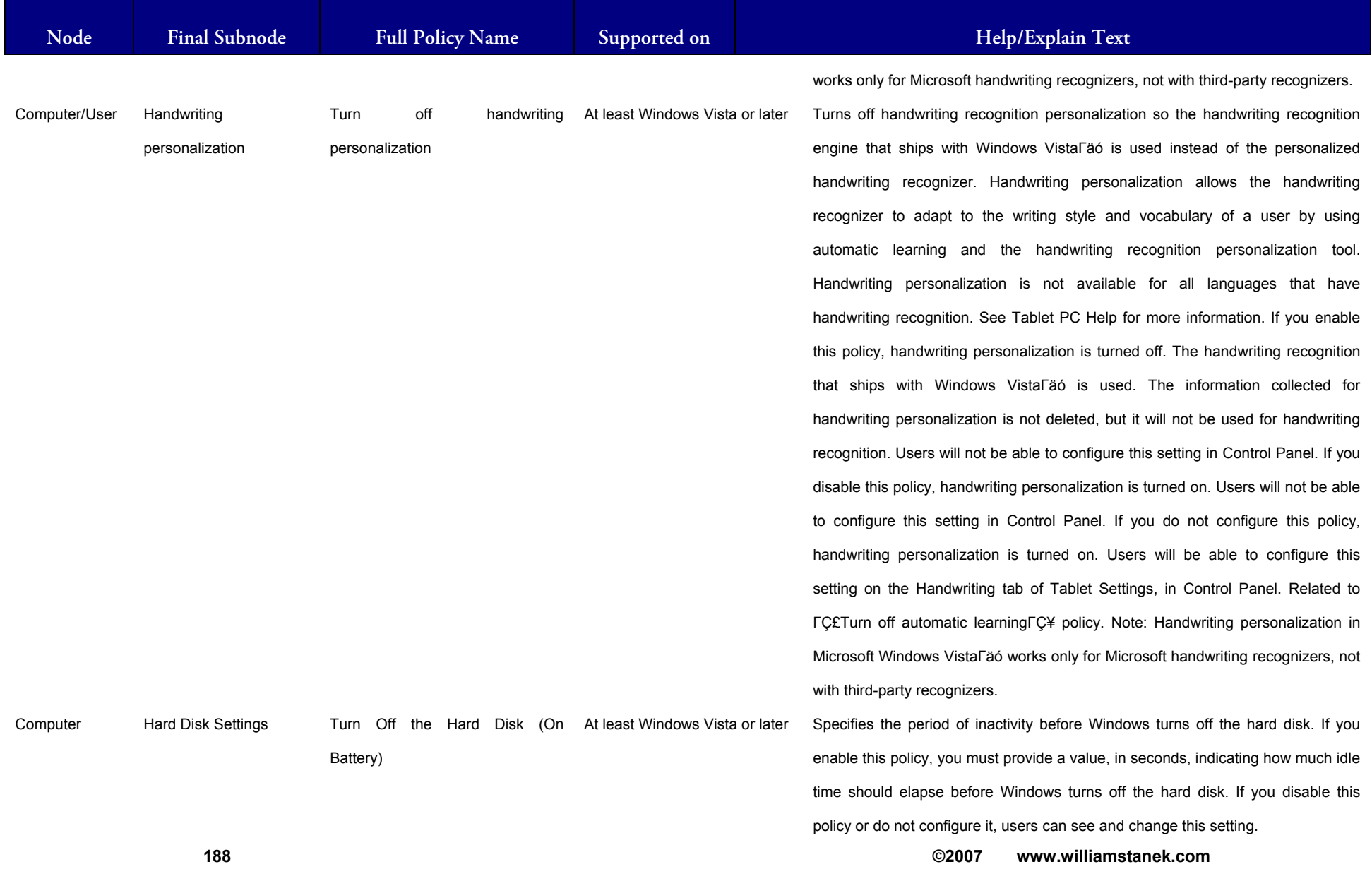

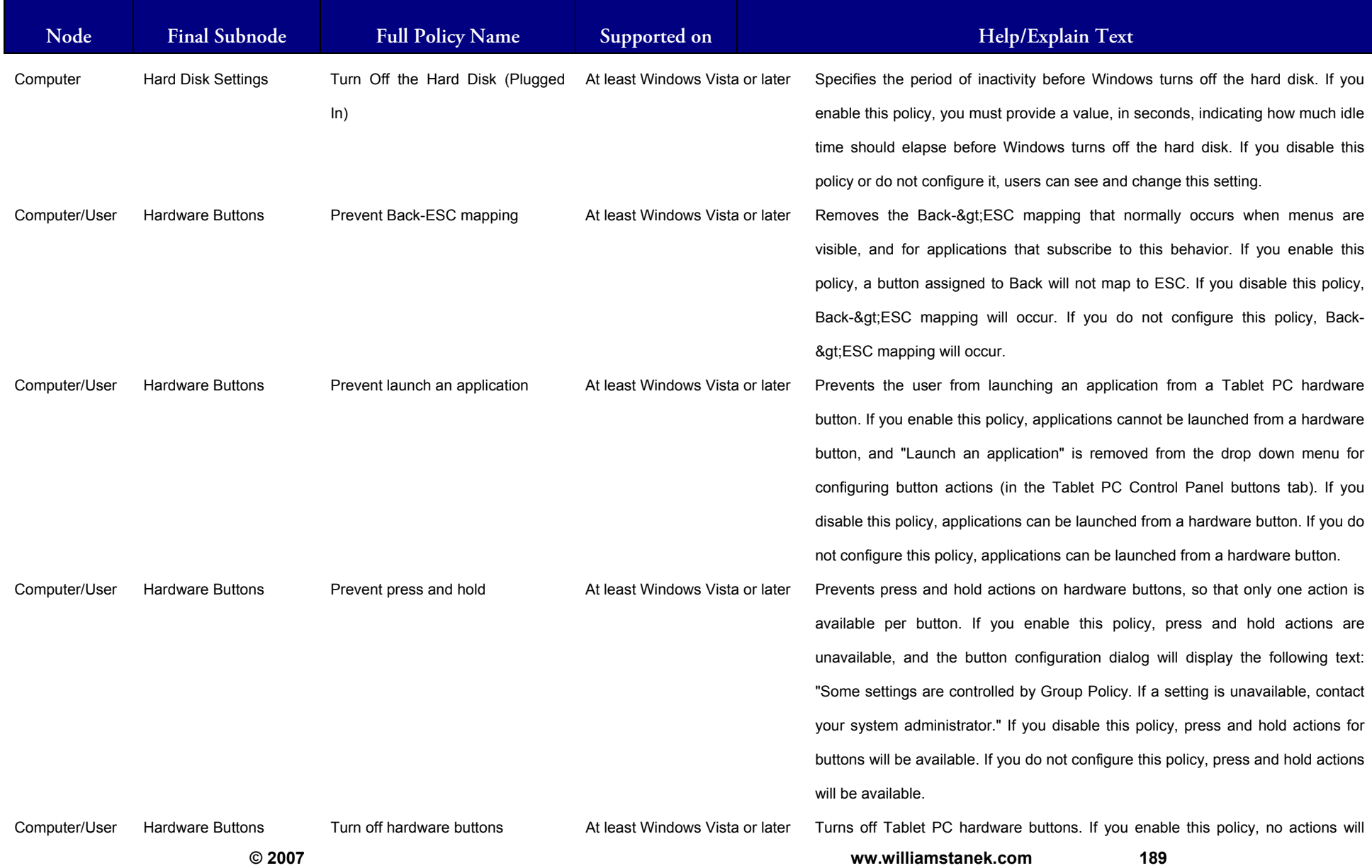

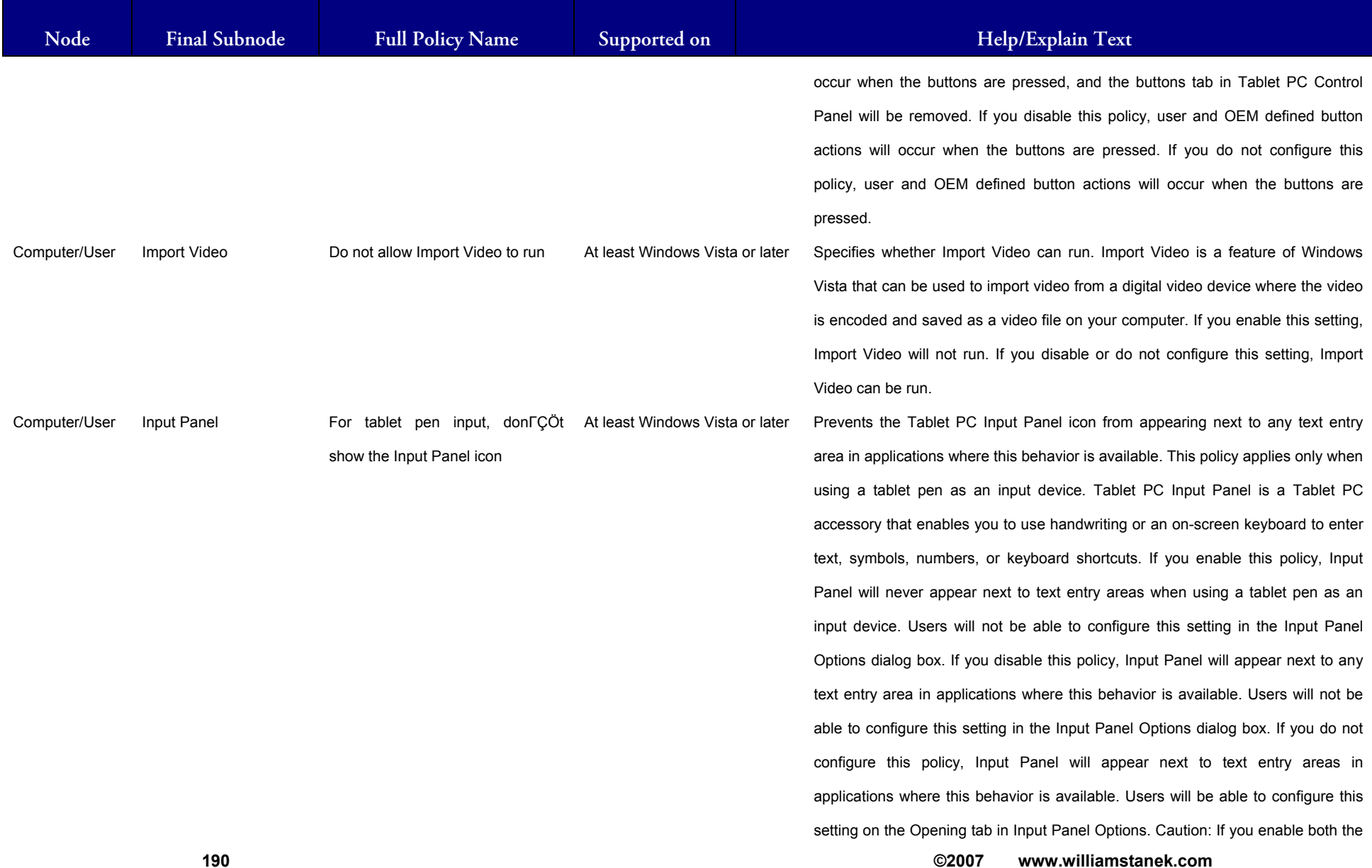

### LIAM STANEK'S TRAINING SEMI **RŜ**

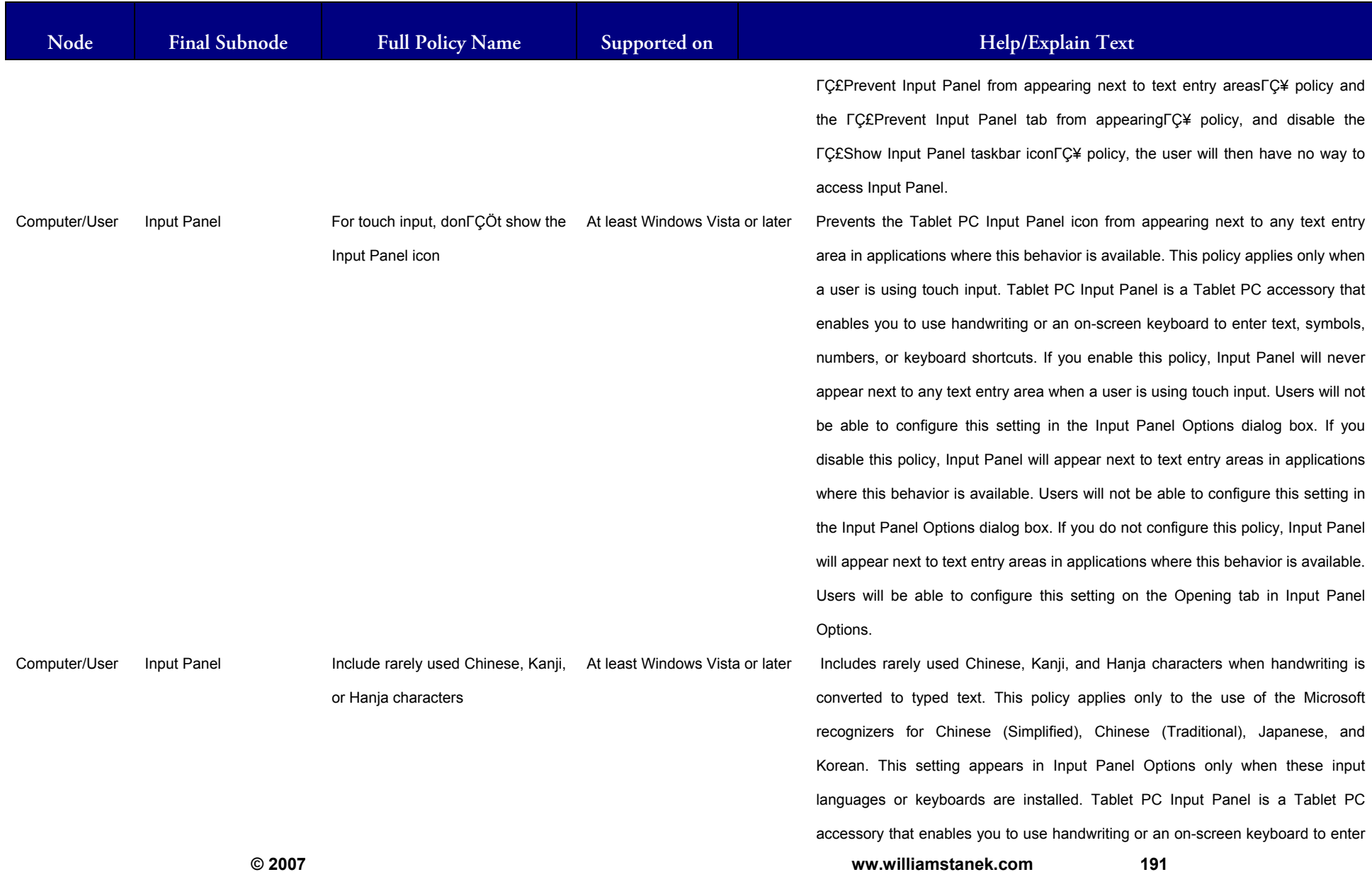

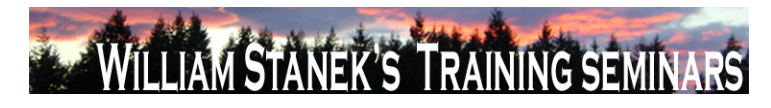

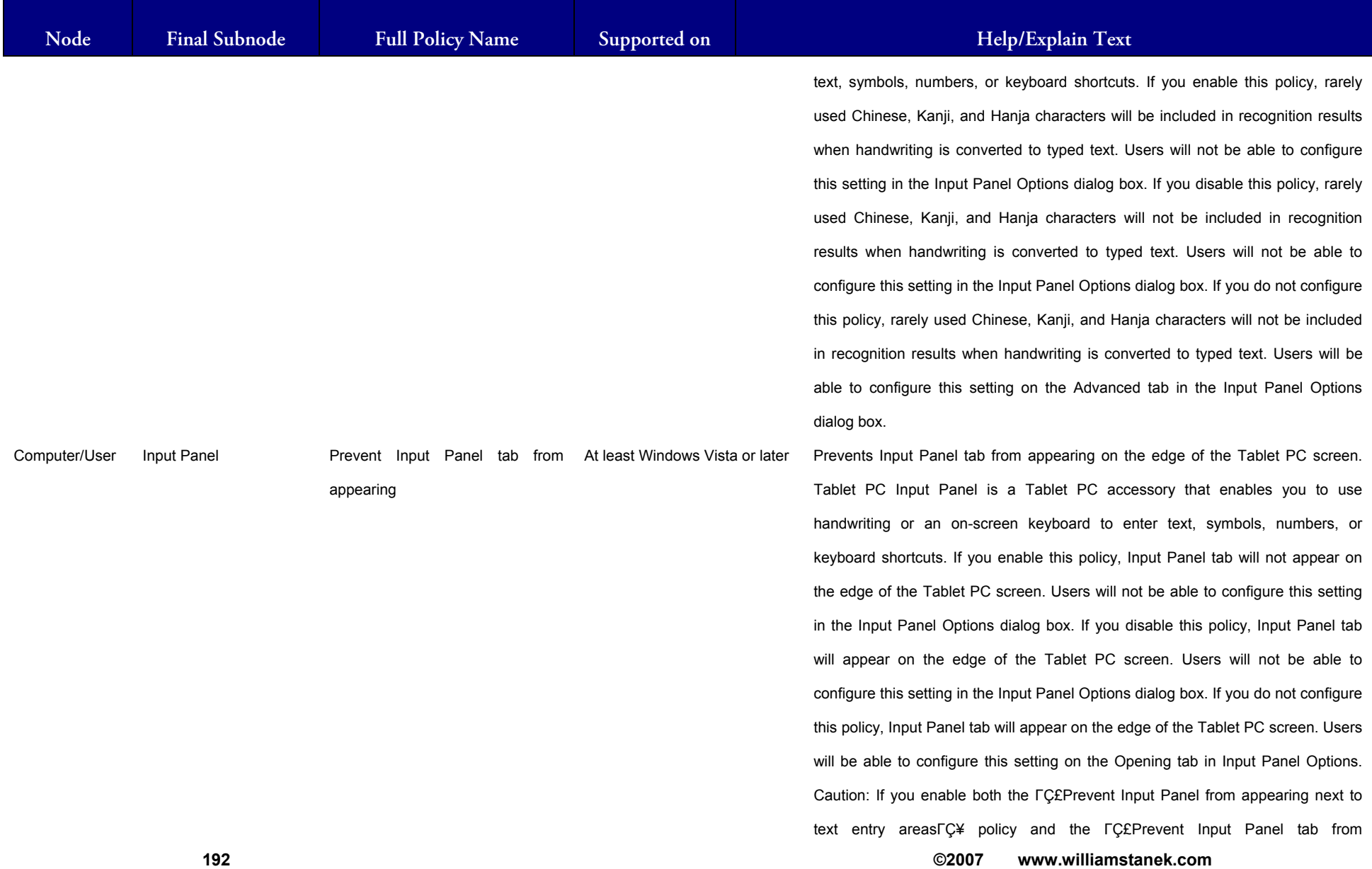

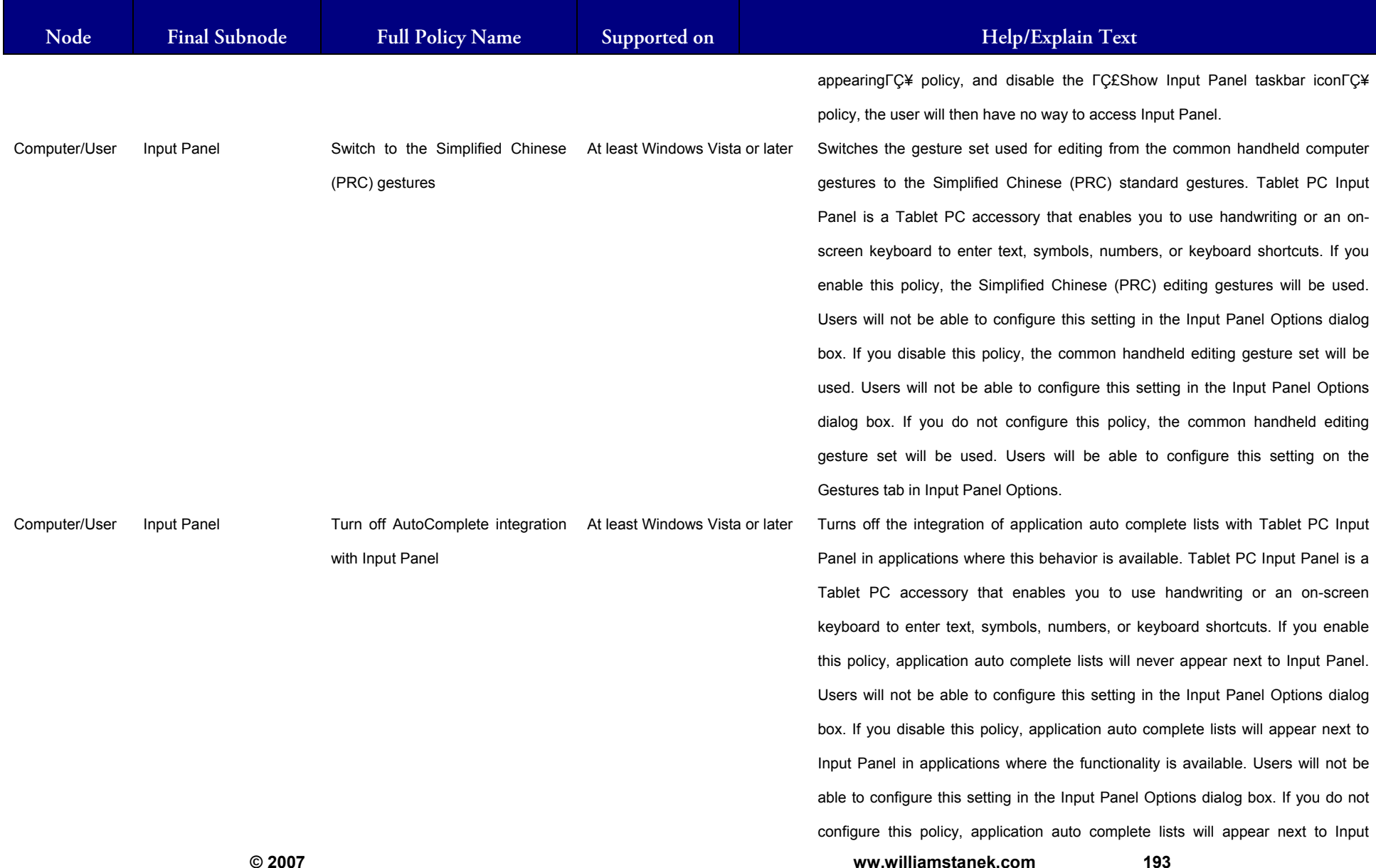

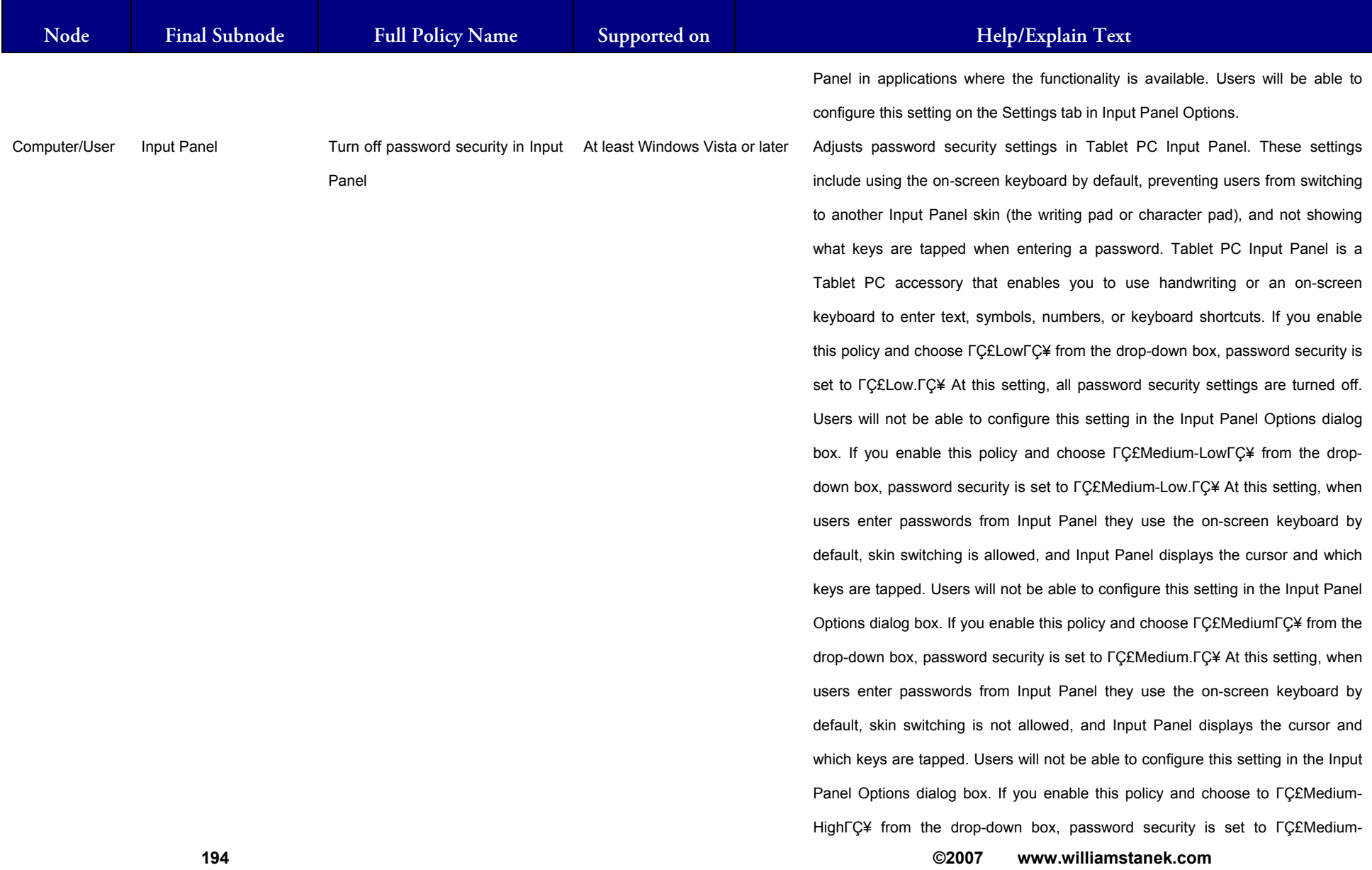

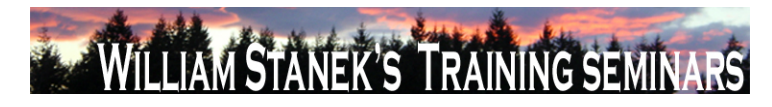

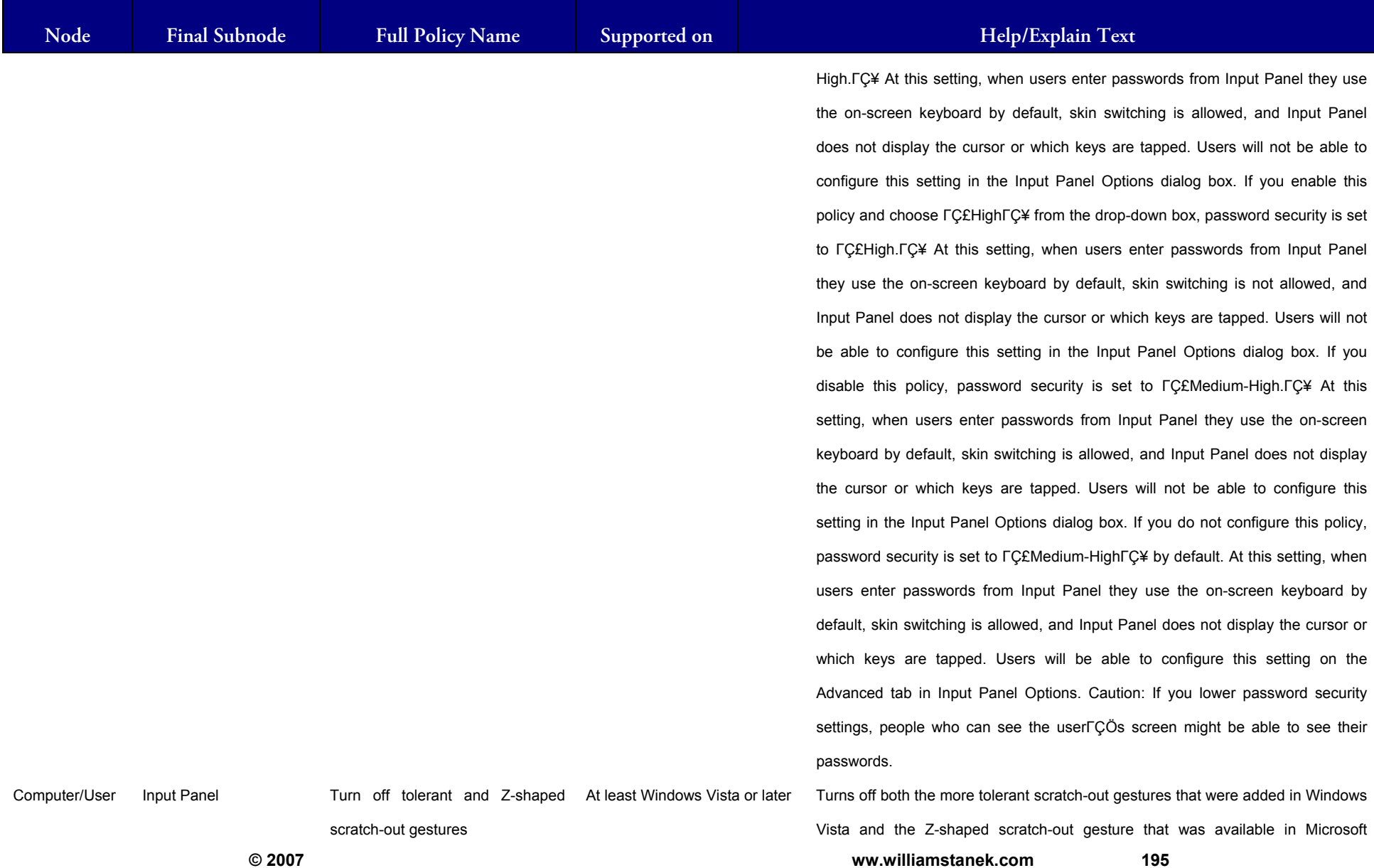

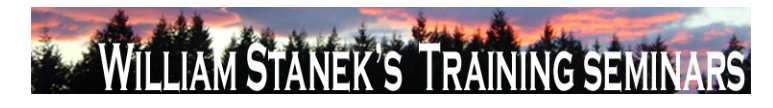

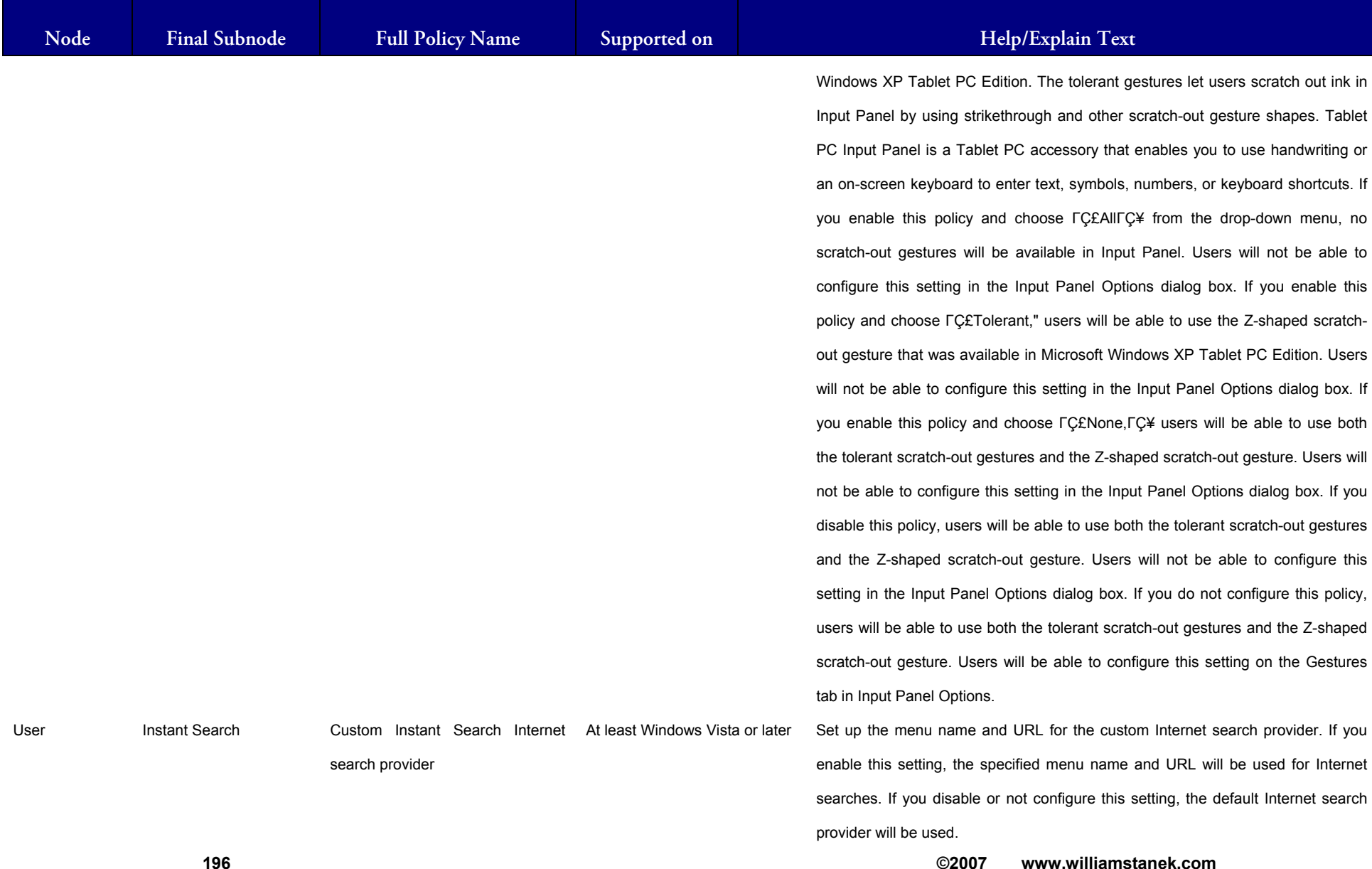

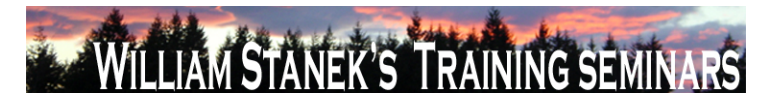

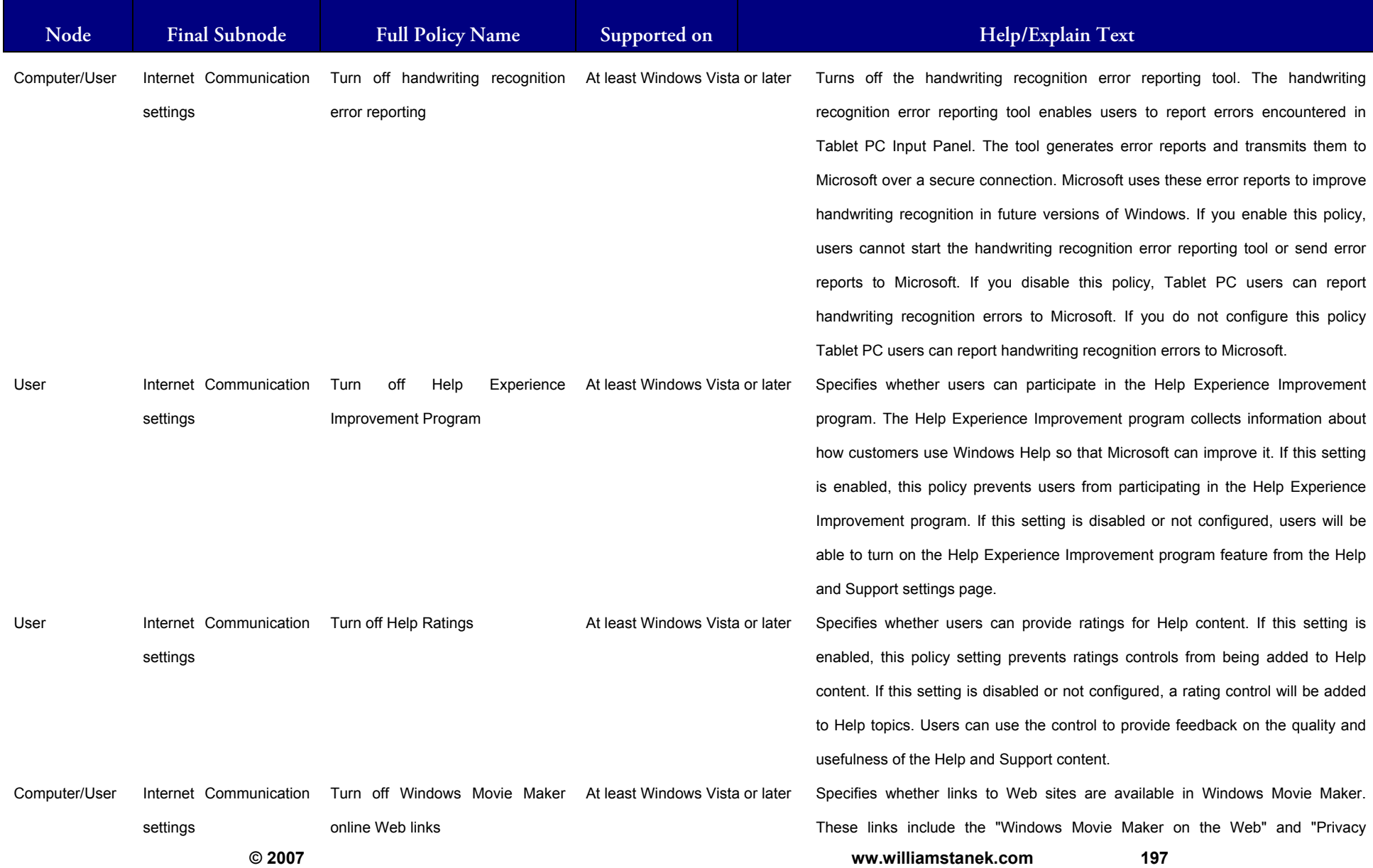

#### LIAM STANEK'S TRAINING SEMI **Wil** RŠ

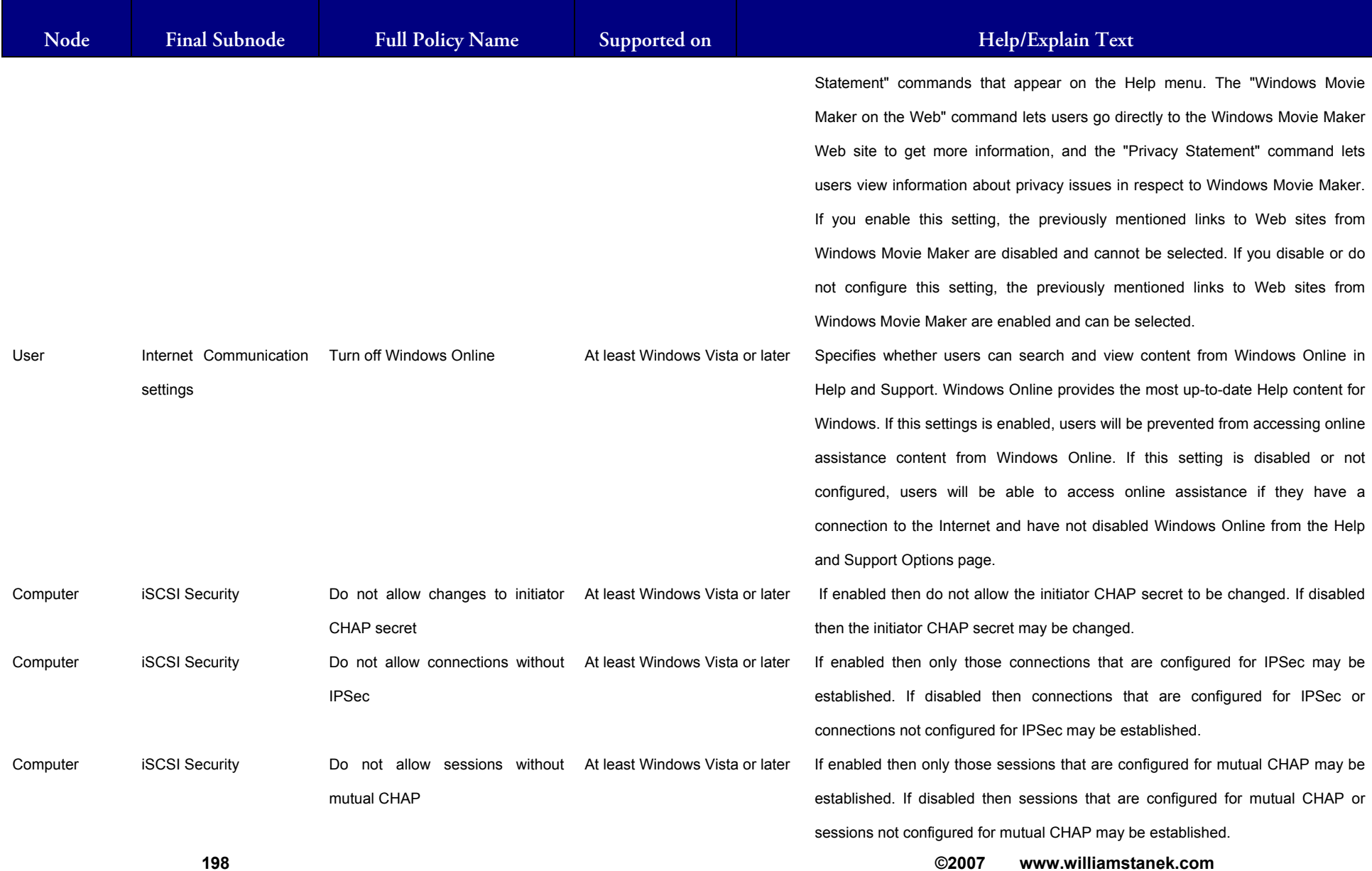

### ILLIAM STANEK'S TRAINING SEMII Wit **IRS**

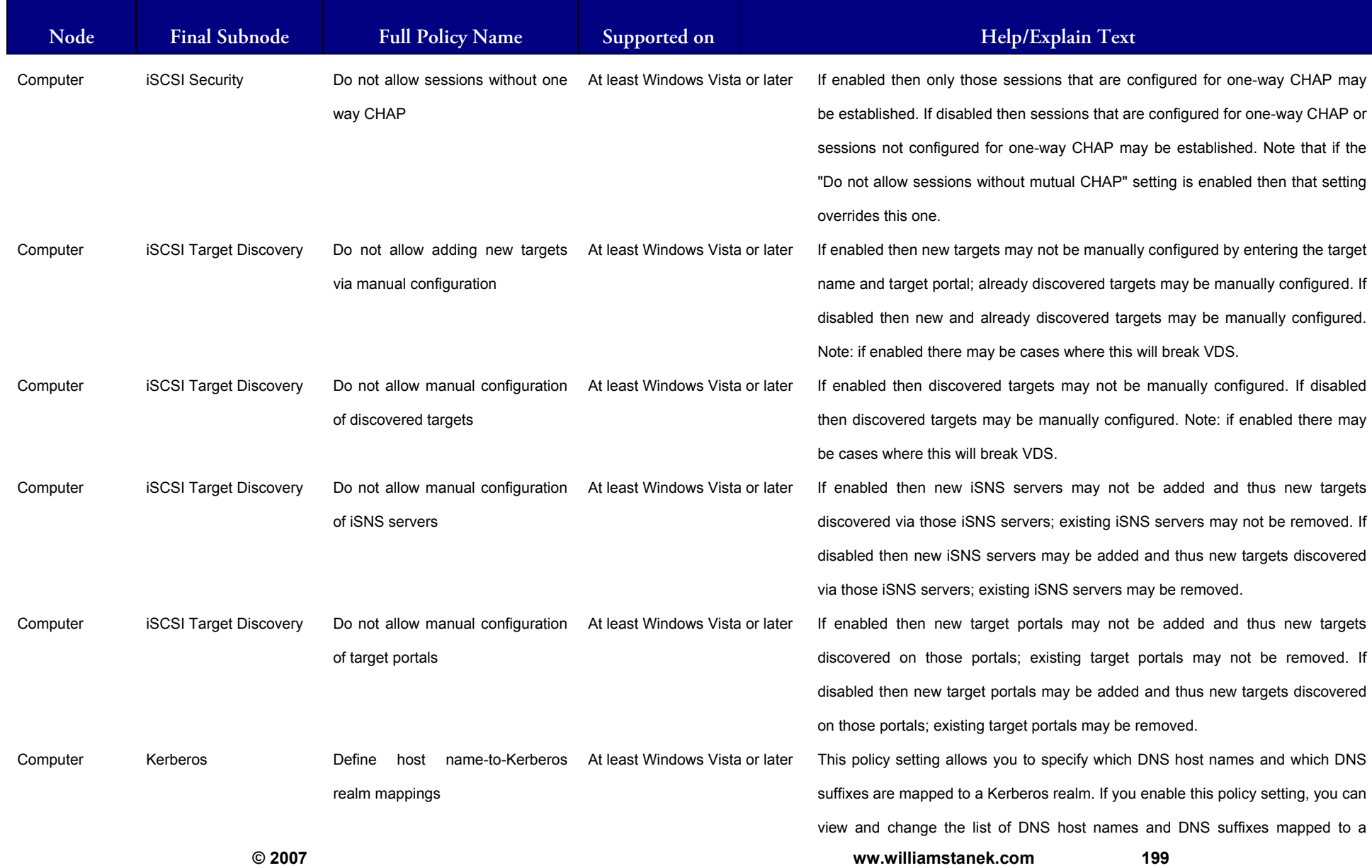

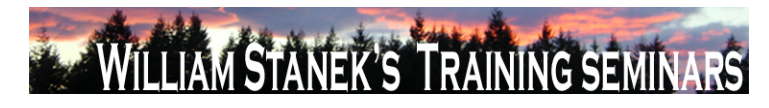

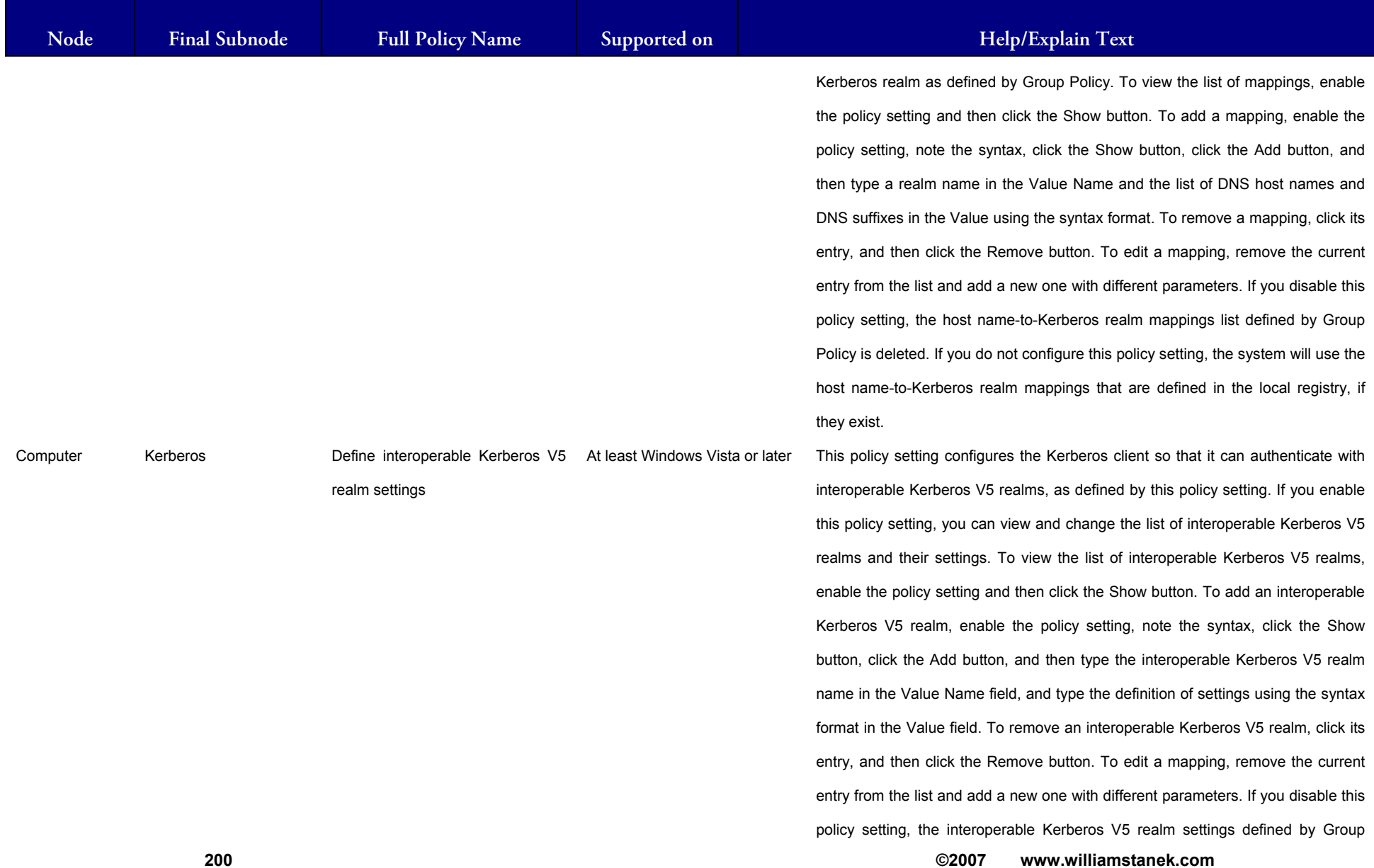

### IAM STANEK'S TRAINING SEN **RS**

**Active Directory Training Seminar: Group Policy Administrator Reference** 

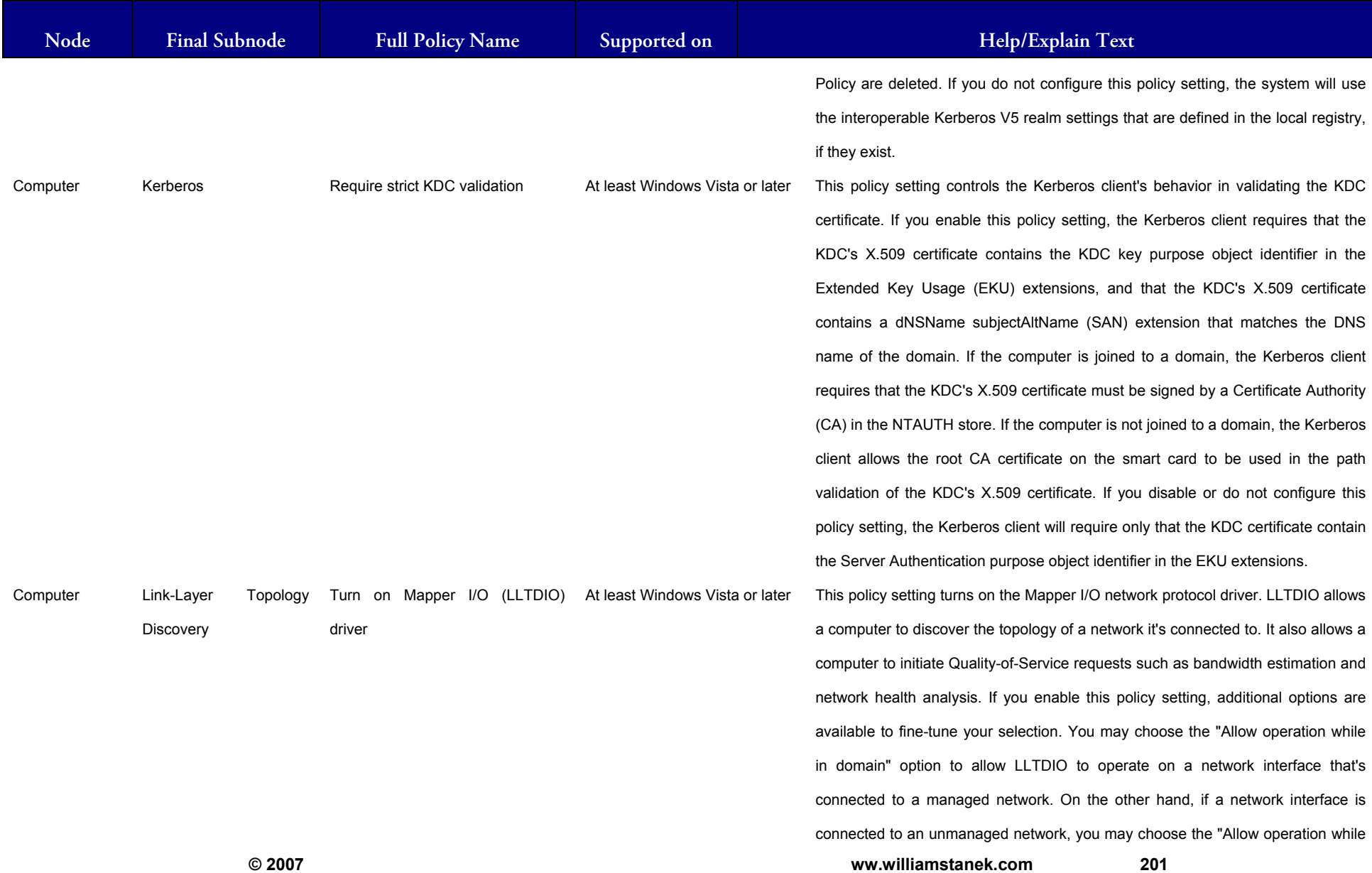

201

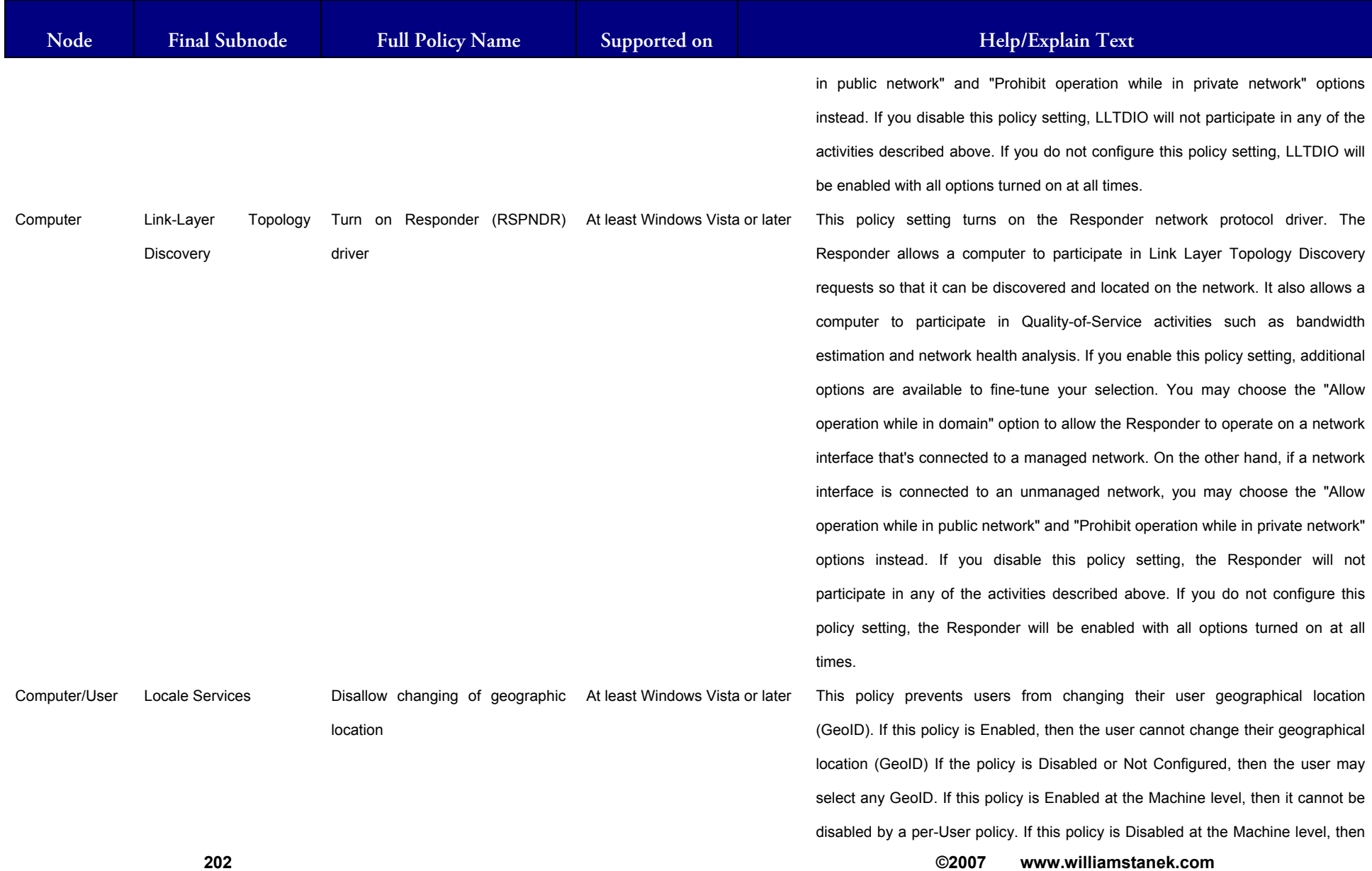

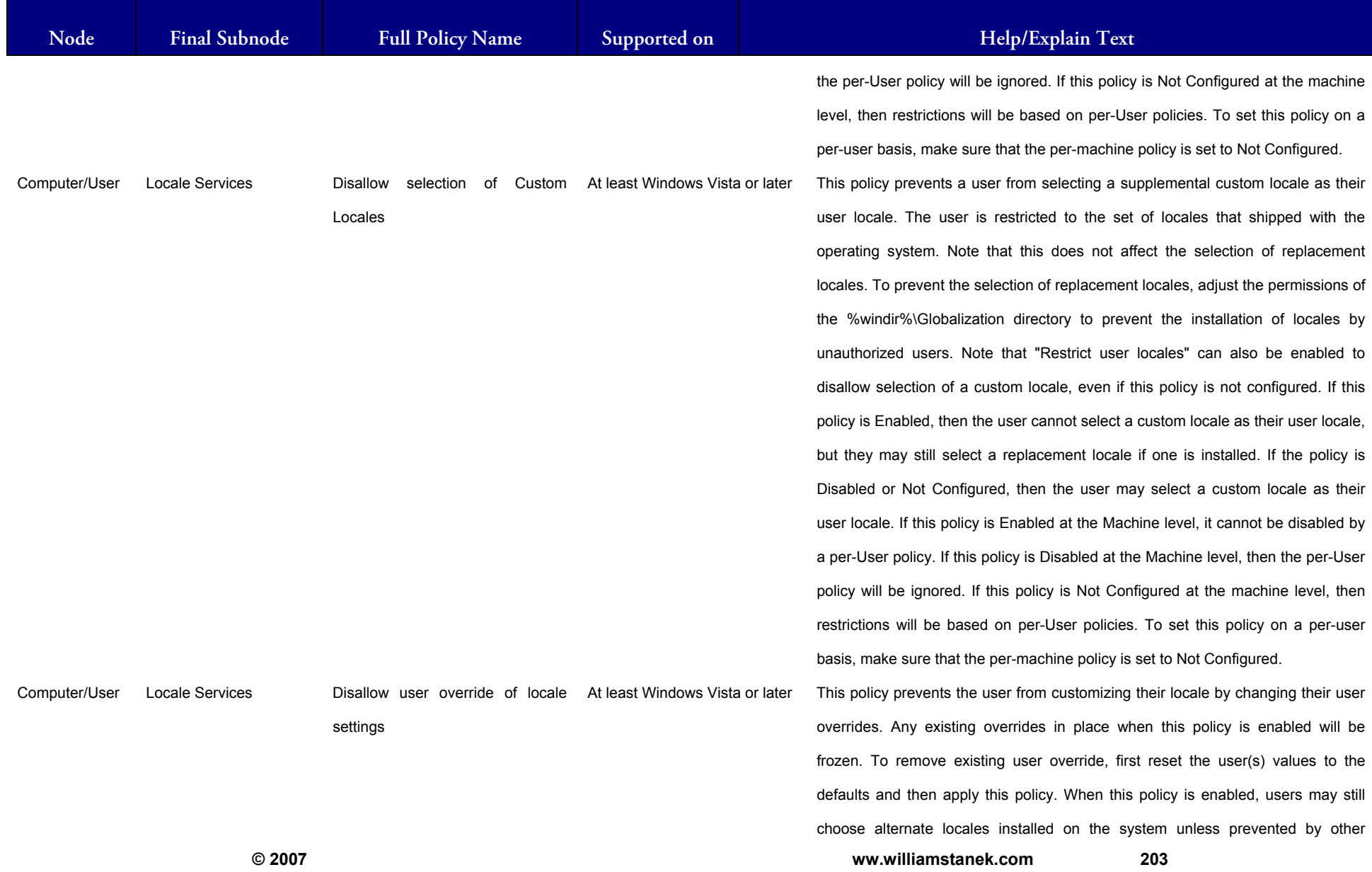

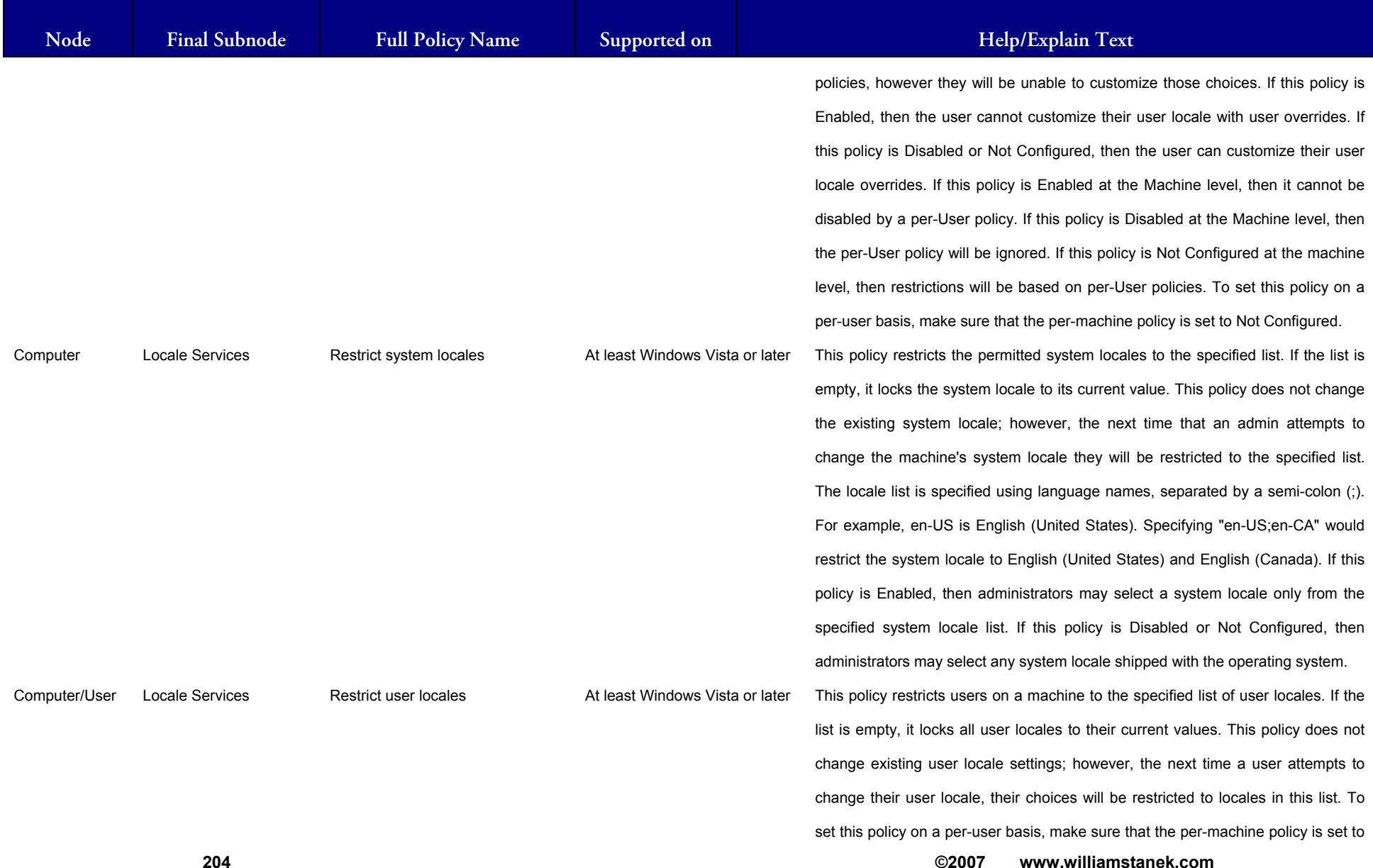

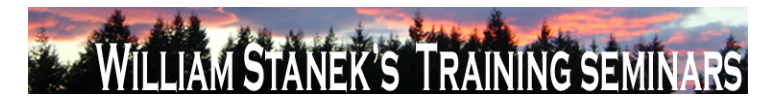

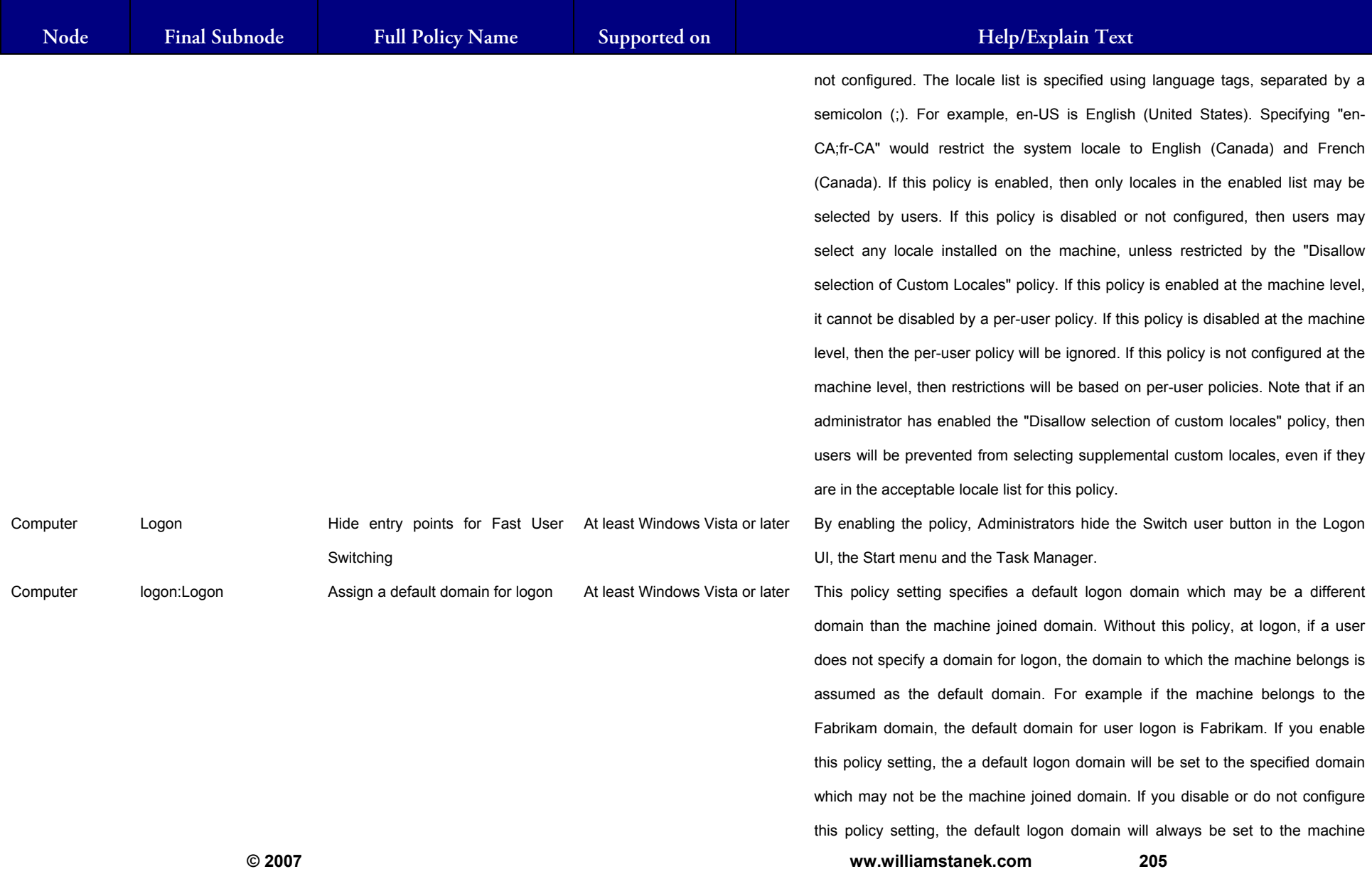

### LIAM STANEK'S TRAINING SEMI **RŜ**

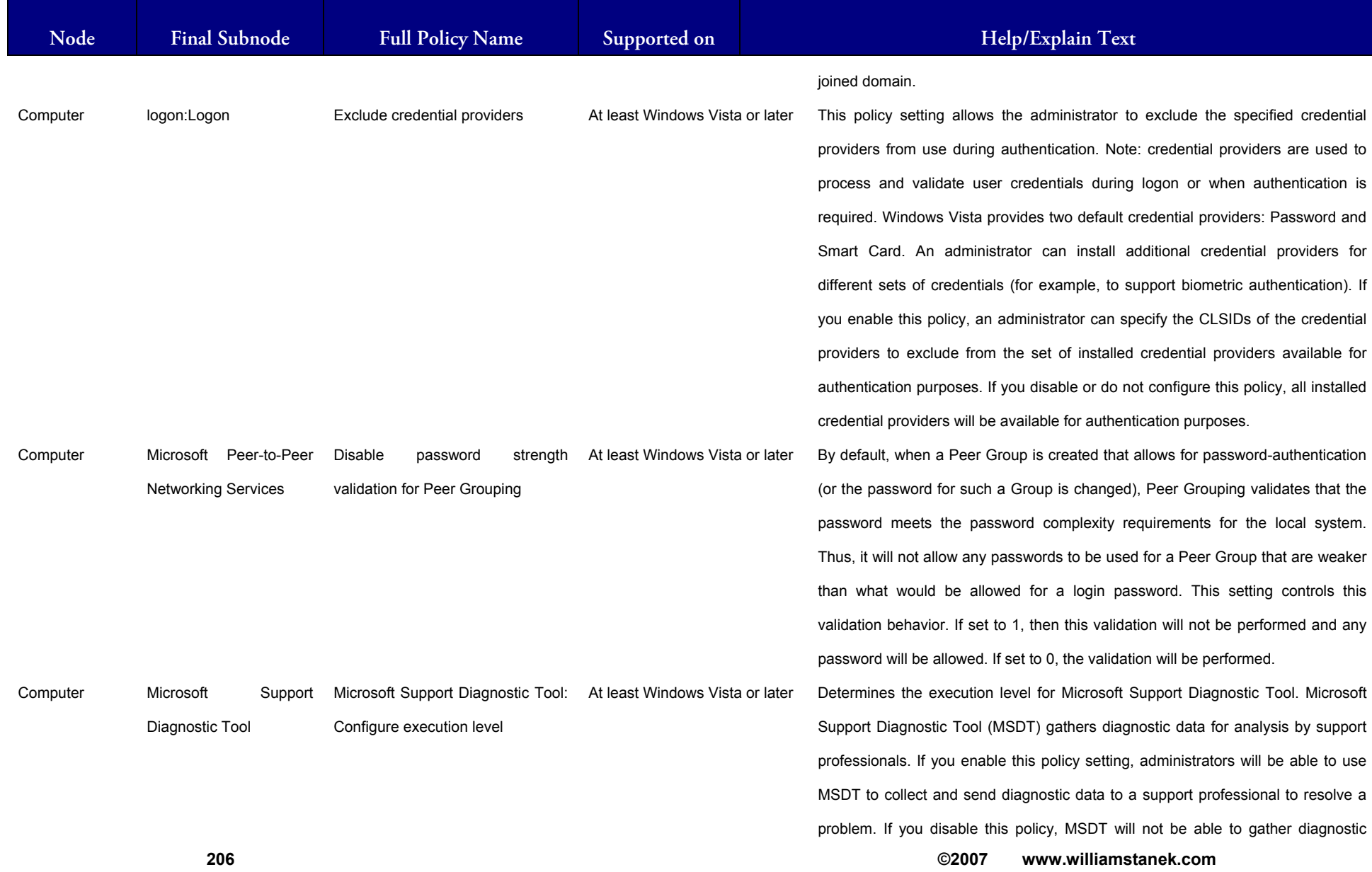

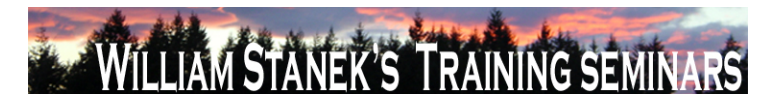

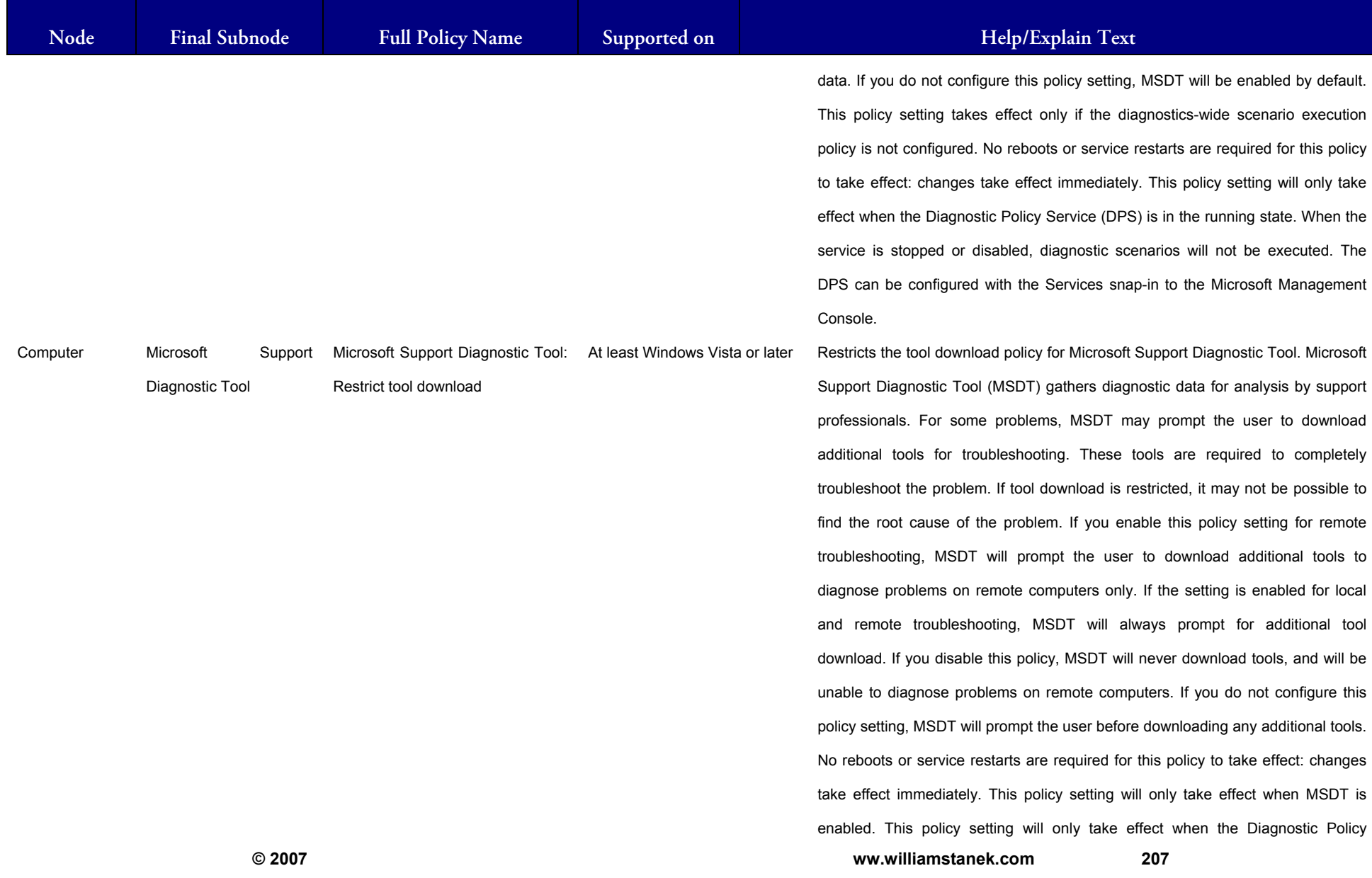

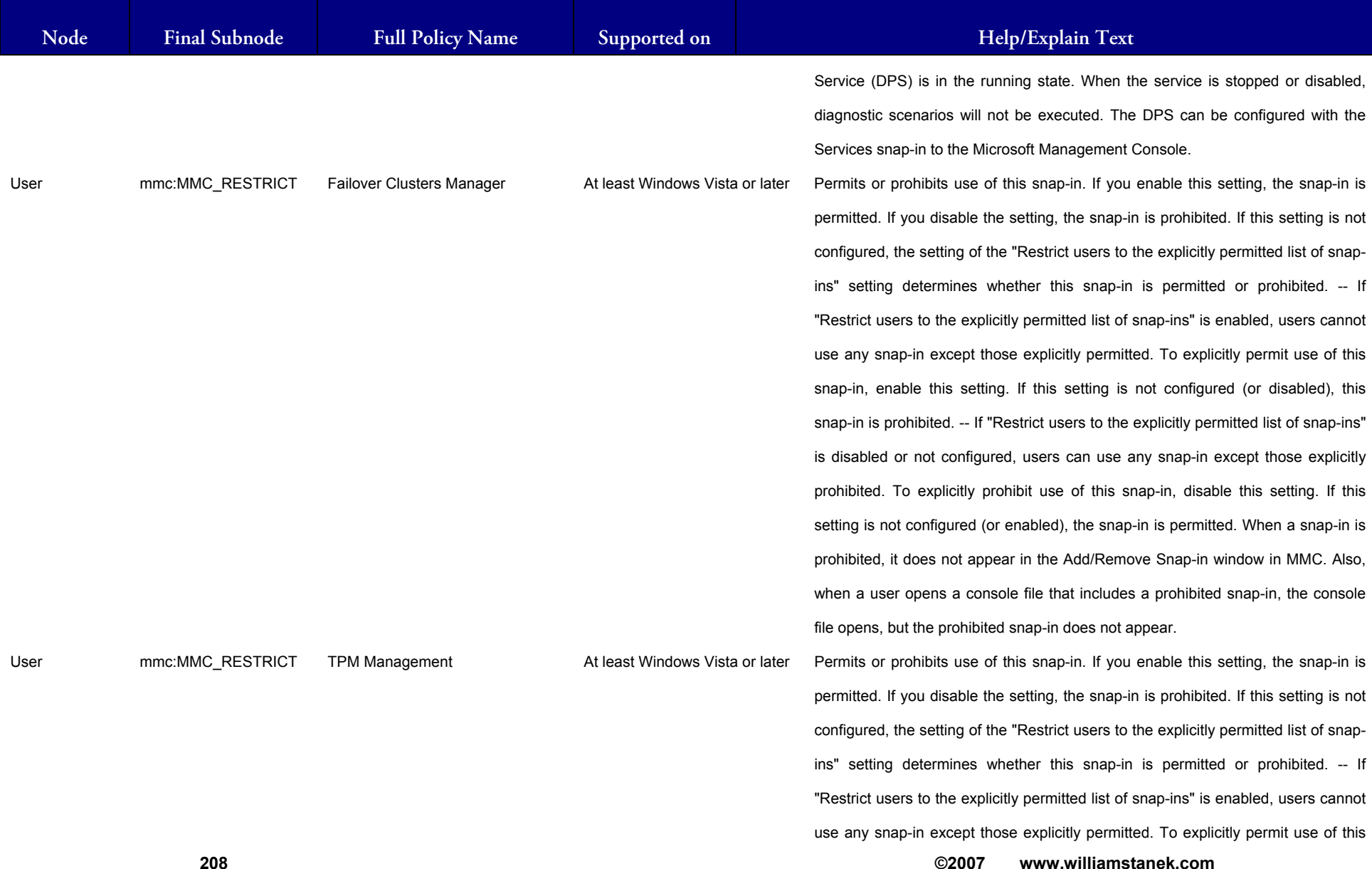

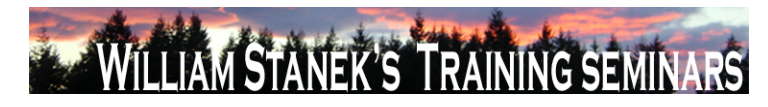

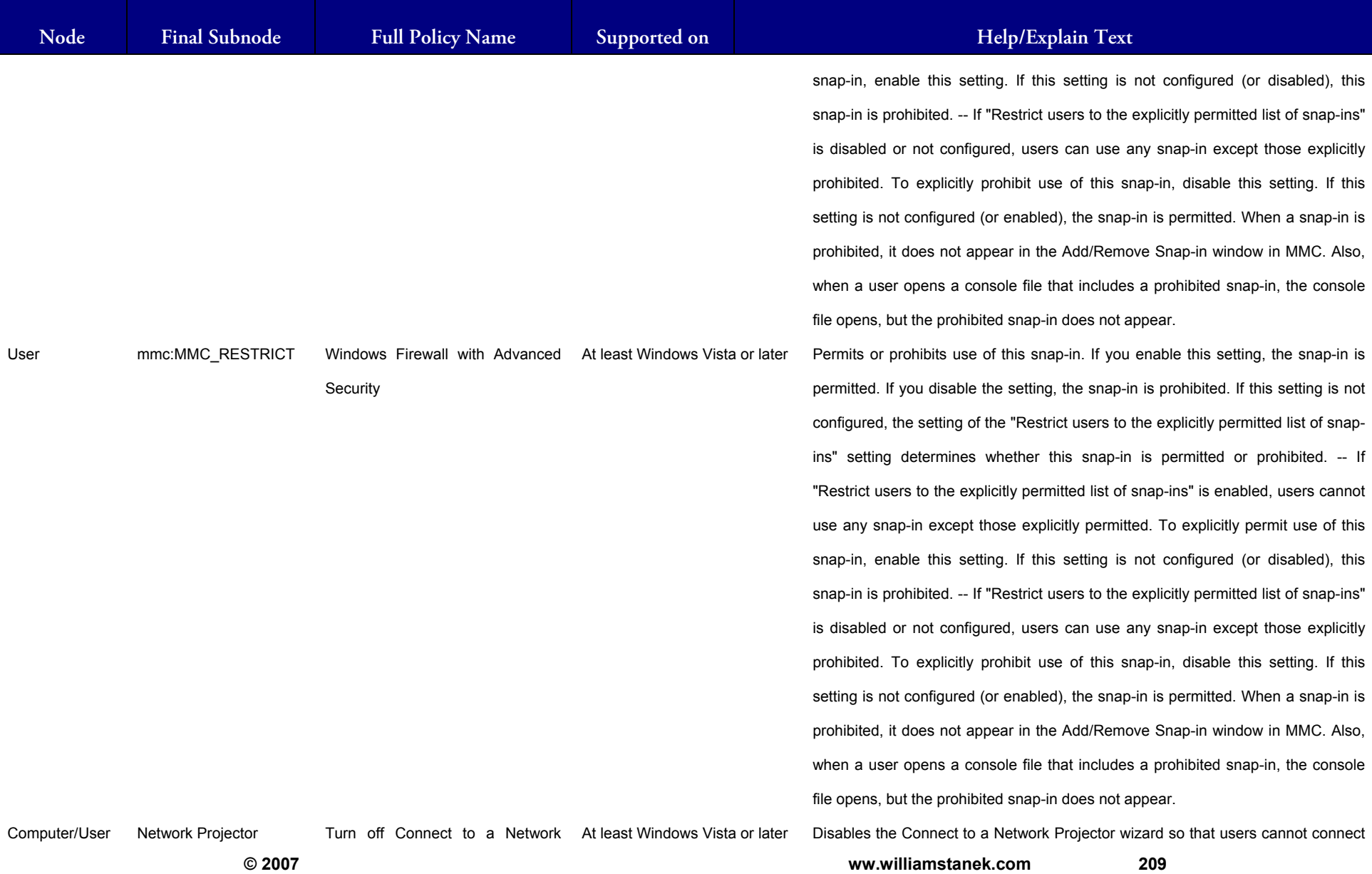

### **LIAM STANEK'S TRAINING SEMI** Wíi **RS**

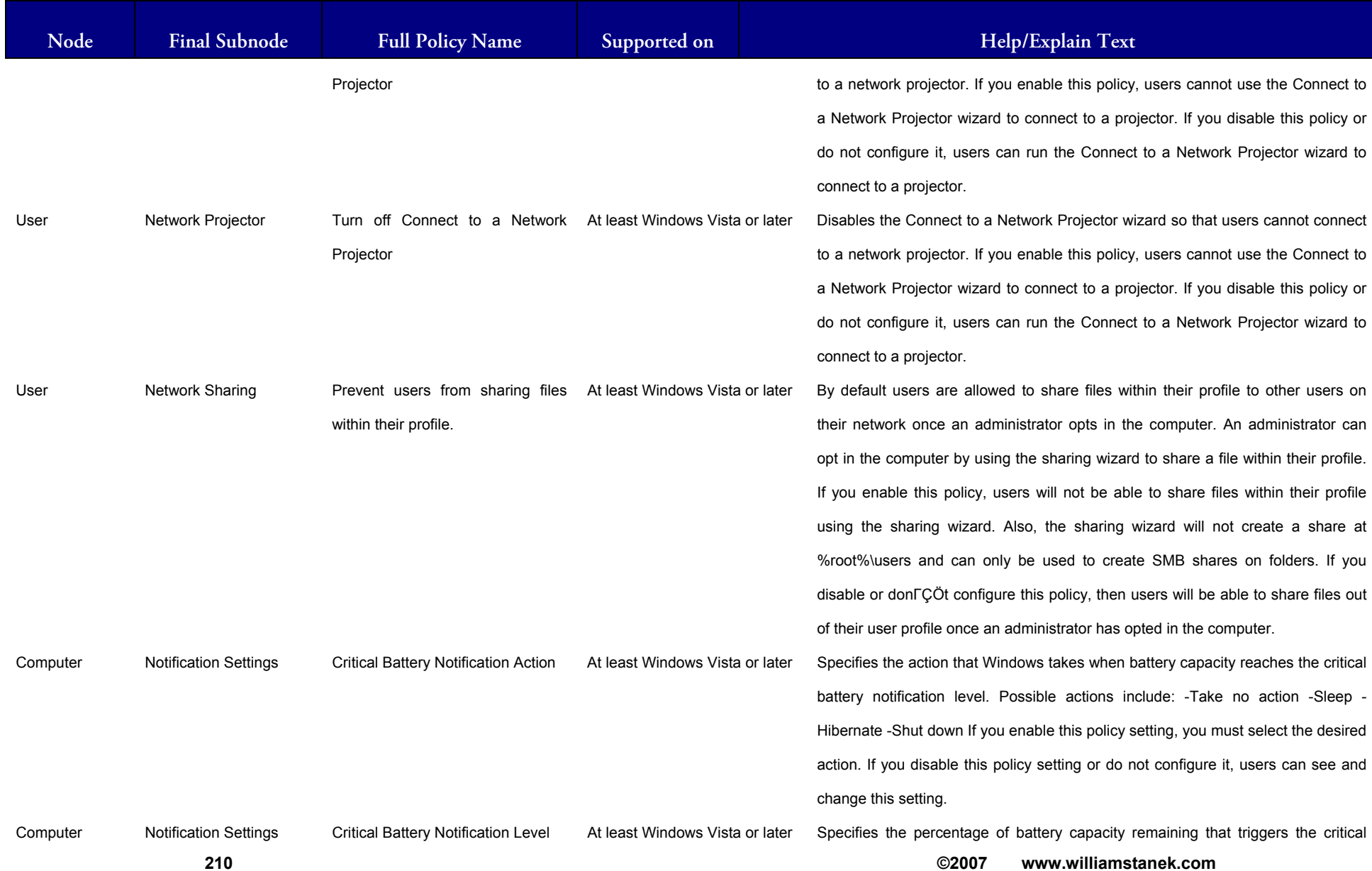

## LIAM STANEK'S TRAINING SEMI **RŜ**

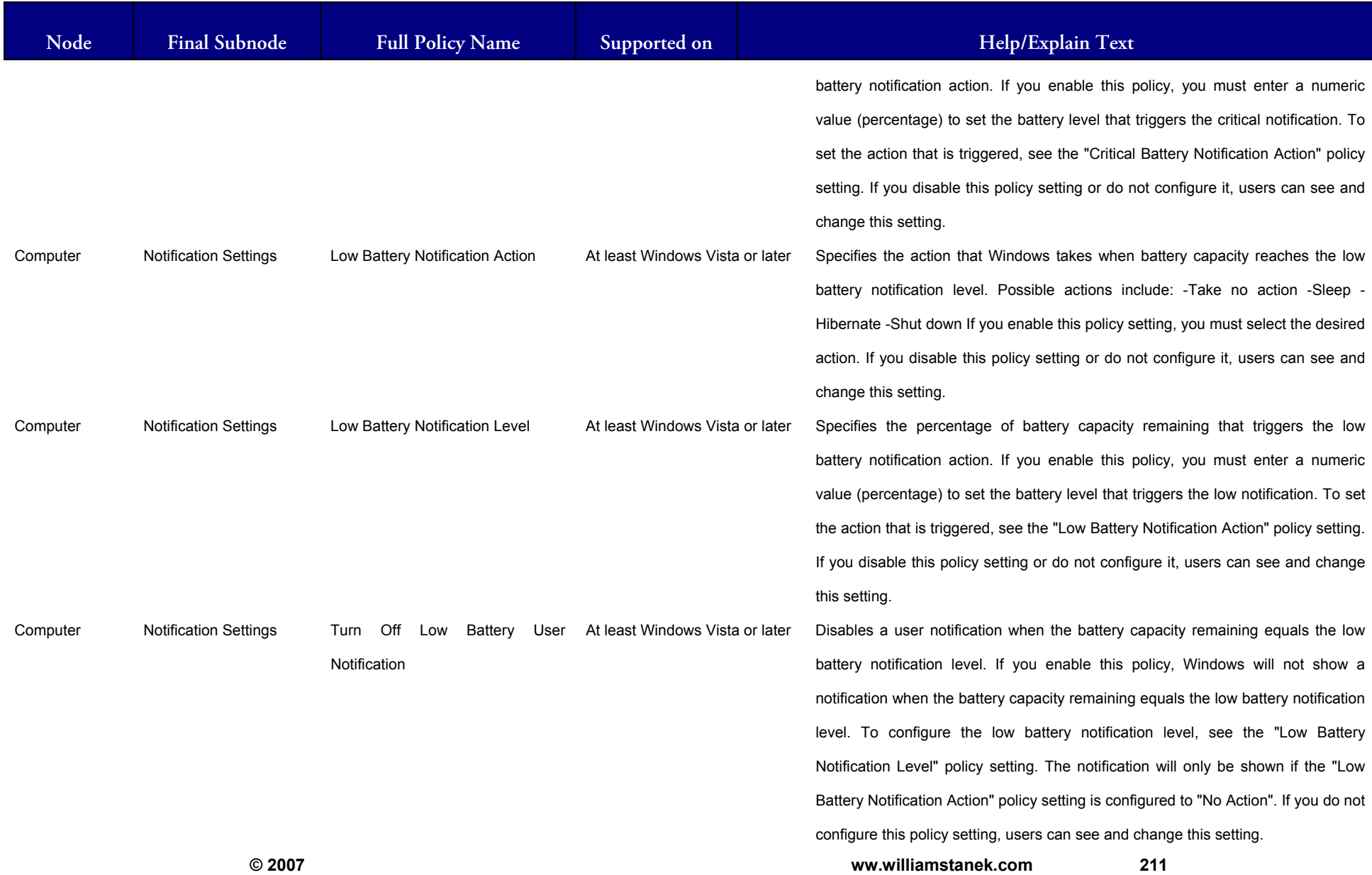

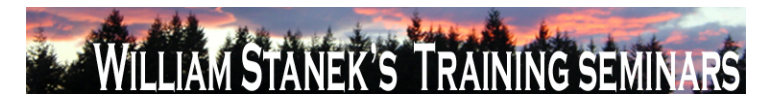

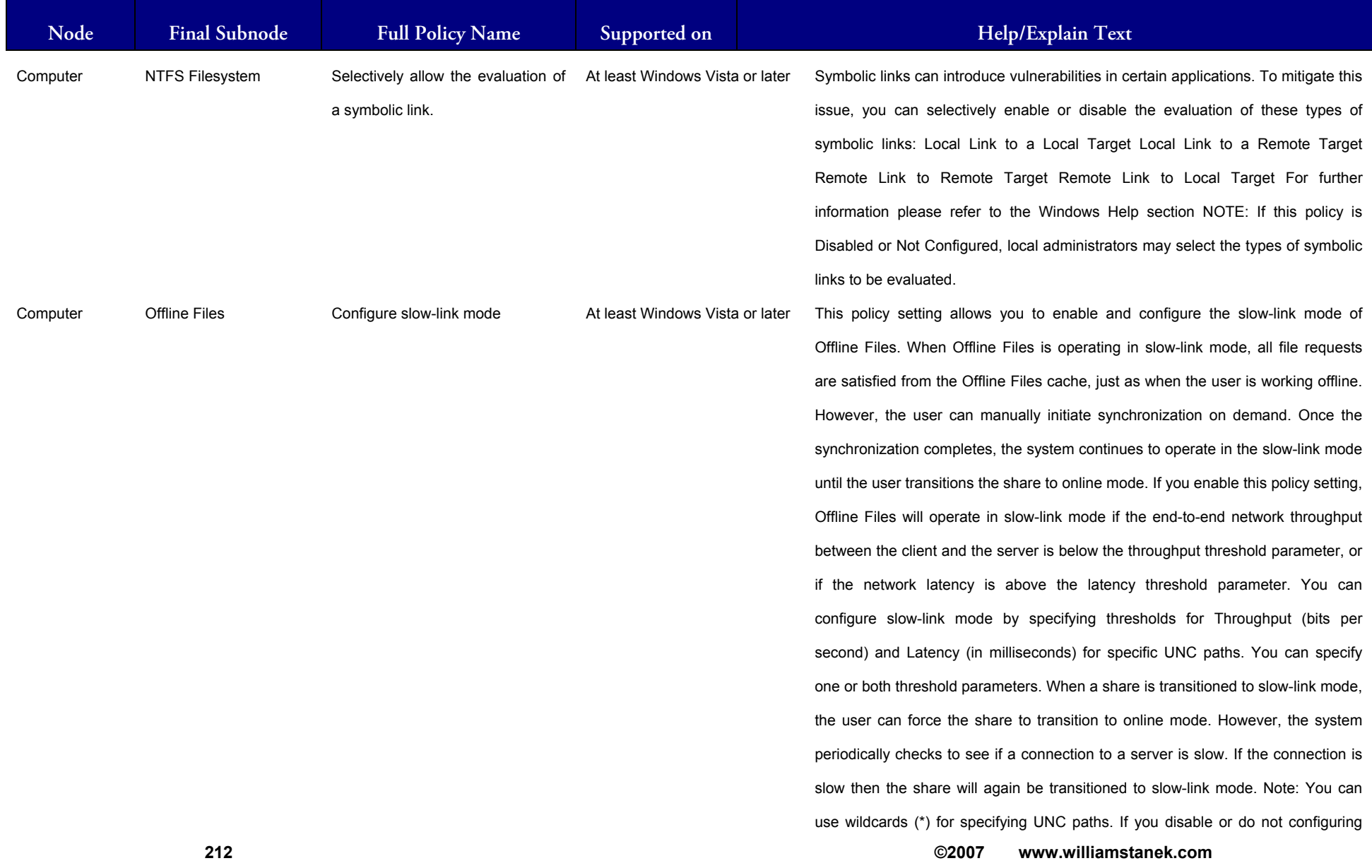

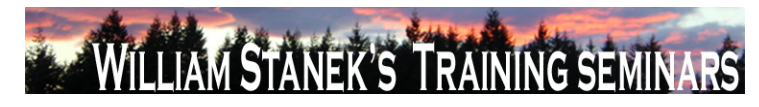

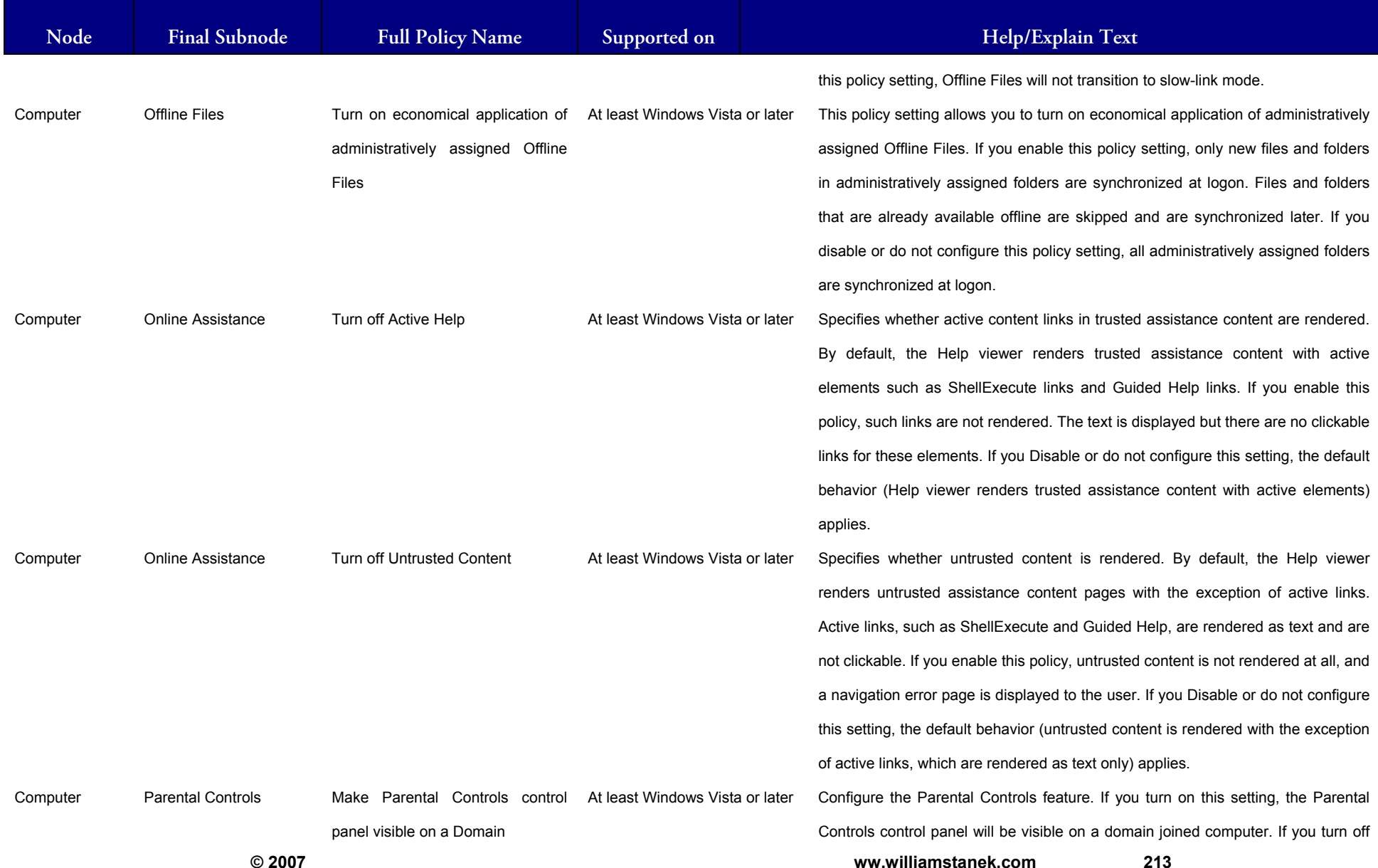

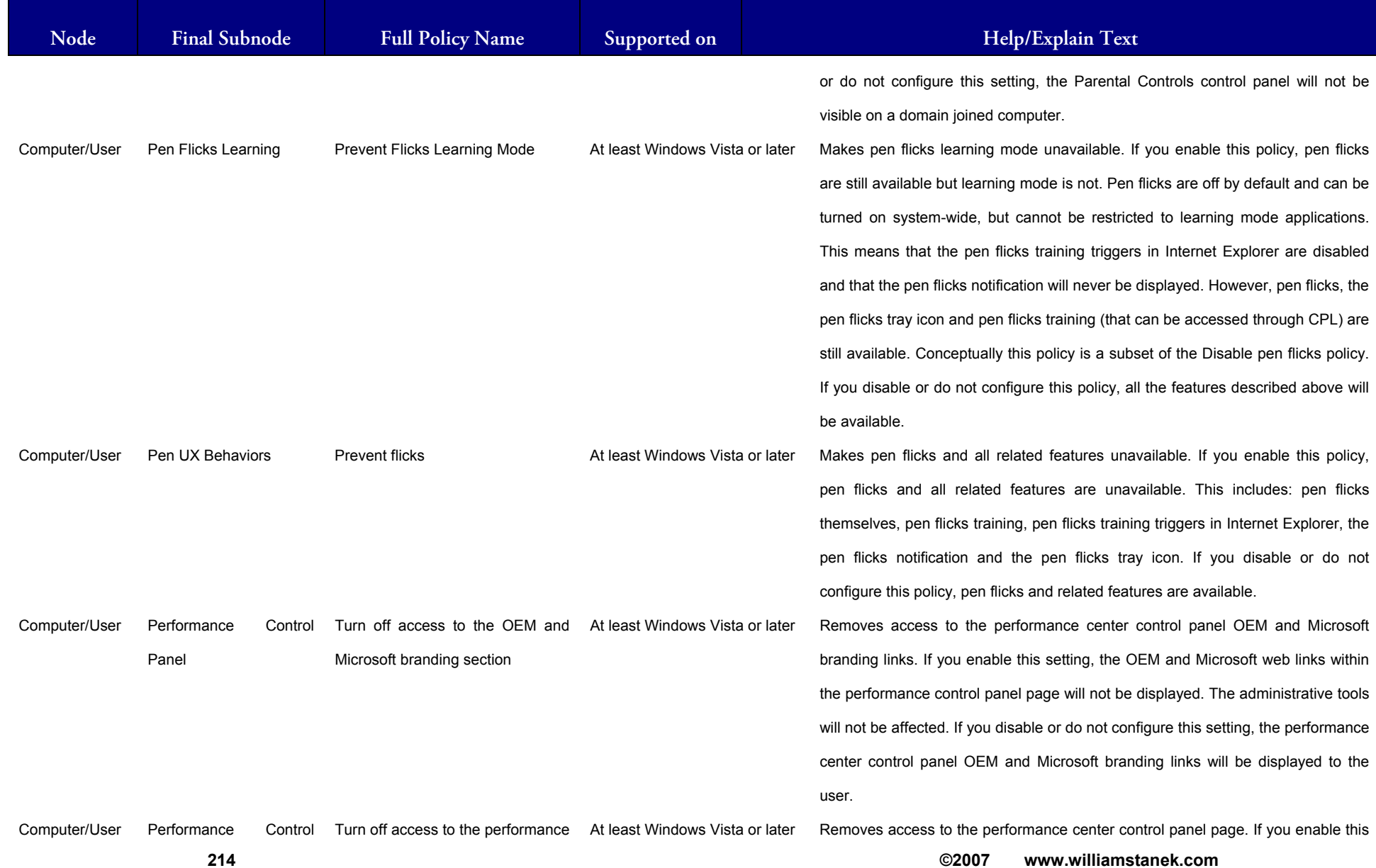
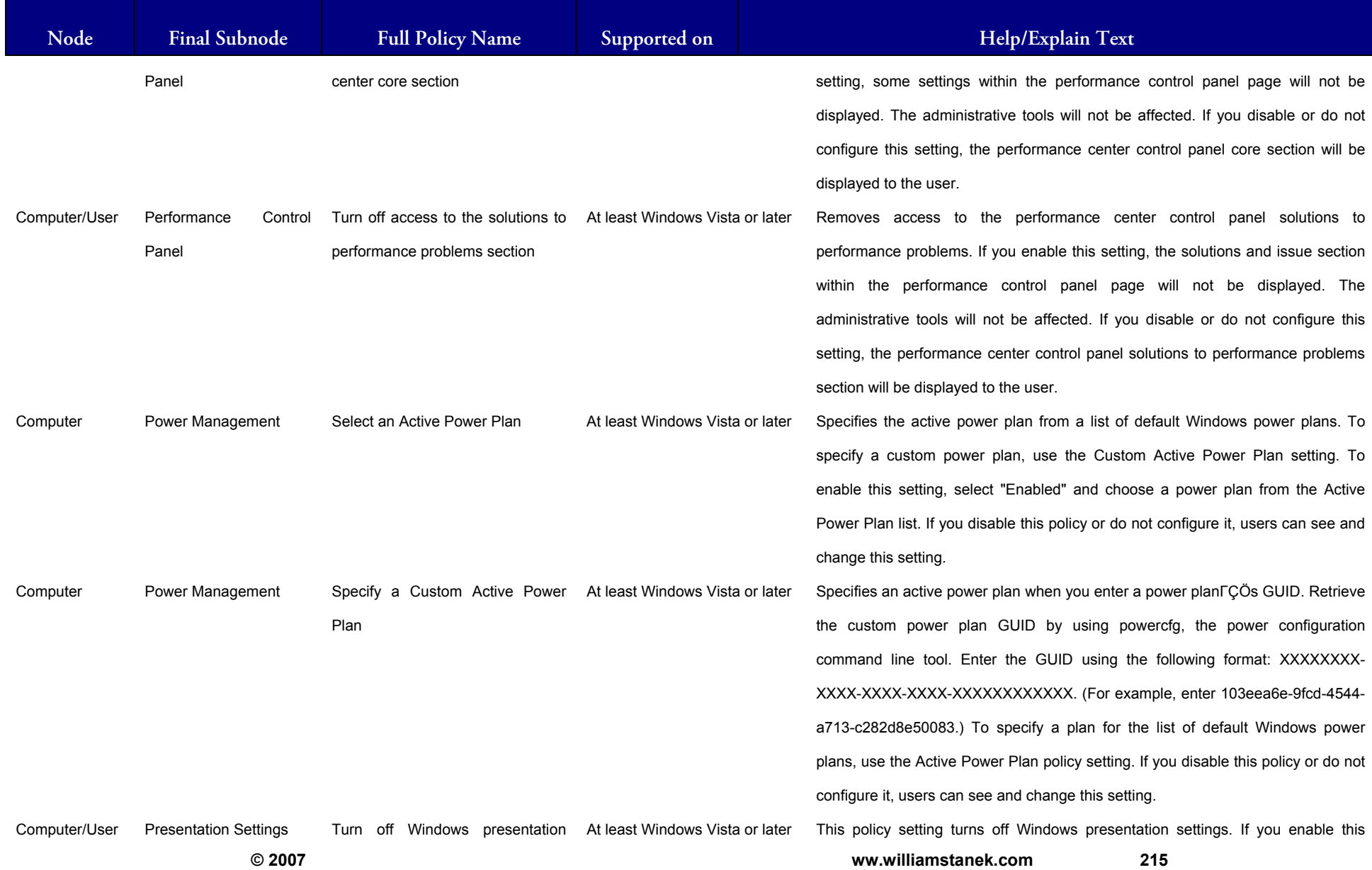

## LIAM STANEK'S TRAINING SEMI **RŜ**

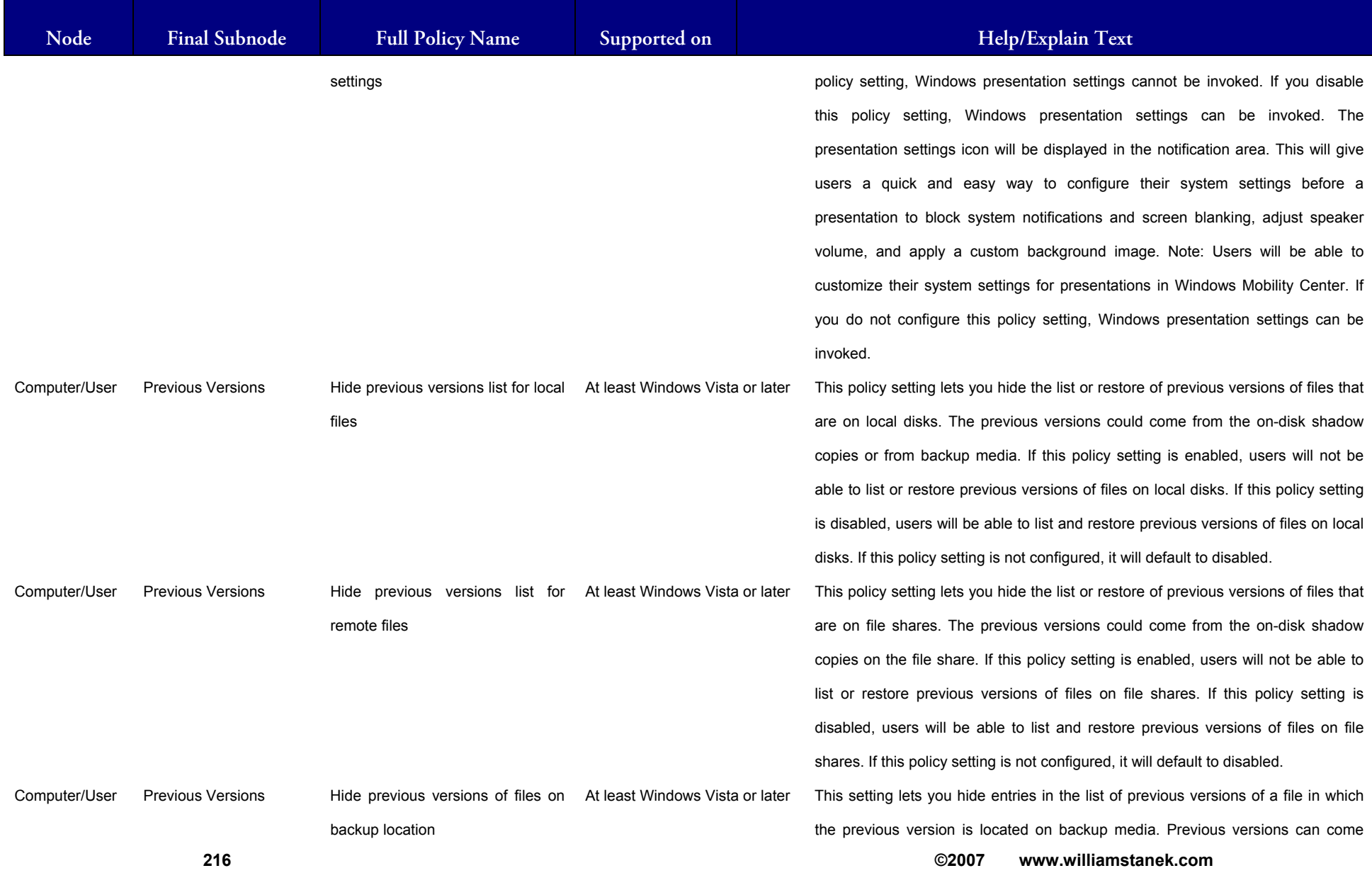

## LIAM STANEK'S TRAINING SEN **RŜ**

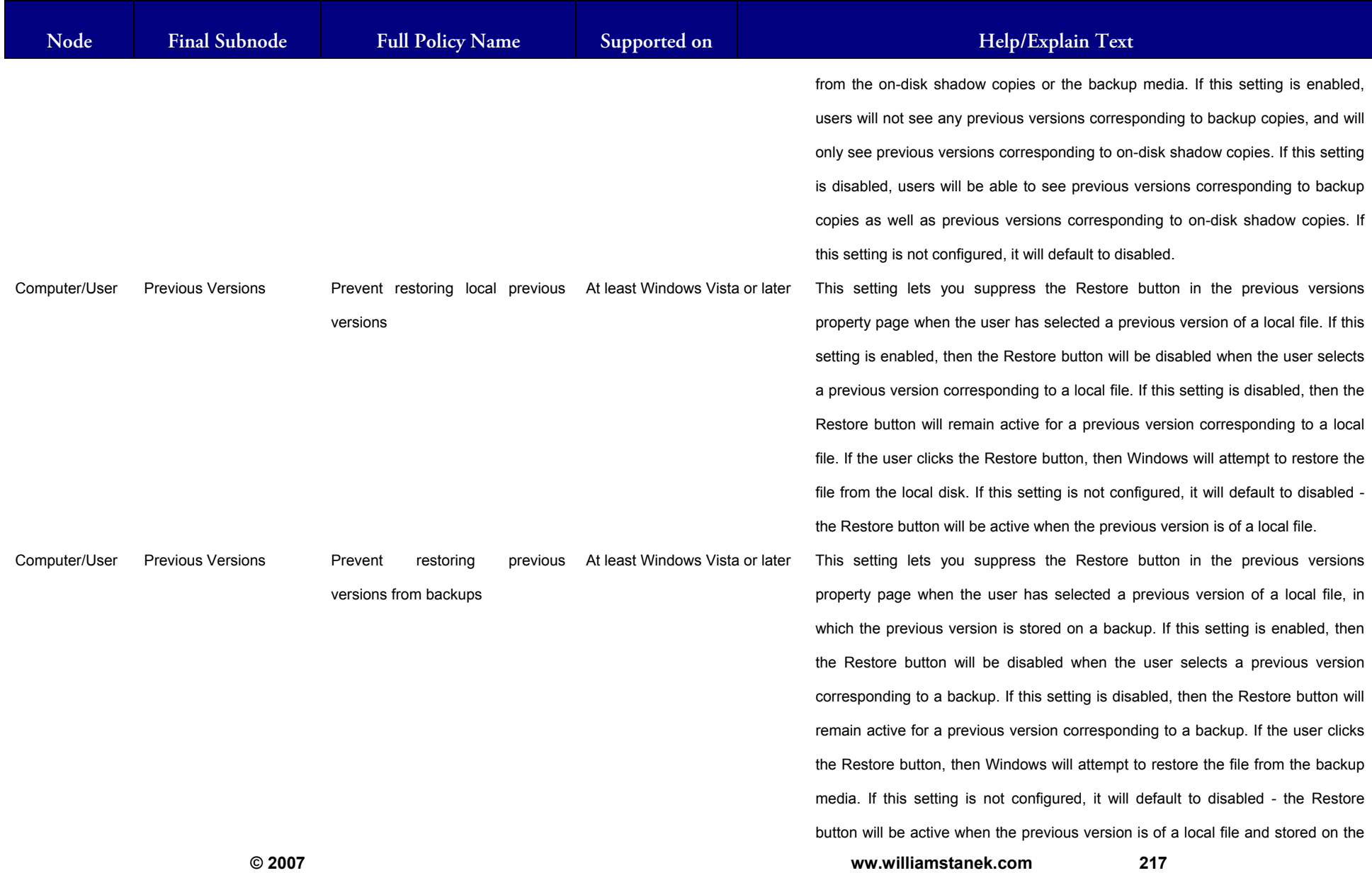

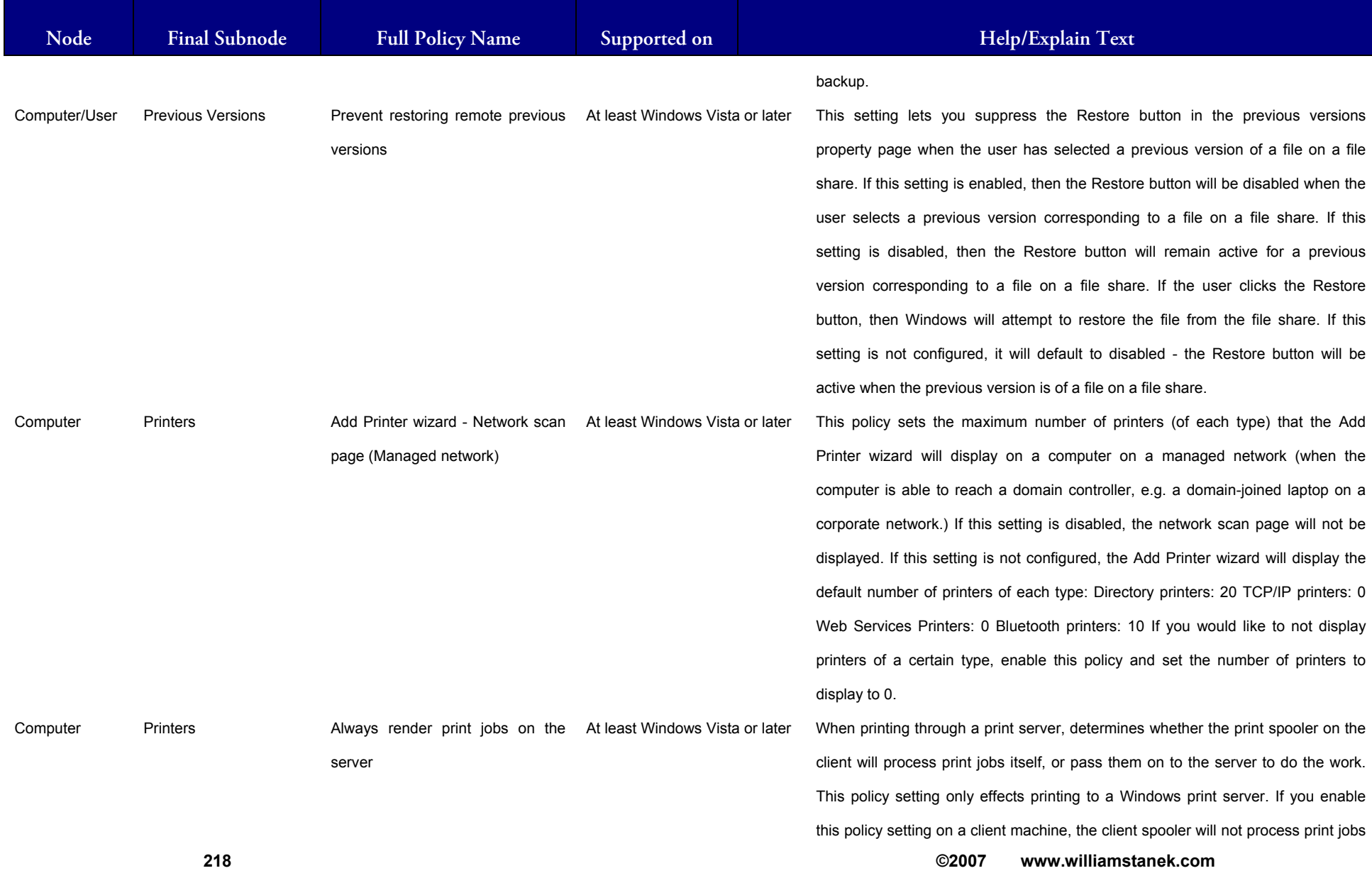

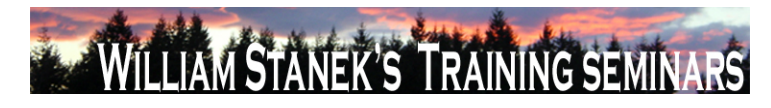

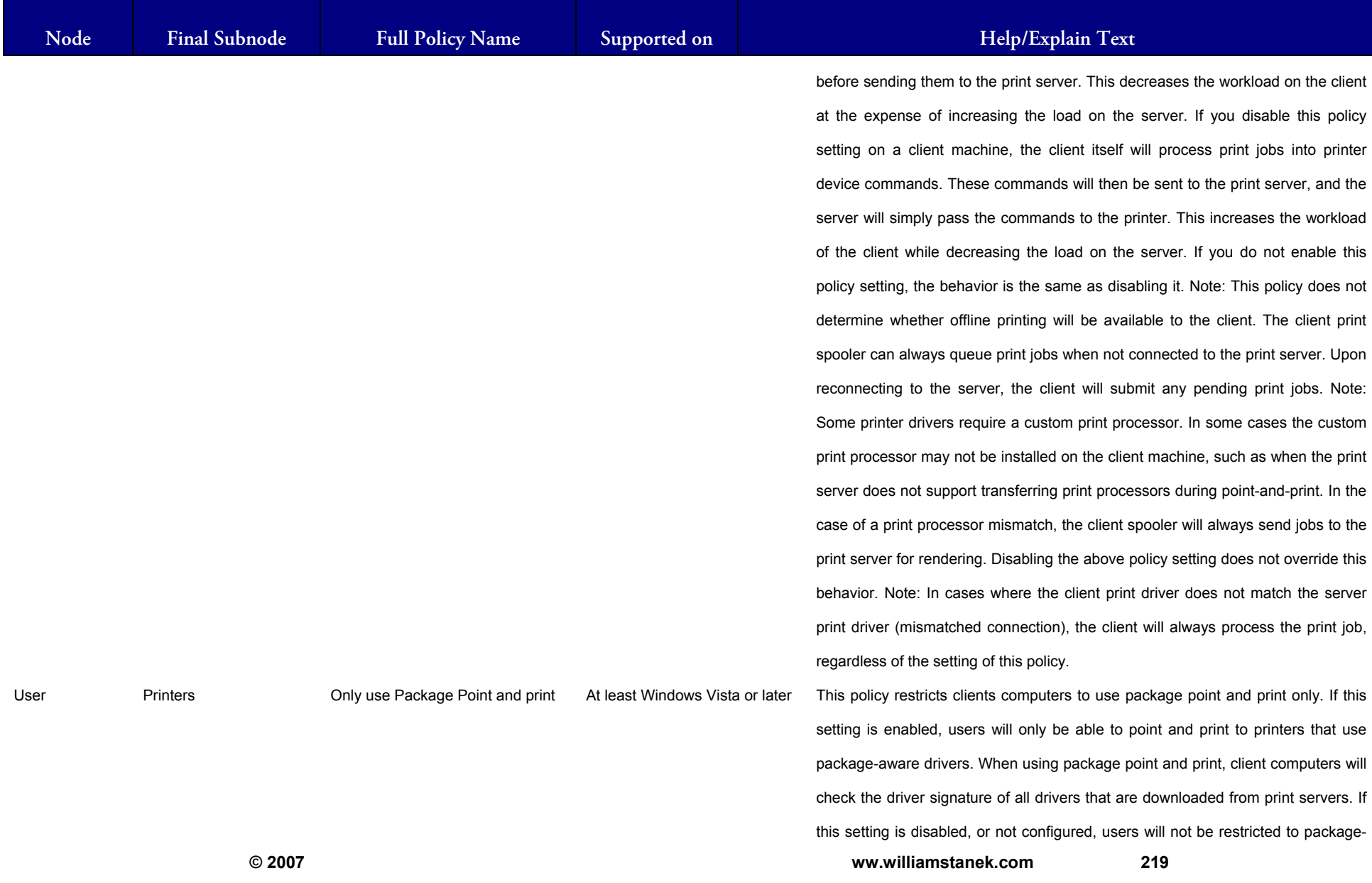

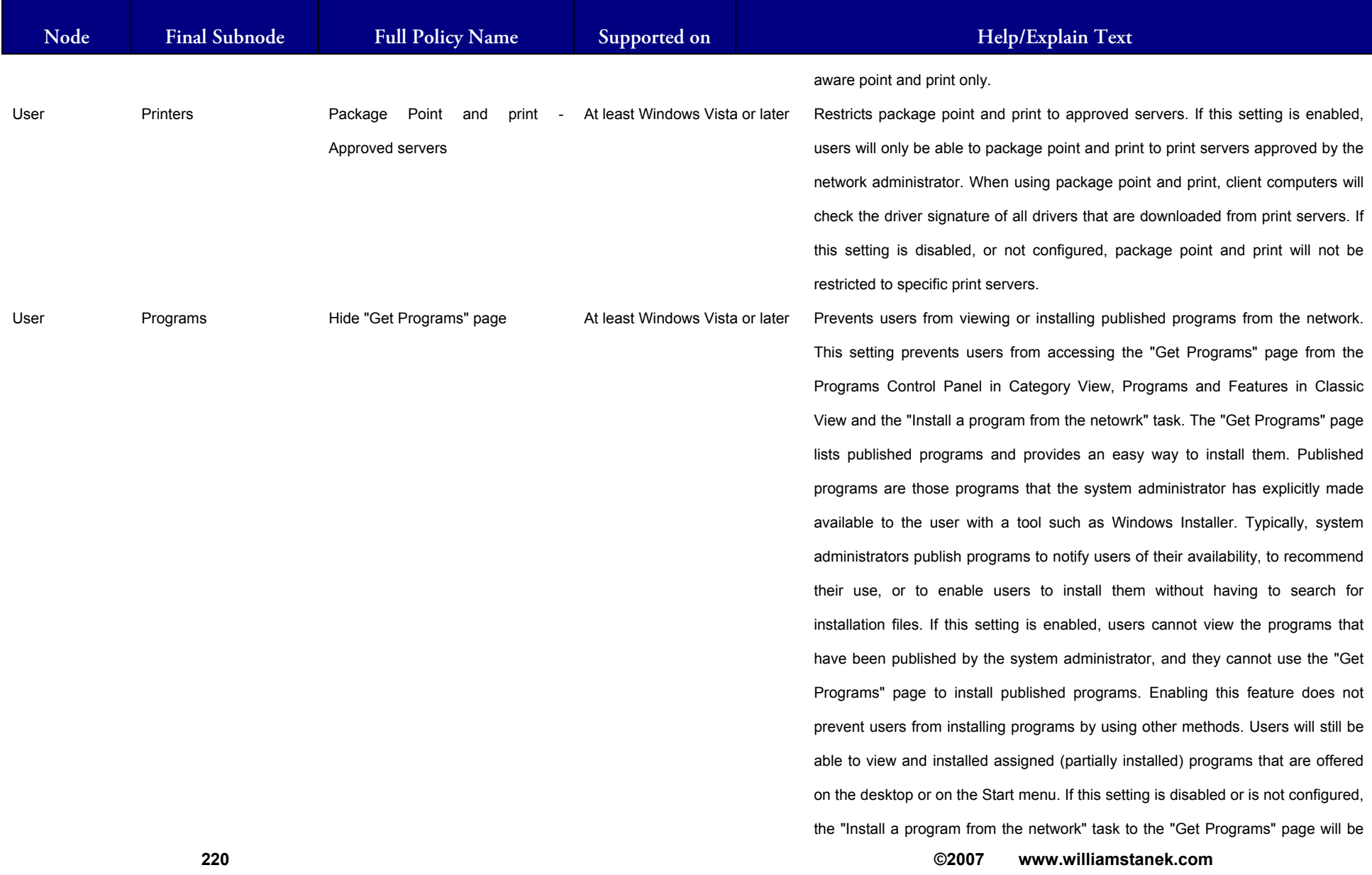

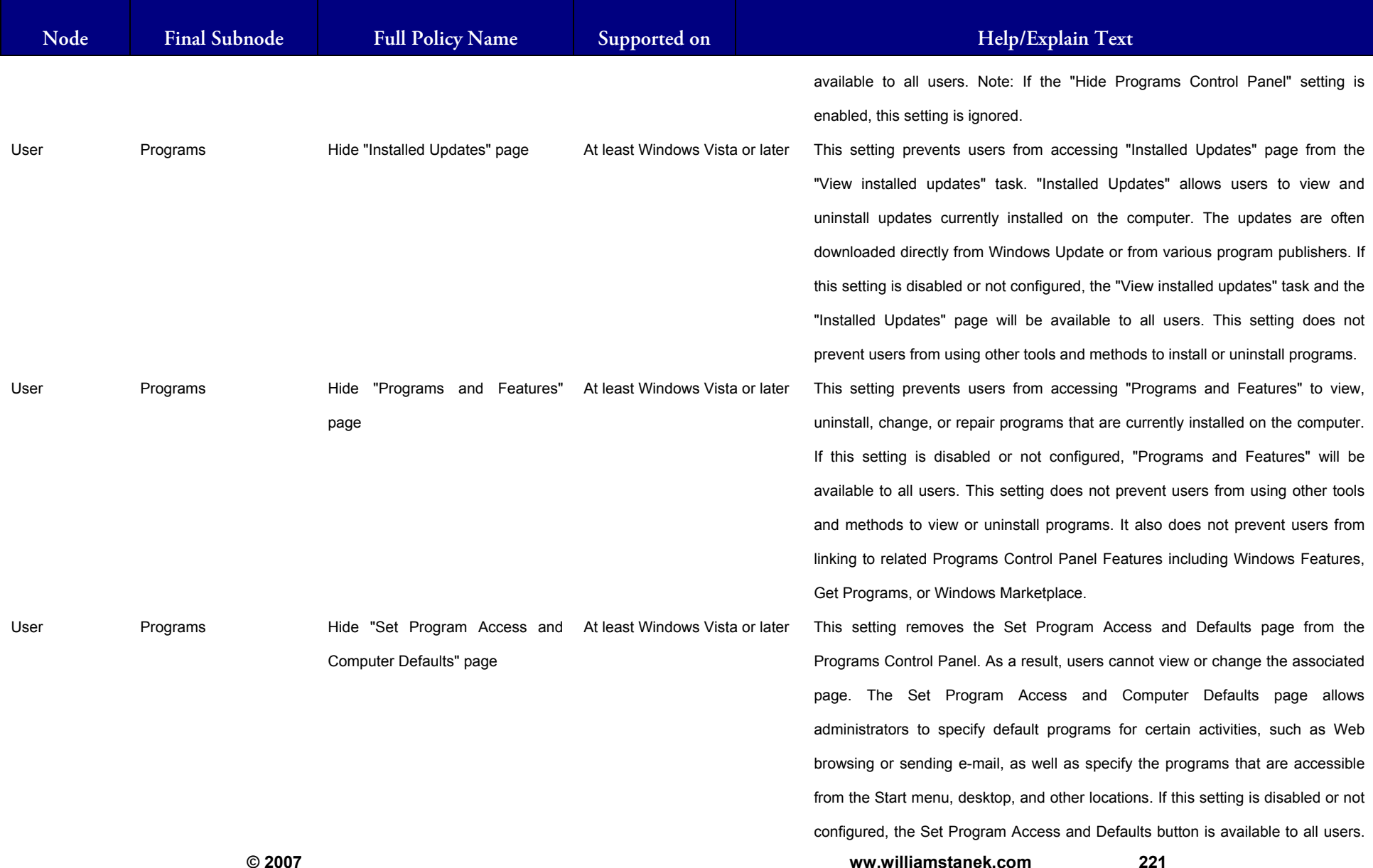

#### LIAM STANEK'S TRAINING SEMI **RŜ**

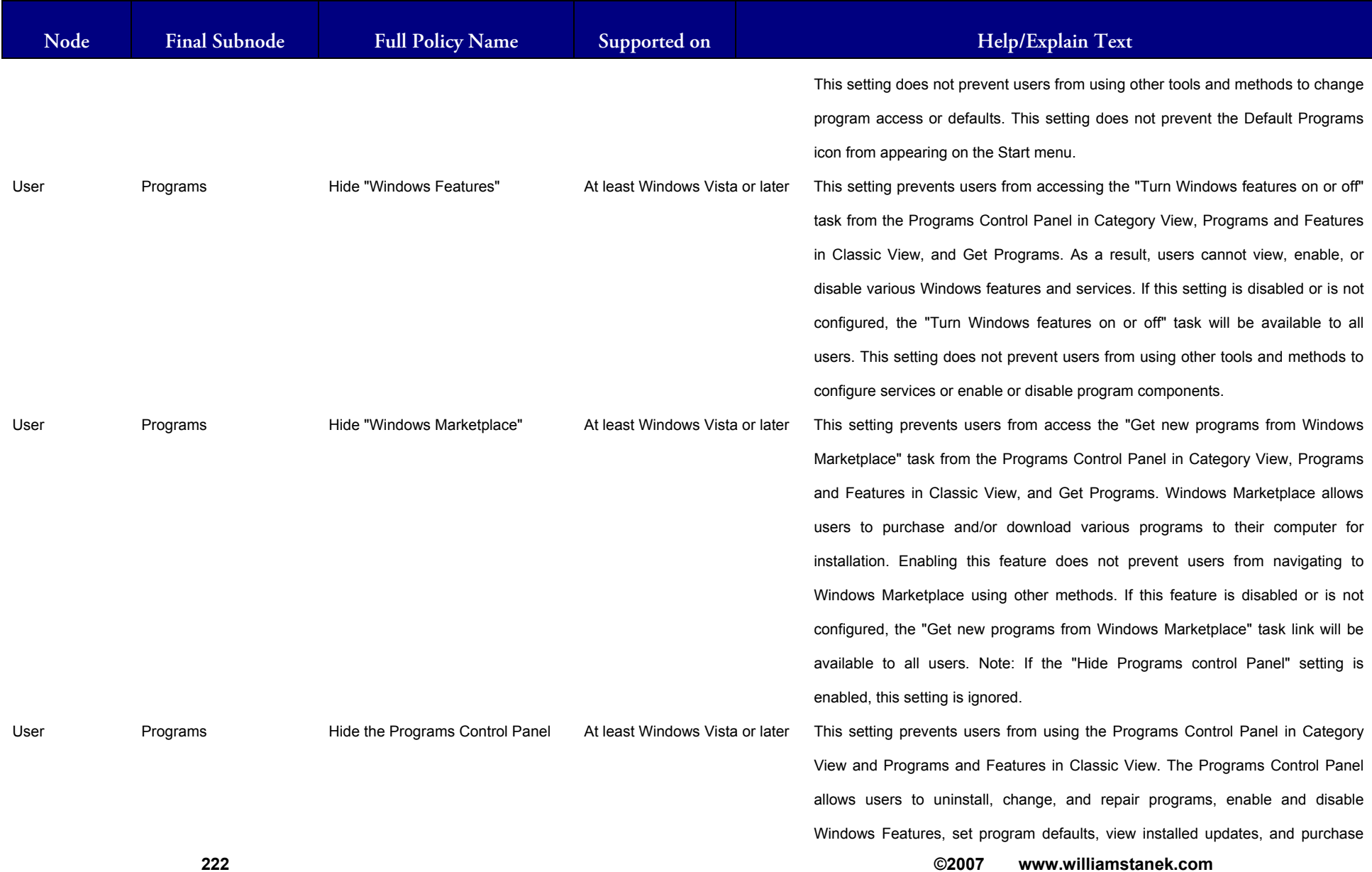

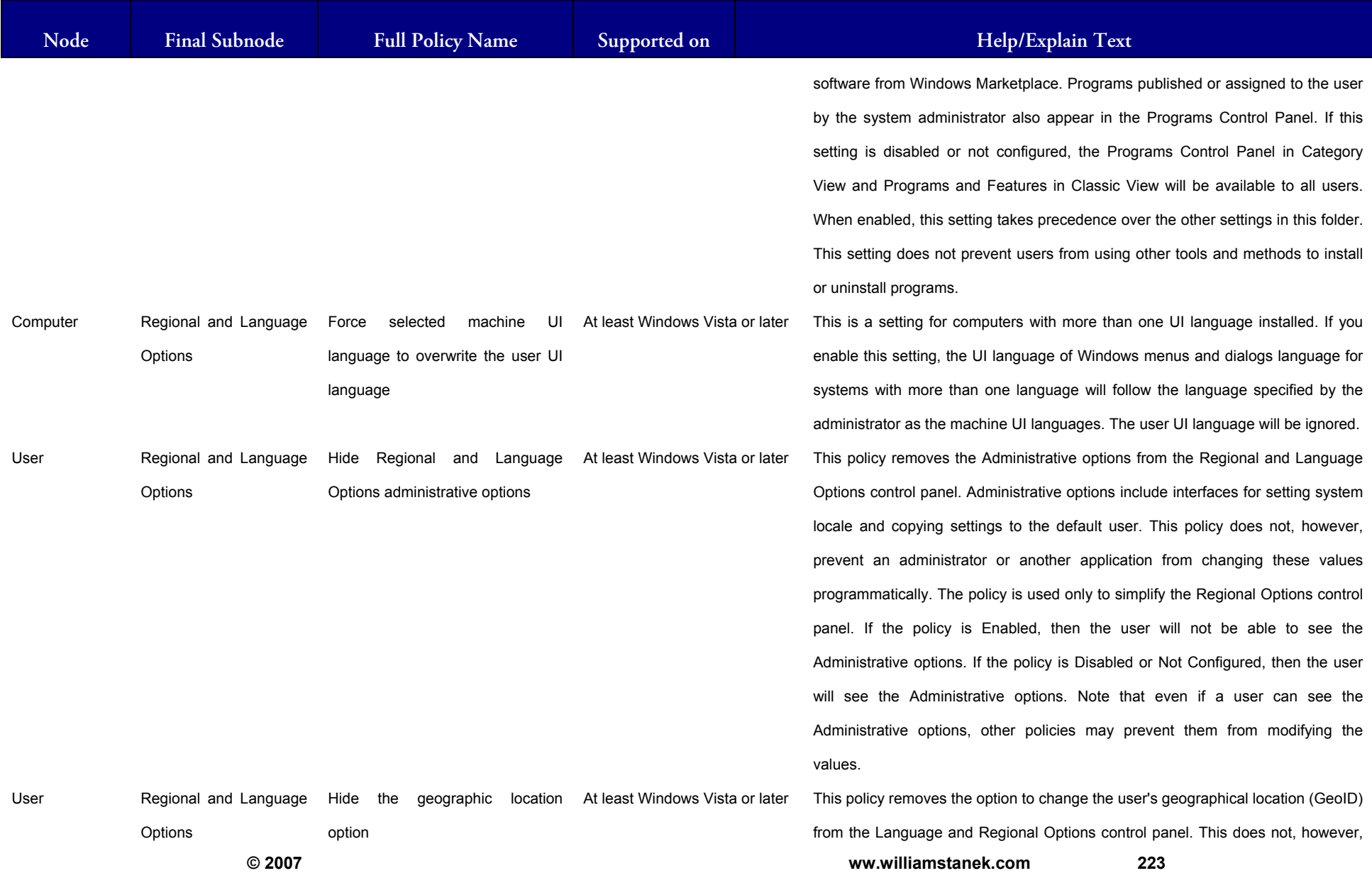

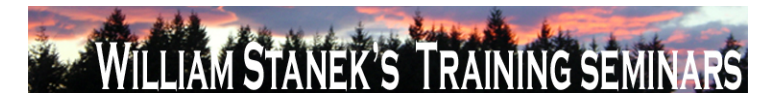

**Active Directory Training Seminar: Group Policy Administrator Reference** 

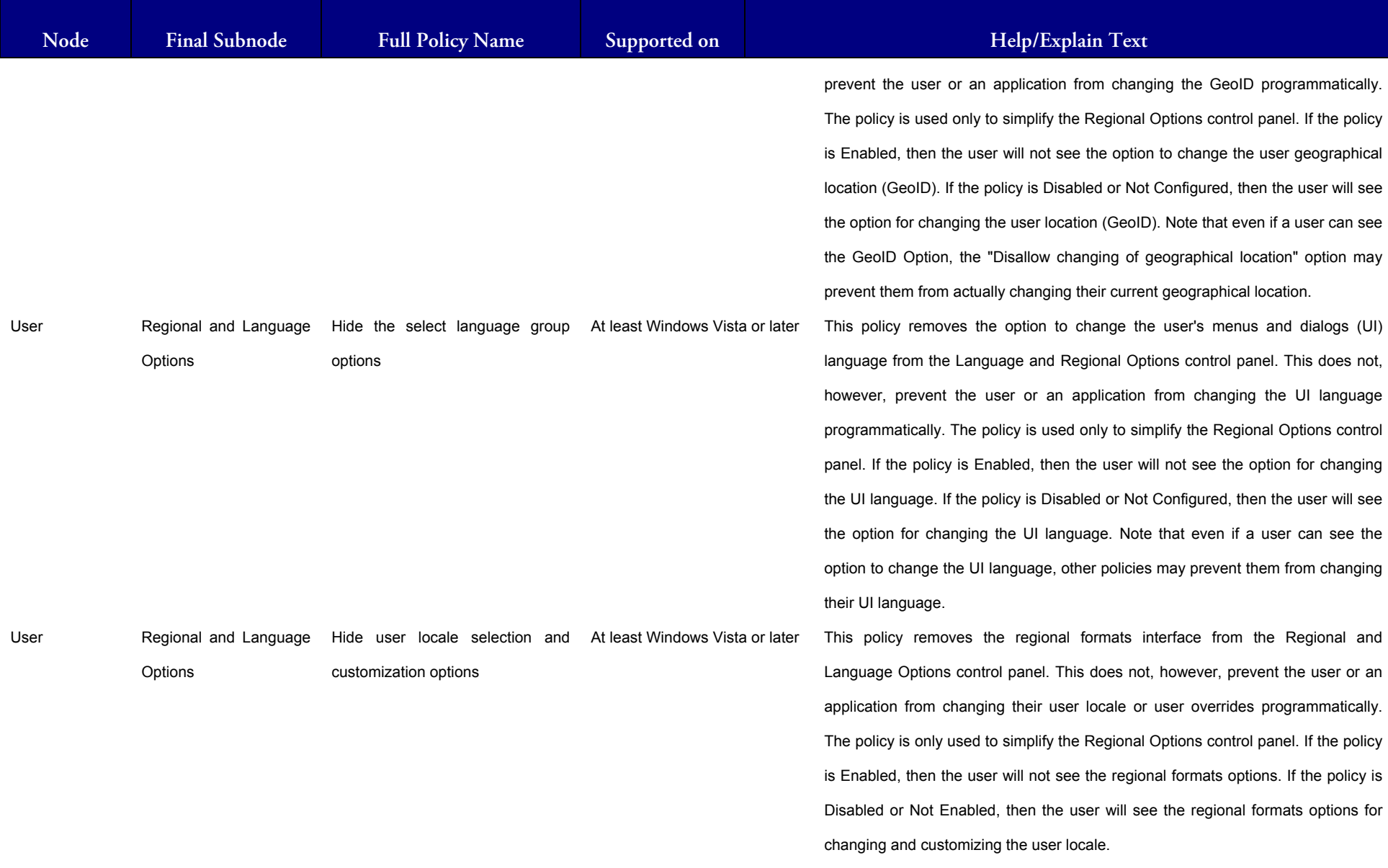

**224 ©2007 www.williamstanek.com** 

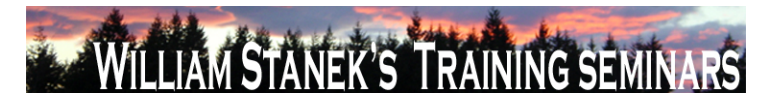

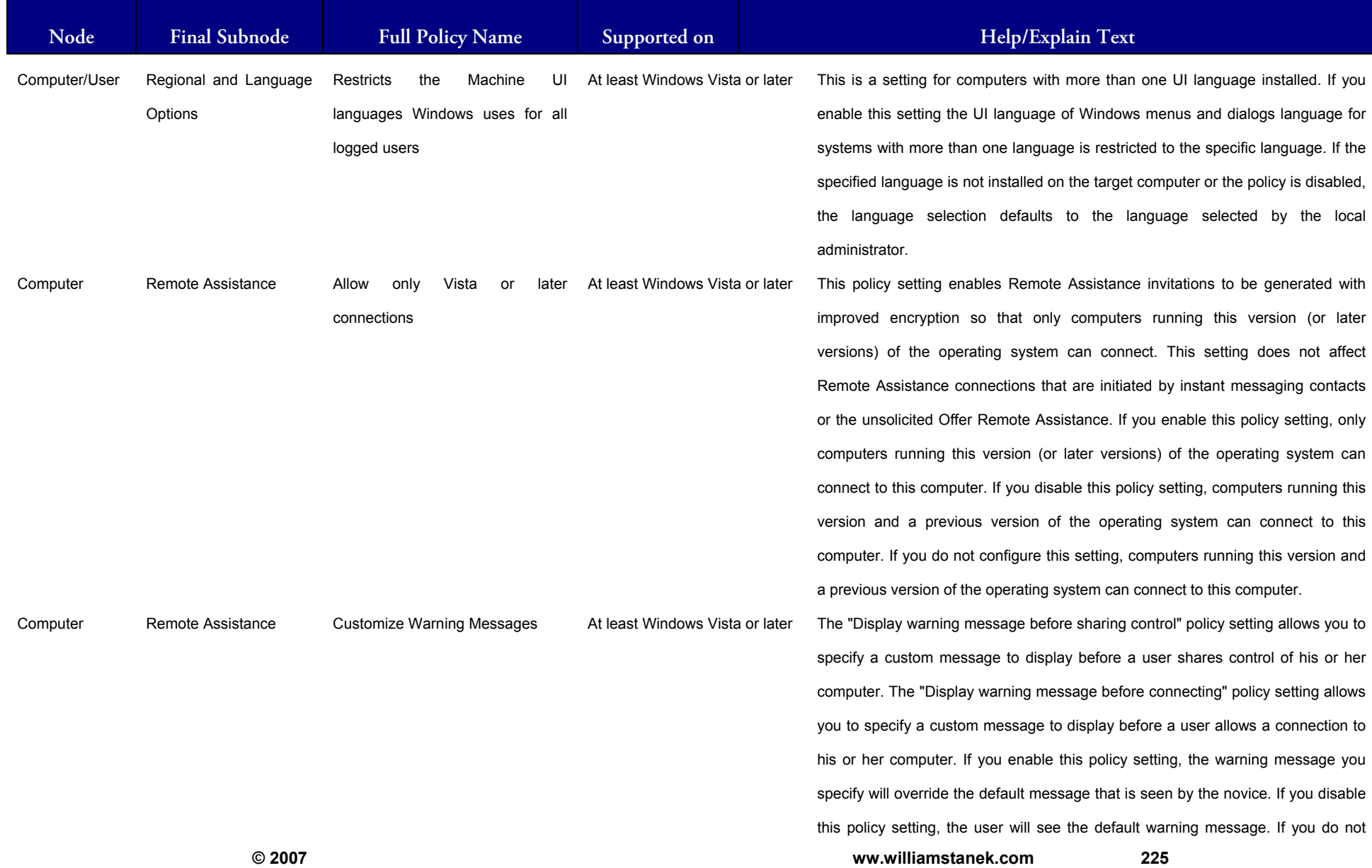

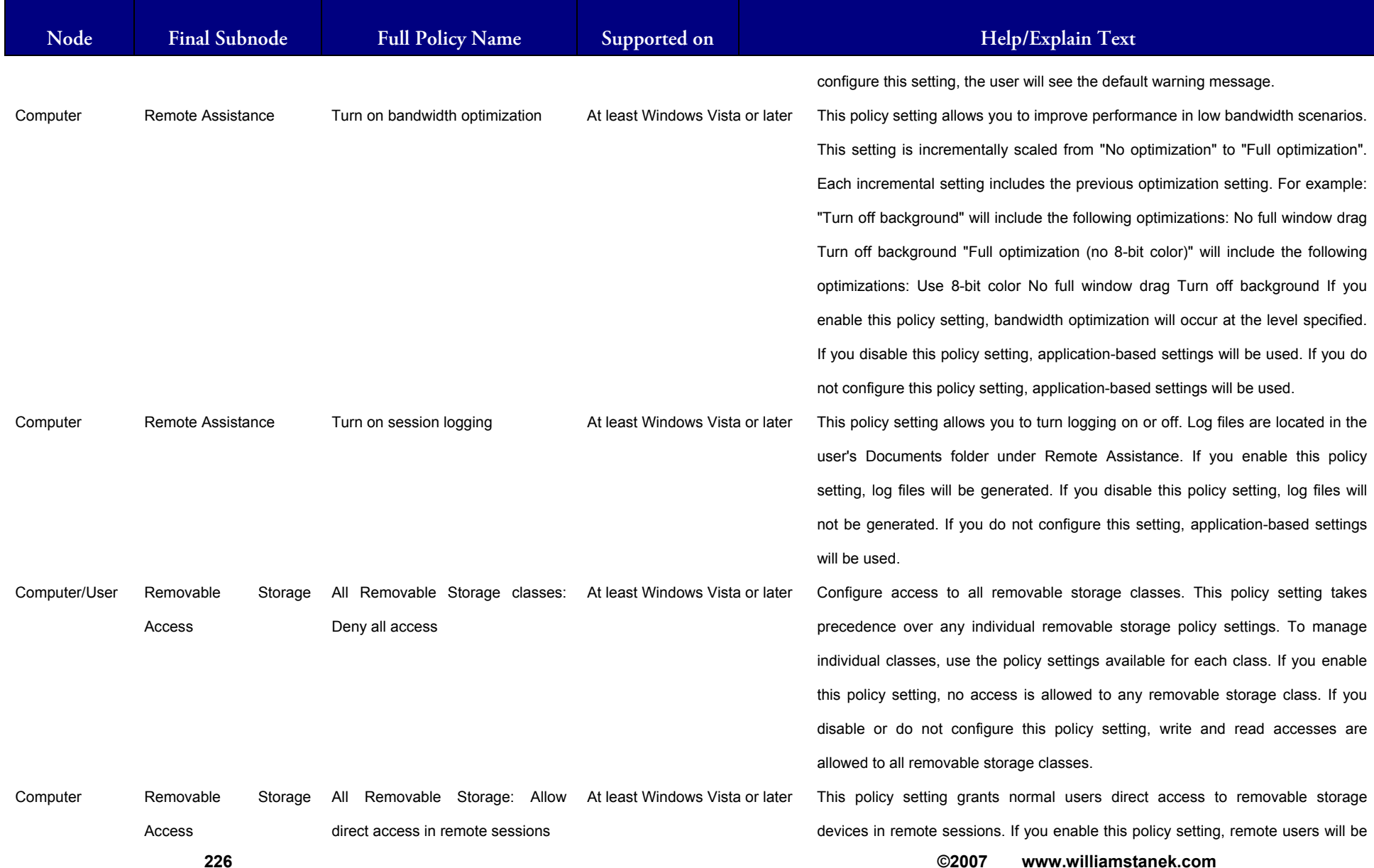

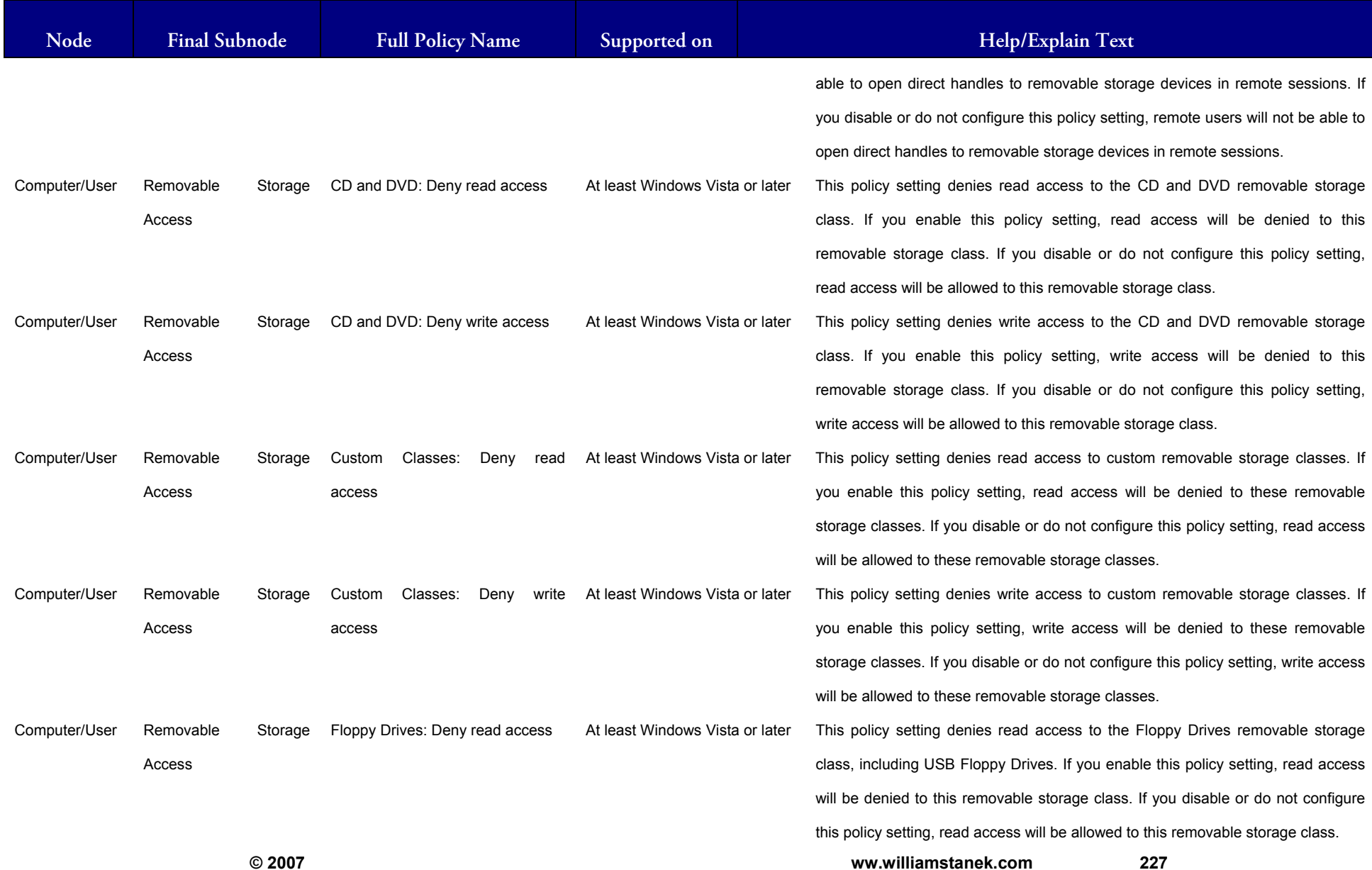

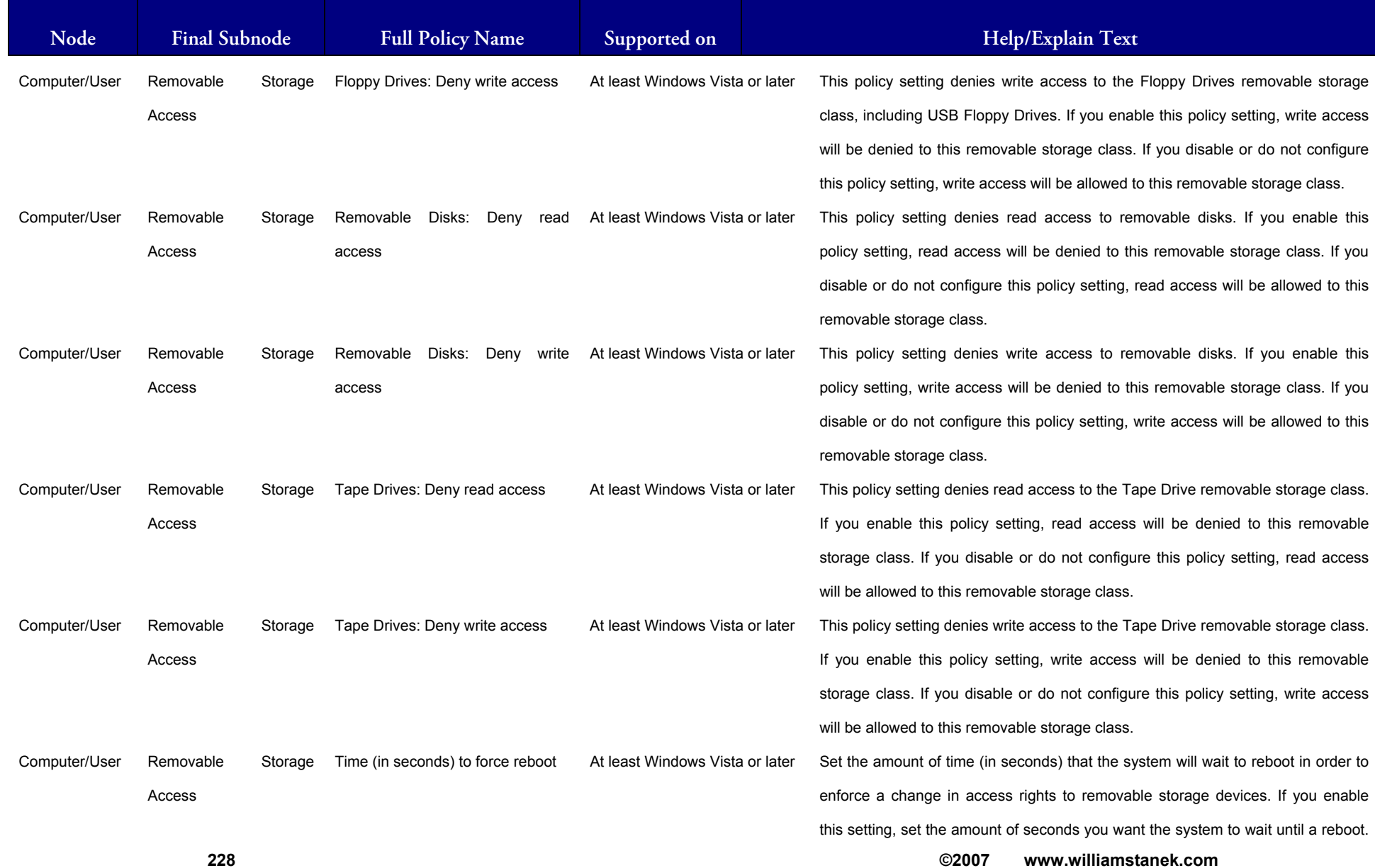

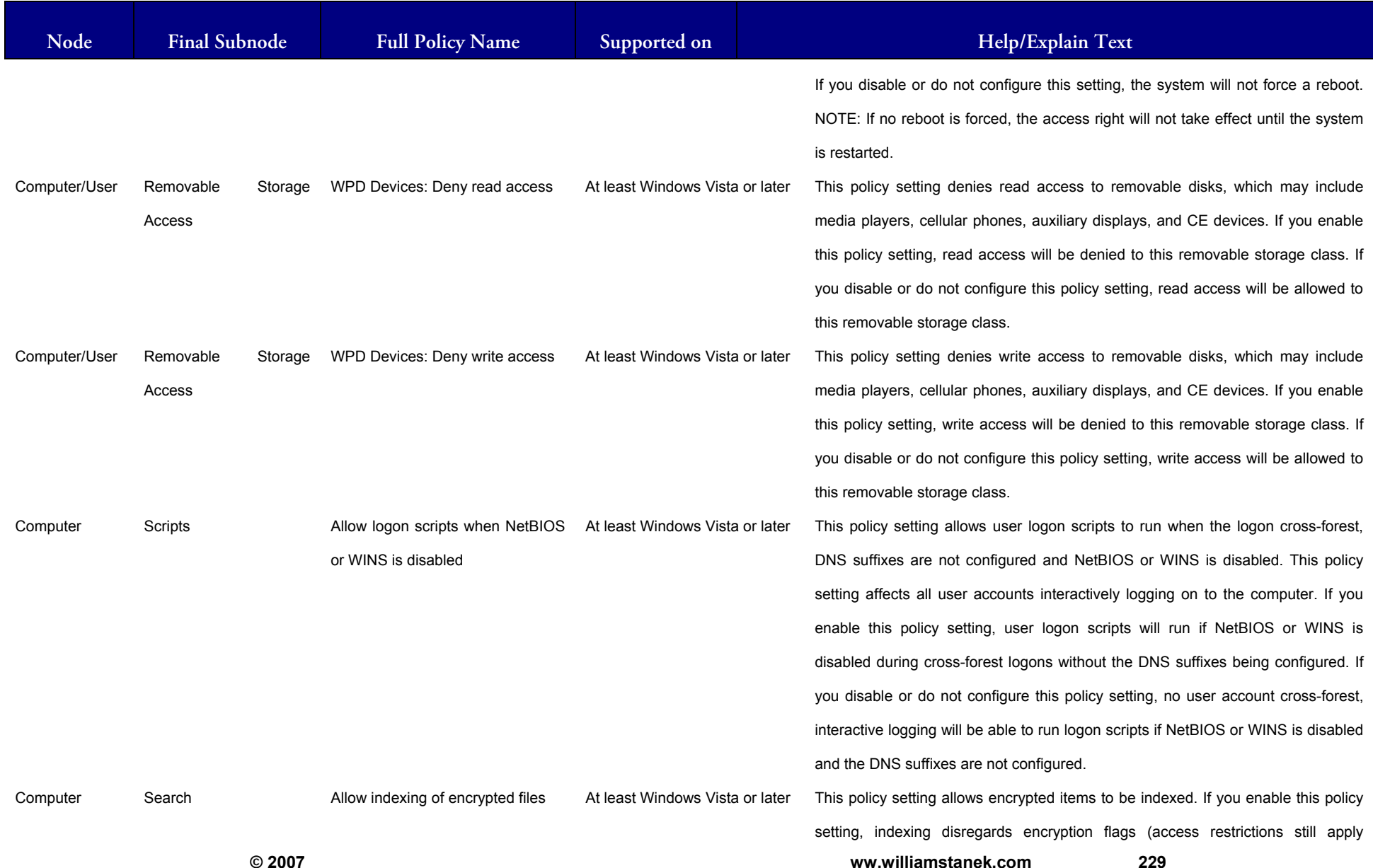

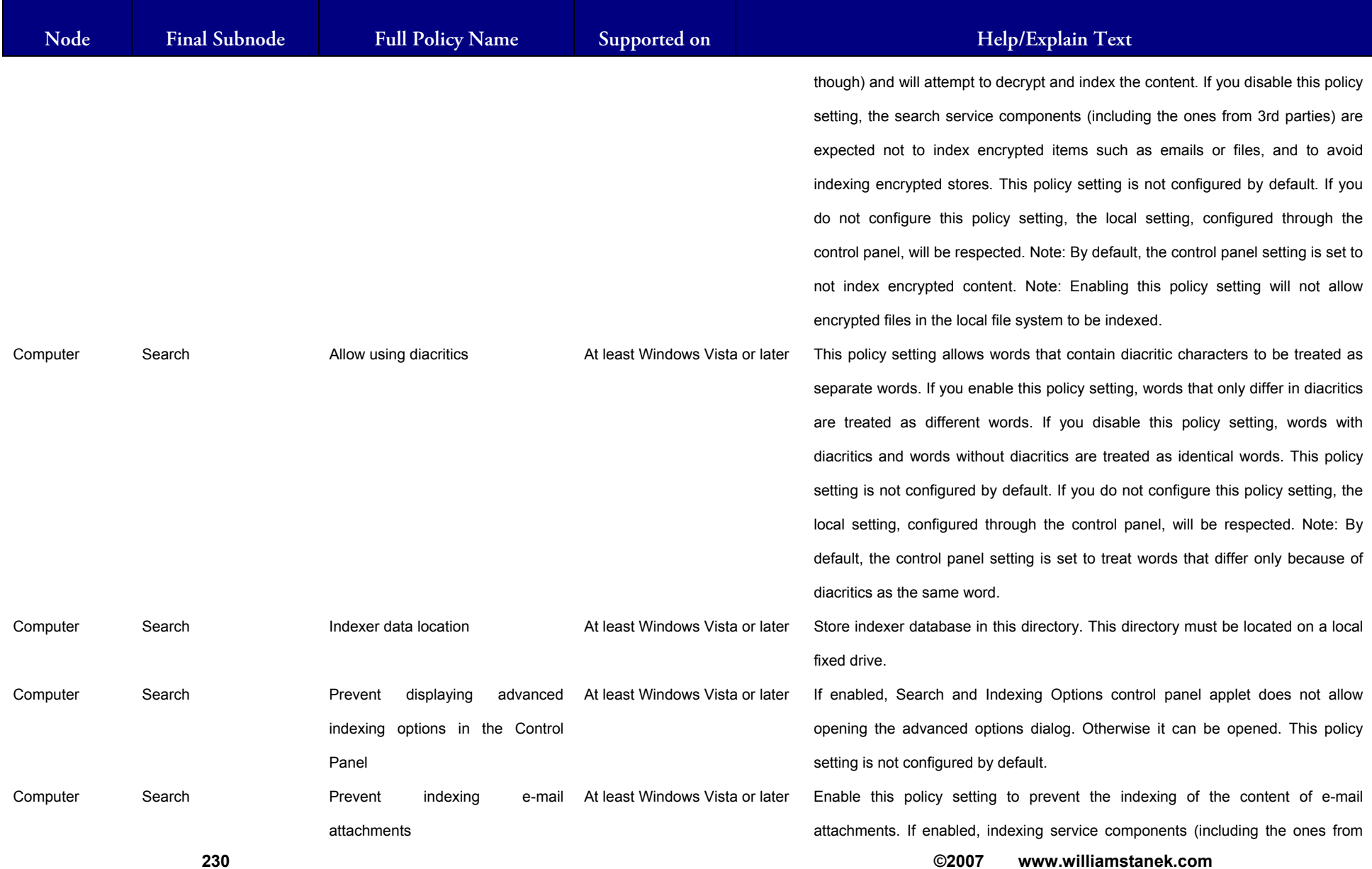

## LIAM STANEK'S TRAINING SEMI **RŜ**

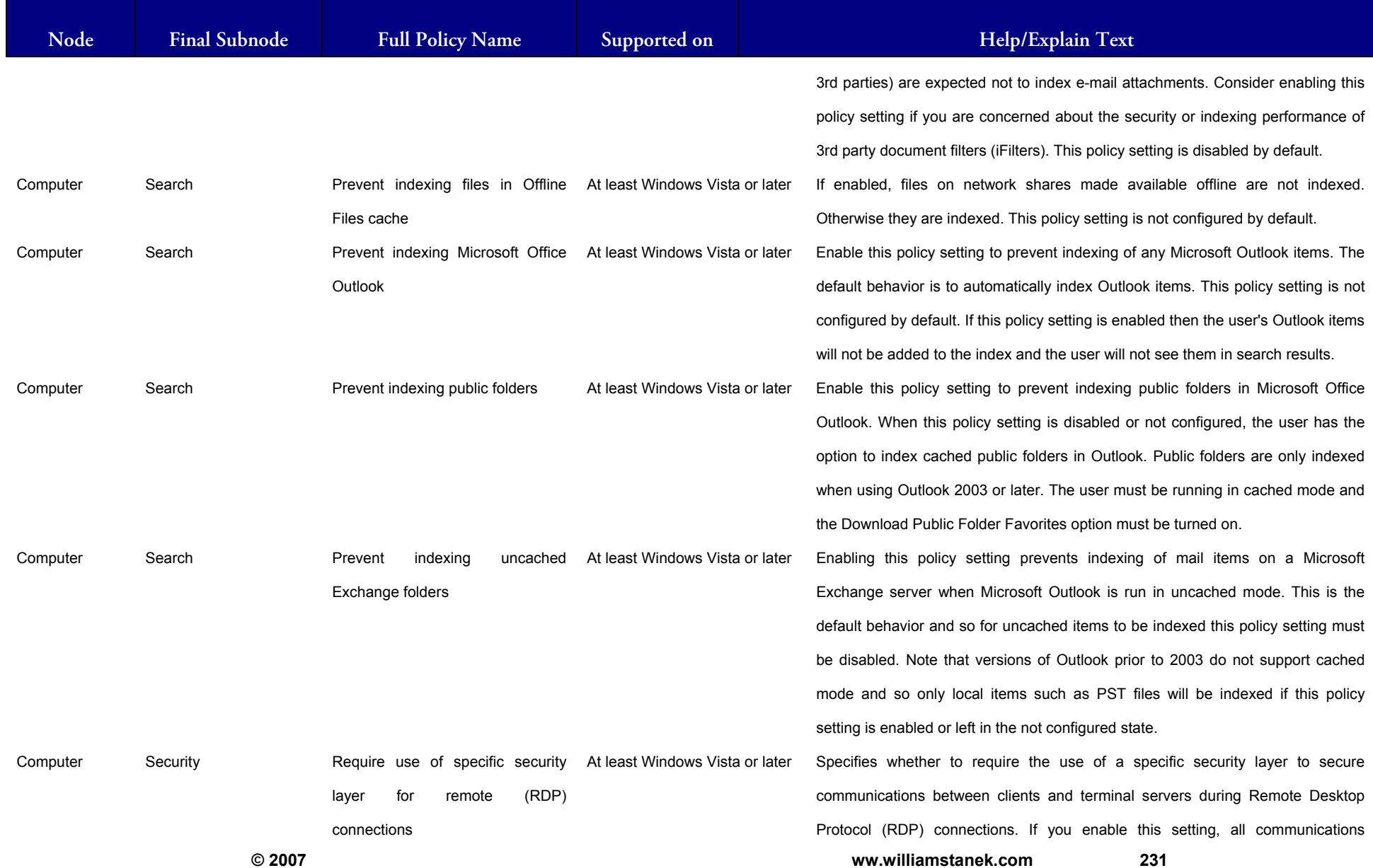

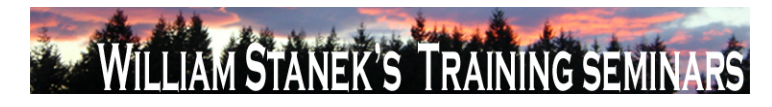

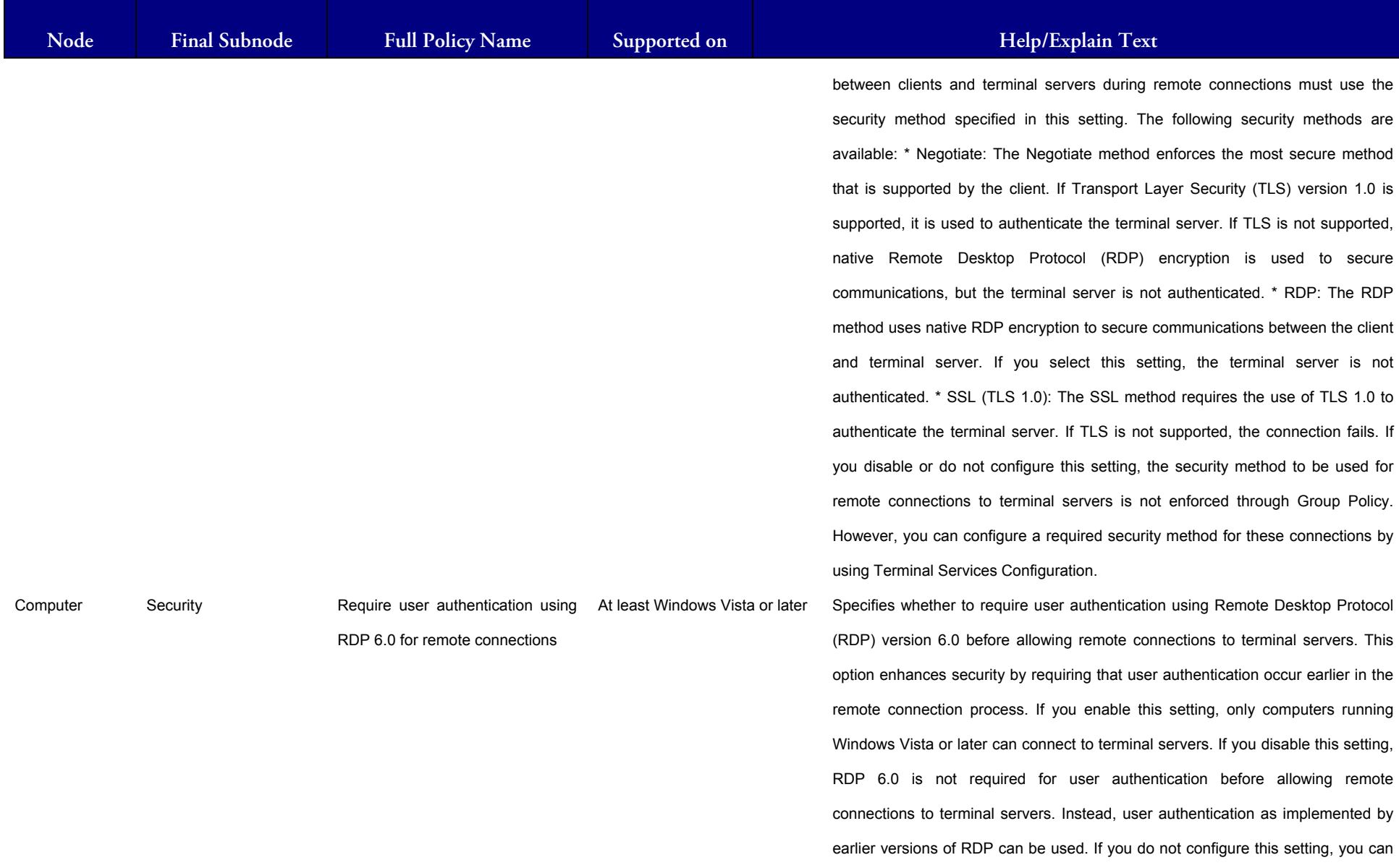

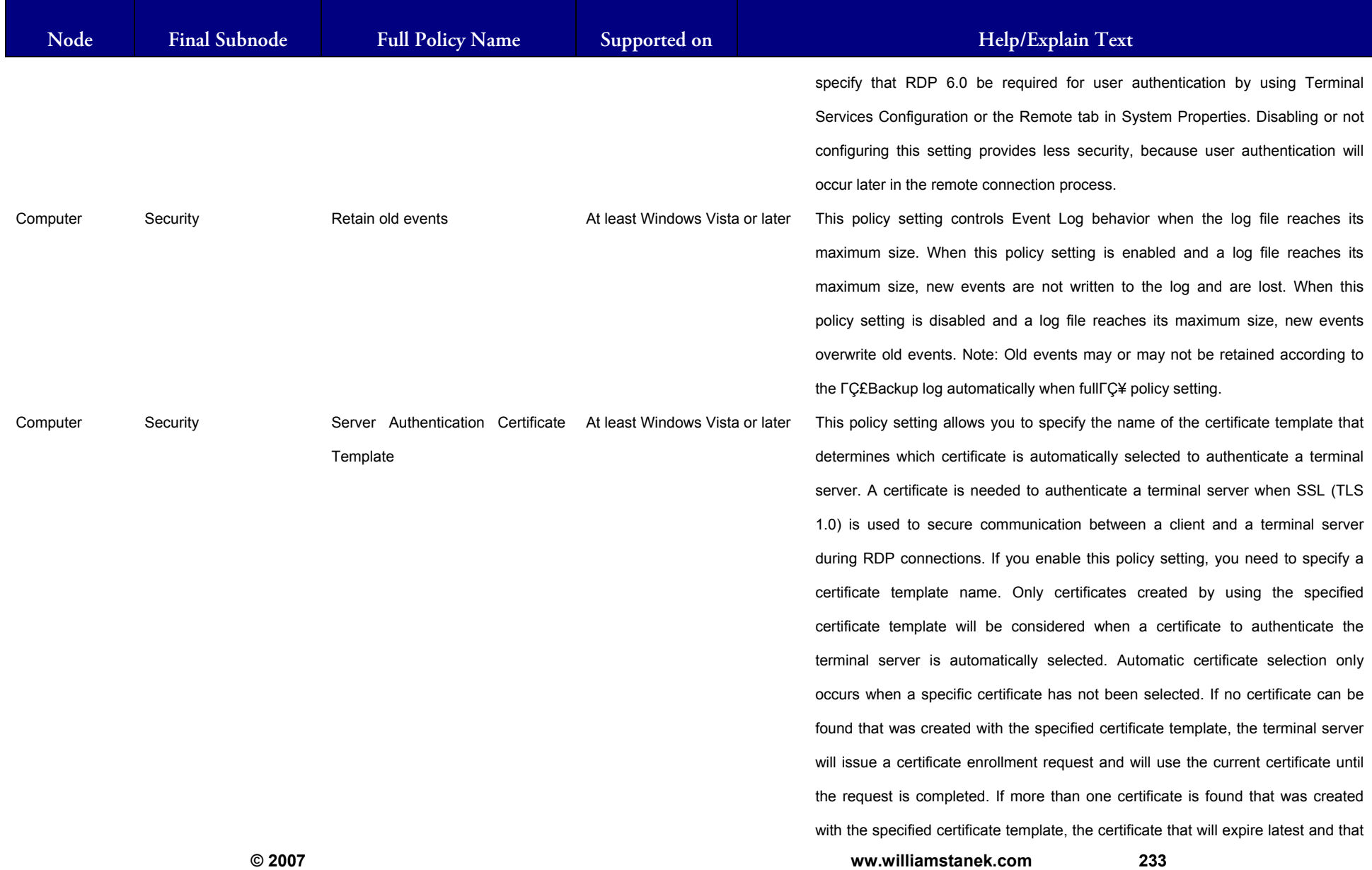

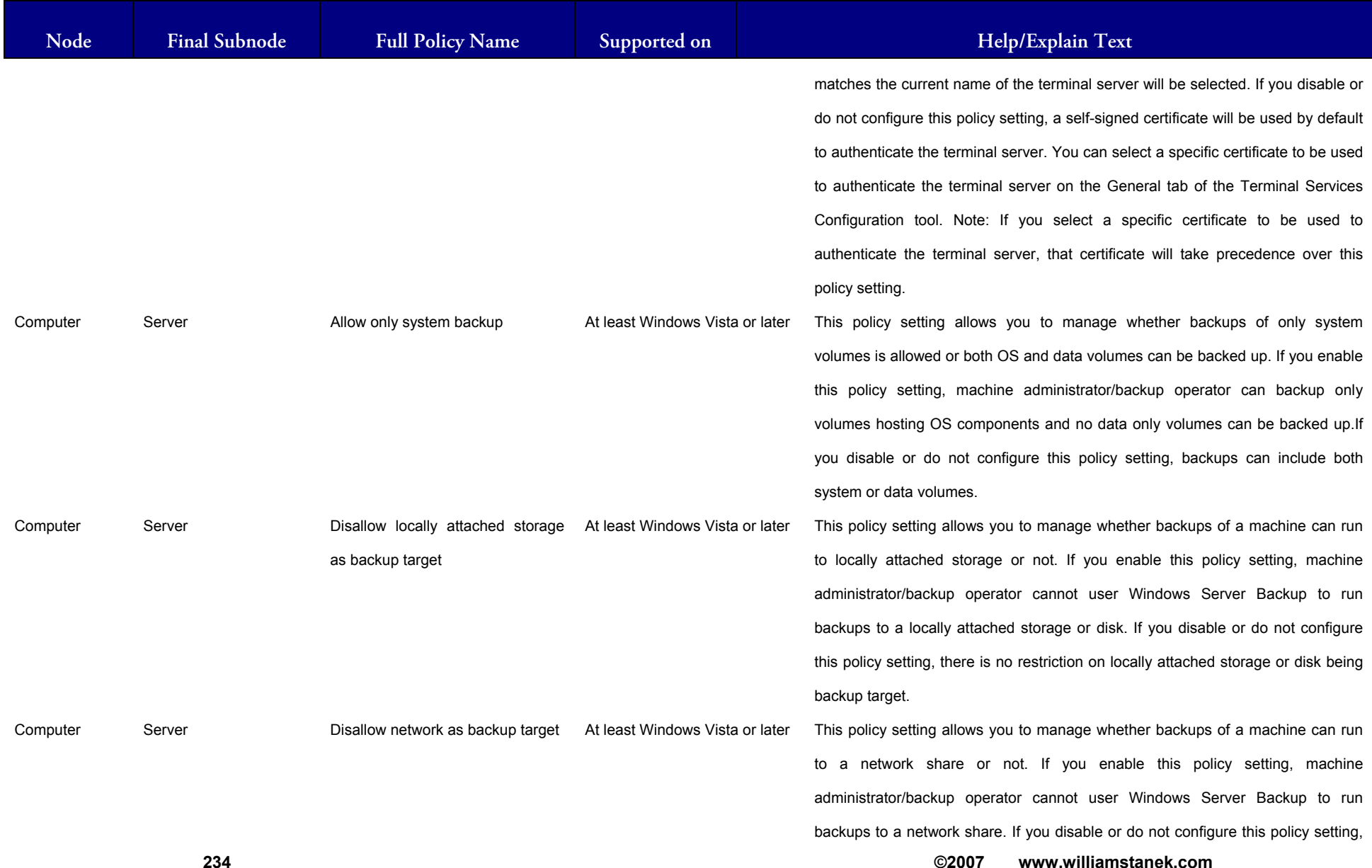

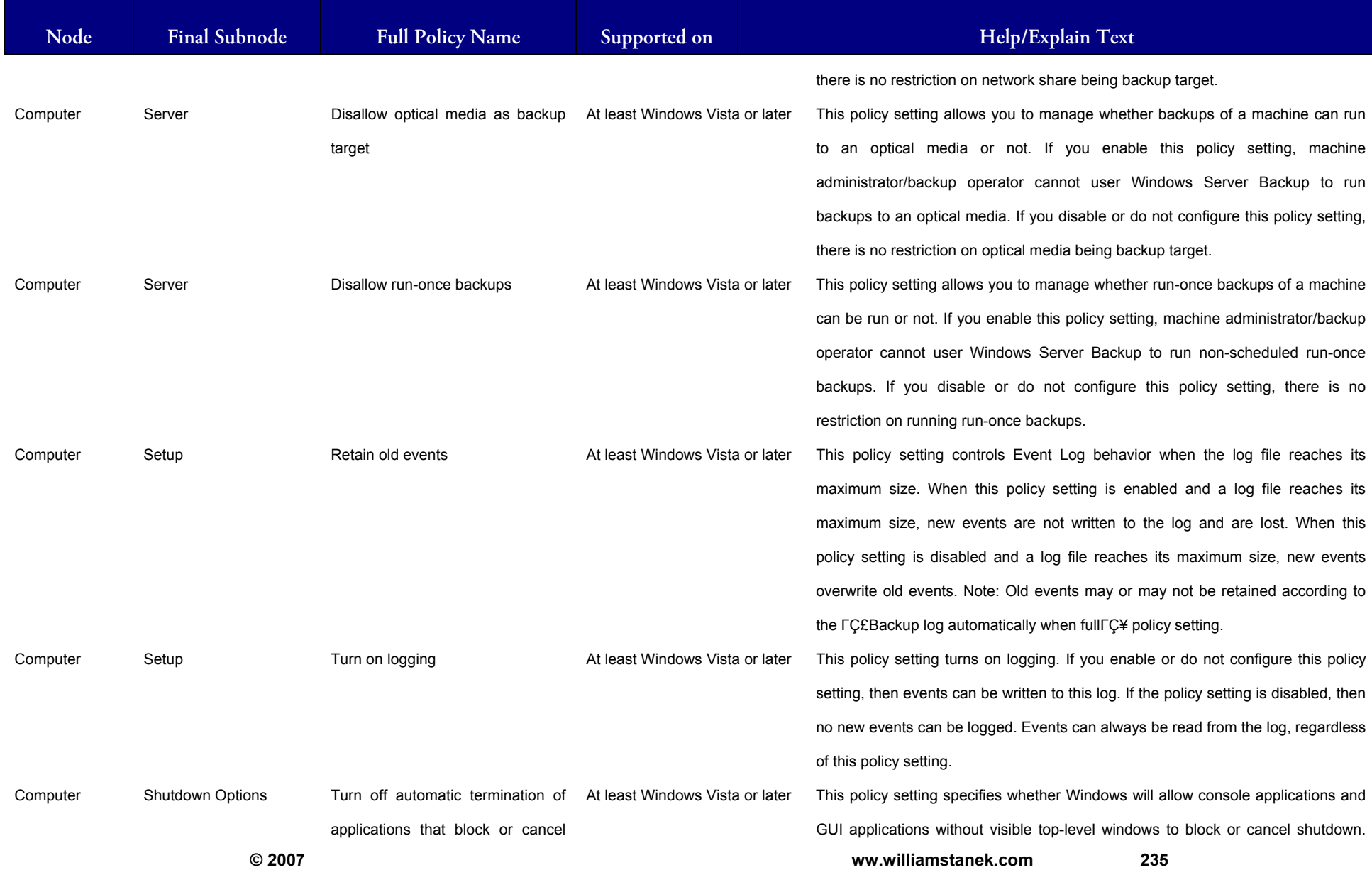

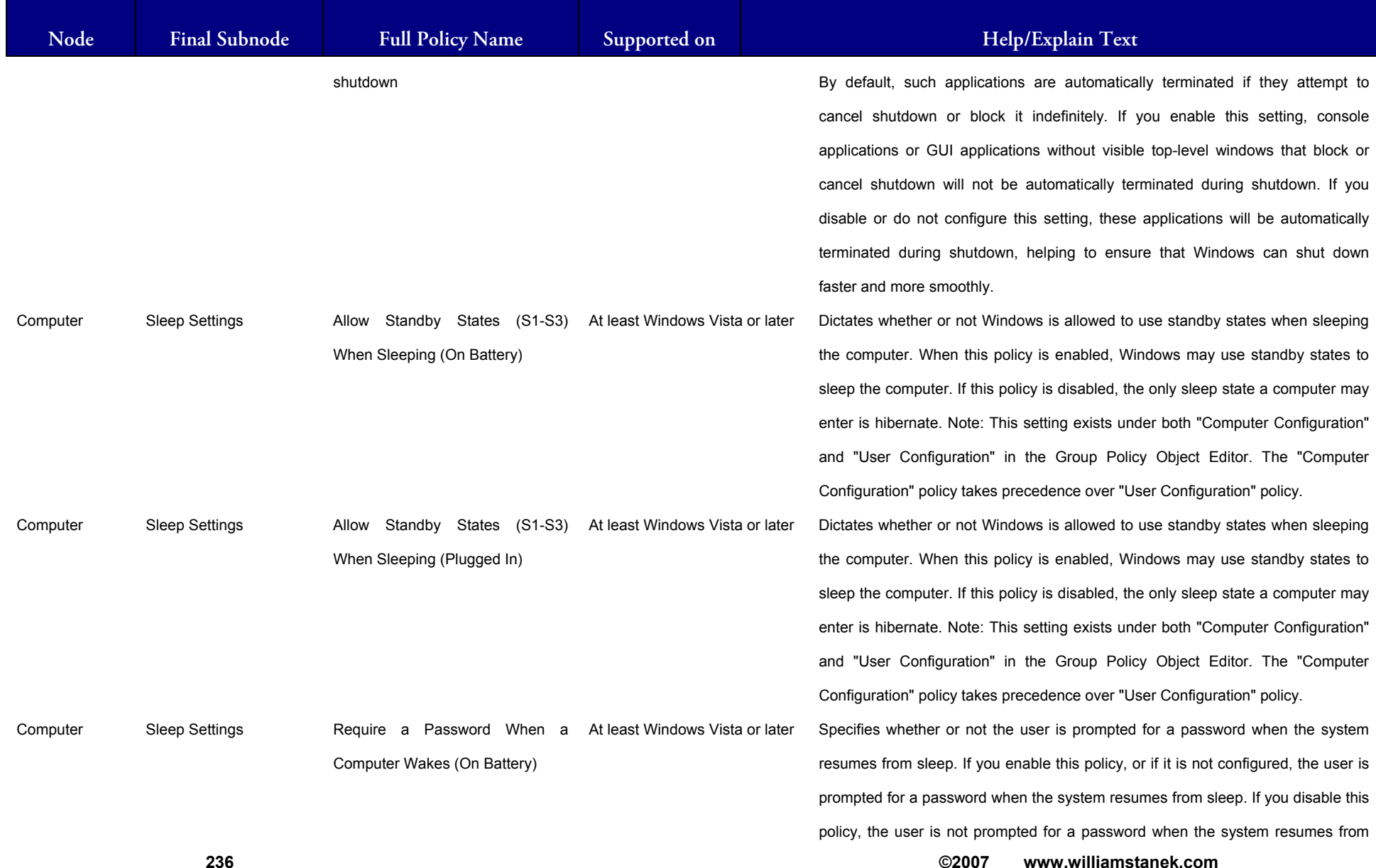

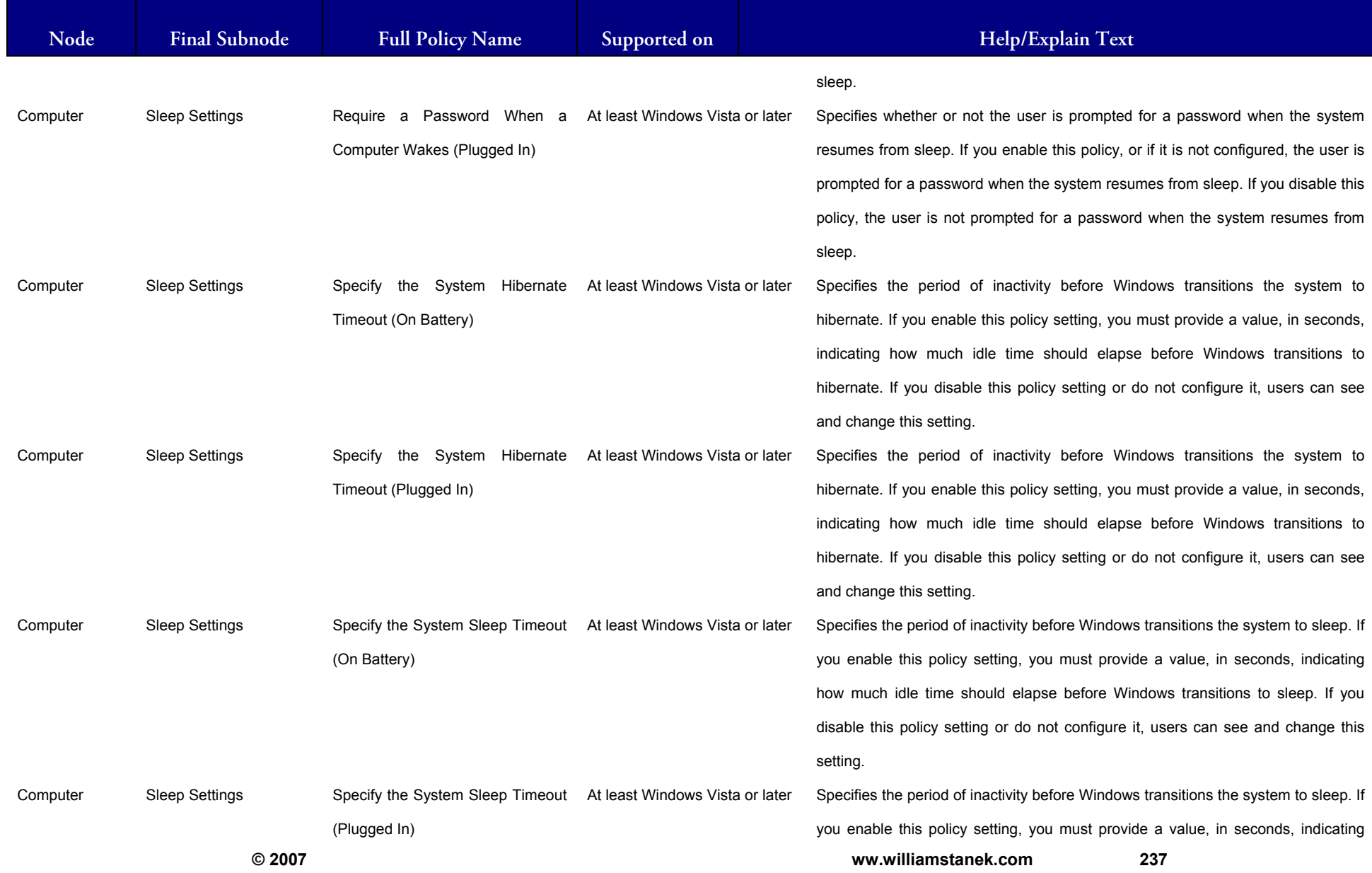

#### LIAM STANEK'S TRAINING SEMI Wit RS

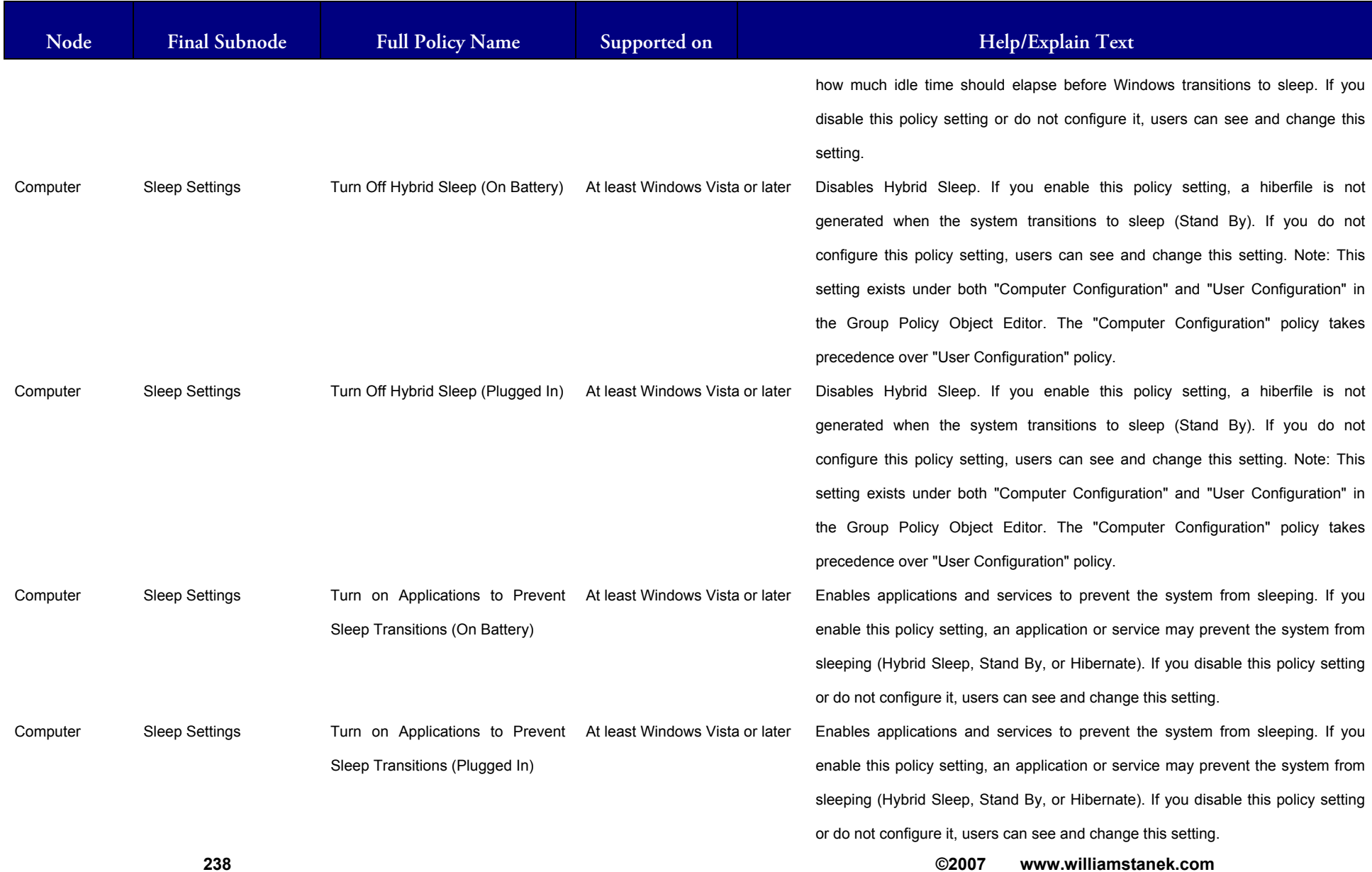

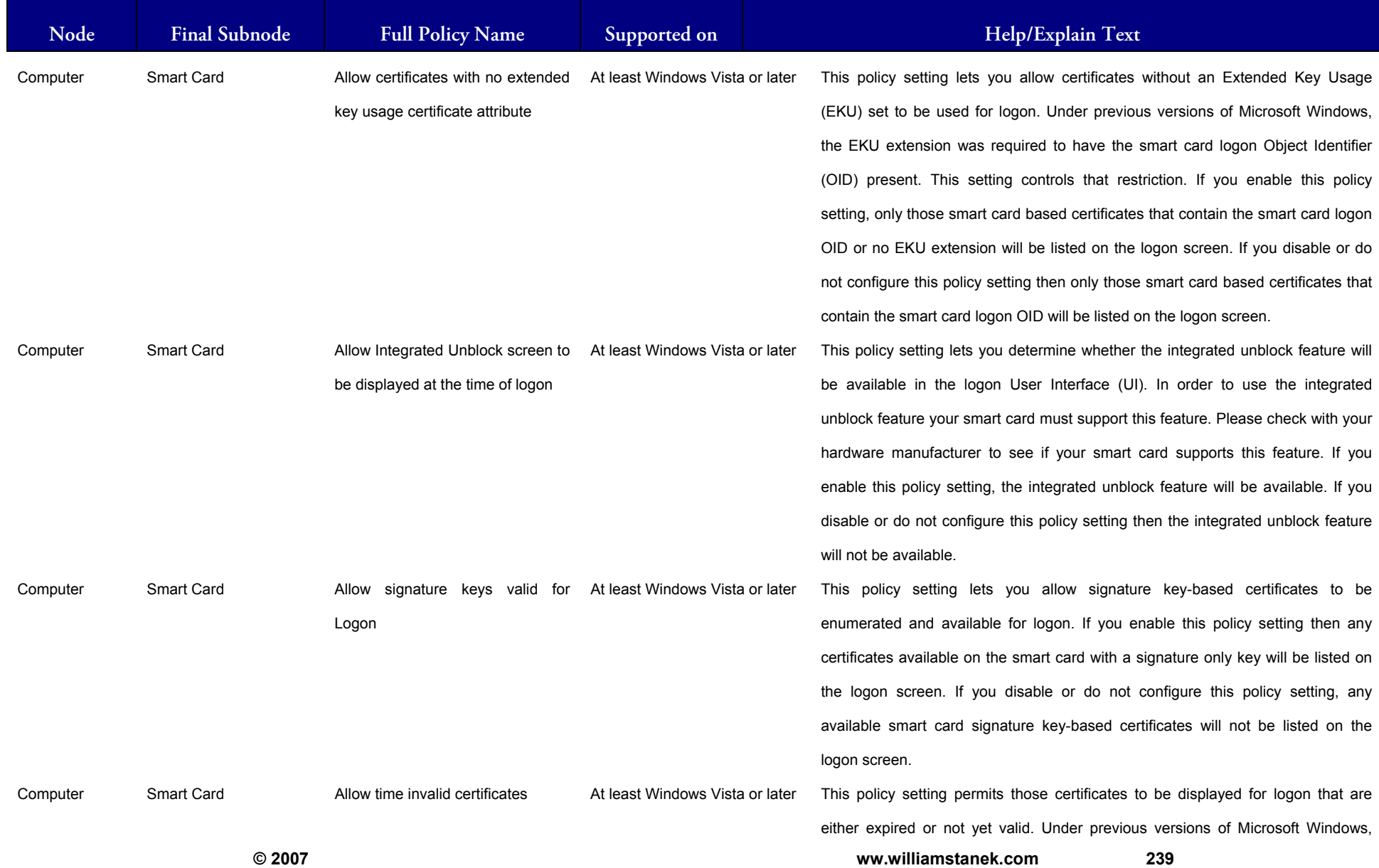

#### LLIAM STANEK'S TRAINING SEMIN **WIL IRS**

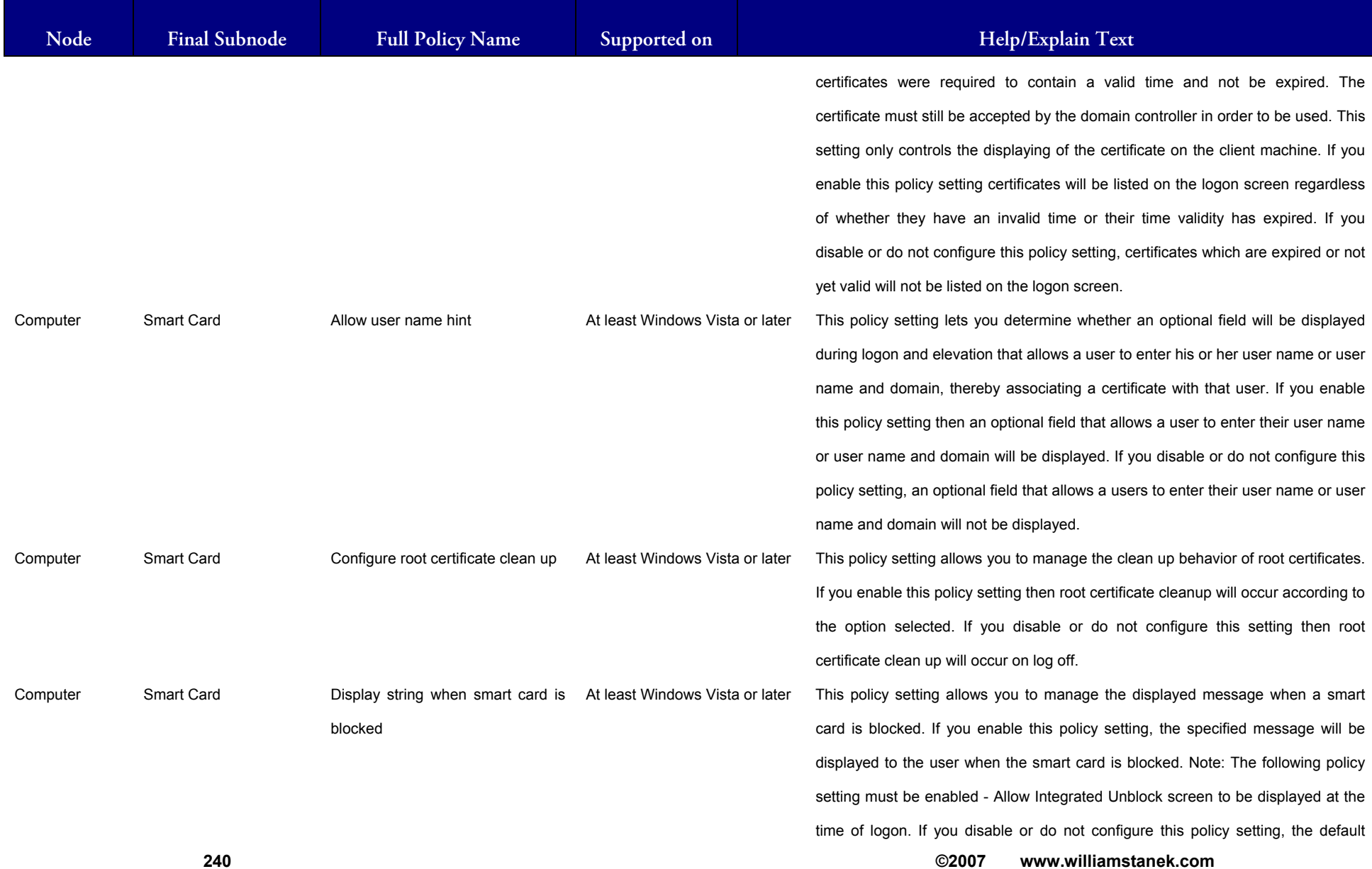

#### ILLIAM STANEK'S TRAINING SEMIT Wfi **IRS**

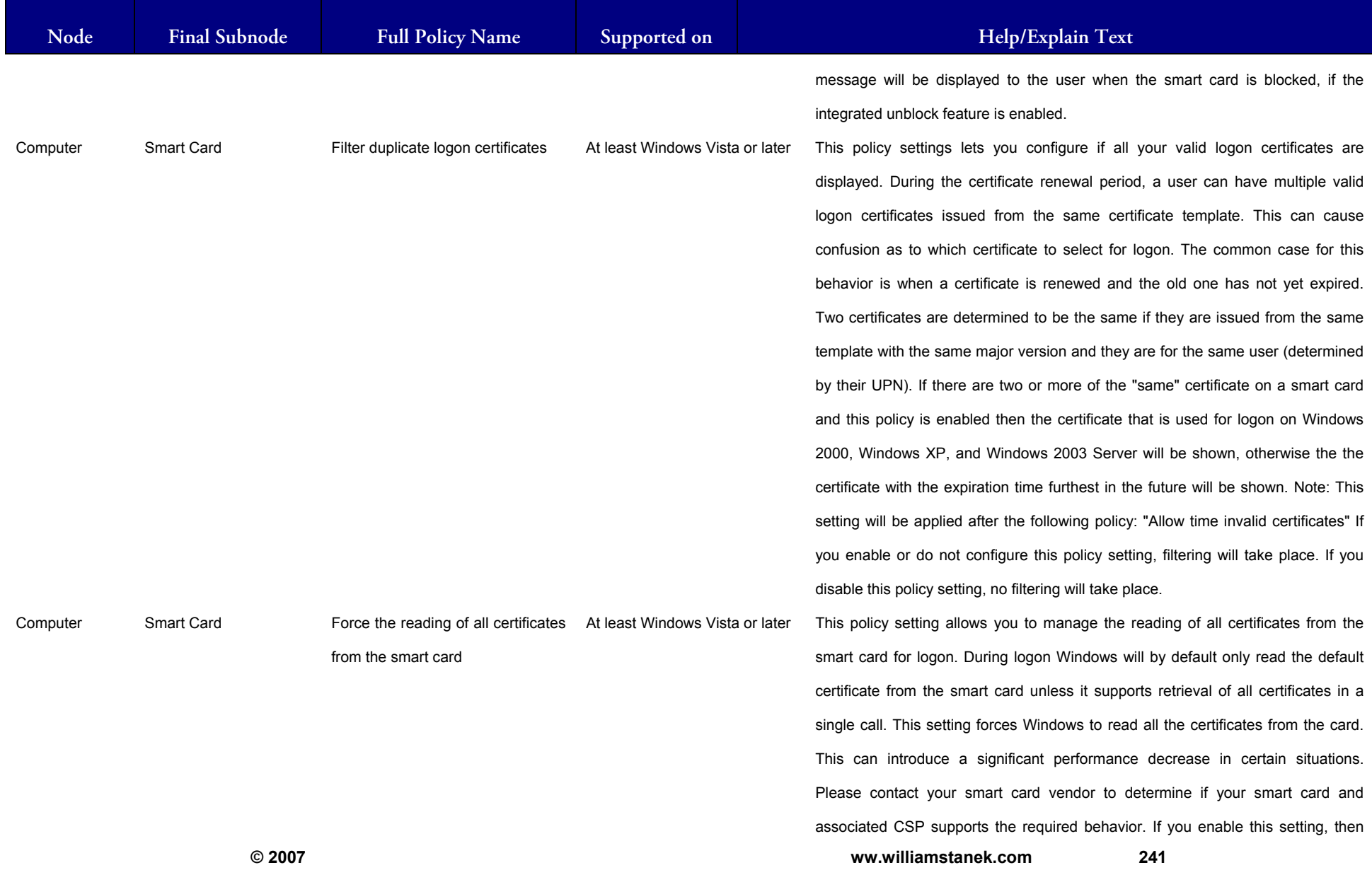

#### LIAM STANEK'S TRAINING SEMI Wit RS

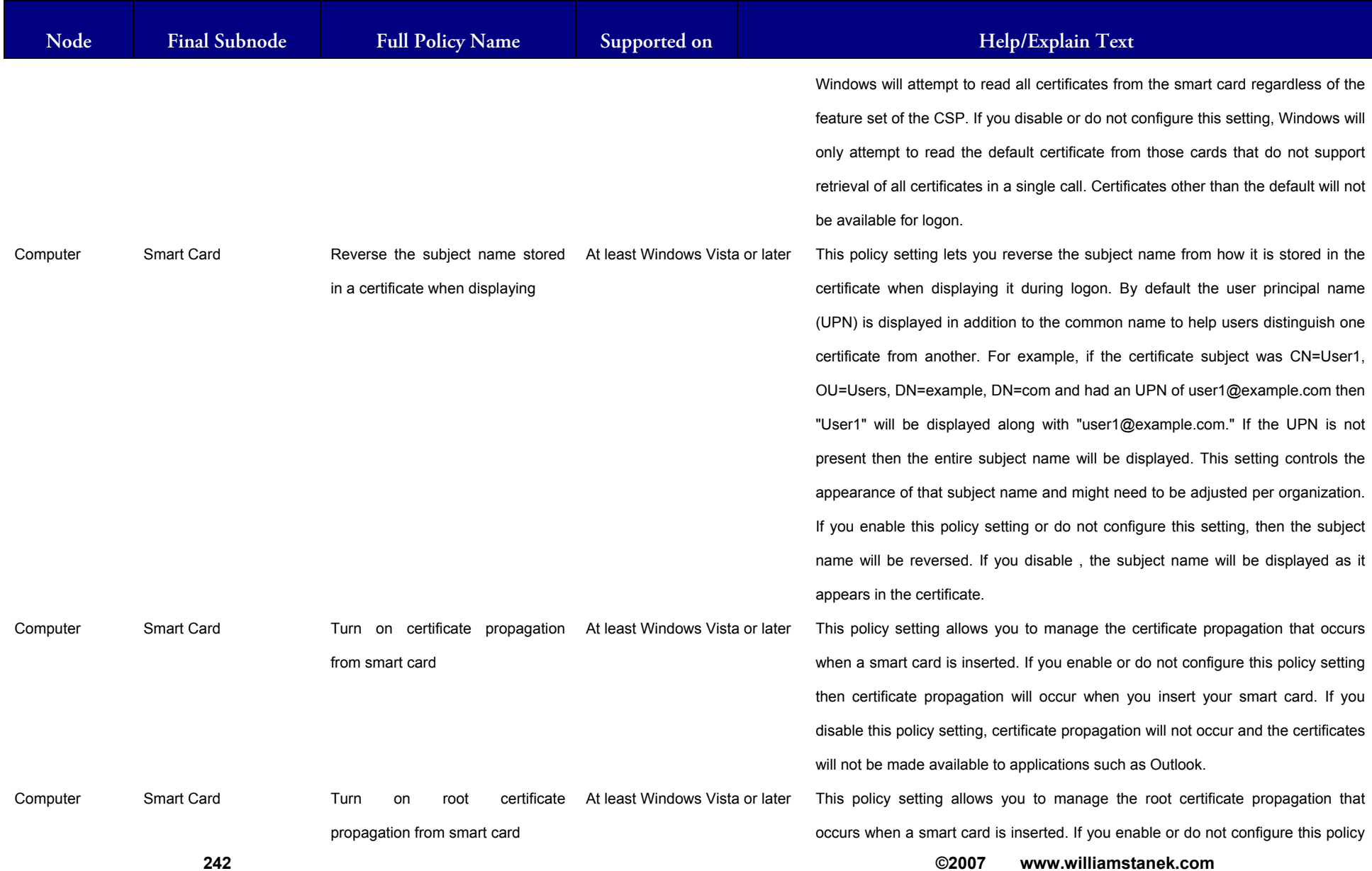

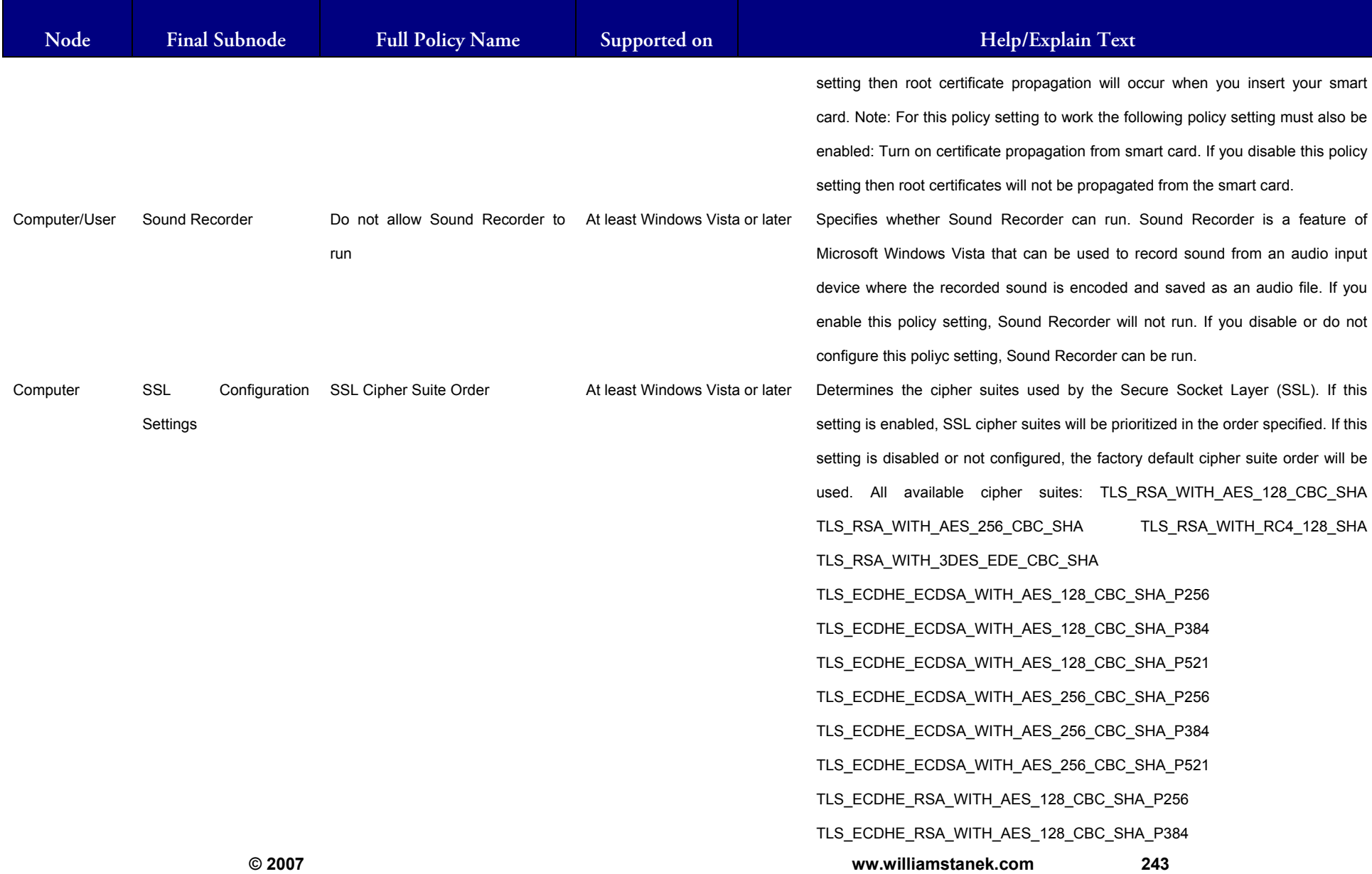

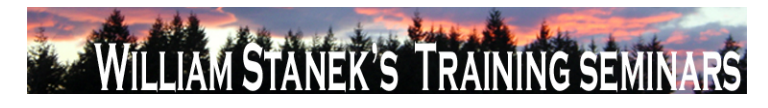

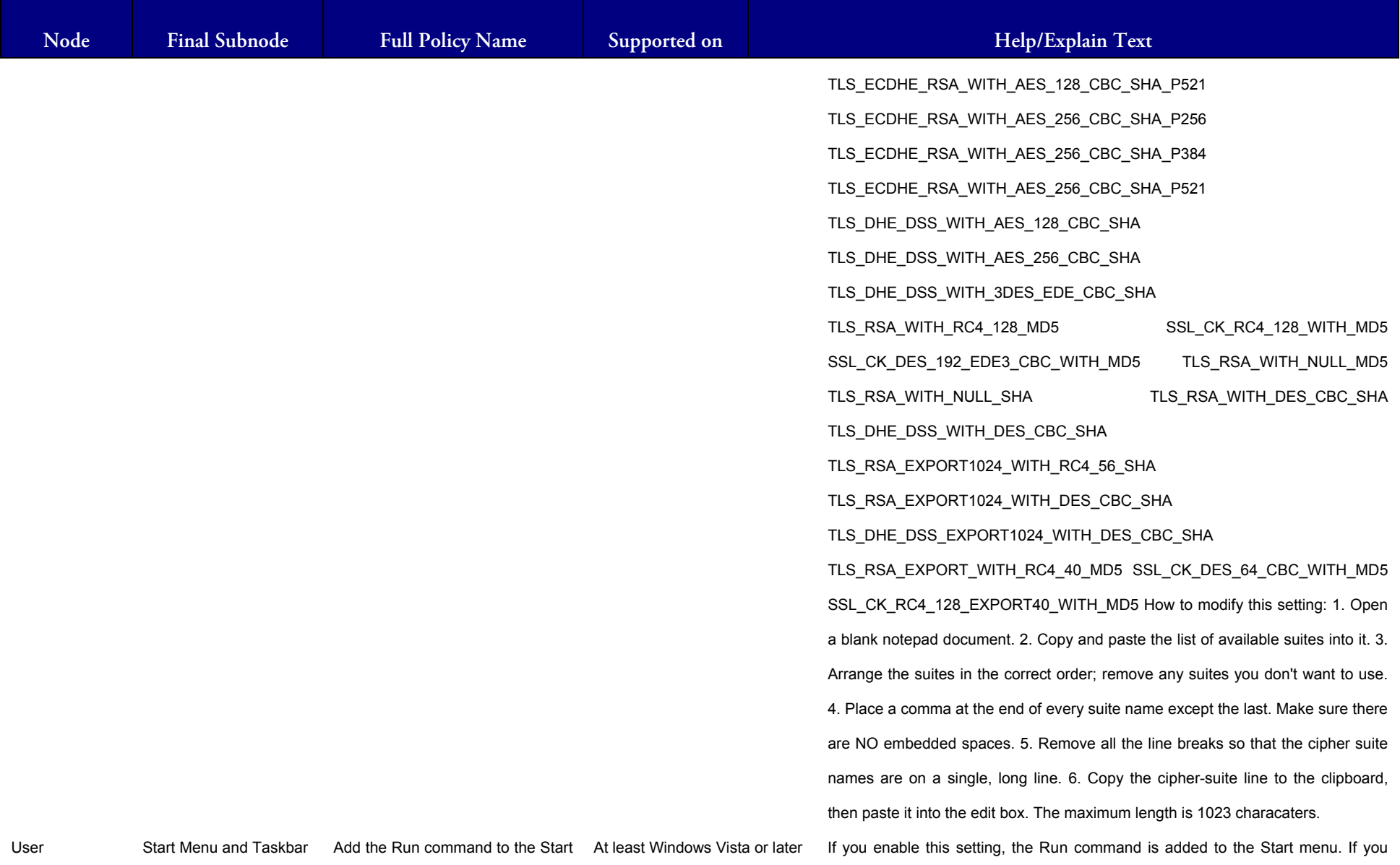

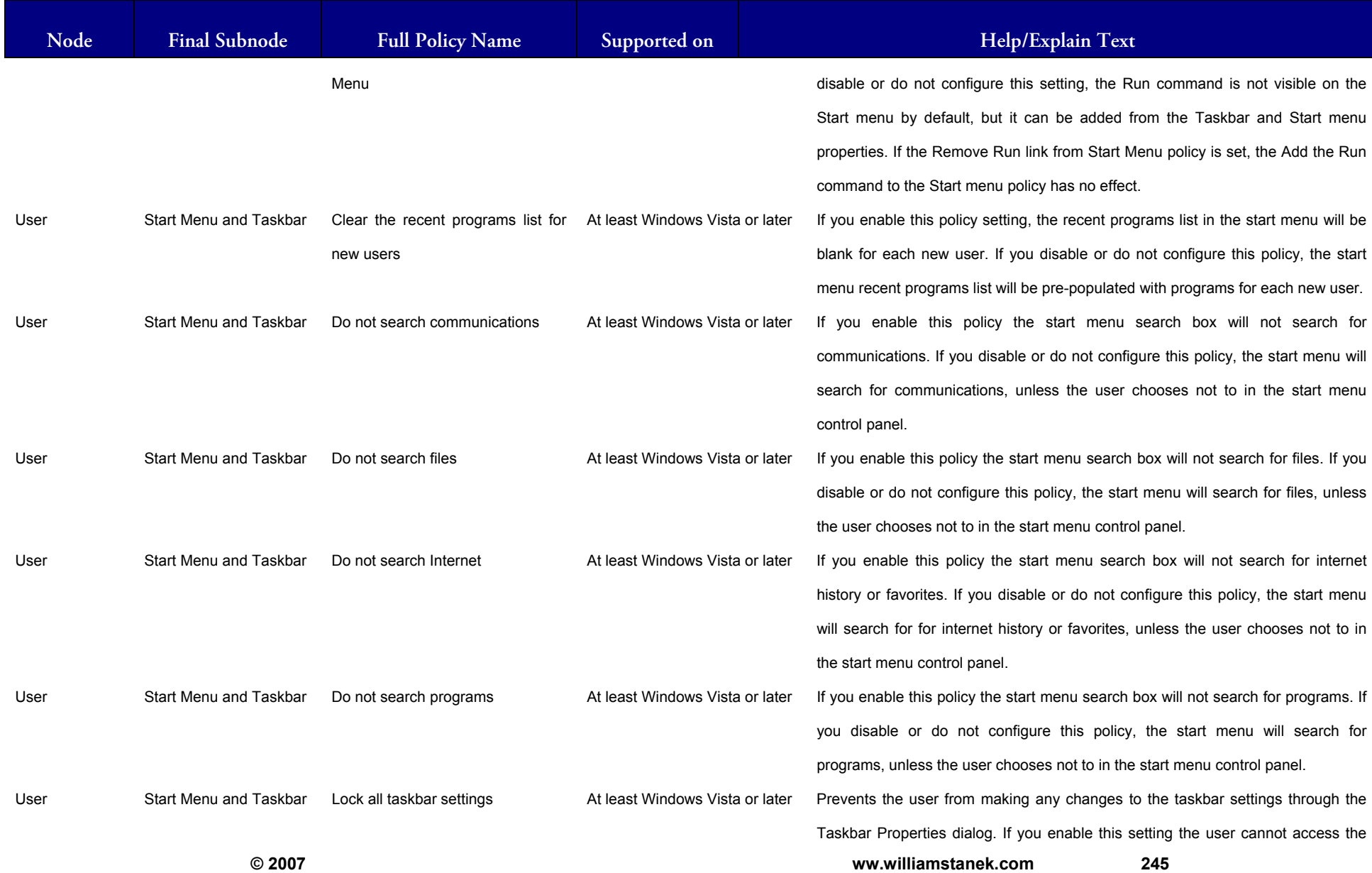

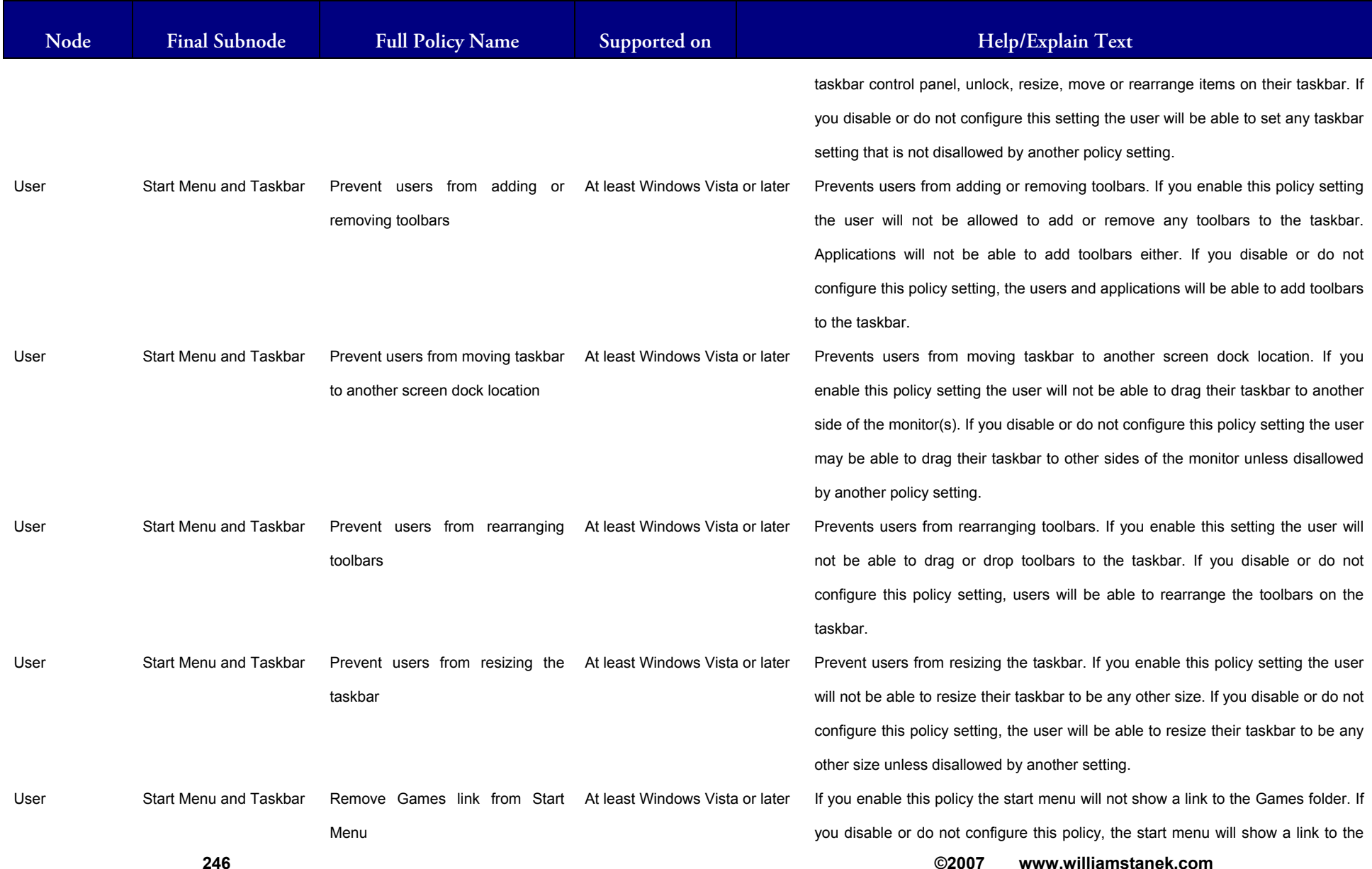

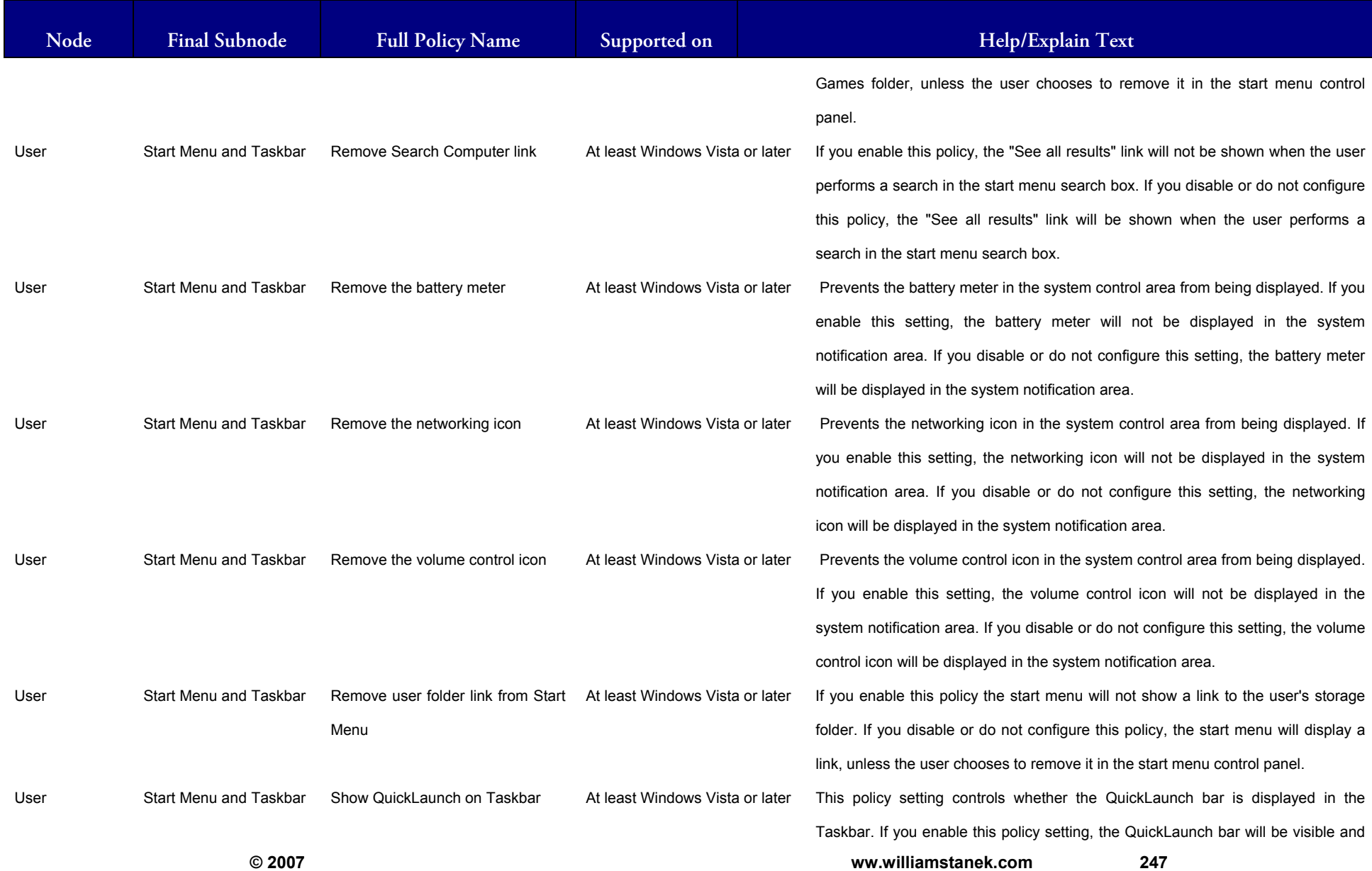

#### LIAM STANEK'S TRAINING SEMIN Wil **RS**

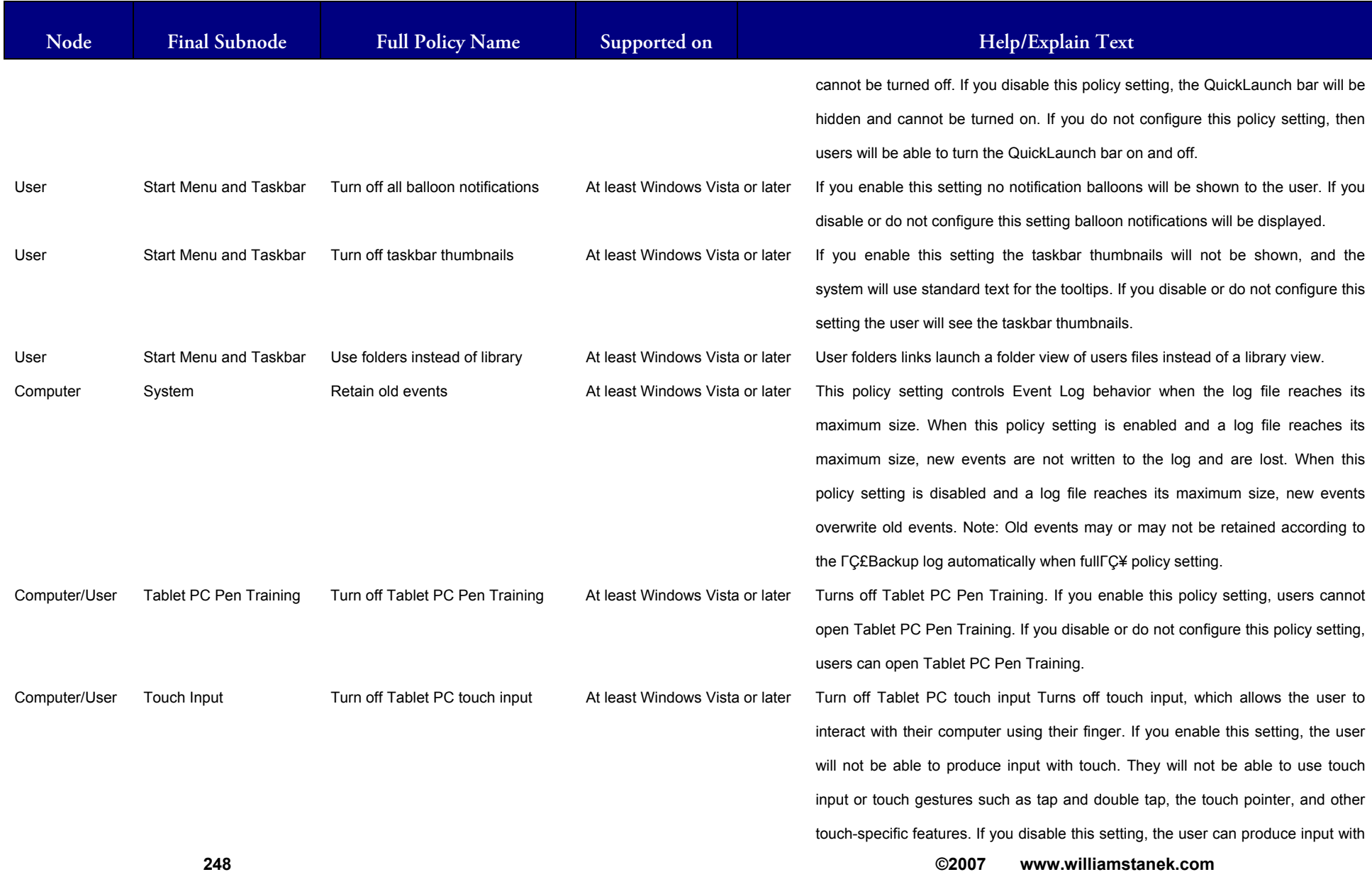

#### **IAM STANEK'S TRAINING SEM** Wit **RS**

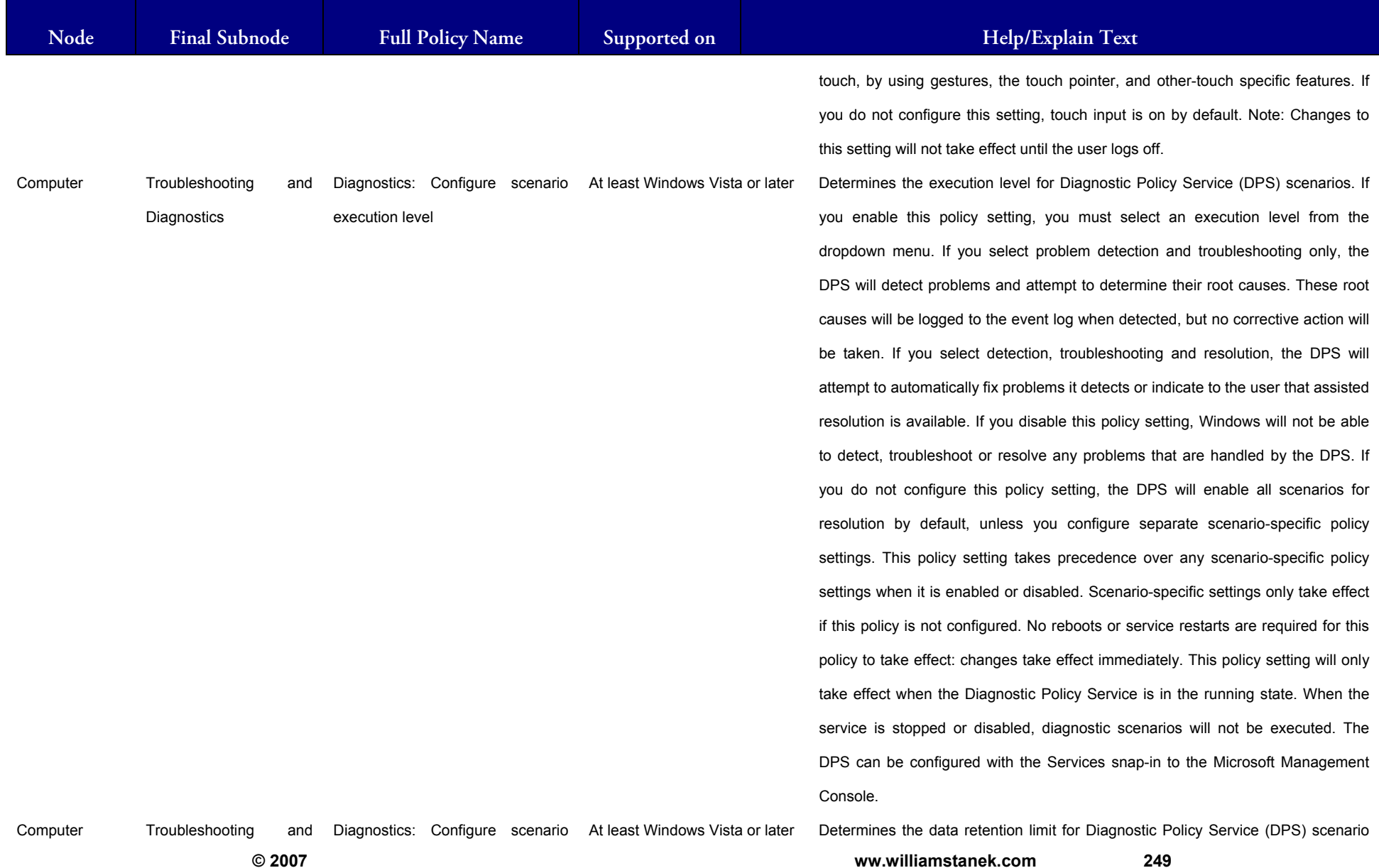

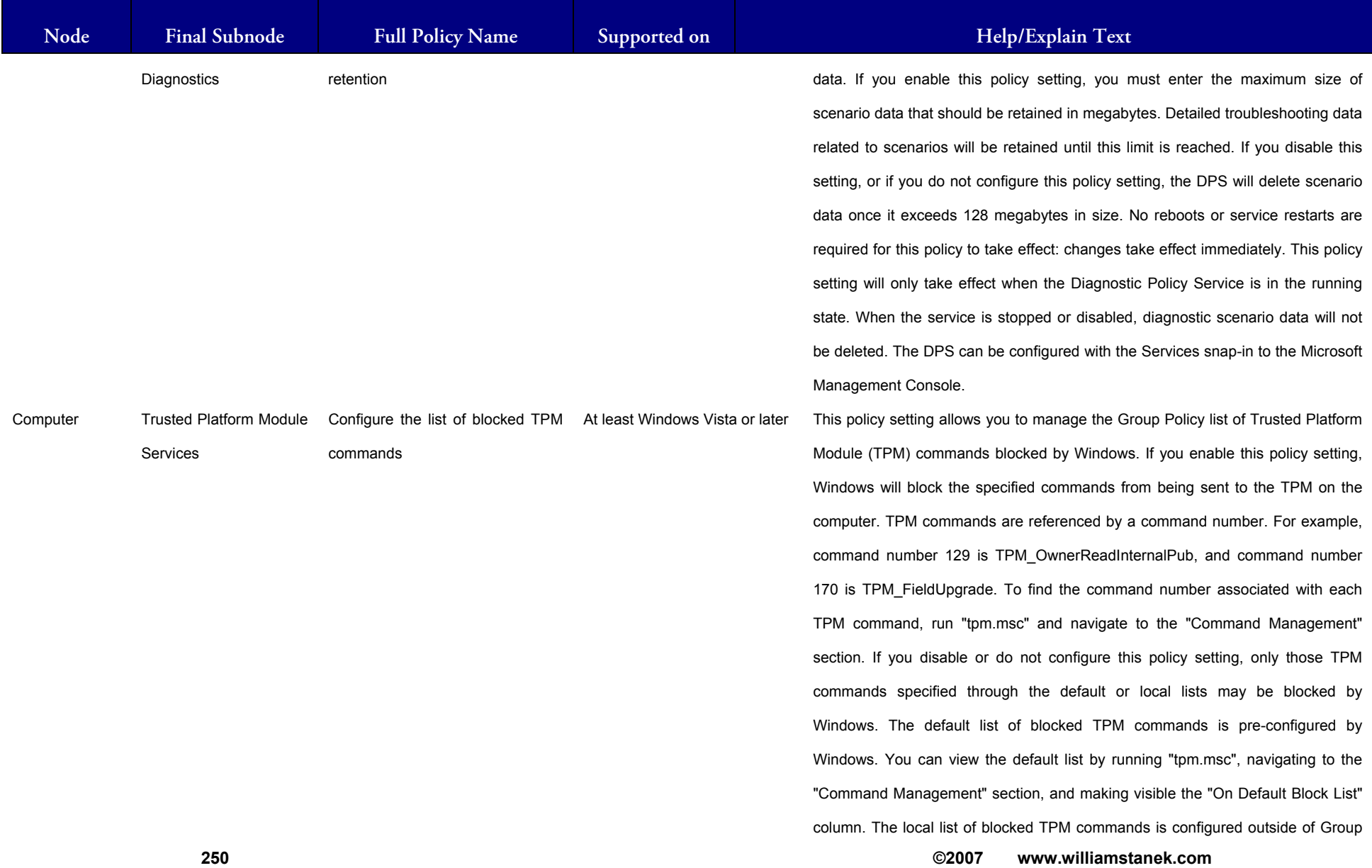
### **LIAM STANEK'S TRAINING SEMI** Wíi **RS**

**Active Directory Training Seminar: Group Policy Administrator Reference** 

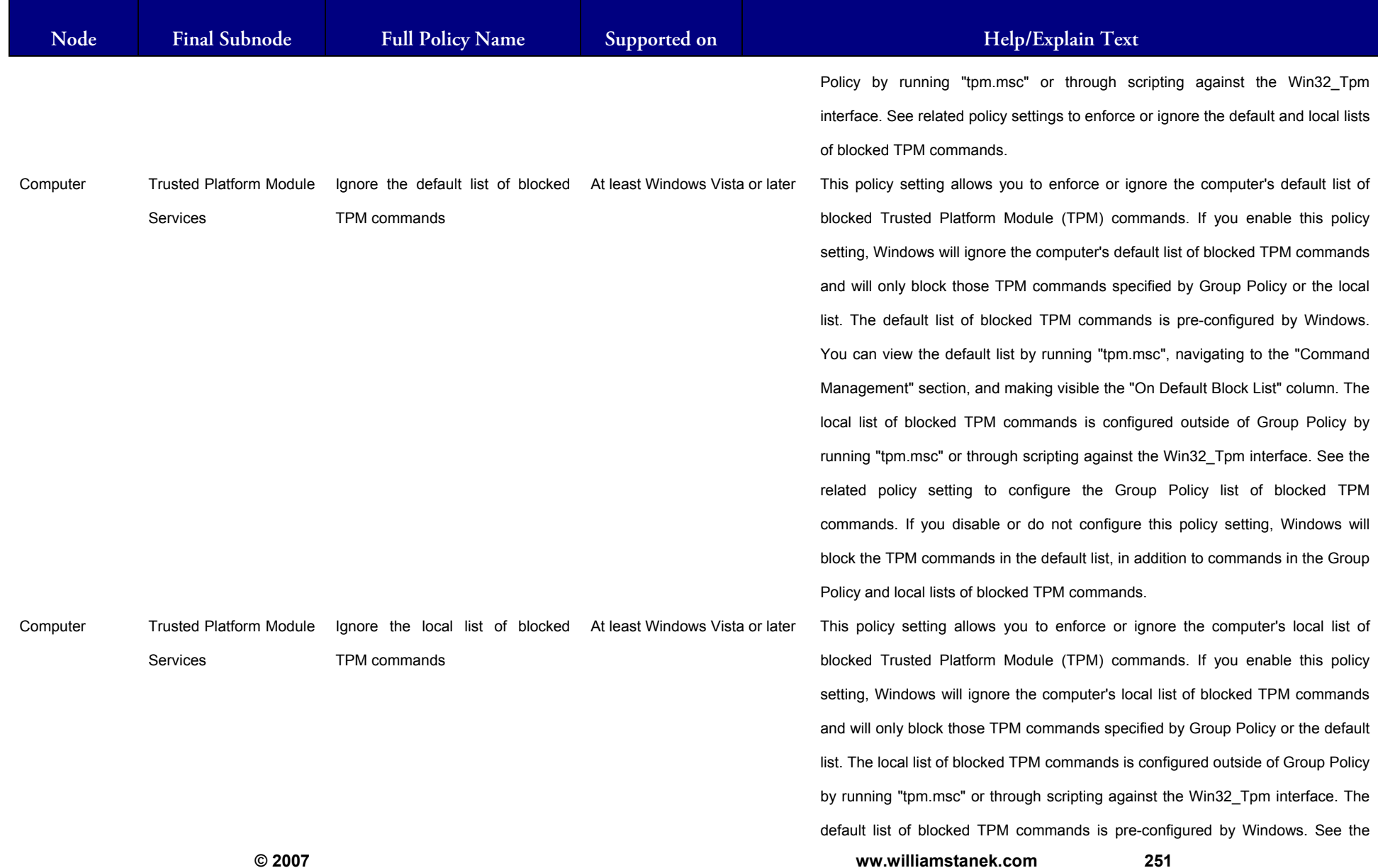

251

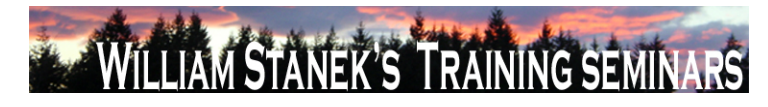

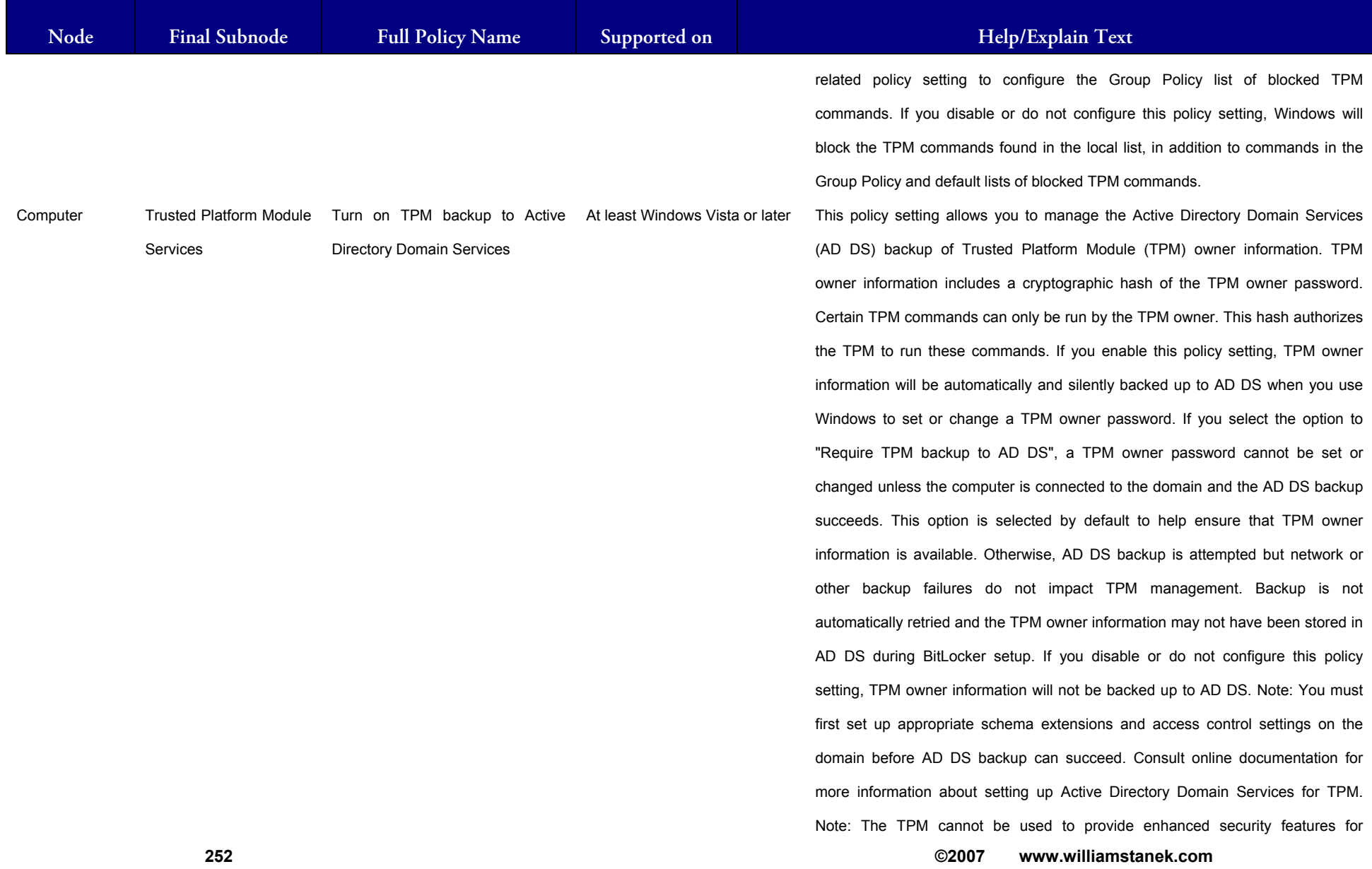

**Active Directory Training Seminar: Group Policy Administrator Reference** 

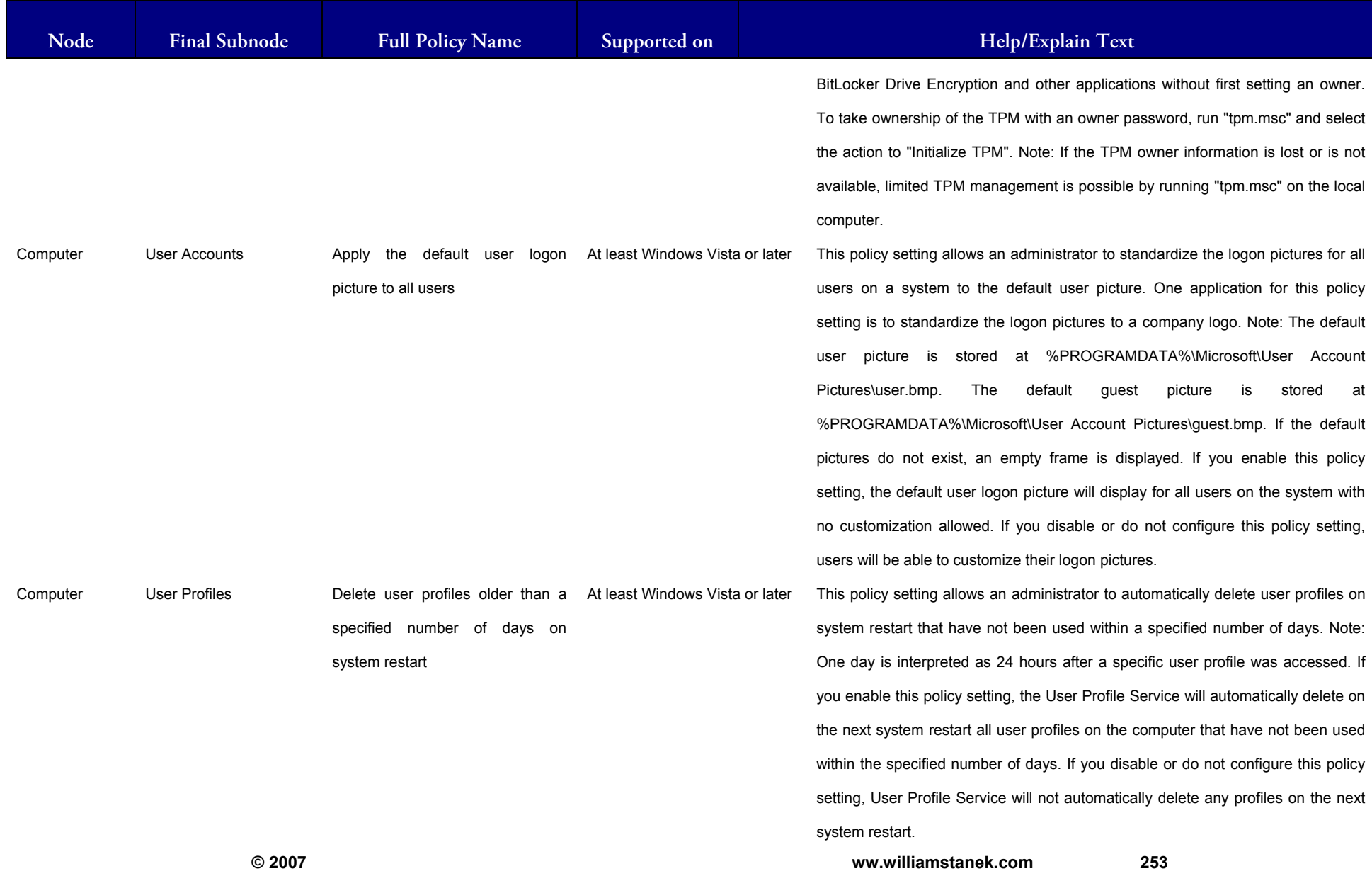

253

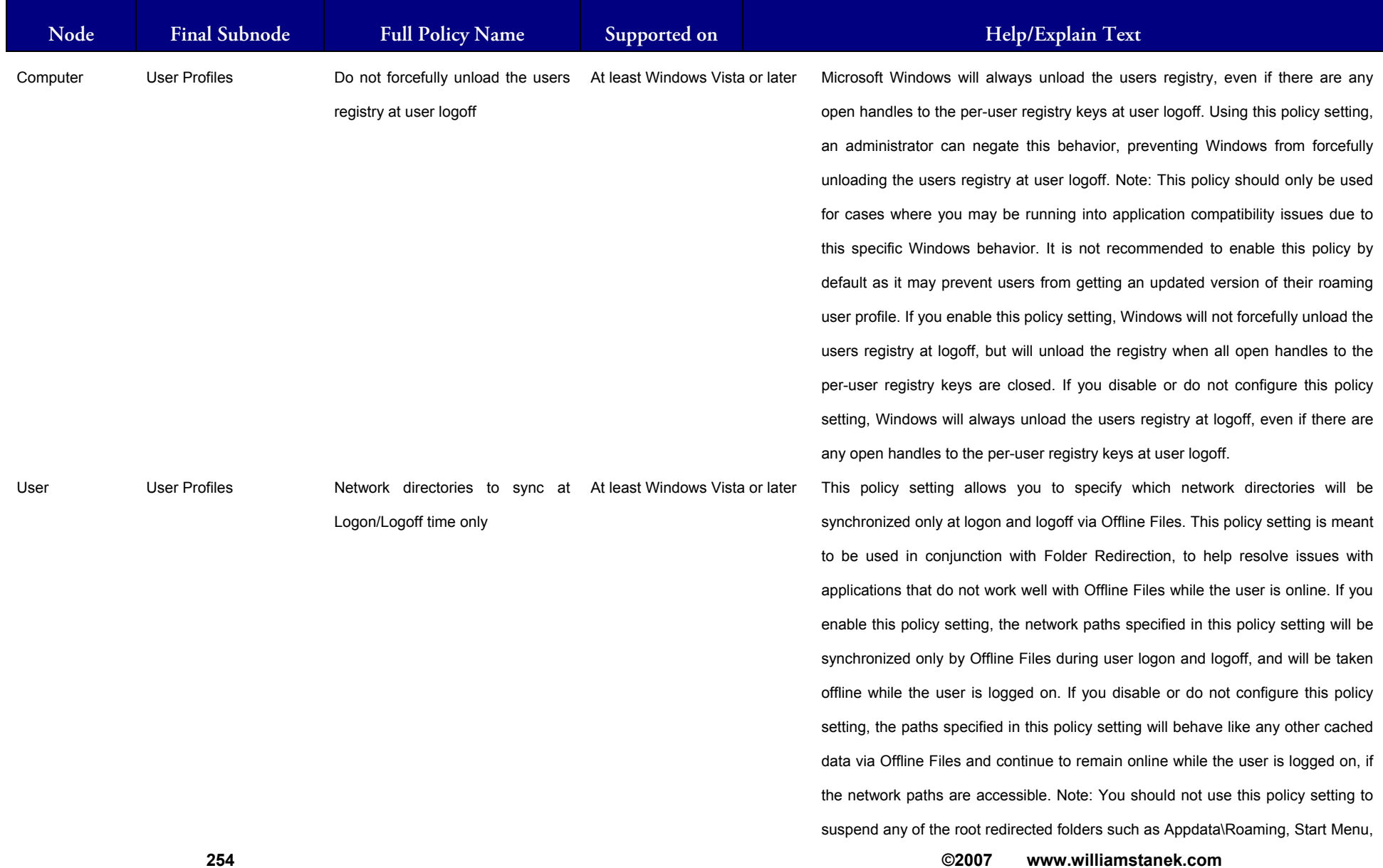

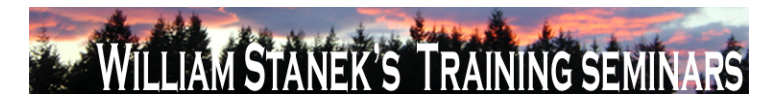

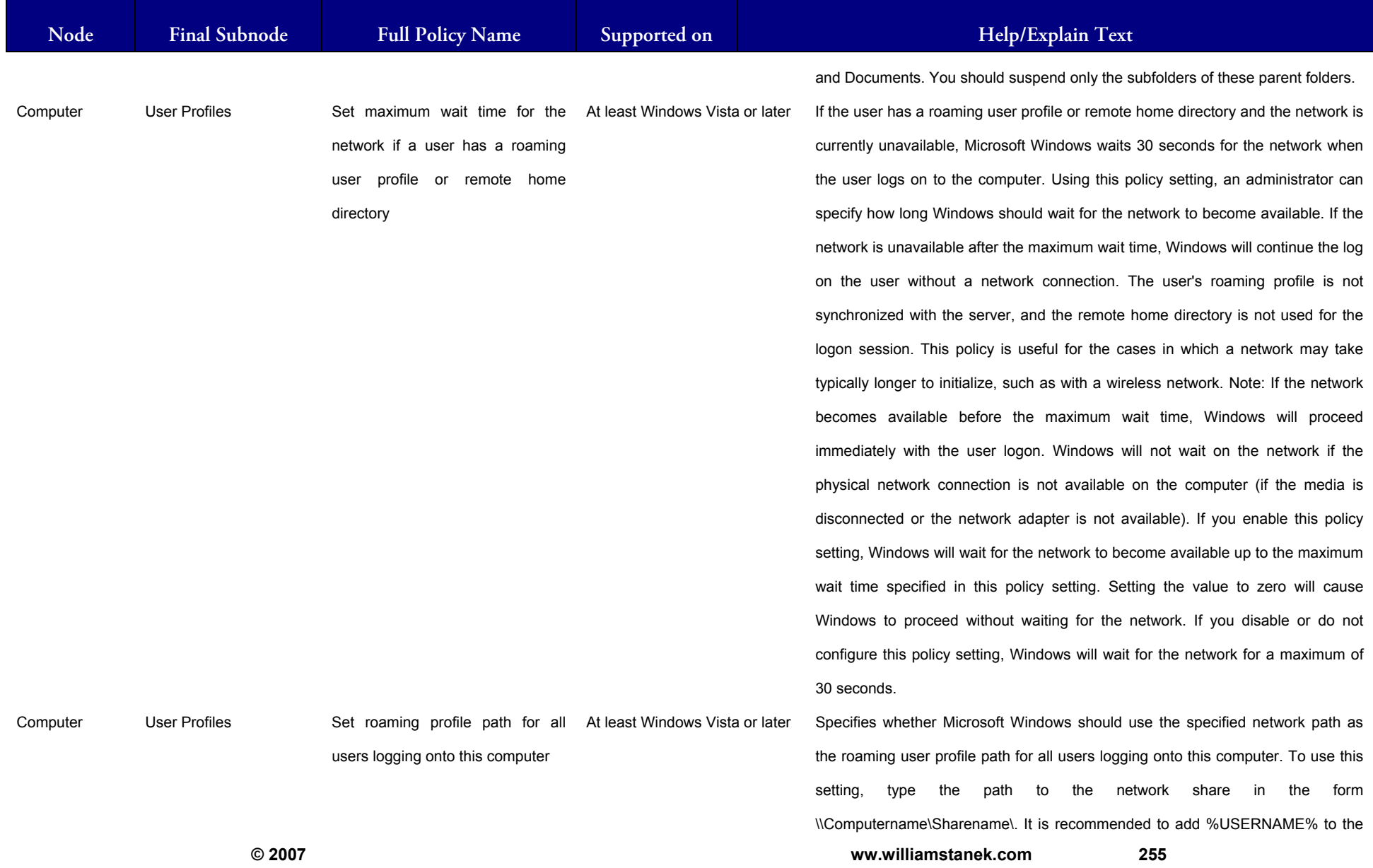

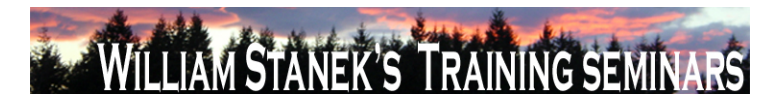

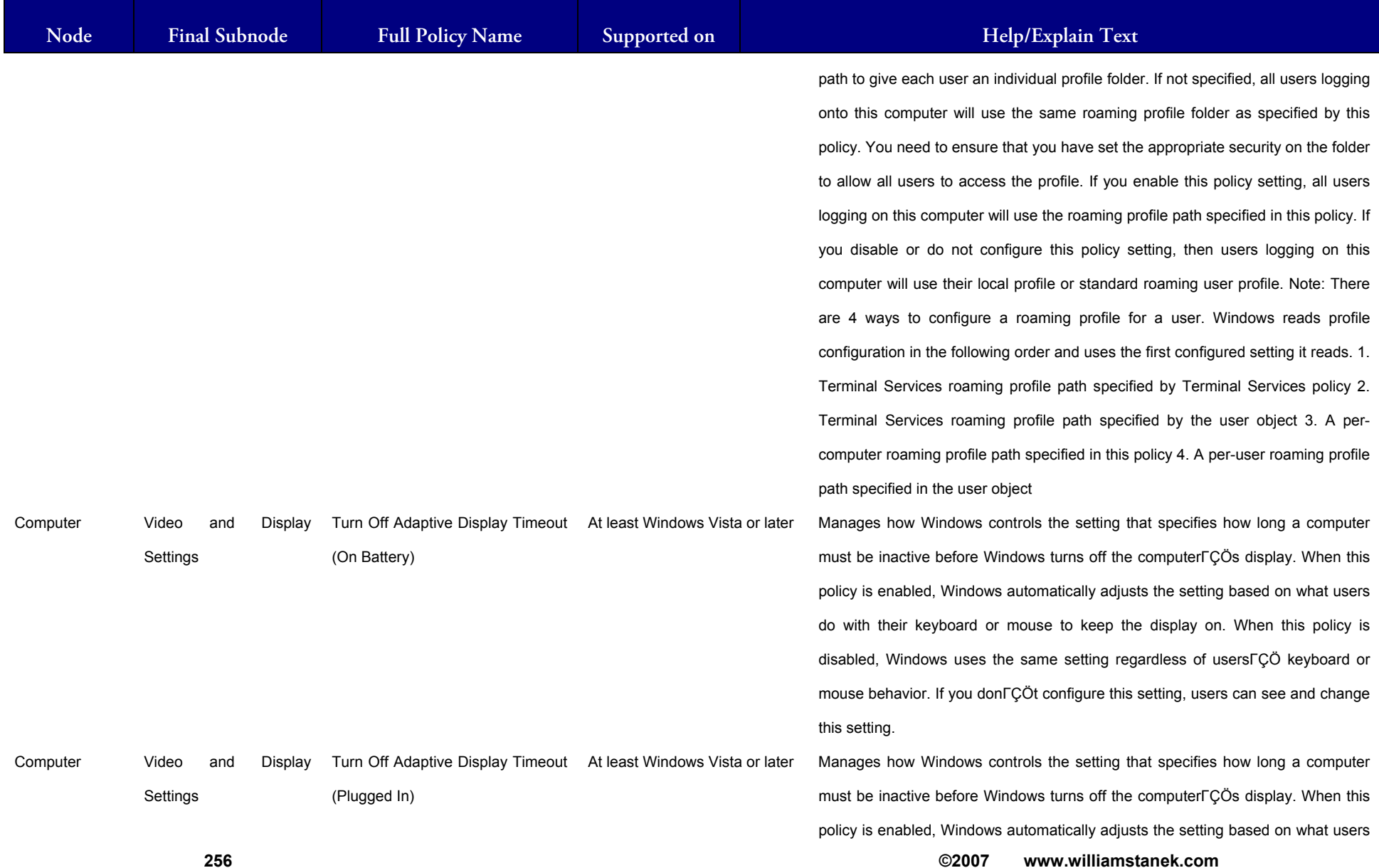

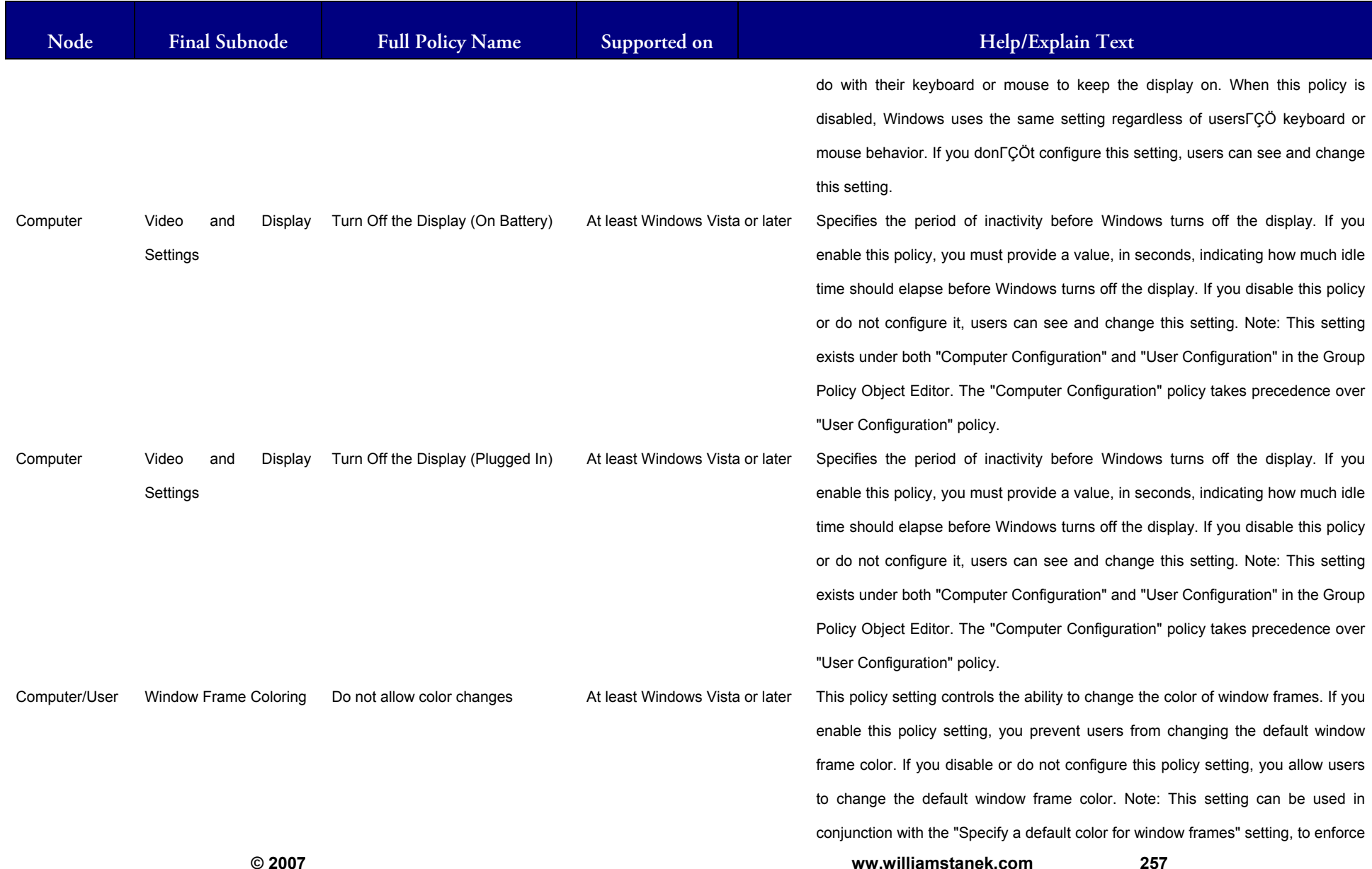

#### LIAM STANEK'S TRAINING SEMIN Wit 54 **IRS**

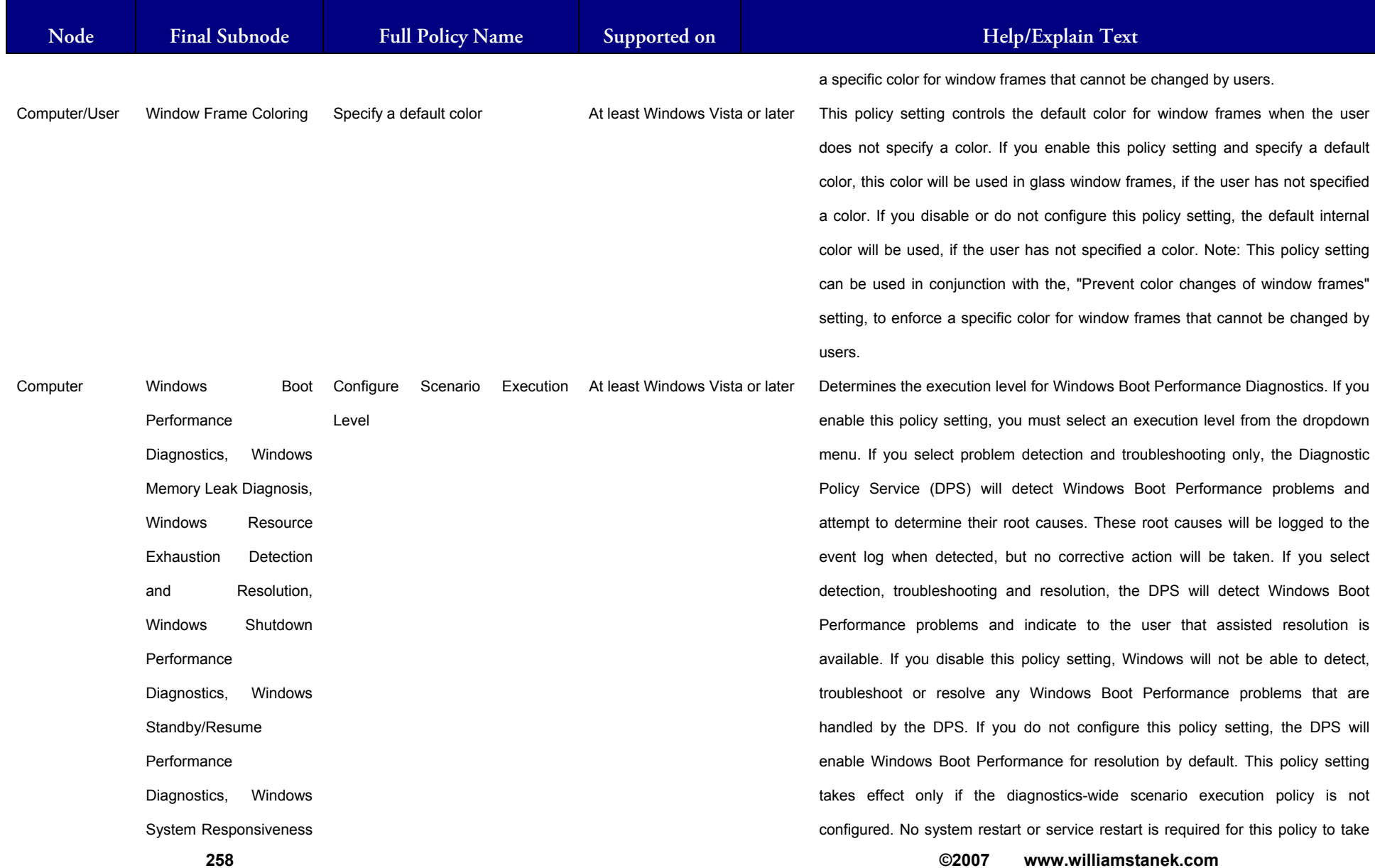

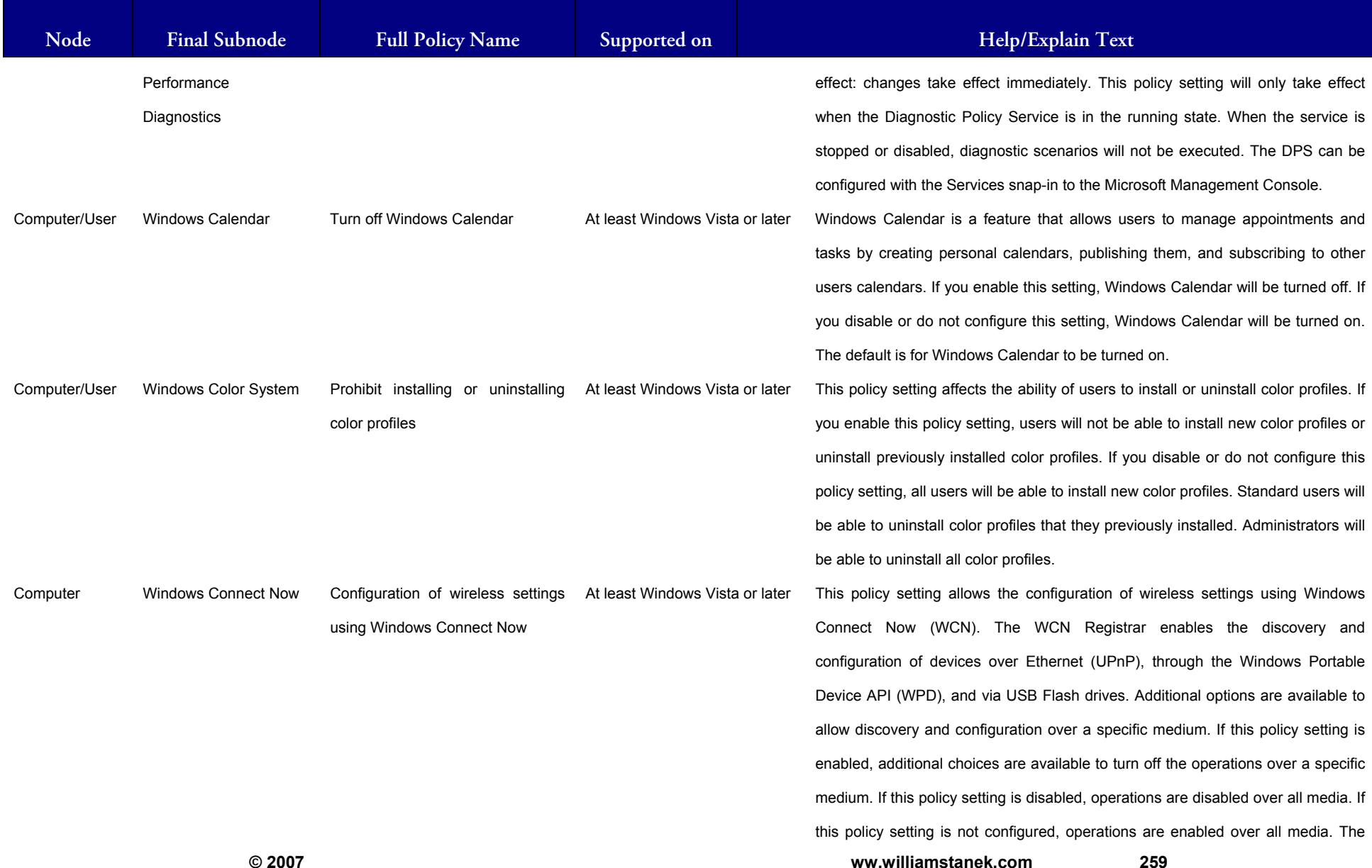

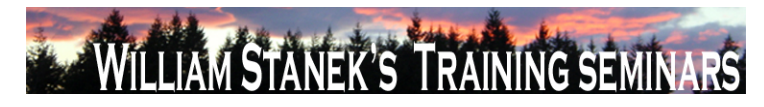

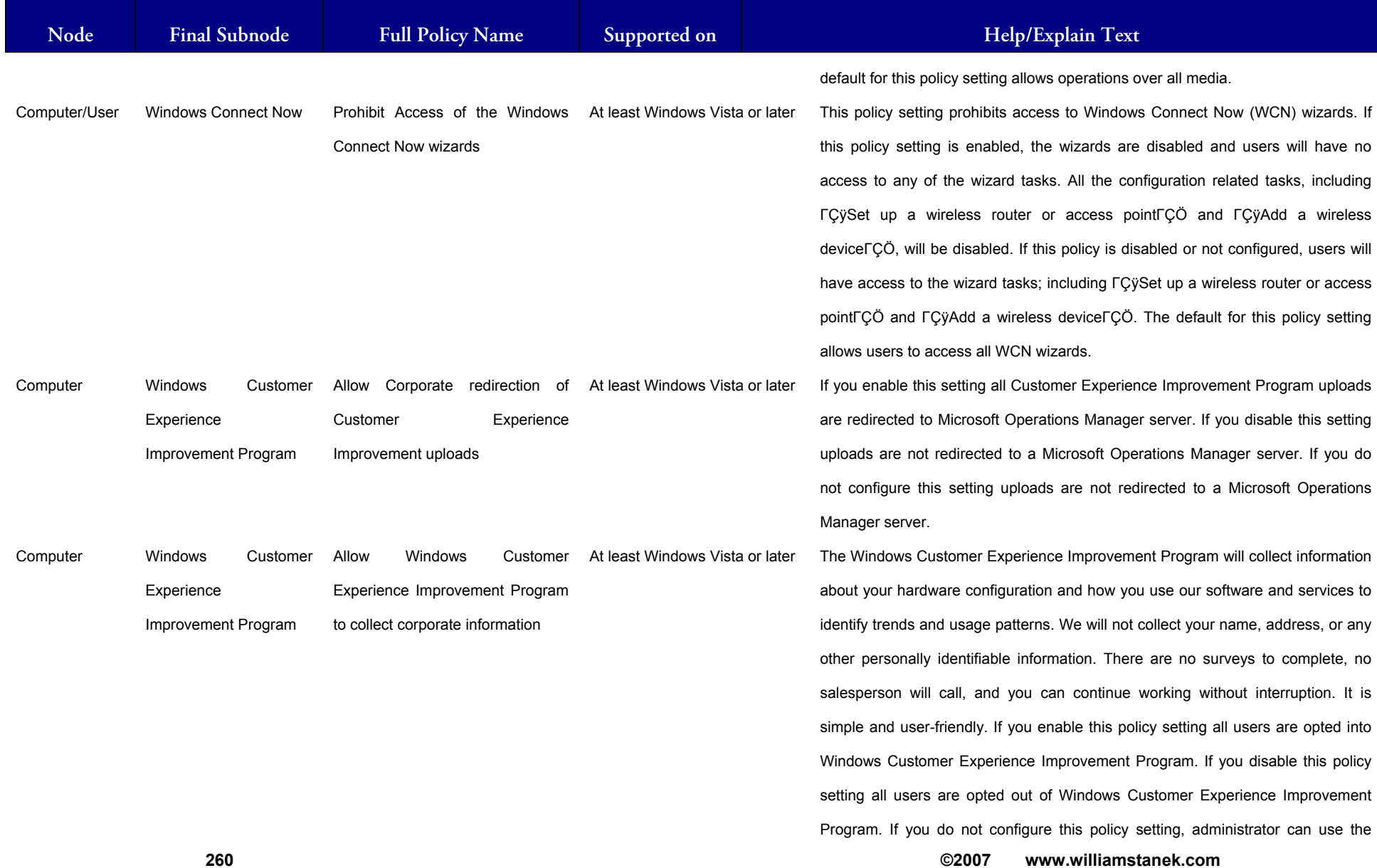

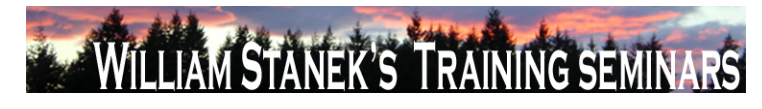

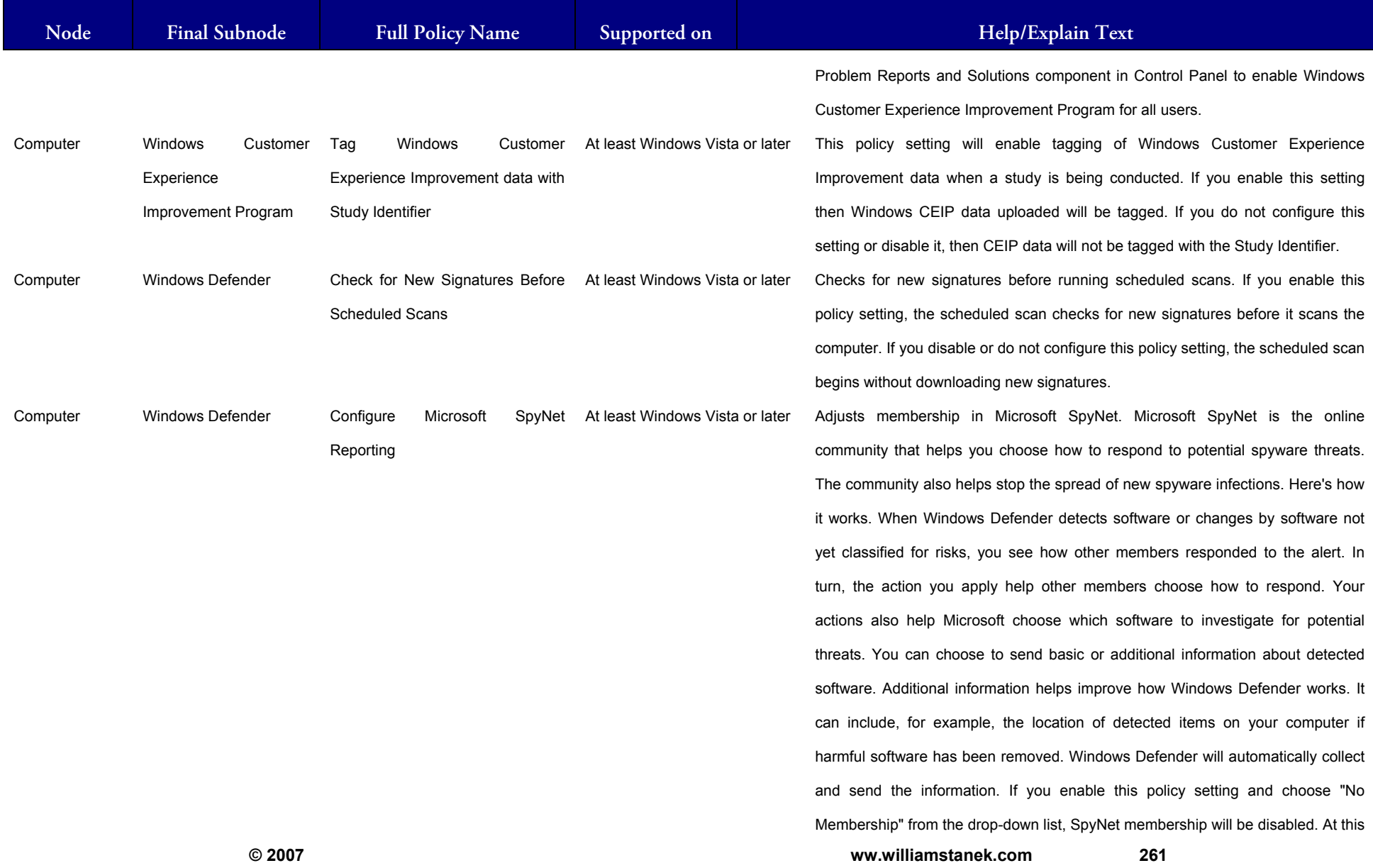

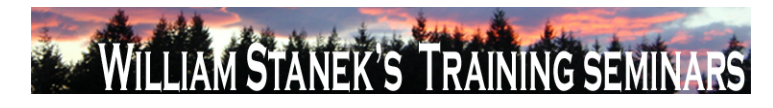

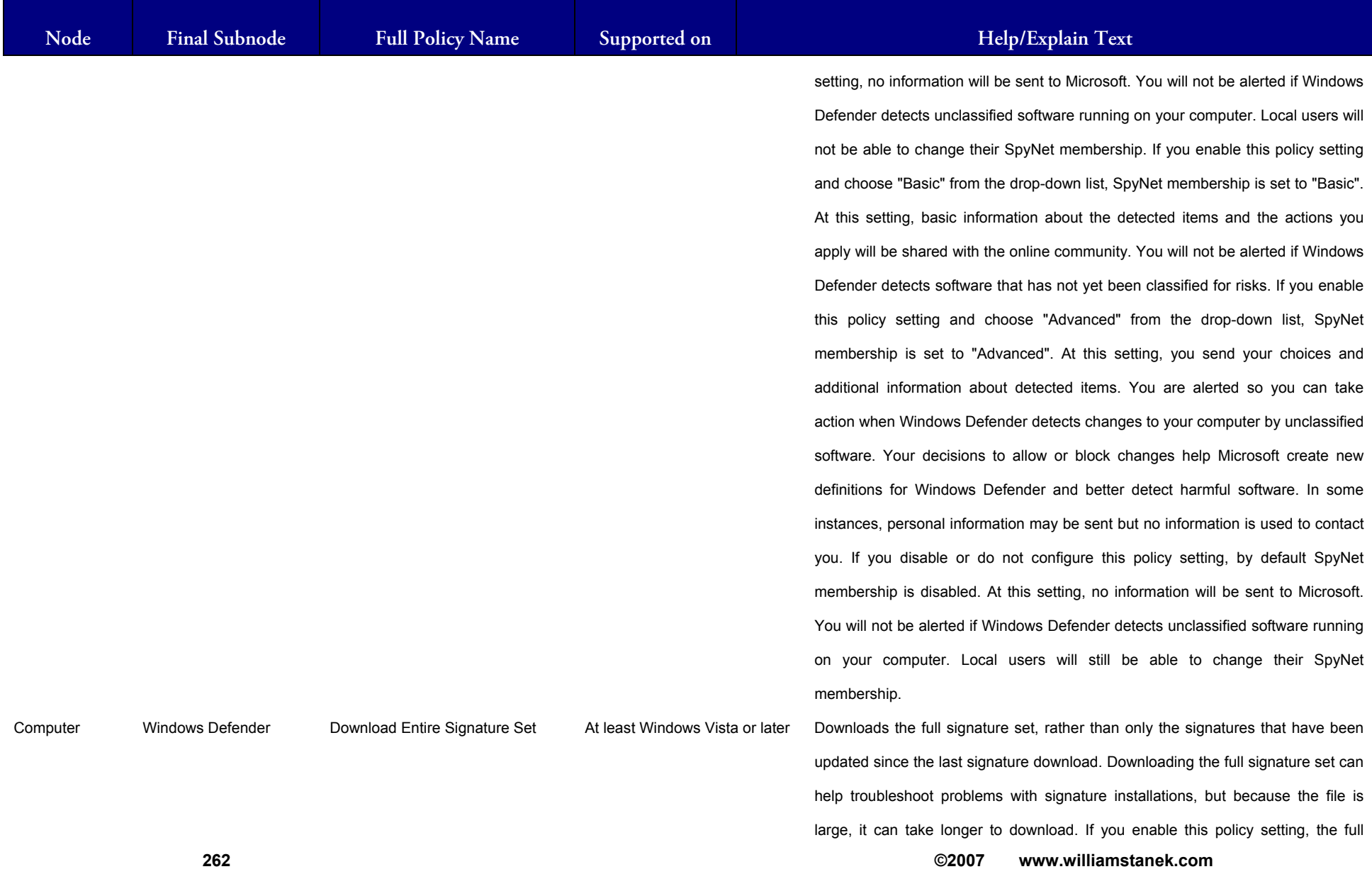

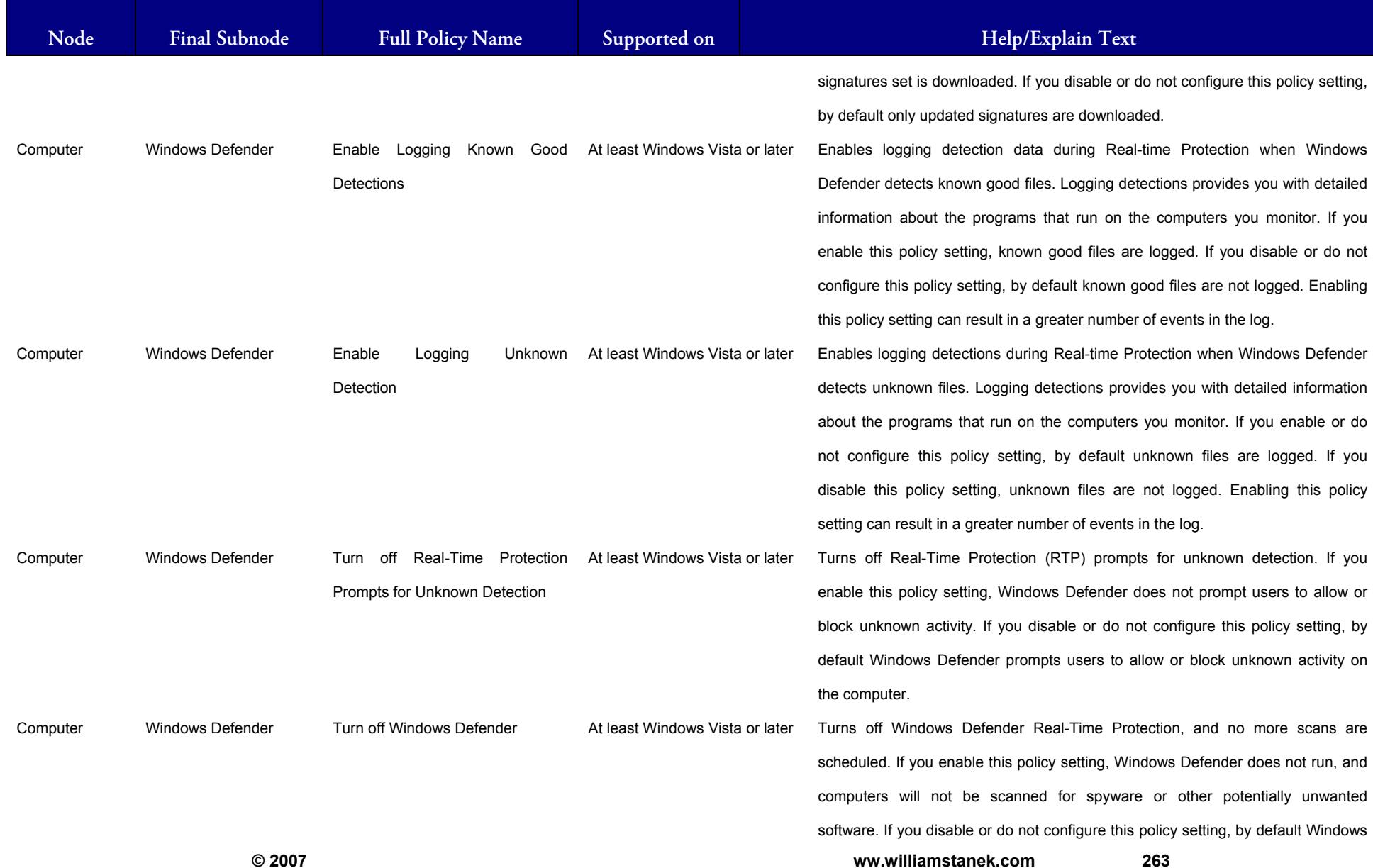

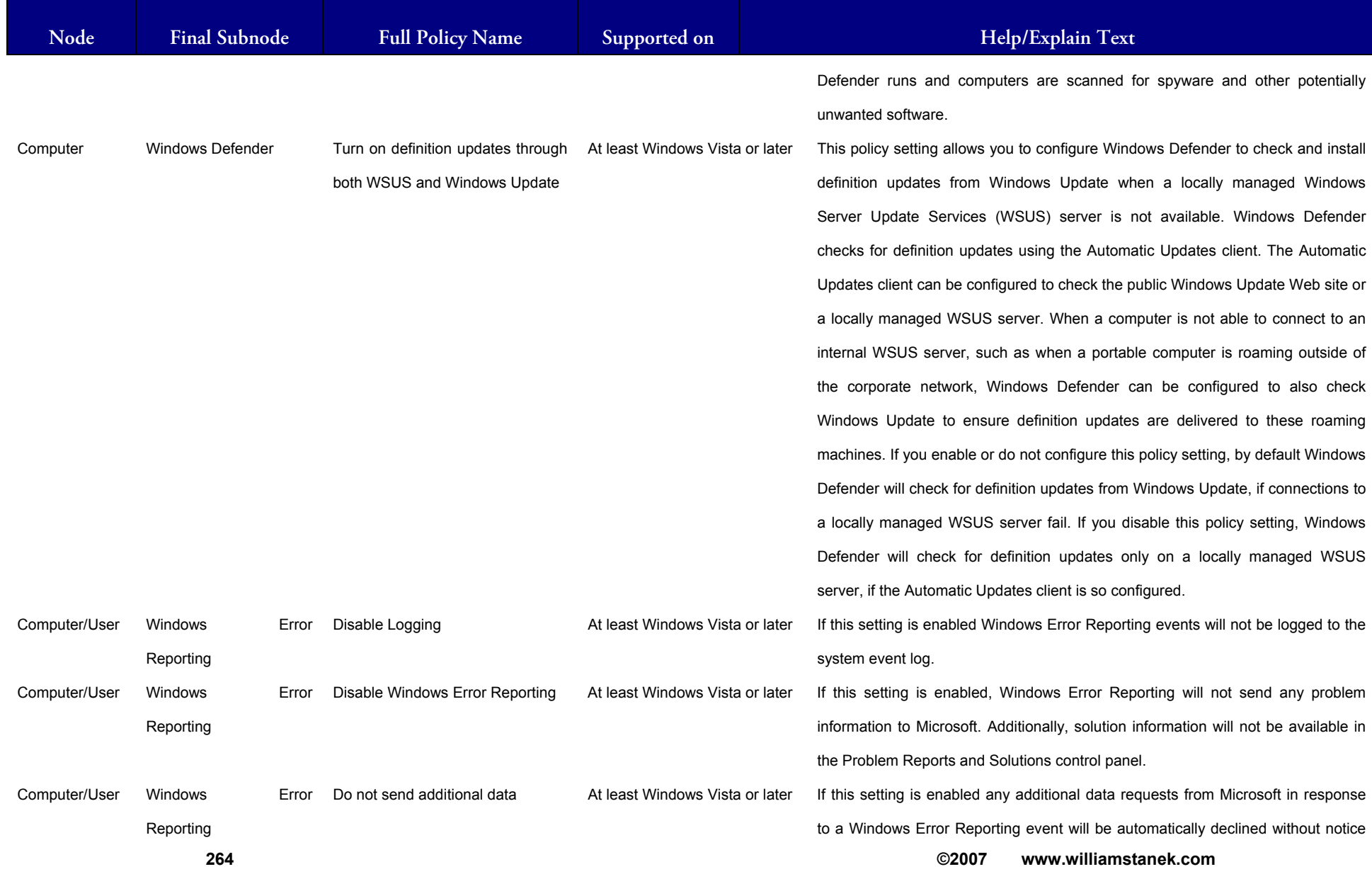

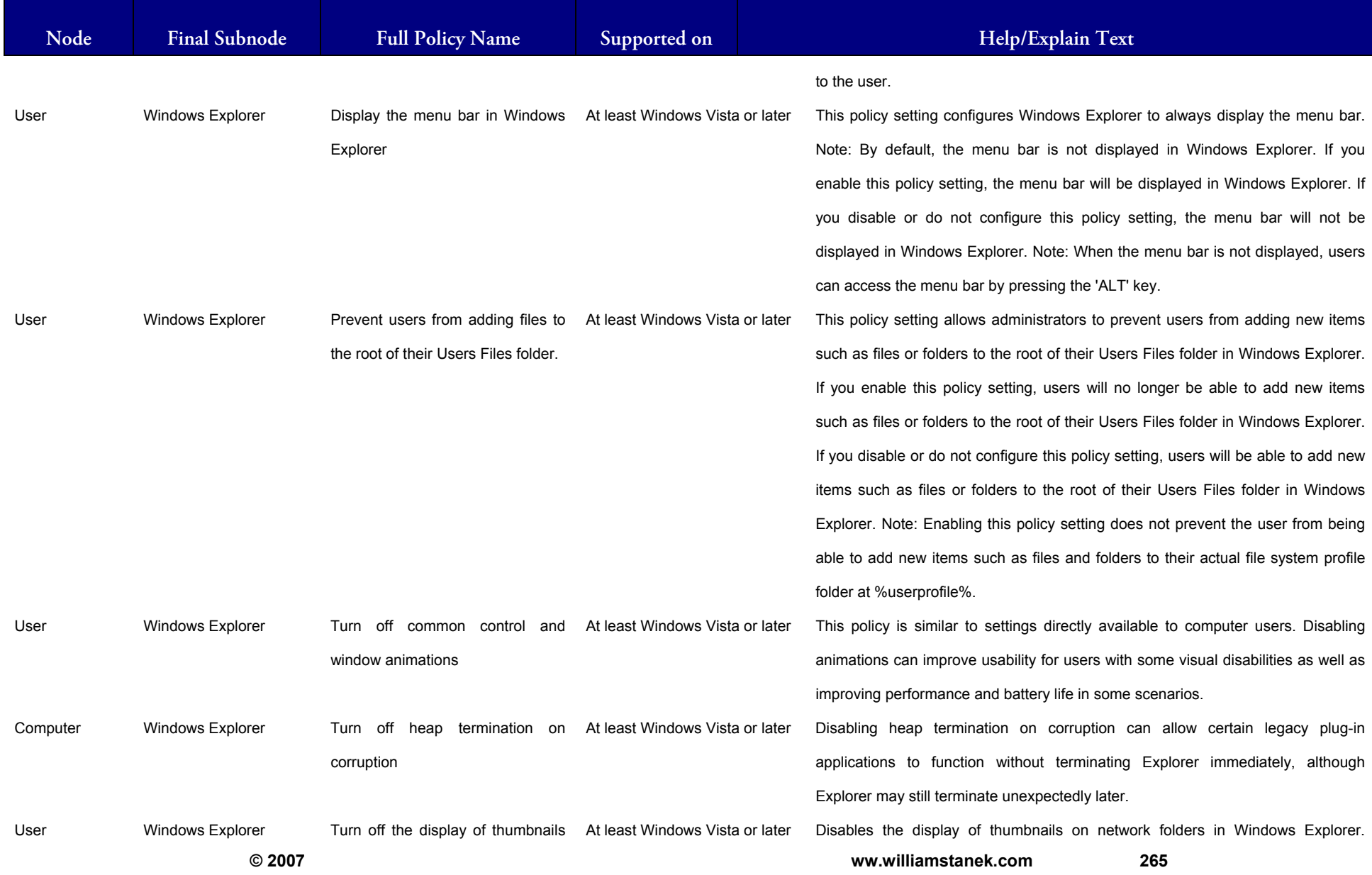

#### LIAM STANEK'S TRAINING SEMIN Wit RS

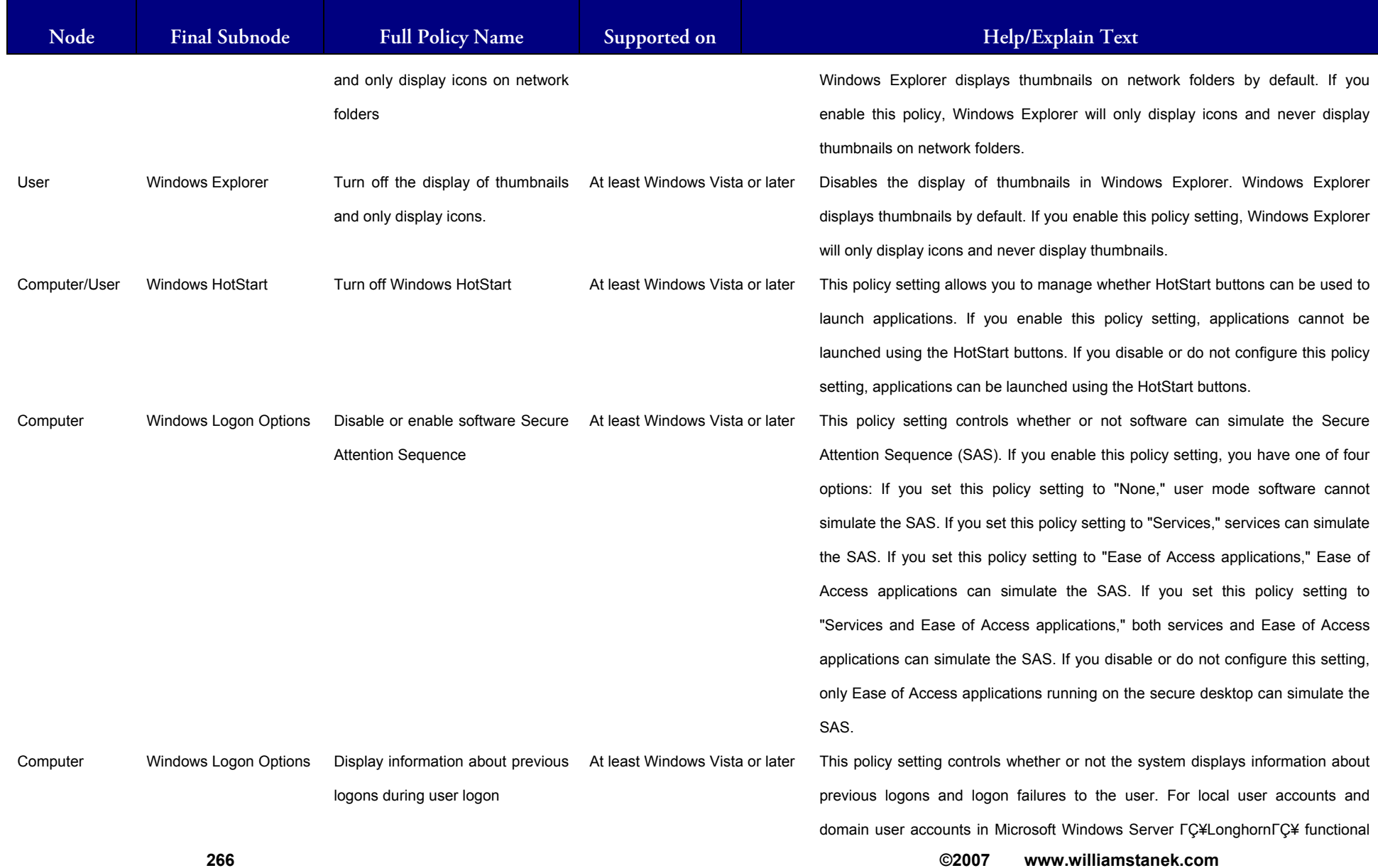

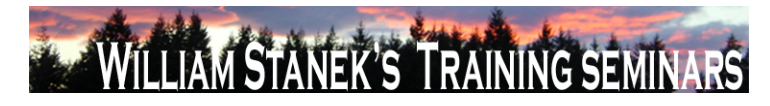

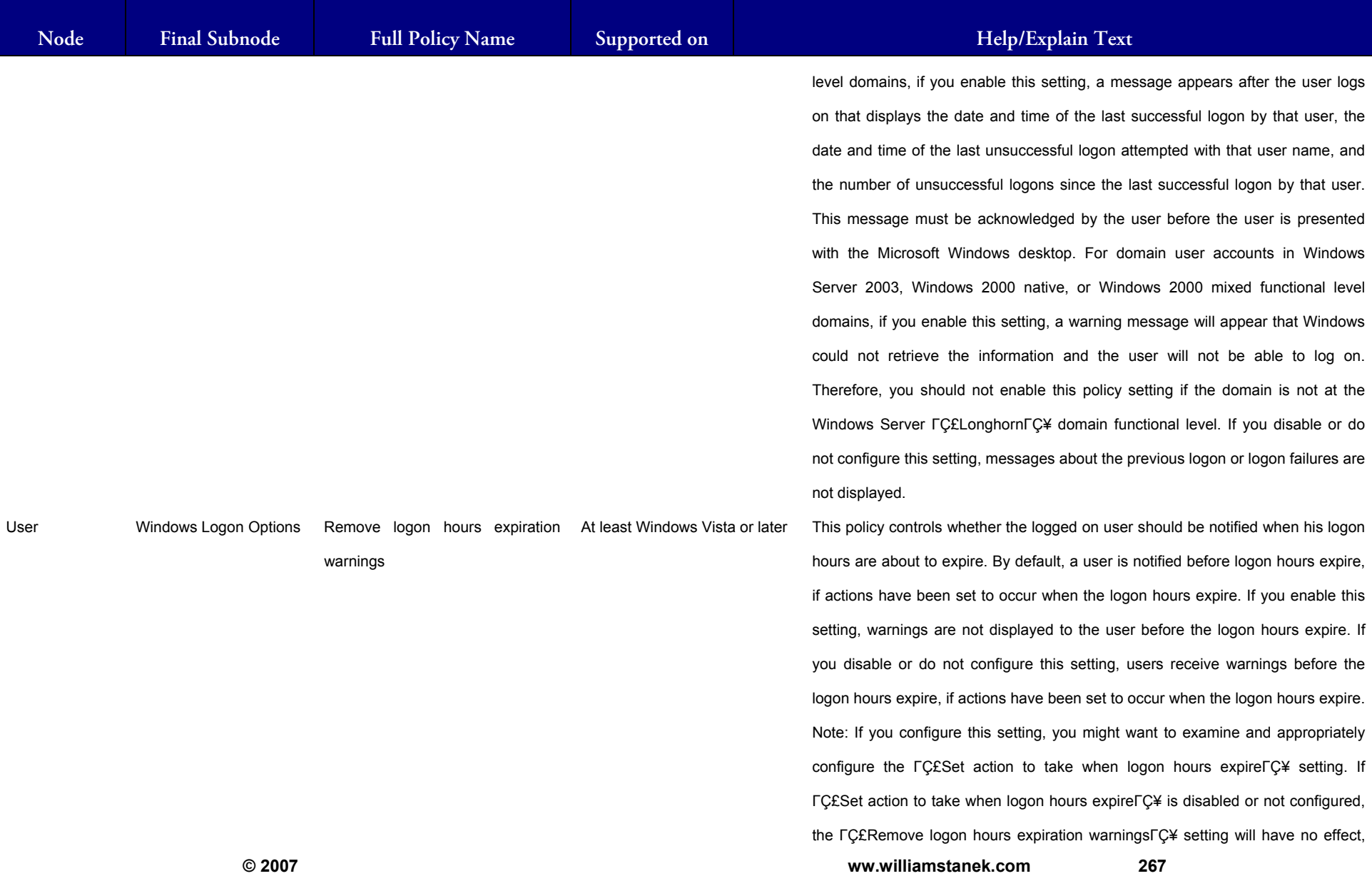

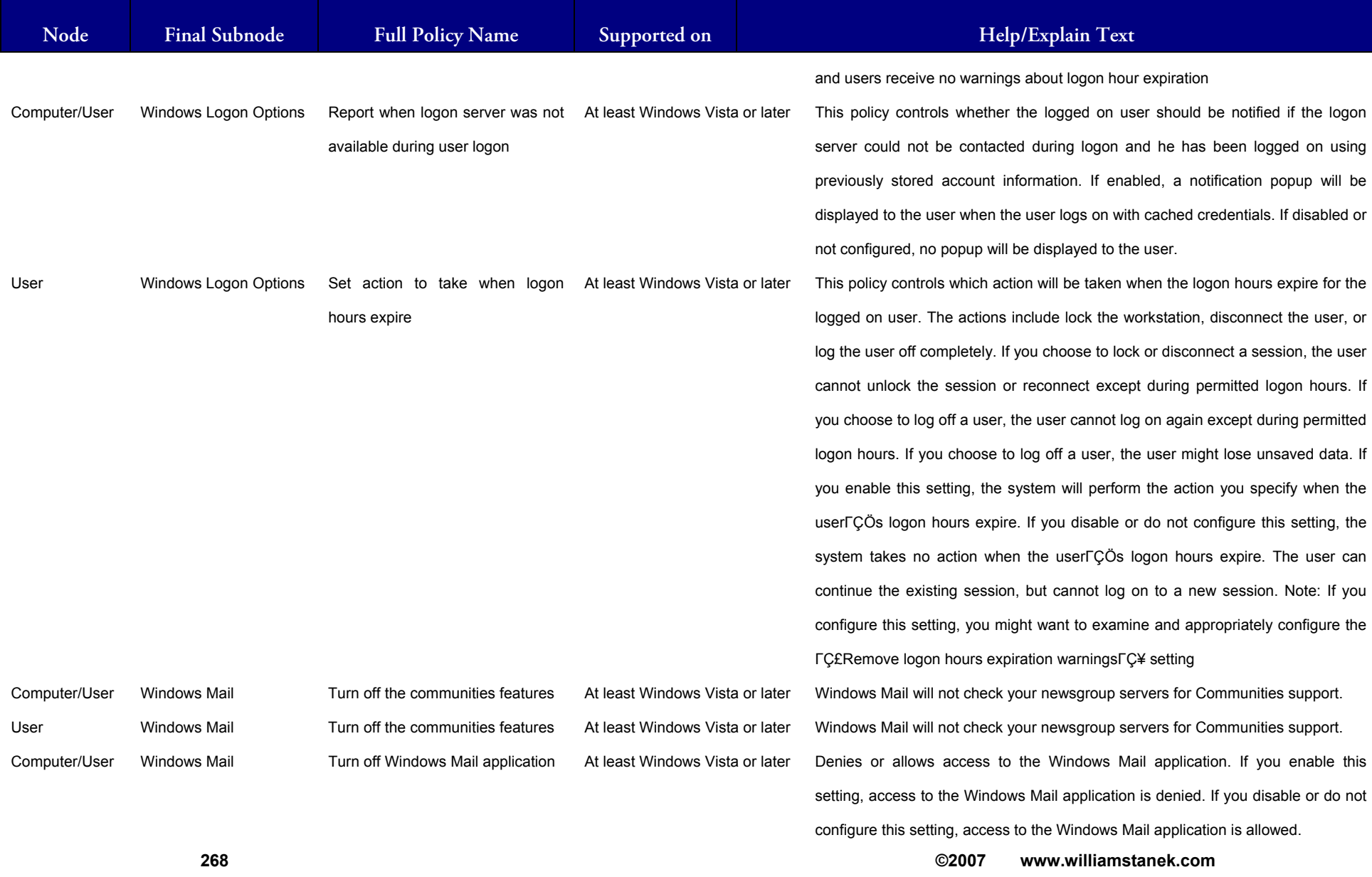

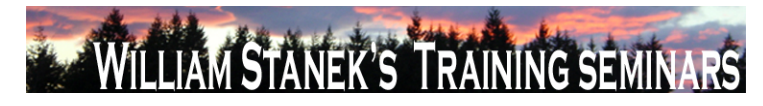

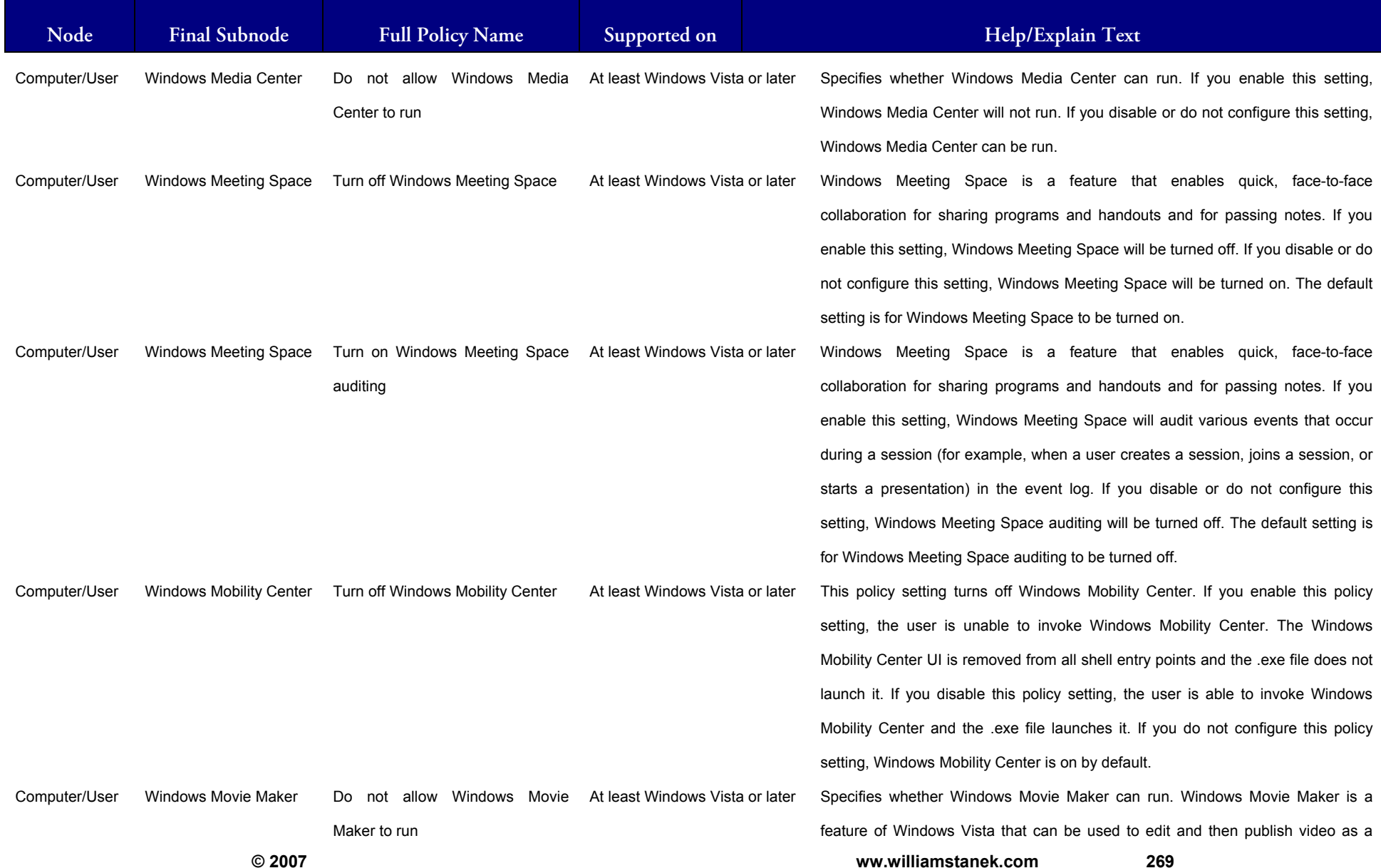

## LIAM STANEK'S TRAINING SEMI **RŜ**

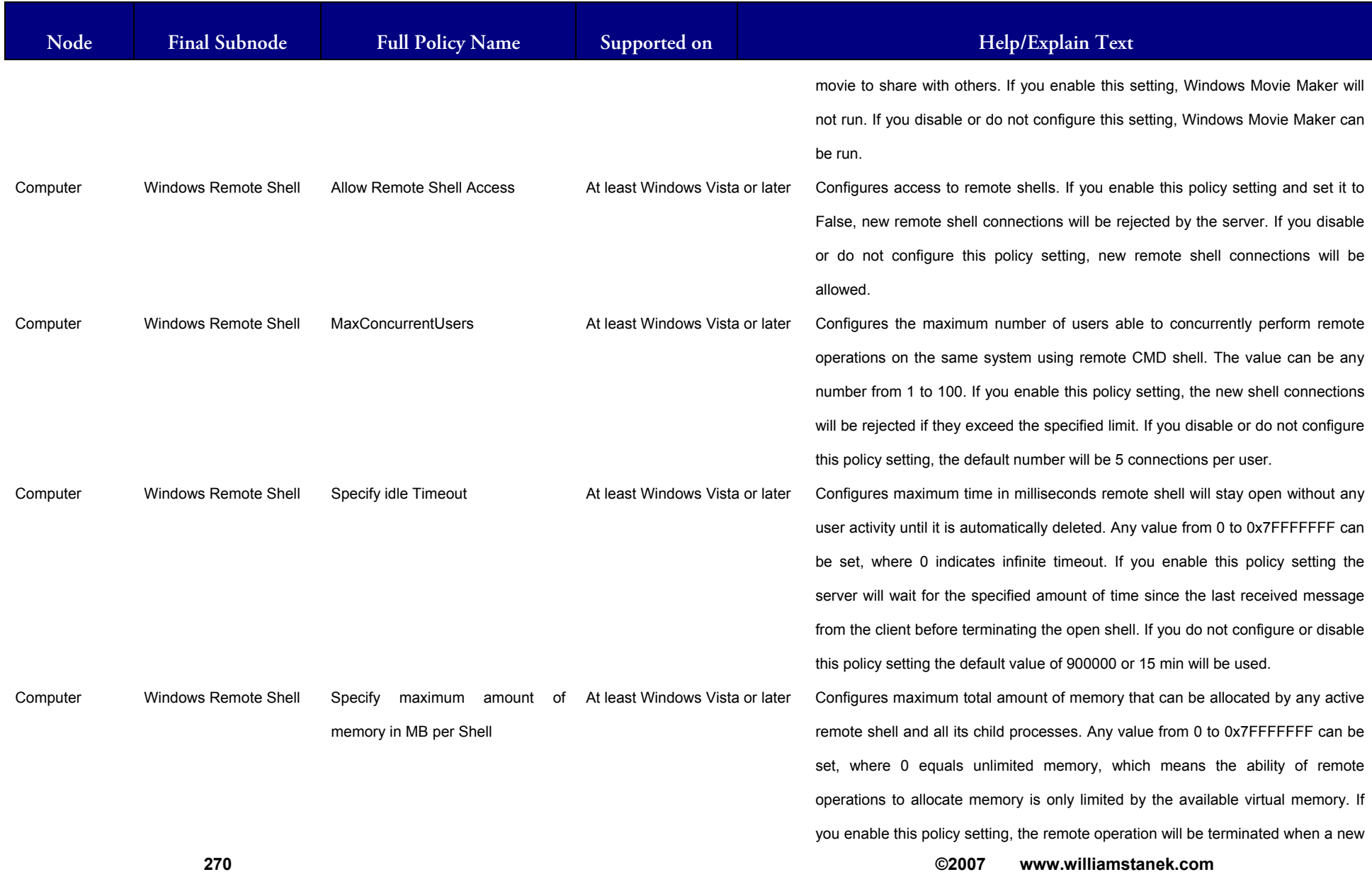

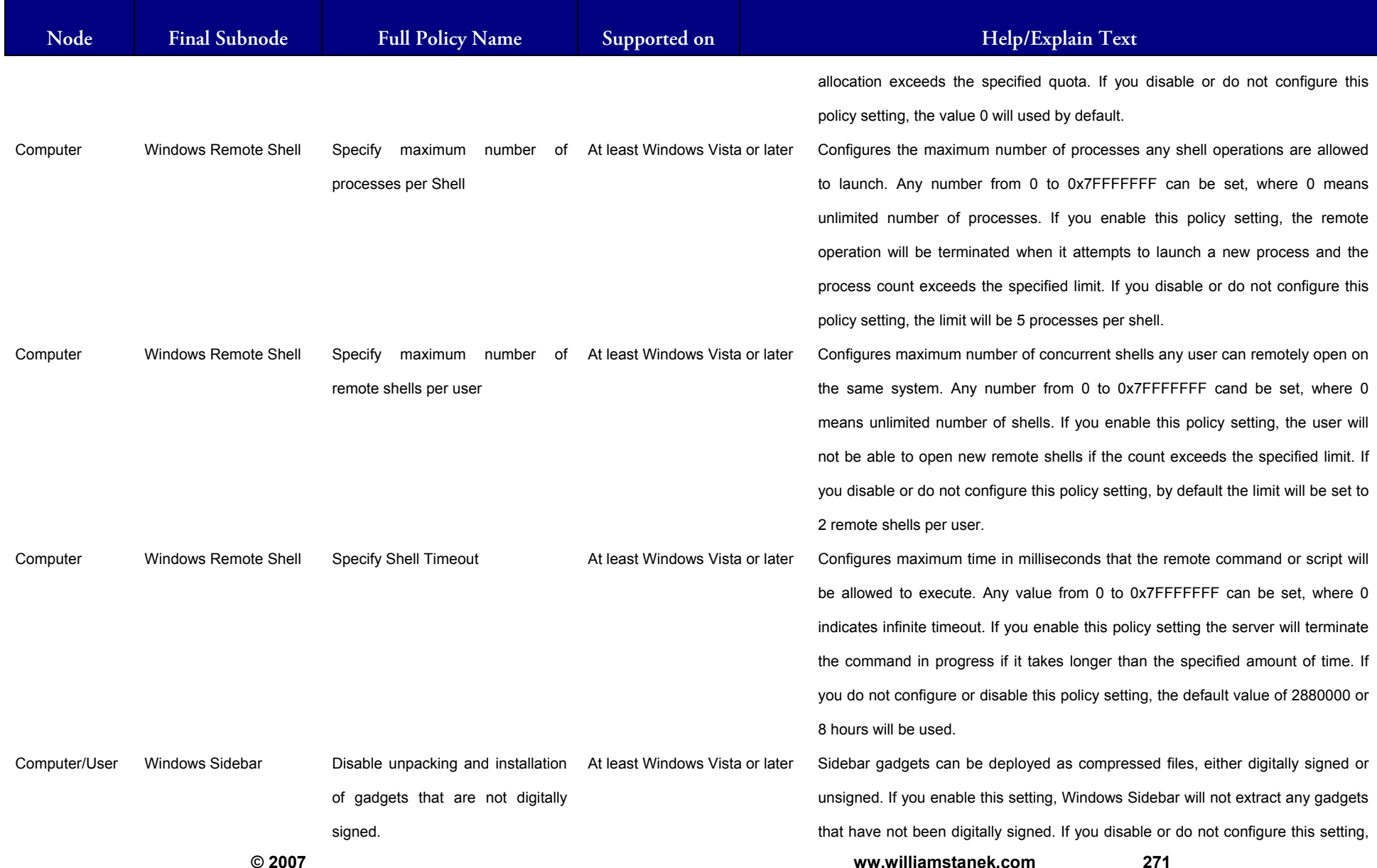

#### LIAM STANEK'S TRAINING SEMIN Wil ET. **RS**

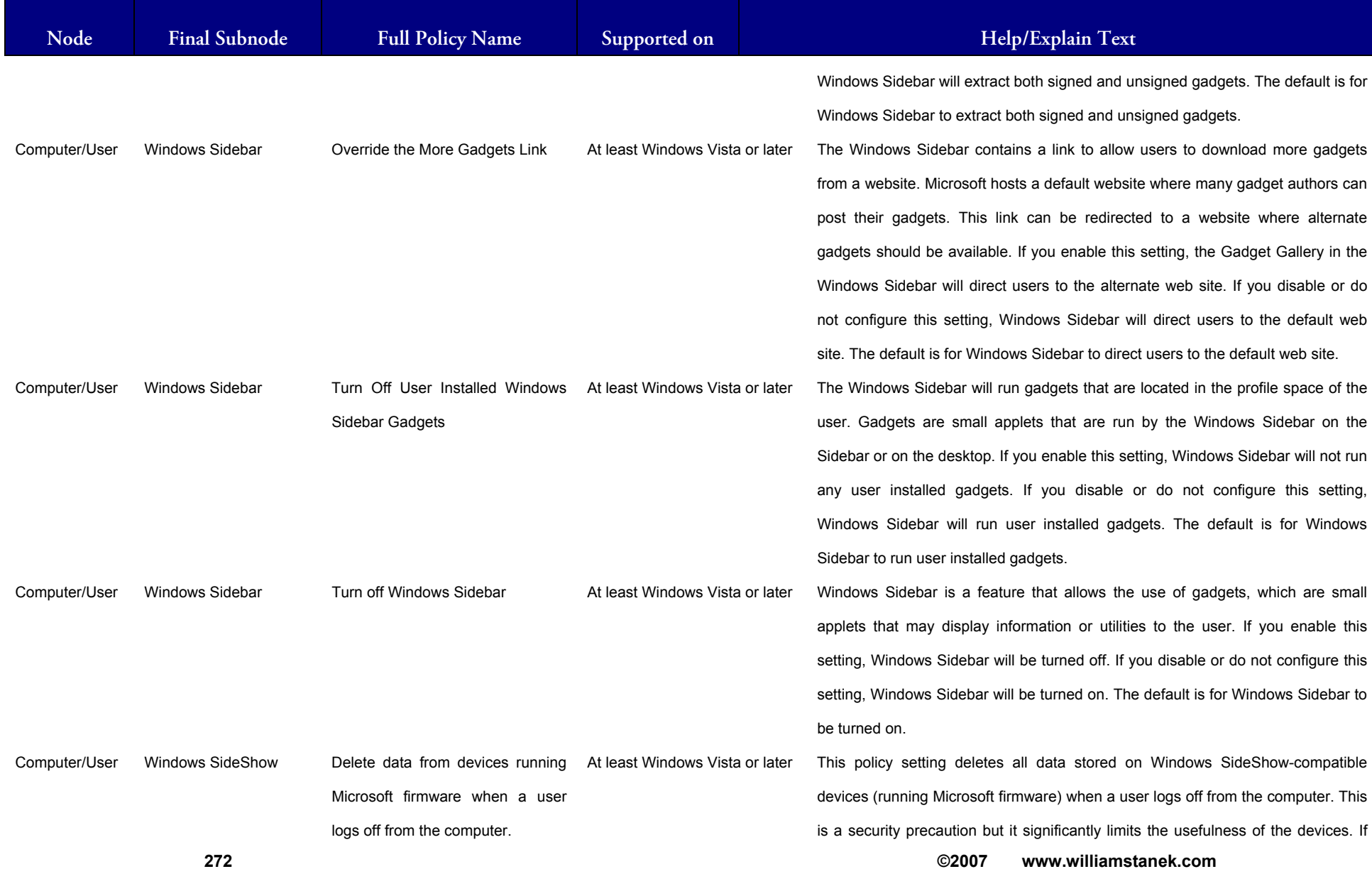

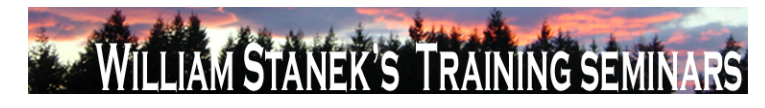

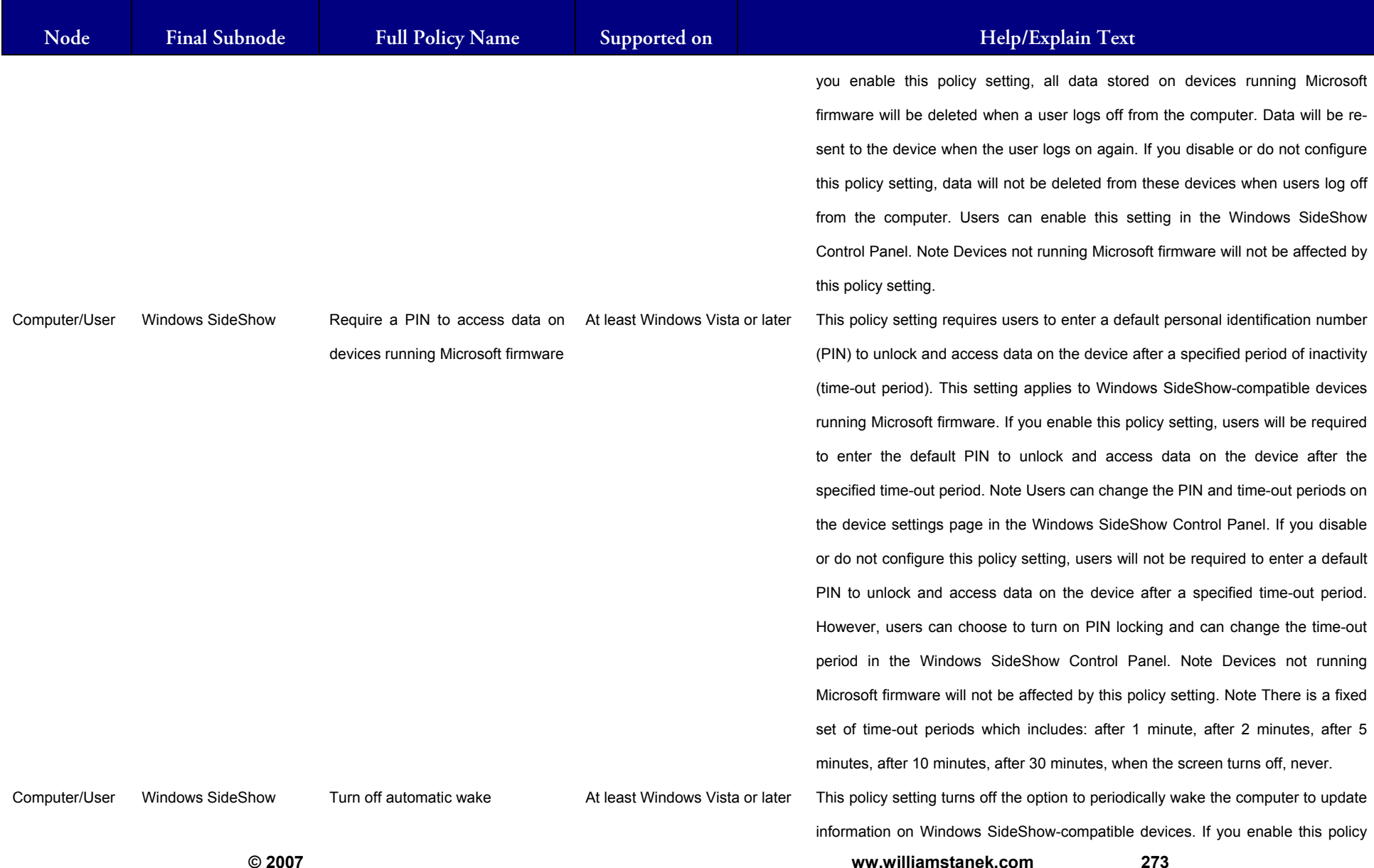

#### LIAM STANEK'S TRAINING SEMI Wil **STAR RS**

**Active Directory Training Seminar: Group Policy Administrator Reference** 

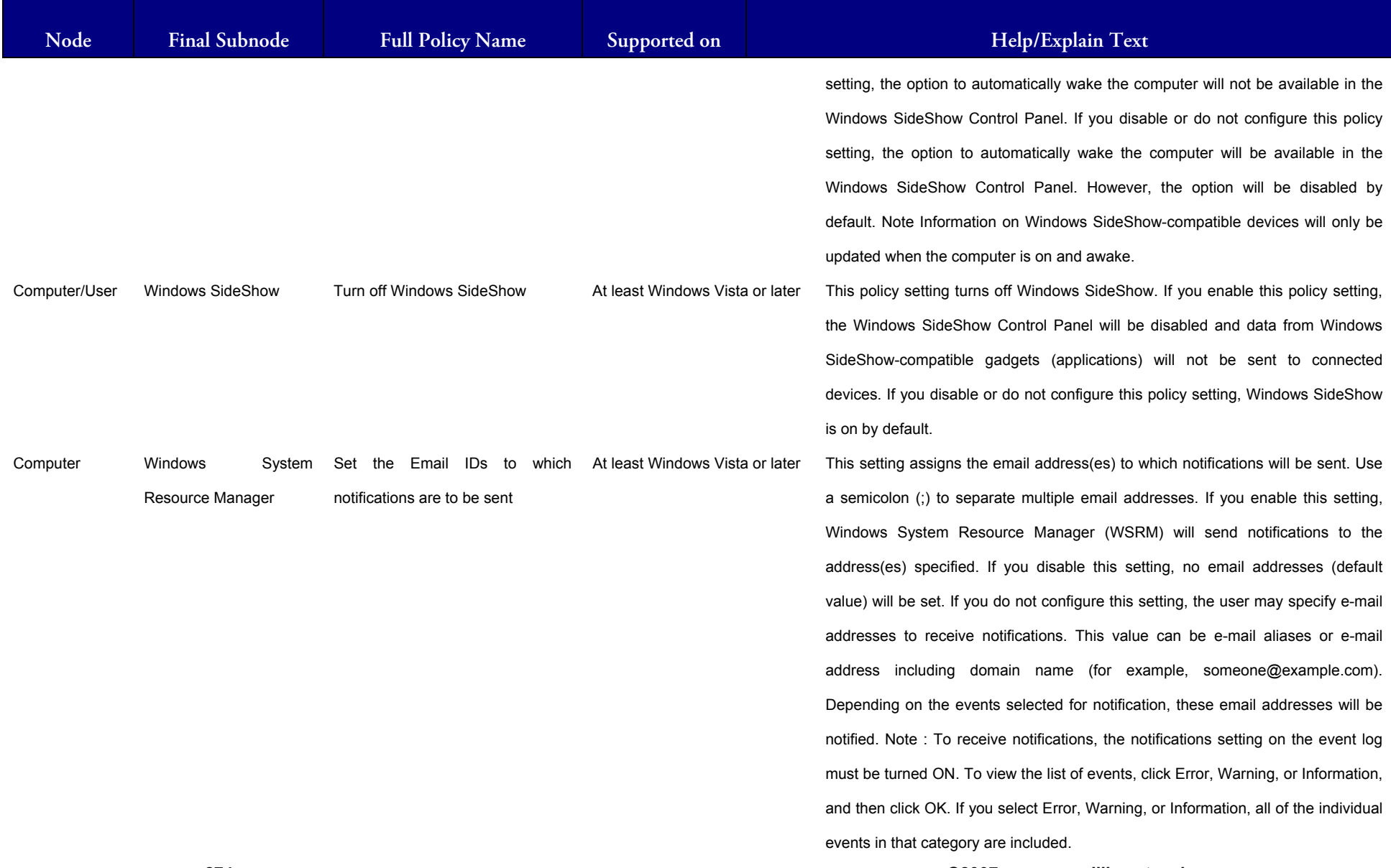

**274 ©2007 www.williamstanek.com** 

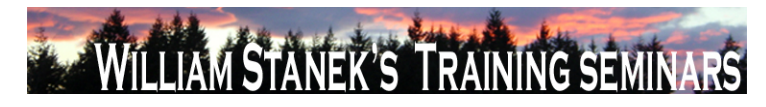

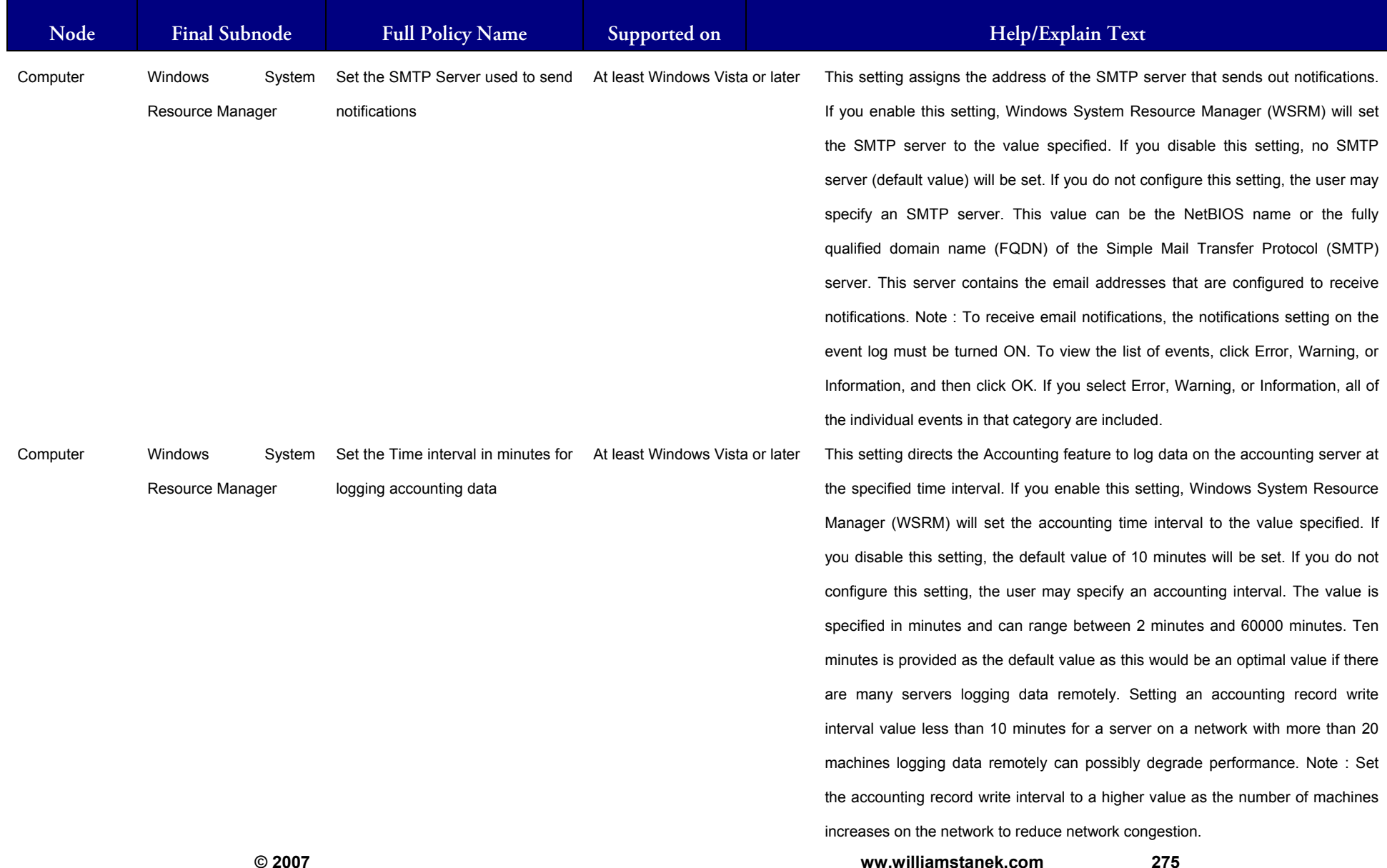

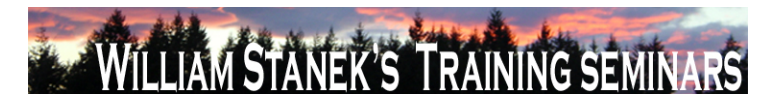

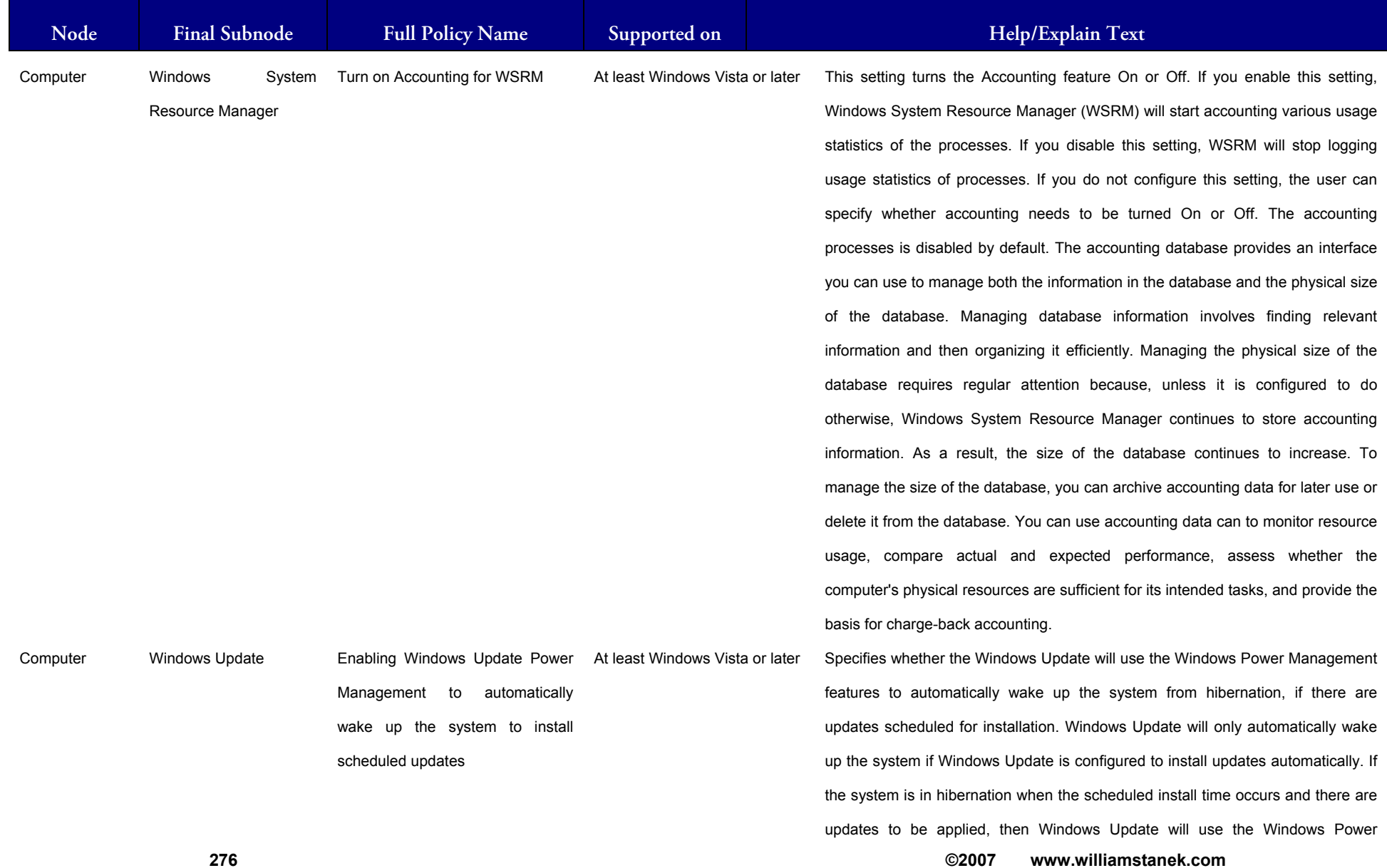

## LIAM STANEK'S TRAINING SEMI **RŜ**

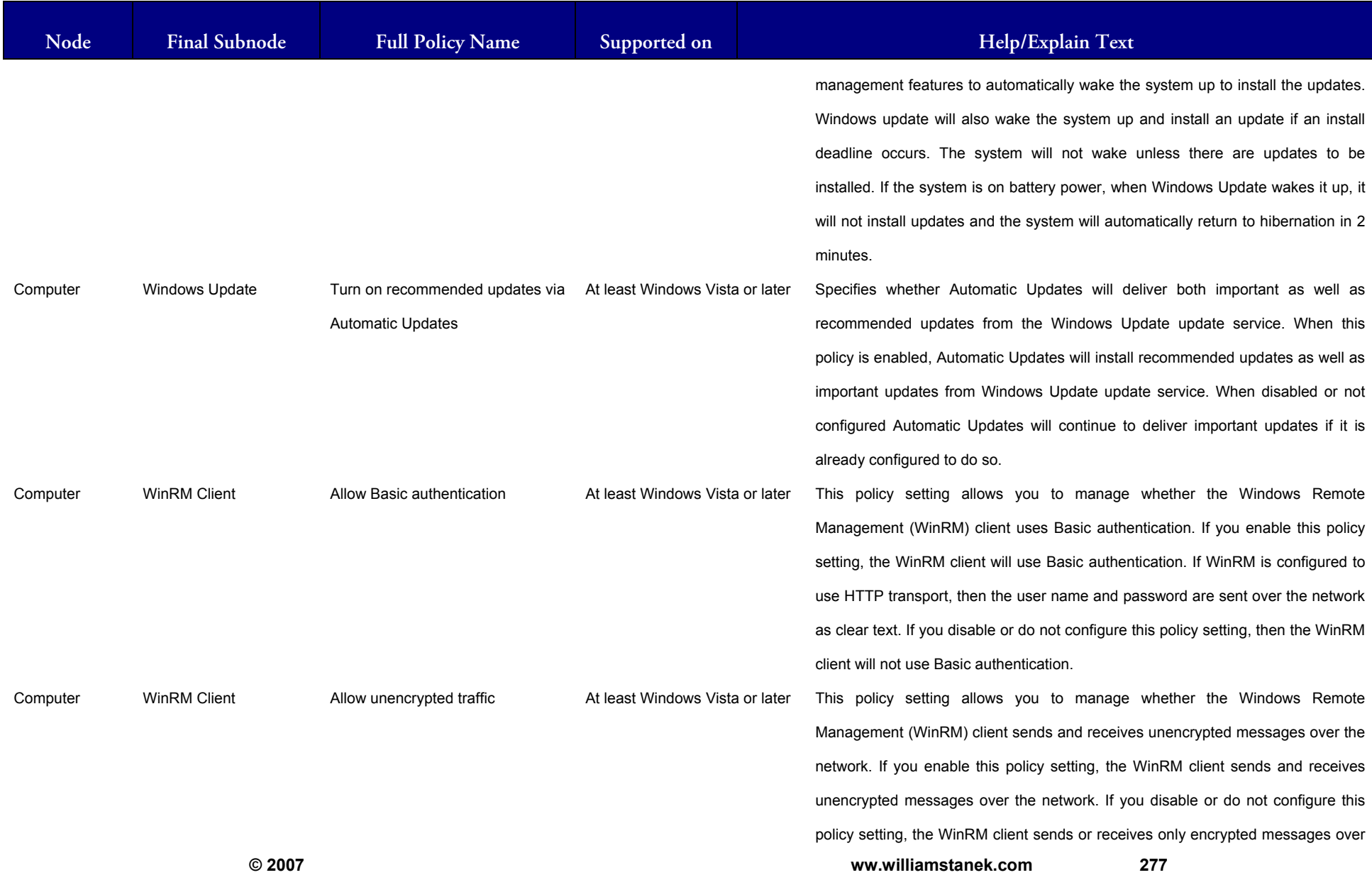

#### LIAM STANEK'S TRAINING SEMI **WIL IRS**

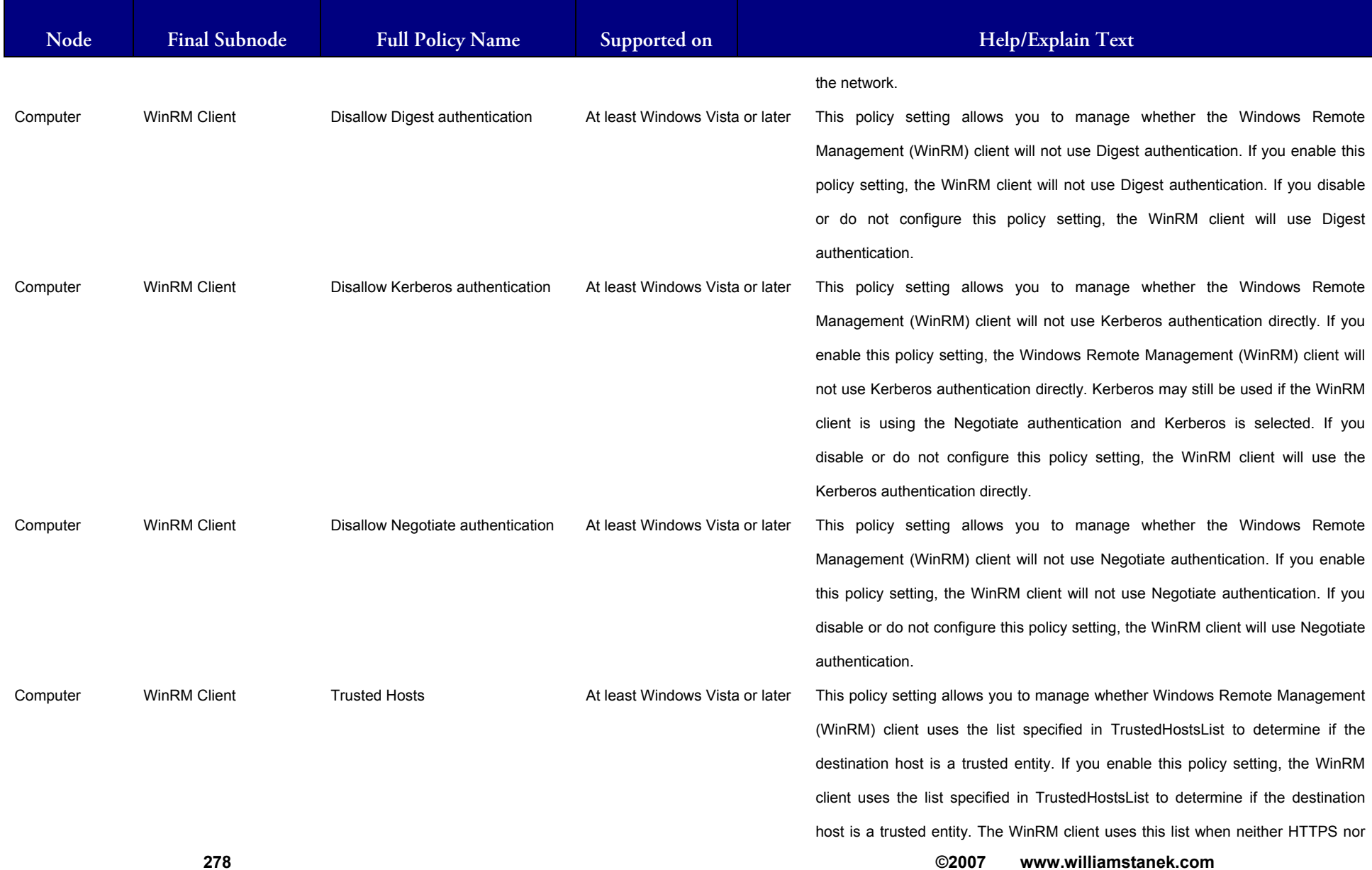

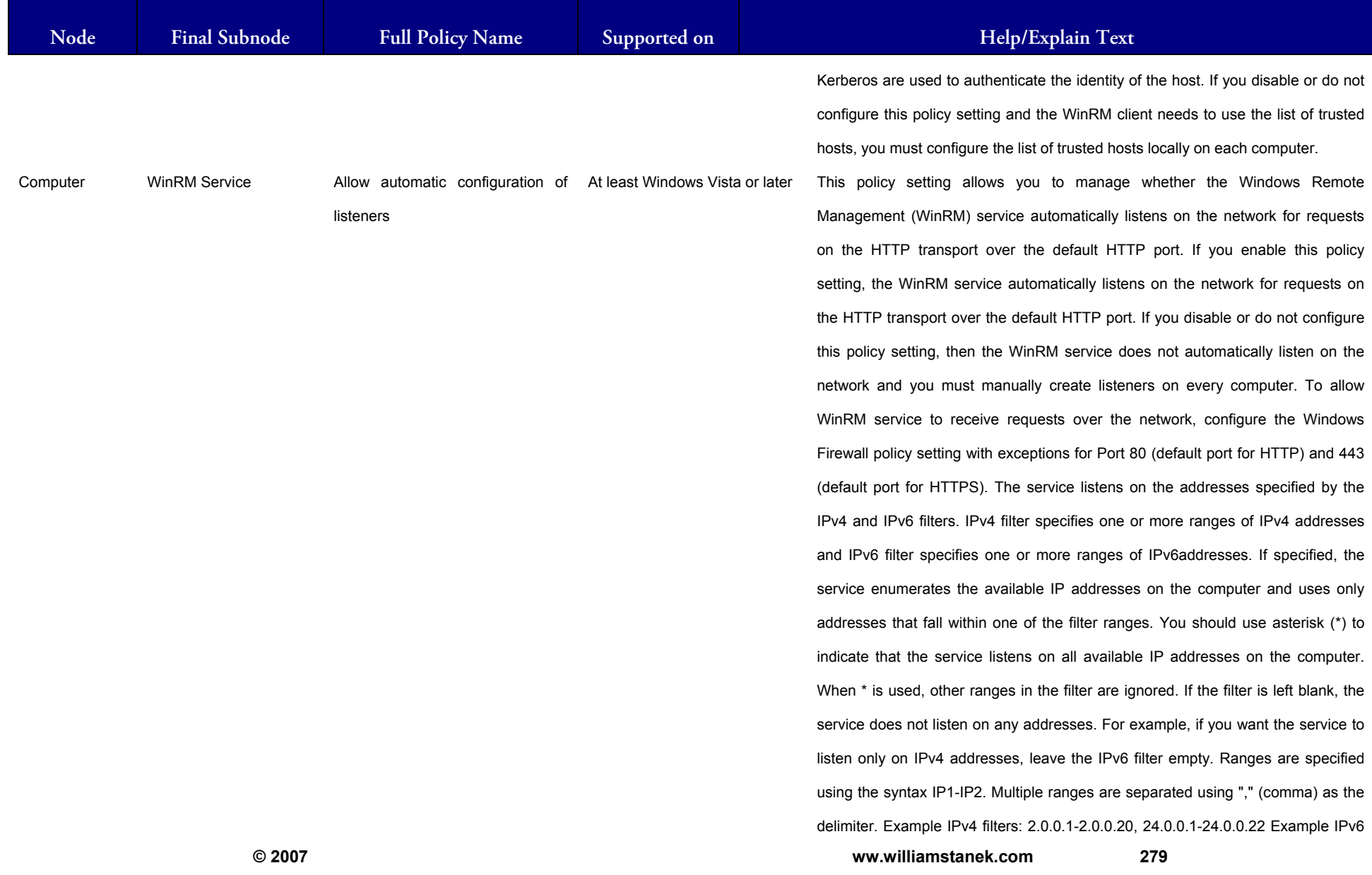

## LIAM STANEK'S TRAINING SEMIN Wit **RS**

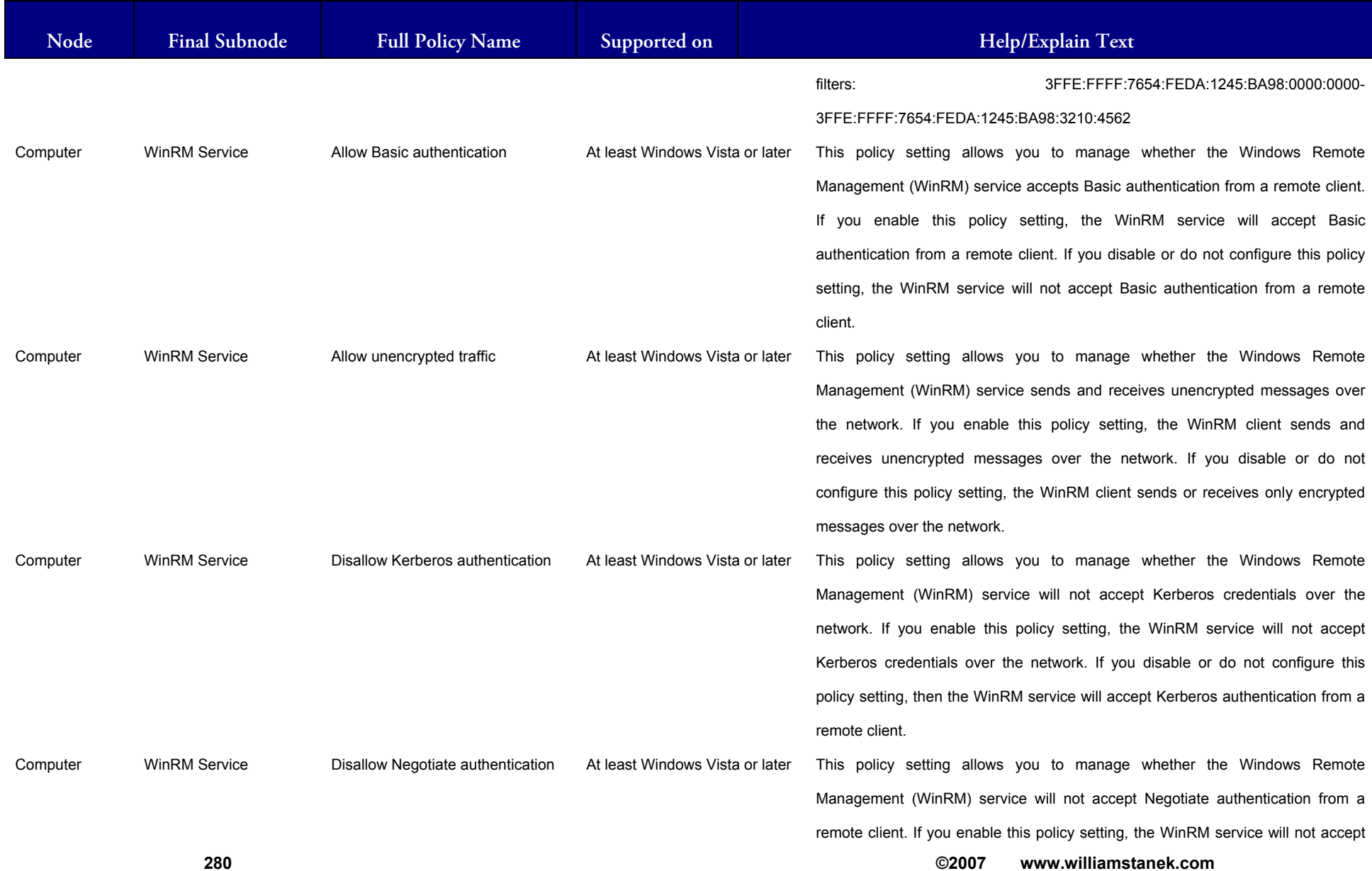

## **IAM STANEK'S TRAINING SEM RS**

![](_page_282_Picture_100.jpeg)

![](_page_283_Picture_0.jpeg)

![](_page_283_Picture_112.jpeg)

![](_page_284_Picture_0.jpeg)

![](_page_284_Picture_106.jpeg)

![](_page_285_Picture_106.jpeg)

![](_page_286_Picture_87.jpeg)

#### LIAM STANEK'S TRAINING SEMI Wil IRS

![](_page_287_Picture_109.jpeg)
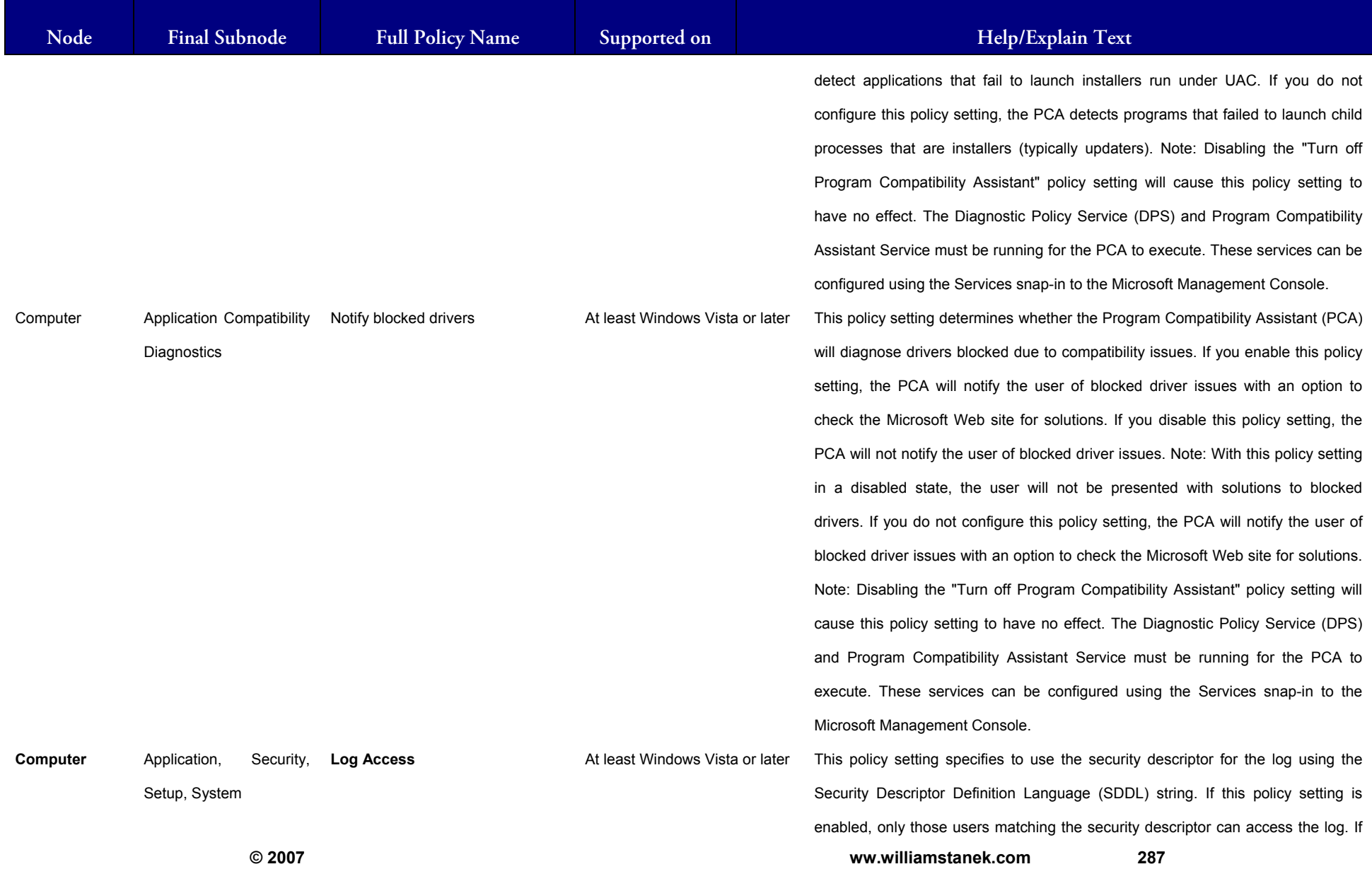

### LIAM STANEK'S TRAINING SEMI **RŜ**

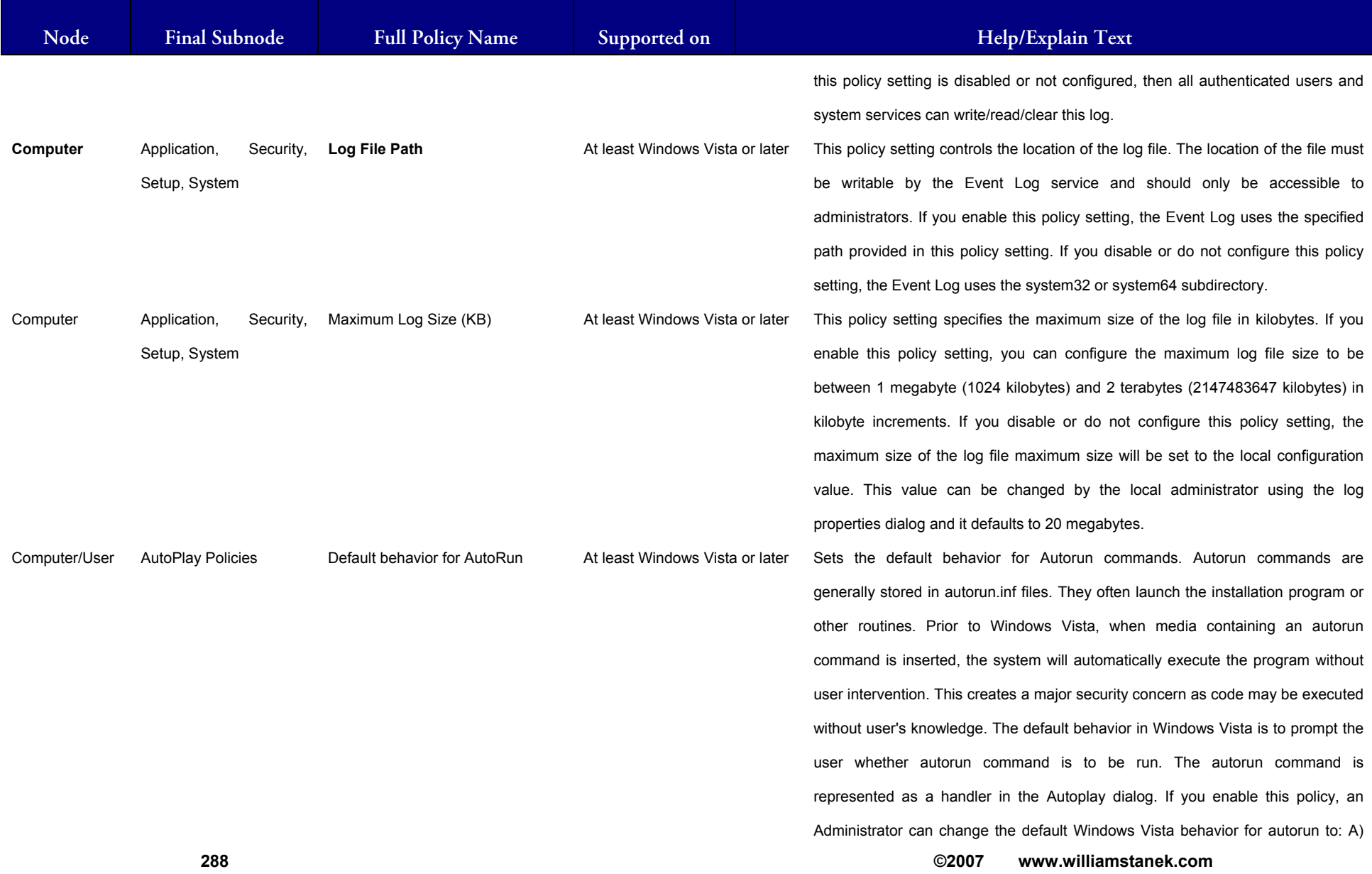

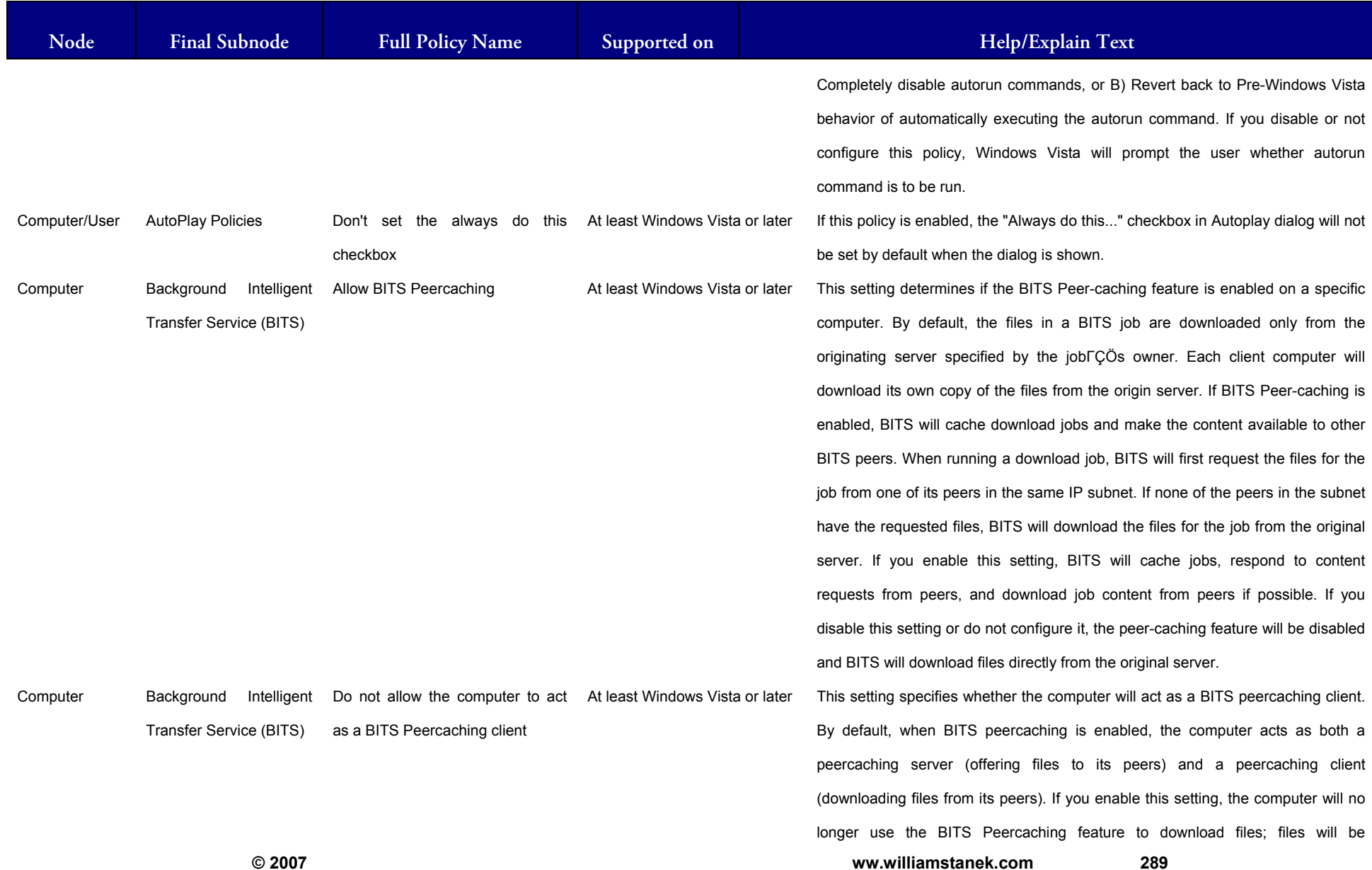

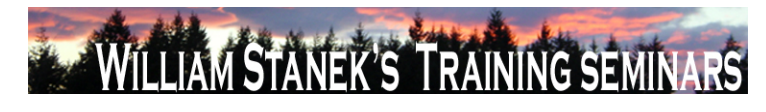

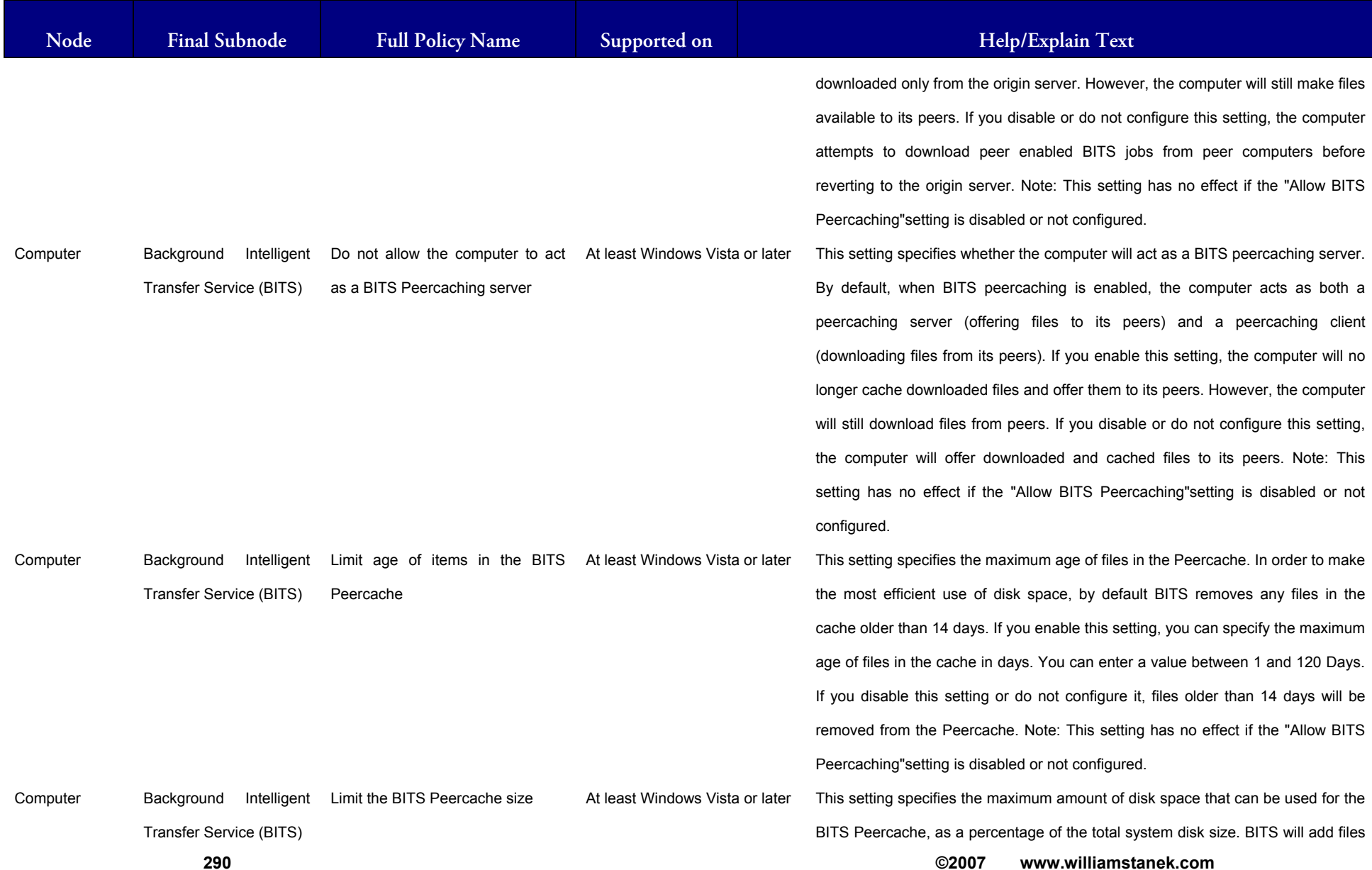

### LIAM STANEK'S TRAINING SEMI **RŠ**

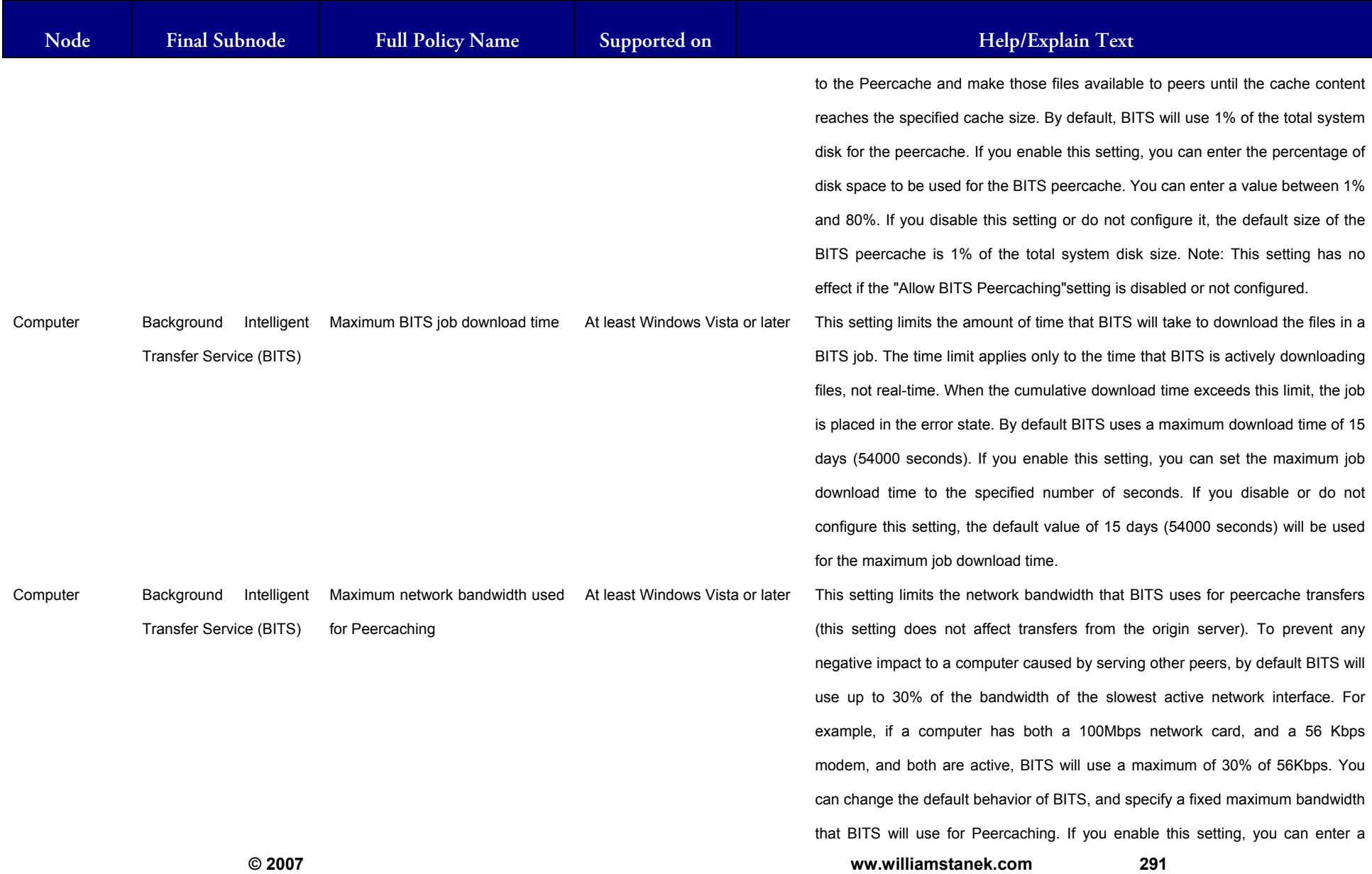

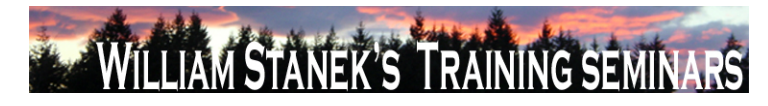

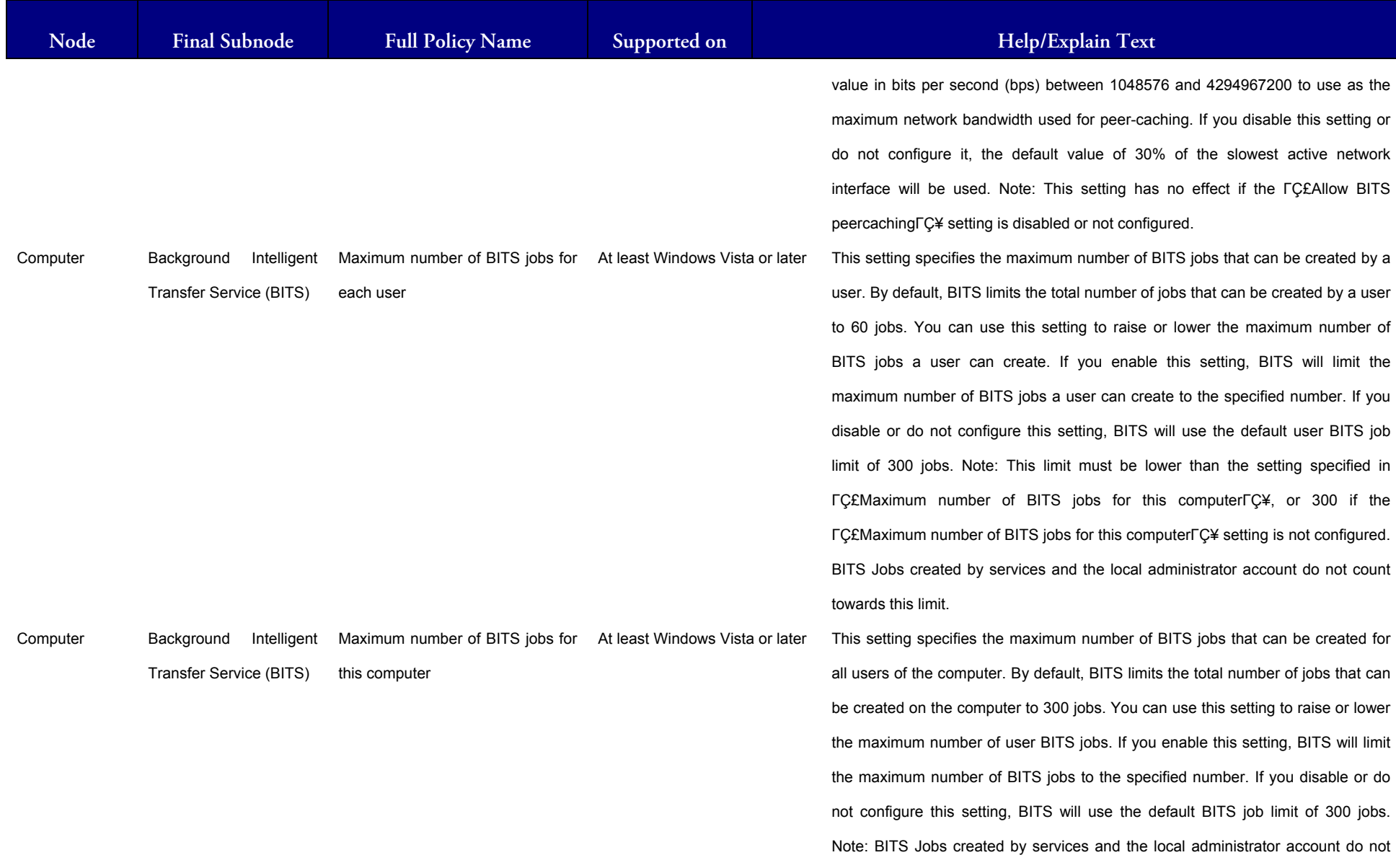

#### LIAM STANEK'S TRAINING SEMI Wit **RS**

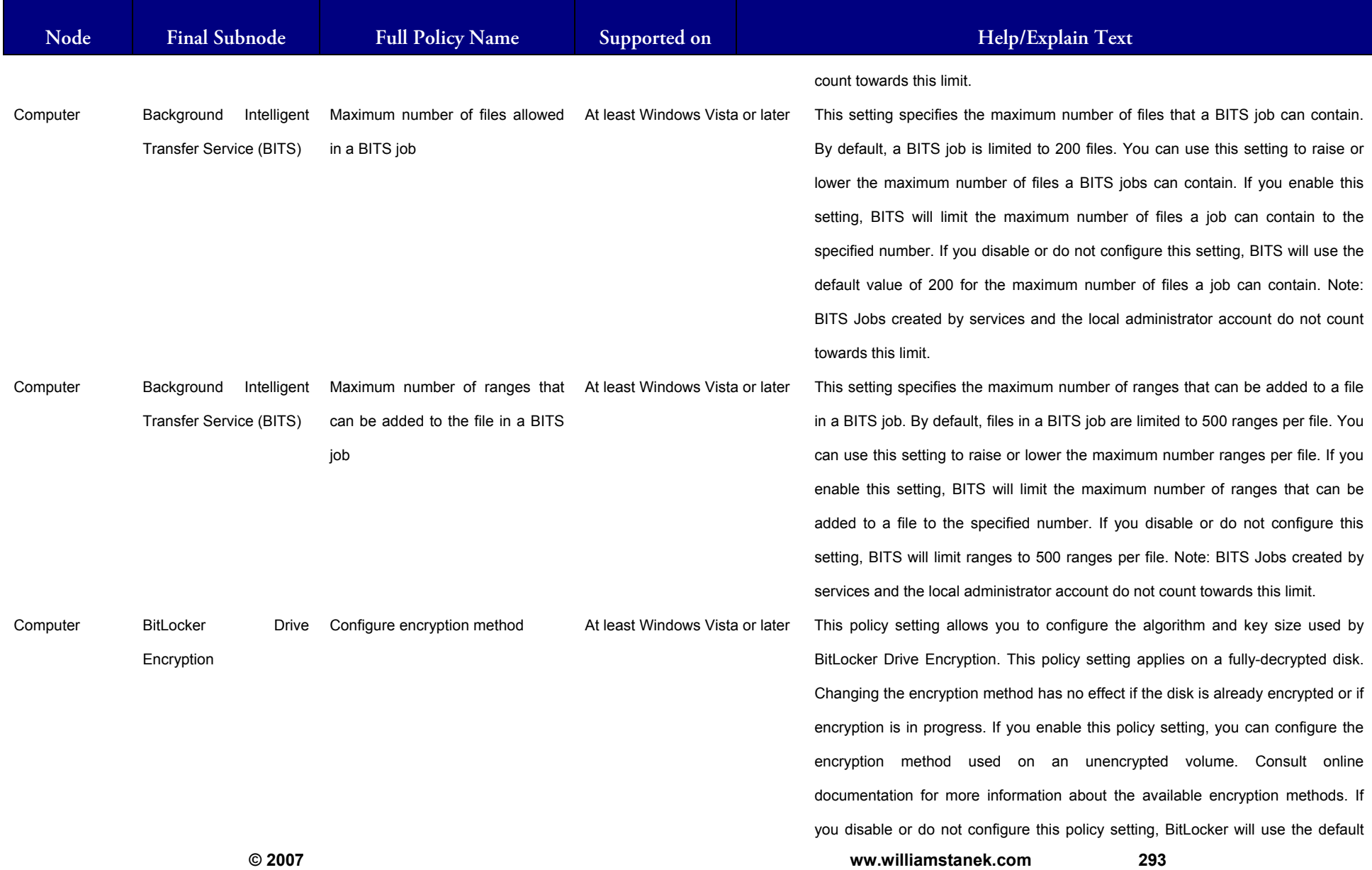

### **AM STANEK'S TRAINING SE RS**

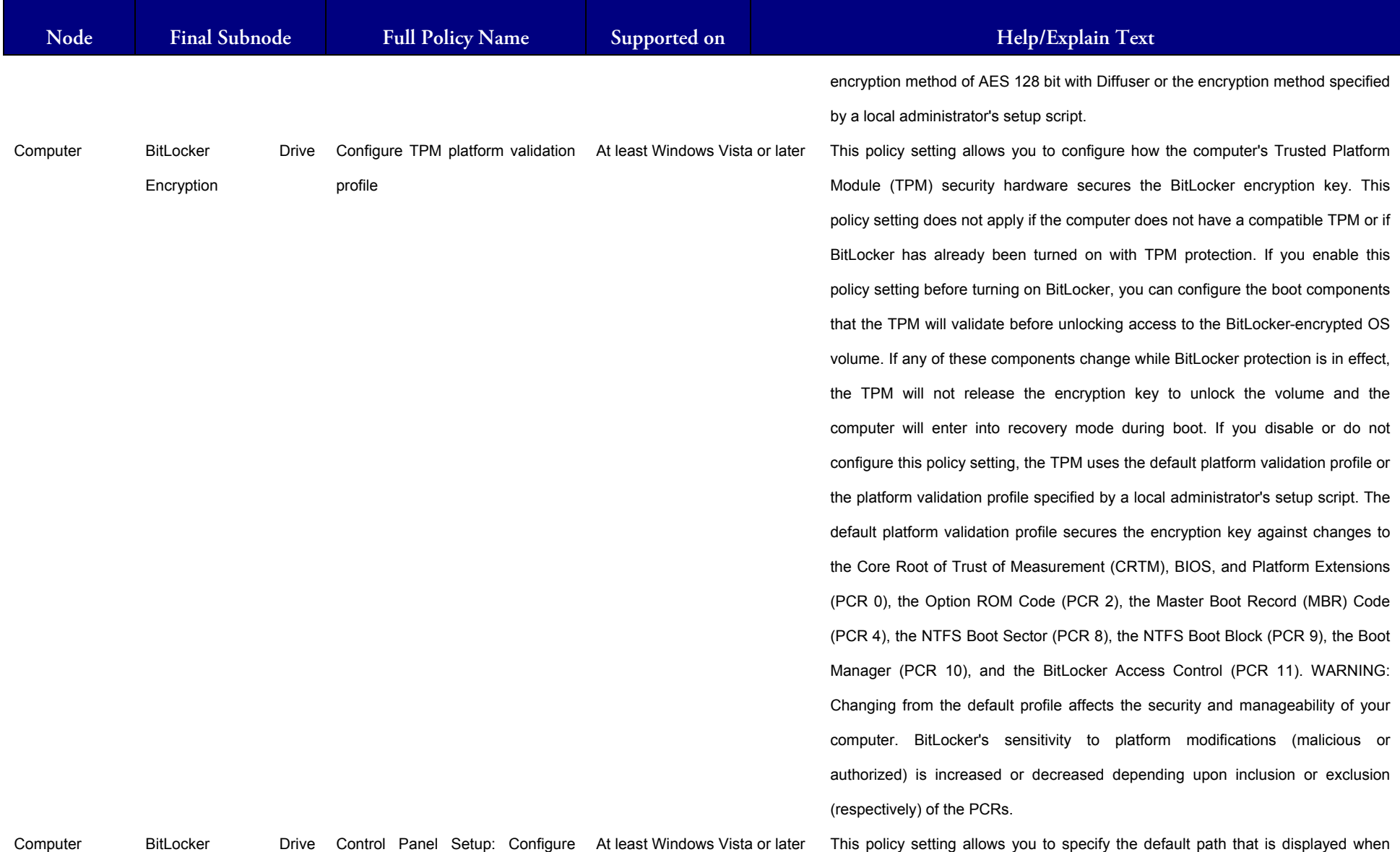

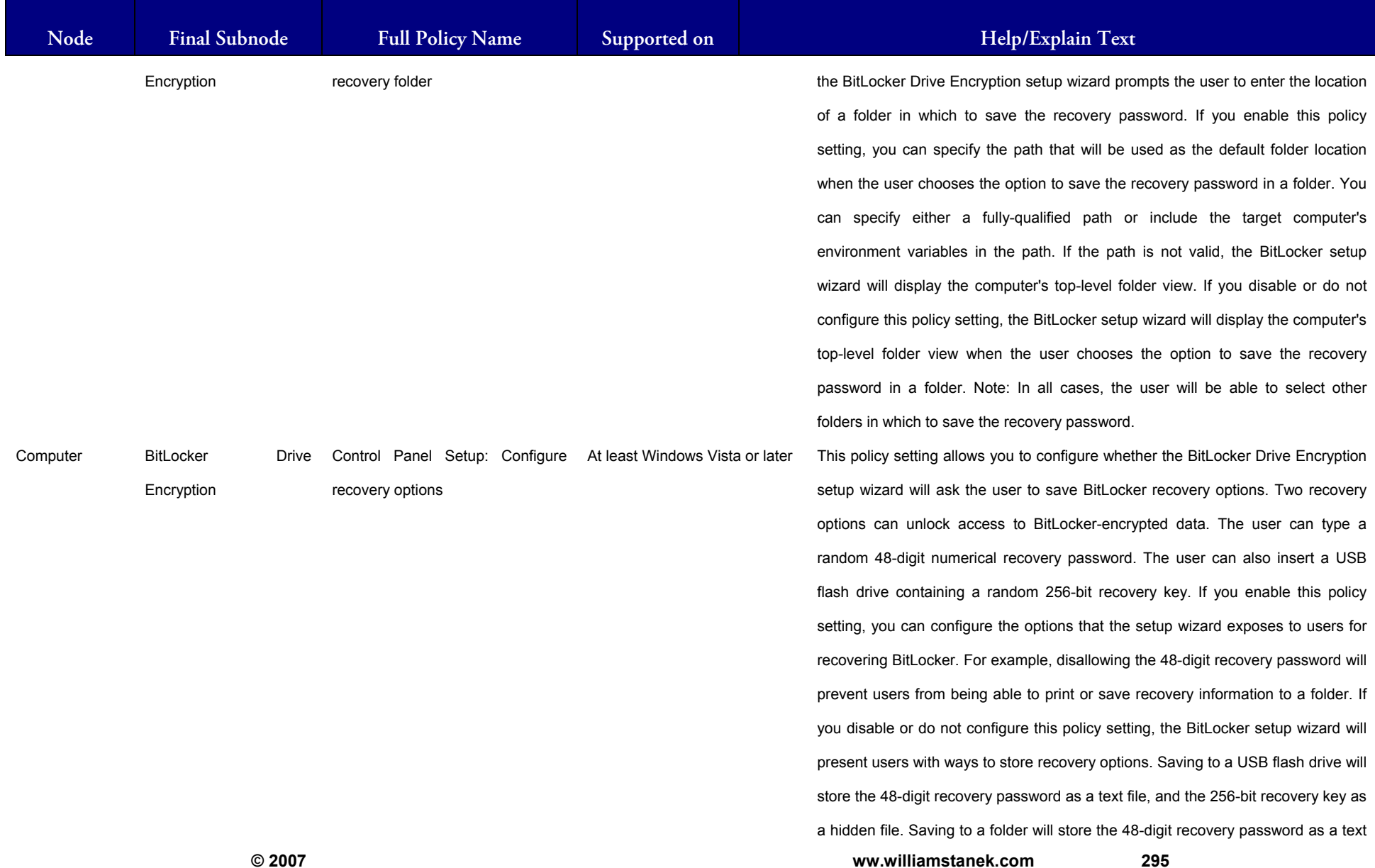

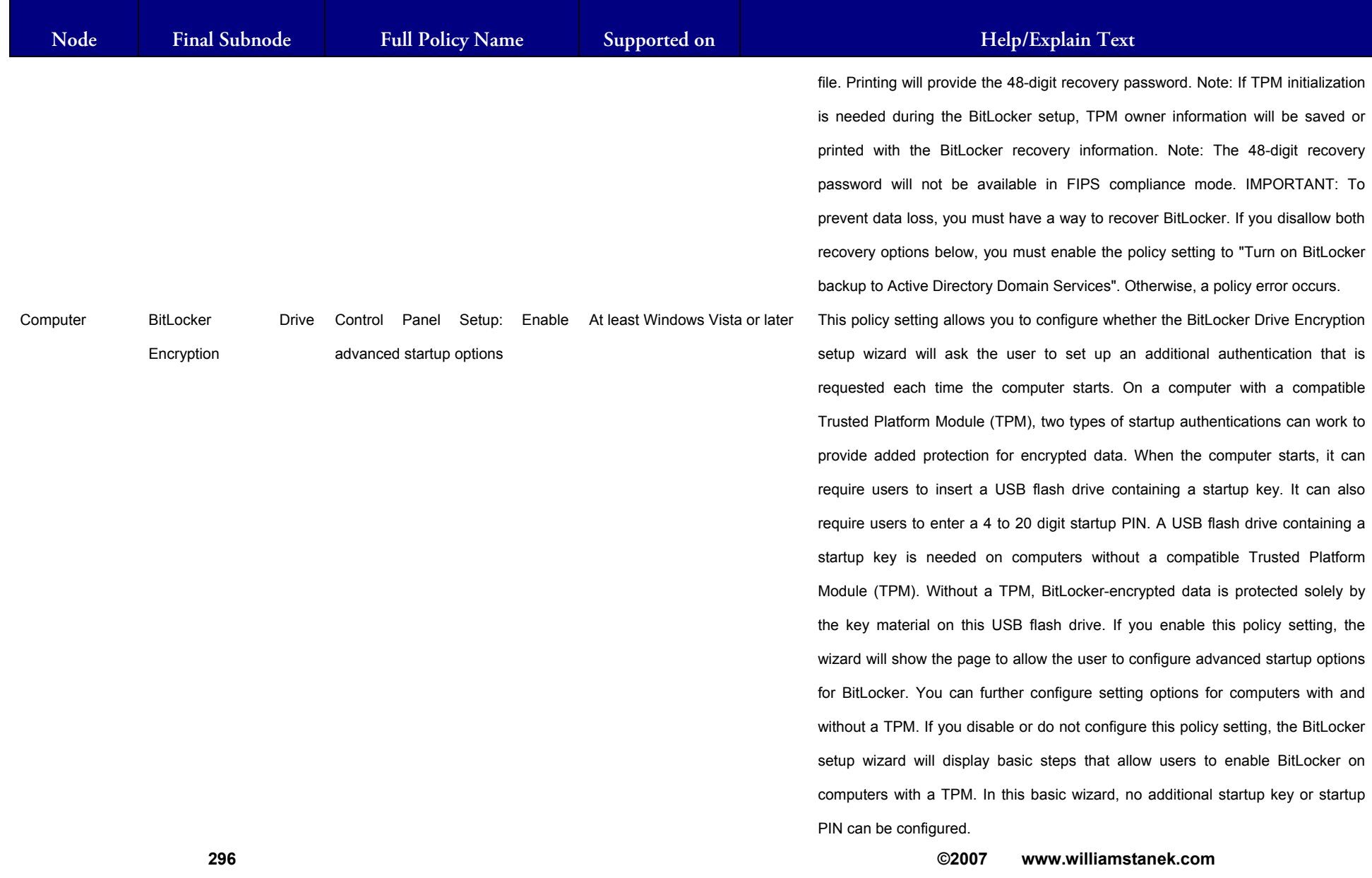

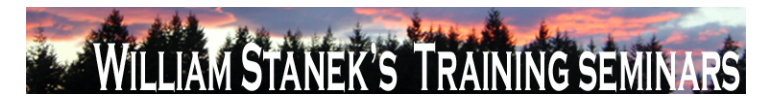

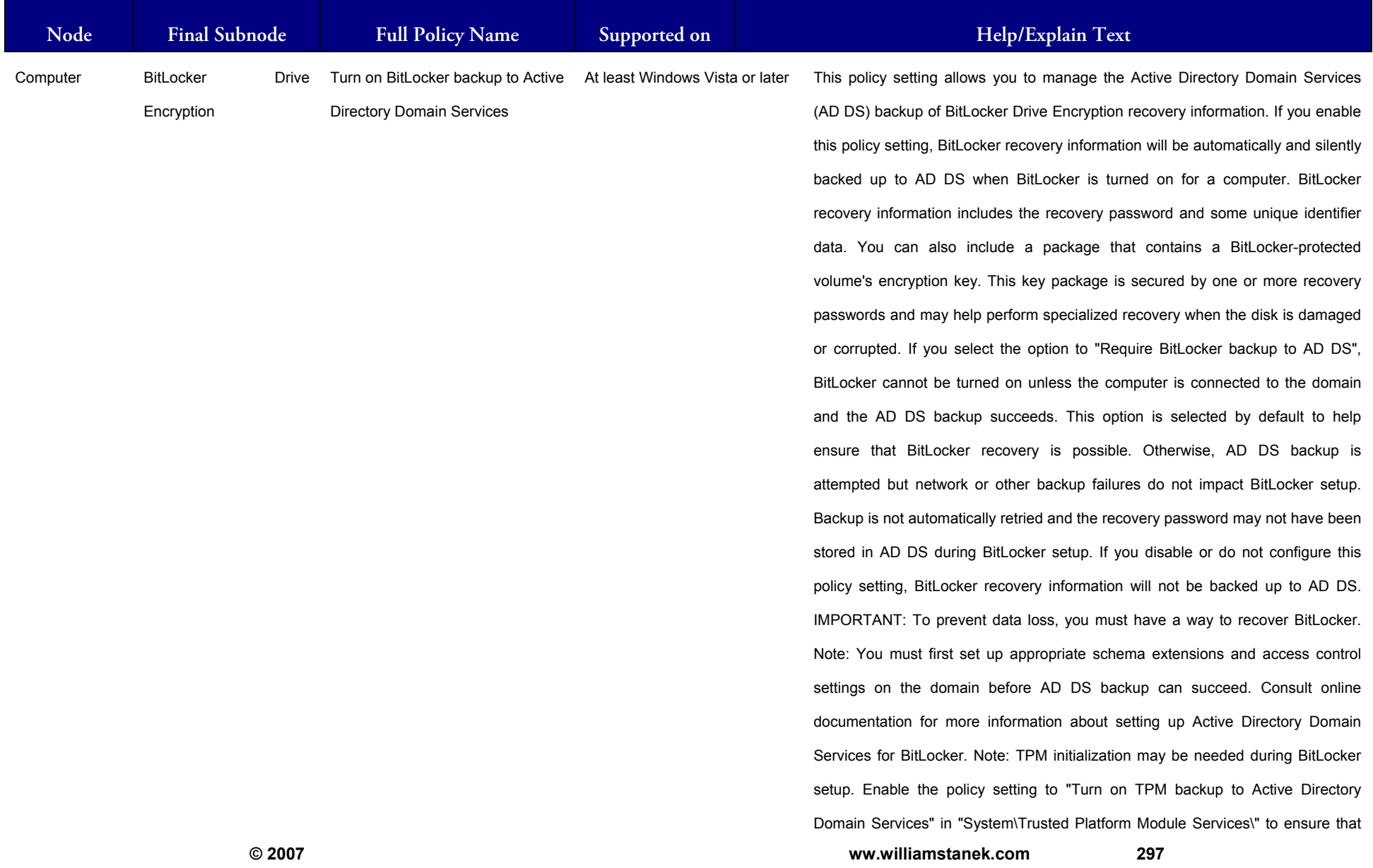

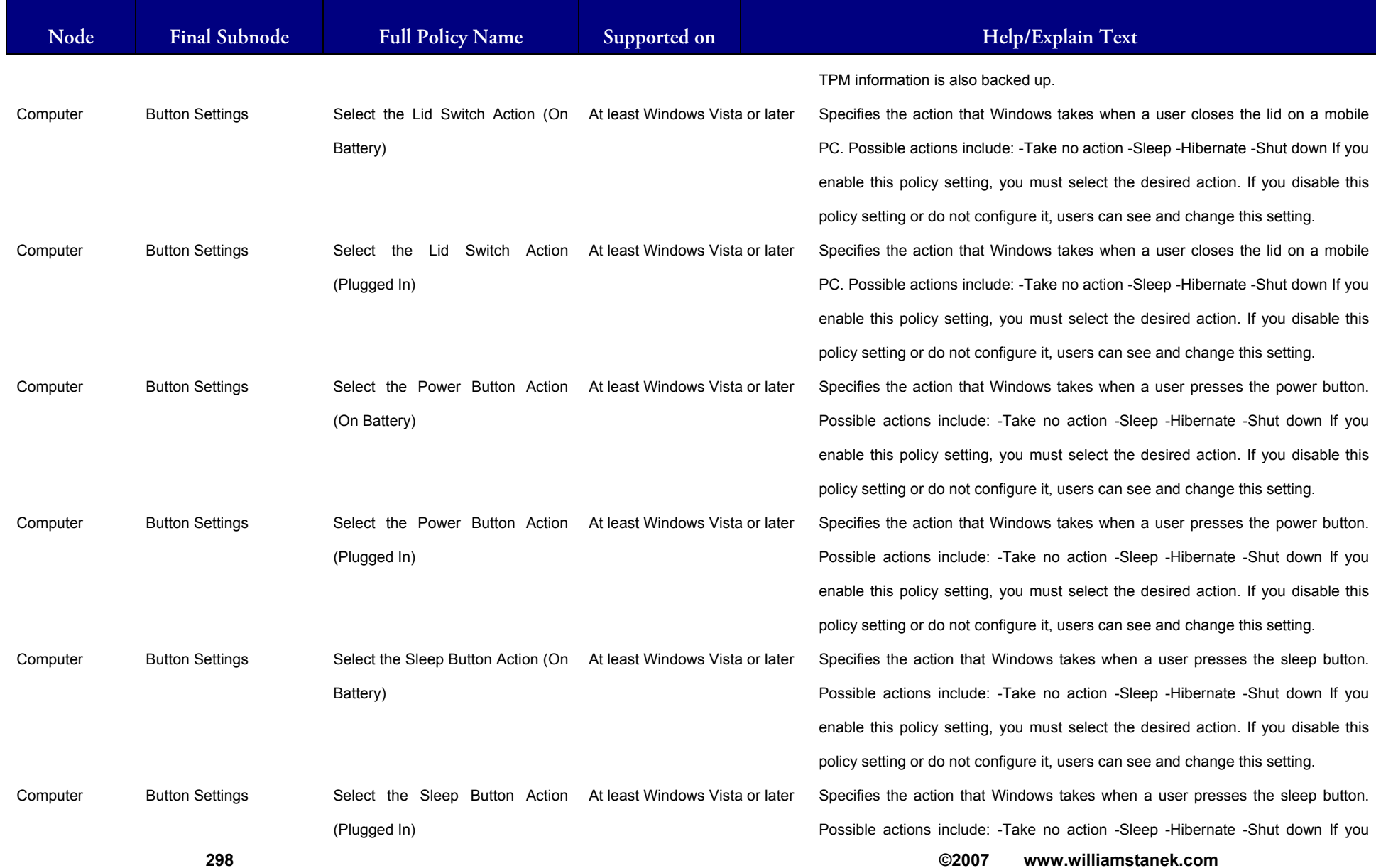

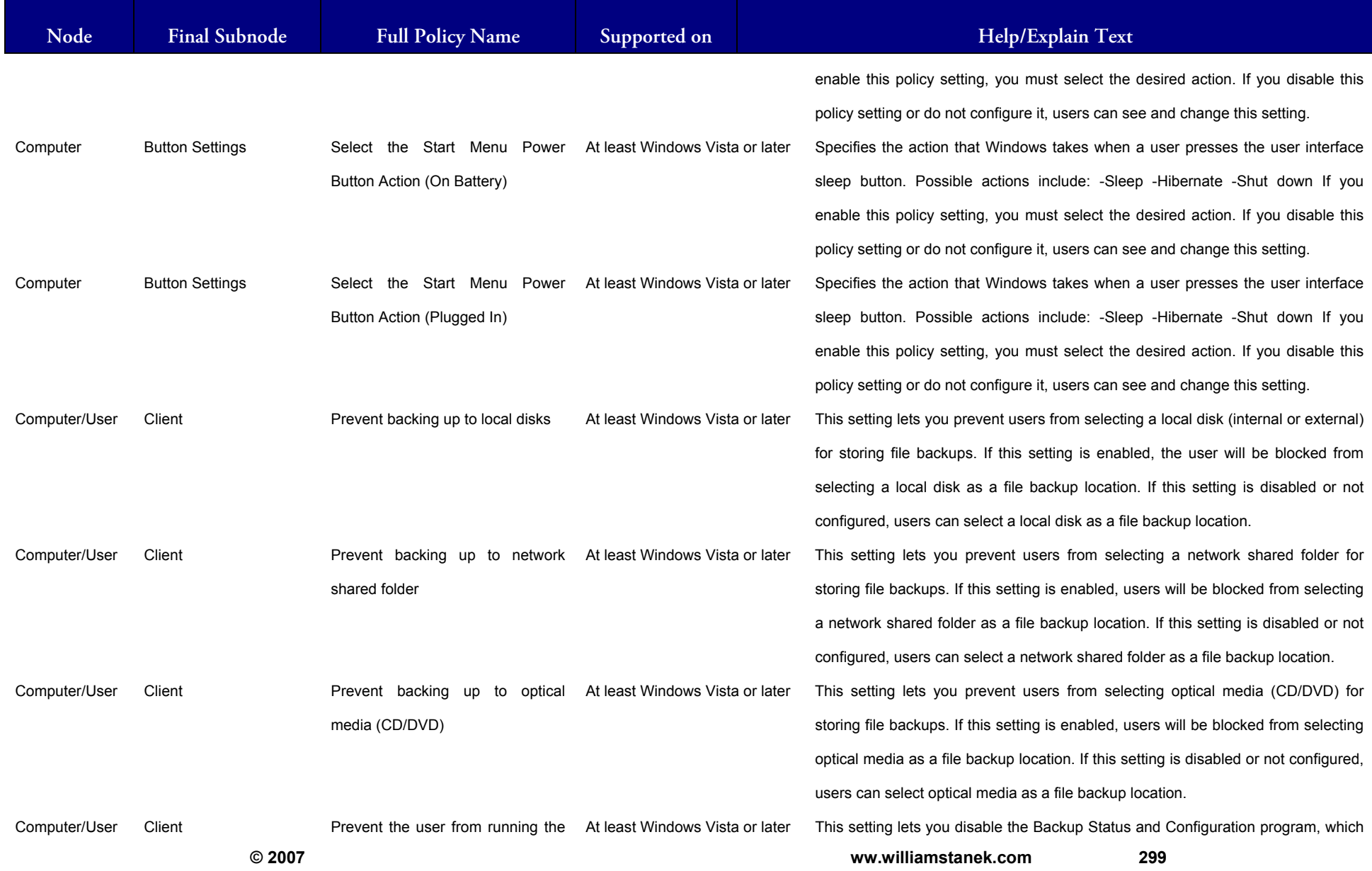

#### LIAM STANEK'S TRAINING SEMIN Wit **IRS**

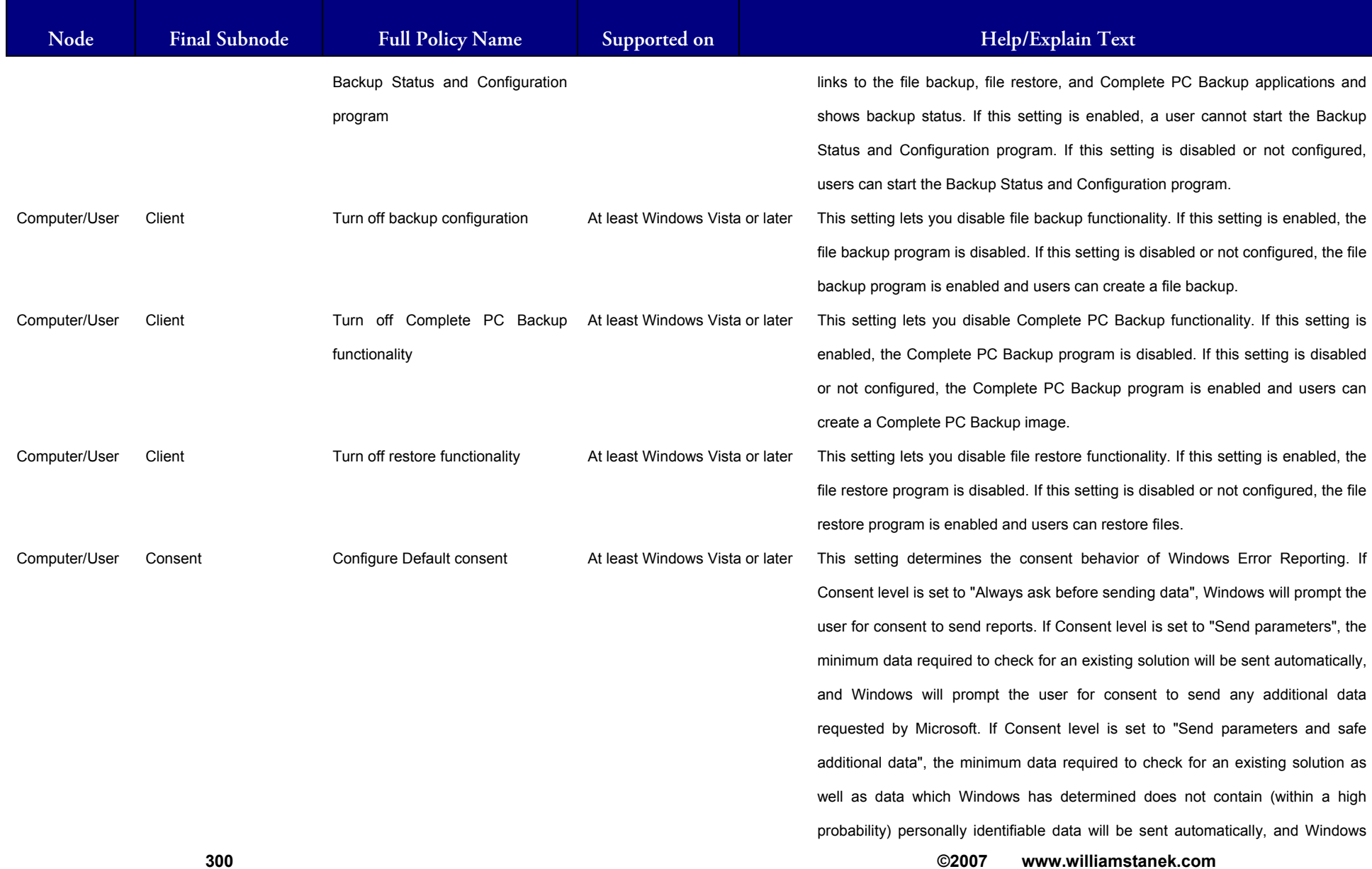

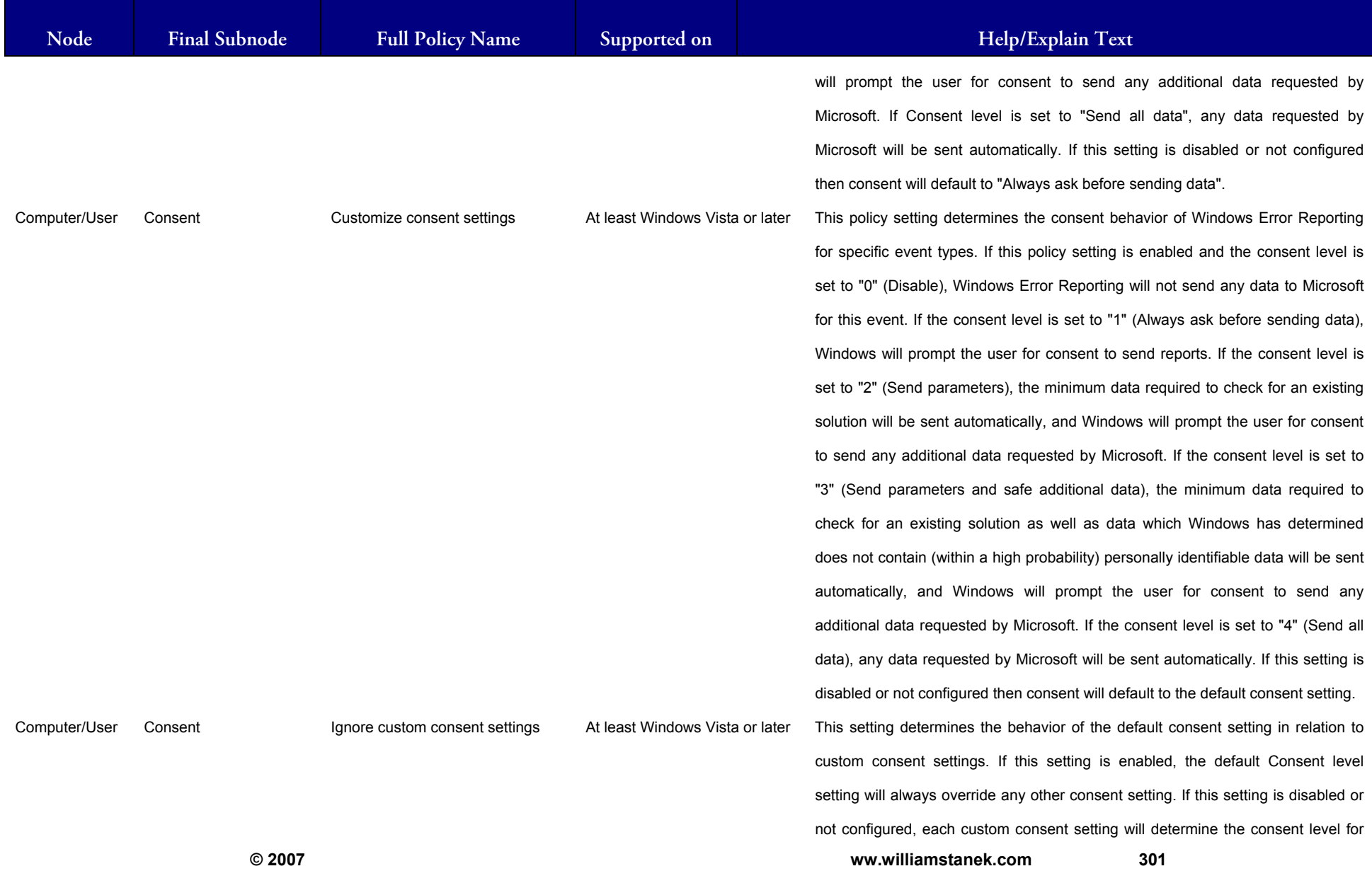

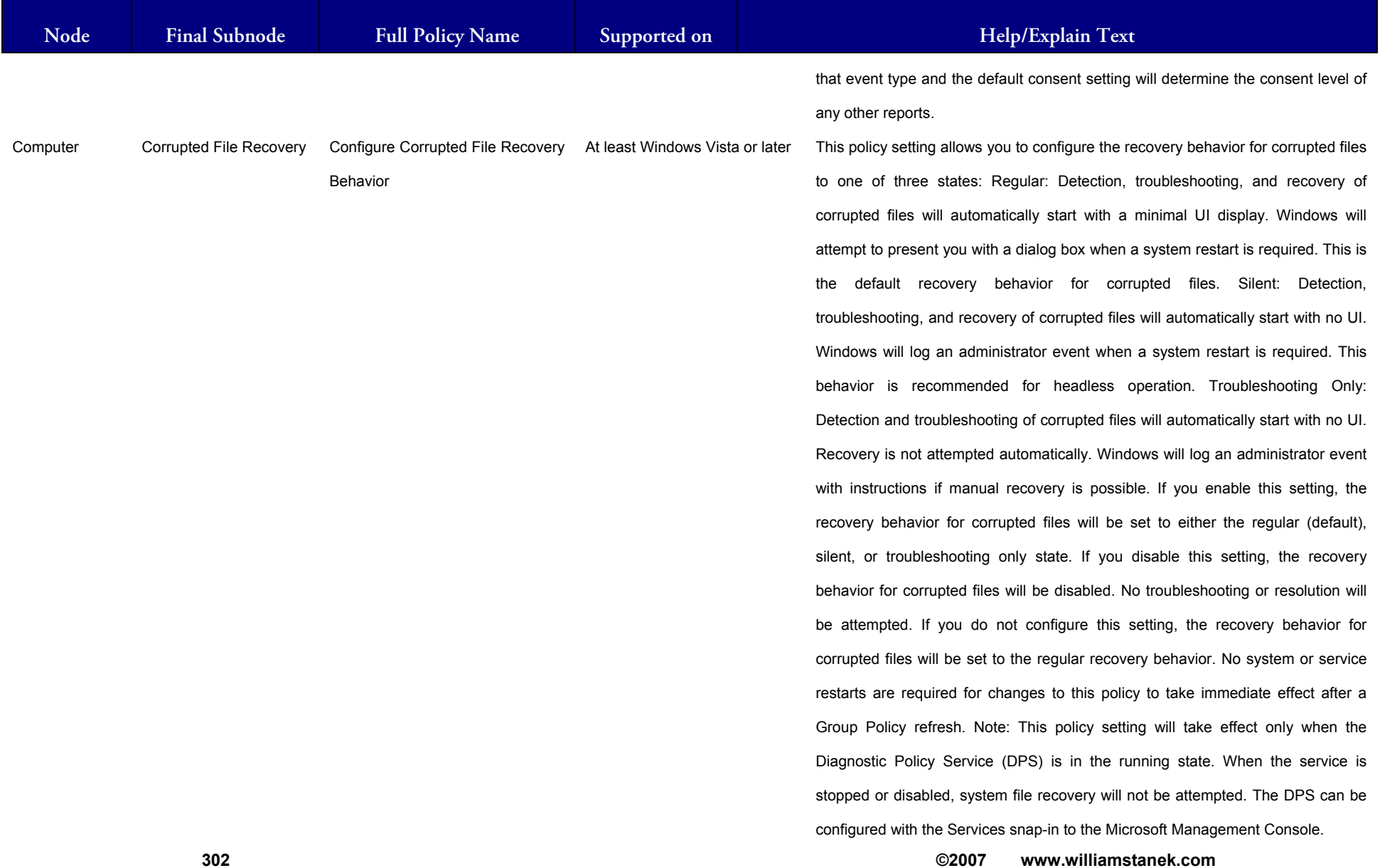

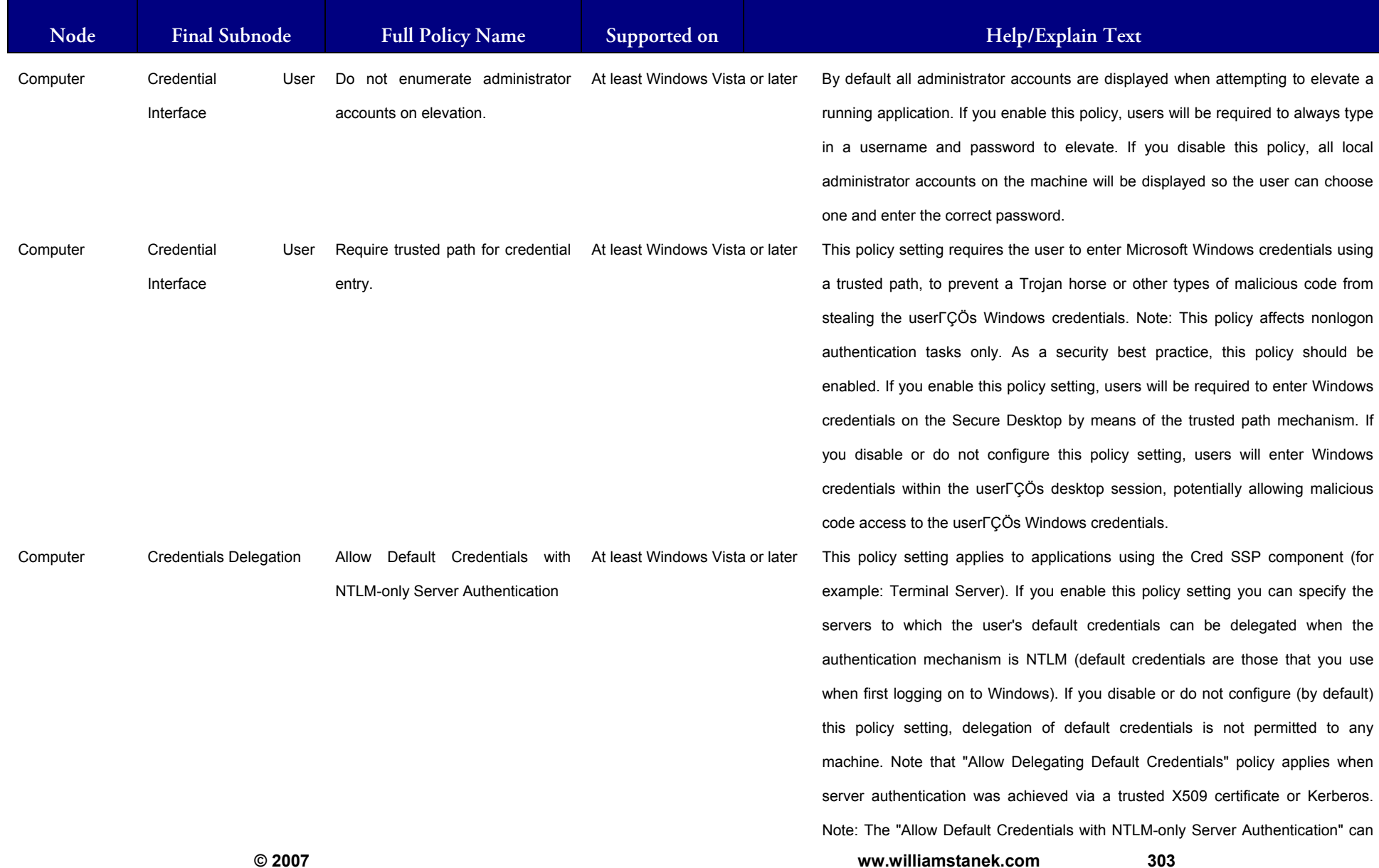

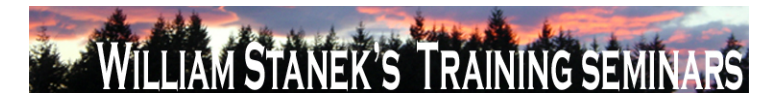

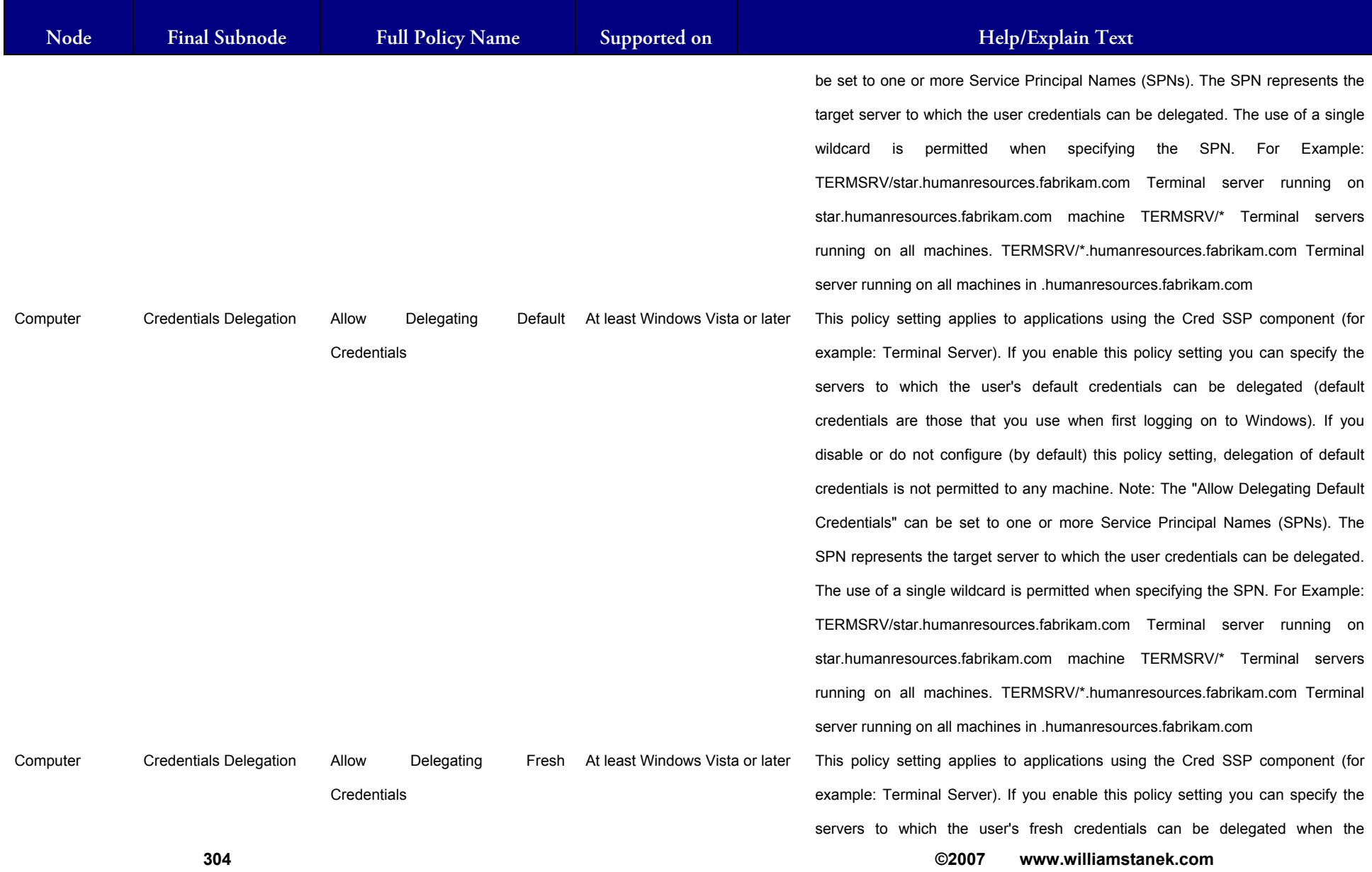

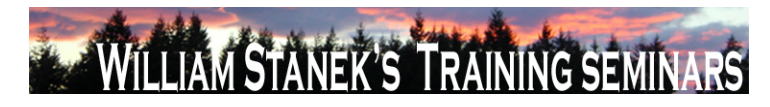

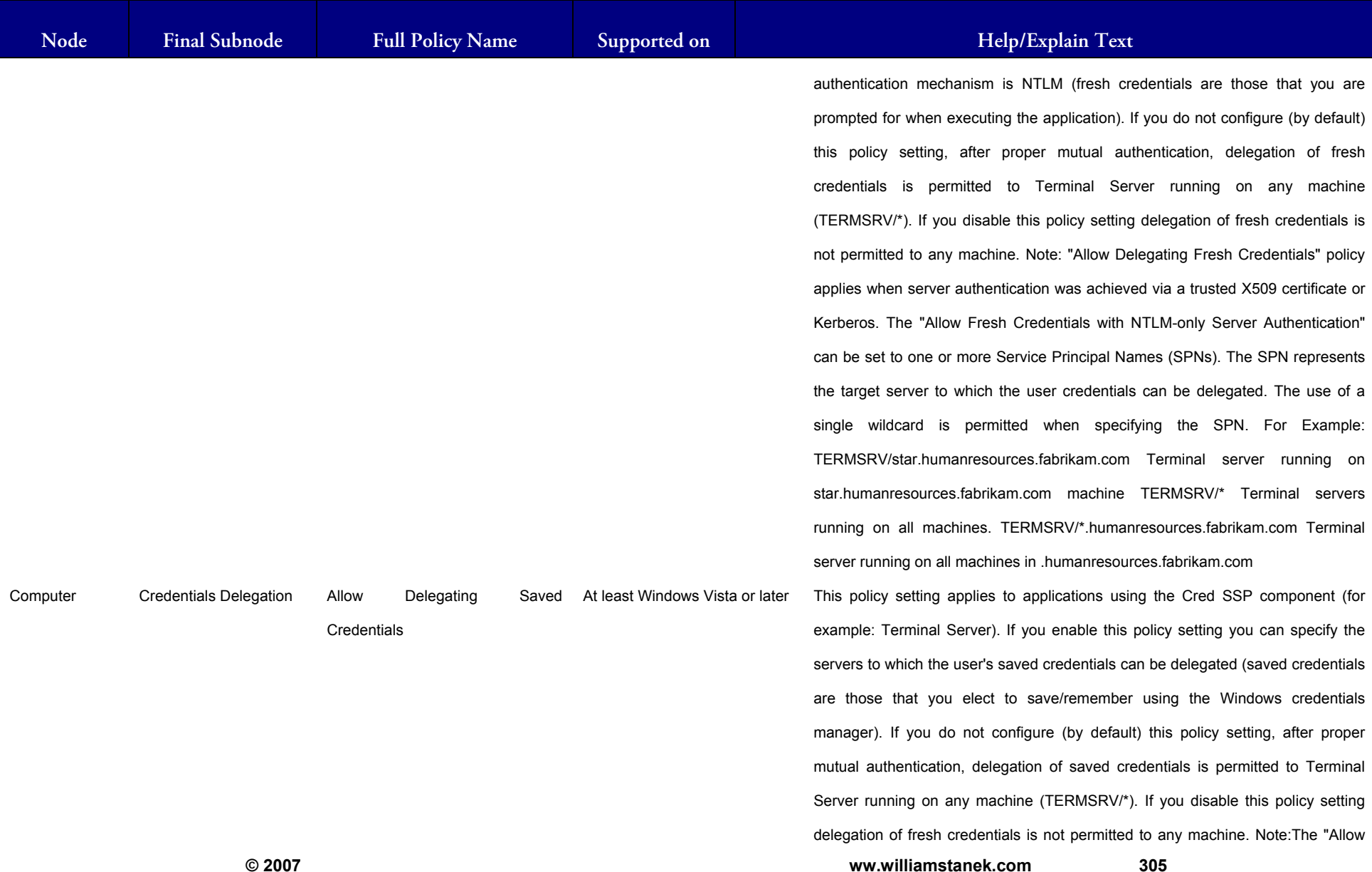

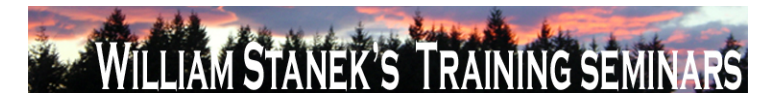

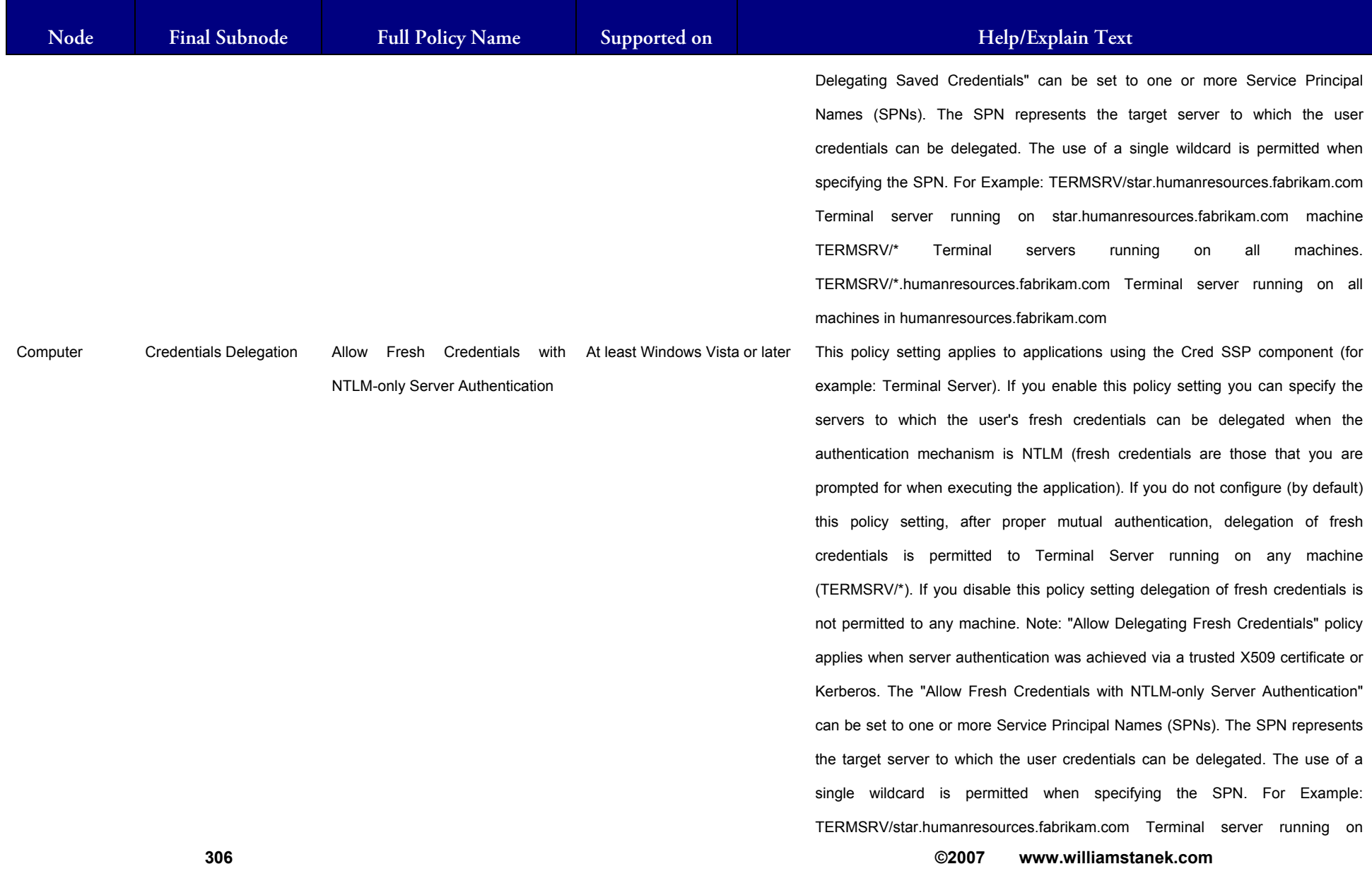

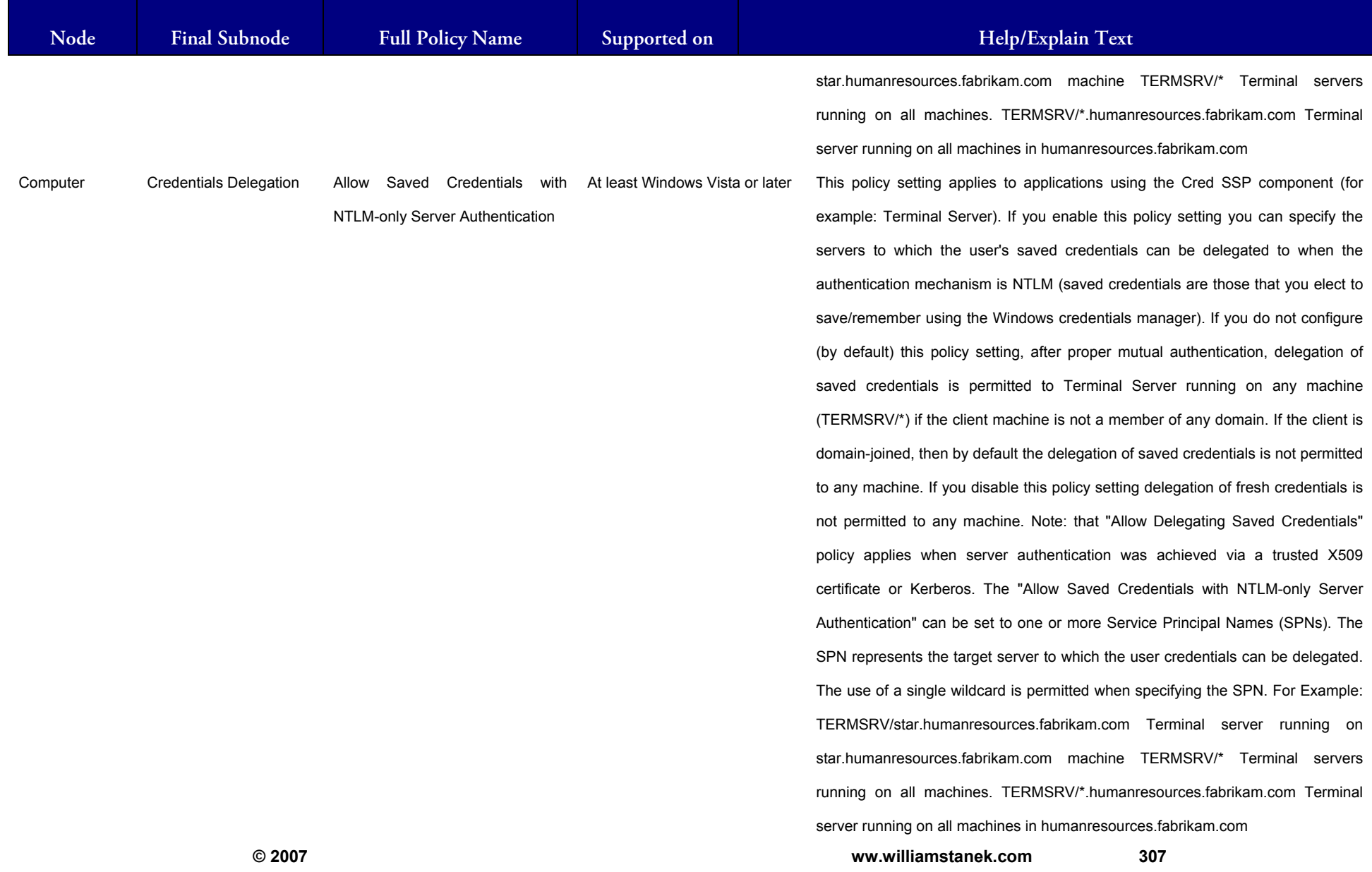

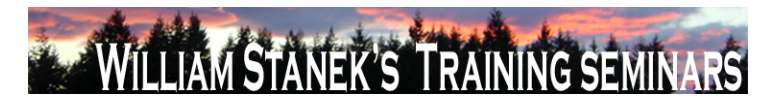

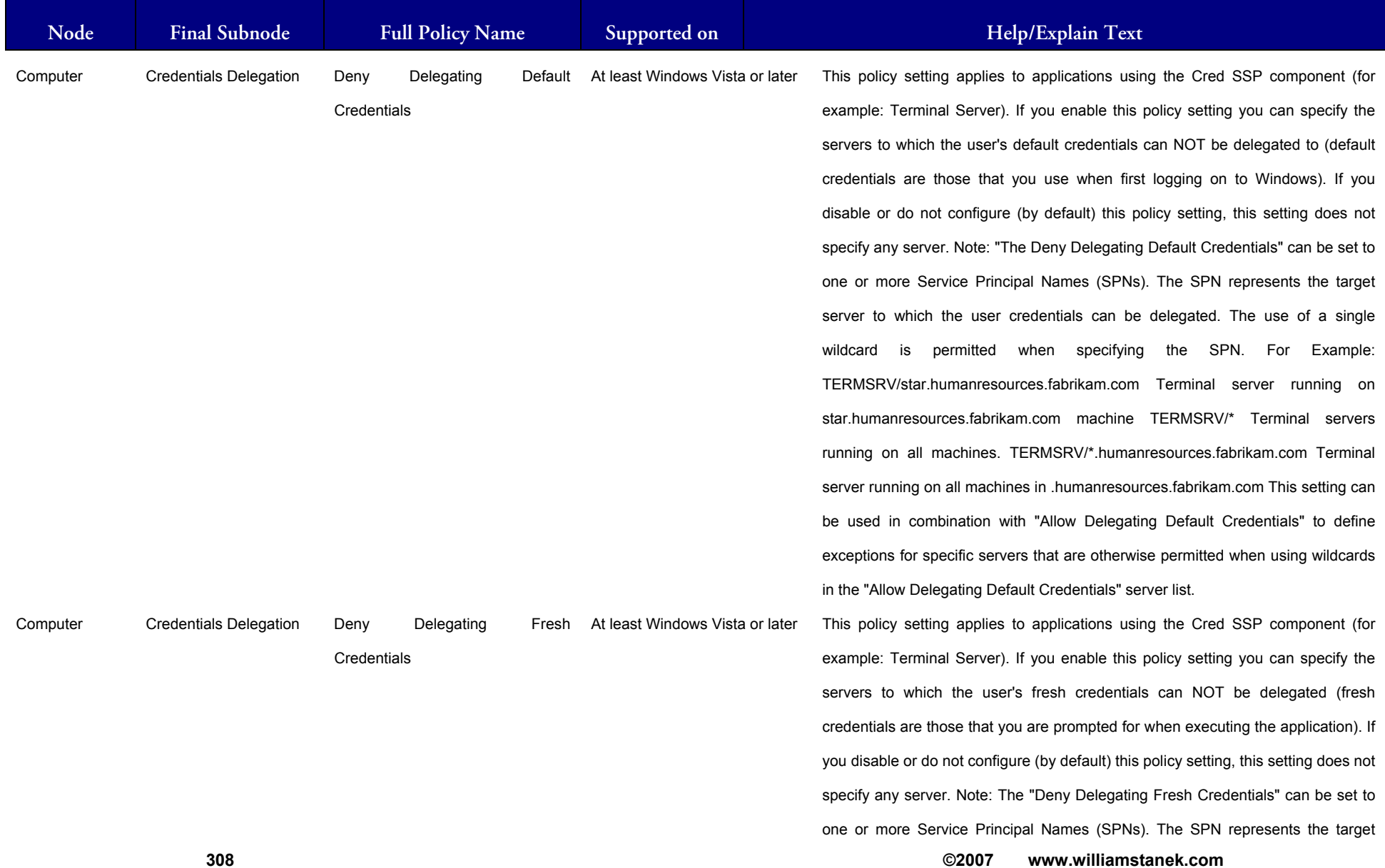

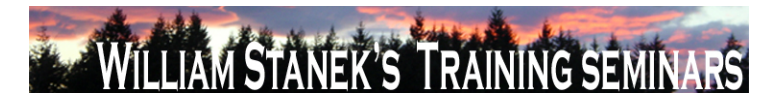

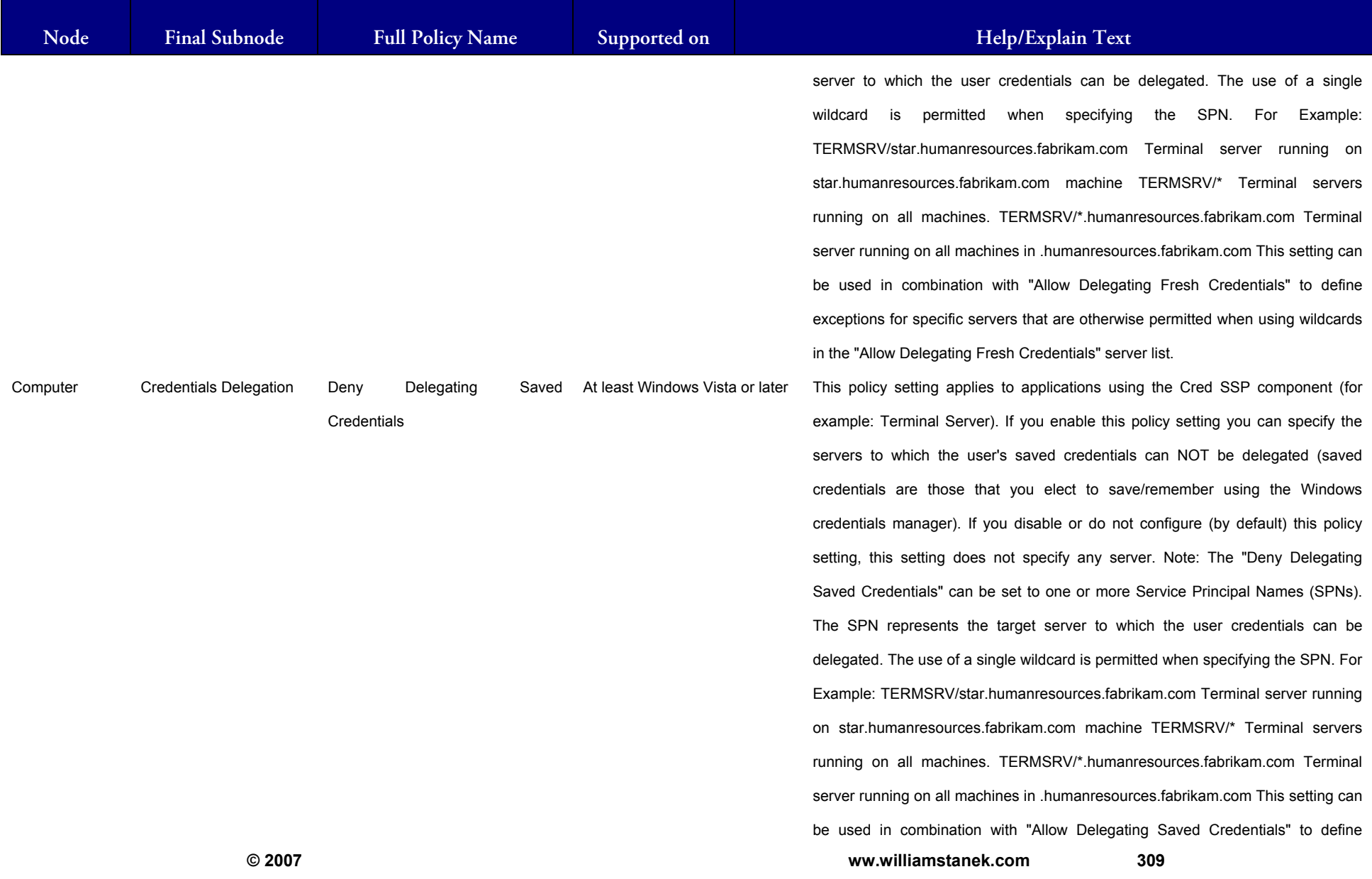

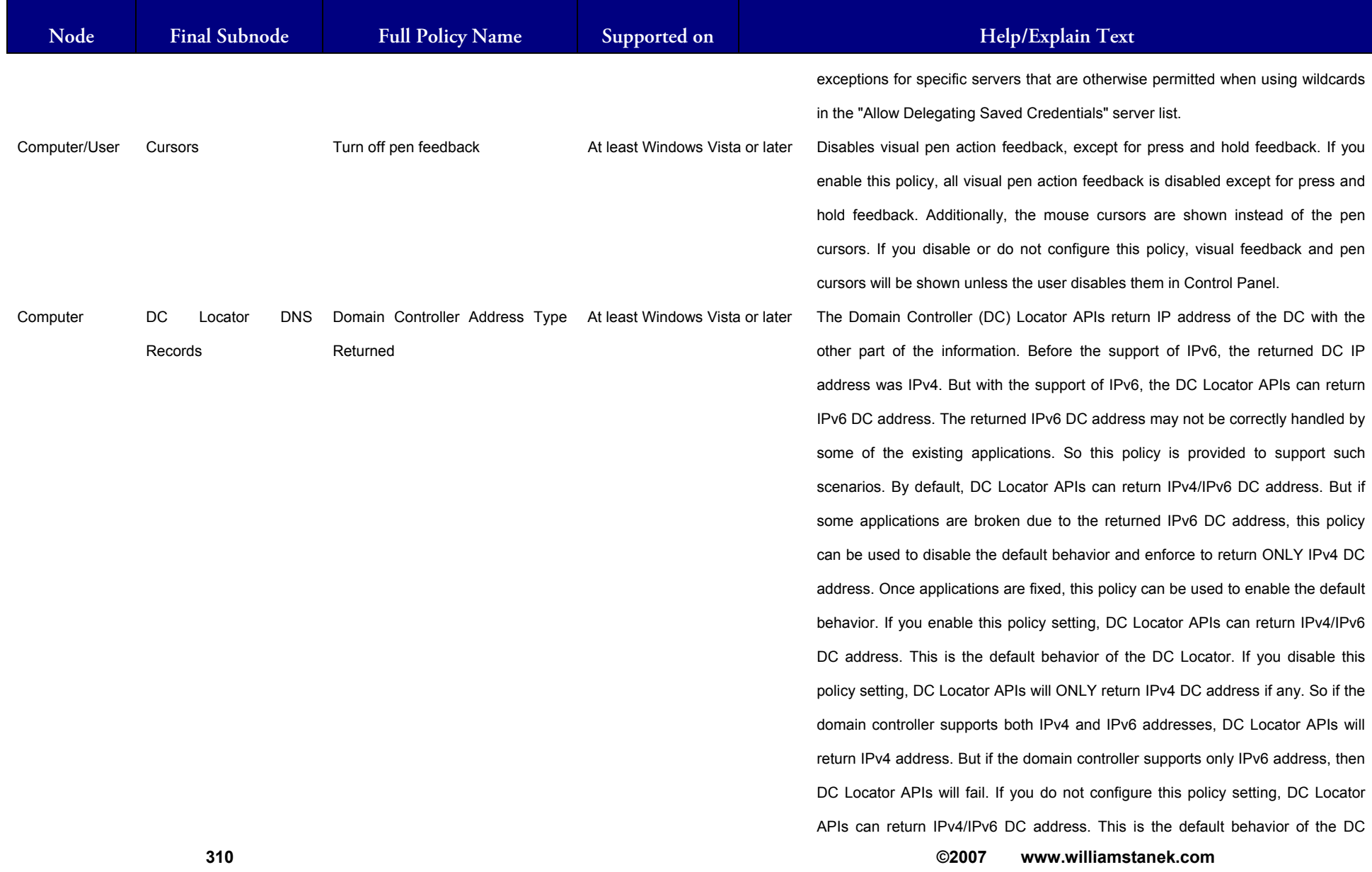

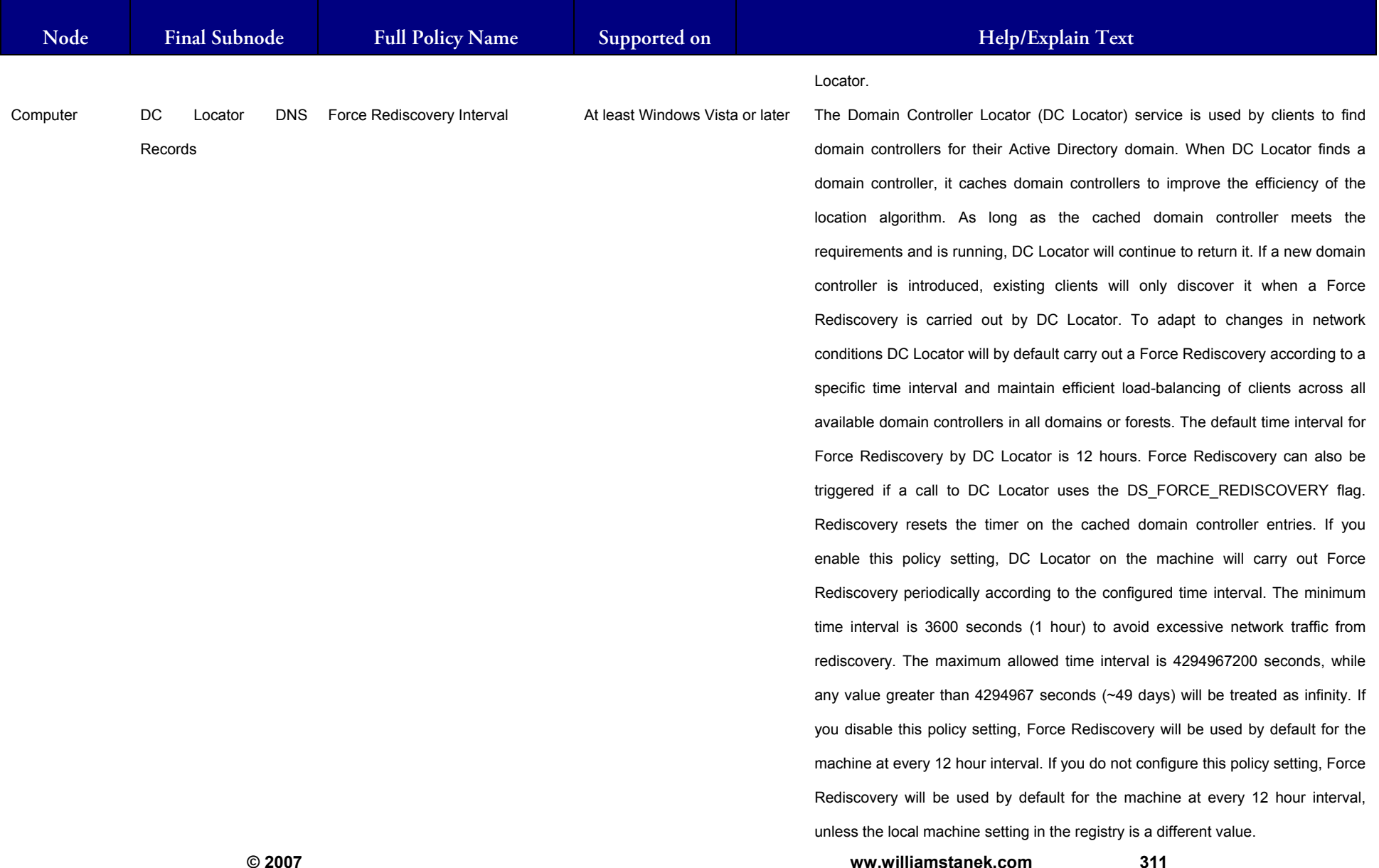

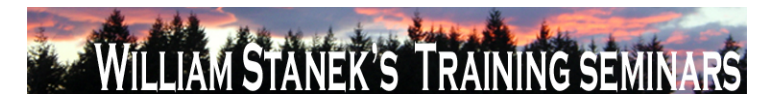

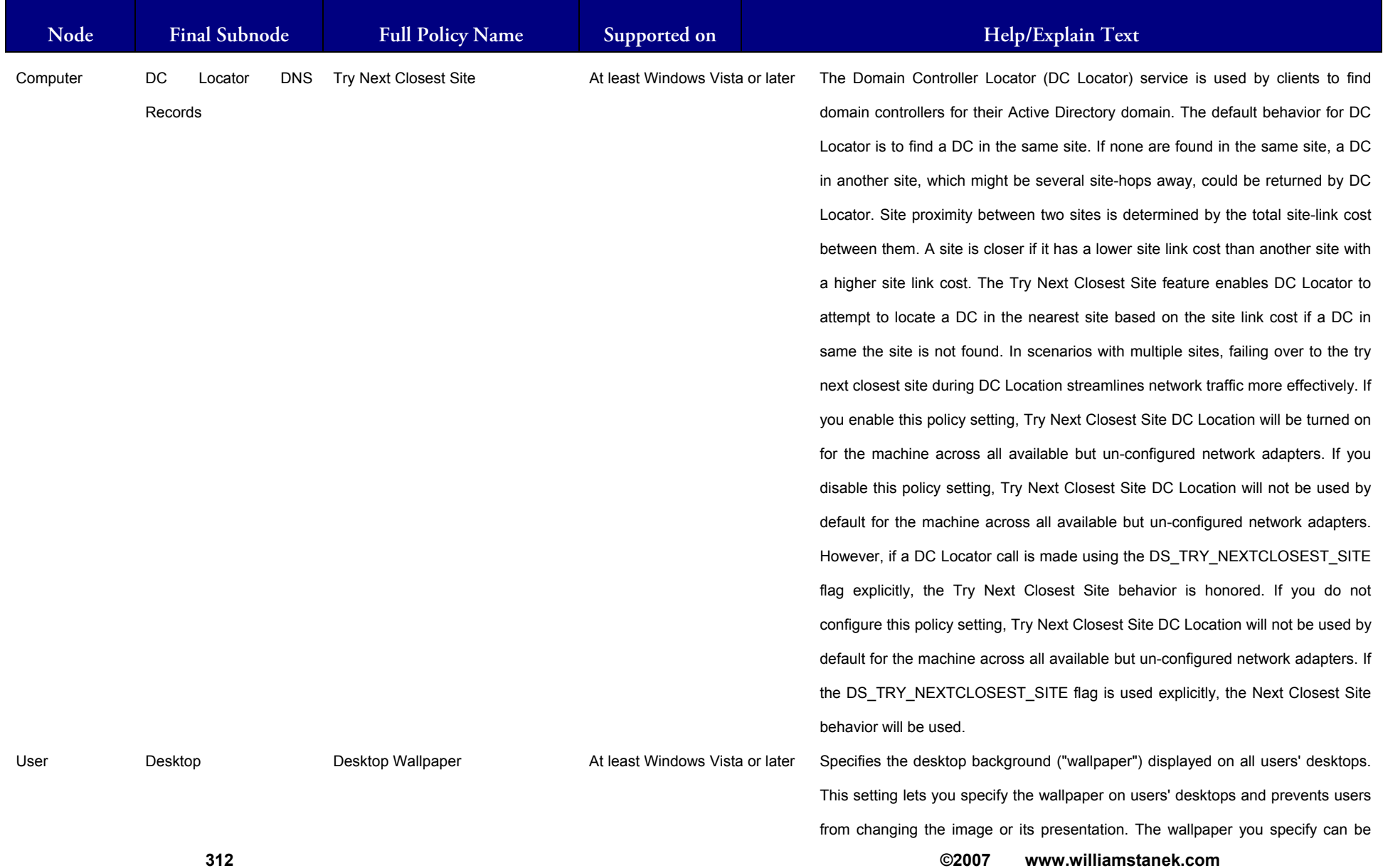

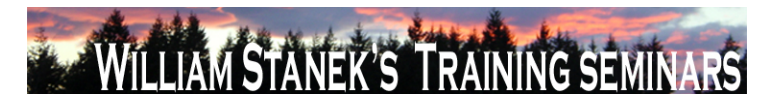

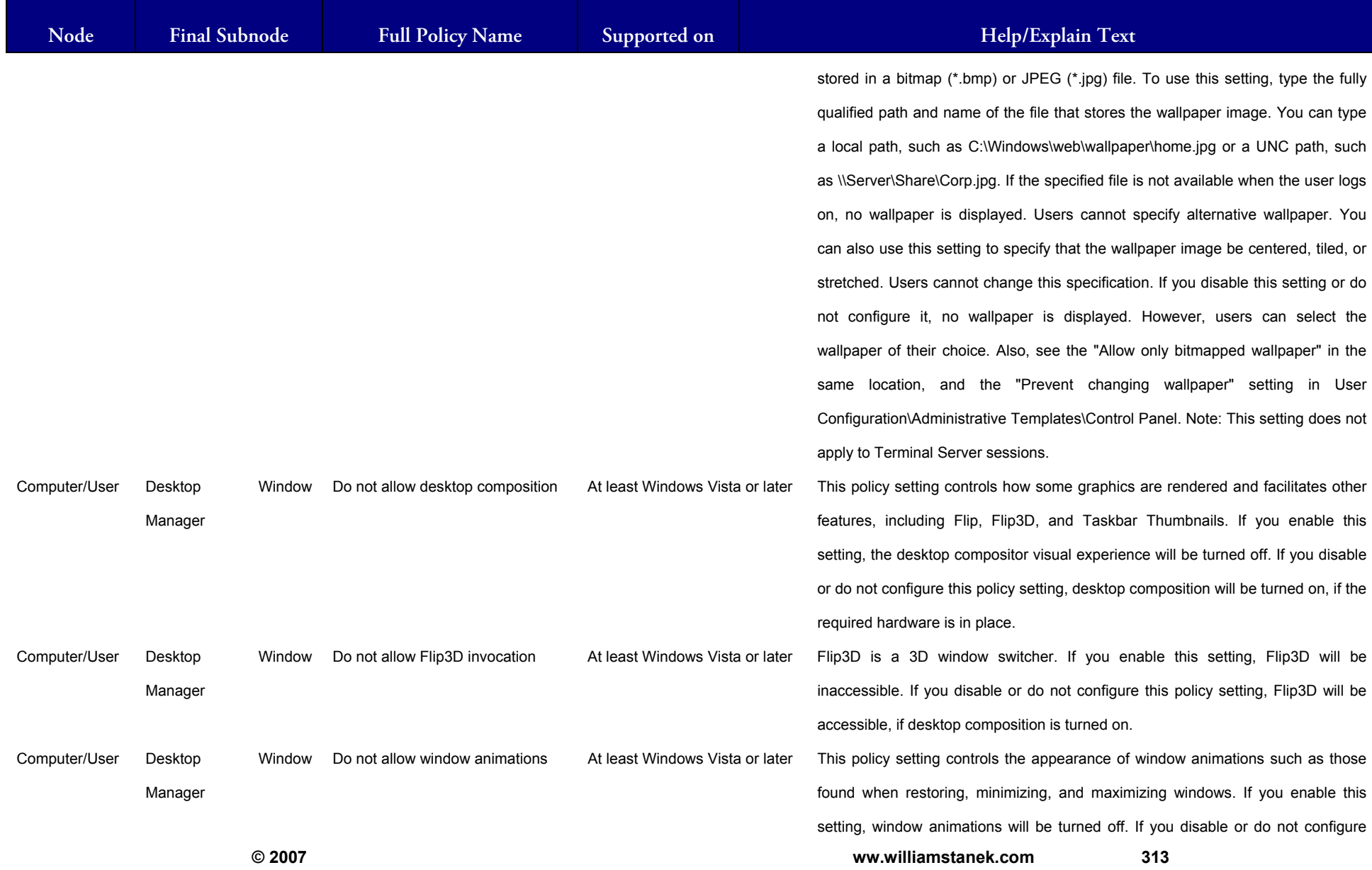

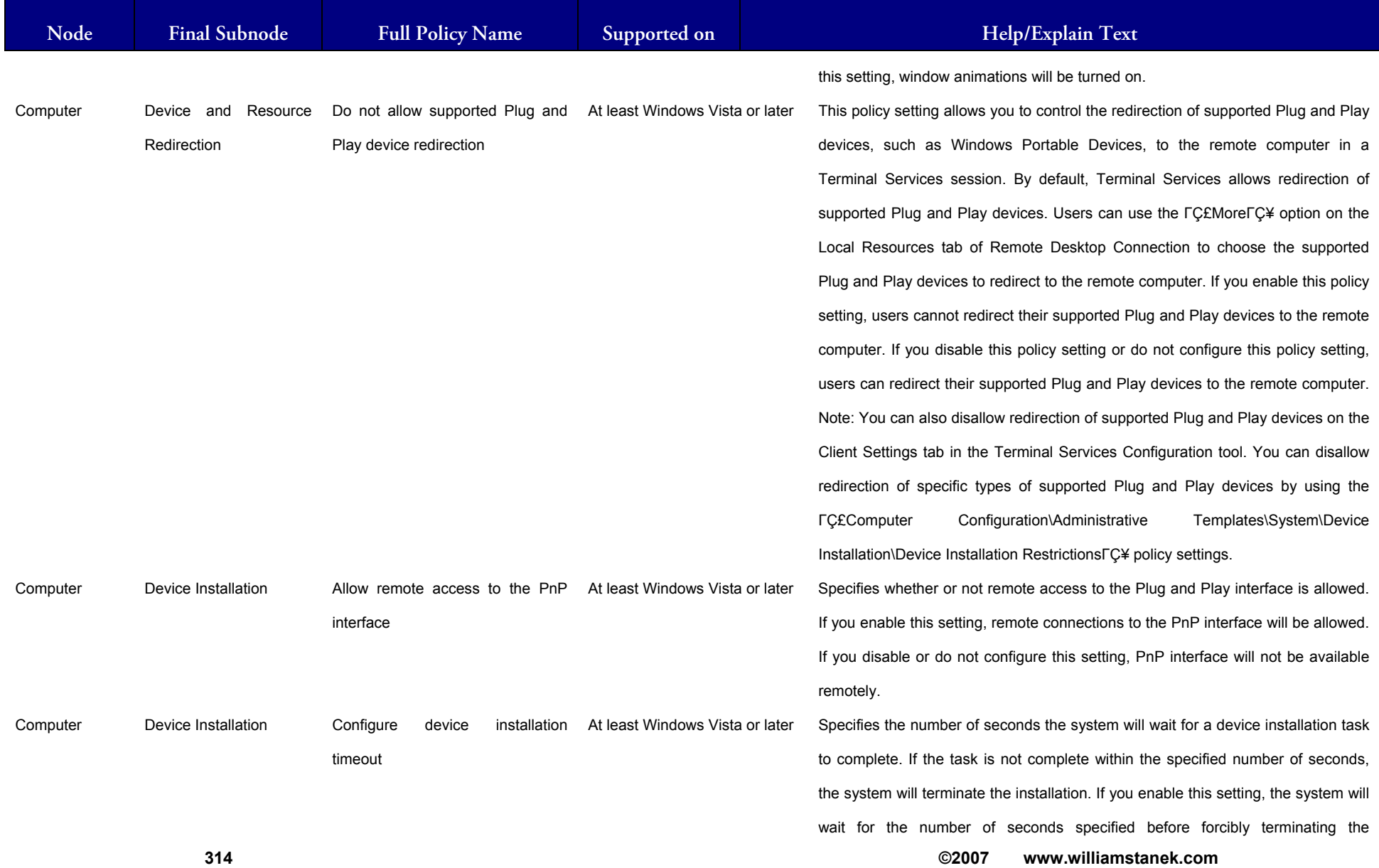

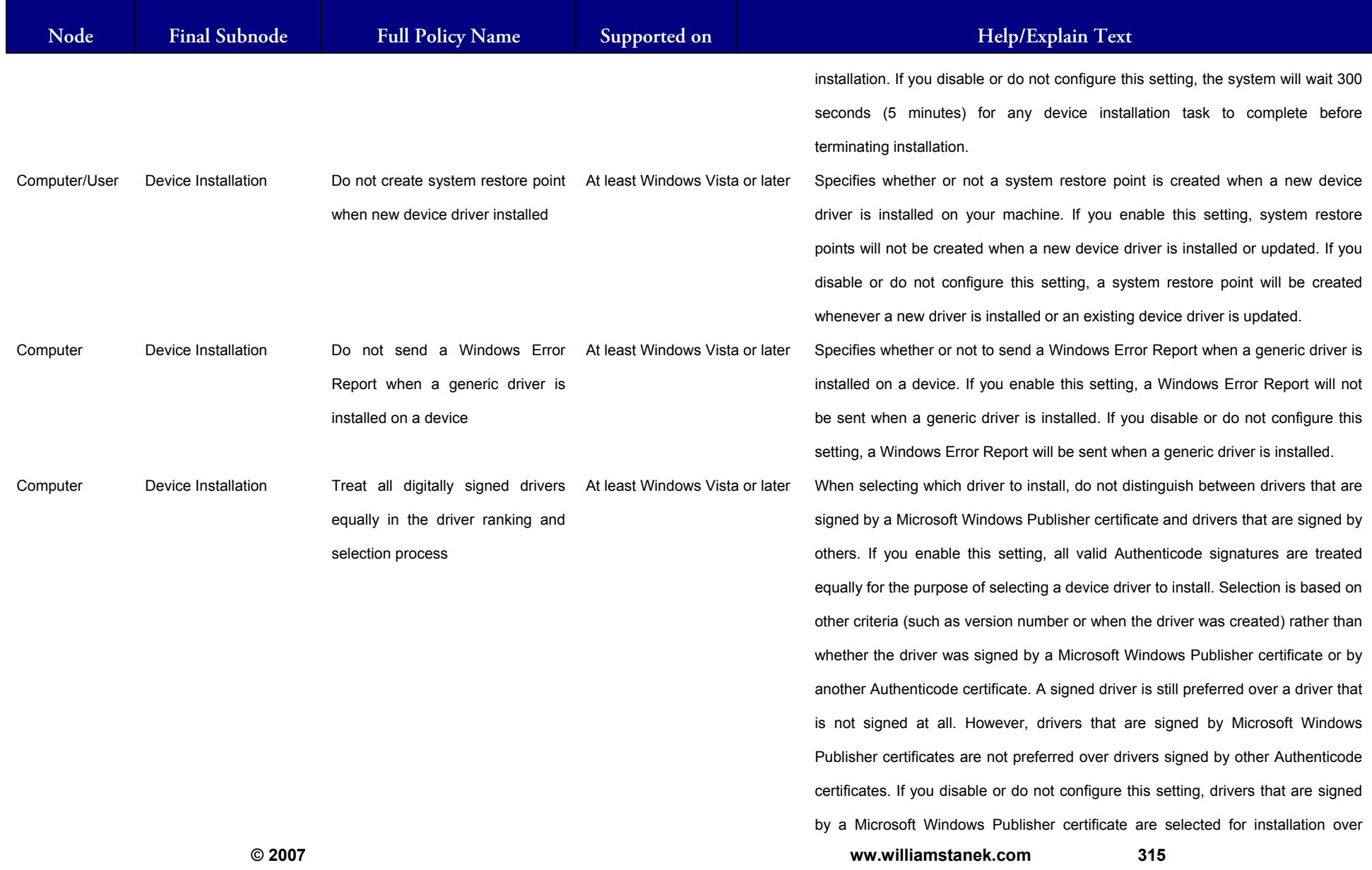

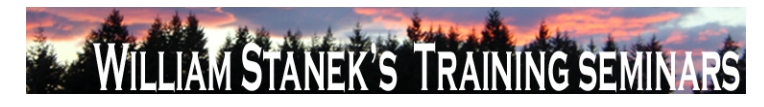

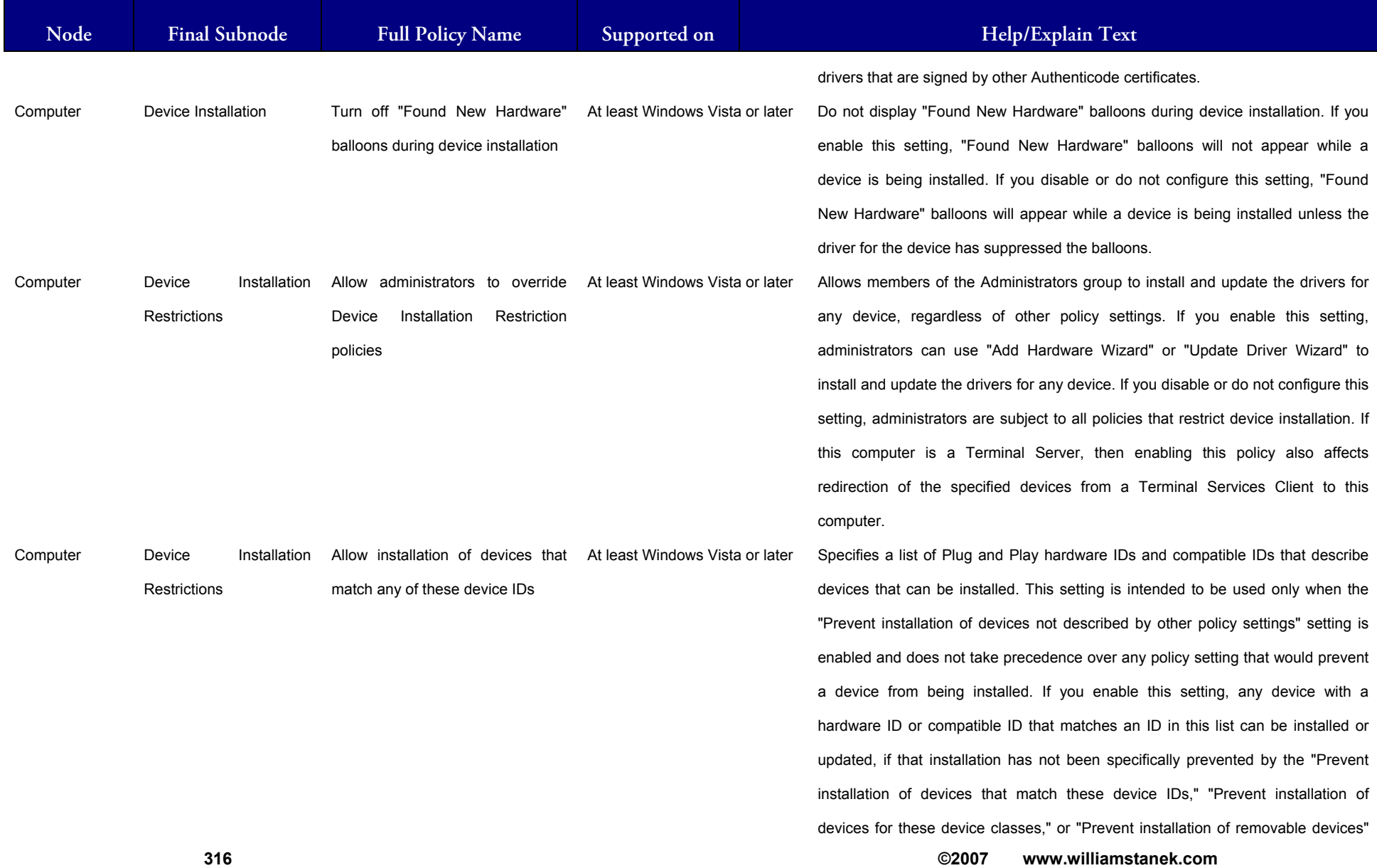

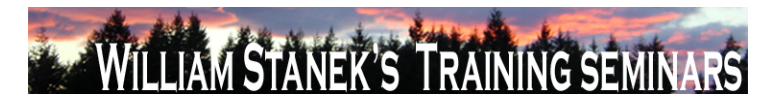

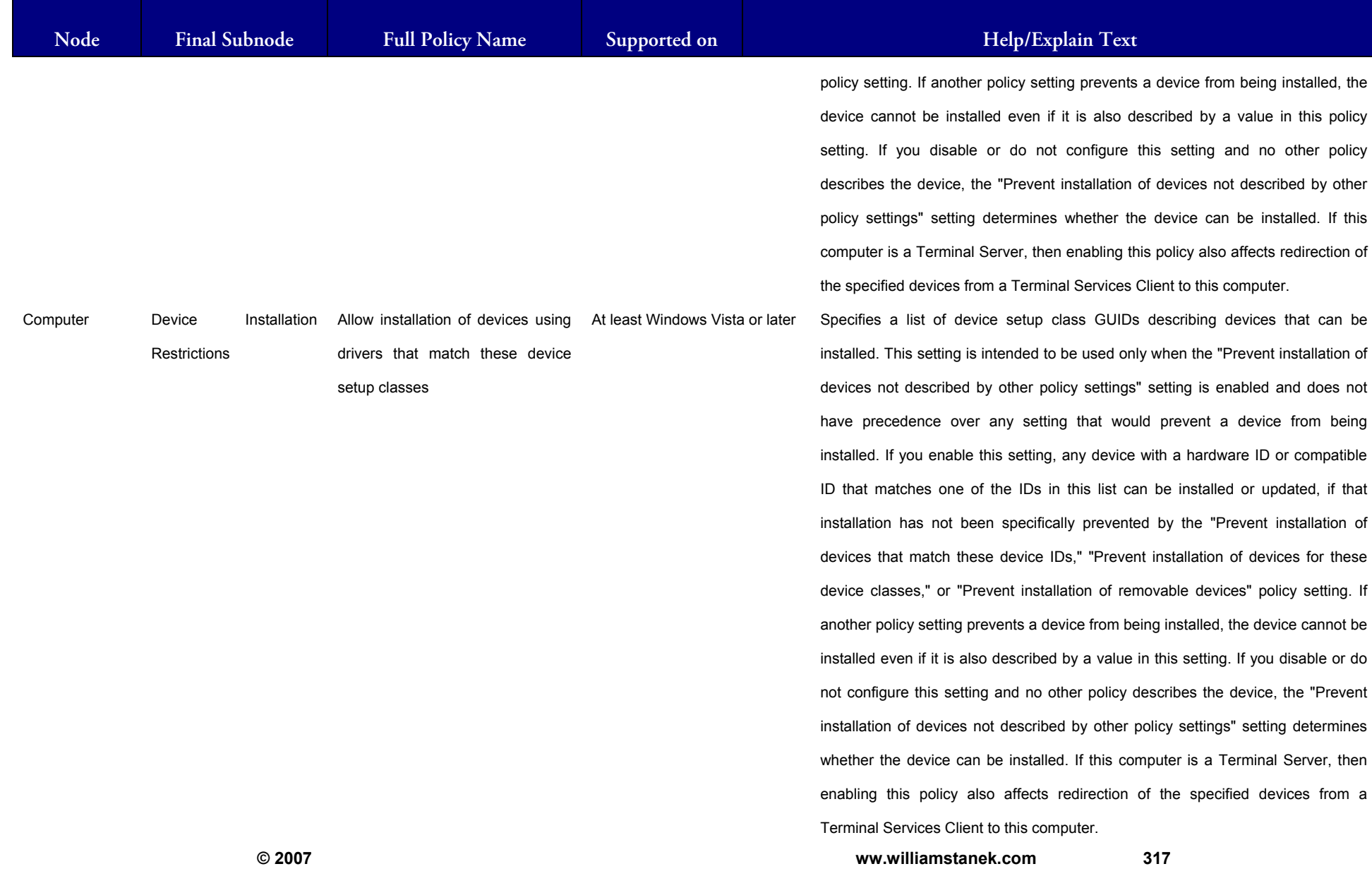

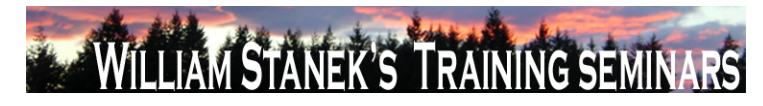

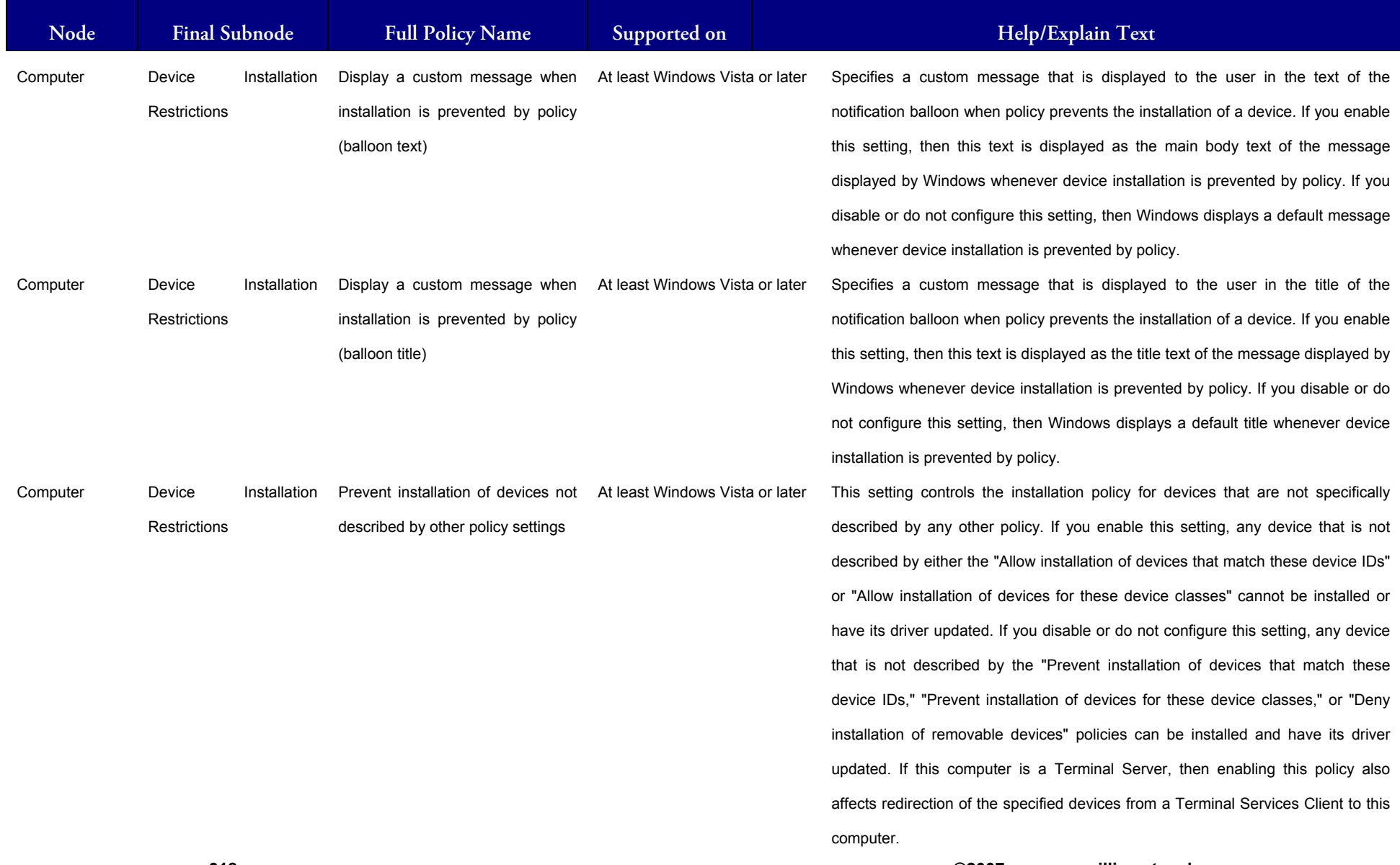

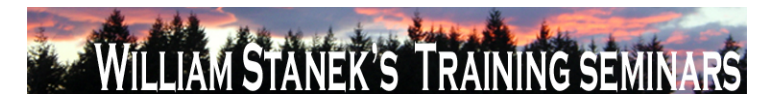

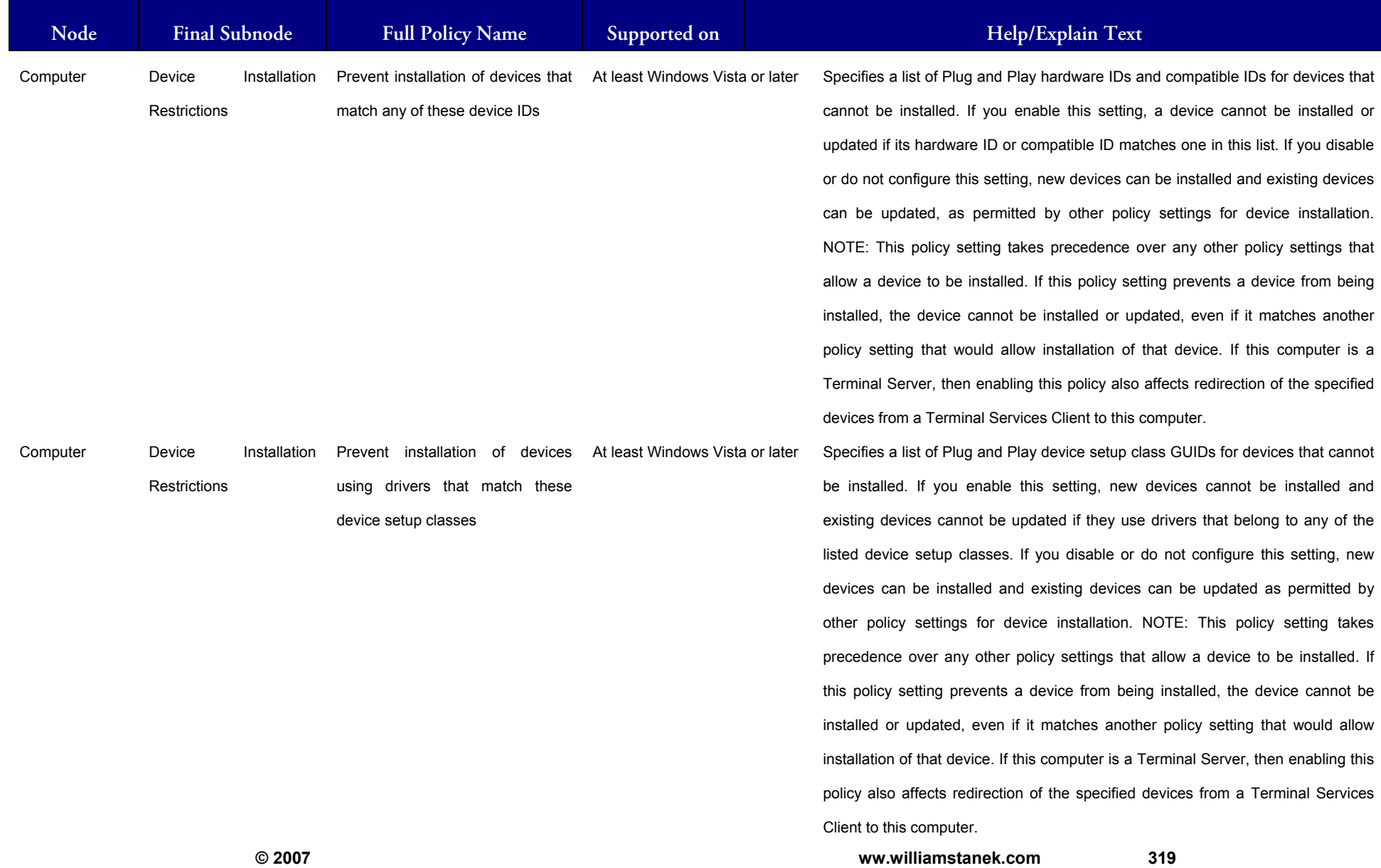

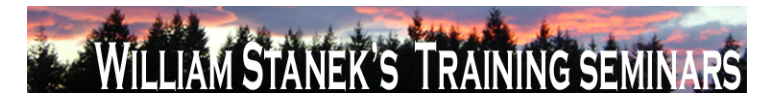

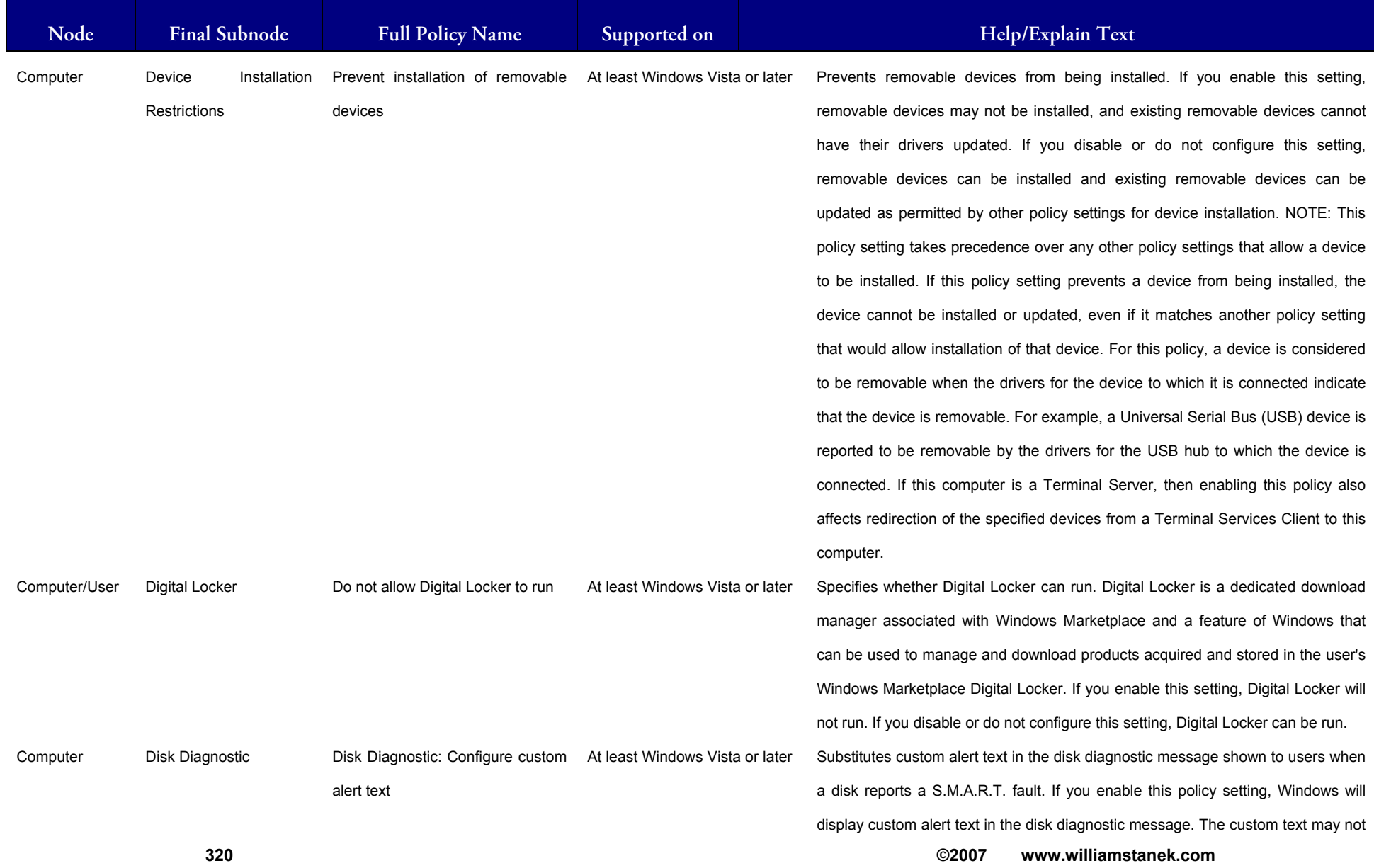

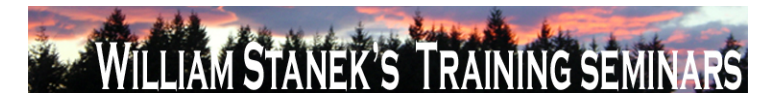

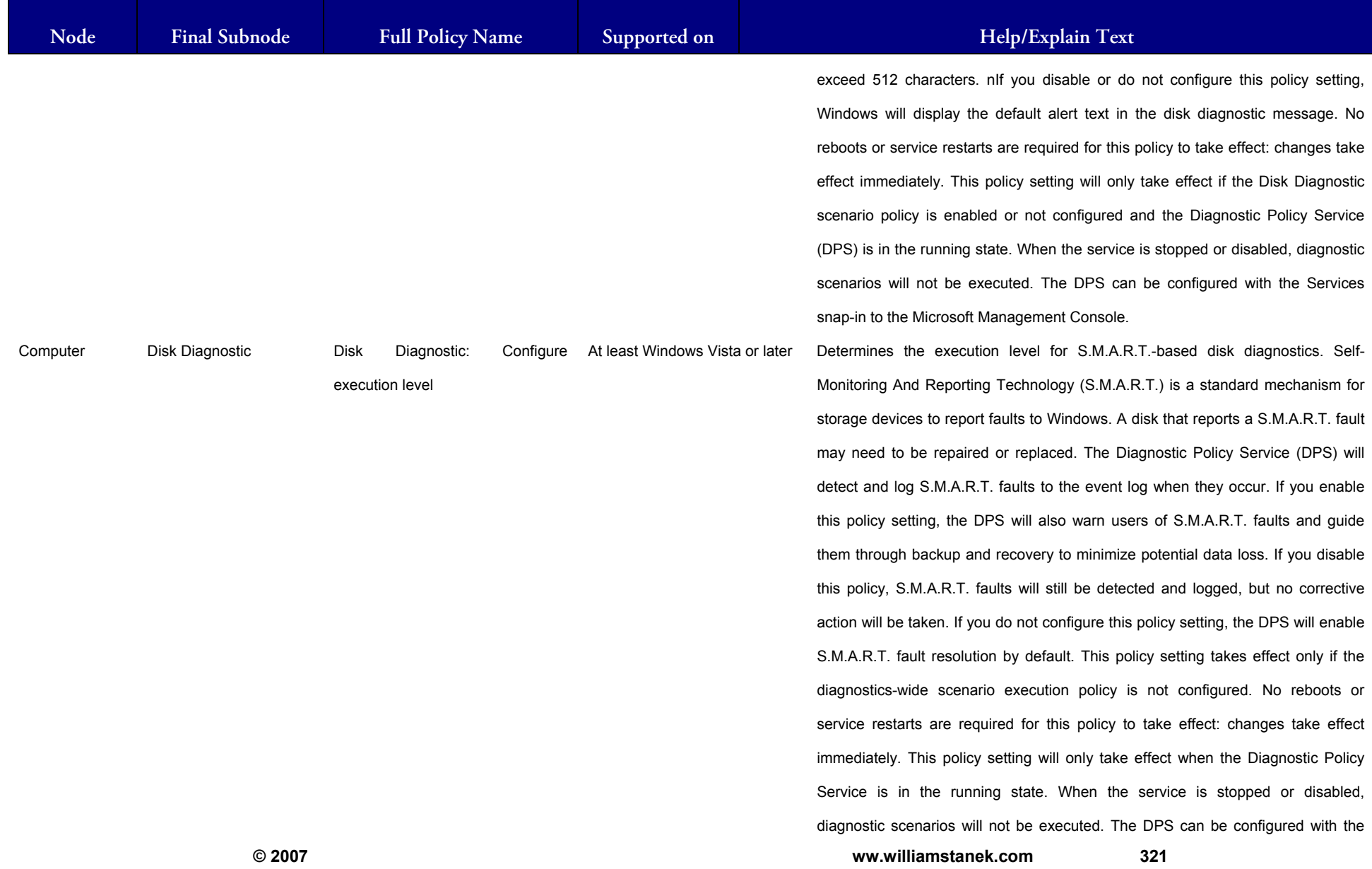

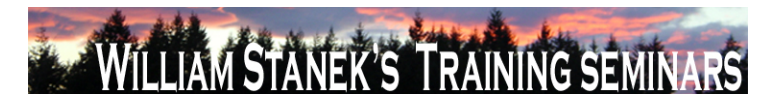

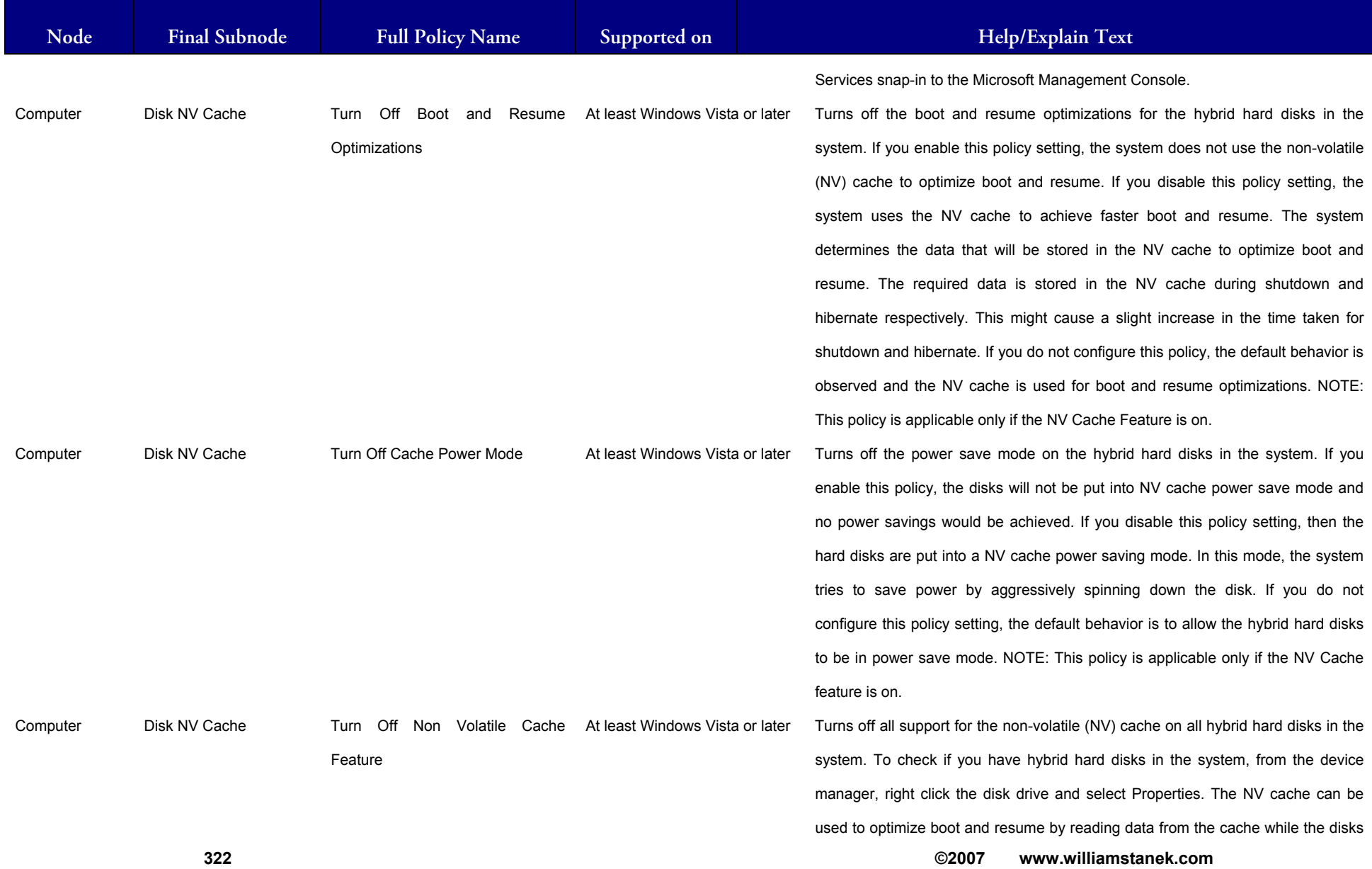
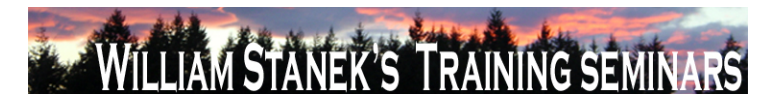

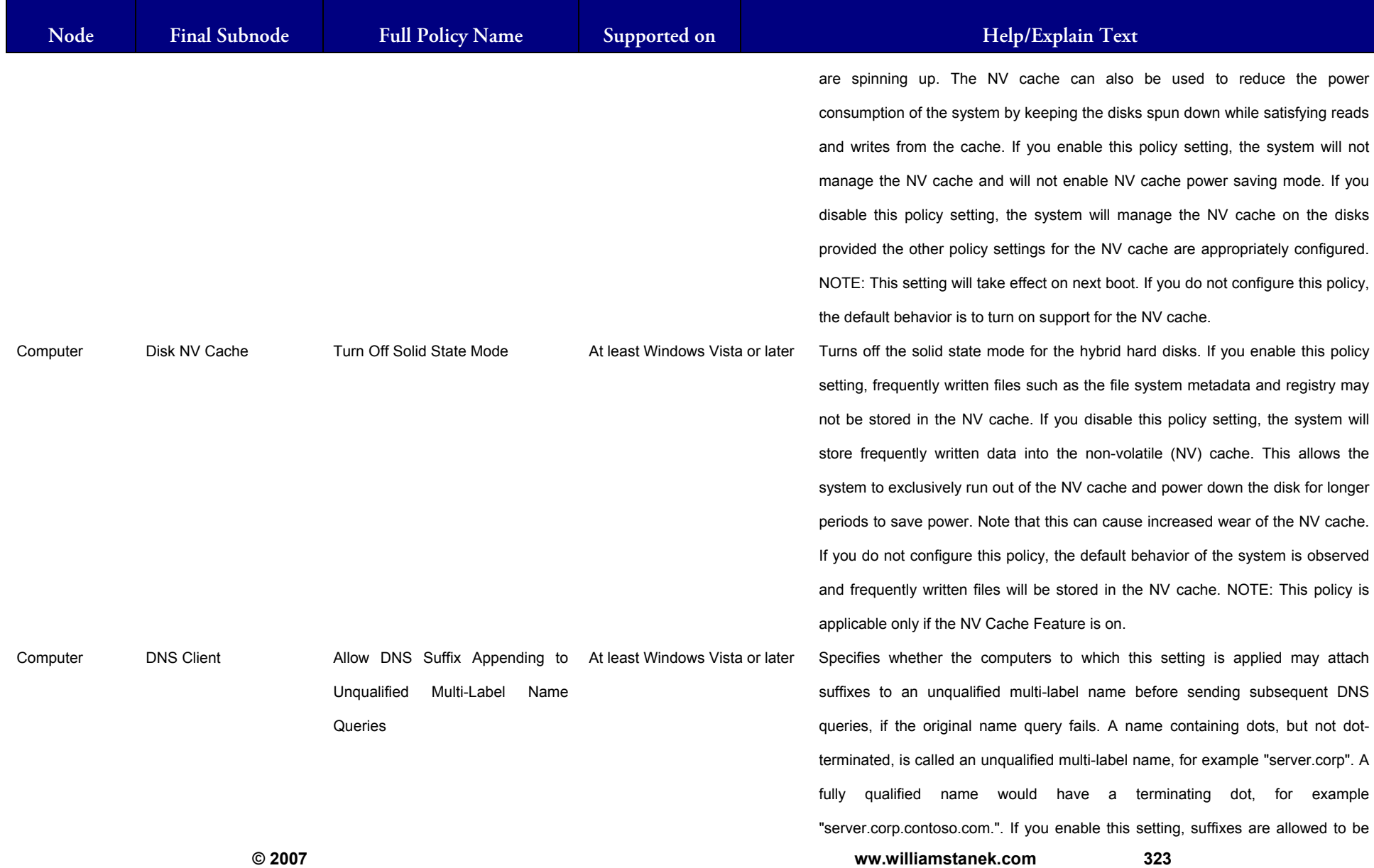

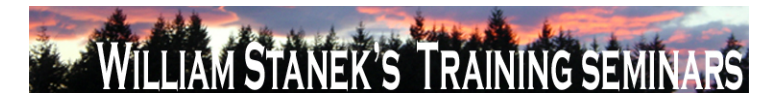

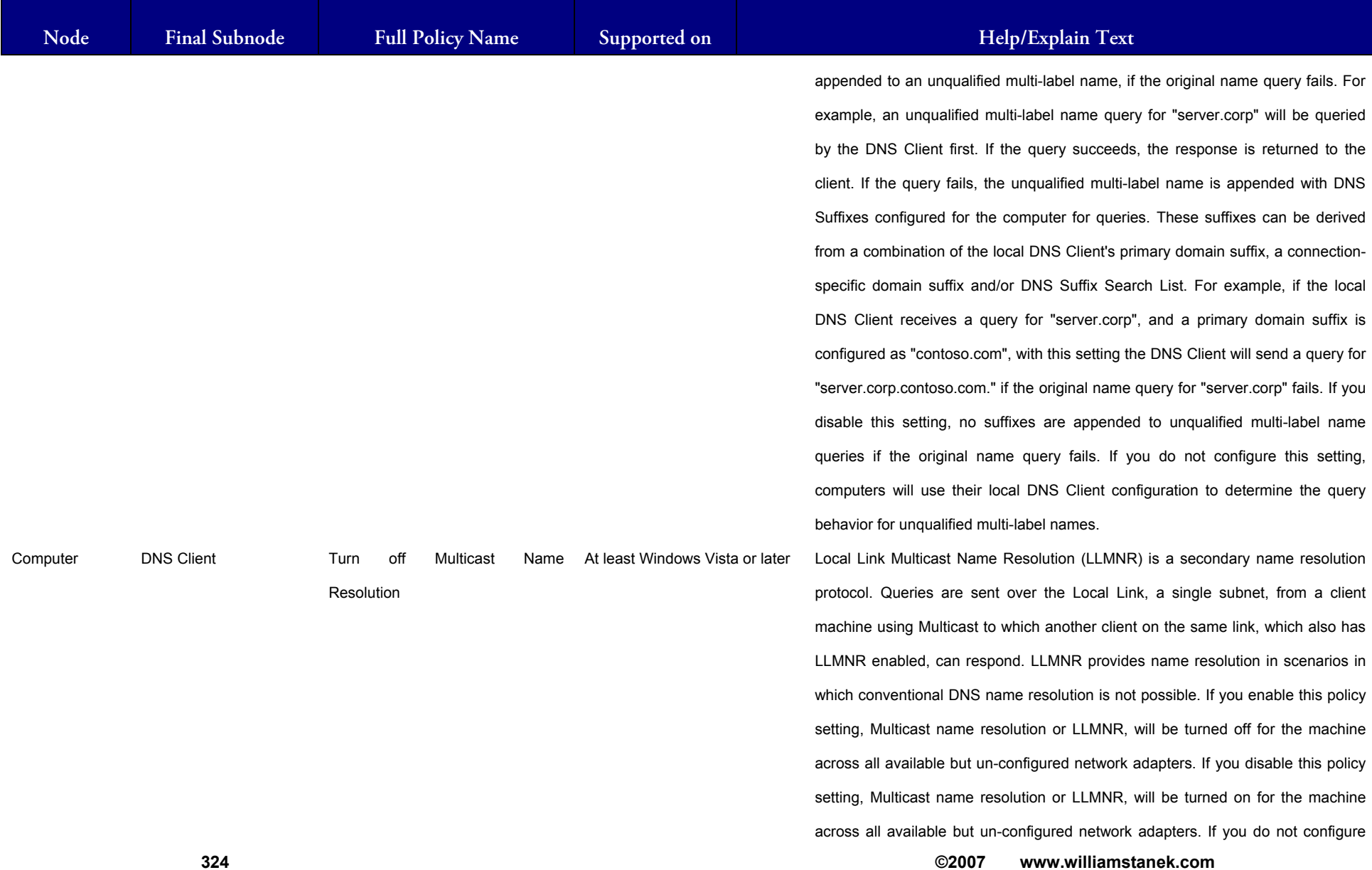

#### LIAM STANEK'S TRAINING SEMII Wit RS

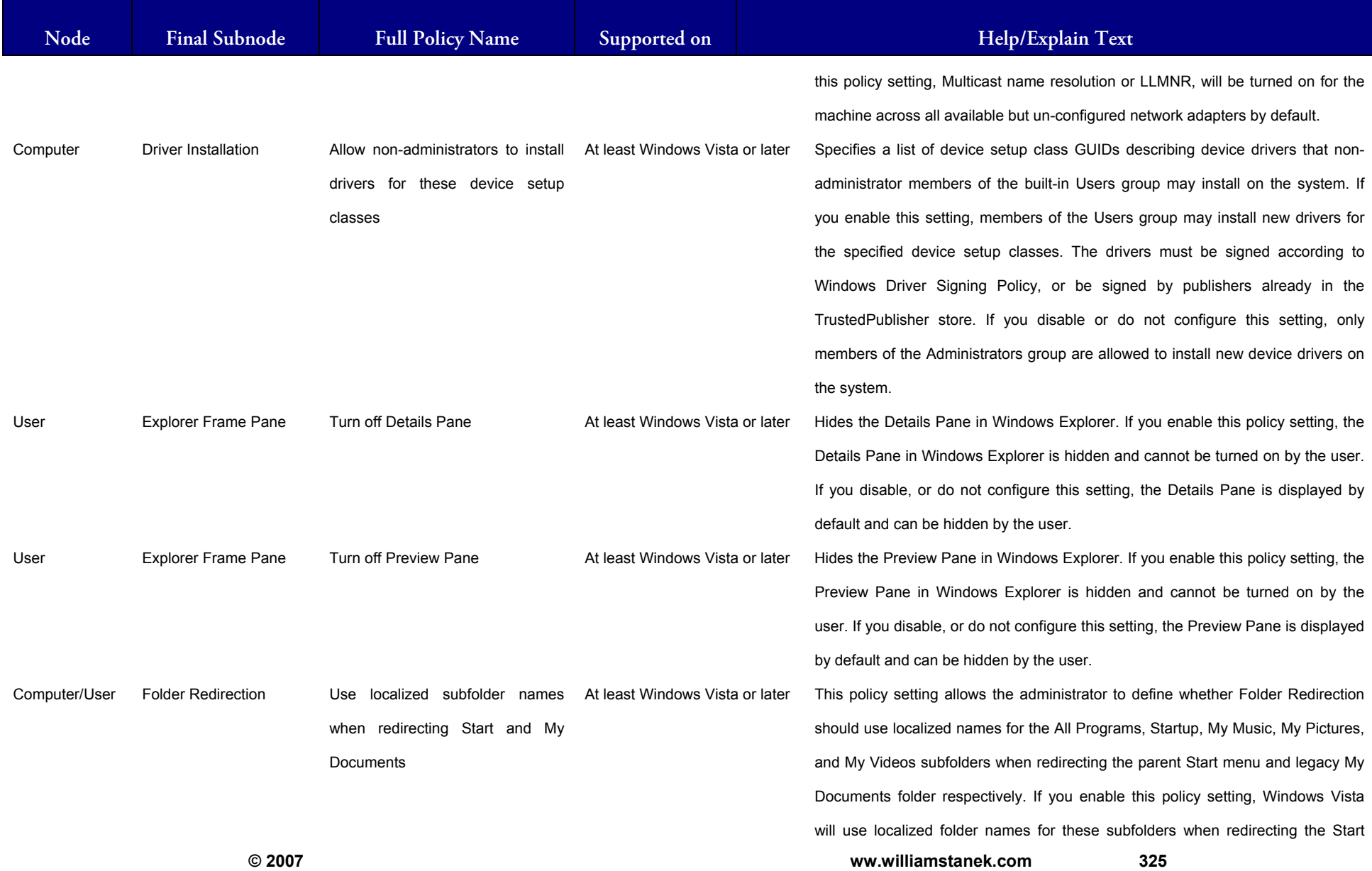

#### LIAM STANEK'S TRAINING SEMI Wit **RS**

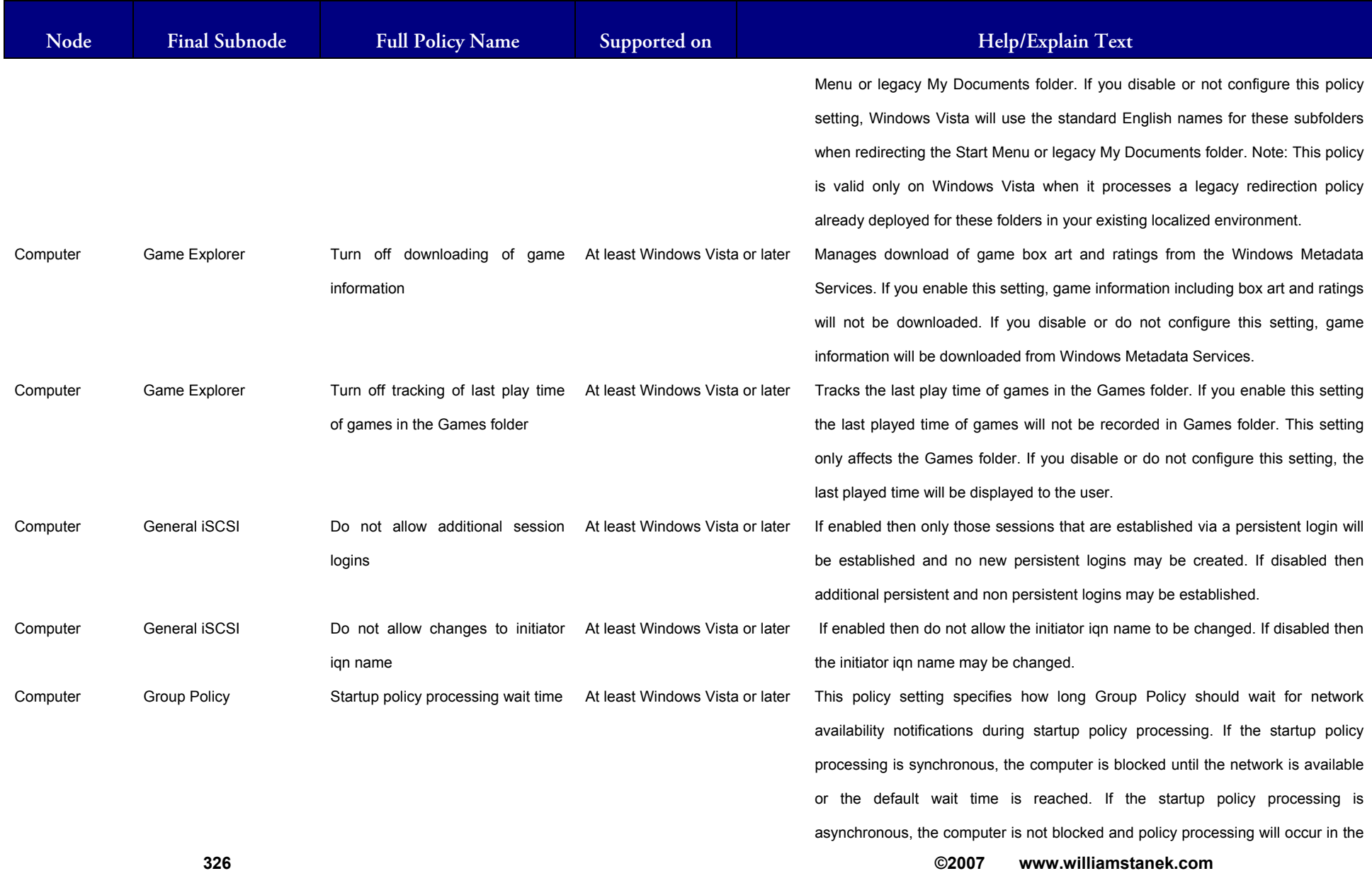

## LIAM STANEK'S TRAINING SEMI **RŜ**

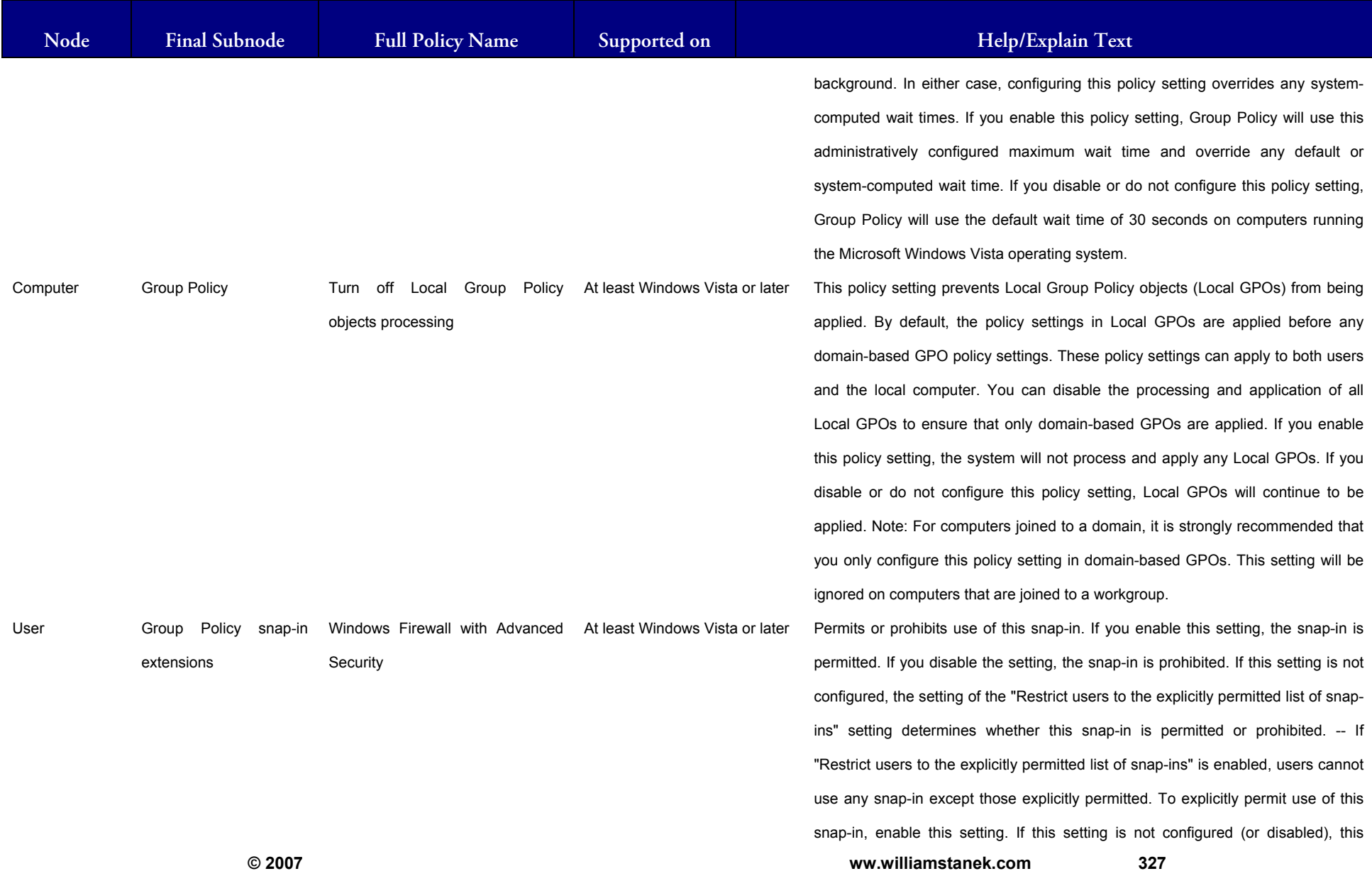

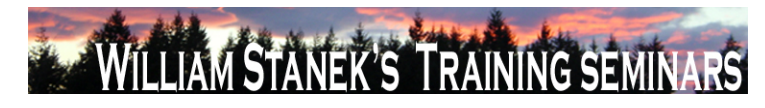

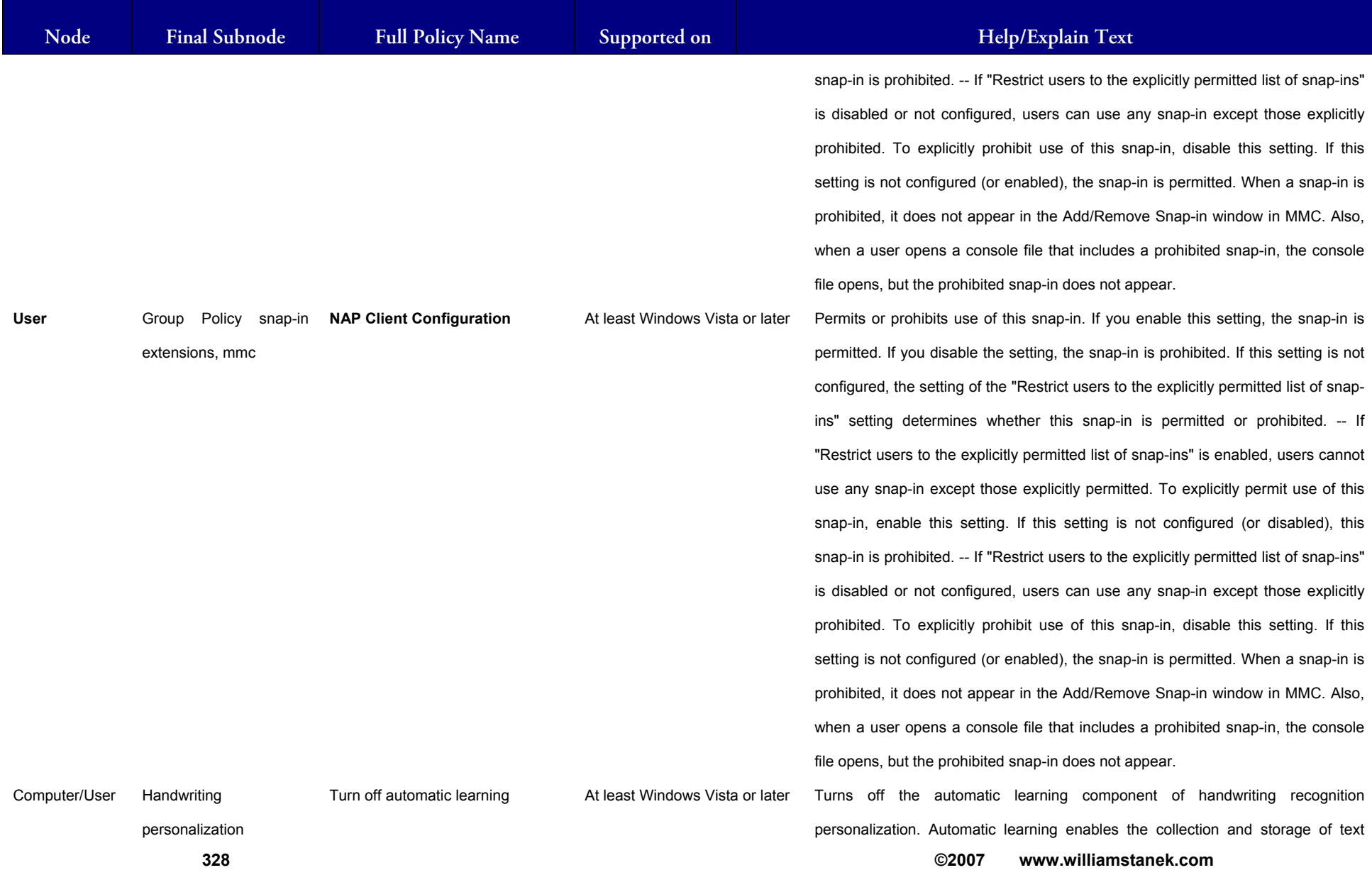

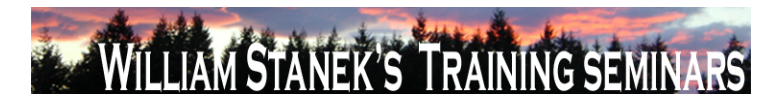

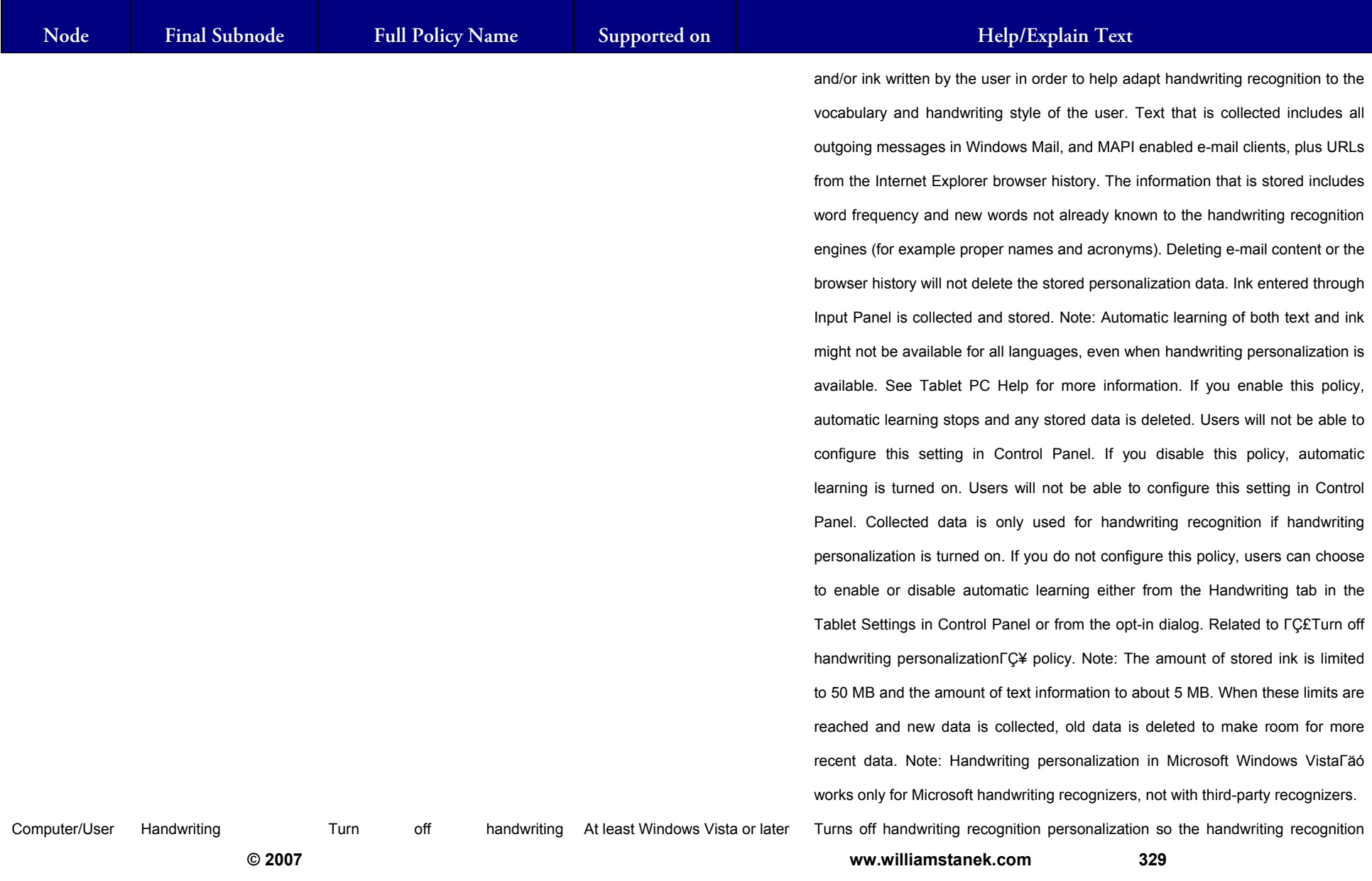

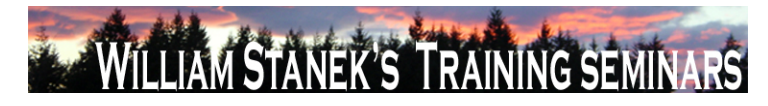

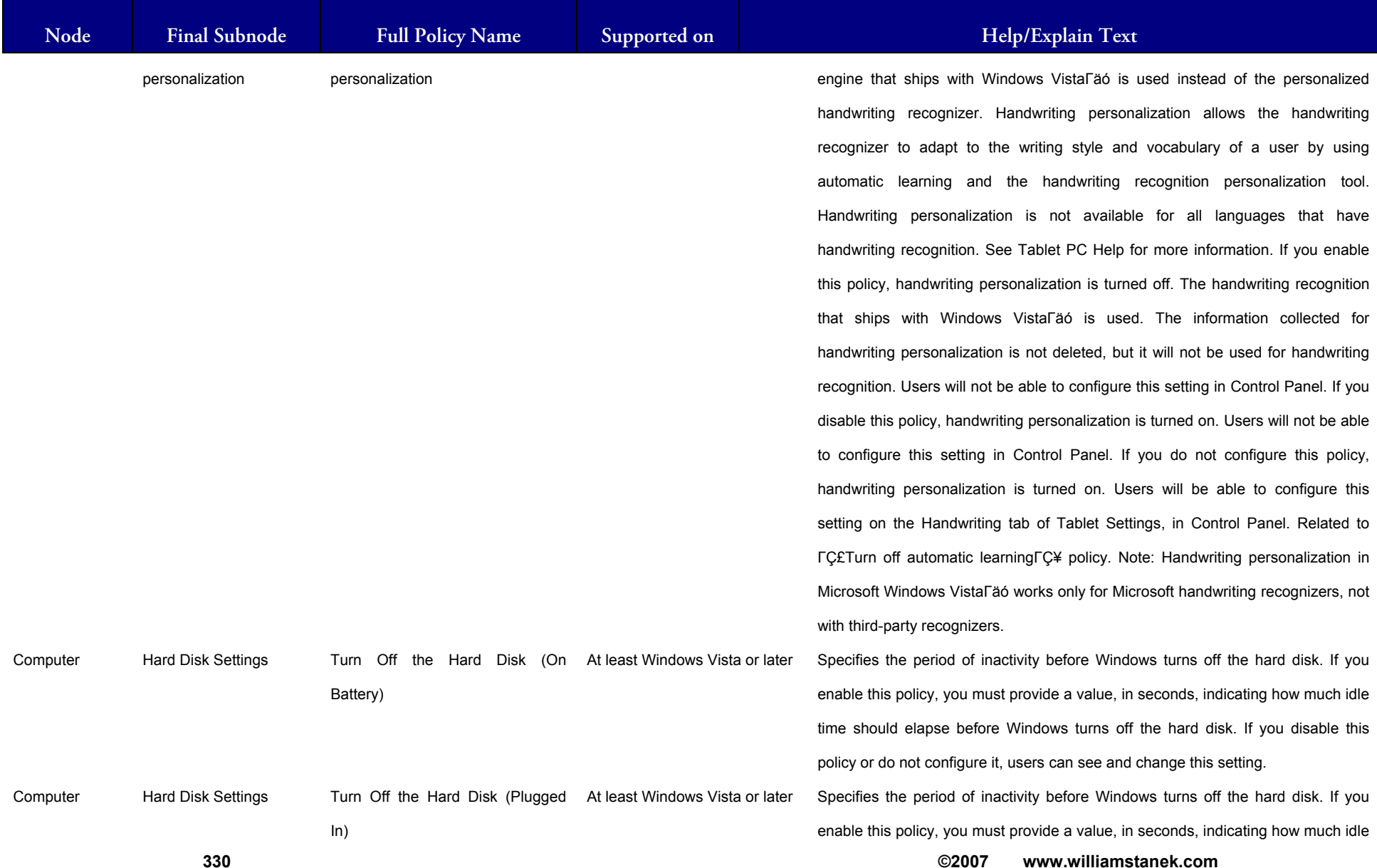

## LIAM STANEK'S TRAINING SEMI **RŠ**

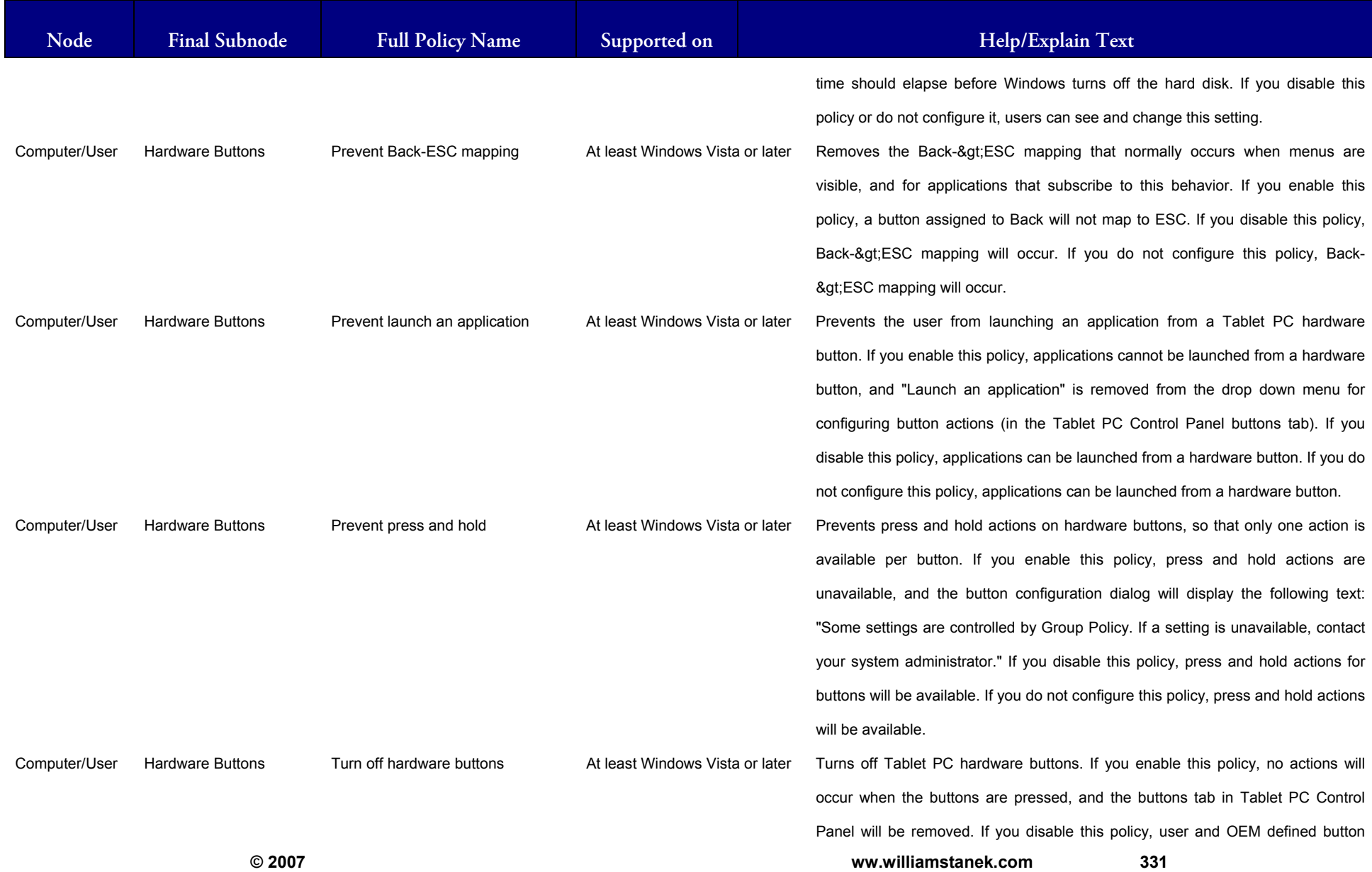

## WILLIAM STANEK'S TRAINING SEMINARS

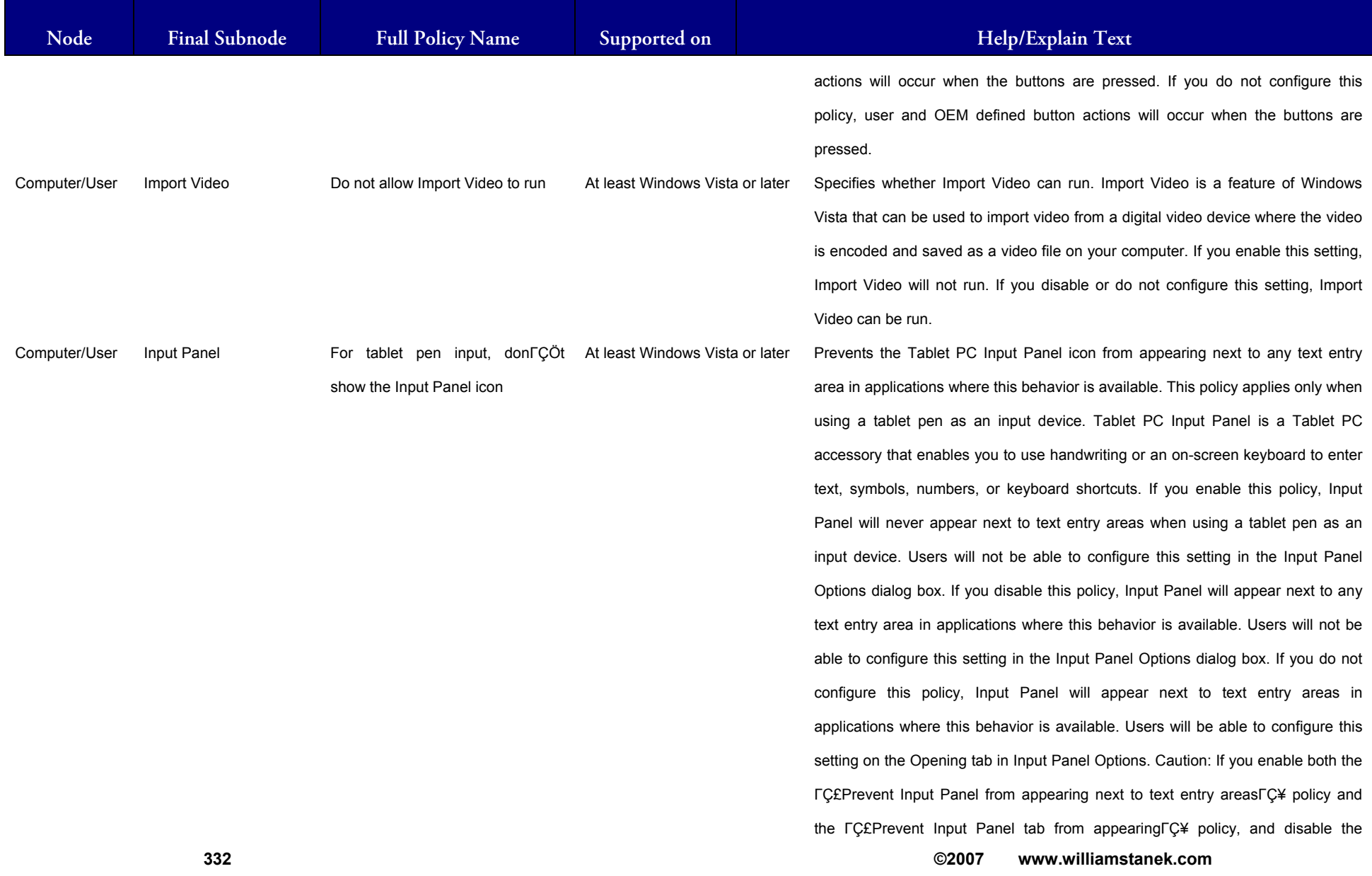

#### LIAM STANEK'S TRAINING SEMI Wil **RS**

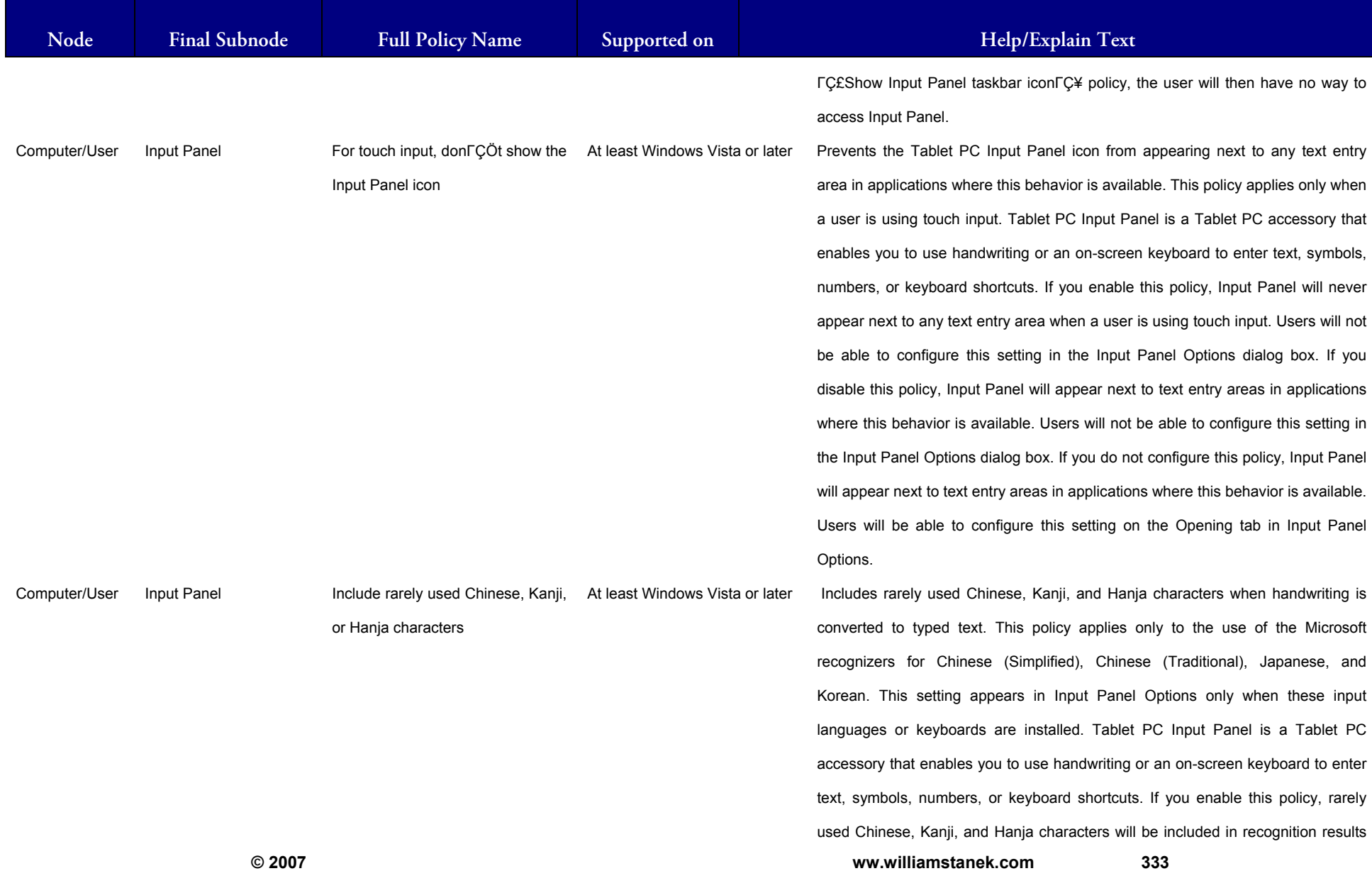

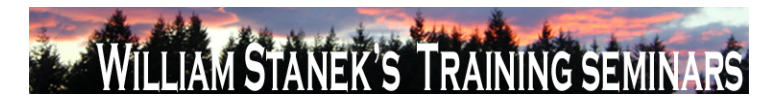

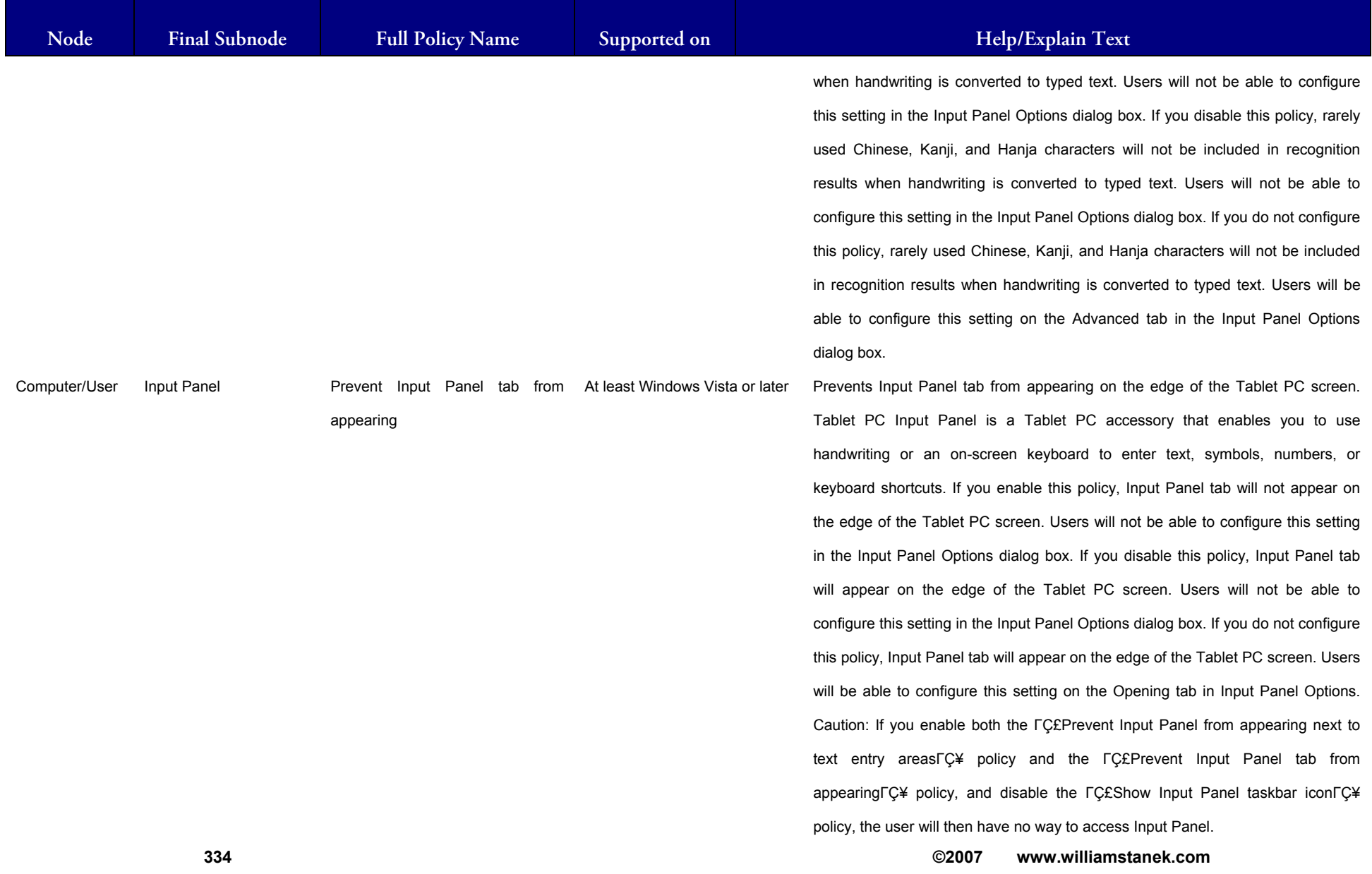

### **ILLIAM STANEK'S TRAINING SEMIT** Wit RS

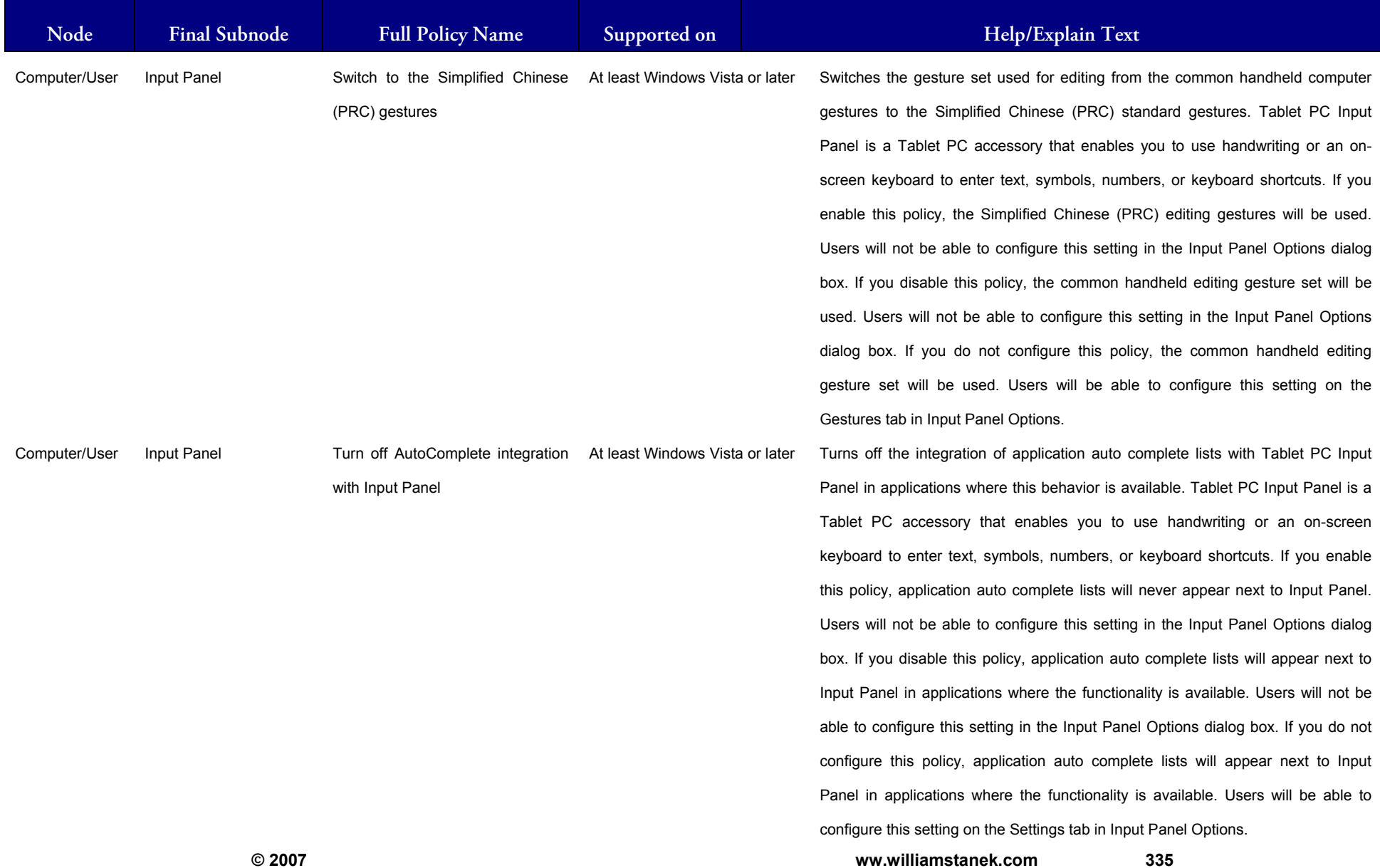

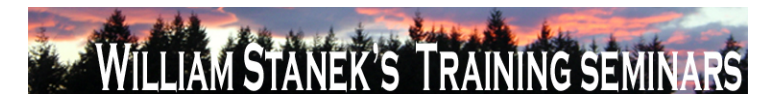

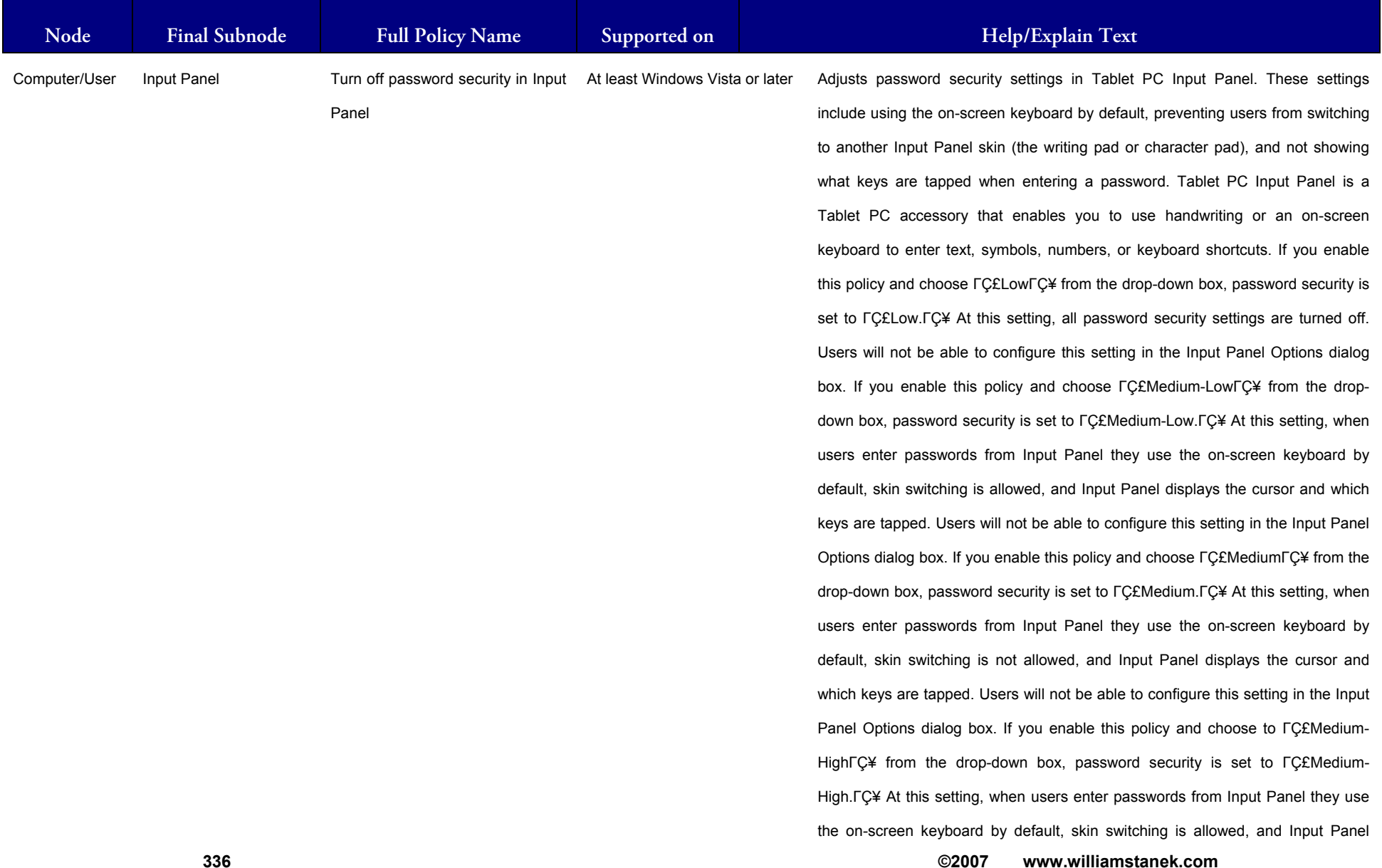

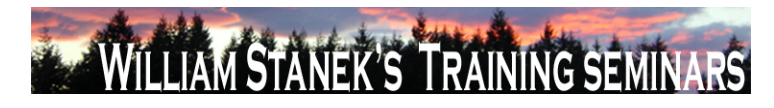

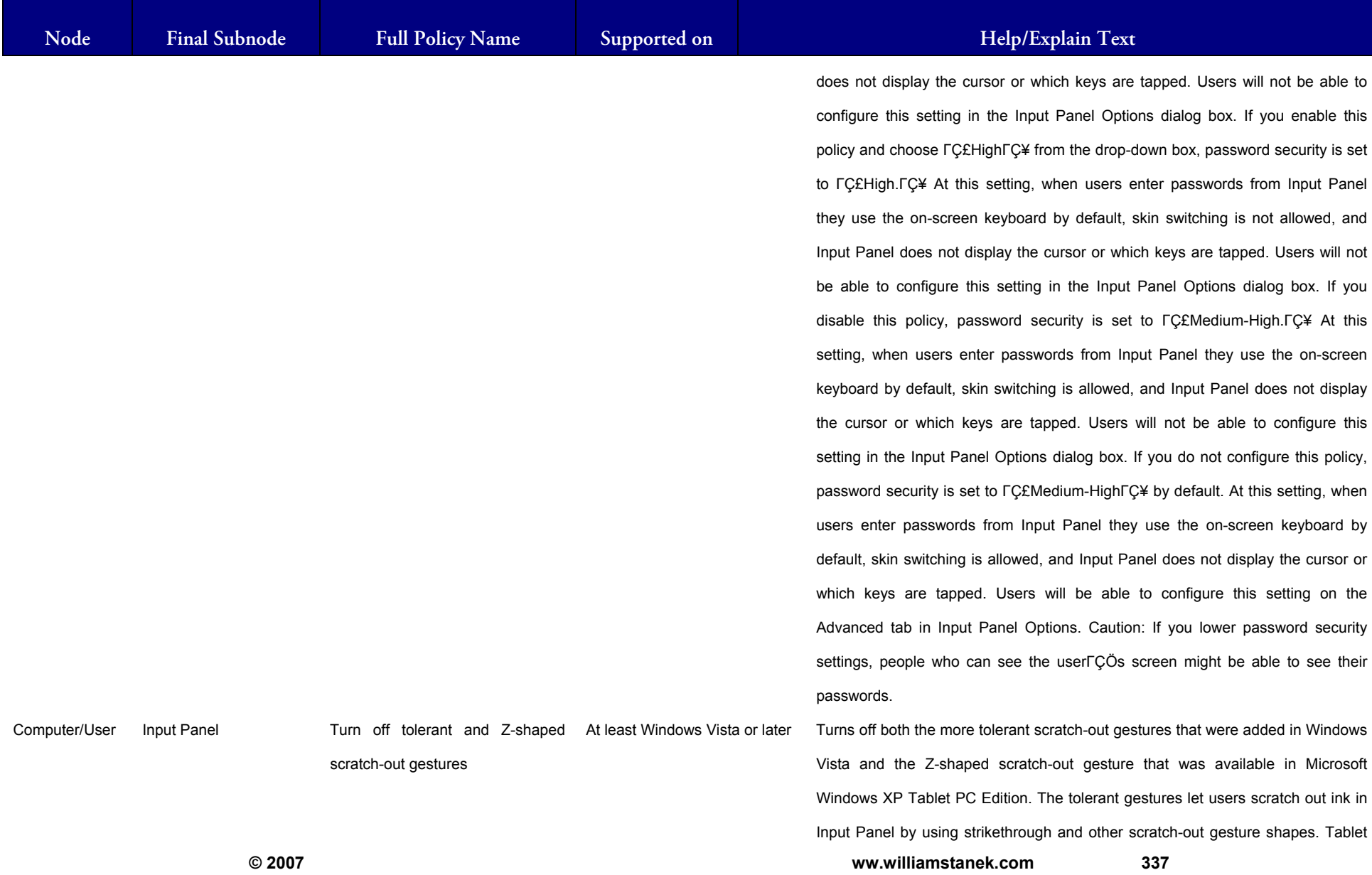

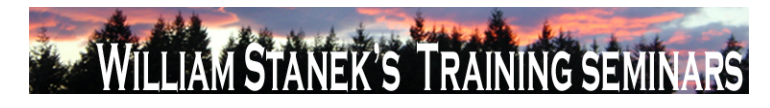

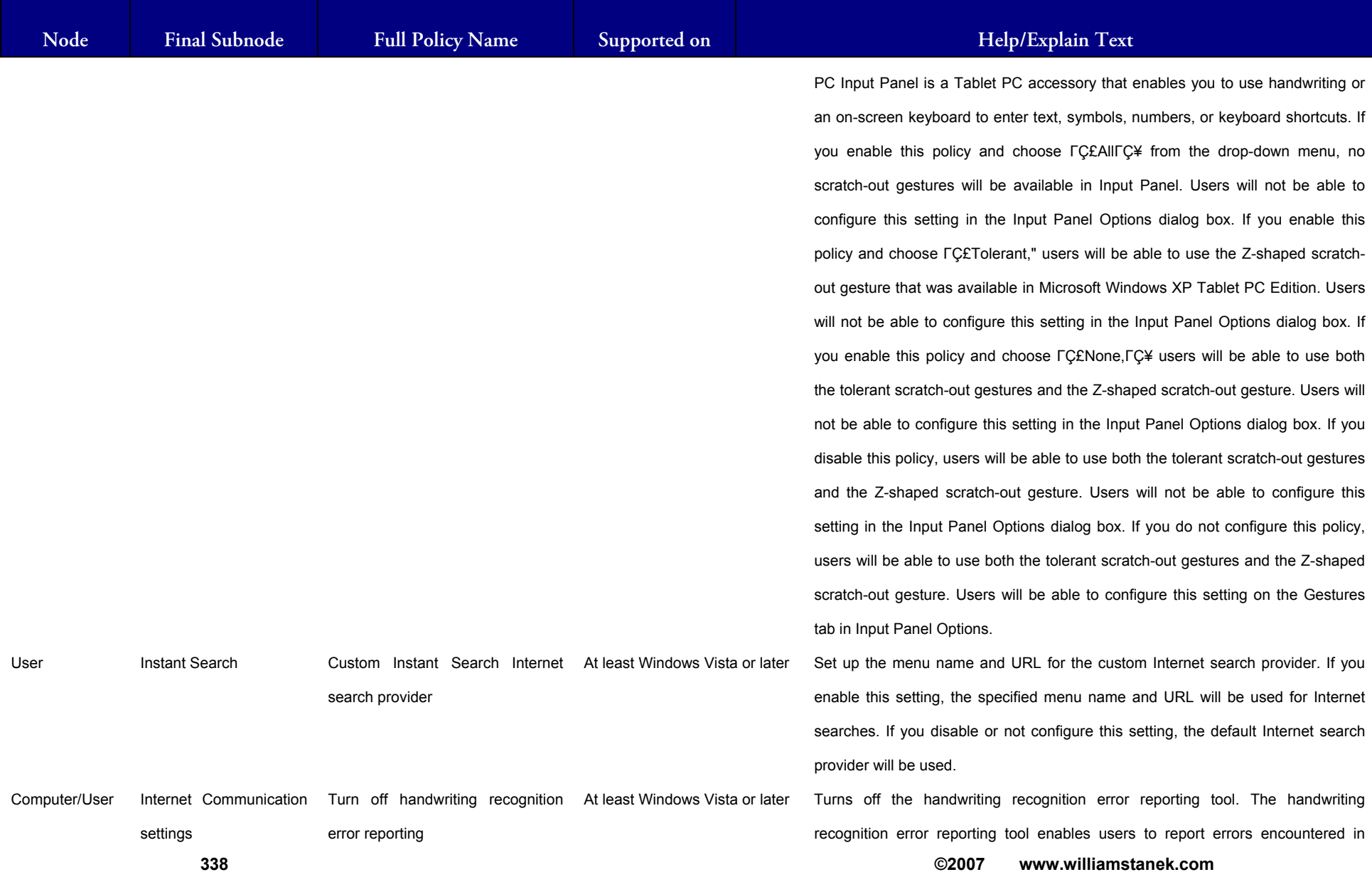

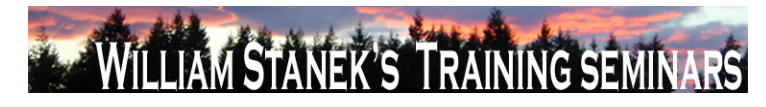

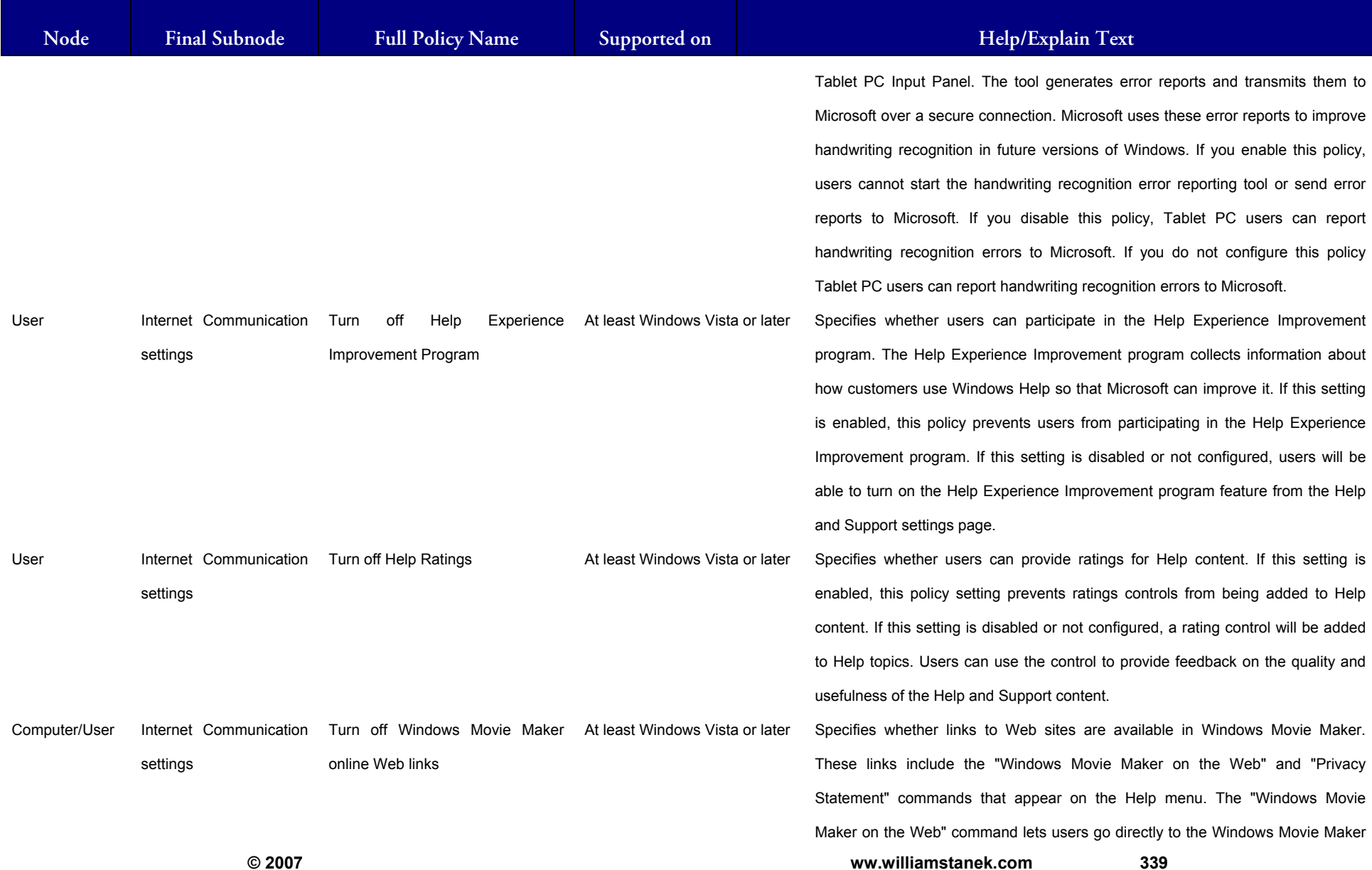

## LIAM STANEK'S TRAINING SEMI **RŜ**

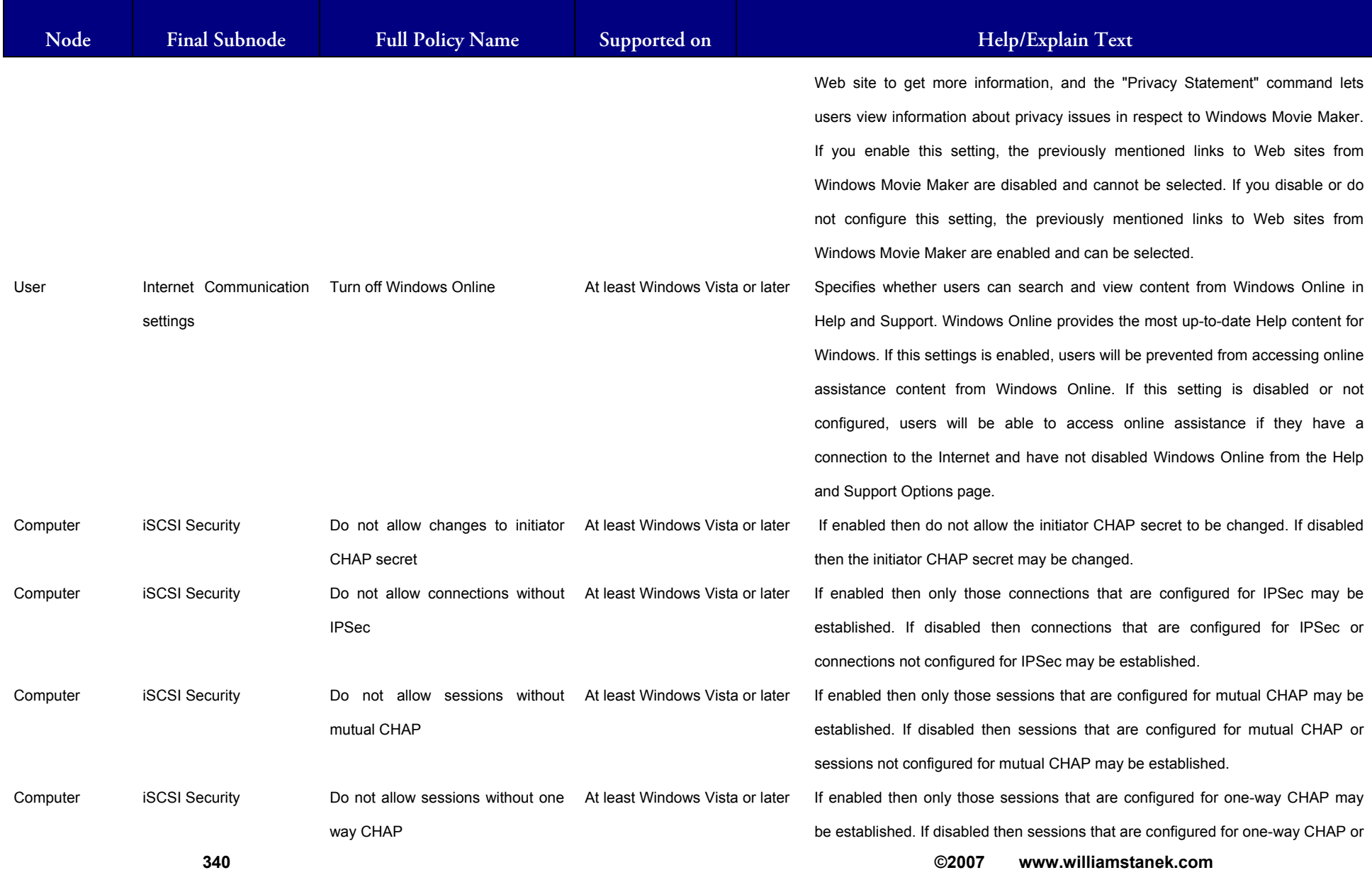

## LIAM STANEK'S TRAINING SEMI **RŜ**

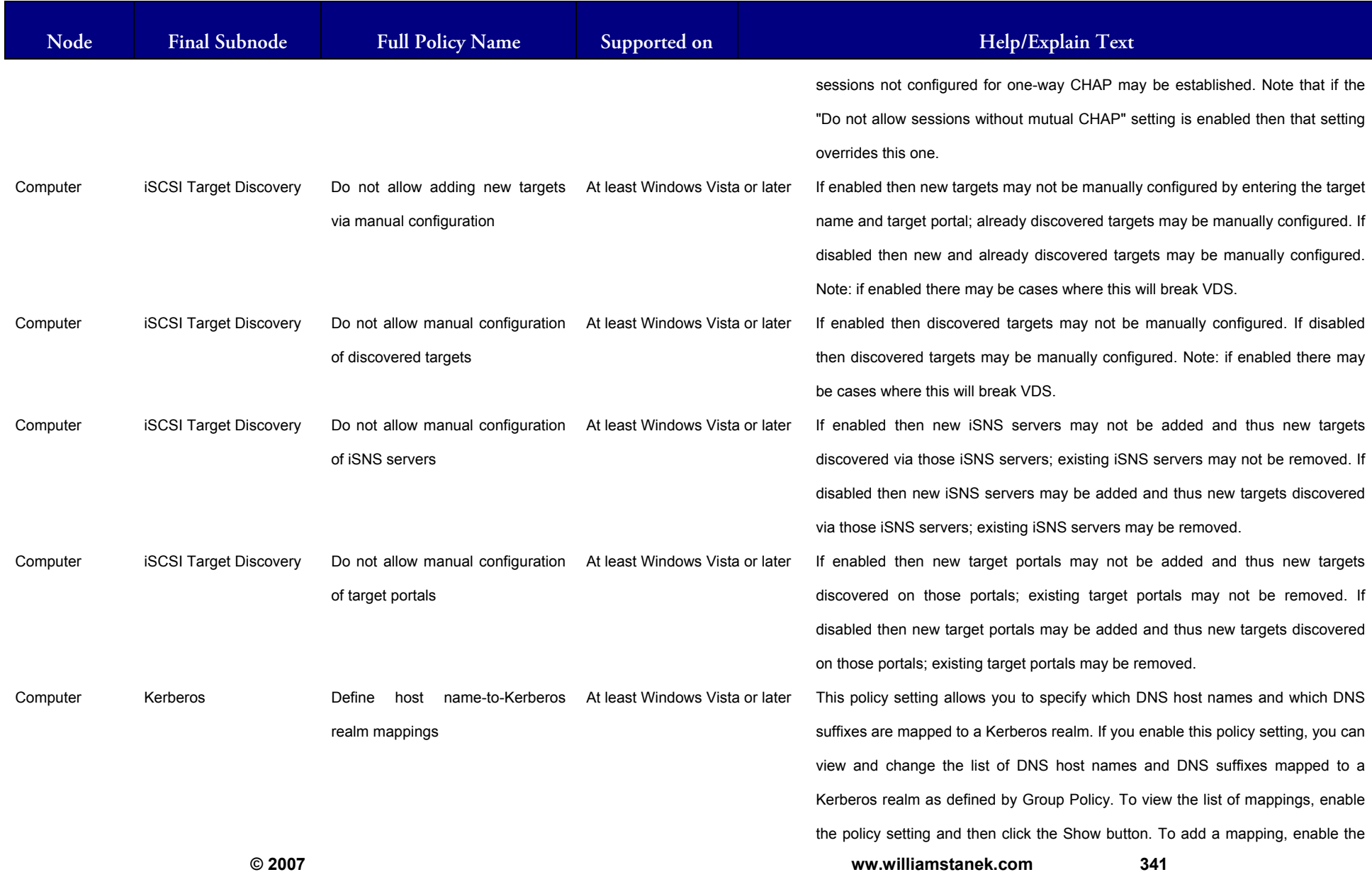

## WILLIAM STANEK'S TRAINING SEMINARS

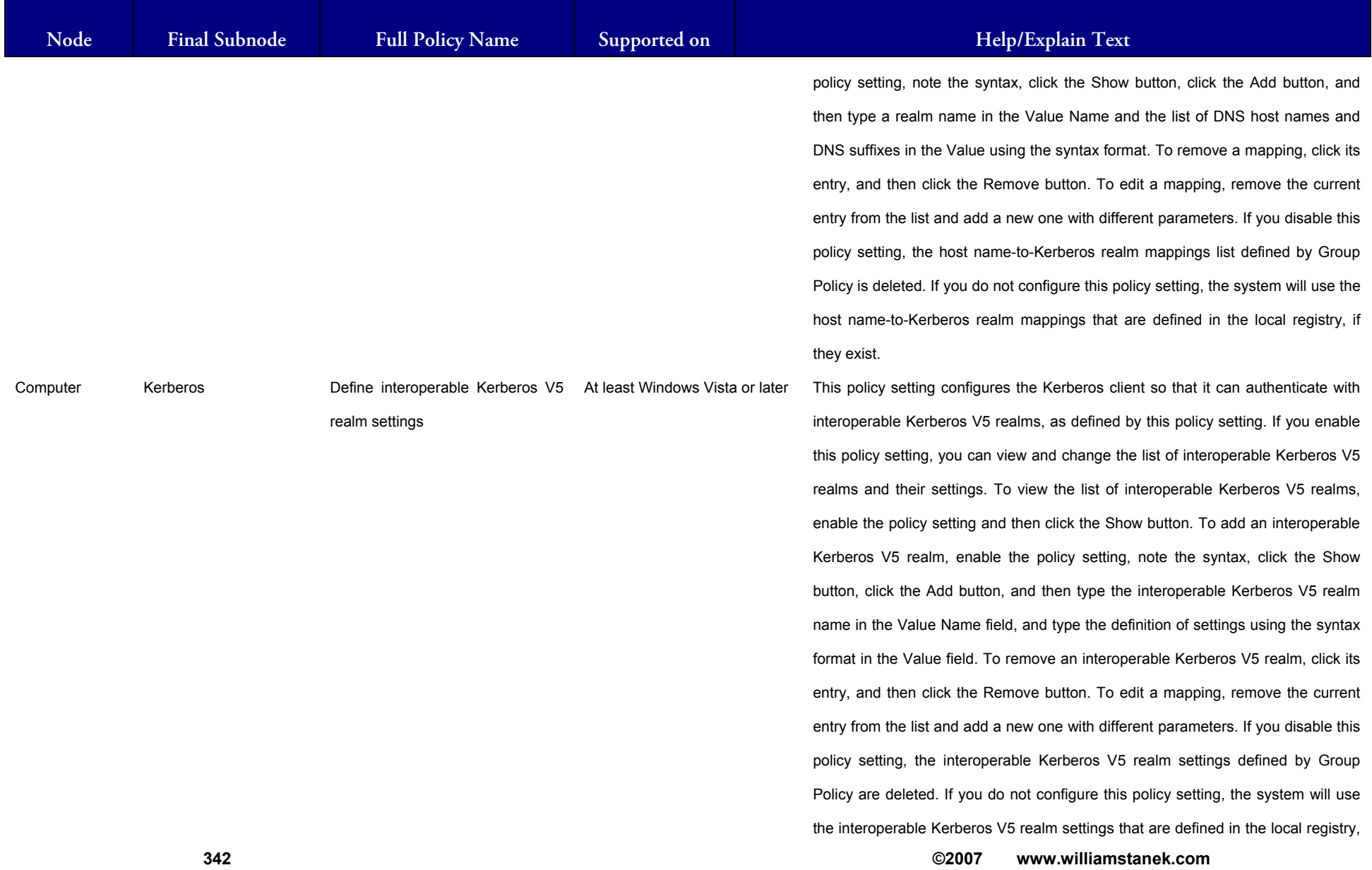

## WILLIAM STANEK'S TRAINING SEMINARS

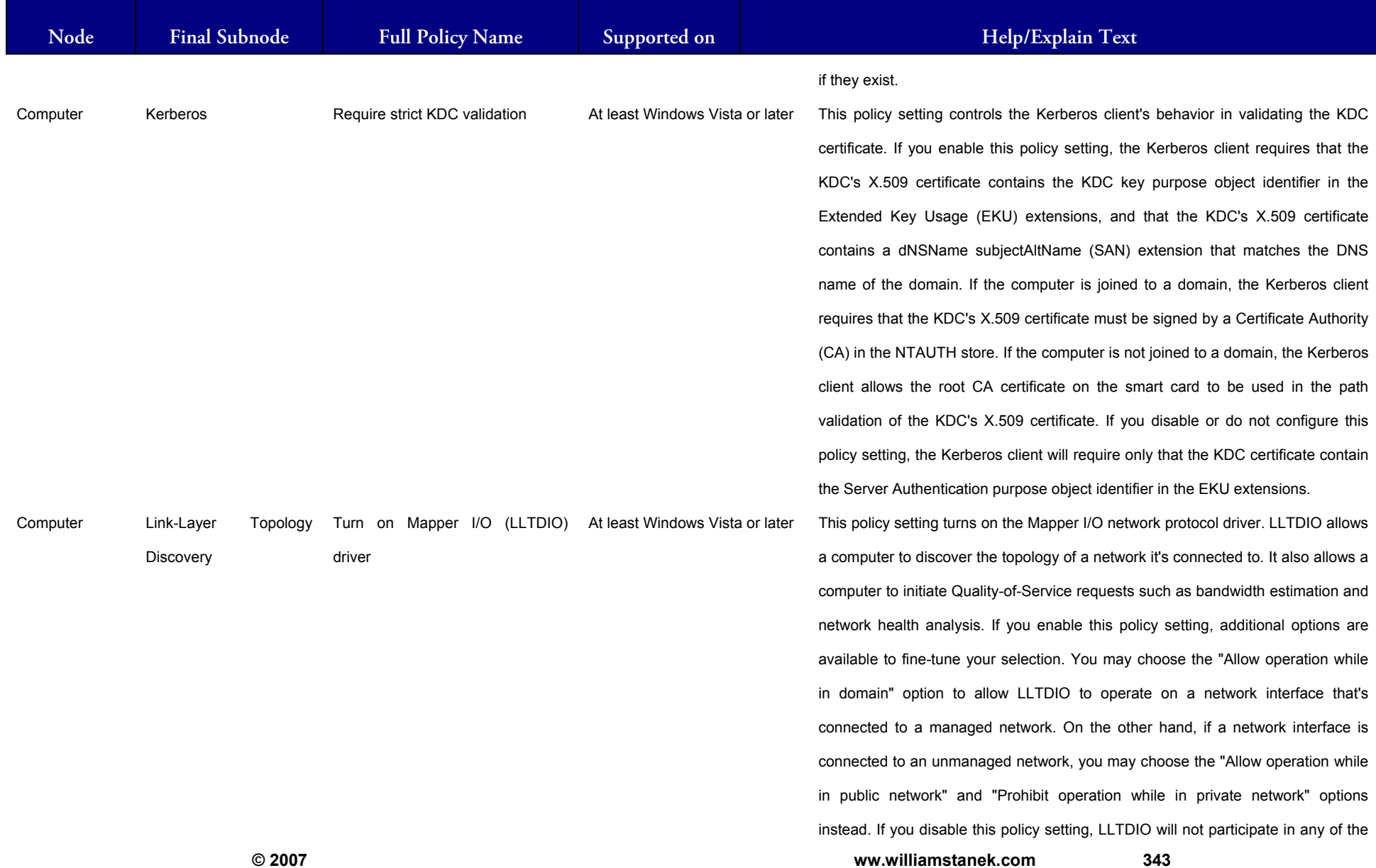

#### ILLIAM STANEK'S TRAINING SEMINARS Wil **STAN**

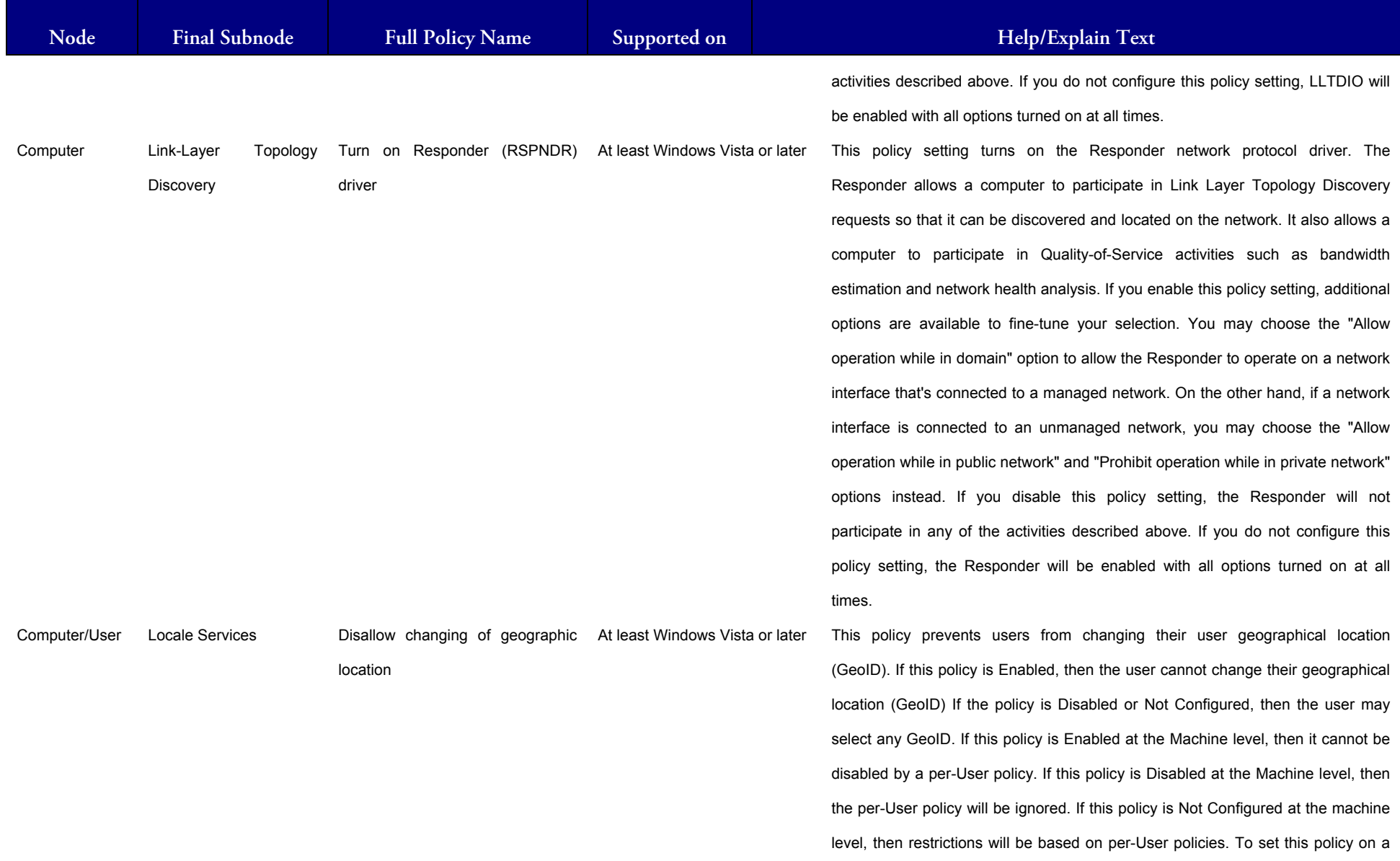

#### ILLIAM STANEK'S TRAINING SEMIN Wit **IRS**

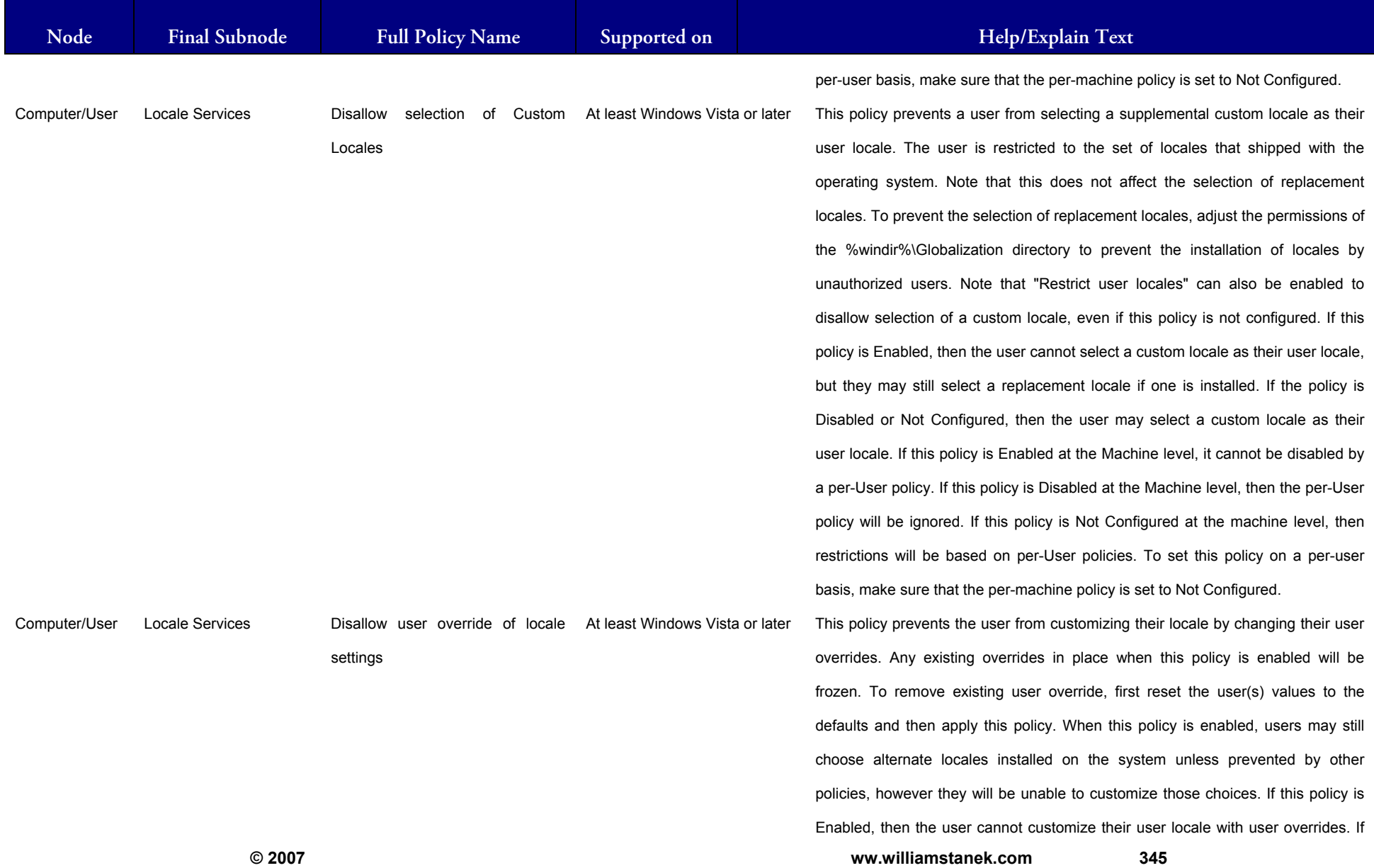

#### WILLIAM STANEK'S TRAINING SEMINA NARS

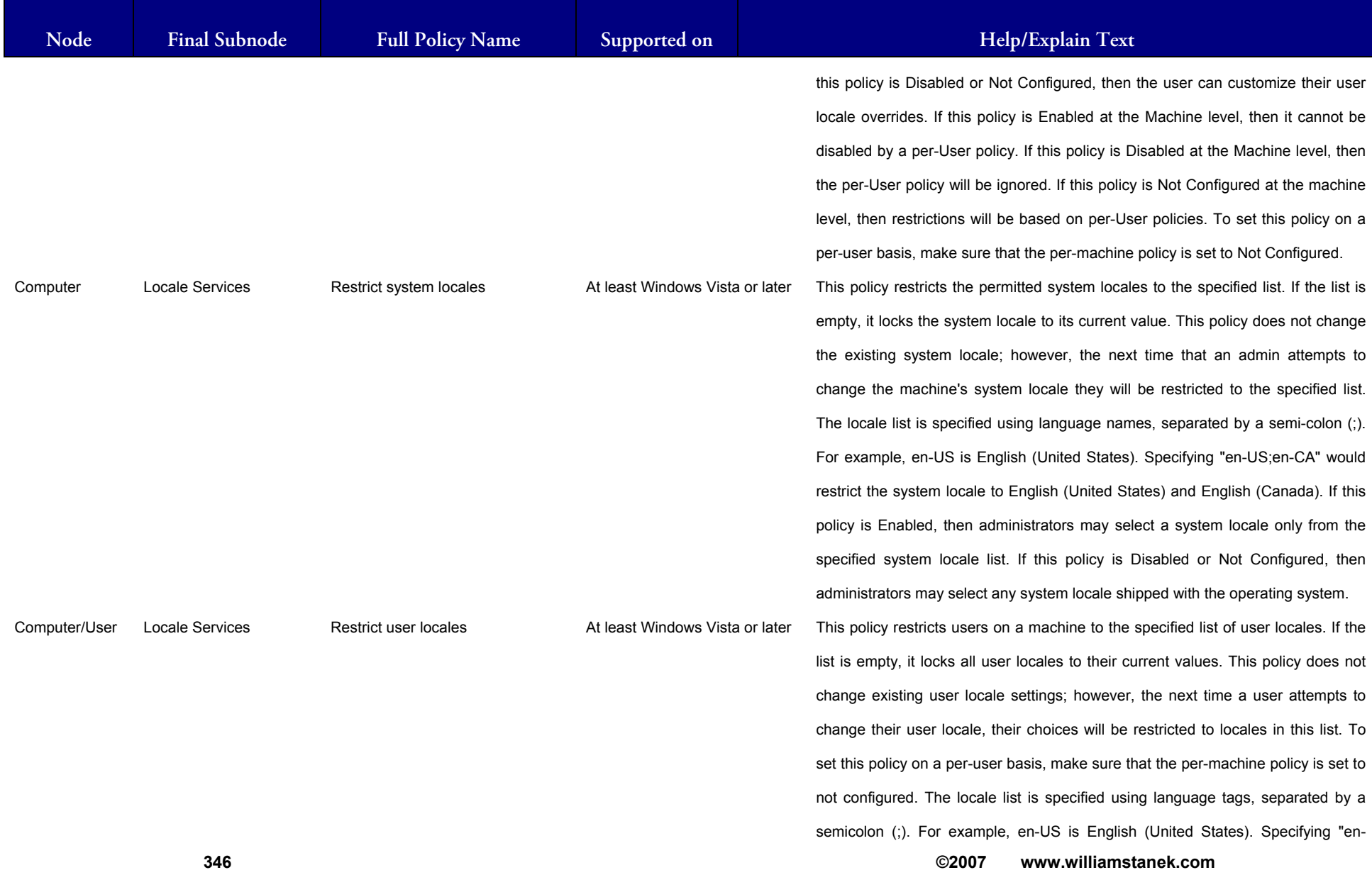

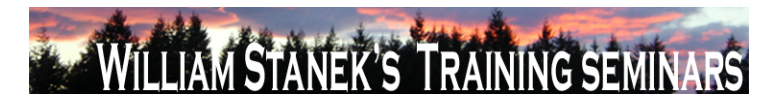

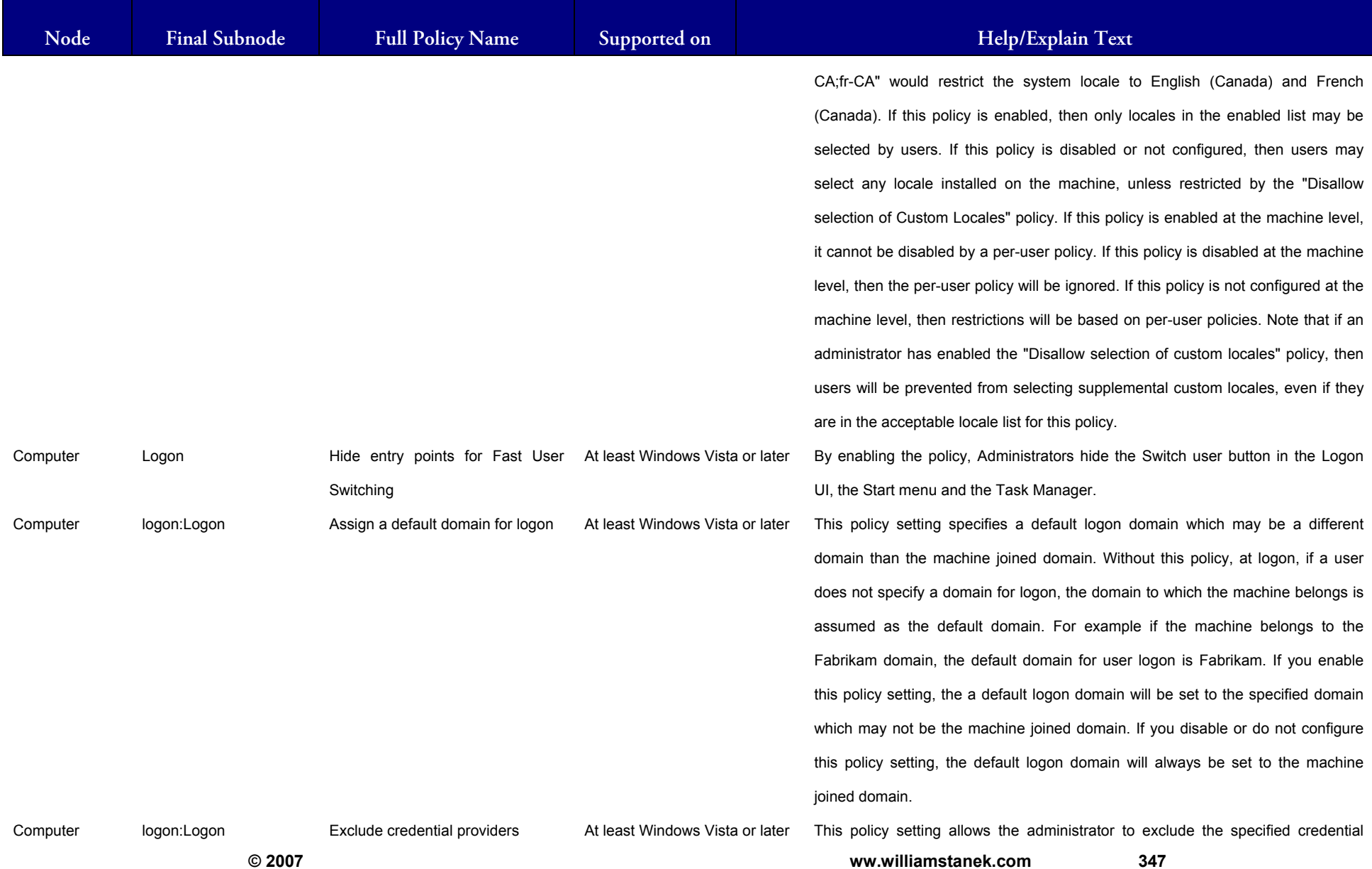

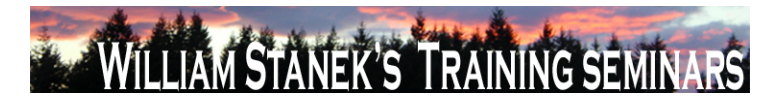

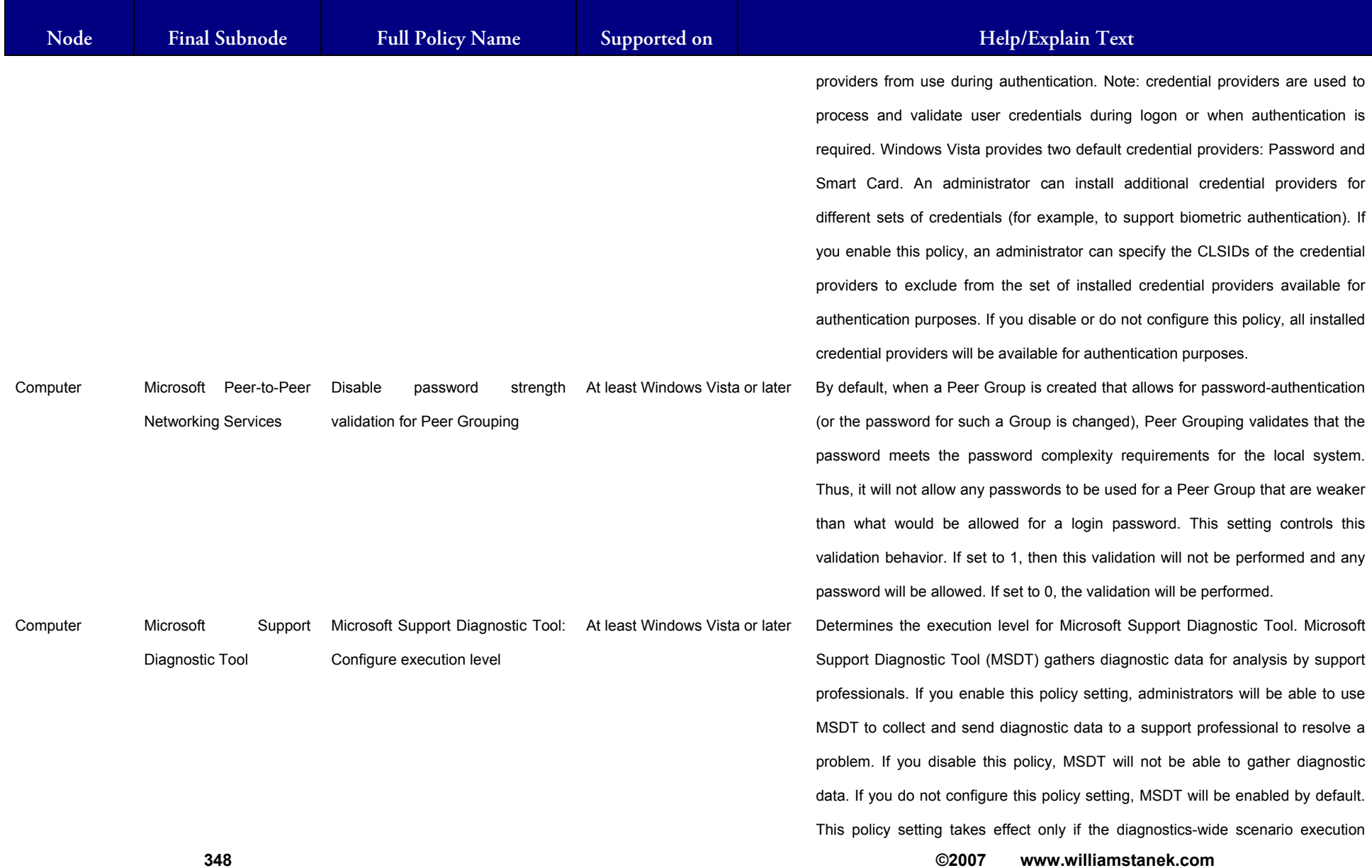

## **LIAM STANEK'S TRAINING SEMI** RŚ

**Active Directory Training Seminar: Group Policy Administrator Reference** 

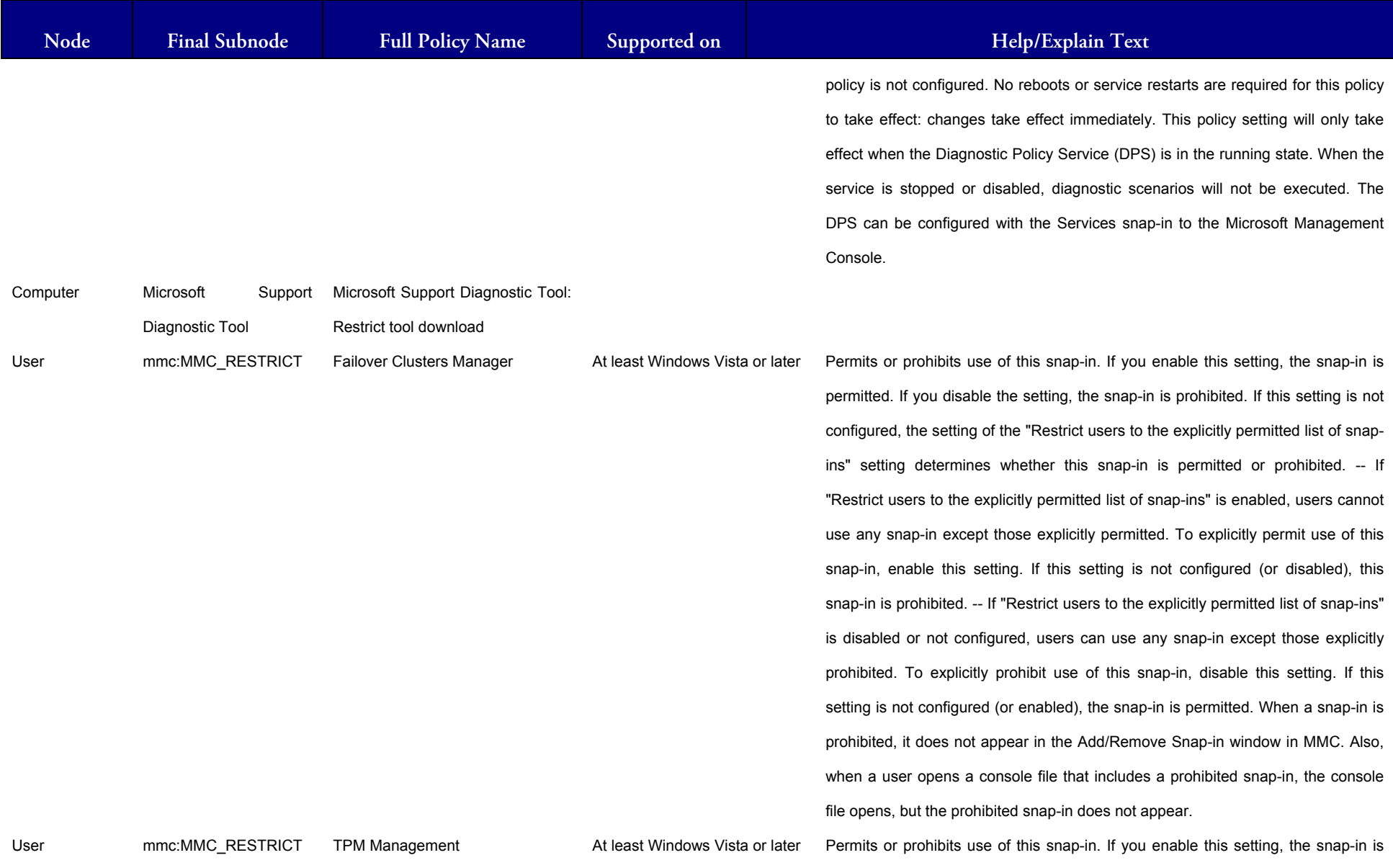

**© 2007 ww.williamstanek.com 349** 

349

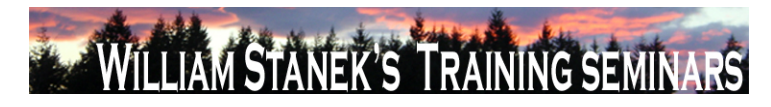

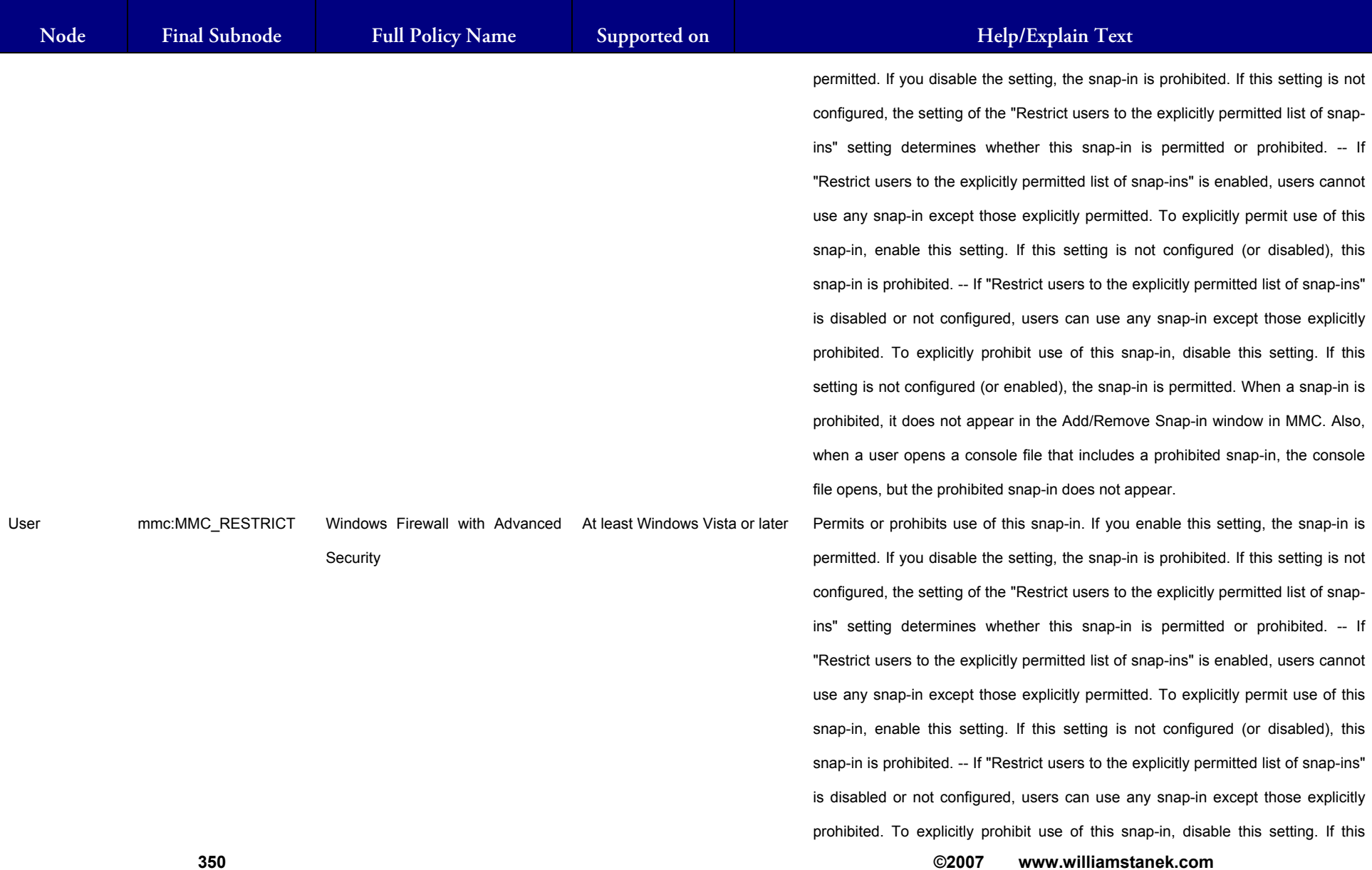

## LIAM STANEK'S TRAINING SEMI **RŜ**

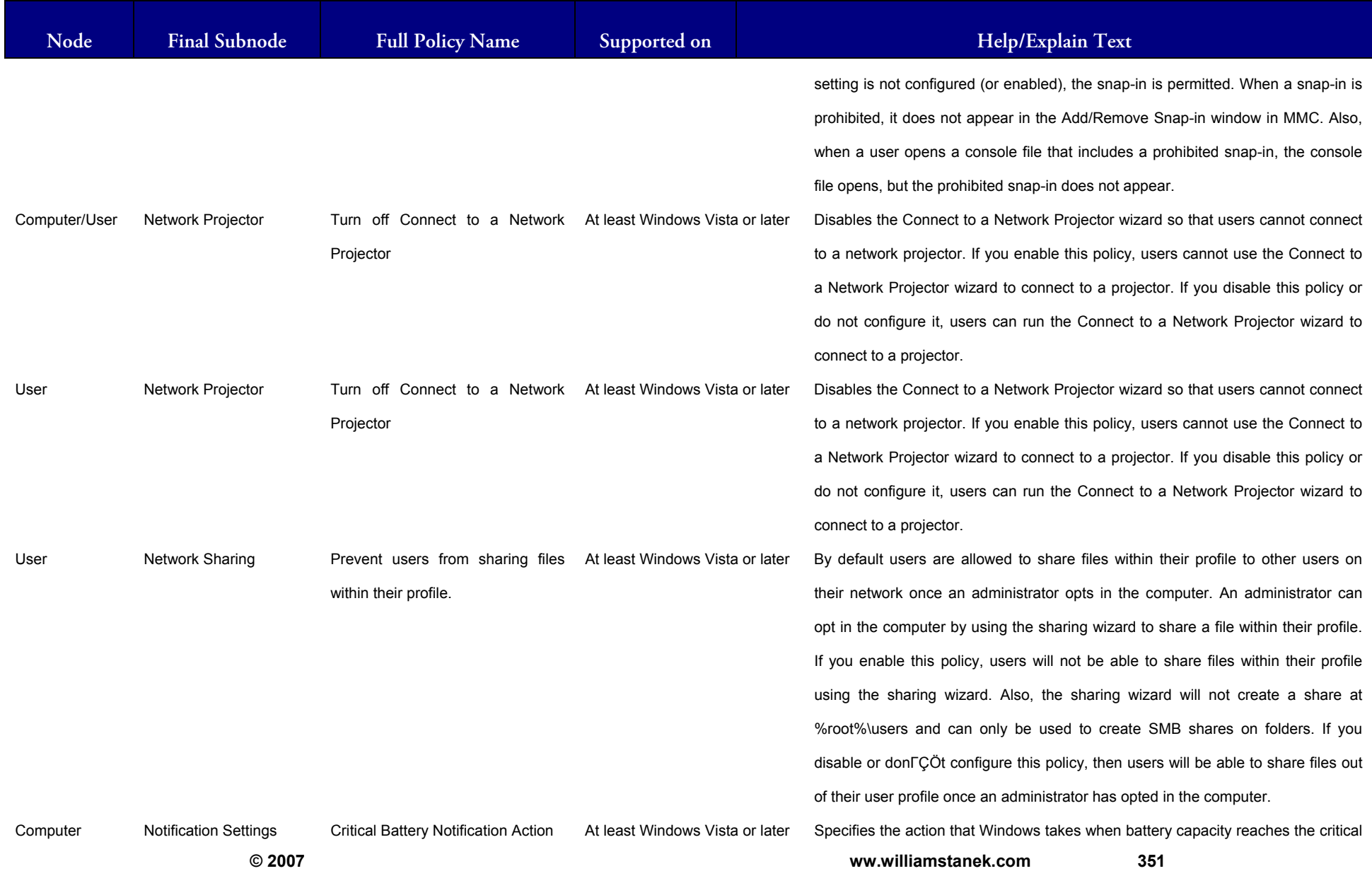

## WILLIAM STANEK'S TRAINING SEMIN **IARS**

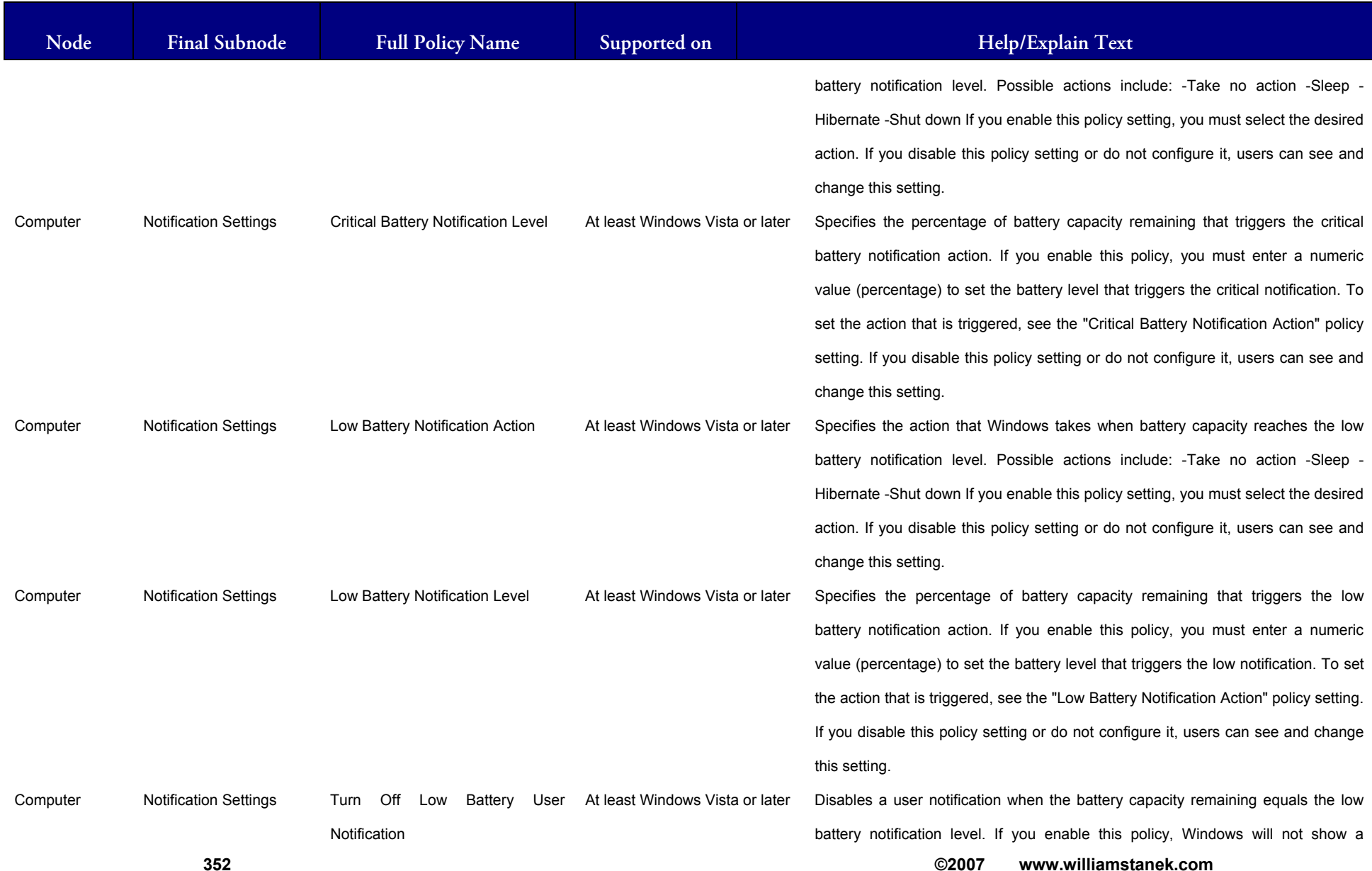

## LIAM STANEK'S TRAINING SEMI **RŜ**

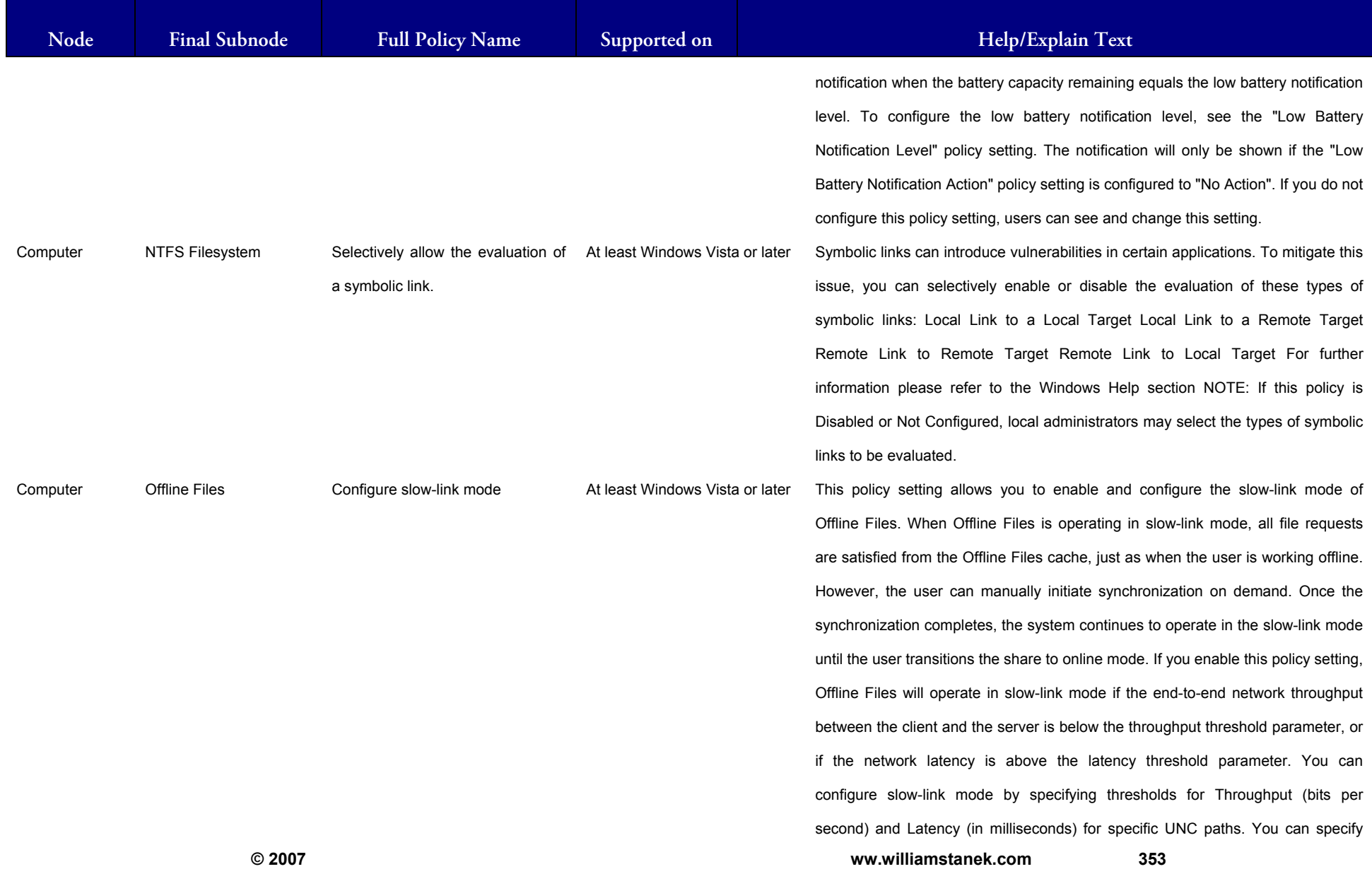

### LIAM STANEK'S TRAINING SEMI Wri **RS**

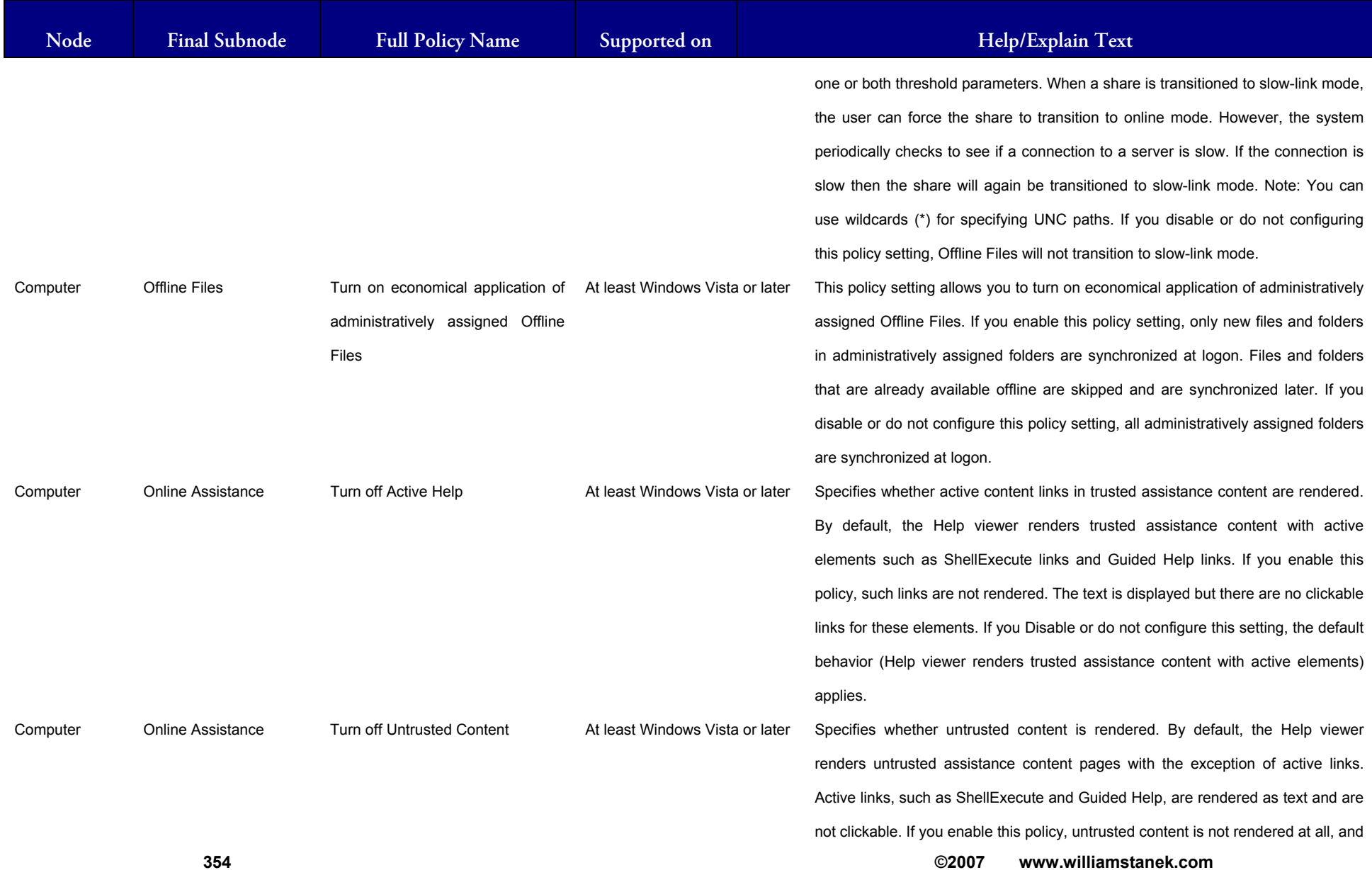

# WILLIAM STANEK'S TRAINING SEMINARS

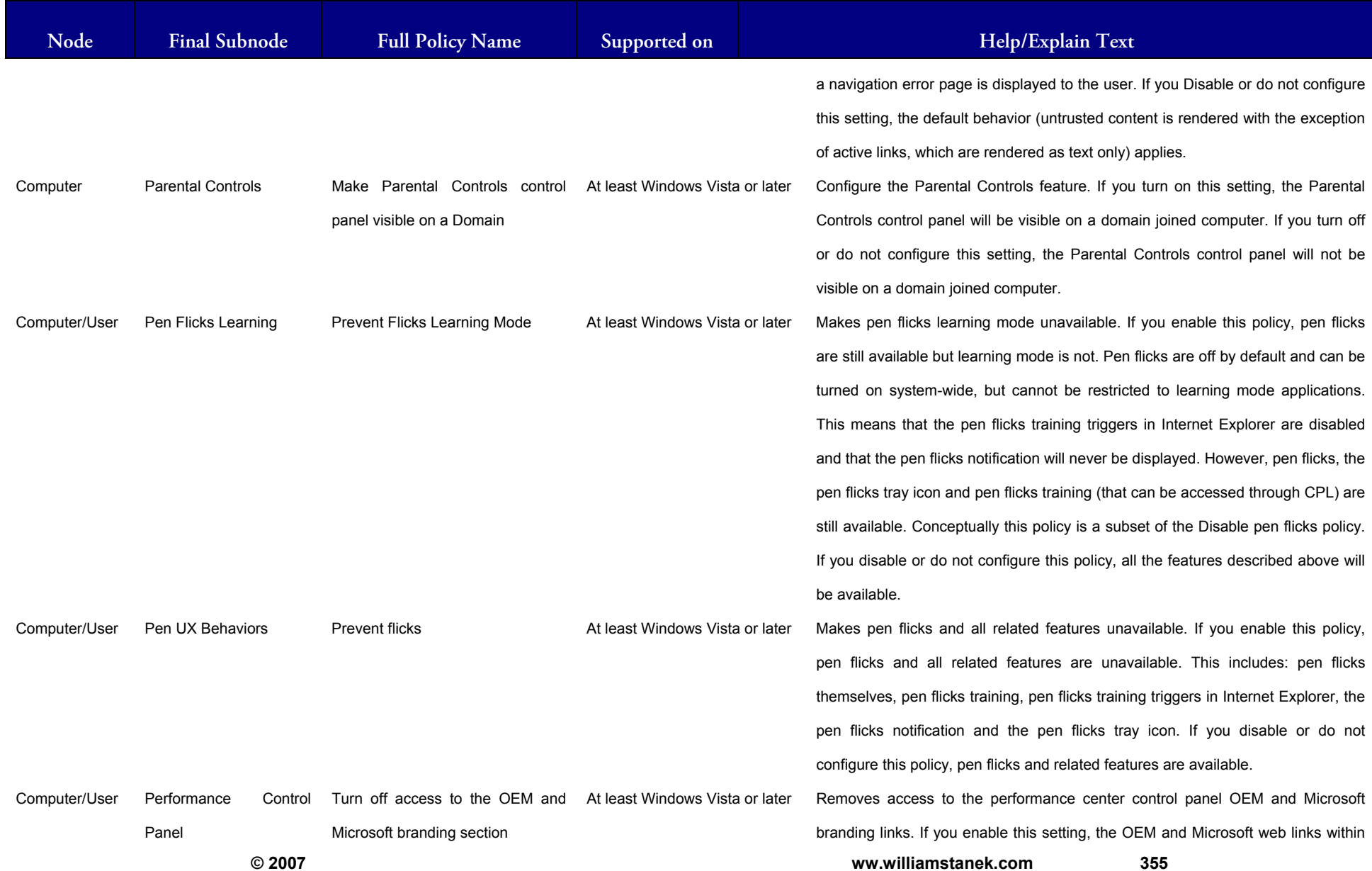

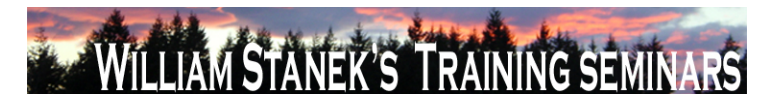

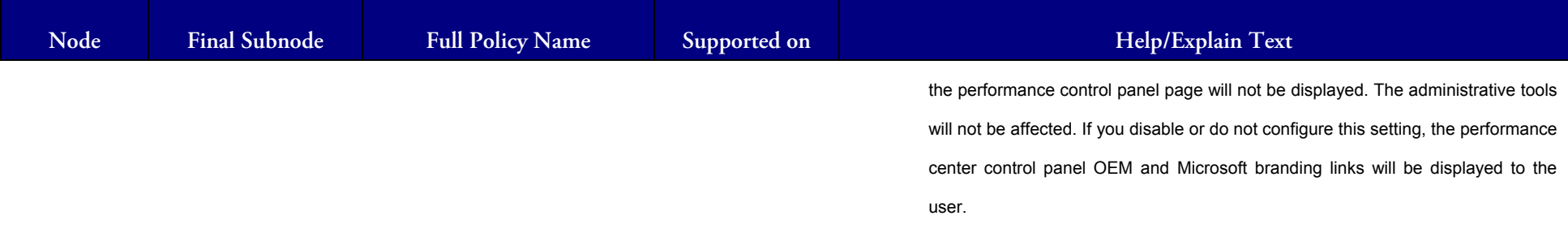